# **Library Reference**

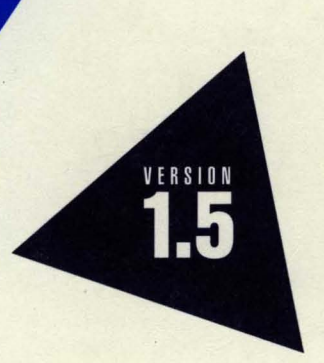

# **Borland C+**

# **Library Reference**

# Borland® **C++ for** OS/2® Version 1.5

Borland may have patents andbr pending patent applications covering subject matter in this document. The furnishing of this document does not give you any license to these patents.

COPYRIGHT © 1987, 1994 by Borland International. All rights reserved. All Borland product names are trademarks or registered trademarks of Borland International, Inc. Other brand and product names are trademarks or registered trademarks of their respective holders.

## **Borland International, Inc.**

100 Borland Way, Scotts Valley, CA 95066-3249

PRINTED IN THE UNITED STATES OF AMERICA

1 EOR0294 9495969798-987654321 H1

# **Contents**

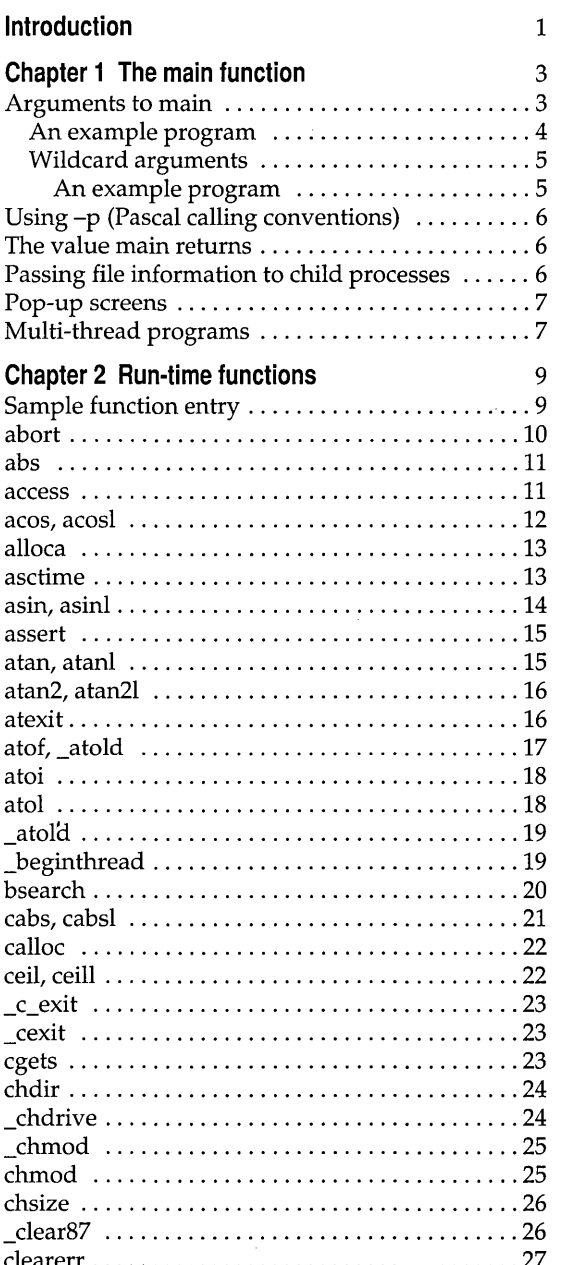

j

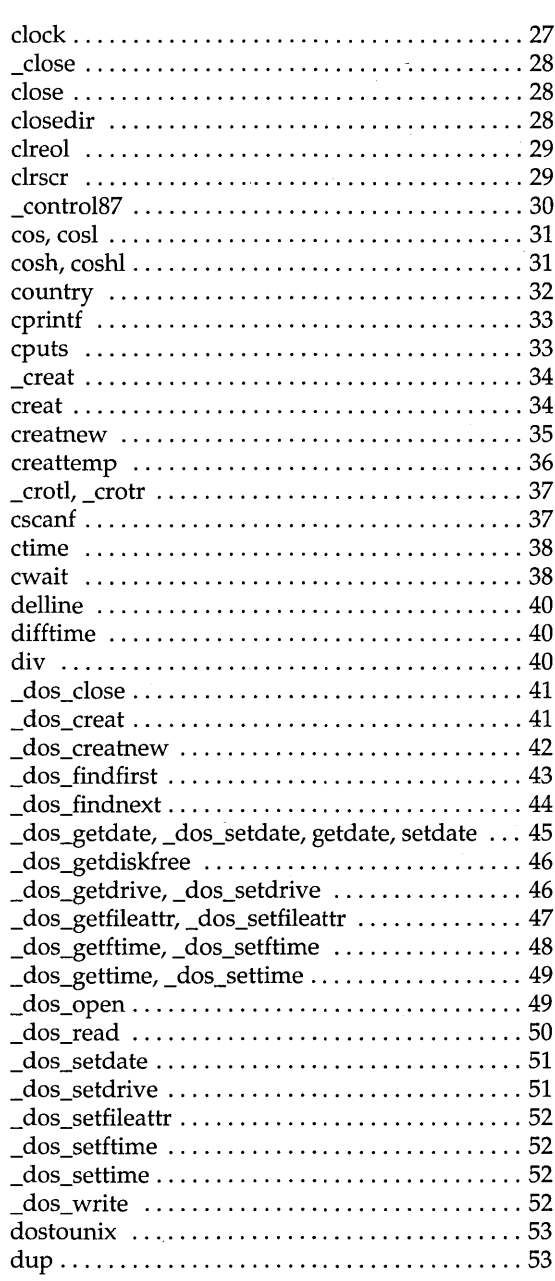

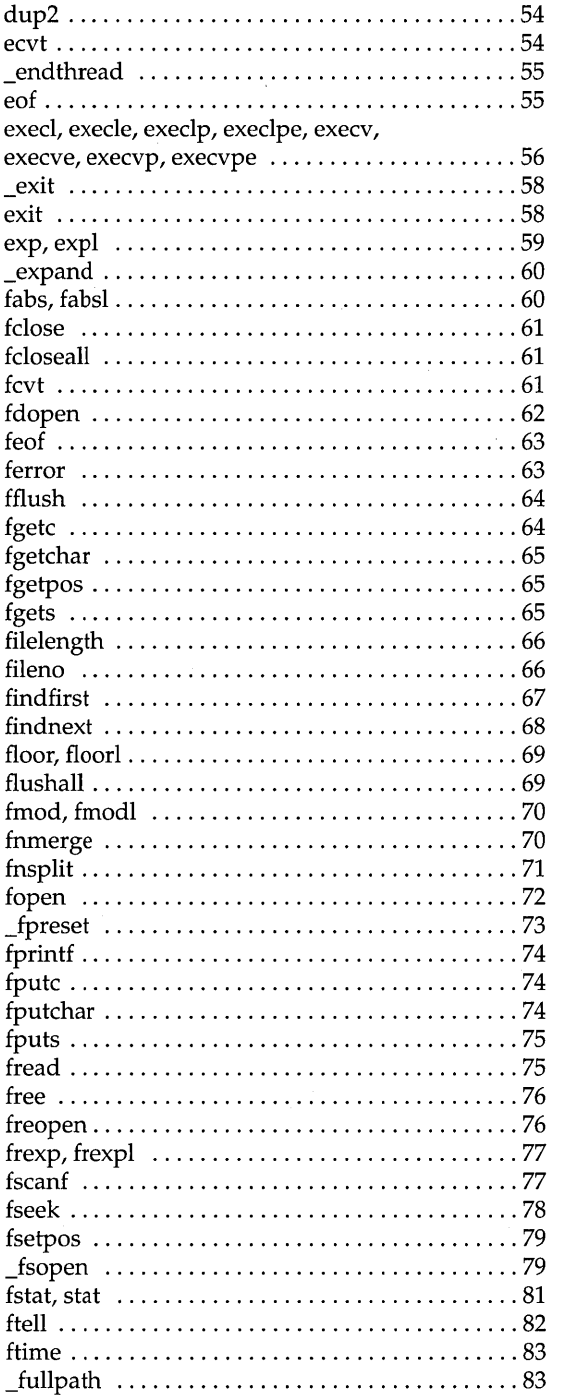

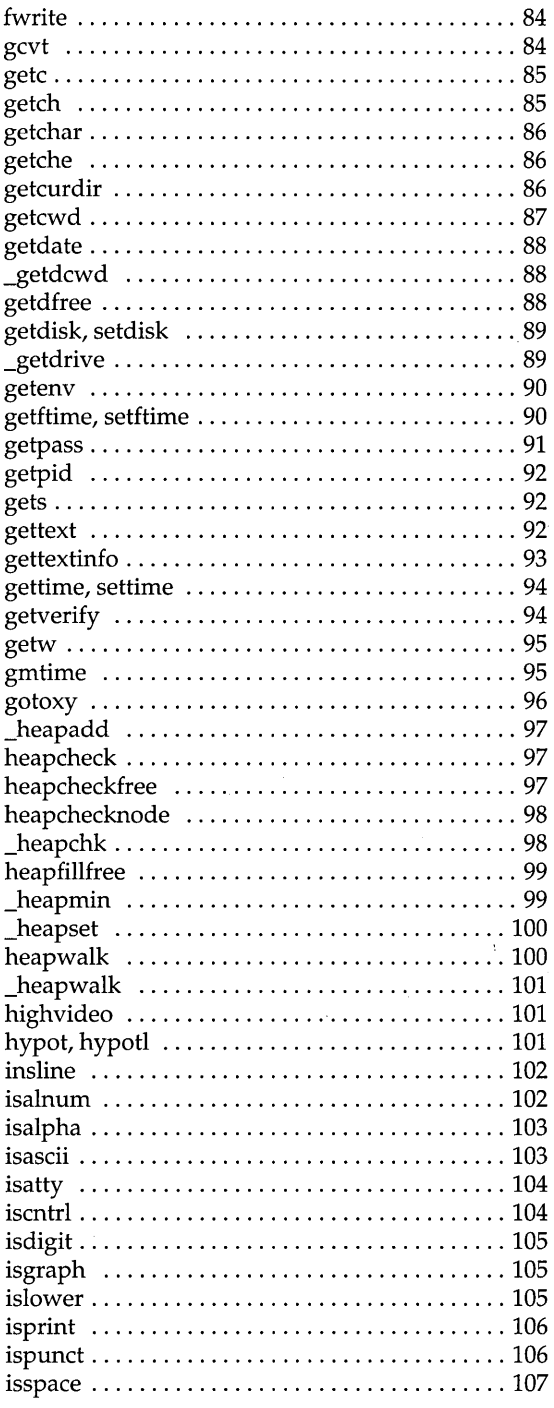

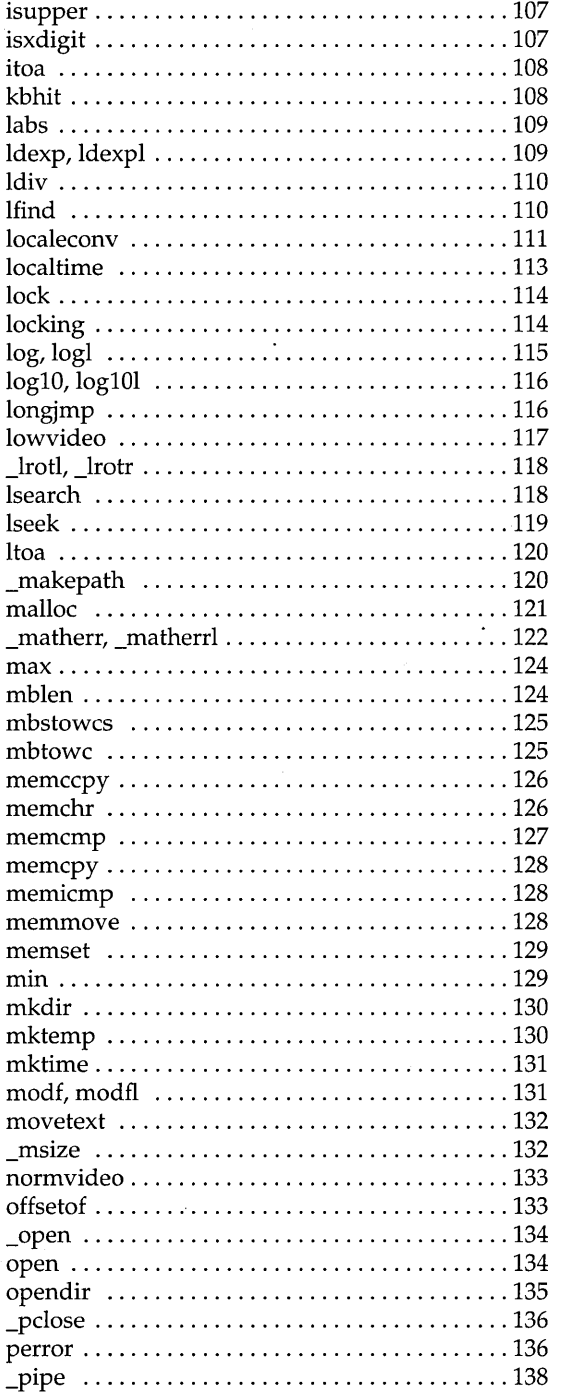

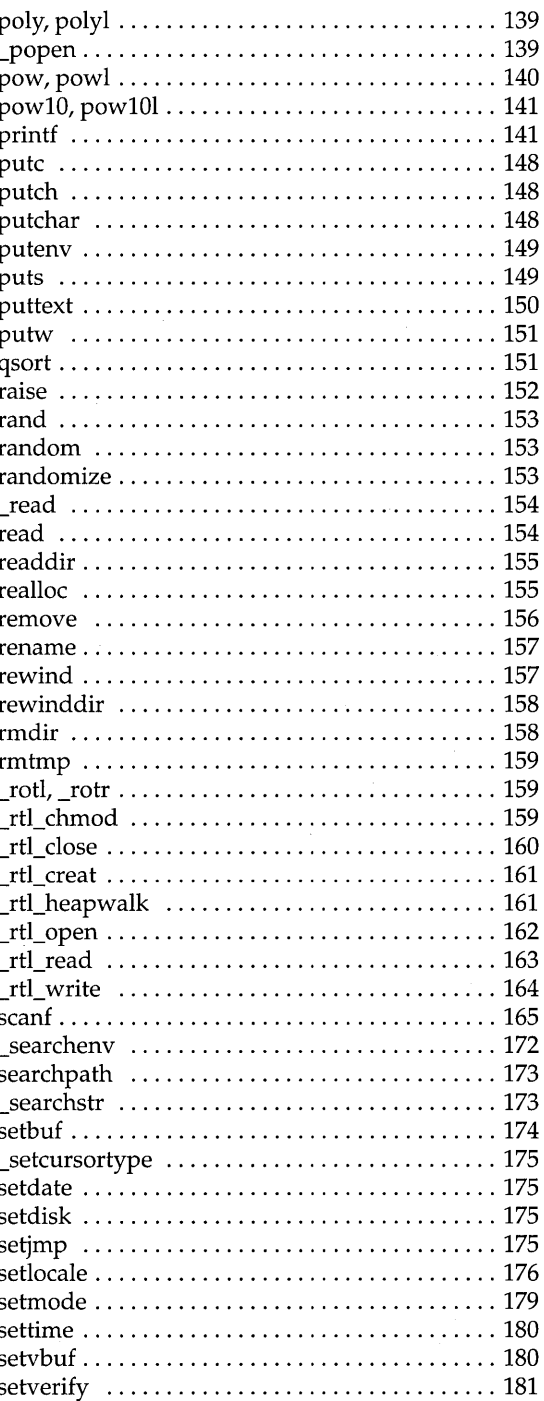

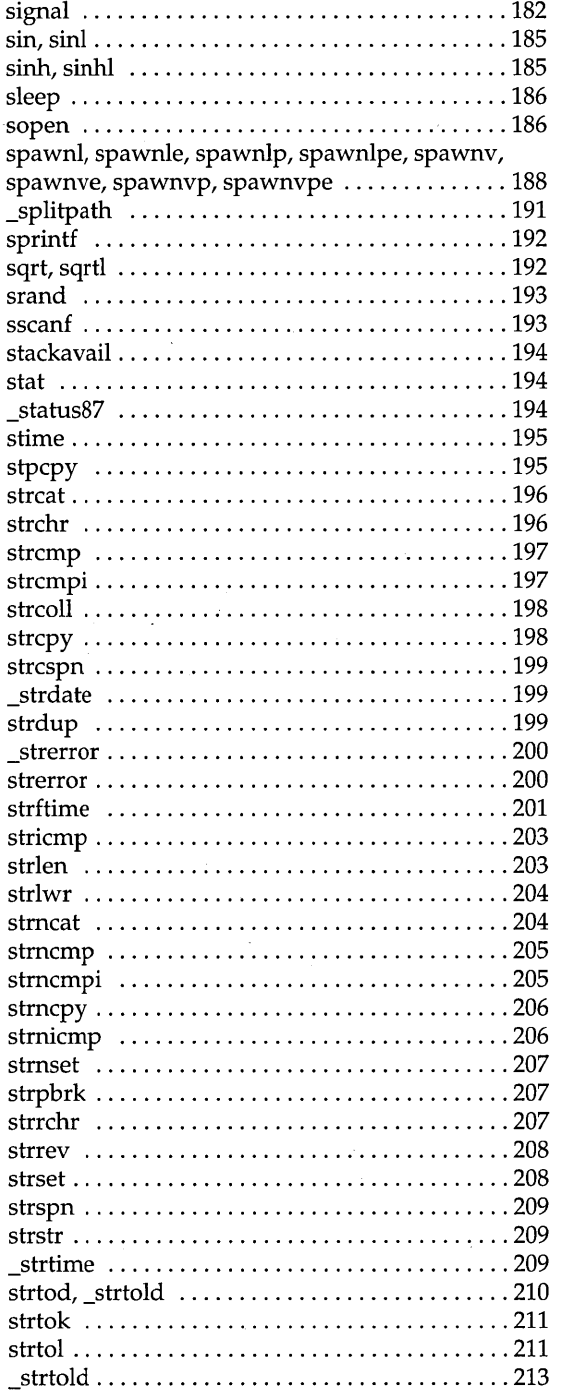

 $\ddot{\phantom{a}}$ 

 $\tilde{\mathcal{A}}$ 

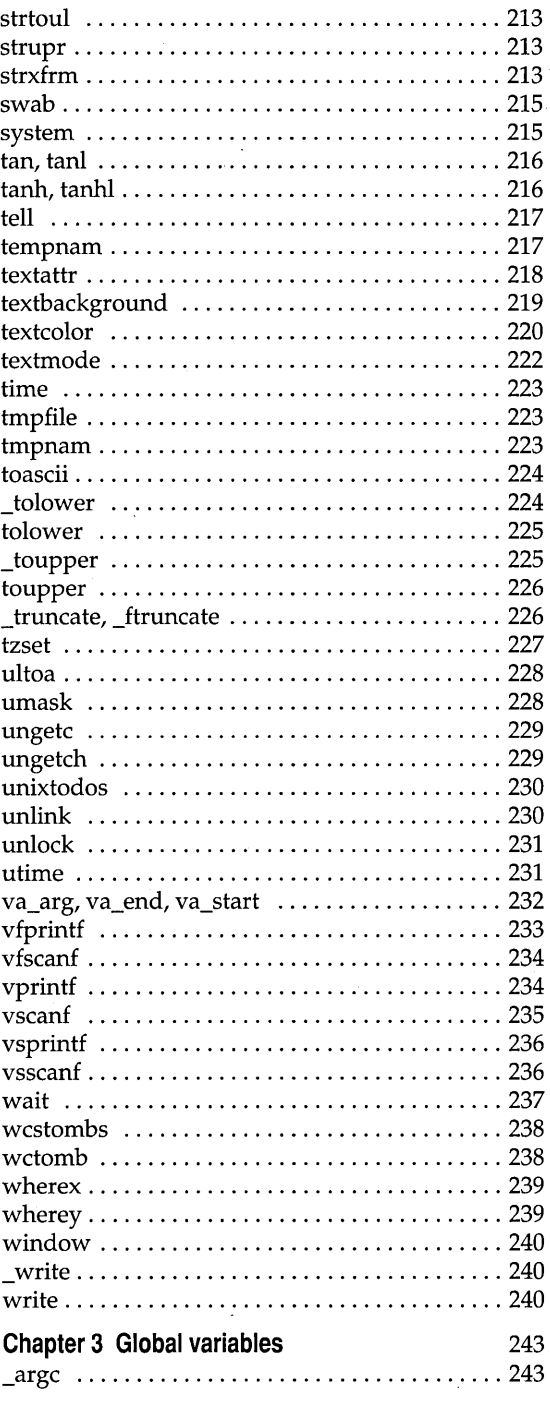

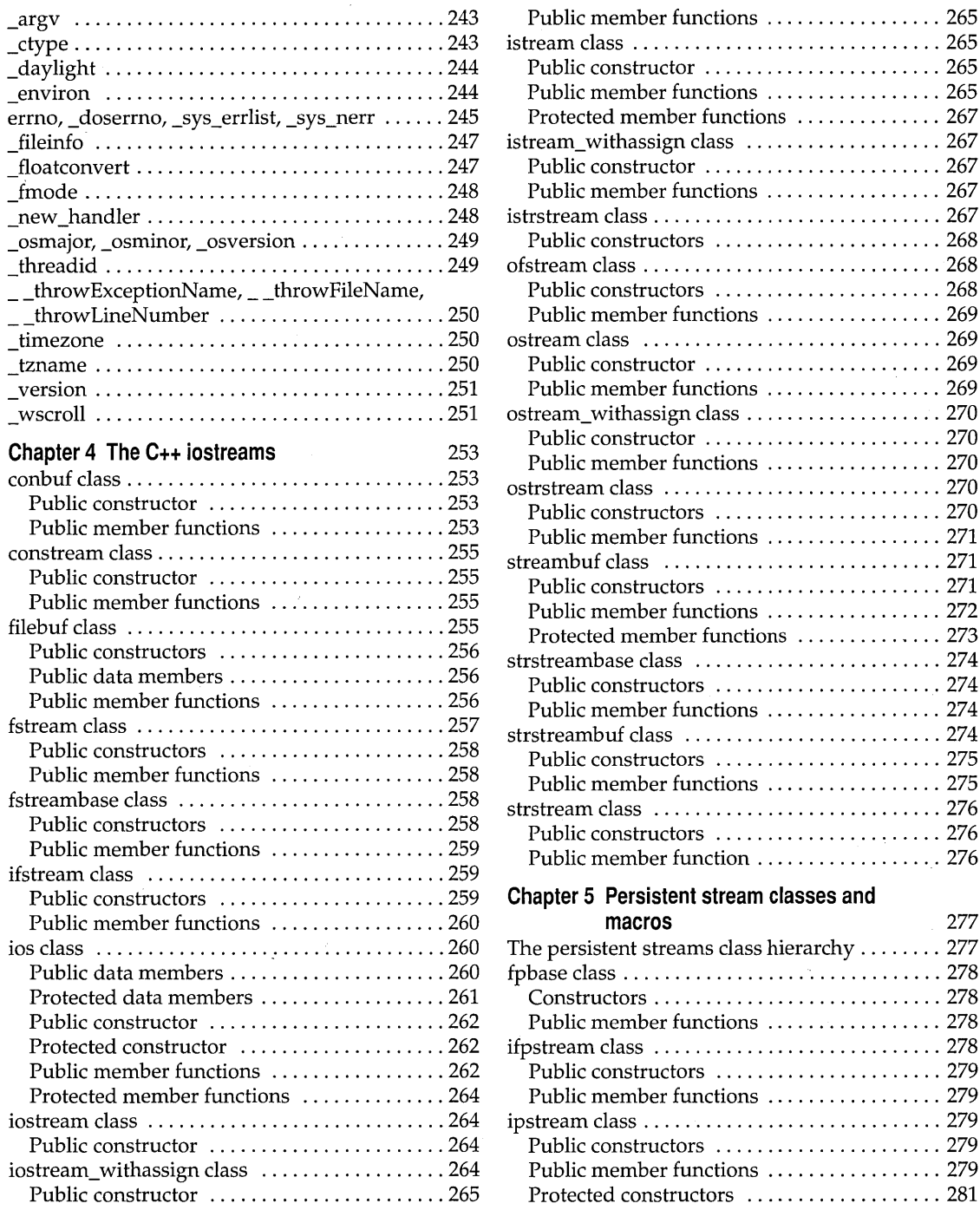

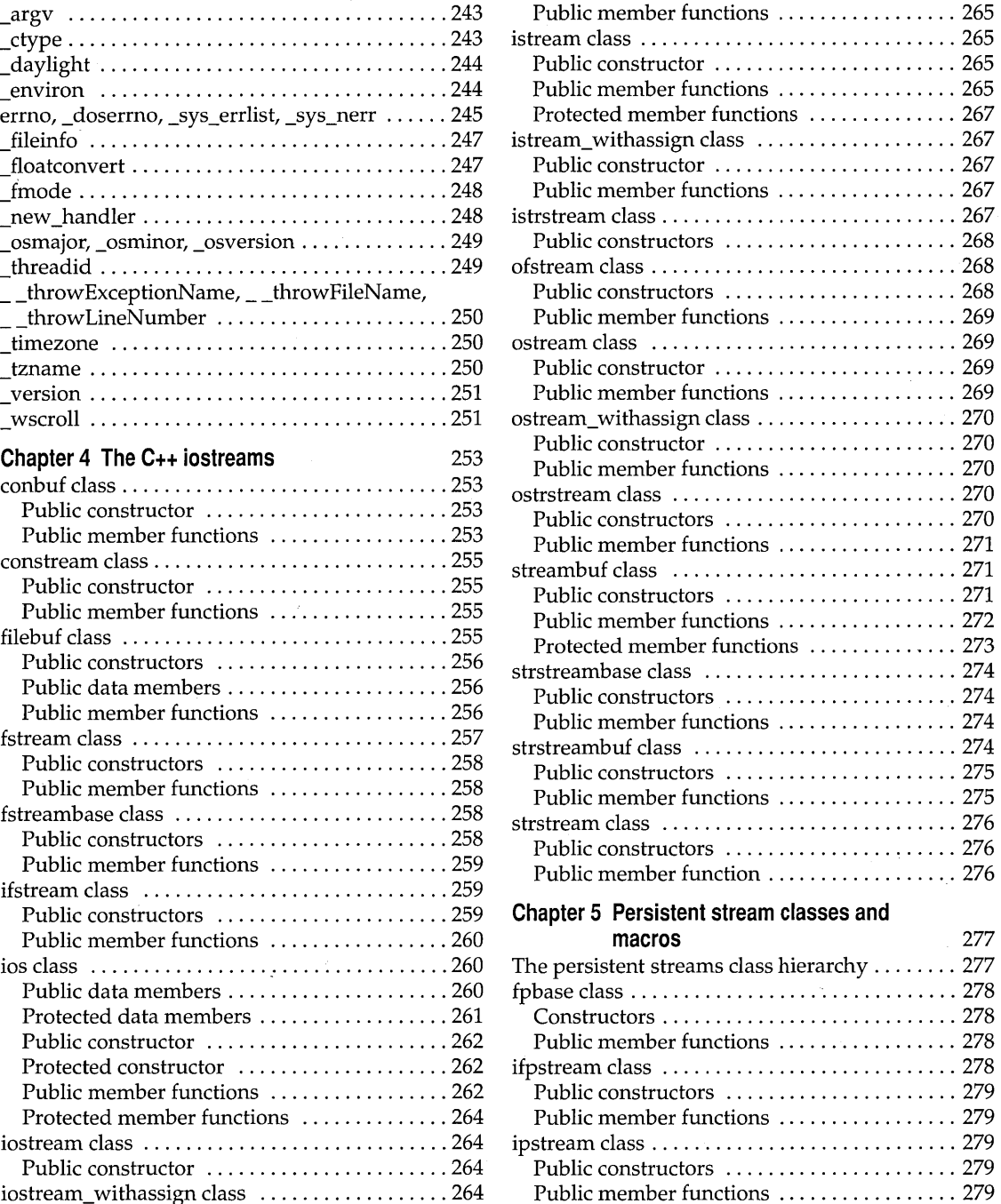

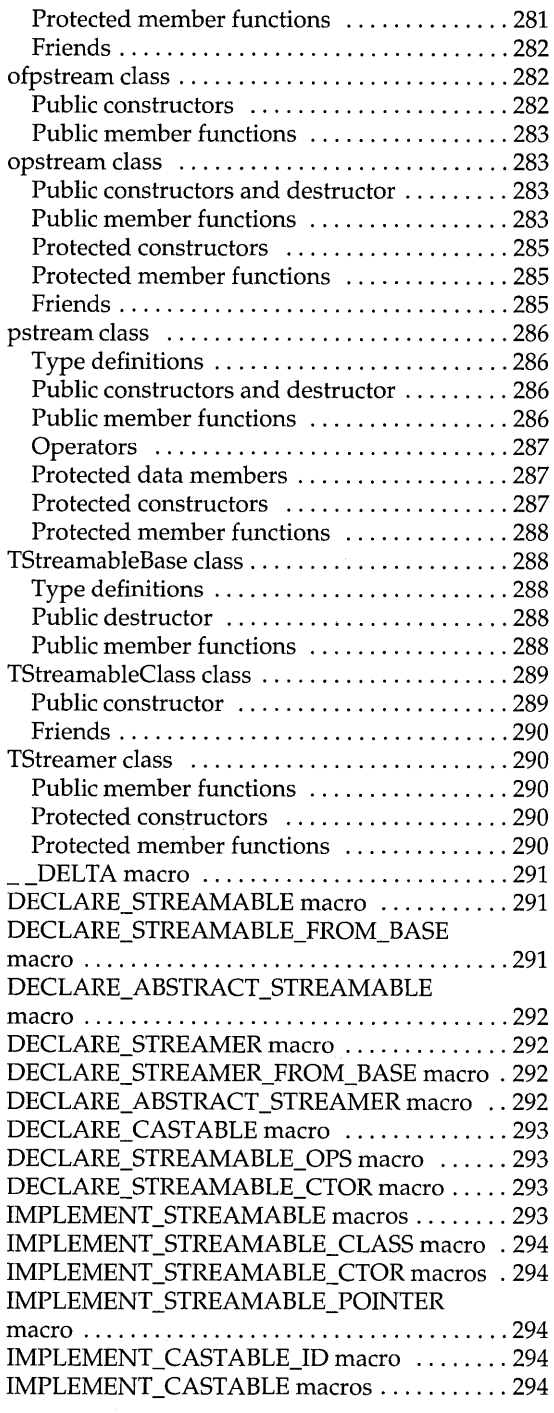

 $\hat{\mathcal{A}}$ 

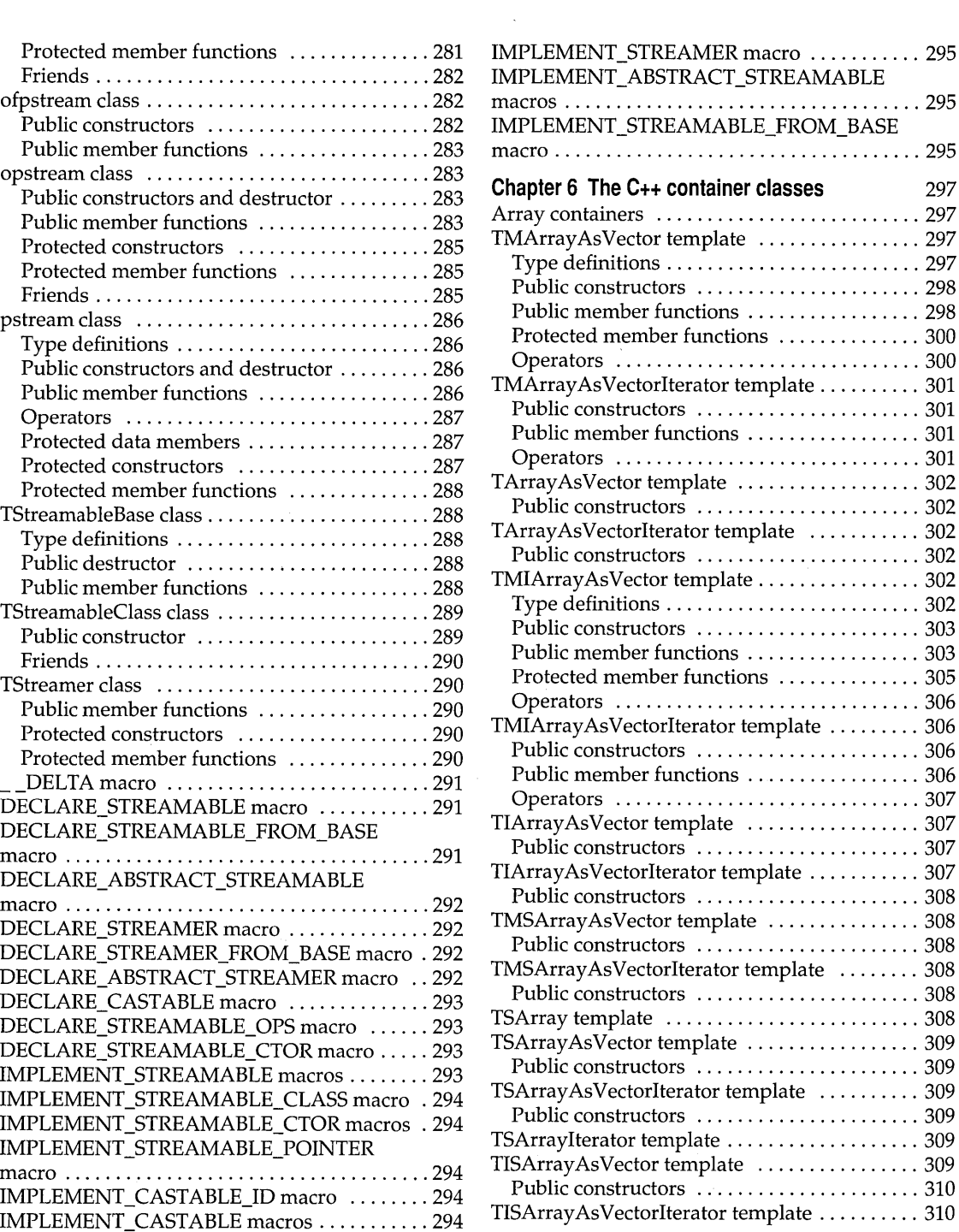

 $\mathcal{L}^{\text{max}}_{\text{max}}$  and  $\mathcal{L}^{\text{max}}_{\text{max}}$ 

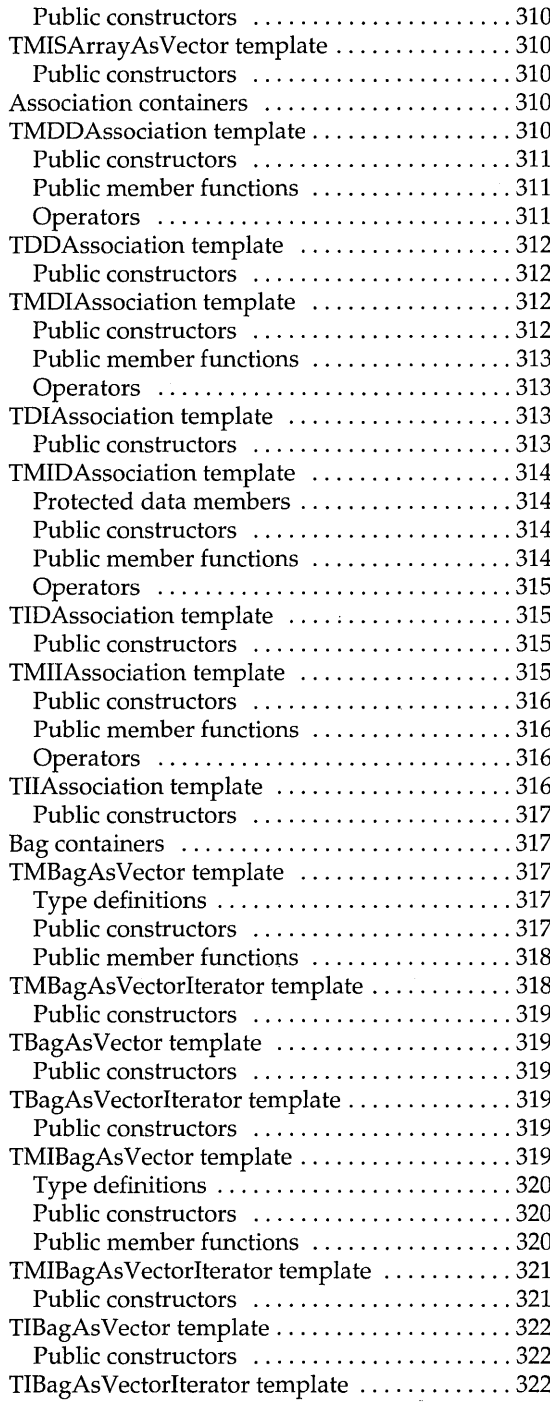

ù,

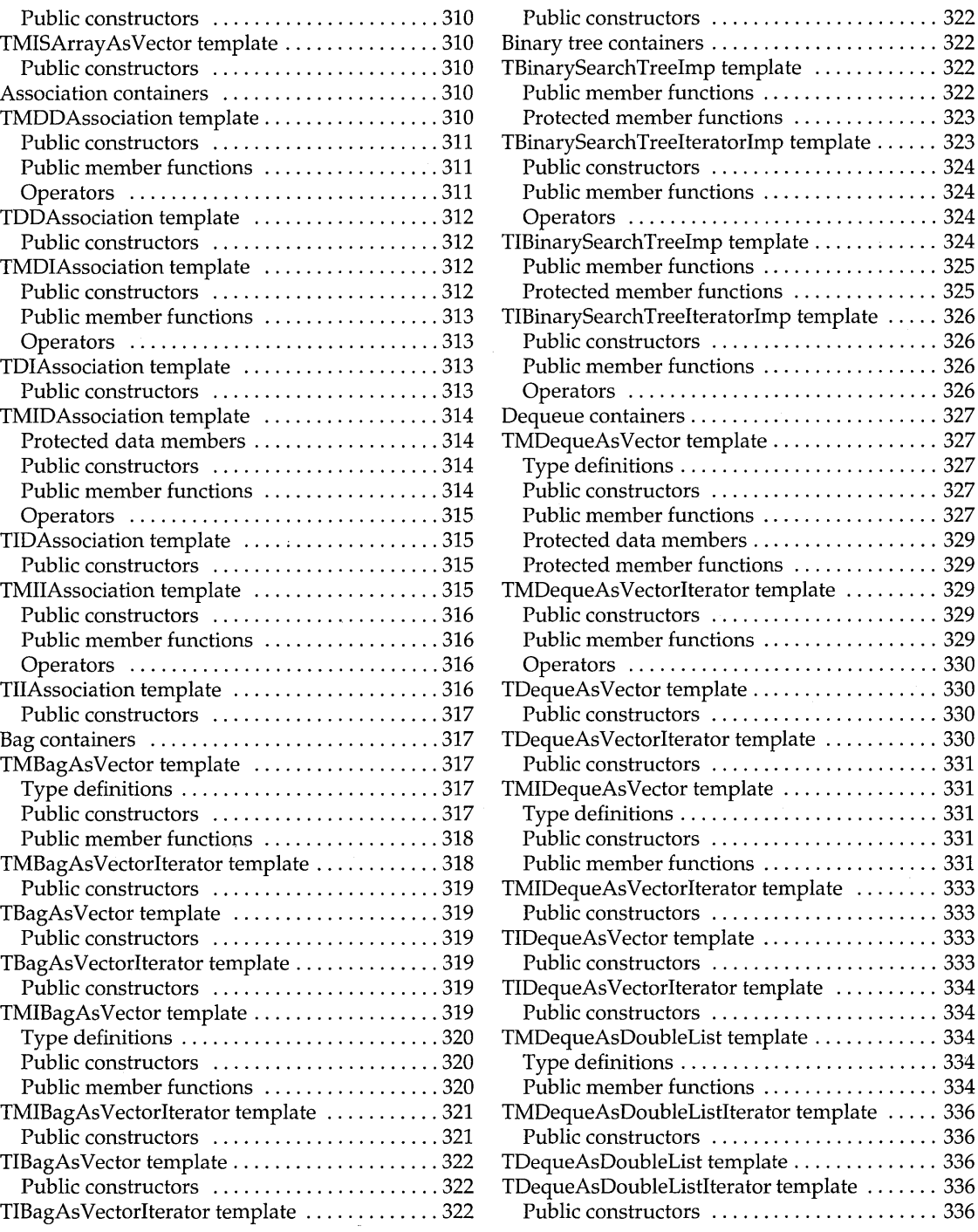

 $\lambda$ 

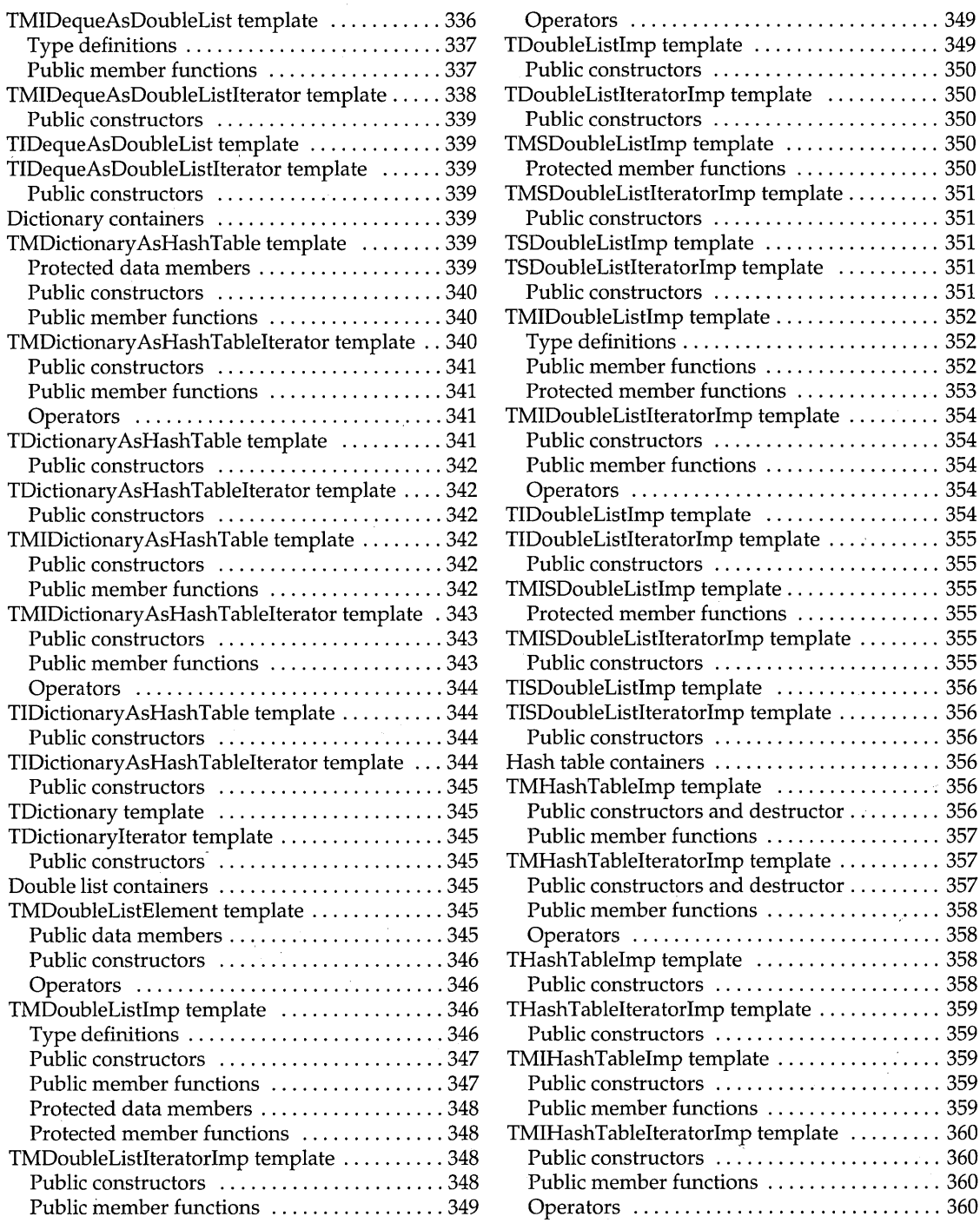

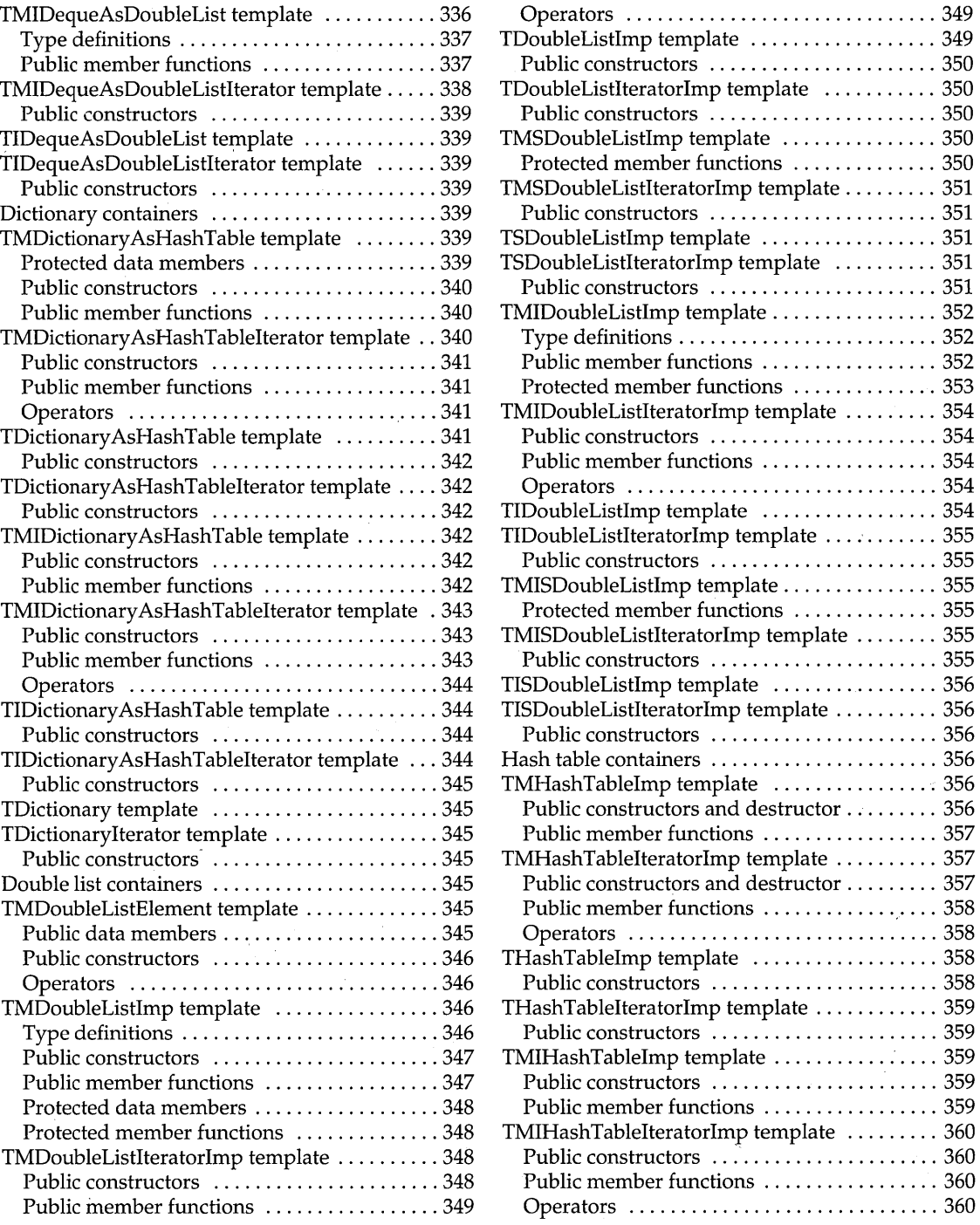

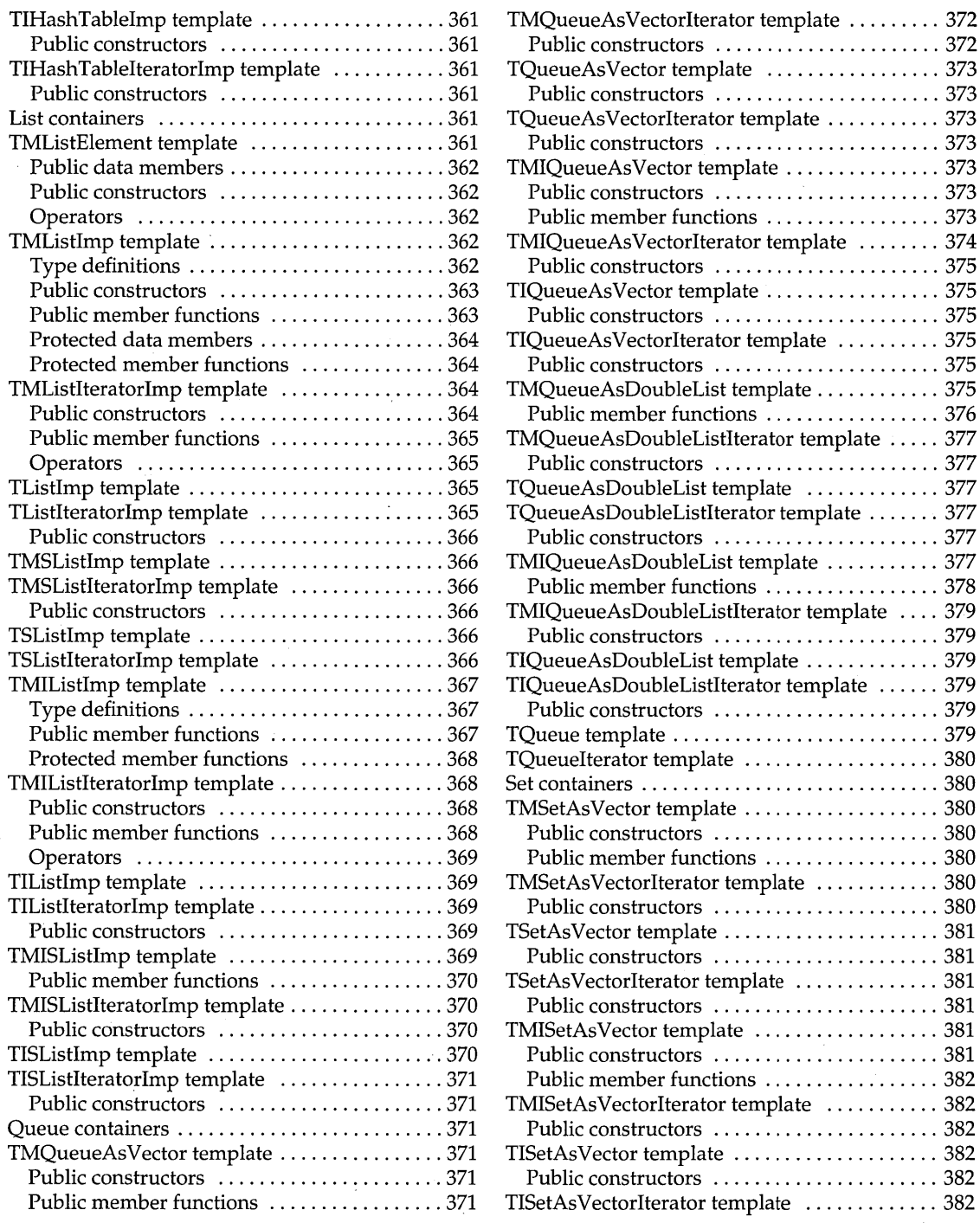

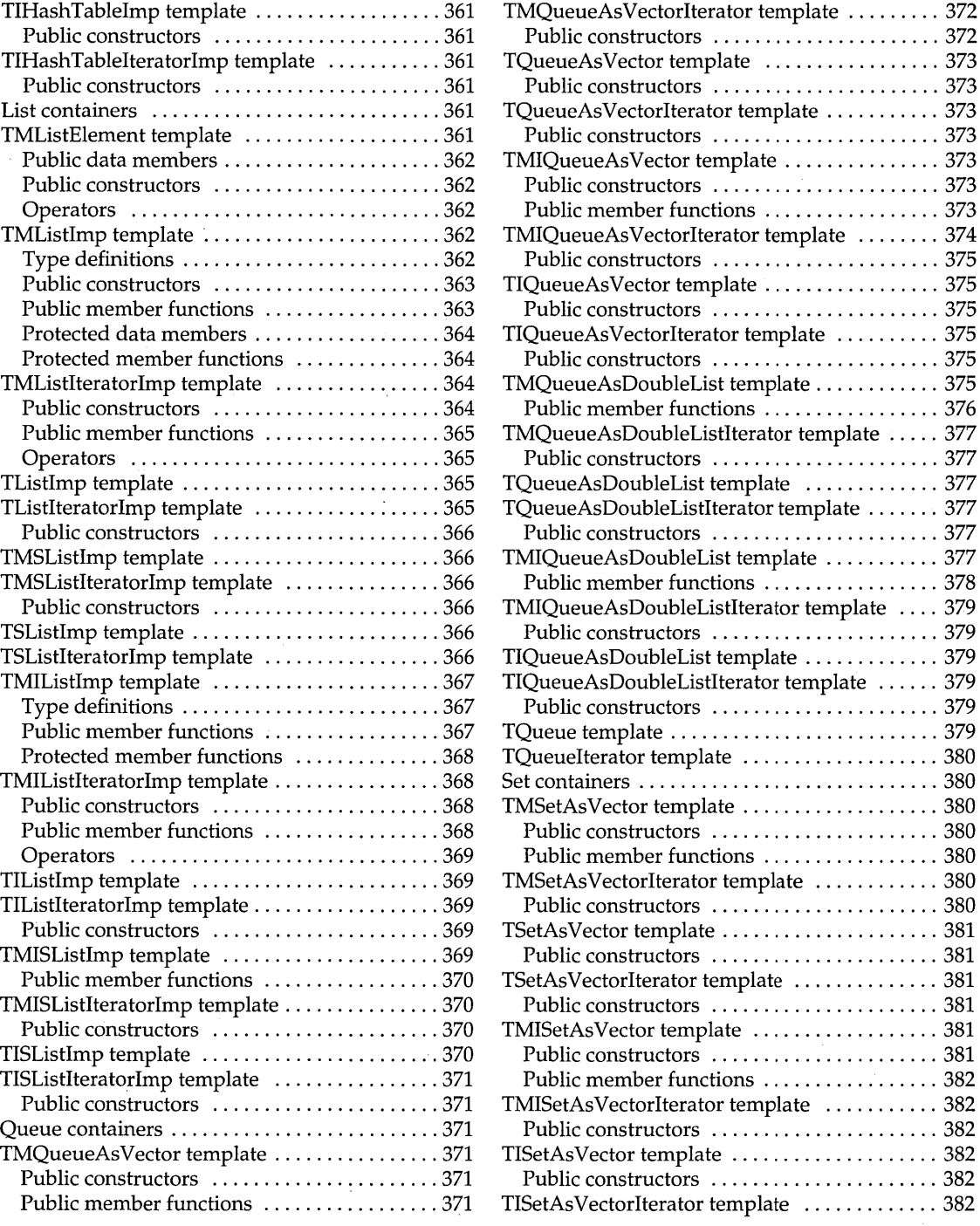

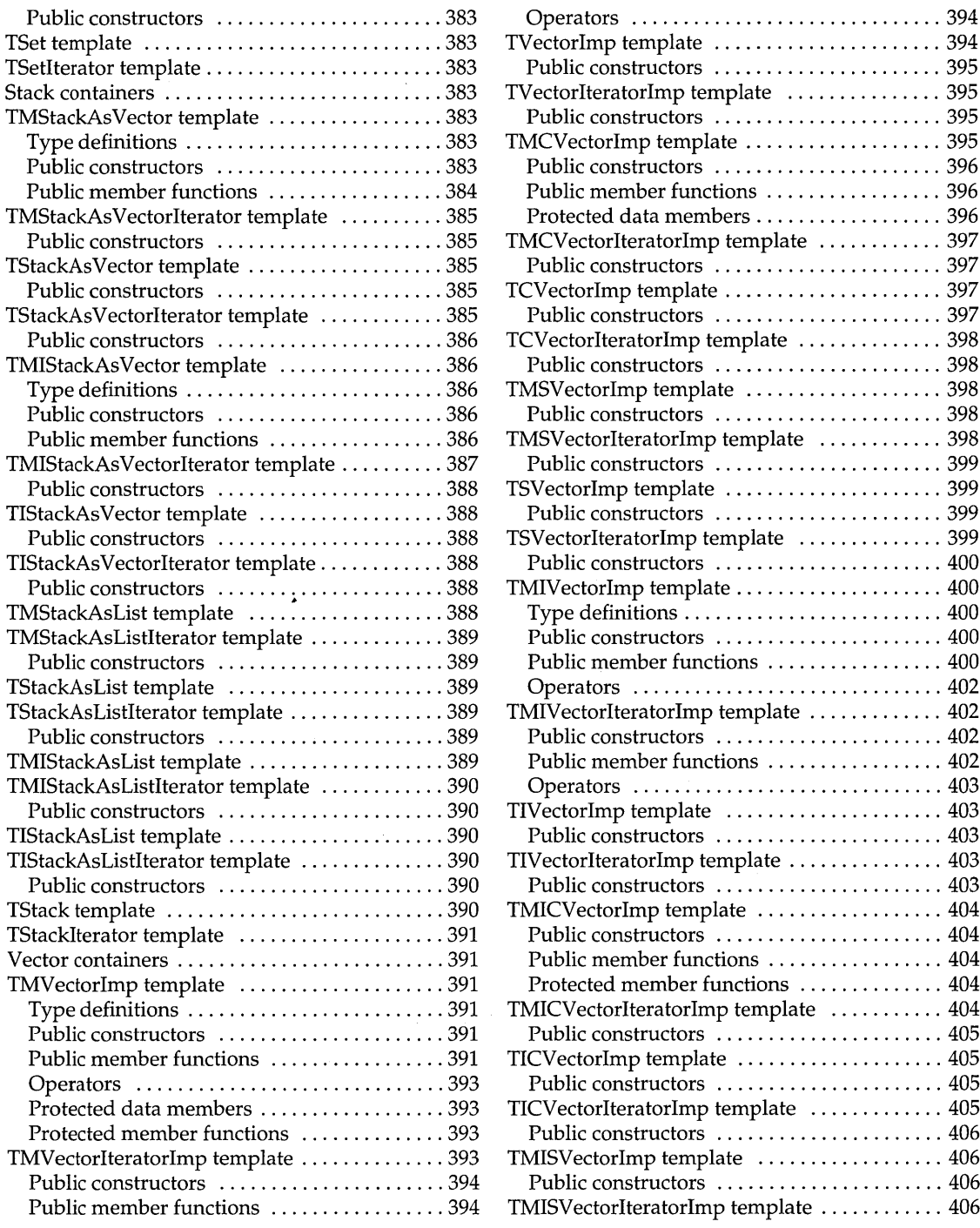

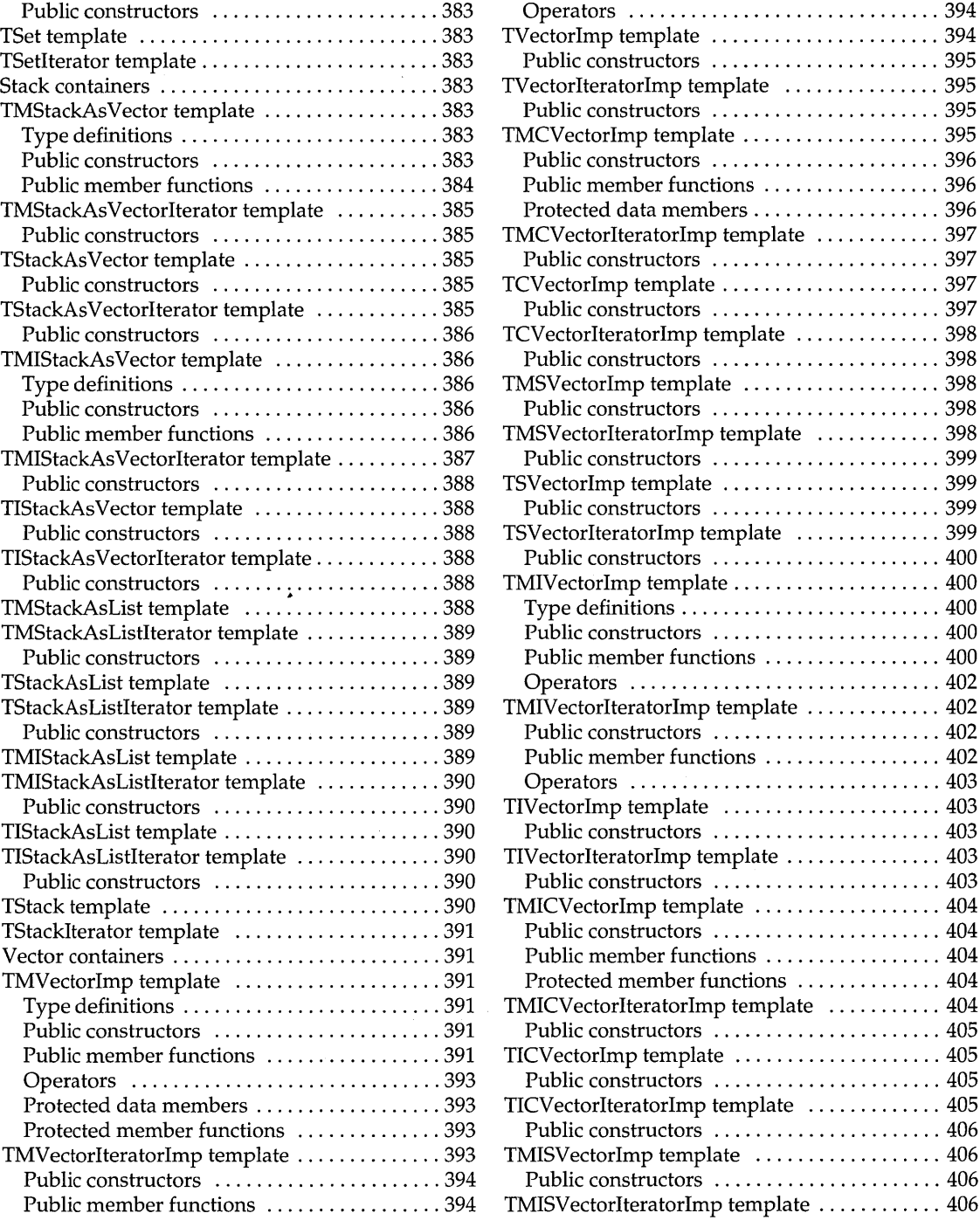

 $\sim 10^6$ 

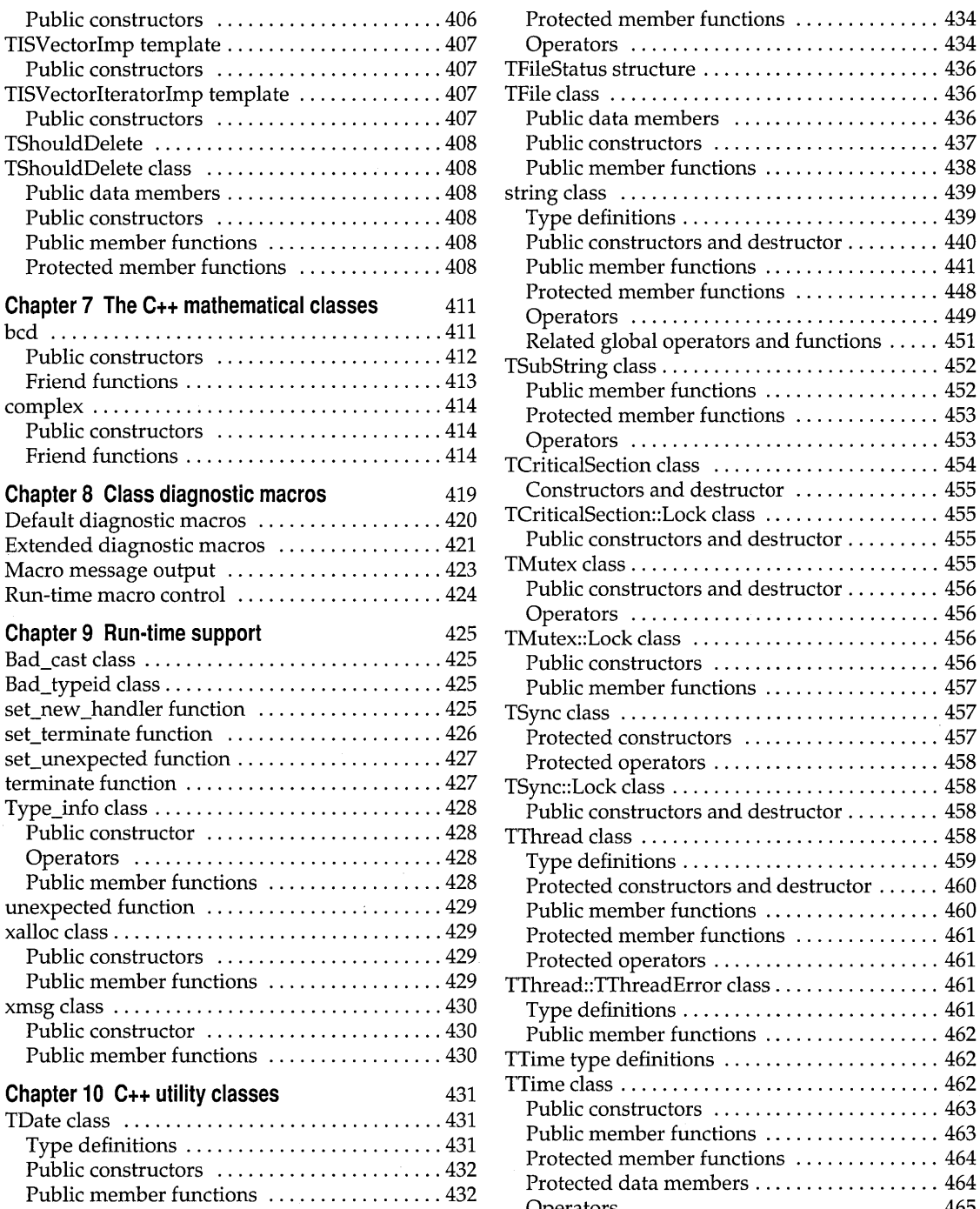

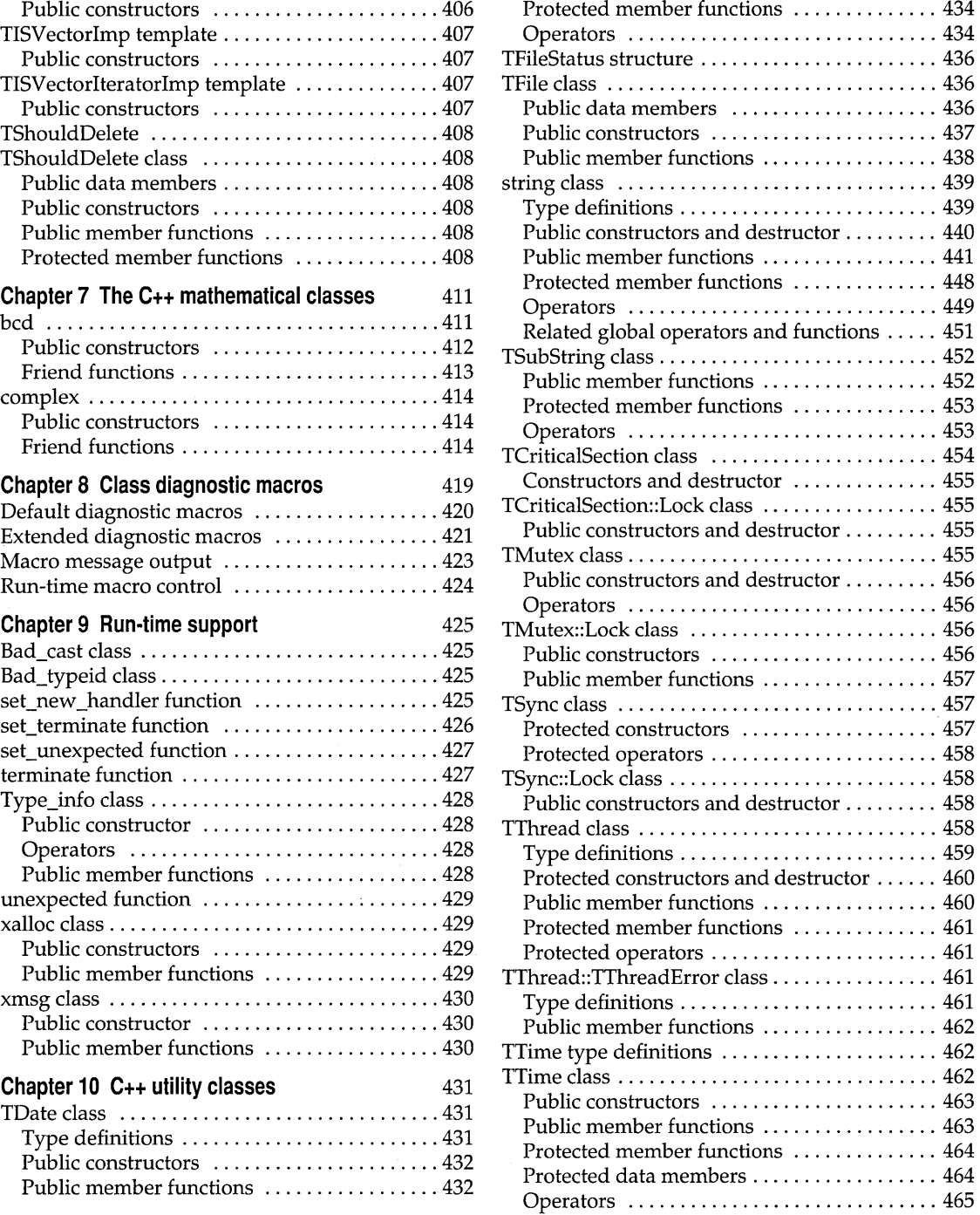

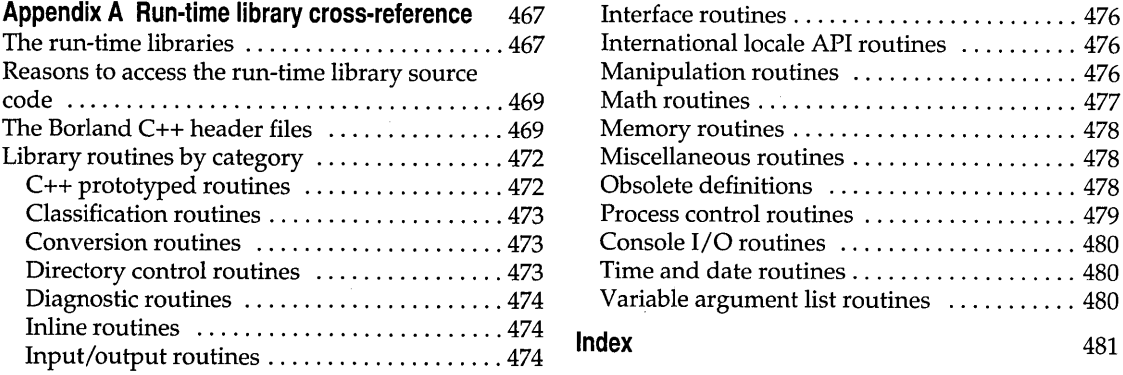

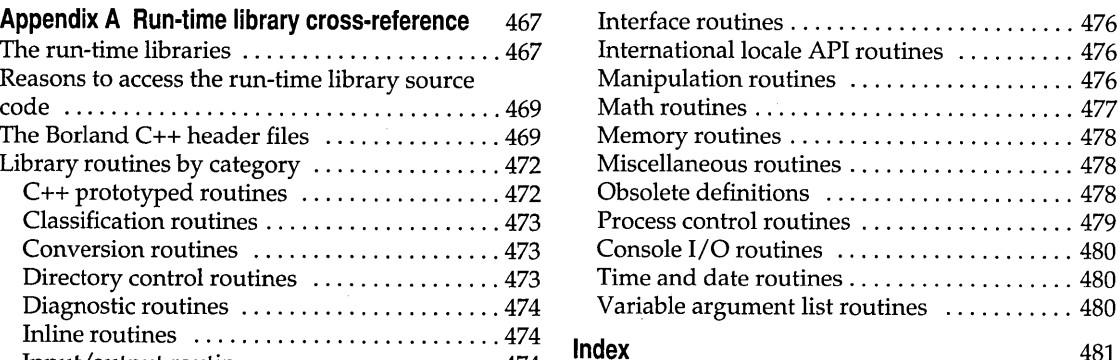

2.1 Locale monetary and numeric settings .... 111

4.1 The functions declared in constrea.h are not available for PM applications. . . . . . . . . . . . 253 A.1 Obsolete global variables ............... 478 A.2 Obsolete function names ................ 479 5.1 Streamable class hierarchy ............... 277

# **Introduction**

This manual contains definitions of the Borland C++ classes, nonprivate class members, library routines, common variables, and common defined types for windows programming.

If you're new to  $C$  or  $C_{++}$  programming, or if you're looking for information on the contents of the Borland C++ manuals, see the introduction in the *User's Guide.* 

Here is a summary of the chapters in this manual:

**Chapter 1: The main function** discusses arguments to *main* (including wildcard arguments), provides some example programs, and gives some information on Pascal calling conventions and the value that *main* returns.

**Chapter 2: Run-time functions** is an alphabetical reference of all Borland C++ library functions. Each entry gives syntax, portability information, an operative description, and return values for the function, together with a reference list of related functions and examples of how the functions are used.

**Chapter 3: Global variables** defines and discusses Borland C++'s global variables. You can use these to save yourself a great deal of programming time on commonly needed variables (such as dates, time, error messages, stack size, and so on).

**Chapter 4: The C++ iostreams** provides a description of the classes that provide support for I/O in C++ programs.

**Chapter 5: Persistent stream classes and macros** describes the persistent streams classes and macros.

**Chapter 6: The C++ container classes** is a description of the C++ objects provided by Borland C++ to support data structures and data abstraction.

**Chapter 7: The C++ mathematical classes** is a description of C++ mathematics using *bcd* and *complex* classes.

**Chapter 8: Class diagnostic macros** describes the classes and macros that support object diagnostics.

**Chapter 9: Run-time support** describes functions and classes that let you control the way your program executes at run time in case the program runs out of memory or encounters some exception.

1

**Chapter 10: C++ utility classes** describes the C++ *date, string,* and *time*  classes.

**Appendix A: Run-time library cross-reference** contains an overview of the Borland C++ library routines and header files. The header files are listed alphabetically, and the library routines are grouped according to the tasks they commonly perform.

c H A P T E R **1** 

# **The main function**

Every C and c++ program must have a *main* function; where you place it is a matter of preference. Some programmers place *main* at the beginning of the file, others at the end. Regardless of its location, the following points about *main* always apply.

## **Arguments to main**

Three parameters (arguments) are passed to *main* by the Borland C++ startup routine: *argc, argv,* and *env.* 

tl *argc,* an integer, is the number of command-line arguments passed to *main.* 

**E** *argv* is an array of pointers to strings (**char**  $*$ []).

- <sup>o</sup>*argv[O]* is the name of the program being run, exactly as the user typed it on the command line.
- <sup>o</sup>*argv[l]* points to the first string typed on the operating system command line after the program name.
- <sup>o</sup>*argv[2]* points to the second string typed after the program name.
- <sup>o</sup>*argv[argc-l]* points to the last argument passed to *main.*
- o *argv[argc]* contains NULL.

a *env* is also an array of pointers to strings. Each element of *env[]* holds a string of the form ENVVAR=value.

- ENVV AR is the name of an environment variable, such as PATH or COMSPEC.
- *value* is the value to which ENVVAR is set, such as C:\APPS;C:\ TOOLS; (for PATH) or C:\DOS\COMMAND.COM for COMSPEC.

If you declare any of these parameters, you *must* declare them exactly in the order given: *argc, argv, env.* For example, the following are all valid declarations of *main's* arguments:

```
int main () 
int main(int argc) \frac{1}{1+\epsilon} legal but very unlikely \frac{1}{1+\epsilon}int main(int argc, char * argv[]) 
int main(int argc, char * argv[], char * env[])]
```
**Refer to the environ entry in Chapter 3 and the putenv and getenv entries in Chapter 2 for more information.** 

**An example program** 

**The declaration** int main (int argc) **is legal, but it's very unlikely that you would use** *argc* **in your program without also using the elements of** *argv.* 

**The argument** *env* **is also available through the global variable** *environ.* 

*argc* **and** *argv* **are also available via the global variables** *\_argc* **and** *\_argv.* 

**Here is an example that demonstrates a simple way of using these arguments passed to** *main:* 

```
1* Program ARGS.C *1 
#include <stdio.h> 
#include <stdlib.h> 
int main(int argc, char *argv[], char *env[]) { 
  int i; 
  printf("The value of argc is %d \n\n", argc); 
  printf("These are the %d command-line arguments passed to" 
          " main:\n\n", argc); 
   for (i = 0; i < arg; i++)printf(" argv[%d]: %s\n", i, argv[i]);
  printf("\nThe environment string(s) on this system are:\n\n");
   for (i = 0; env[i] != NULL; i++)printf(" env[%d]: s\n", i, env[i];
   return 0; 
   }
```
**Suppose you run ARGS.EXE at the OS/2 prompt with the following command line:** 

C:> args first\_arg "arg with blanks" 3 4 "last but one" stop!

**Note that you can pass arguments with embedded blanks by surrounding them with quotes, as shown by** "argument with blanks" **and** "last but one" **in this example command line.** 

**The output of ARGS.EXE (assuming that the environment variables are set as shown here) would then be like this:** 

The value of argc is 7 These are the 7 command-line arguments passed to main: argv[O]: args argv[l]: first\_arg

```
argv[2]: args with blanks 
   arqu[3]: 3arav[4]: 4argv[S]: last but one 
   argv[6]: stop! 
The environment string(s) on this system are: 
   env[0]: USER_INI=C:\OS2\OS2.INI
   env[1]: SYSTEM_INI=C:\OS2\OS2SYS.INI
   env[2]: OS2_SHELL=C:\OS2\CMD.EXE
   env[3]: AUTOSTART=PROGRAMS, TASKLIST, FOLDERS
   env[4]: RUNWORKPLACE=C:\OS2\PMSHELL.EXE
   env[5]: COMSPEC=C:\OS2\CMD.EXE 
   env[6]: PATH=C:\OS2;C:\OS2\SYSTEM;C:\;C:\OS2\APPS;
   env[7]: DPATH=C:\OS2;C:\OS2\SYSTEM;C:\;C:\OS2\APPS;env[8]: PROMPT=$i[$p] 
   env[9]: HELP=C:\OS2\HELP;C:\OS2\HELP\TUTORIAL;
   env[10]: GLOSSARY=C:\OS2\HELP\GLOSS;
   env[11]: KEYS=ON 
   env[12]: BOOKSHELF=C:\OS2\BOOK;
   env[13]: EPATH=C:\OS2\APPS
```
### **Wildcard arguments**

Command-line arguments containing wildcard characters can be expanded to all the matching file names, much the same way DOS expands wildcards when used with commands like COPY. All you have to do to get wildcard expansion is to link your program with the WILDARGS.OBJ object file, which is included with Borland C++.

Once WILDARGS.OBJ is linked into your program code, you can send wildcard arguments of the type \*.\* to your *main* function. The argument will be expanded (in the *argv* array) to all files matching the wildcard mask. The maximum size of the *argv* array varies, depending on the amount of memory available in your heap.

If no matching files are found, the argument is passed unchanged. (That is, a string consisting of the wildcard mask is passed to *main.)* 

Arguments enclosed in quotes ("...") are not expanded.

'An example **program** 

The following commands compile the file ARGS.C and link it with the wildcard expansion module WILDARGS.OBJ, then run the resulting executable file ARGS.EXE:

BCC ARGS.C WILDARGS.OBJ ARGS C:\BORLANDC\INCLUDE\\*.H "\*.C"

When you run ARGS.EXE, the first argument is expanded to the names of all the \*.H files in your Borland C++ INCLUDE directory. Note that the

expanded argument strings include the entire path. The argument \*.C is not expanded because it is enclosed in quotes.

In the IDE, simply specify a project file (from the project menu) that contains the following lines:

ARGS WILDARGS.OBJ

Then use the **Run** I Arguments option to set the command-line parameters.

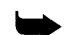

If you prefer the wildcard expansion to be the default, modify your standard C?LIB library files to have WILDARGS.OBJ linked automatically. To accomplish that, remove SETARGV and INITARGS from the libraries and add WILDARGS. The following commands invoke the Turbo librarian (TLIB) to modify all the standard library files (assuming the current directory contains the standard C and c++ libraries and WILDARGS.OBJ):

For more on TUB, see the User's Guide. tlib c2 -setargv -initargs +wildargs tlib c2mt -setargv -initargs +wildargs

# **Using -p (Pascal calling conventions)**

If you compile your program using Pascal calling conventions (described in detail in Chapter 2, "Language structure," in the *Programmer's Guide),* you must remember to explicitly declare *main* as a C type. Do this with the \_ **\_ cdecl** keyword, like this:

int  $\angle$  \_cdecl main(int argc, char\* argv[], char\* envp[])

# **The value main returns**

The value returned by *main* is the status code of the program: an **int.** If, however, your program uses the routine *exit* (or *\_exit)* to terminate, the value returned by *main* is the argument passed to the call to *exit* (or to *\_exit).* 

For example, if your program contains the call exit (1) the status is 1.

## **Passing file information to child processes**

If your program uses the *exec* or *spawn* functions to create a new process, the new process will normally inherit all of the open file handles created by

the original process. However, some information about these handles will be lost, including the access mode used to open the file. For example, if your program opens a file for read-only access in binary mode, and then spawns a child process, the child process might corrupt the file by writing to it, or by reading from it in text mode.

To allow child processes to inherit such information about open files, you must link your program with the object file FILEINFO.OBJ. For example: bee test.c \borlande\lib\fileinfo.obj

The file information is passed in the environment variable \_C\_FILE\_INFO. This variable contains encoded binary information, and your program should not attempt to read or modify its value. The child program must have been built with the C++ run-time library to inherit this information correctly. Other programs can ignore \_C\_FILE\_INFO, and will not inherit file information.

## **Pop-up screens**

POPUP.OBJ adds about 800 bytes of code to your program. When the run-time library encounters an unrecoverable error, or your program uses the *assert* macro with a false condition, the library displays an error message to the standard error file (normally the display screen) and terminates the program. However, if your program uses a windowing system such as Presentation Manager, or redirects standard error, these error messages might be invisible or overwrite existing screen displays. You can cause error messages to be displayed in a pop-up screen by including the object file POPUP.OB} when you link your program. For example: bee test.c \borlandelib\popup.obj

## **Multi-thread programs**

OS/2 programs can create more than one thread of execution. OS/2 provides a *DosCreateThread* function for this purpose. However, the C++ run-time library C2.LIB does not support more than one thread. If your program creates multiple threads, and these threads also use the C++ runtime library, you must use the C2MT. LIB library instead.

See the online Help example for beginthread to see how to use these functions and t*hreadid* in a program. The C2MT.LIB library provides the function *\_begin thread* function, which you use to create threads. C2MT.LIB also provides the function *\_endthread,*  which terminates threads, and a global variable *\_threadid.* This global variable points to a long integer that contains the current thread's identification number (also known as the *thread ID).* The header file stddef.h contains the declaration of *\_threadid.* 

When you compile or link a program that uses multiple threads, you must use the -sm compiler switch. For example:

bee -sm thread.e

Special care must be taken when using the *signal* function in a multi-thread program. See the description of the *signal* function for more information.

See "The run-time libraries" section in Appendix A for information about linking to the DLL version of the run-time library.

# **Run-time functions**

Programming examples for each function are available in the online Help system. You can easily copy them from Help and paste them into your files. This chapter contains a detailed description of each function in the Borland C++ library. The functions are listed in alphabetical order, although a few of the routines are grouped by "family" (the *exec ...* and *spawn ...* functions, for example) because they perform similar or related tasks.

Each function entry provides certain standard information. For instance, the entry for *free* 

- Tells you which header file(s) contains the prototype for *free*.
- Summarizes what *free* does.
- Gives the syntax for calling *free.*
- Gives a detailed description of how *free* is implemented and how it relates to the other memory-allocation routines.
- Lists other language compilers that include similar functions.
- Refers you to related Borland  $C_{++}$  functions.

The following sample library entry lists each entry section and describes the information it contains. The alphabetical listings start on page 10.

# **Sample function entry and a set of the set of the set of the set of the set of the set of the set of the set of the set of the set of the set of the set of the set of the set of the set of the set of the set of the set of**

The *function* is followed by the header file(s) containing the prototype for *function* or definitions of constants, enumerated types, and so on used by *function.* 

Summary of what this *function* does.

**Function Syntax** 

function(modifier *parameter[, ..* . J);

This gives you the declaration syntax for *function;* parameter names are *italicized.* The *[,* ... J indicates that other parameters and their modifiers can follow.

Portability is indicated by marks  $\blacksquare$  in the columns of the portability table. A sample portability table is shown here:

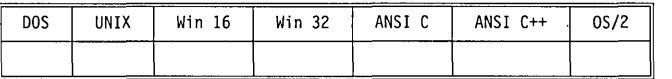

Each entry in the portability table is described in the following table. Any additional restrictions are discussed in the *Remarks* section.

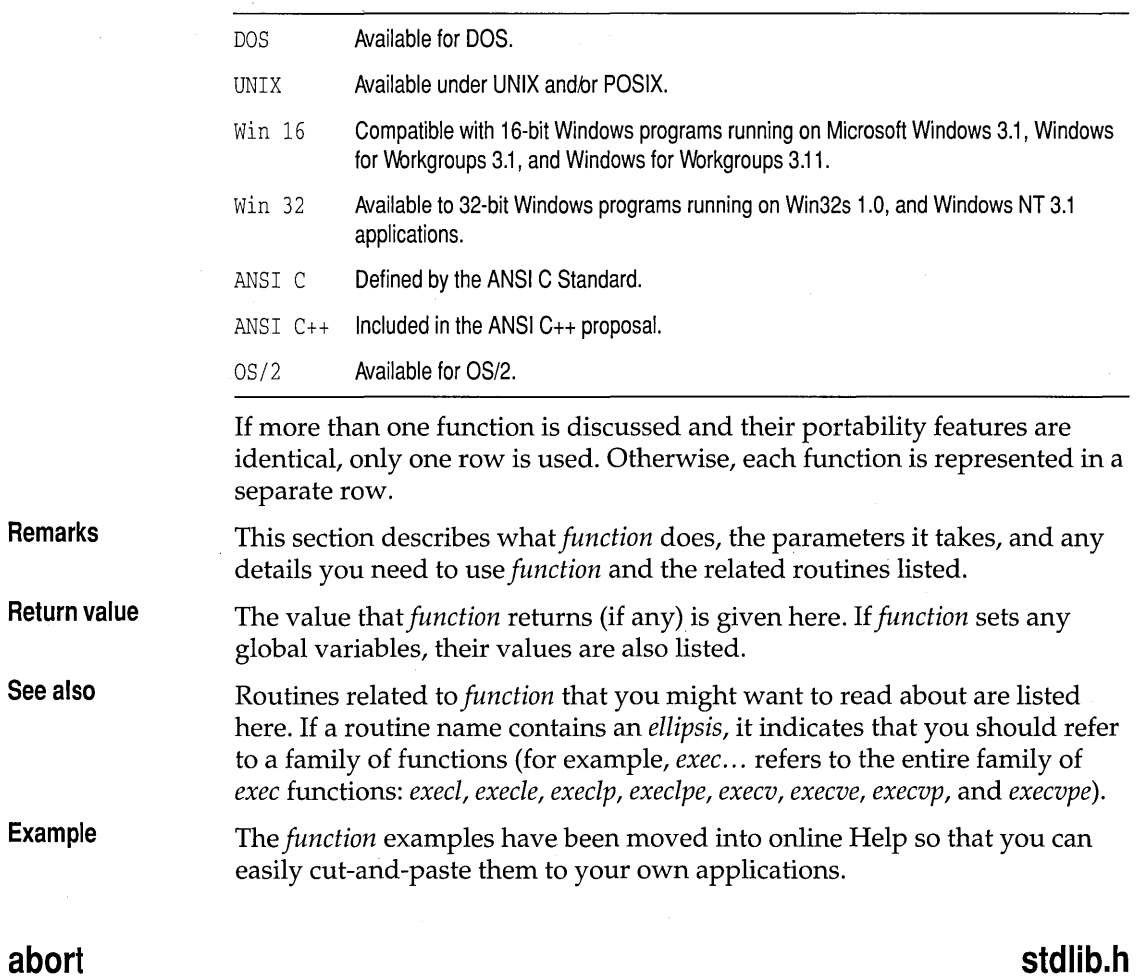

**Function**  Abnormally terminates a program.

**Syntax** 

void abort (void) ;

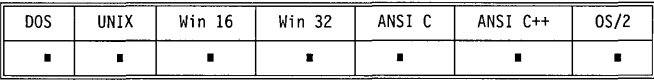

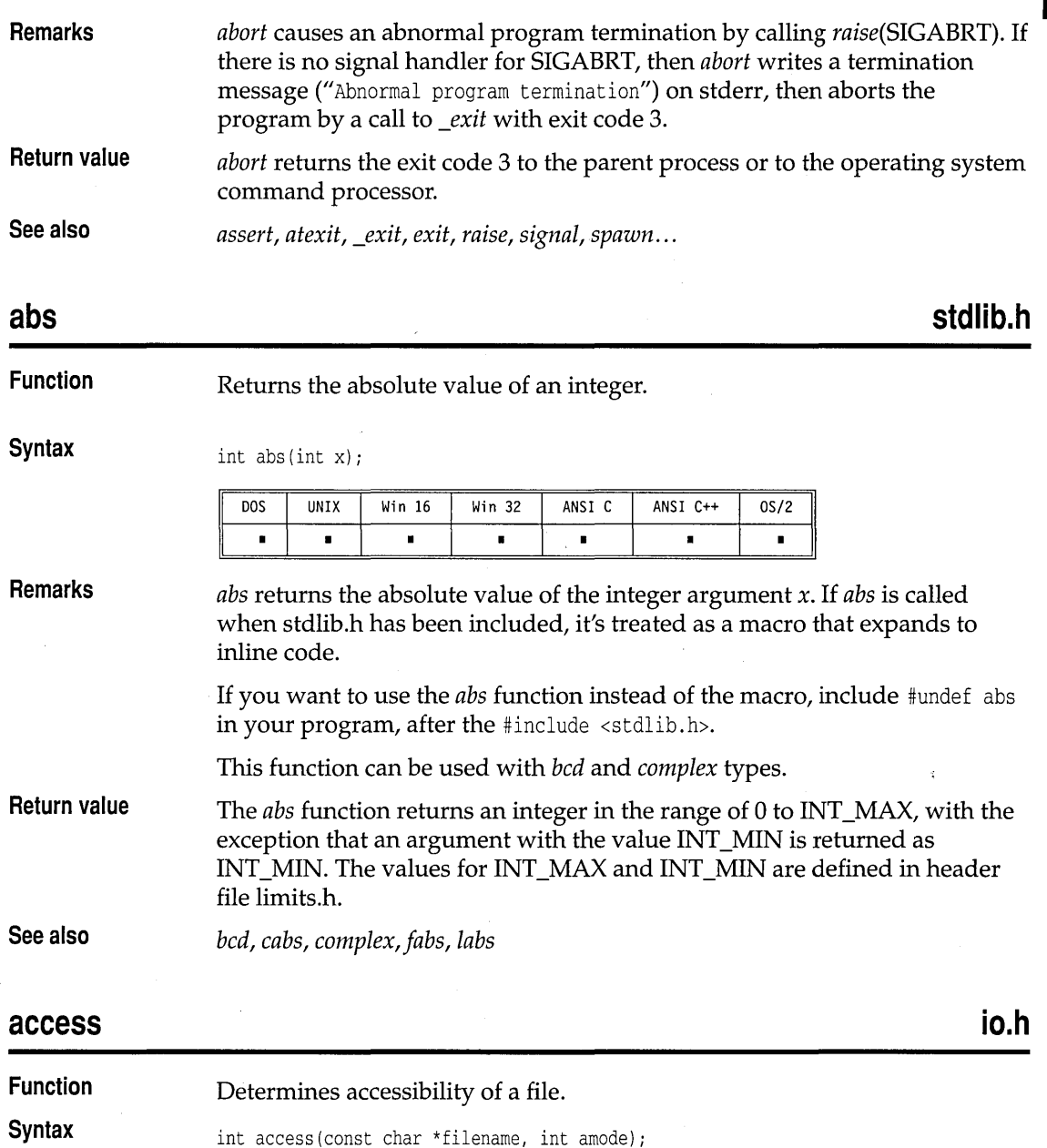

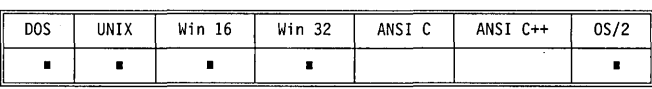

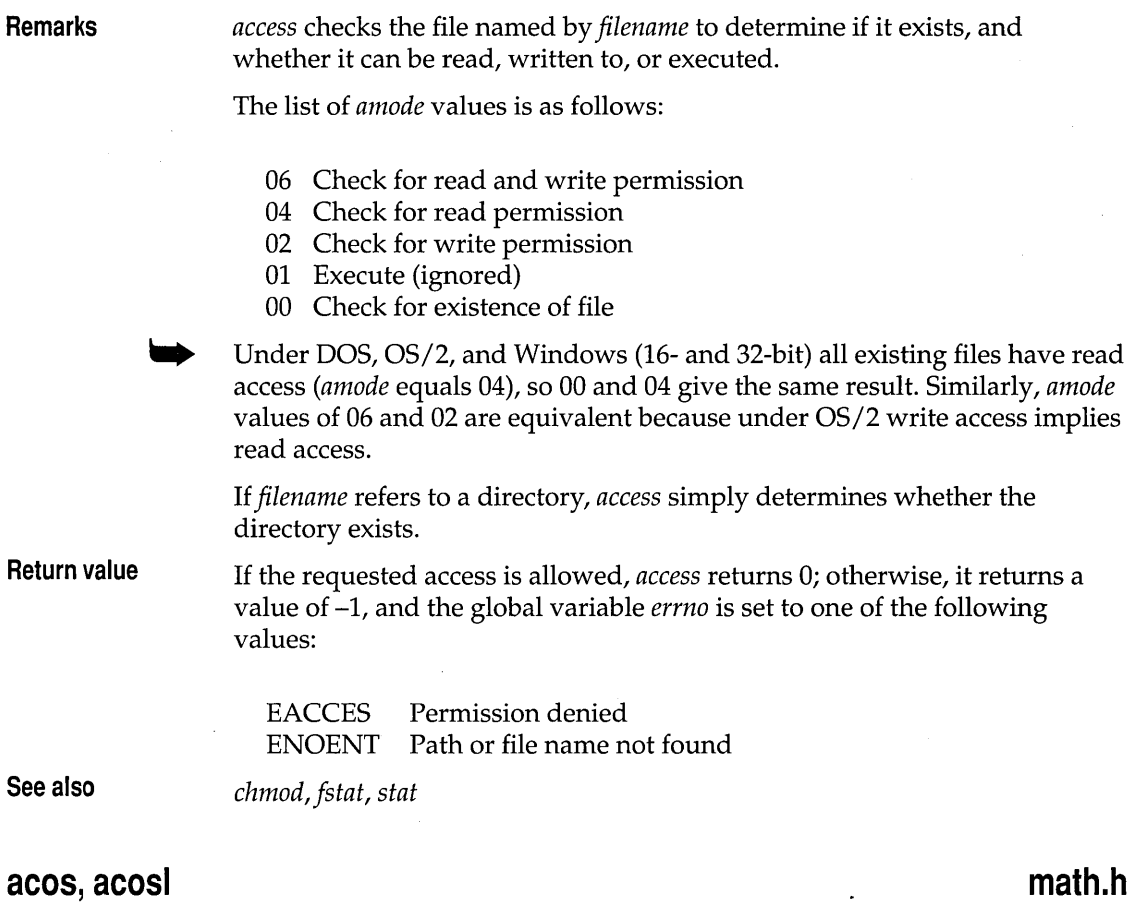

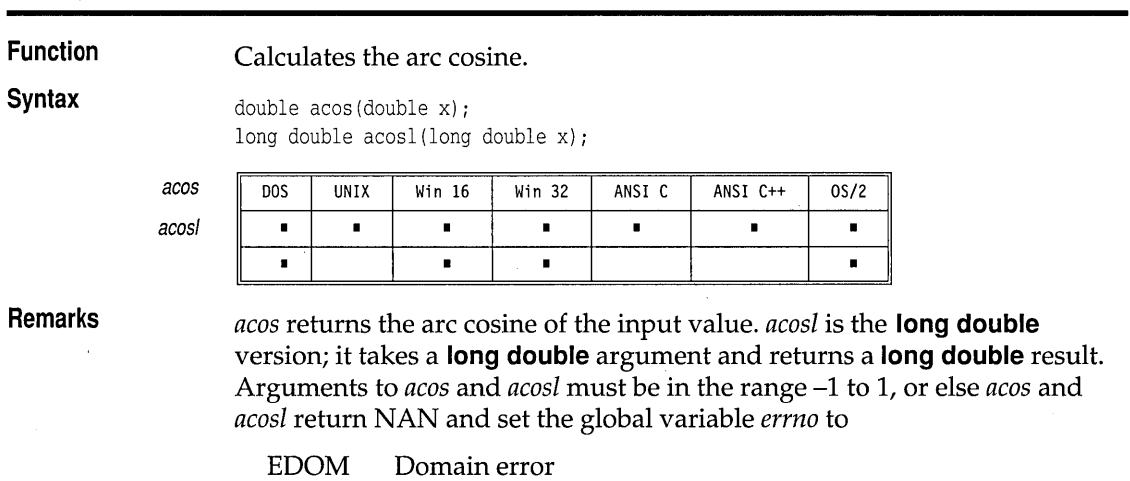

 $\bar{z}$ 

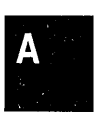

**Return value See also**  This function can be used with *bcd* and *complex* types. *acos* and *acosl* of an argument between -1 and + 1 return a value in the range a to *pi.* Error handling for these routines can be modified through the functions *\_matherr* and *\_matherrl. asin, atan, atan2, bcd, complex, cos, \_matherr, sin, tan* 

# **alloca**

# **malloc.h**

**Function**  Allocates temporary stack space.

**Syntax** 

void \*alloca(size\_t size);

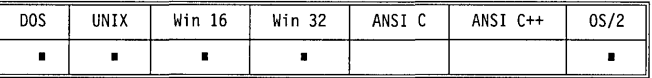

**Remarks** 

*alloca* allocates size bytes on the stack; the allocated space is automatically freed up when the calling function exits.

Because *alloca* modifies the stack pointer, do not place calls to *alloca* in an expression that is an argument to a function.

The *alloca* function should not be used in the try-block of a C++ program. If an exception is thrown any values placed on the stack by *alloca* will be corrupted.

If the calling function does not contain any references to local variables in the stack, the stack will not be restored correctly when the function exits, resulting in a program crash. To ensure that the stack is restored correctly, use the following code in the calling function:

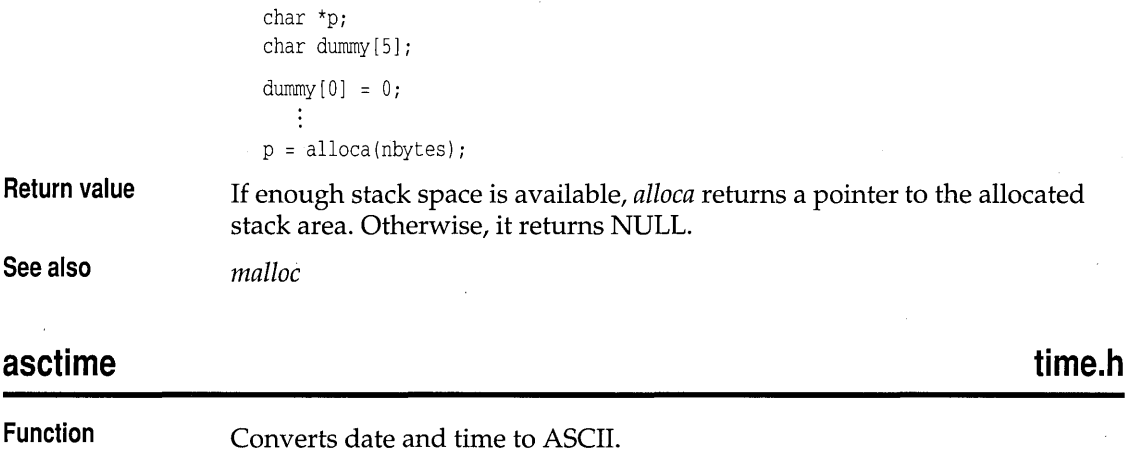

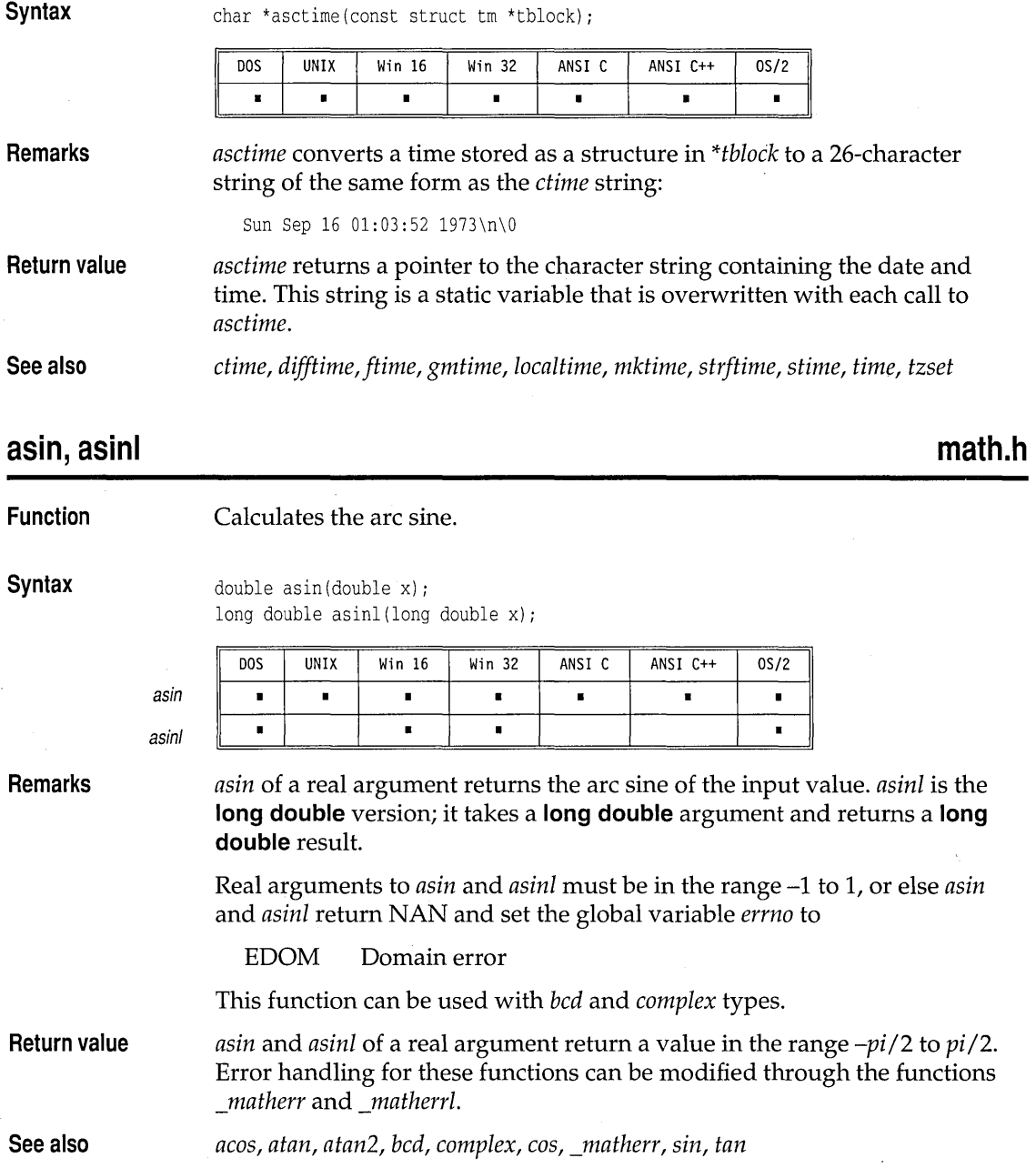

 $\hat{\mathcal{A}}$ 

# A

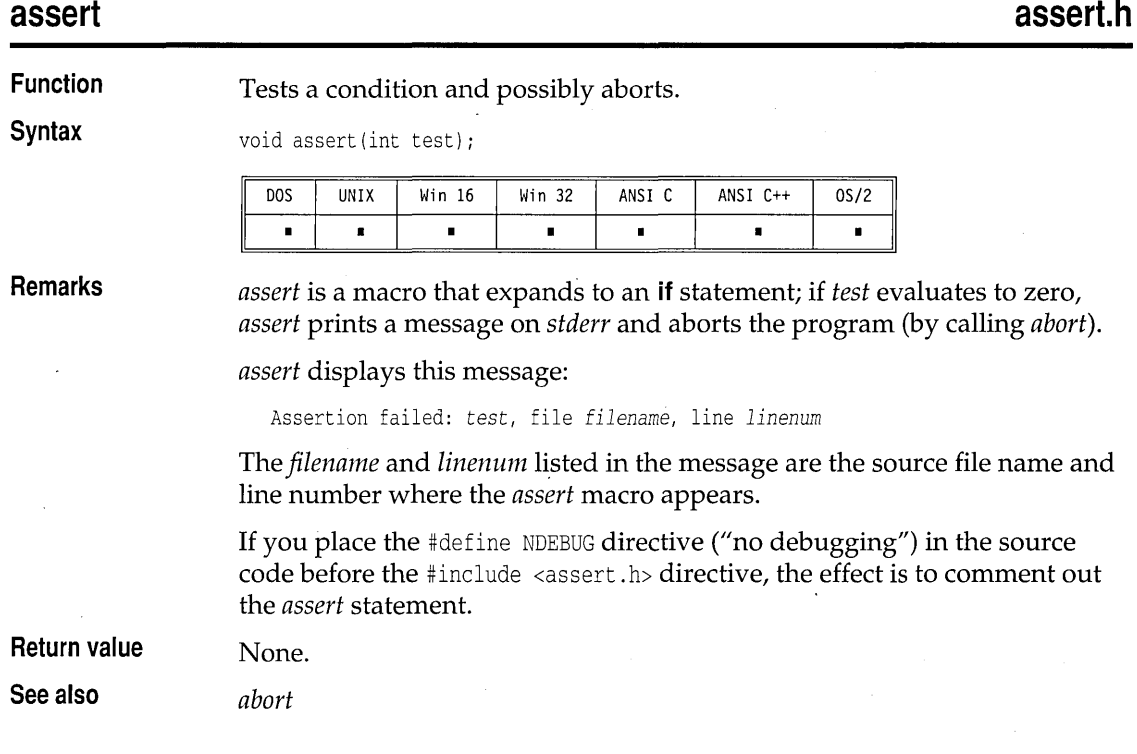

# **atan, atanl**

**math.h** 

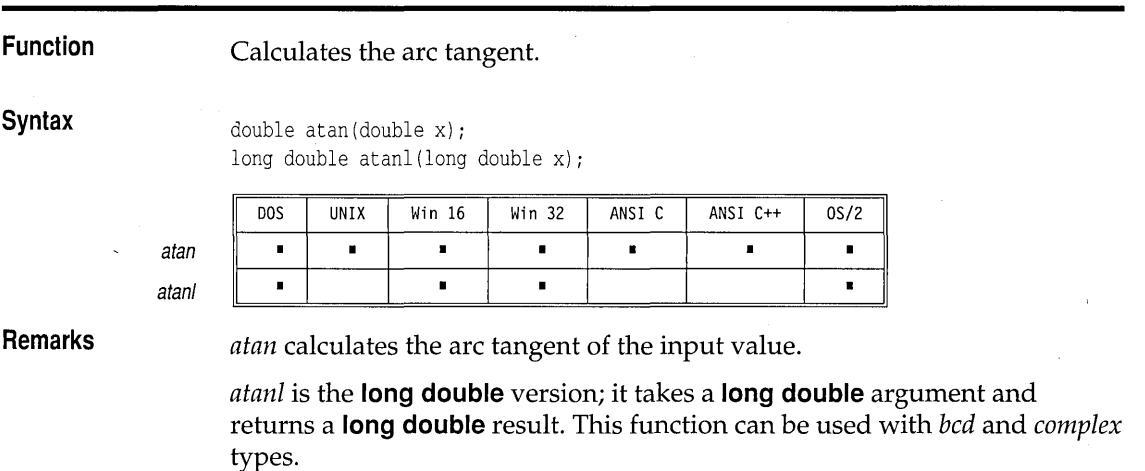

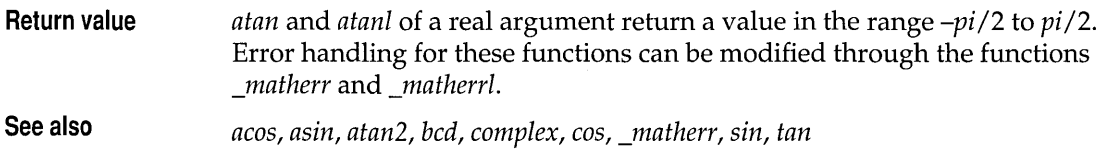

# **atan2, atan21**

# **math.h**

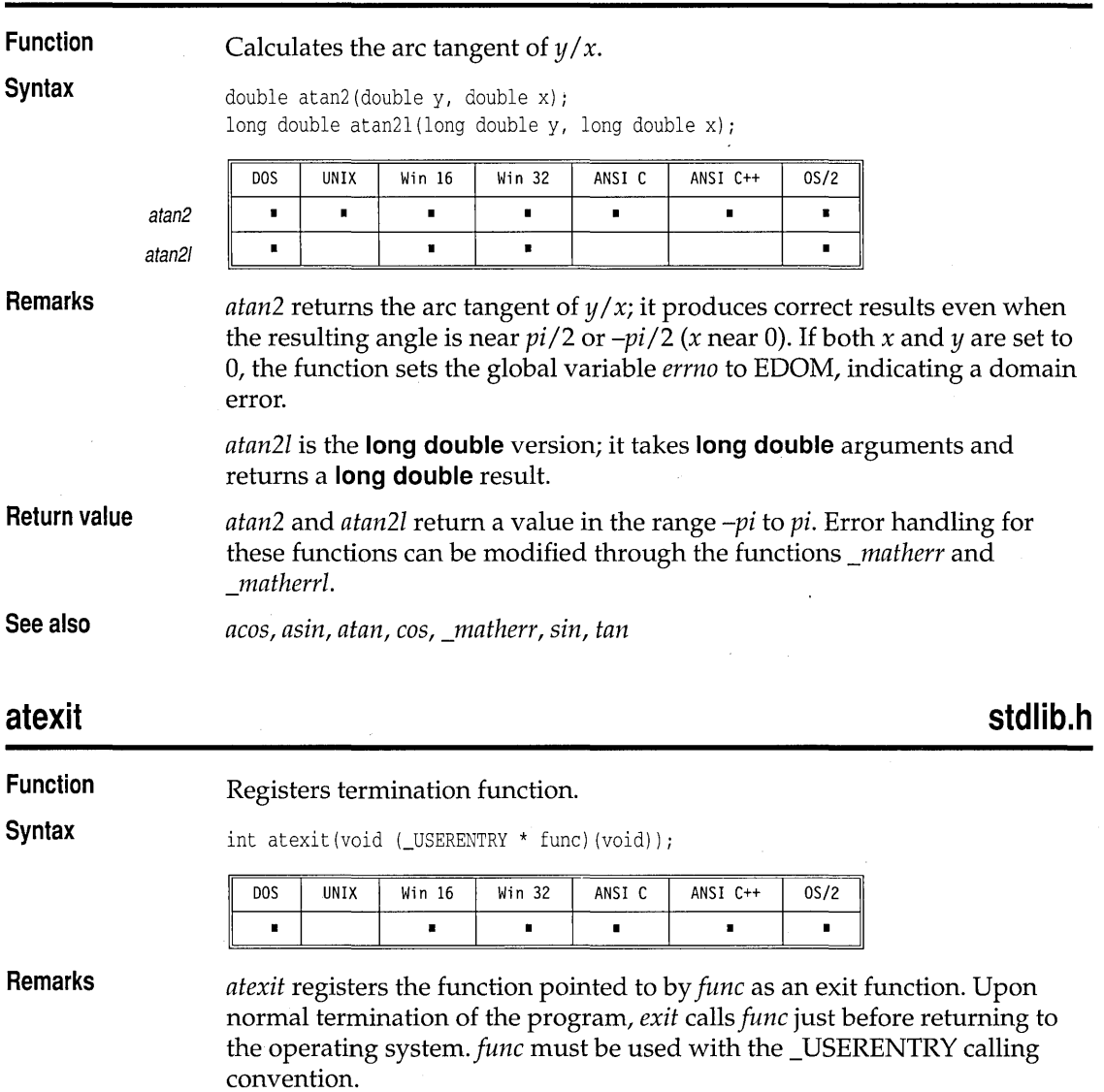

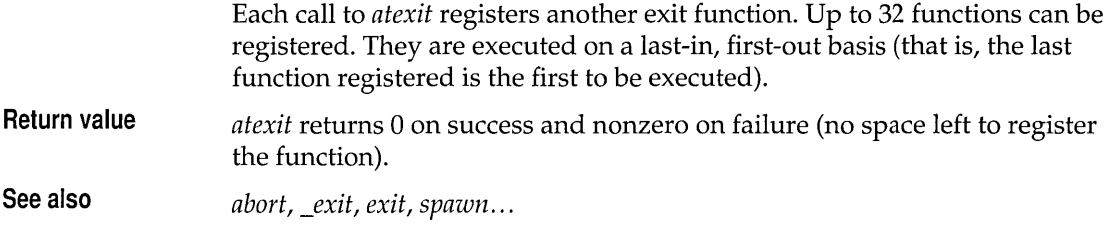

# **ataf, \_atald**

atot \_atold **math.h** 

**Function** 

Converts a string to a floating-point number.

**Syntax** 

double atof(const char \*s); long double \_atold(const char \*s);

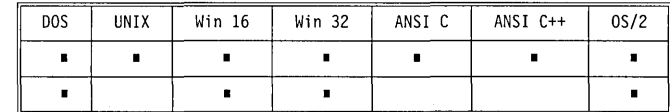

**Remarks** 

*atof* converts a string pointed to by s to **double;** this function recognizes the character representation of a floating-point number, made up of the following:

- **A** An optional string of tabs and spaces
- An optional sign
- A string of digits and an optional decimal point (the digits can be on both sides of the decimal point)
- **A** An optional *e* or *E* followed by an optional signed integer

The characters must match this generic format:

*[whitespace] [sign] [ddd]* [.] *[ddd]* [e I *E[sign]ddd]* 

*atof* also recognizes +INF and -INF for plus and minus infinity, and +NAN and -NAN for Not-a-Number.

In this function, the first unrecognized character ends the conversion.

*\_atold* is the **long double** version; it converts the string pointed to by s to a **long double.** 

*strtod* and *\_strtold* are similar to *atof* and *\_atold;* they provide better error detection, and hence are preferred in some applications.

**Return value** 

*atof* and *\_atold* return the converted value of the input string.

If there is an overflow, *atof(or \_atold)* returns plus or minus HUGE\_VAL (or \_LHUGE\_ VAL), *errno* is set to ERANGE (Result out of range), and *\_matherr*  (or *\_math err!)* is not called.

See also *atoi, atol, ecvt, fcvt, gcvt, scanf, strtod* 

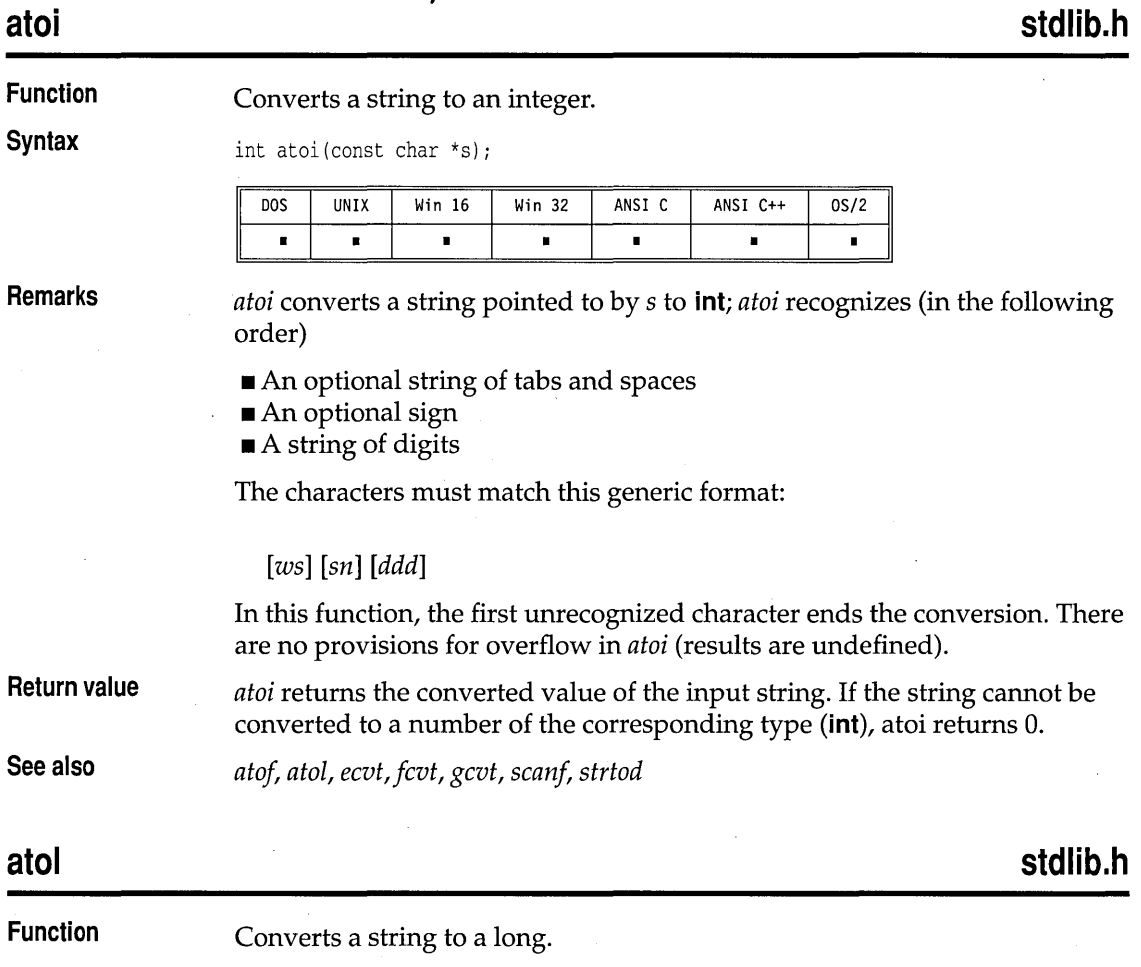

Syntax

long atol(const char  $*$ s);

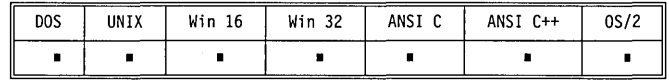

Remarks

*atol* converts the string pointed to by s to long. *atol* recognizes (in the following order)

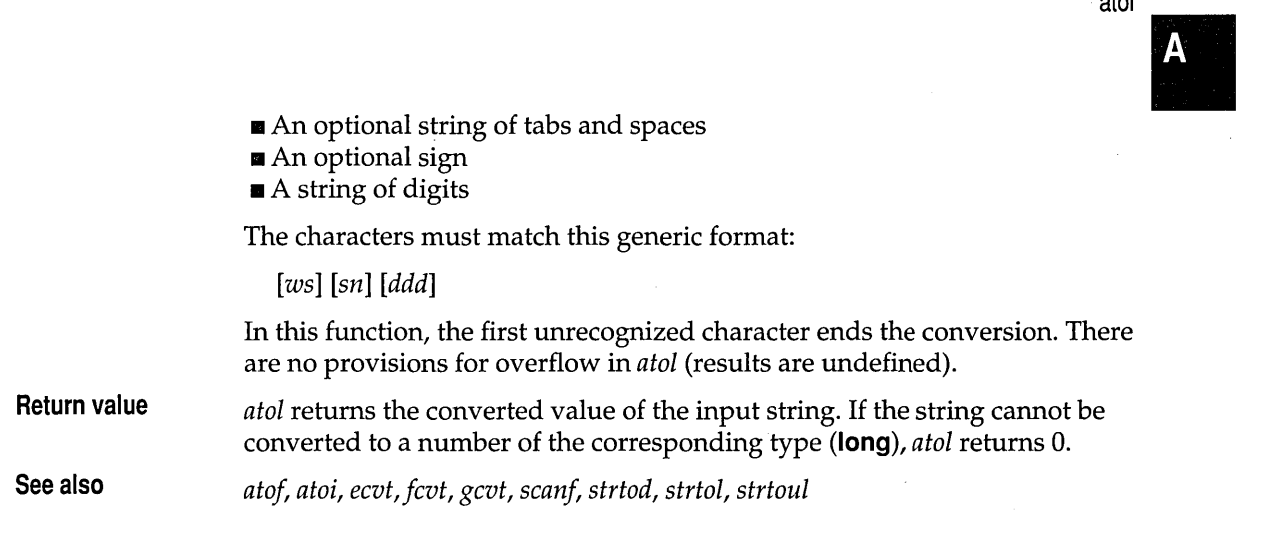

# **atold**

See *ataj.* 

# **\_beginthread**

**process.h** 

**Function**  Starts execution of a new thread.

**Syntax** 

int \_beginthread(void (\*start\_address) (void \*), unsigned stack\_size, void \*arglist)

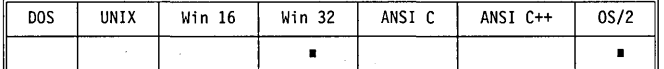

**Remarks** 

The *\_begin thread* function creates and starts a new thread. The thread starts execution at *start\_address.* The size of its stack in bytes is *stack\_size;* the stack is allocated by the operating system after the stack size is rounded up to the next multiple of 4096. The thread is passed *arglist* as its only parameter; it can be NULL, but must be present. The thread terminates by simply returning, or by calling *\_endthread.* 

This function must be used instead of the operating system thread-creation API function because *\_begin thread* performs initialization required for correct operation of the run-time library functions.

This function is available in C2MT.LIB, the multithread library; it is not in C2.LIB, the single-thread library.
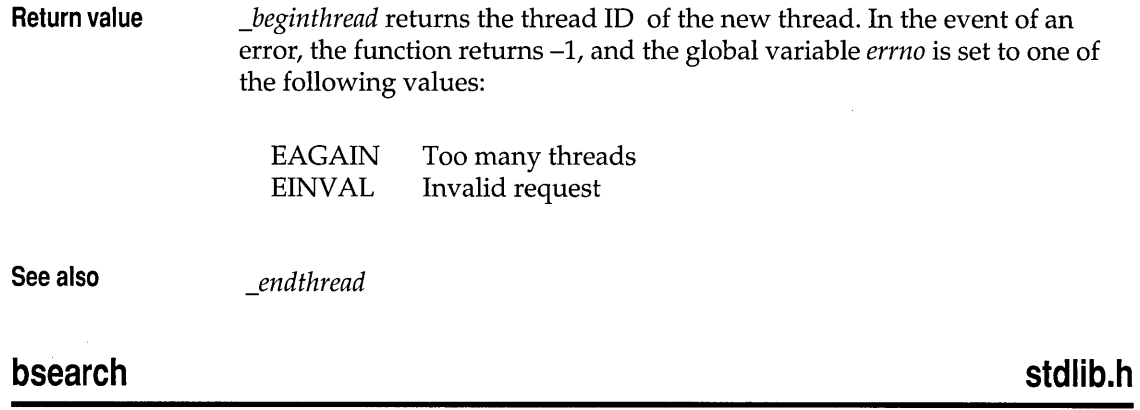

#### **Function**  Binary search of an array.

**Syntax** 

void \*bsearch(const void \*key, const void \*base, size\_t nelem, size\_t width, int (\_USERENTRY \*fcmp) (const void \*, const void \*));

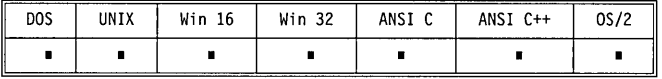

**Remarks** 

*bsearch* searches a table (array) of *nelem* elements in memory, and returns the address of the first entry in the table that matches the search key. The array must be in order. If no match is found, *bsearch* returns O. Note that because this is a binary search, the first matching entry is not necessarily the first entry in the table.

; The type *size\_t* is defined in stddef.h header file.

- *nelem* gives the number of elements in the table.
- *width* specifies the number of bytes in each table entry.

The comparison routine *fcmp* must be used with the \_USERENTRY calling convention.

*fcmp* is called with two arguments: *eleml* and *elem2.* Each argument points to an item to be compared. The comparison function compares each of the pointed-to items *(\*eleml* and *\*elem2),* and returns an integer based on the results of the comparison.

For *bsearch,* the *fcmp* return value is

- $\blacksquare$  < 0 if \*elem1 < \*elem2
- $\blacksquare = 0$  if *\*elem1* == *\*elem2*
- $\blacksquare > 0$  if  $*$ *elem*1  $> *$ *elem*2

II

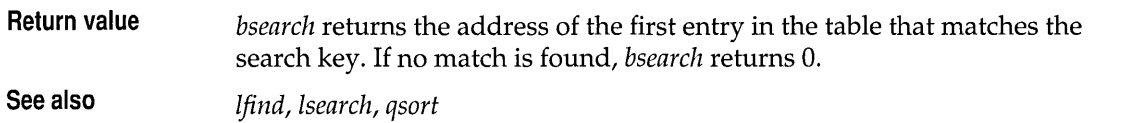

## **cabs, cabsl math.h**

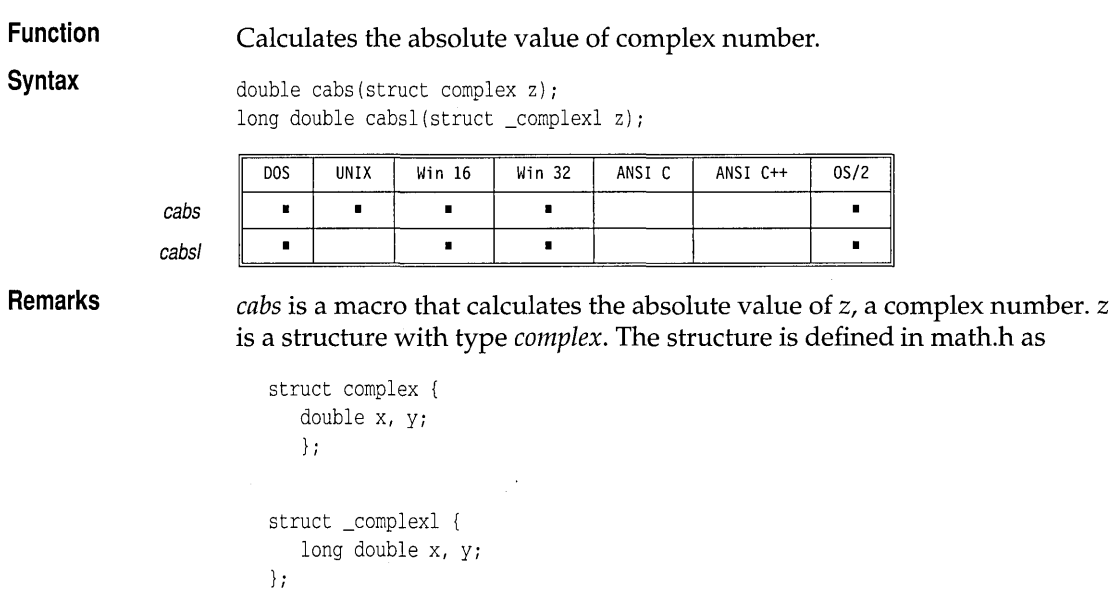

where x is the real part, and *y* is the imaginary part.

Calling *cabs* is equivalent to calling *sqrt* with the real and imaginary components of z, as shown here:

 $sqrt(z.x * z.x + z.y * z.y)$ 

*cabsl* is the **long double** version; it takes a structure with type *\_complexl* as an argument, and returns a **long double** result.

.. If you're using C++, you may also use the *complex* class defined in complex.h, and use the function *abs* to get the absolute value of a *complex*  number.

**Return value** *cabs* (or *cabsl)* returns the absolute value of z, a double. On overflow, *cabs* (or *cabsl)* returns HUGE\_VAL (or \_LHUGE\_ VAL) and sets the global variable *errno* to

ERANGE Result out of range

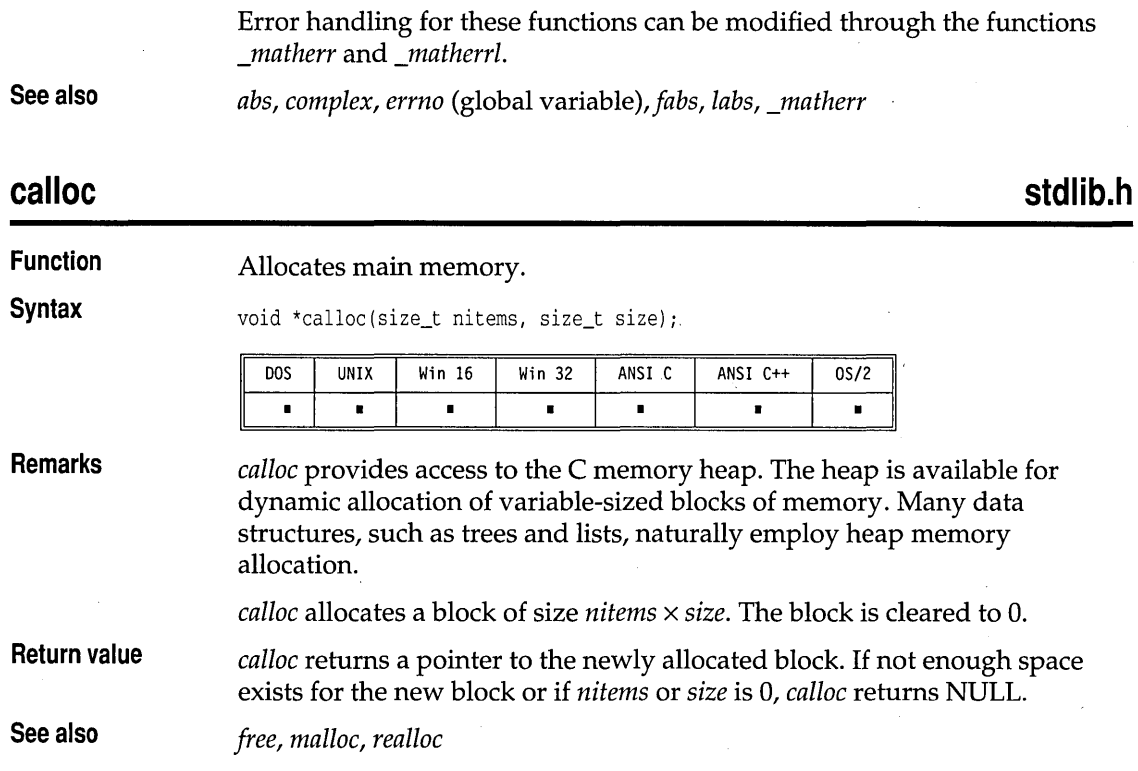

# **ceil, eeill**

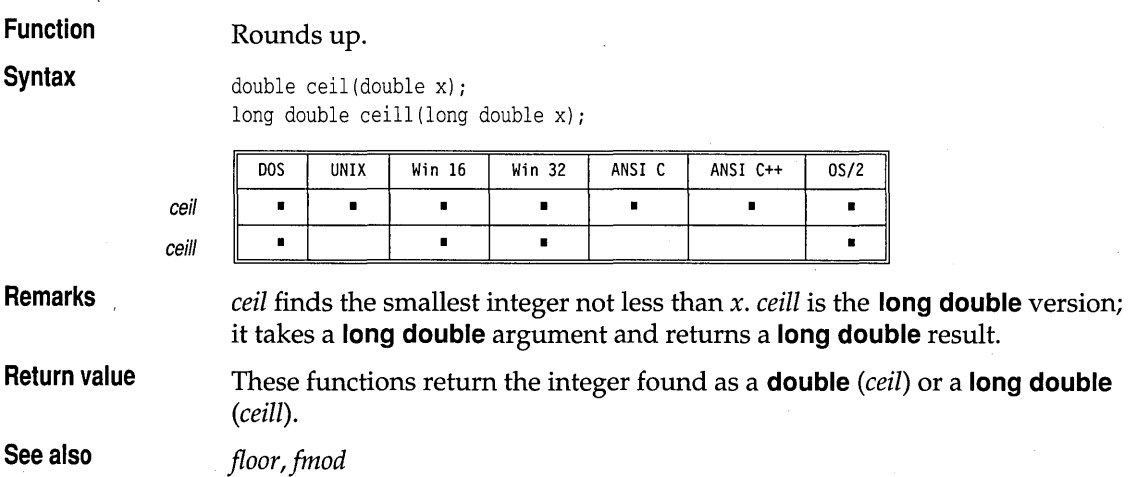

**math.h** 

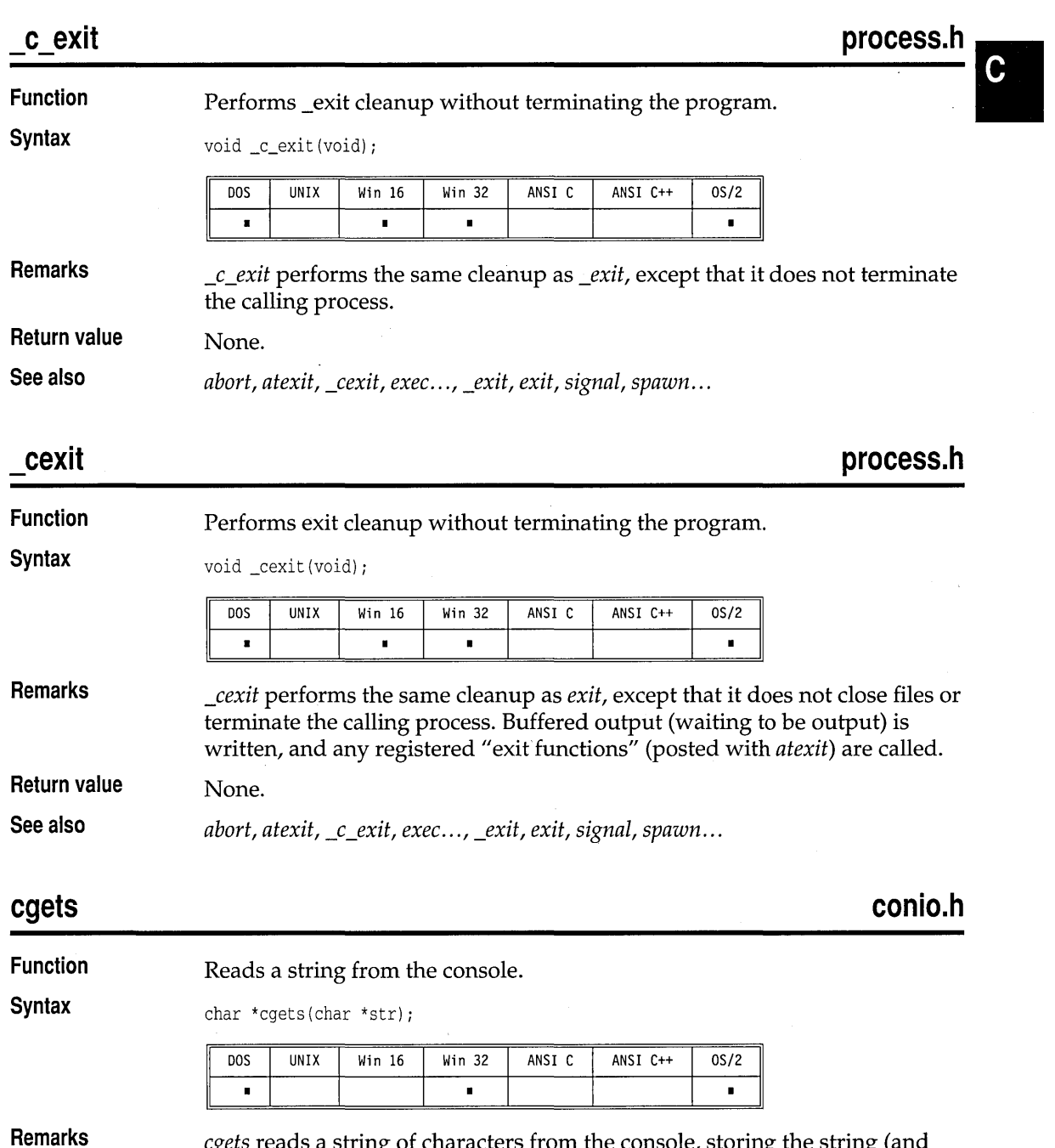

*cgets* reads a string of characters from the console, storing the string (and the string length) in the location pointed to by *str.* 

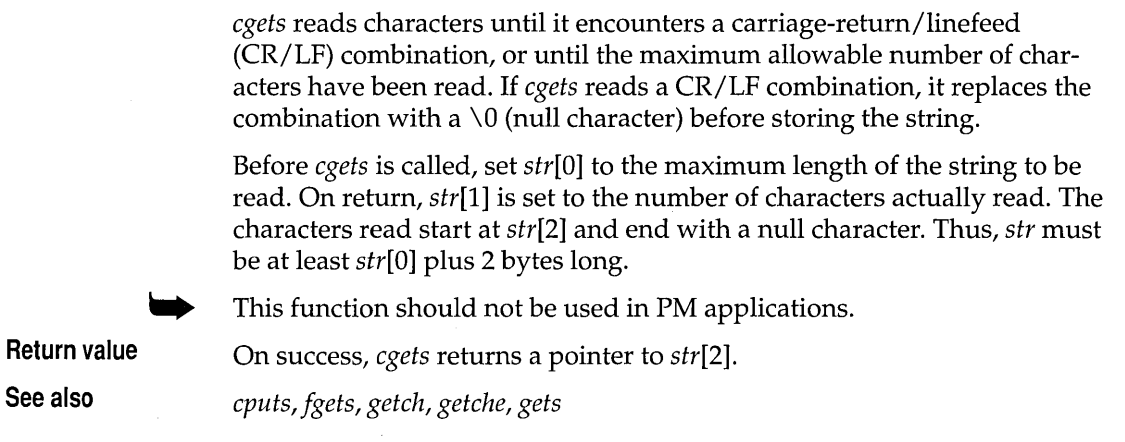

 $\bar{\gamma}$ 

 $\ddot{\phantom{0}}$ 

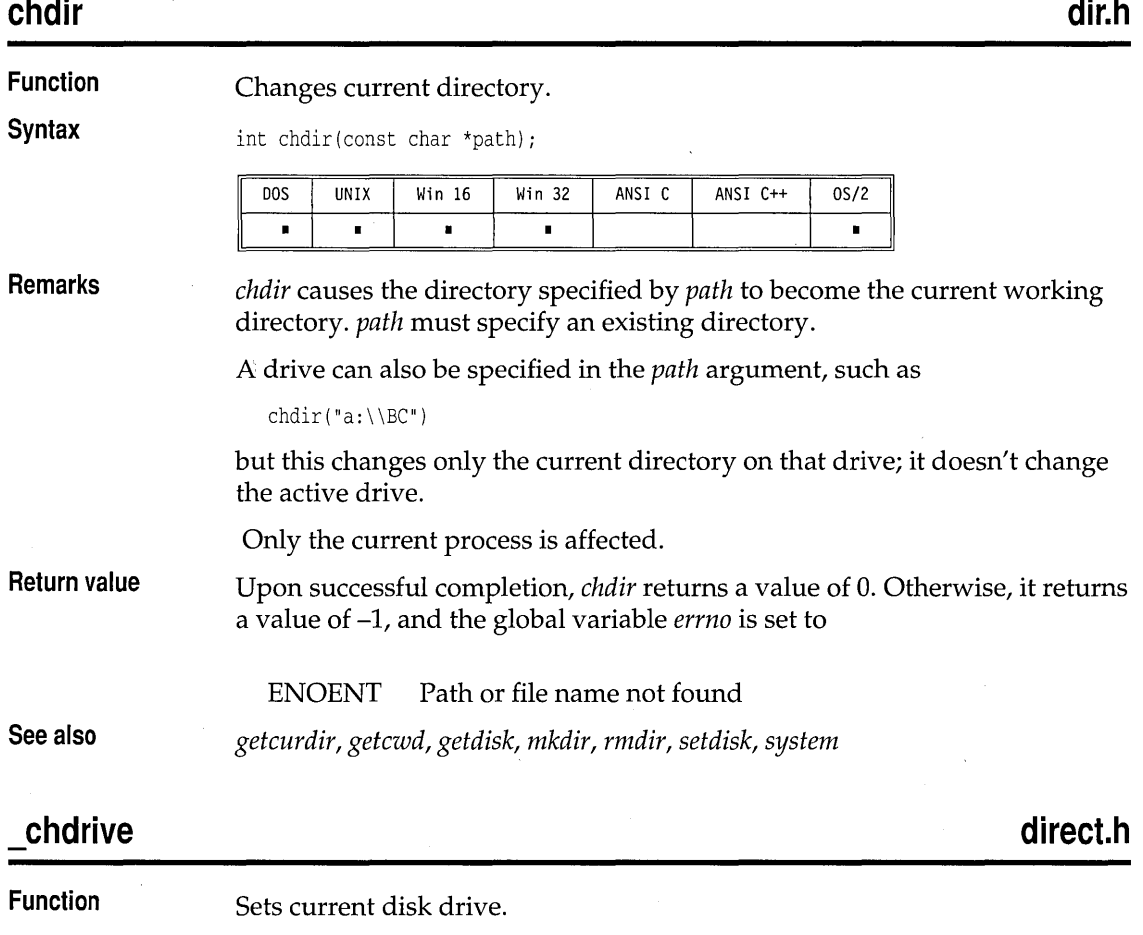

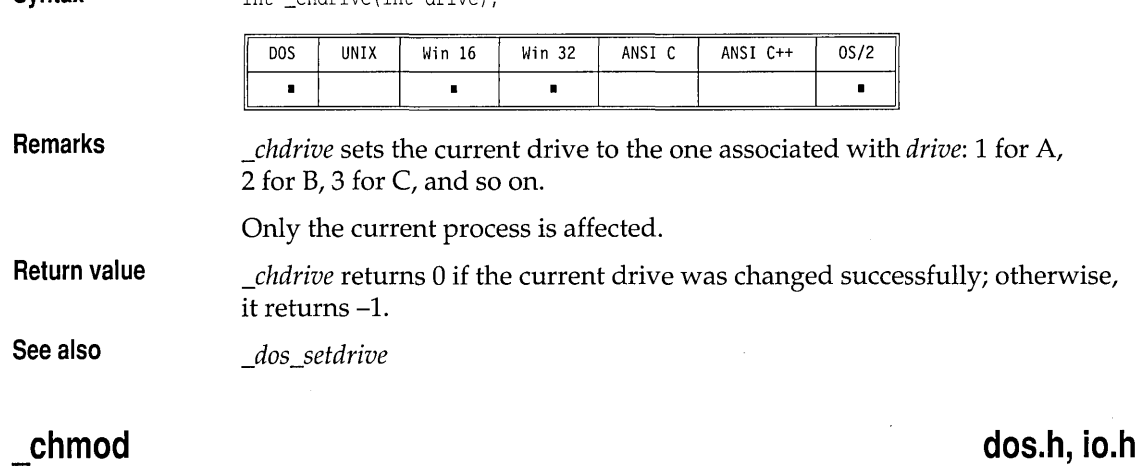

Obsolete function. See \_rtl\_chmod.

Changes file access mode.

### **chmod sys\stat.h**

D<sub>0</sub>S UNIX Win 16 Win 32 ANSI C ANSI C++  $0S/2$  $\blacksquare$  $\blacksquare$  $\blacksquare$  $\blacksquare$  $\blacksquare$ *chmod* sets the file-access permissions of the file given by *path* according to the mask given by *amode. path* points to a string. *amode* can contain one or both of the symbolic constants S\_IWRITE and S\_IREAD (defined in sys\stat.h). **Value of amode Access permission**  S IWRITE Permission to write S IREAD Permission to read Permission to read and write S\_IREAD|S\_IWRITE

Write permission implies read permission.

This function will fail (EACCES) if the file is currently open in any process.

**Remarks** 

**Function** 

**Syntax** 

**Syntax**  int chmod(const char \*path, int amode);

int chdrive(int drive);

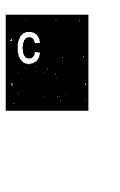

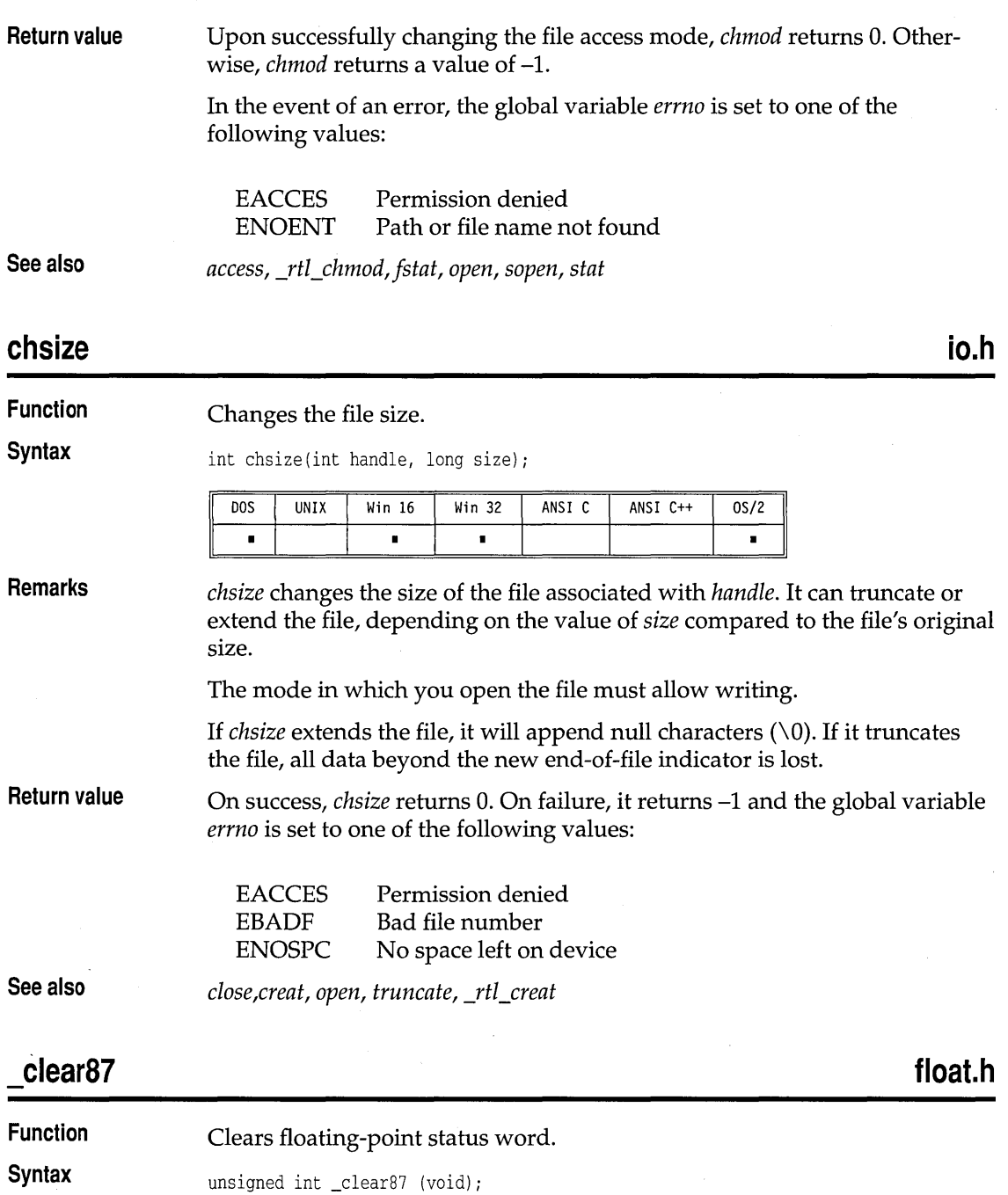

 $\ddot{\phantom{a}}$ 

**C** 

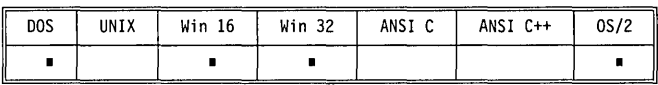

#### **Remarks Return value**  *\_clearS7* clears the floating-point status word, which is a combination of the 80x87 status word and other conditions detected by the 80x87 exception handler. The bits in the value returned indicate the floating-point status before it

was cleared. For information on the status word, refer to the constants defined in float.h.

**See also**  *\_controlS7, Jpreset, \_statusS7* 

## **clearerr**

**stdio.h** 

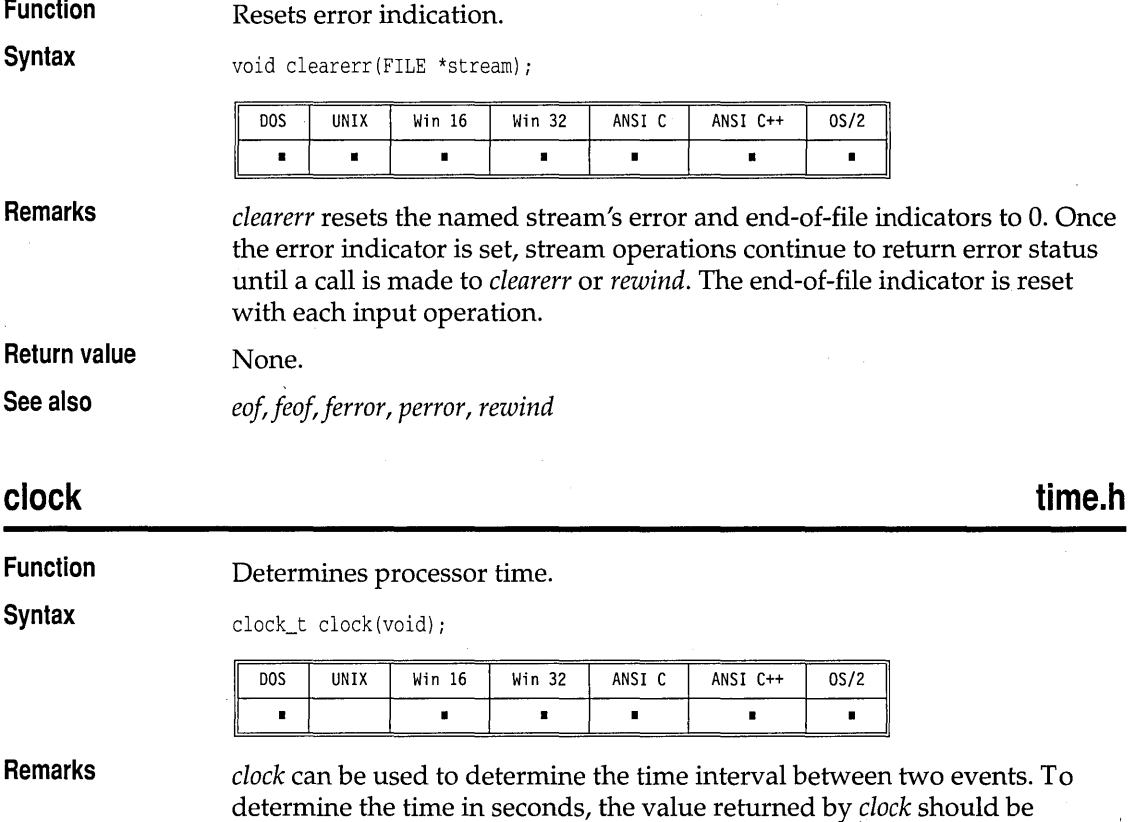

divided by the value of the macro CLK\_TCK.

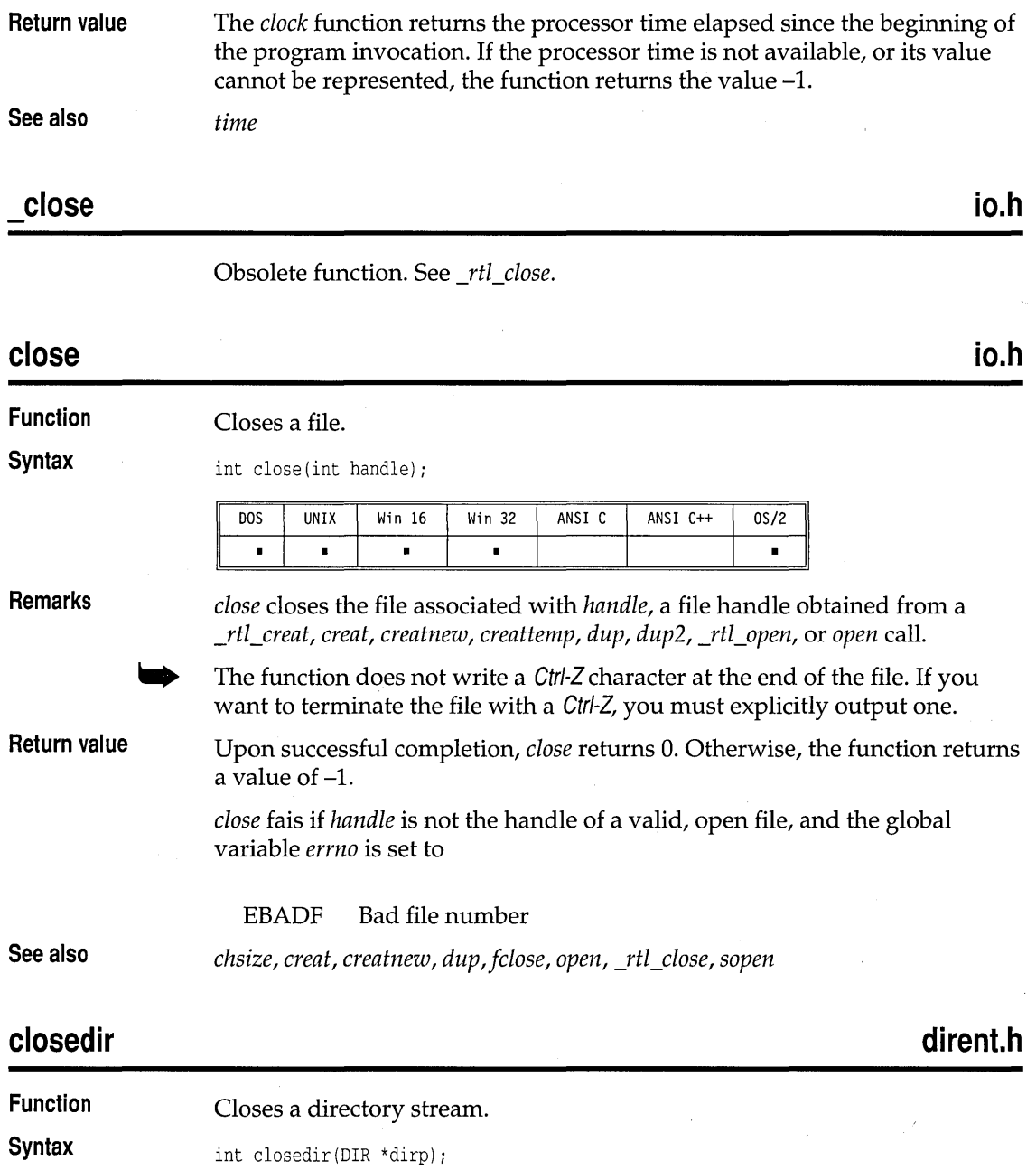

J.

 $\bar{z}$ 

 $\hat{\mathcal{A}}$ 

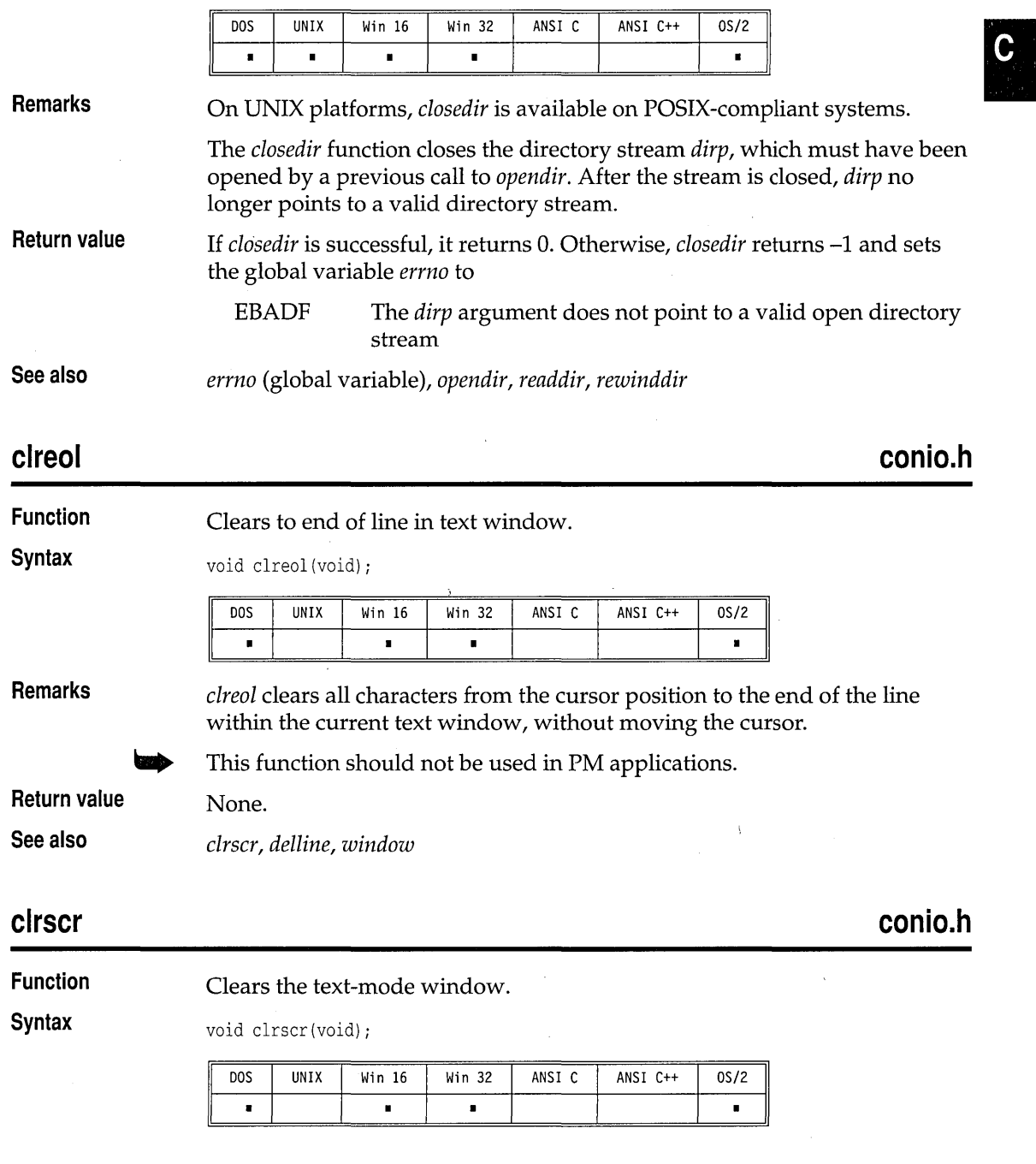

 $\sim$ 

 $\overline{\phantom{a}}$ 

#### clrscr

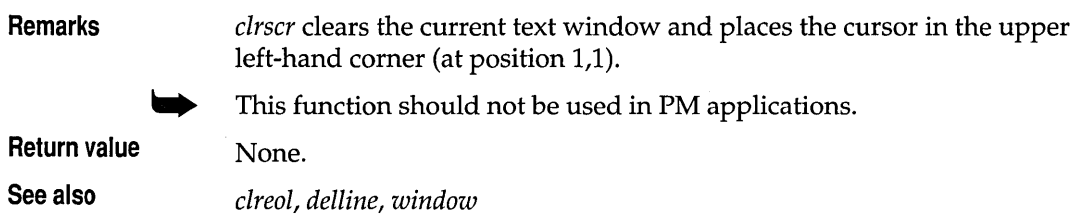

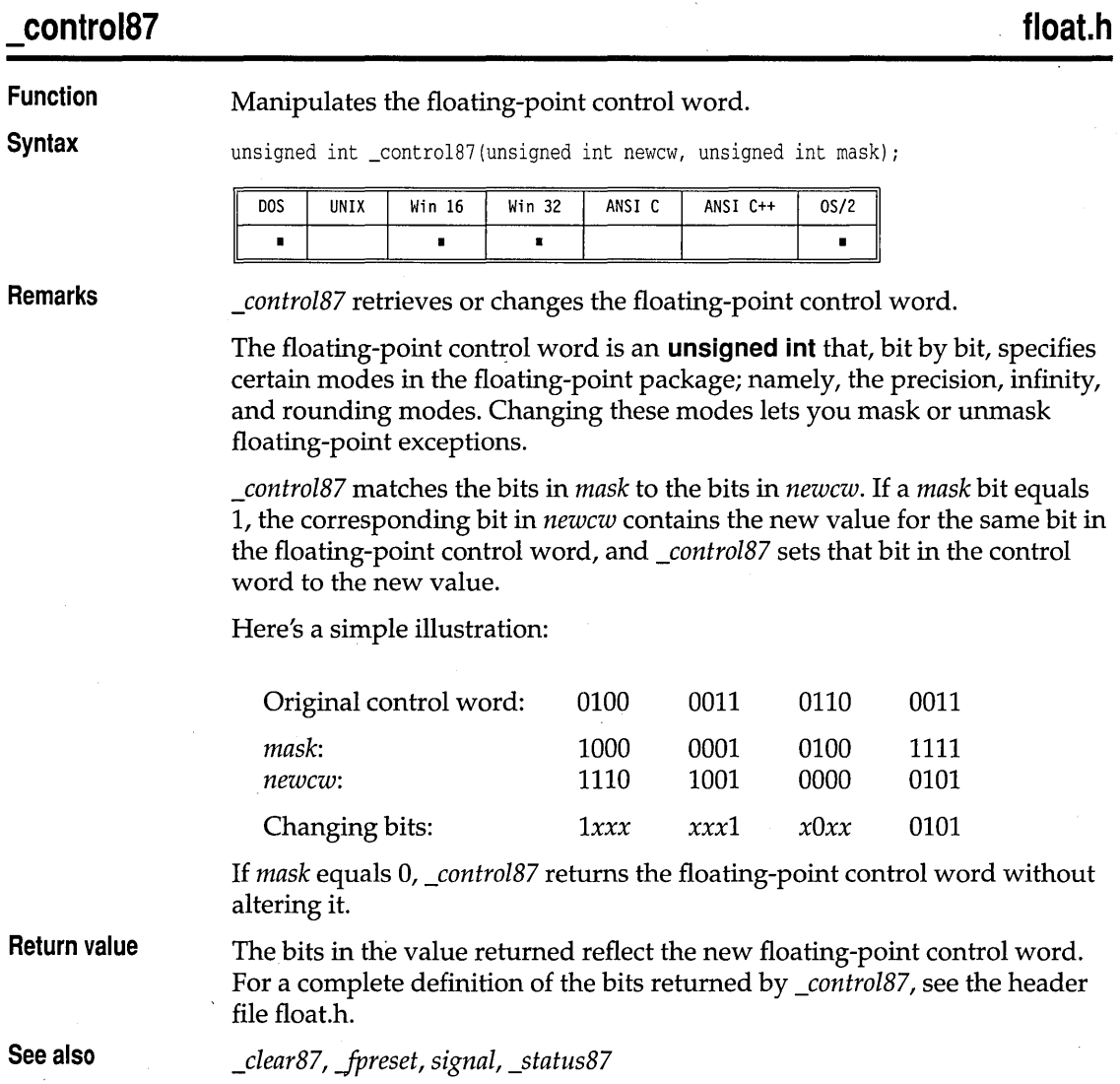

 $\hat{\mathbf{v}}$ 

cos, cosl

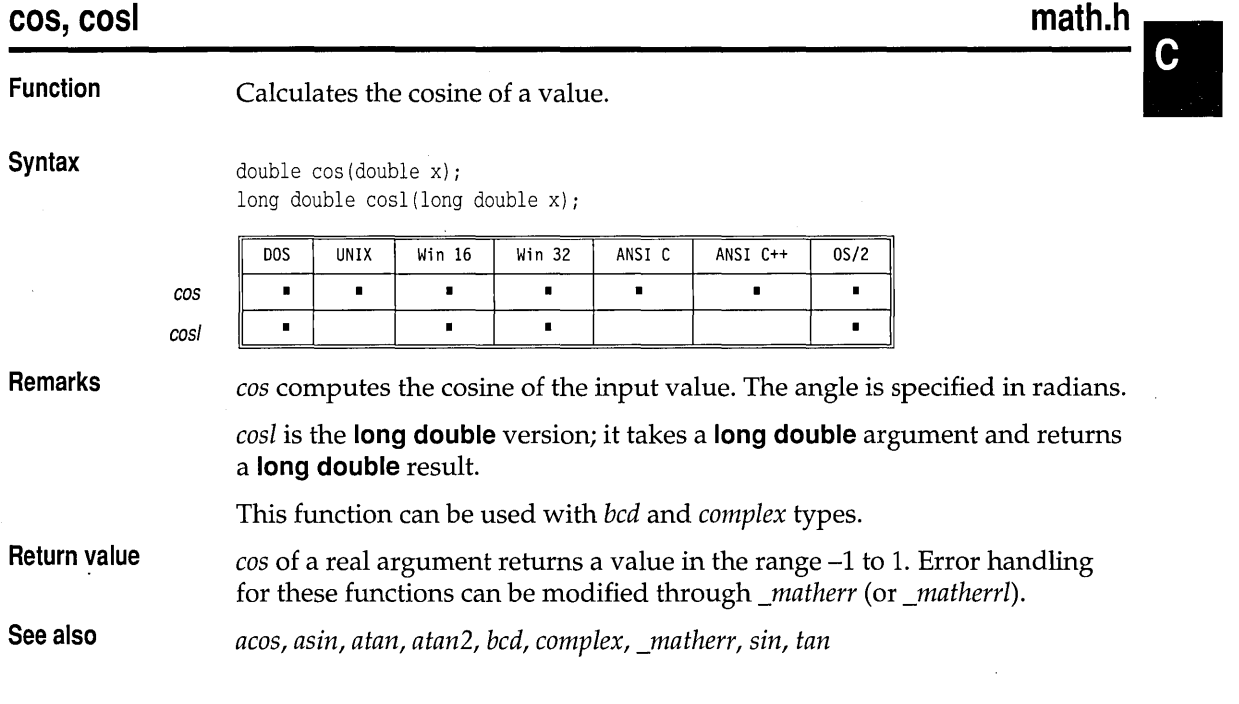

# **cosh, coshl**

**math.h** 

 $\bar{\lambda}$ 

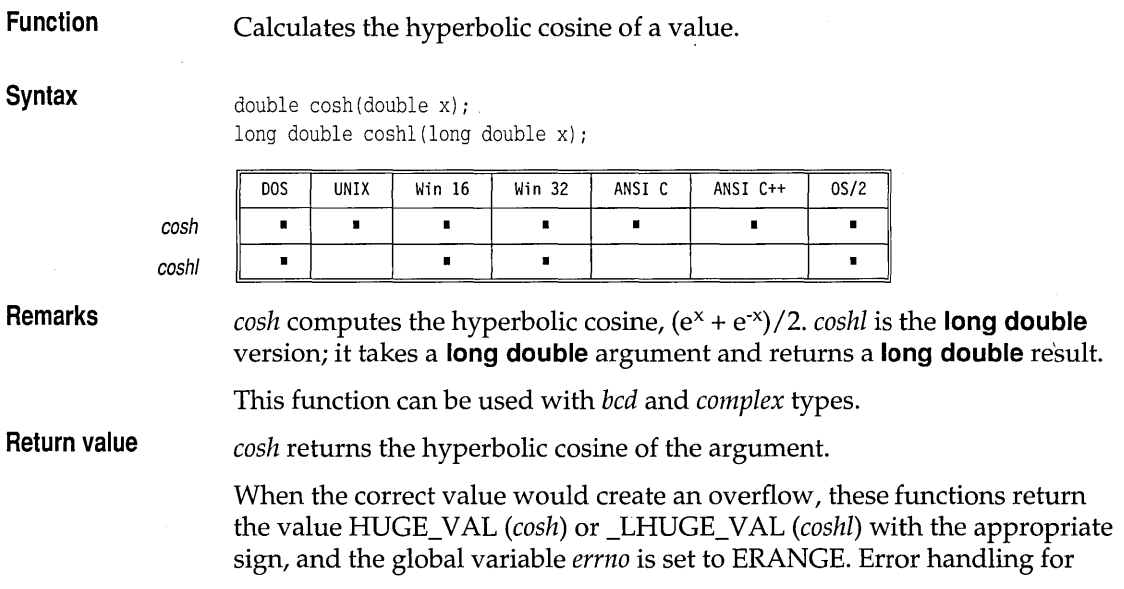

these functions can be modified through the functions *\_matherr* and *\_matherrl.* 

*acos, asin, atan, atan2, bcd, complex, cos, \_matherr, sin, sinh, tan, tanh* 

**See also** 

**country** 

**dos.h** 

#### **Function**  Returns country-dependent information.

**Syntax** 

struct COUNTRY \*country(int xcode, struct COUNTRY \*cp);

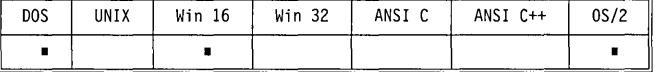

**Remarks** 

The country function is not affected by set/ocale. *country* specifies how certain country-dependent data (such as dates, times, and currency) will be formatted. The values set by this function depend on the operating system version being used.

The *COUNTRY* structure pointed to by *cp* is filled with the countrydependent information of the current country (if *xcode* is set to zero), or the country given by *xcode.* 

The structure *COUNTRY* is defined as follows:

```
struct COUNTRY { 
}; 
  int co_date; 
  char co_curr[5]; 
  char co_thsep[2J; 
  char co_desep[2]; 
  char co_dtsep[2J; 
  char co_tmsep[2]; 
  char co_currstyle; 
  char co_digits; 
  char co_time; 
  long co_case; 
  char co_dasep[2]; 
  char co fill[10];
                           /* date format */ 
                           /* currency symbol */ 
                           /* thousands separator */ 
                           /* decimal separator */ 
                            /* date separator */ 
                           /* time separator */ 
                          /* currency style */ 
                           /* significant digits in currency */ 
                            /* time format */ 
                             /* NOT USED ON OS/2 *//* data separator */ 
                             \frac{1}{\sqrt{2}} filler */
```
The date format in *co\_date* is

 $\blacksquare$  0 for the U.S. style of month, day, year.

- $\blacksquare$  1 for the European style of day, month, year.
- 2 for the Japanese style of year, month, day.

Currency display style is given by co *\_currstyle* as follows:

II

the symbol and the number. **1** for the currency symbol to follow the value with no spaces between the number and the symbol. **Return value**  2 for the currency symbol to precede the value with a space after the symbol. ■ 3 for the currency symbol to follow the number with a space before the symbol. On success, *country* returns the pointer argument *cp.* On error, it returns NULL.

 $\blacksquare$  0 for the currency symbol to precede the value with no spaces between

**cprintf conio.h** 

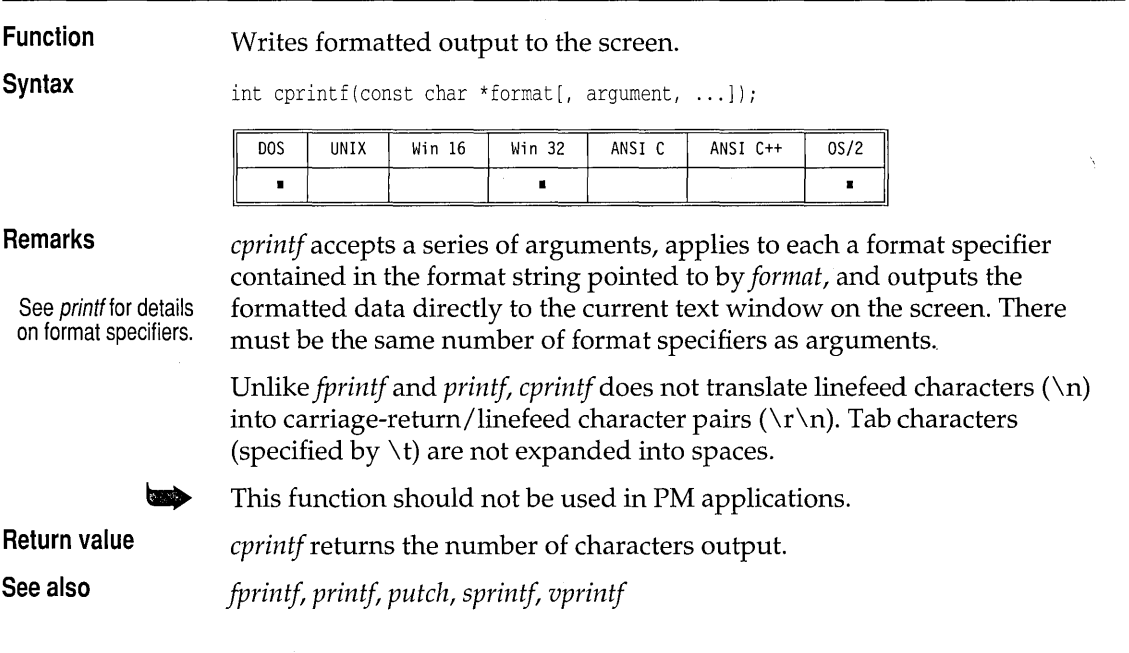

**cputs conio.h** 

**Function** Writes a string to the screen.

**Syntax** int cputs(const char \*str);

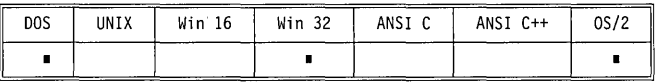

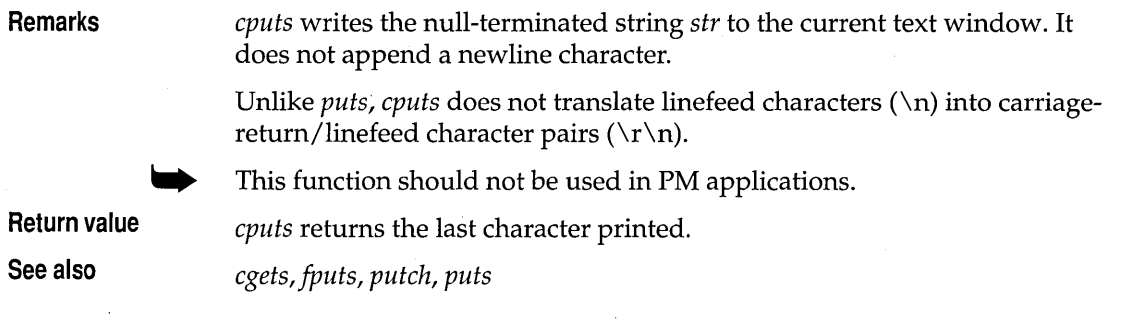

**creat io.h** 

**io.h** 

Obsolete function. See *rtl creat*.

#### **creat**

**Function**  Creates a new file or overwrites an existing one.

**Syntax**  int creat(const char \*path, int amode);

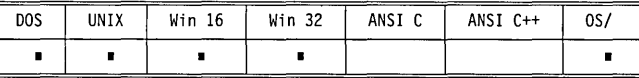

**Remarks** 

*creat* creates a new file or prepares to rewrite an existing file given by *path. amode* applies only to newly created files.

A file created with *creat* is always created in the translation mode specified by the global variable *\_fmode* (O\_TEXT or O\_BINARY).

If the file exists and thewrite attribute is set, *creat* truncates the file to a length of 0 bytes, leaving the file attributes unchanged. If the existing file has the read-only attribute set, the *creat* call fails and the file remains unchanged.

The *creat* call examines only the S\_IWRITE bit of the access-mode word *amode.* If that bit is 1, the file can be written to. If the bit is 0, the file is marked as read-only. All other operating system attributes are set to 0.

*amode* can be one of the following (defined in sys\stat.h):

creat

 $\bar{z}$ 

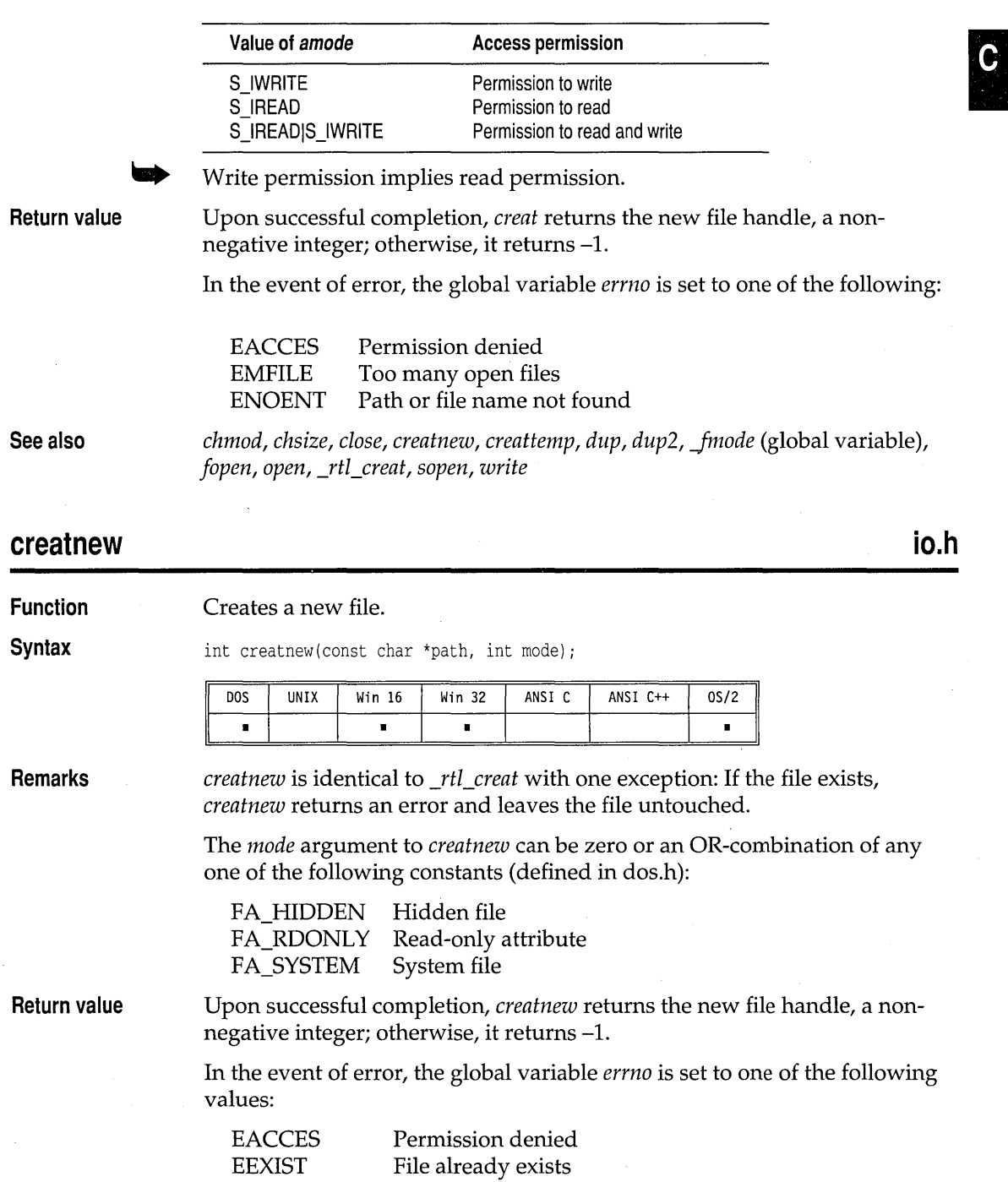

 $\bar{z}$ 

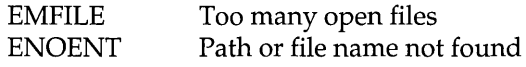

**See also** 

J.

*close,* \_rtl\_creat, creat, creattemp, \_dos\_creatnew, dup, \_fmode (global variable), *open* 

# **creattemp**

**io.h** 

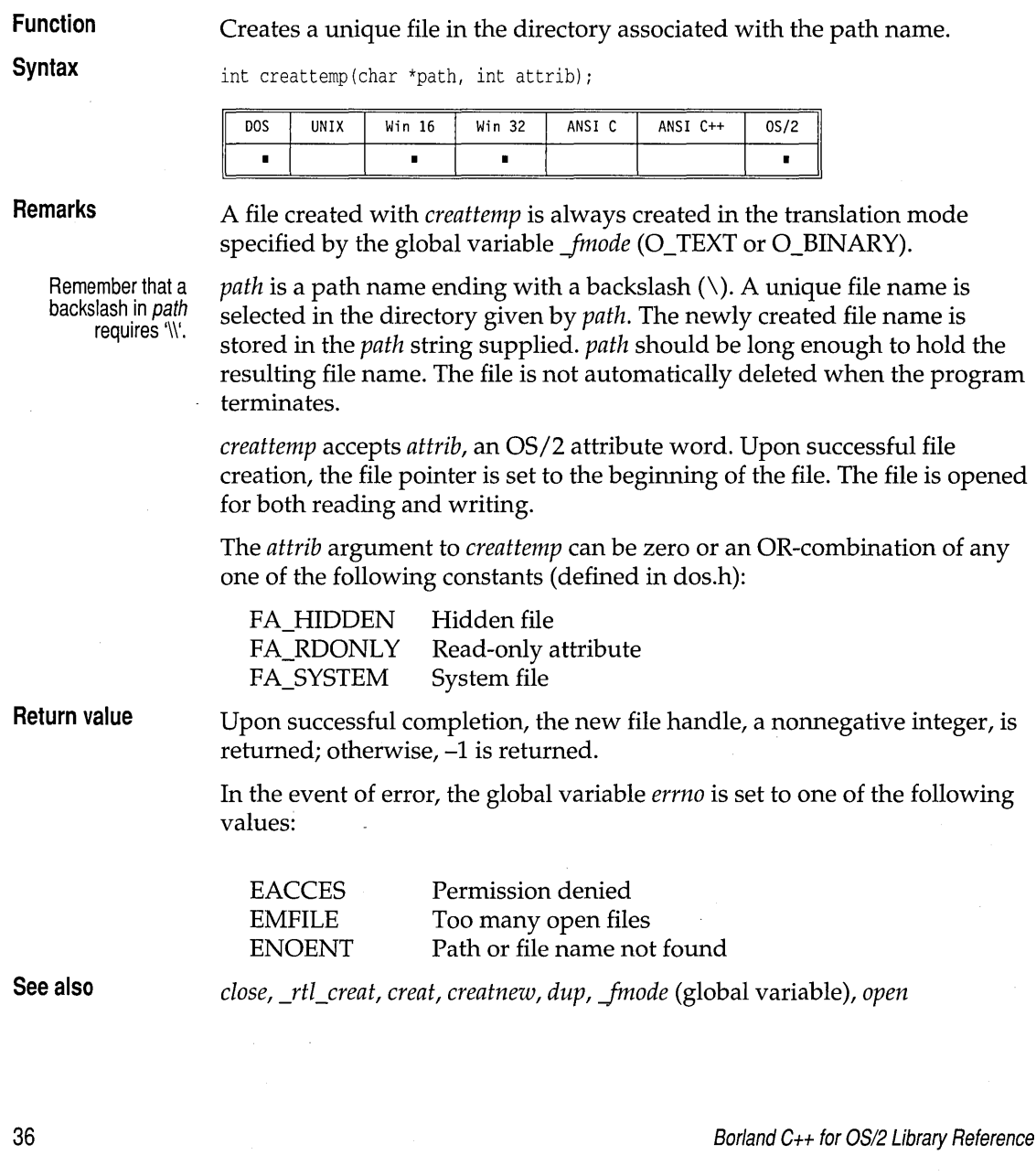

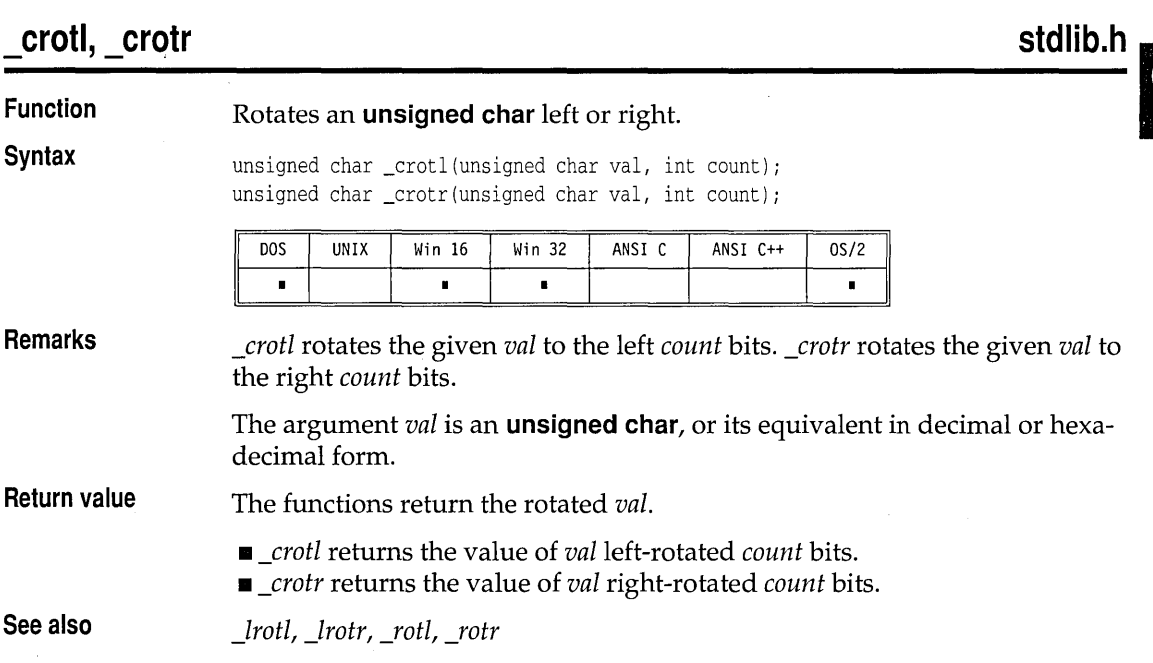

## **cscanf**

**conio.h** 

**Function**  Scans and formats input from the console.

**Syntax** 

int cscanf(char \*format[, address,  $\dots$ ]);

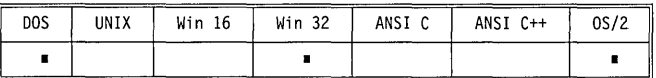

#### **Remarks**

See scanffor details on format specifiers. *cscanf* scans a series of input fields one character at a time, reading directly from the console. Then each field is formatted according to a format specifier passed to *cscanf* in the format string pointed to by *format.* Finally, *cscanf* stores the formatted input at an address passed to it as an argument following *format,* and echoes the input directly to the screen. There must be the same number of format specifiers and addresses as there are input fields.

*cscanf* might stop scanning a particular field before it reaches the normal end-of-field (whitespace) character, or it might terminate entirely for a number of reasons. See *scanf* for a discussion of possible causes.

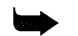

This function should not be used in PM applications.

cscanf

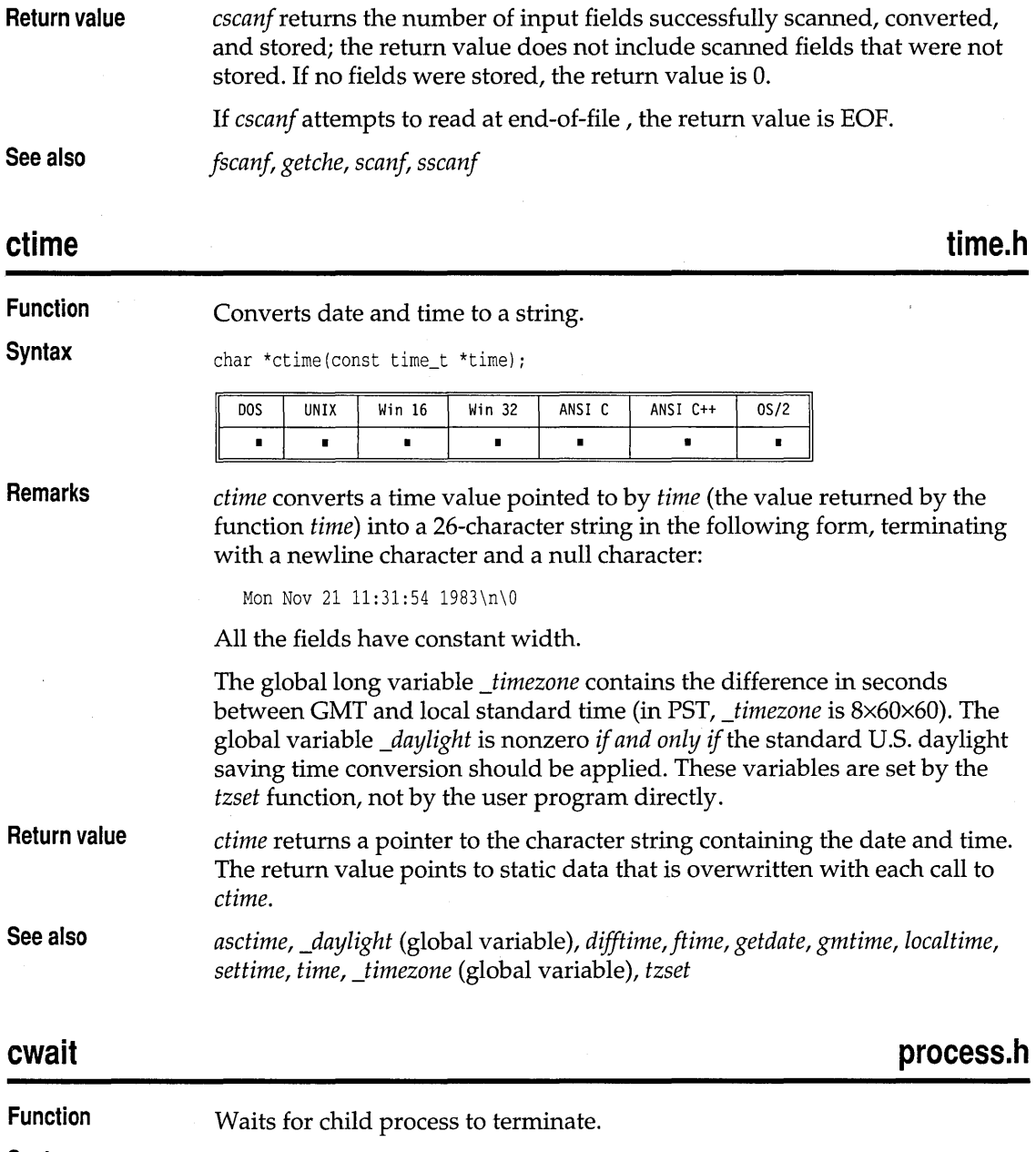

**Syntax**  int cwait(int \*statloc, int pid, int action);

 $\sim$ 

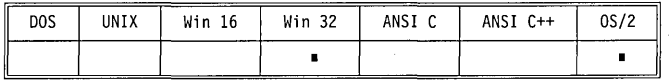

**Remarks** 

The *cwait* function waits for a child process to terminate. The process ID of the child to wait for is *pid.* If *statloc* is not NULL, it points to the location where *cwait* will store the termination status. The *action* specifies whether to wait for the process alone, or for the process and all of its children.

If the child process terminated normally (by calling *exit,* or returning from *main*), the termination status word is defined as follows:

**Bits 0-7** Zero.

**Bits 8-15** The least significant byte of the return code from the child process. This is the value that is passed to *exit,* or is returned from *main.* If the child process simply exited from *main* without returning a value, this value will be unpredictable.

If the child process terminated abnormally, the termination status word is defined as follows:

**Bits 0-7** Termination information about the child:

- 1 Critical error abort.
- 2 Execution fault, protection exception.
- 3 External termination signal.

#### **Bits 8-15** Zero.

If *pid* is 0, *cwait* waits for any child process to terminate. Otherwise, *pid*  specifies the process ID of the process to wait for; this value must have been obtained by an earlier call to an asynchronous *spawn* function.

The acceptable values for *action* are WAIT\_CHILD, which waits for the specified child only, and WAIT\_GRANDCHILD, which waits for the specified child *and* all of its children. These two values are defined in process.h. ,

**Return value** 

When *cwait* returns after a normal child process termination, it returns the process ID of the child.

When *cwait* returns after an abnormal child termination, it returns -1 to the parent and sets *errno* to EINTR (the child process terminated abnormally).

If *cwait* returns without a child process completion, it returns a -1 value and sets *errno* to one of the following values:

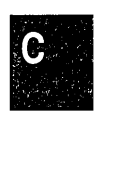

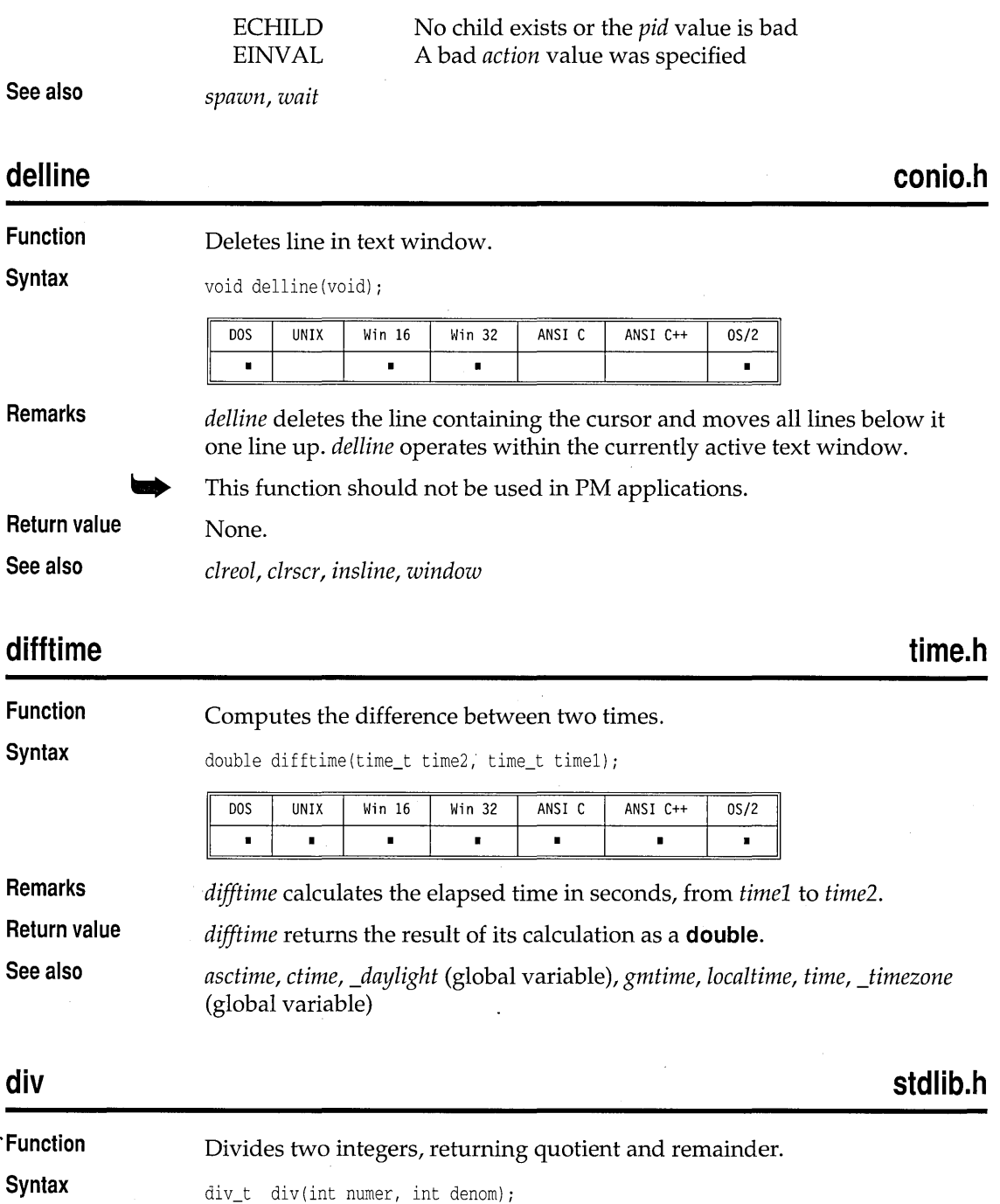

 $\bar{z}$ 

 $\ddot{\phantom{a}}$ 

 $\overline{\phantom{a}}$ 

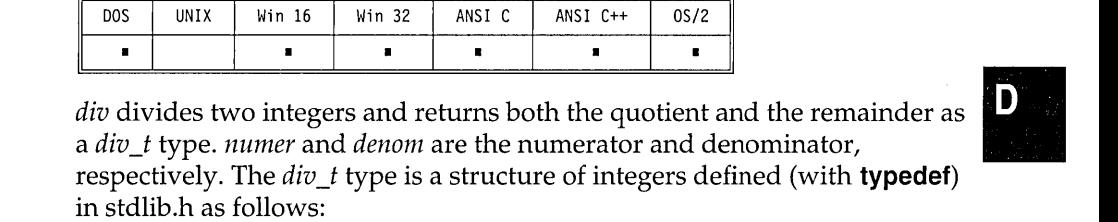

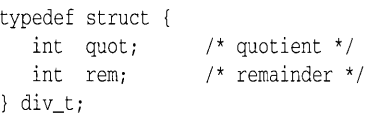

**Return value** 

**Remarks** 

*div* returns a structure whose elements are *quot* (the quotient) and *rem* (the remainder).

ANSI C++

 $0S/2$ 

**See also** 

*ldiv* 

Closes a file.

UNIX

**DOS** 

## dos close

**Function Syntax** 

**dos.h** 

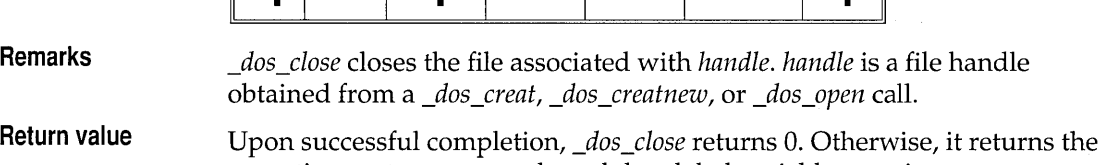

Win 32

ANSI C

operating system error code and the global variable *errno* is set to

EBADF Bad file number

**See also**  \_dos\_creat, \_dos\_open, \_dos\_read, \_dos\_write

unsigned \_dos\_close (int handle};

Win 16

## dos creat

## **dos.h, io.h**

**Function Syntax**  Creates a new file or overwrites an existing one.

unsigned \_dos\_creat(const char \*path,int attrib,int \*handlep);

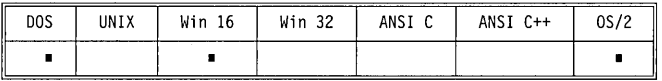

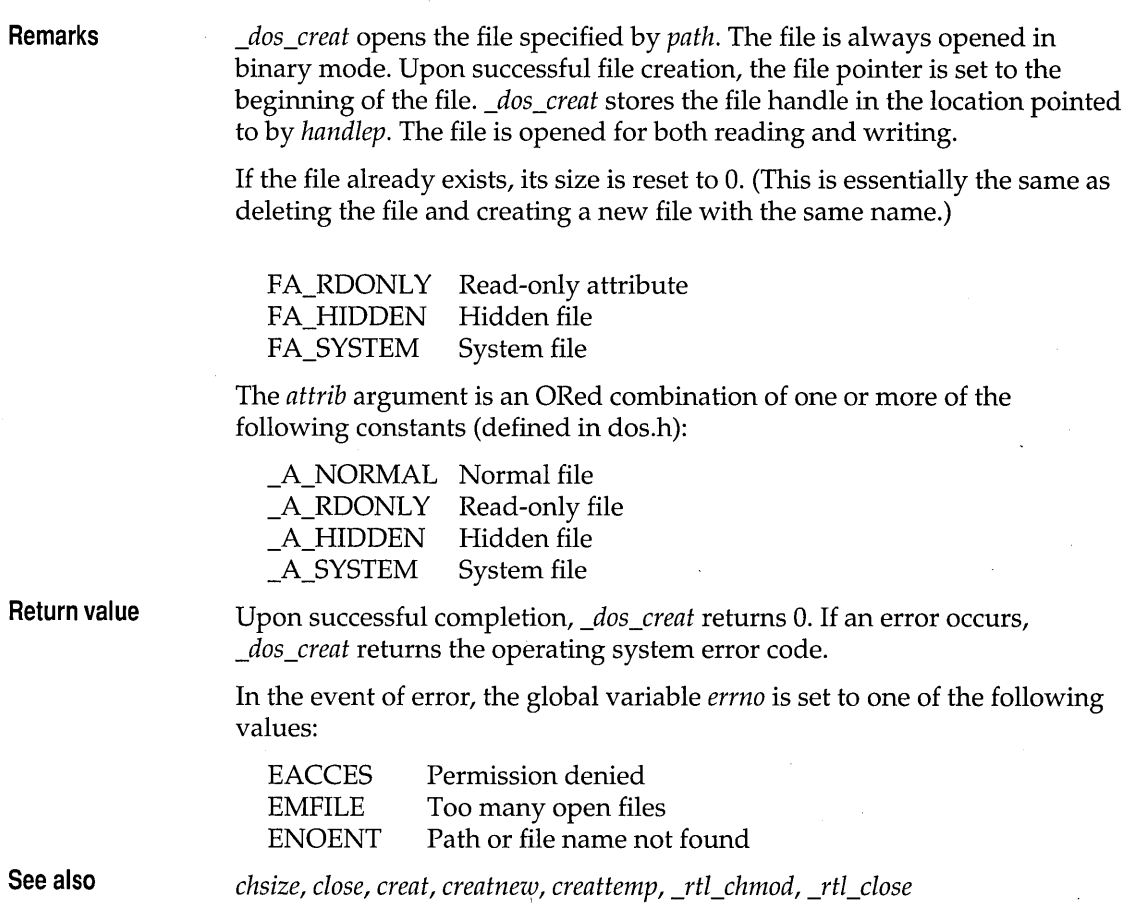

# $\overline{\phantom{a}}$  dos\_creatnew dos.h  $\overline{\phantom{a}}$

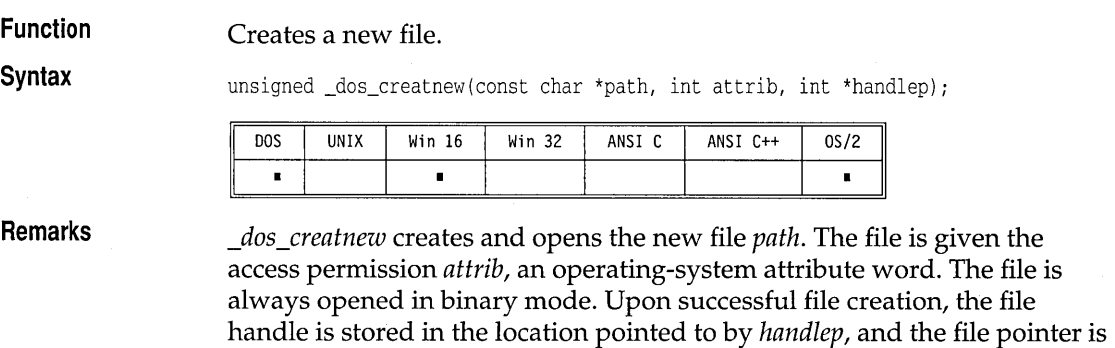

D

set to the beginning of the file. The file is opened for both reading and writing.

If the file already exists, *\_dos\_creatnew* returns an error and leaves the file untouched.

The *attrib* argument to *\_dos\_creatnew* is an OR combination of one or more of the following constants (defined in dos.h):

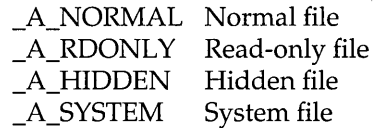

**Return value** 

Upon successful completion, *\_dos\_creatnew* returns 0. Otherwise, it returns the operating system error code, and the global variable *errno* is set to one of the following:

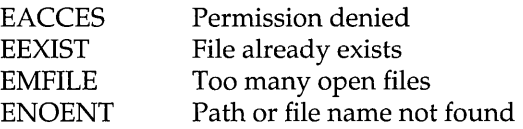

See also

creatnew, \_dos\_close, \_dos\_creat, \_dos\_getfileattr, \_dos\_setfileattr

# **dos findfirst dos.h** - -

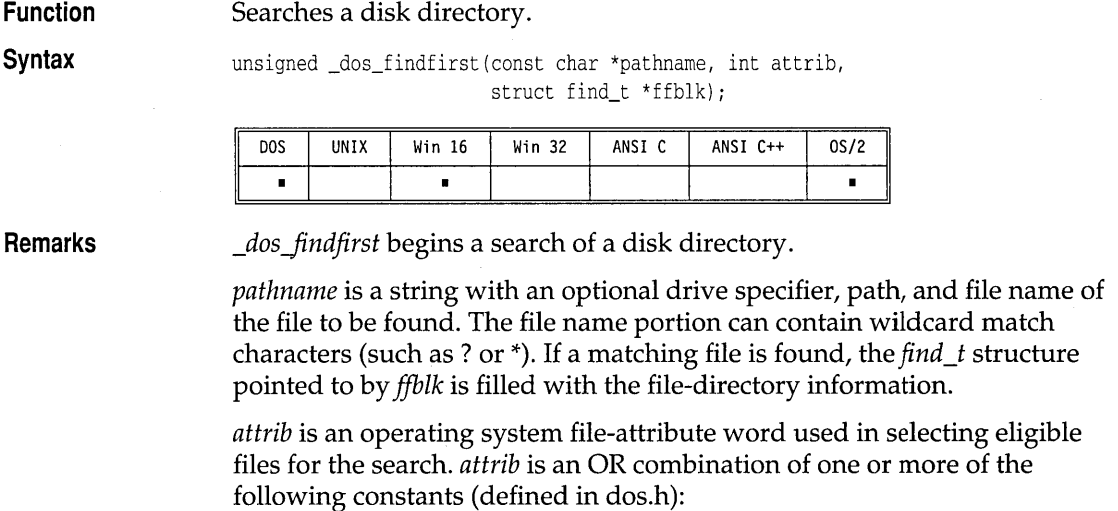

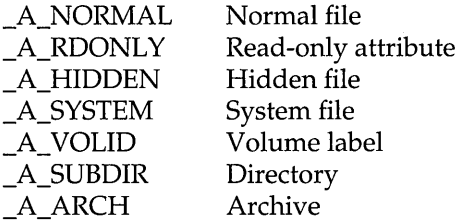

For more detailed information about these attributes, refer to your operating system reference manuals.

Note that *wr \_time* and *wr \_date* contain bit fields for referring to the file's date and time. The structure of these fields was established by the operating system.

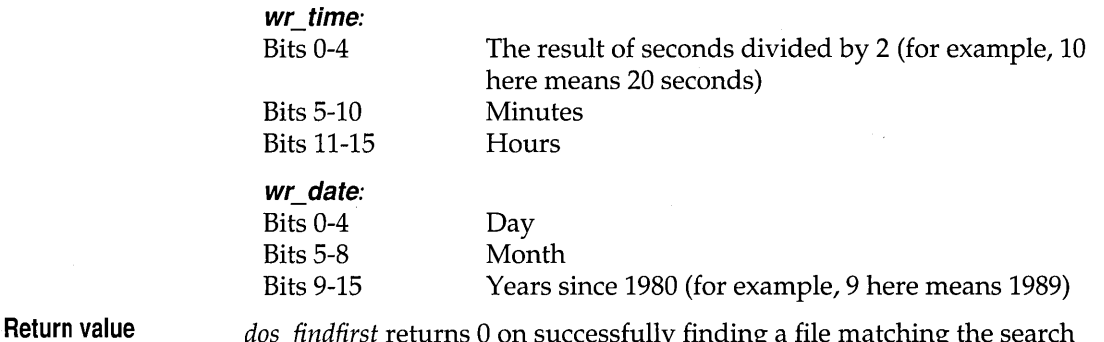

*\_dosJindfirst* returns 0 on successfully finding a file matching the search *pathname.* When no more files can be found, or if there is some error in the file name, the operating system error code is returned, and the global variable *errno* is set to

ENOENT Path or file name not found

See also *<u>\_dos\_findnext</u>* 

## **dos findnext dos.h** - -

### **Function Continues** *\_dos\_findfirst* search.

**Syntax unsigned** dos\_findnext(struct find\_t \*ffblk);

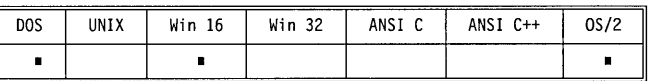

**Remarks** *\_dosJindnext* is used to fetch subsequent files that match the *pathname* given in *\_dos\_findfirst. ffblk* is the same block filled in by the *\_dos\_findfirst* call. This

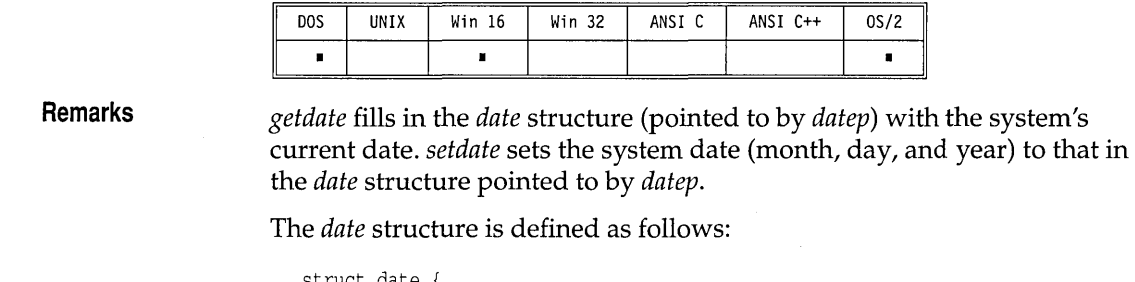

void \_dos\_getdate(struct dosdate\_t \*datep); unsigned \_dos\_setdate(struct dosdate\_t \*datep);

in the directory matching the *pathname.* 

variable *errno* is set to

Gets and sets system date.

void getdate(struct date \*datep); void setdate(struct date \*datep);

**ENOENT** 

*\_dos Jindfirst* 

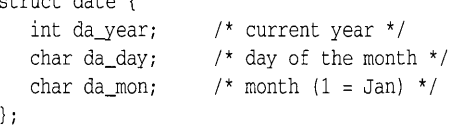

*\_dos-\$etdate* fills in the *dosdate\_t* structure (pointed to by *datep)* with the system's current date.

block contains necessary information for continuing the search. One file name for each call to *\_dos\_findnext* is returned until no more files are found

*dos findnext* returns 0 on successfully finding a file matching the search *pathname.* When no more files can be found, or if there is some error in the file name, the operating system error code is returned, and the global

Path or file name not found

dos getdate, dos setdate, getdate, setdate dos.h **dos.h dos.h** 

The *dosdate t* structure is defined as follows:

```
struct dosdate_t { 
  unsigned char day; \frac{1}{2} /* 1-31 */
  unsigned char month; /* 1-12 */unsigned int year; /* 1980 - 2099 */ 
  unsigned char dayofweek; /* 0 - 6 (0=Sunday) *};
```
**Return value** 

**See also** 

**Function Syntax** 

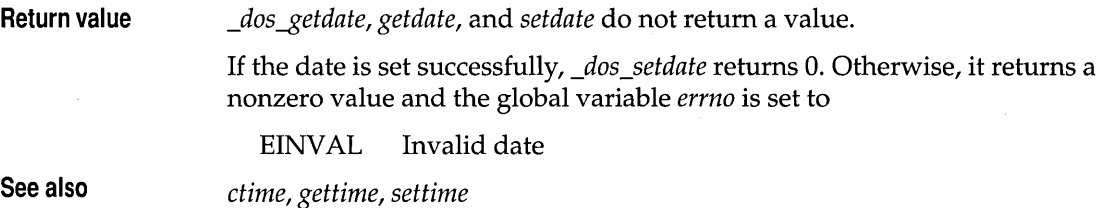

## \_dos\_getdiskfree

## **dos.h**

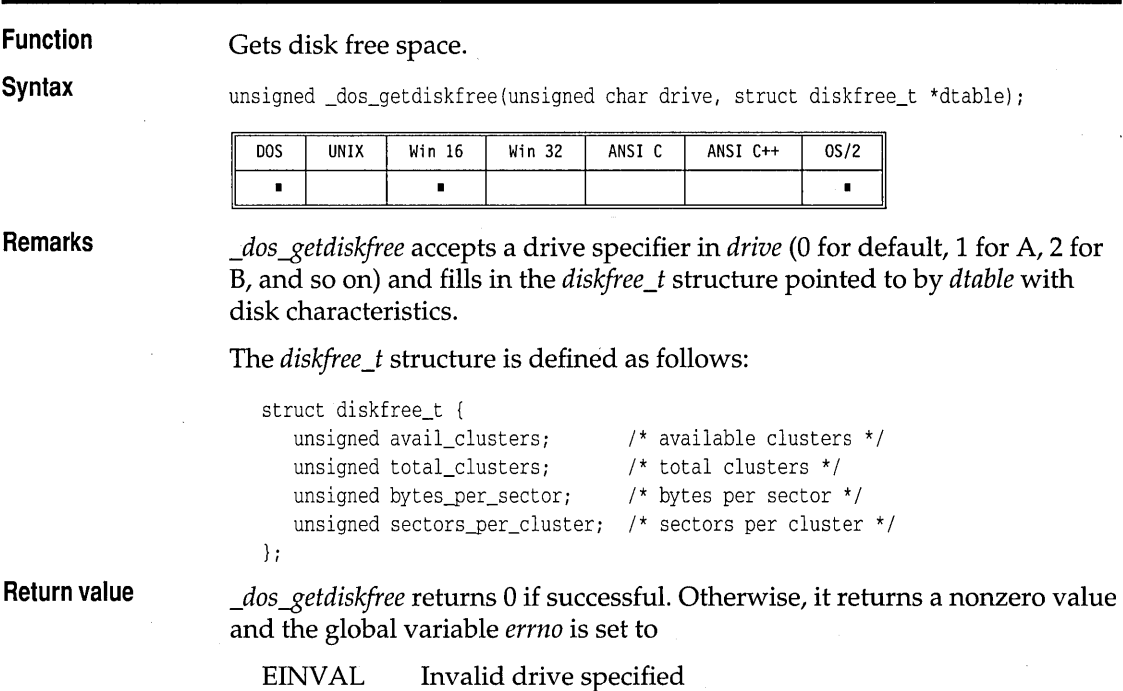

## 

## **dos.h**

**Function**  Gets and sets the current drive number.

**Syntax** 

void \_dos\_getdrive(unsigned \*drivep); void \_dos\_setdrive(unsigned drivep, unsigned \*ndrives);

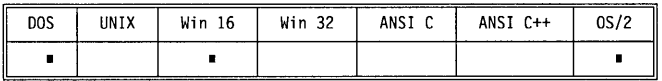

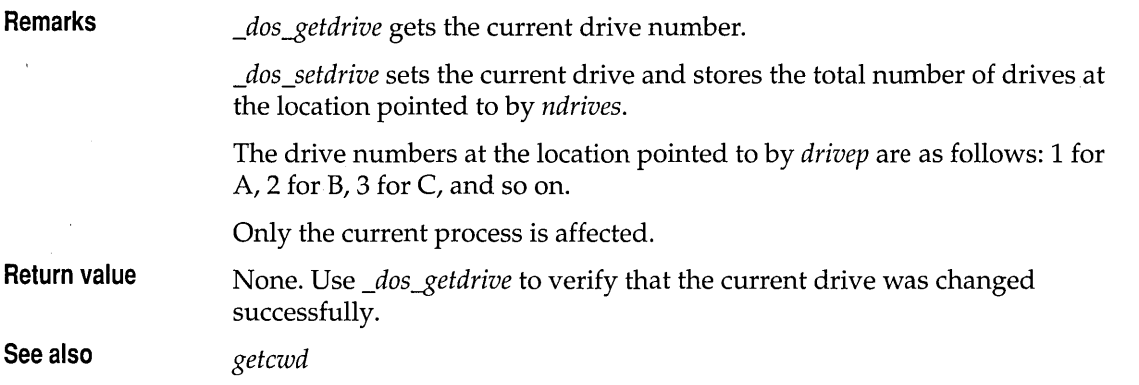

## dos getfileattr, dos setfileattr

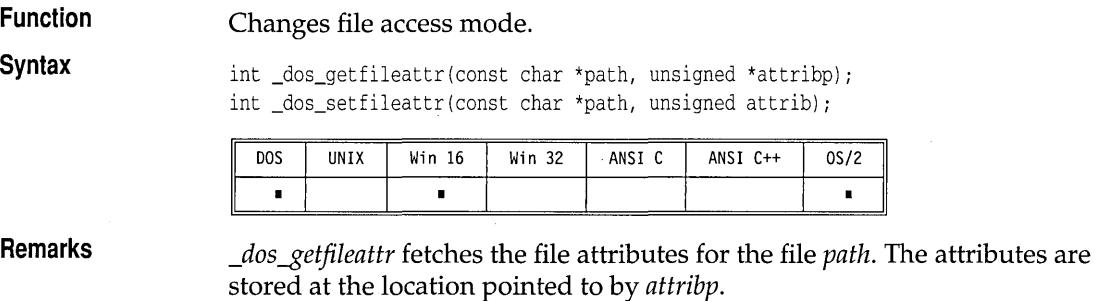

*\_dos\_setfileattr* sets the file attributes for the file *path* to the value *attrib.* This function will fail (EACCES) if the file is currently open in any process. The file attributes can be an OR combination of the following symbolic constants (defined in dos.h):

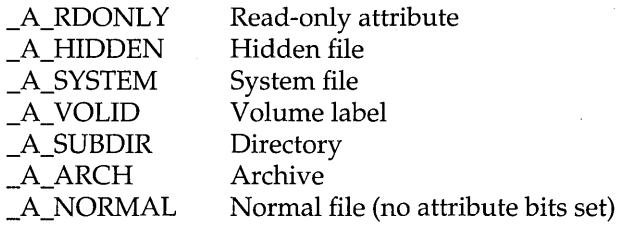

**Return value** 

Upon successful completion, *\_dos\_getfileattr* and *\_dos\_setfileattr* return 0. Otherwise, these functions return the operating system error code, and the global variable *errno* is set to

ENOENT Path or file name not found

**dos.h** 

**See also** 

*chmod, stat* 

## dos getftime, dos setftime

**Function** 

Gets and sets file date and time.

**Syntax** 

unsigned \_dos\_getftime(int handle, unsigned \*datep, unsigned \*timep); unsigned \_dos\_setftime(int handle, unsigned date, unsigned time);

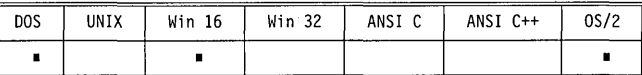

**Remarks** 

*\_dos-\$etftime* retrieves the file time and date for the disk file associated with the open *handle.* The file must have been previously opened using *\_dos\_open, \_dos\_creat,* or *\_dos\_creatnew. \_dos-\$eiftime* stores the date and time at the locations pointed to by *datep* and *timep.* 

*\_dos\_seiftime* sets the file's new date and time values as specified by *date* and *time.* The file must be open for writing; an EACCES error will occur if the file is open for read-only access.

Note that the date and time values contain bit fields for referring to the file's date and time. The structure of these fields was established by the operating system.

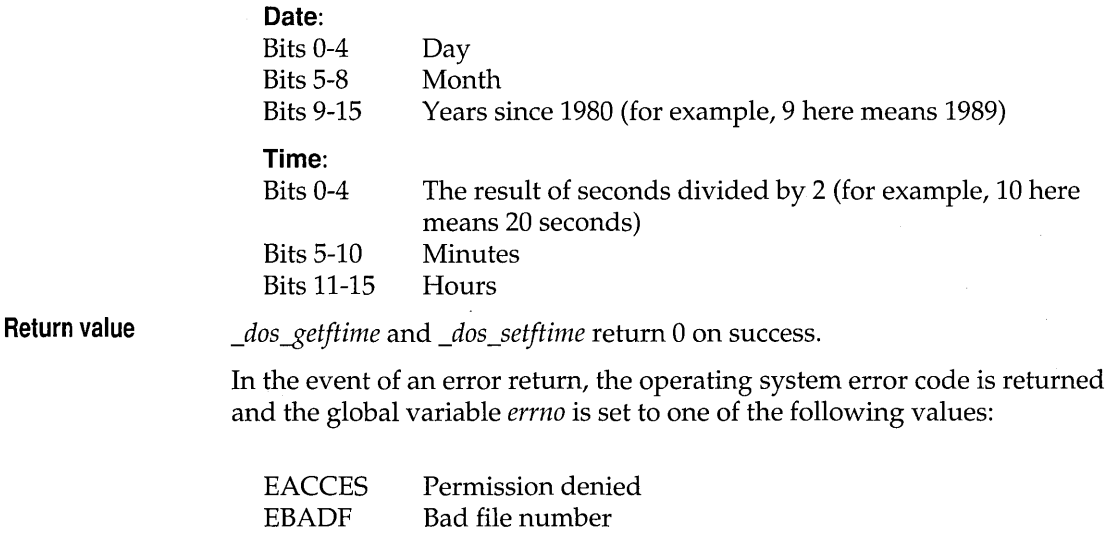

**See also** 

*fstat, stat* 

#### void \_dos\_gettime(struct dostime\_t \*timep); unsigned \_dos\_settime(struct dostime\_t \*timep); **DOS UNTX** Win 16 Win 32 ANST C ANSI C++  $0S/2$  $\blacksquare$  $\blacksquare$  $\blacksquare$ **Remarks**  *\_dos-\$ettime* fills in the *dostime\_t* structure pointed to by *timep* with the system's current time. \_dos\_settime sets the system time to the values in the *dostime\_t* structure pointed to by *timep.*  The *dostime\_t* structure is defined as follows: struct dostime\_t { unsigned char hour;  $/*$  hours 0-23  $*/$ unsigned char minute; /\* minutes 0-59 \*/ unsigned char second; /\* seconds 0-59 \*/ unsigned char hsecond: /\* hundredths of seconds 0-99 \*/ }; **Return value**  *\_dos-\$ettime* does not return a value. If *\_dos\_settime* is successful, it returns O. Otherwise, it returns the operating system error code, and the global variable *errno* is set to: EINVAL Invalid time **See also**  *\_dos-\$etdate, \_dos\_setdate, \_dos\_settime, stime, time*  **fcntl.h, share.h, dos.h**  dos open **Function**  Opens a file for reading or writing. **Syntax**  unsigned \_dos\_open (const char \*filename, unsigned of lags, int \*handlep); DOS **UNIX** Win 16 Win 32 ANSI C ANSI C++  $0S/2$

*\_dos\_open* opens the file specified by *filename,* then prepares it for reading or writing, as determined by the value of *oflags.* The file is always opened in binary mode. *\_dos\_open* stores the file handle at the location pointed to by

٠

## dos gettime, dos settime

Gets and sets system time.

**Function Syntax** 

Chapter 2, Run-time functions 49

*handlep.* 

 $\blacksquare$ 

 $\blacksquare$ 

**Remarks** 

**dos.h** 

 $\mathbf{p}$ 

*oflags* uses the flags from the following two lists. Only one flag from the first list can be used (and one *must* be used); the remaining flags can be used in any logical combination.

#### **List 1 : Read/write flags**

**List 2: Other access flags** 

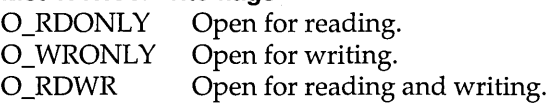

The following additional values can be included in *oflags* (using an OR operation):

These symbolic constants are defined in fcntl.h and share.h.

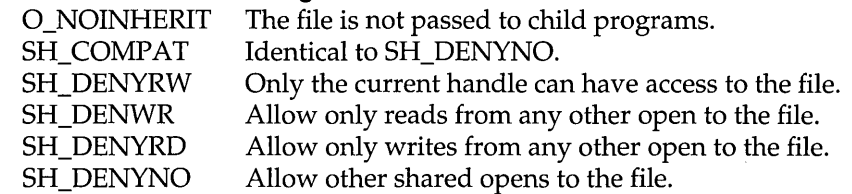

Only one of the SH\_DENY*xx* values can be included in a single *dos open*. These file-sharing attributes are in addition to any locking performed on the files.

The maximum number of simultaneously open files is defined by HANDLE\_MAX.

On successful completion, *\_dos\_open* returns 0, and stores the file handle at the location pointed to by *handlep.* The file pointer, which marks the current position in the file, is set to the beginning of the file.

On *error,\_dos\_open* returns the operating system error code. The global variable *errno* is set to one of the following:

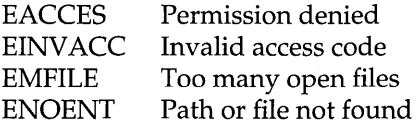

**See also** 

**Return value** 

*open,\_rtCread, sopen* 

### dos read

**io.h, dos.h** 

#### **Function**

Reads from file.

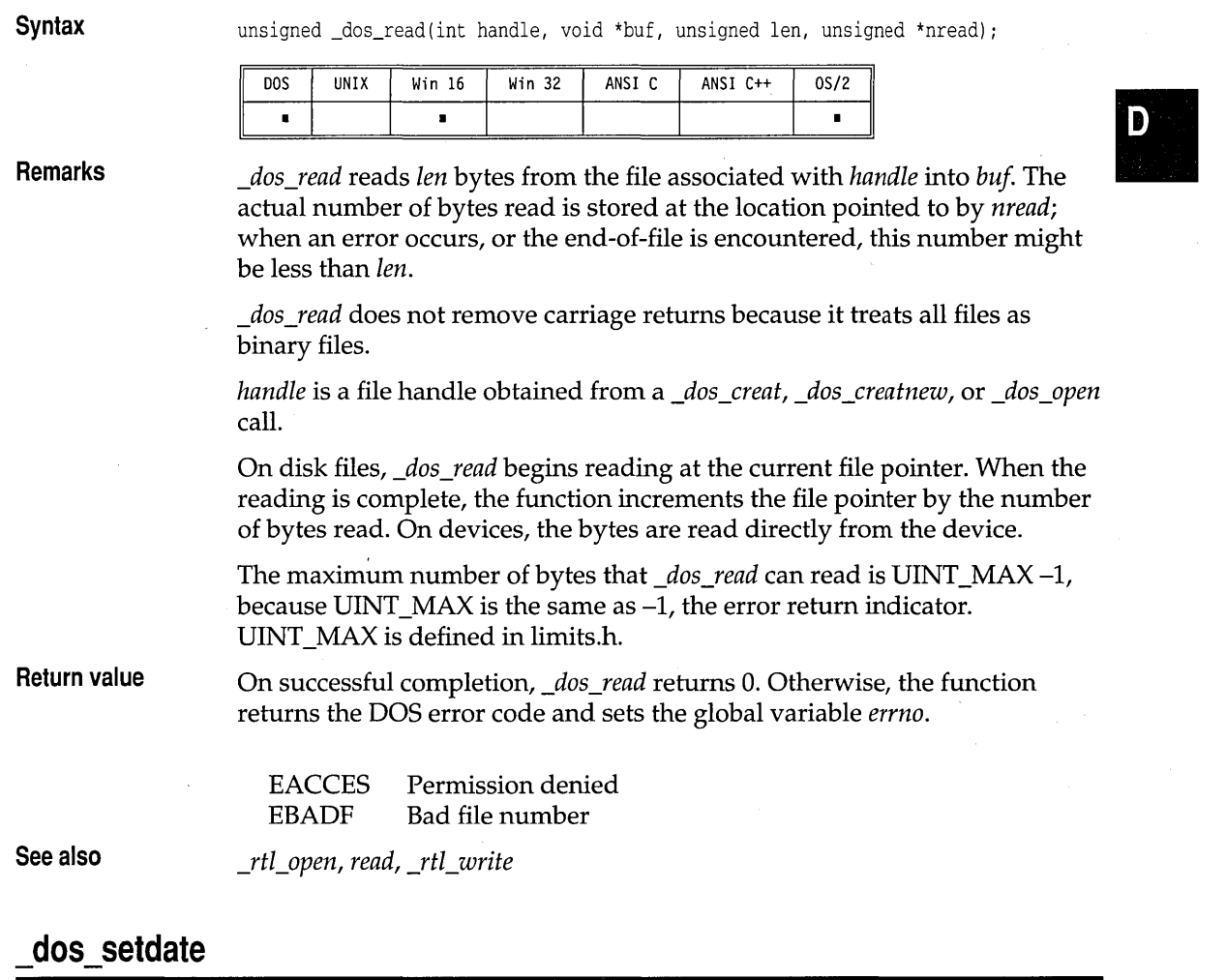

See \_dos\_getdate.

# \_dos\_setdrive

See\_dos\_getdrive.

# **dos\_setfileattr**

See \_dos\_getfileattr.

# \_dos\_setftime

See\_dos\_getftime.

# \_dos\_settime

See \_dos\_gettime.

# $\_$ dos\_write

**des.h** 

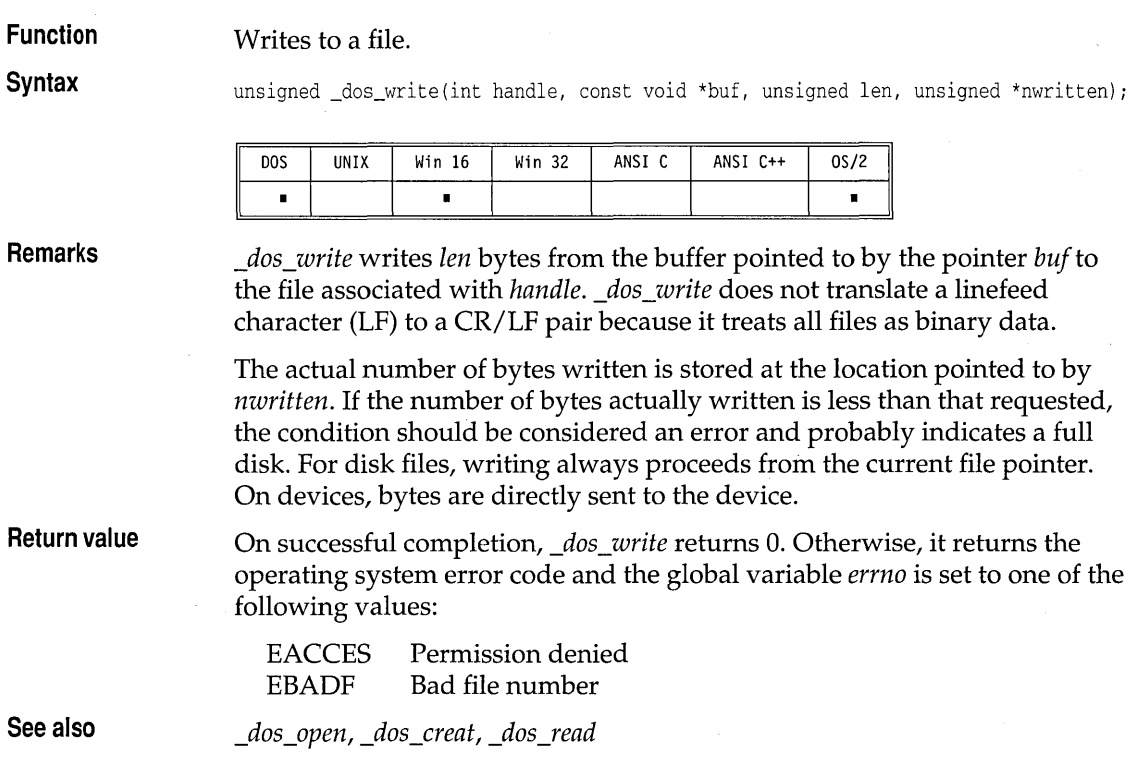

#### **dostounix dos.h D Function**  Converts date and time to UNIX time format. **Syntax**  long dostounix(struct date \*d, struct time \*t)·; D<sub>0</sub>S UNIX Win 16 Win  $32$ ANSI C ANSI C++  $0S/2$  $\blacksquare$  $\blacksquare$  $\blacksquare$  $\blacksquare$ **Remarks**  *dostounix* converts a date and time as returned from *getdate* and *gettime* into UNIX time format. *d* points to a *date* structure, and *t* points to a *time*  structure containing valid date and time information. The date and time must not be earlier than or equal to Jan 11980 00:00:00. **Return value**  UNIX version of current date and time parameters: number of seconds since 00:00:00 on January I, 1970 (GMT). **See also**  *getdate, gettime, unixtodos*  **dup io.h Function**  Duplicates a file handle. **Syntax**  int dup(int handle); **DOS** UNIX Win 16 Win 32 ANSI C ANSI C++ OS/2  $\blacksquare$  $\blacksquare$ ×  $\blacksquare$  $\blacksquare$ **Remarks**  *dup* creates a new file handle that has the following in common with the original file handle: ■ Same open file or device **E** Same file pointer (that is, changing the file pointer of one changes the other) **■** Same access mode (read, write, read/write) *handle* is a file handle obtained from a \_rtl\_creat, creat, \_rtl\_open, open, dup, or *dup2* call. **Return value**  Upon successful completion, *dup* returns the new file handle, a nonnegative integer; otherwise, *dup* returns -l. In the event of error, the global variable *errno* is set to one of the following values:

**Syntax** 

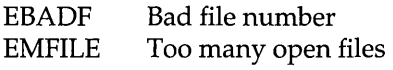

**See also** 

*\_rtCclose, close, \_rtCcreat, creat, creatnew, creattemp, dup2,Jopen, \_rtCopen, open* 

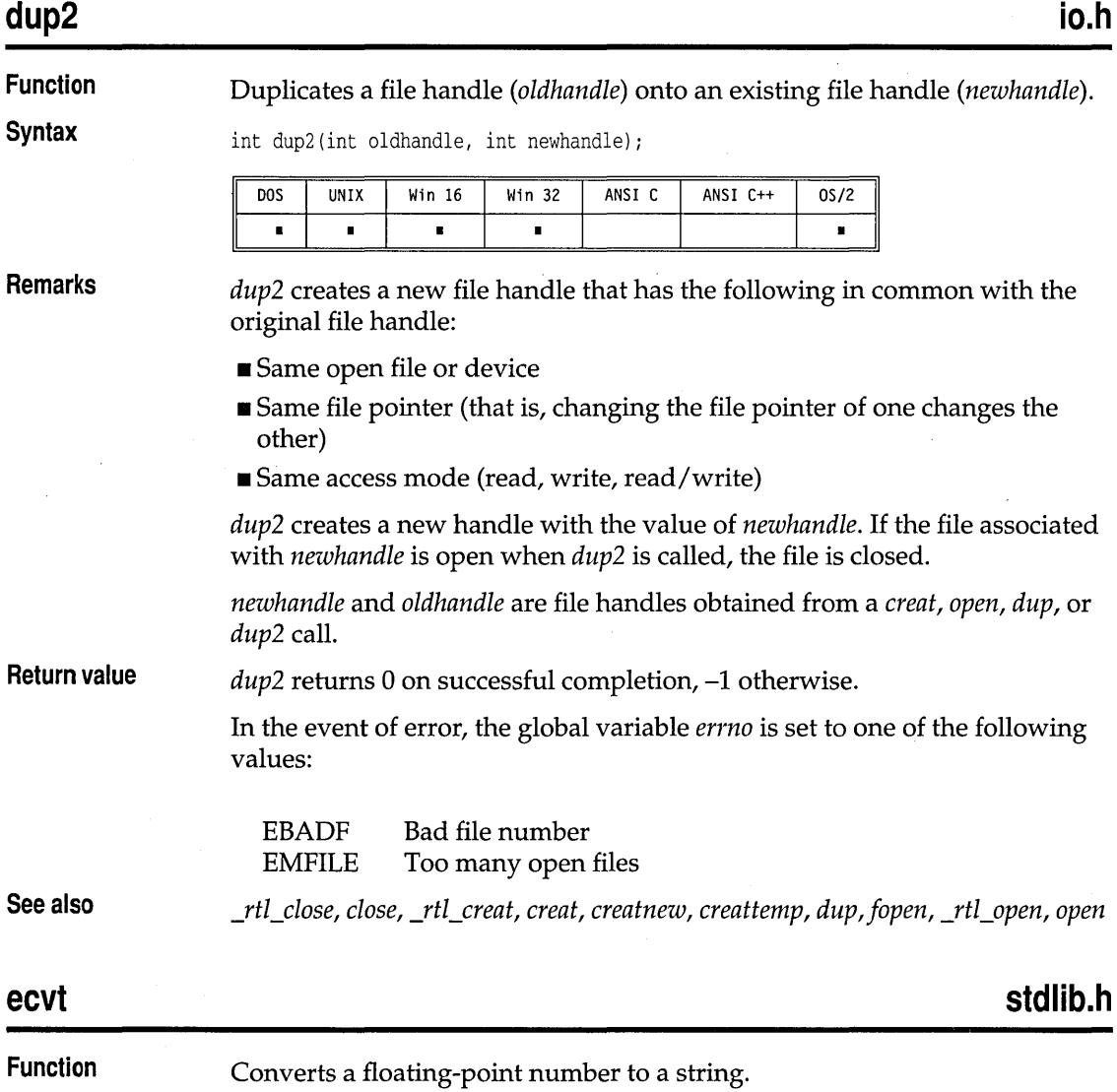

char \*ecvt(double value, int ndig, int \*dec, int \*sign};

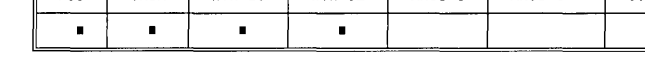

**Remarks**  *eevt* converts *value* to a null-terminated string of *ndig* digits, starting with ecvt converts value to a null-terminated string of *ndig* digits, starting with<br>the leftmost significant digit, and returns a pointer to the string. The<br>position of the decimal point relative to the beginning of the string position of the decimal point relative to the beginning of the string is stored indirectly through *dec* (a negative value for *dec* means that the decimal lies to the left of the returned digits). There is no decimal point in the string itself. If the sign of *value* is negative, the word pointed to by *sign* is nonzero; otherwise, it's O. The low-order digit is rounded.

UNIX Win 16 Win 32 ANSI C ANSI C++ 0S/2

**Return value**  The return value of *eevt* points to static data for the string of digits whose content is overwritten by each call to *eevt* and *fevt.* 

**See also**  *fevt, gevt, sprintf* 

 $pos$ 

### **\_endthread**

**process.h** 

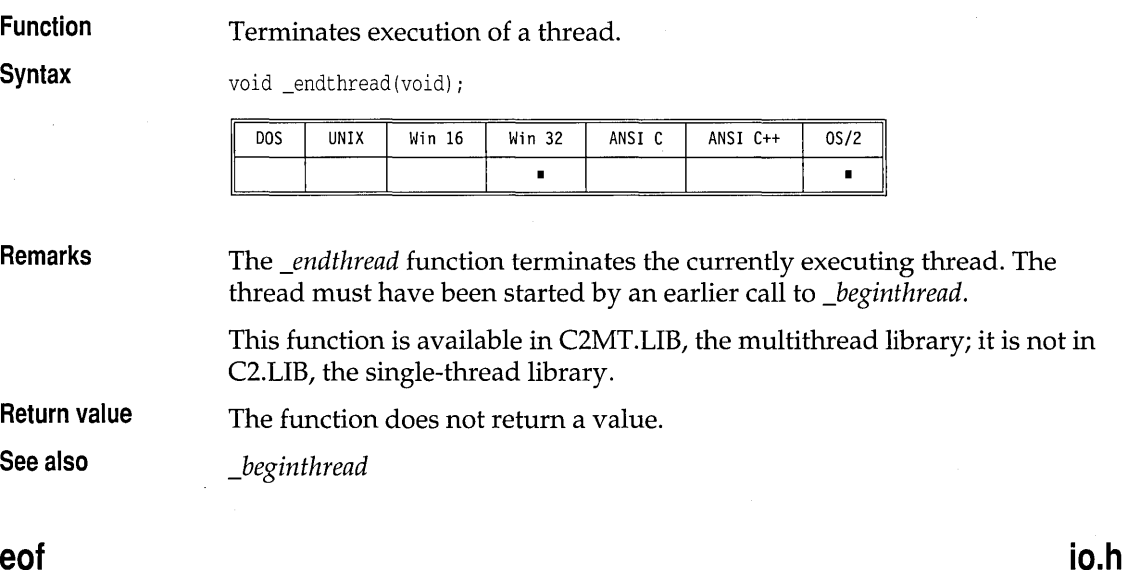

### **eot**

**Function** 

Checks for end-of-file.

**Syntax** 

int eof(int handle);

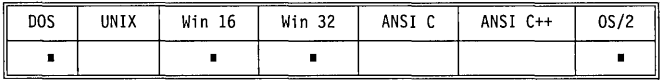
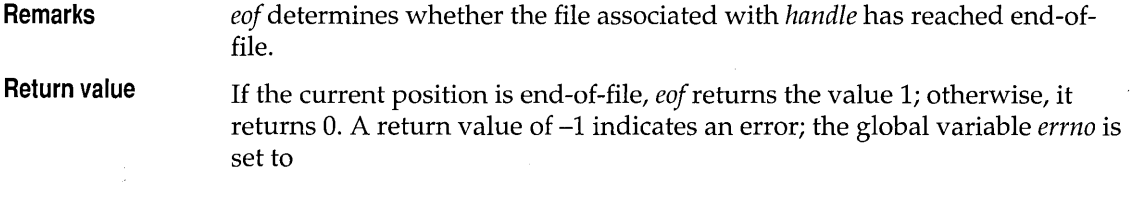

EBADF Bad file number

**See also** 

*clearerr, feof, ferror, perror* 

#### **exeel, exeele, exeelp, exeelpe, exeev, exeeve, exeevp, exeevpe proeess.h**

**Function** 

Loads and runs other programs.

**Syntax** 

int execl(char \*path, char \*arg0 \*arg1, ..., \*argn, NULL); int execle(char \*path, char \*arg0, \*arg1, ..., \*argn, NULL, char \*\*env);

int execlp(char \*path, char \*arg0,\*arg1, ..., \*argn, NULL); int execlpe(char \*path, char \*arg0, \*arg1, ..., \*argn, NULL, char \*\*env);

int execv(char \*path, char \*argv[]); int execve(char \*path, char \*argv[], char \*\*env);

int execvp(char \*path, char \*argv[]); int execvpe(char \*path, char \*argv[], char \*\*env);

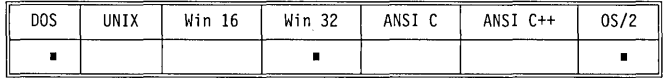

**Remarks** 

The functions in the *exec ...* family load and run (execute) other programs, known as *child processes.* When an *exec ...* call succeeds, the child process overlays the *parent process.* There must be sufficient memory available for loading and executing the child process.

*path* is the file name of the called child process. The *exec .*.. functions search for *path* using the standard search algorithm:

• If no explicit extension is given, the functions search for the file as given. If the file is not found, they add .EXE and search again. If not found, they add .CMD and search again. If still not found, they add .BA T and search once more. The command processor (CMD.EXE) is used to run the executable file.

**If an explicit extension or a period is given, the functions search for the** file exactly as given.

The suffixes *I, v, p,* and *e* added to the *exec ...* "family name" specify that the named function operates with certain capabilities .

- **I** specifies that the argument pointers *(arg0, arg1, ..., argn)* are passed as separate arguments. Typically, the *I* suffix is used when you know in advance the number of arguments to be passed.  $\blacksquare$ separate arguments. Typically, the I suffix is used when you know in
- **II** *v* specifies that the argument pointers *(argv[0] ..., arg[n]* are passed as an array of pointers. Typically, the *v* suffix is used when a variable number of arguments is to be passed.
- $\blacksquare$  p specifies that the function searches for the file in those directories specified by the PATH environment variable (without the  $p$  suffix, the function searches only the current working directory). If the *path* parameter does not contain an explicit directory, the function searches first the current directory, then the directories set with the PATH environment variable.
- II *e* specifies that the argument *env* can be passed to the child process, letting you alter the environment for the child process. Without the *e*  suffix, child processes inherit the environment of the parent process.

Each function in the *exec ...* family *must* have one of the two argumentspecifying suffixes (either  $l$  or  $v$ ). The path search and environment inheritance suffixes ( $p$  and  $e$ ) are optional; for example,

- *execl is an exec...* function that takes separate arguments, searches only the root or current directory for the child, and passes on the parent's environment to the child.
- *execvpe* is an *exec ...* function that takes an array of argument pointers, incorporates PATH in its search for the child process, and accepts the *env*  argument for altering the child's environment.

The *exec ...* functions must pass at least one argument to the child process *(argO* or *argv[OJ);* this argument is, by convention, a copy of *path.* (Using a different value for this Oth argument won't produce an error.)

When the *I* suffix is used, *argO* usually points to *path,* and *argl,* ... , *argn*  point to character strings that form the new list of arguments. A mandatory null following *argn* marks the end of the list.

When the *e* suffix is used, you pass a list of new environment settings through the argument *env.* This environment argument is an array of character pointers. Each element points to a null-terminated character string of the form

#### *envvar* = *value*

where *envvar* is the name of an environment variable, and *value* is the string value to which *envvar* is set. The last element in *env* is null. When *env* is

null, the child inherits the parents' environment settings. When an *exec ...*  function call is made, any open files remain open in the child process.

**Return value**  If successful, the *exec ...* functions do not return. On error, the *exec ...*  functions return -I, and the global variable *errno* is set to one of the following values:

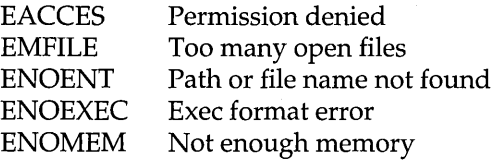

**See also** 

*abort, atexit, \_exit, exit, Jpreset, searchpath, spawn ... , system* 

#### **exit**

**stdlib.h** 

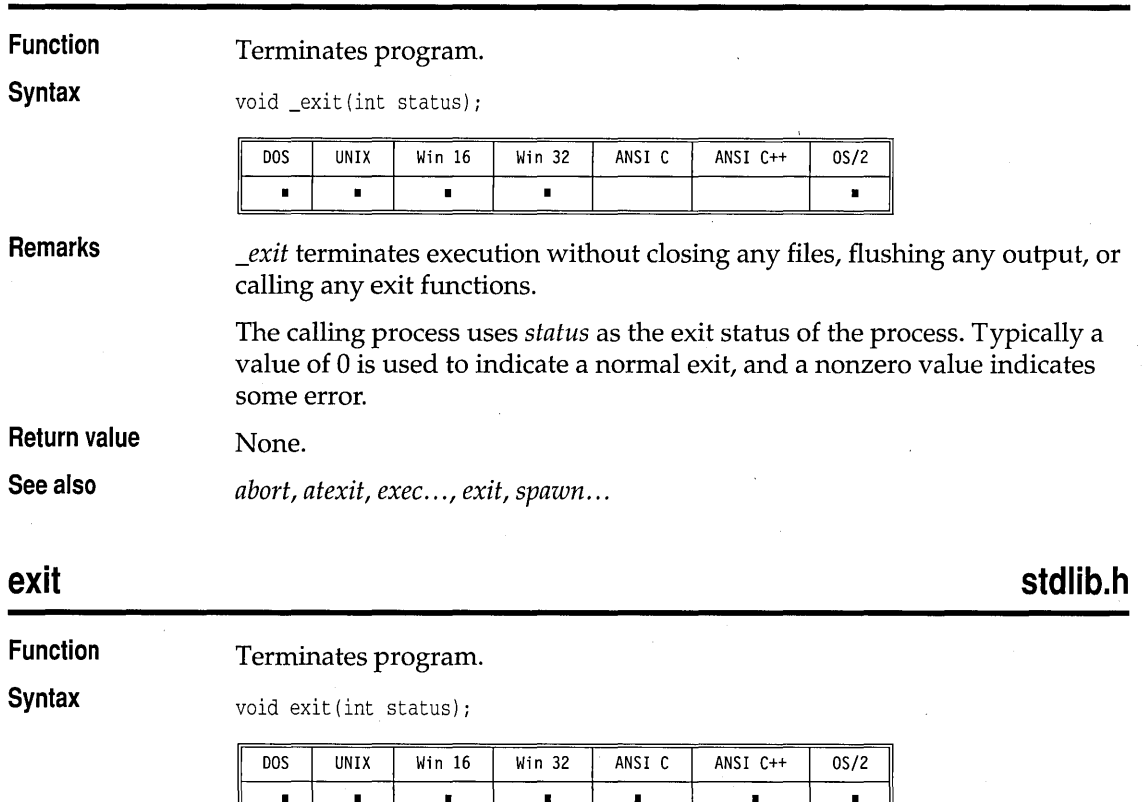

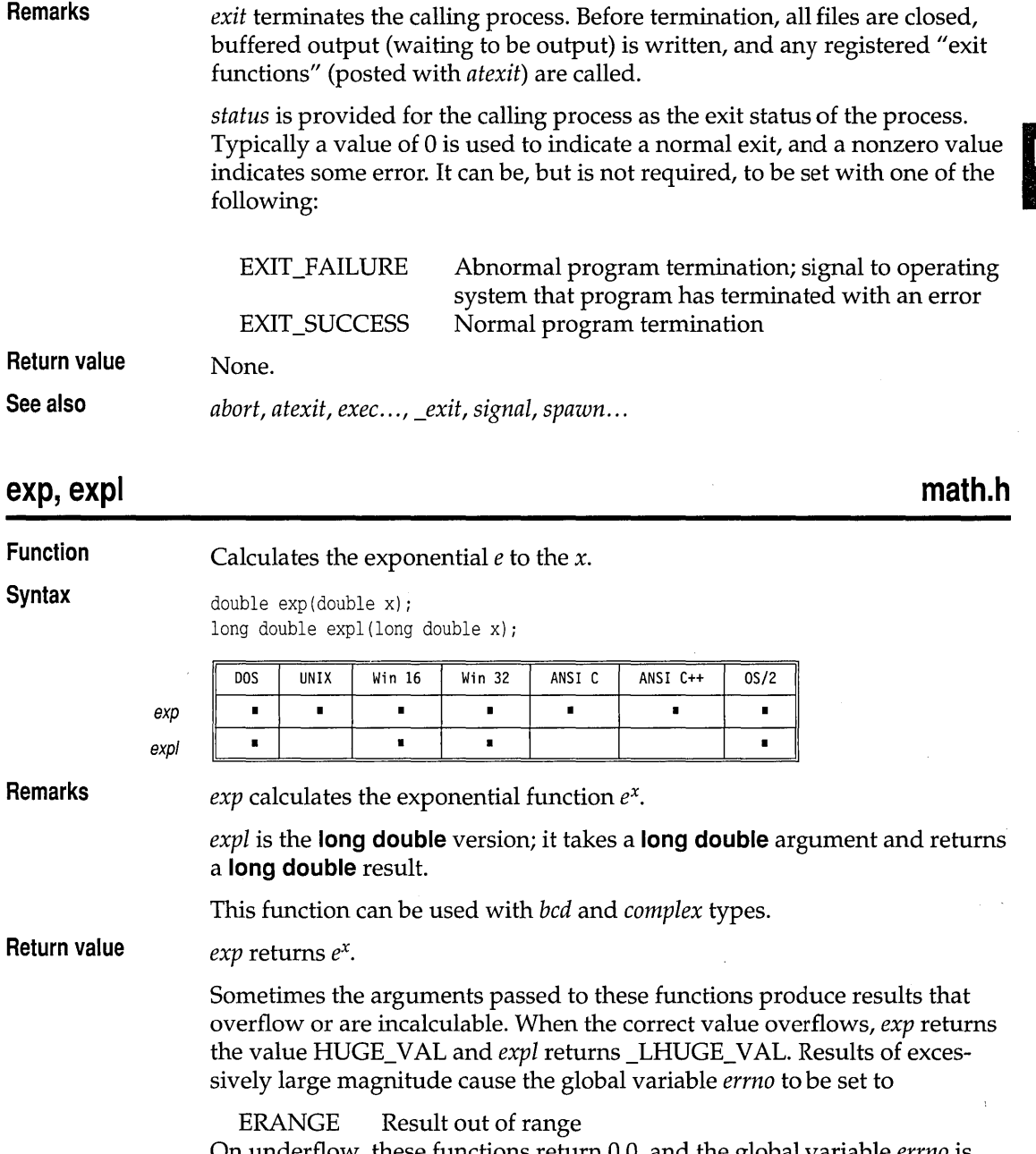

**Remarks** 

**See also** 

*Jrexp, ldexp, log, loglO, \_matherr, pow, powlO, sqrt* 

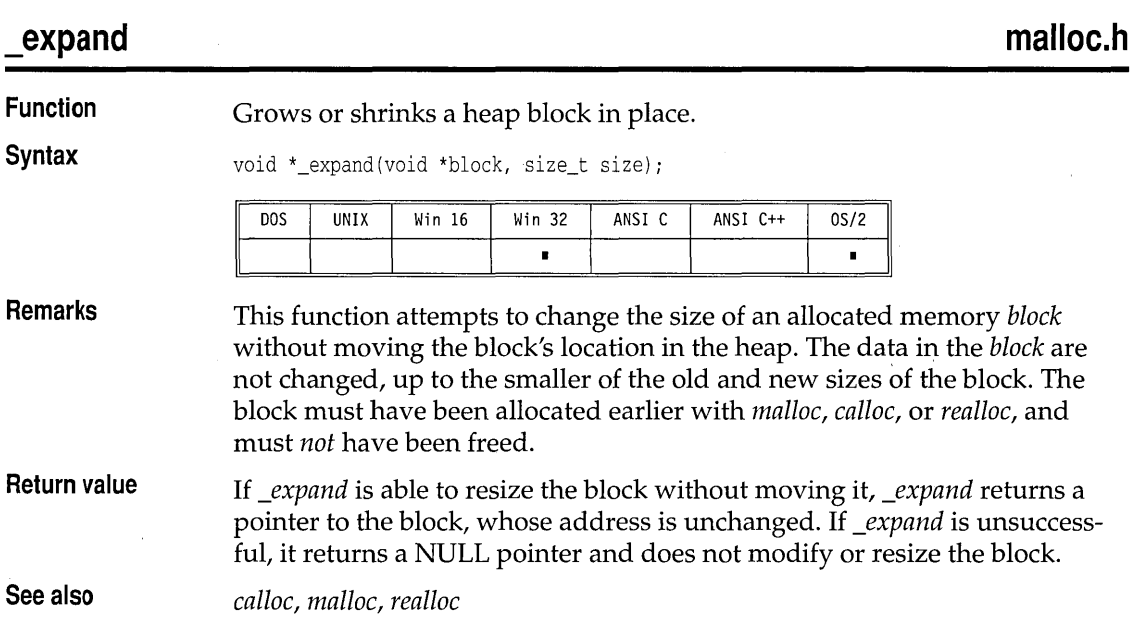

# **tabs, tabsl**

**math.h** 

ĵ.

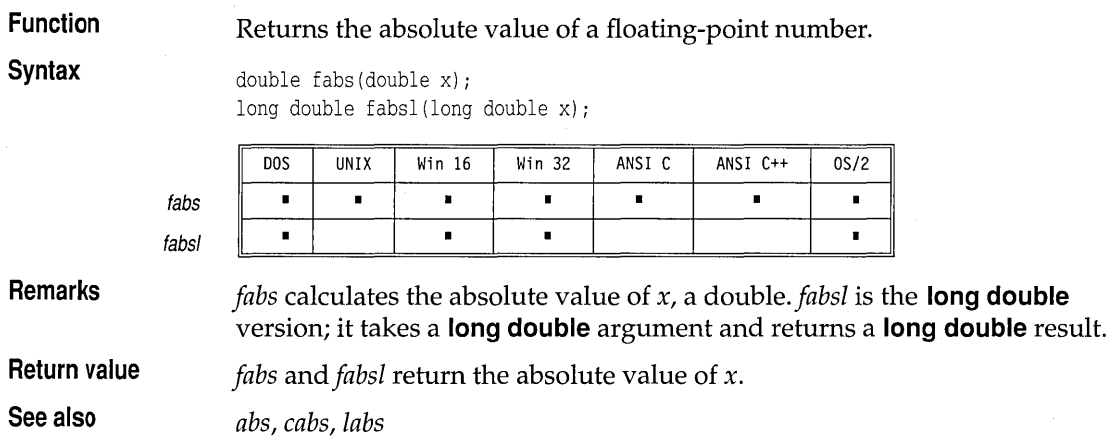

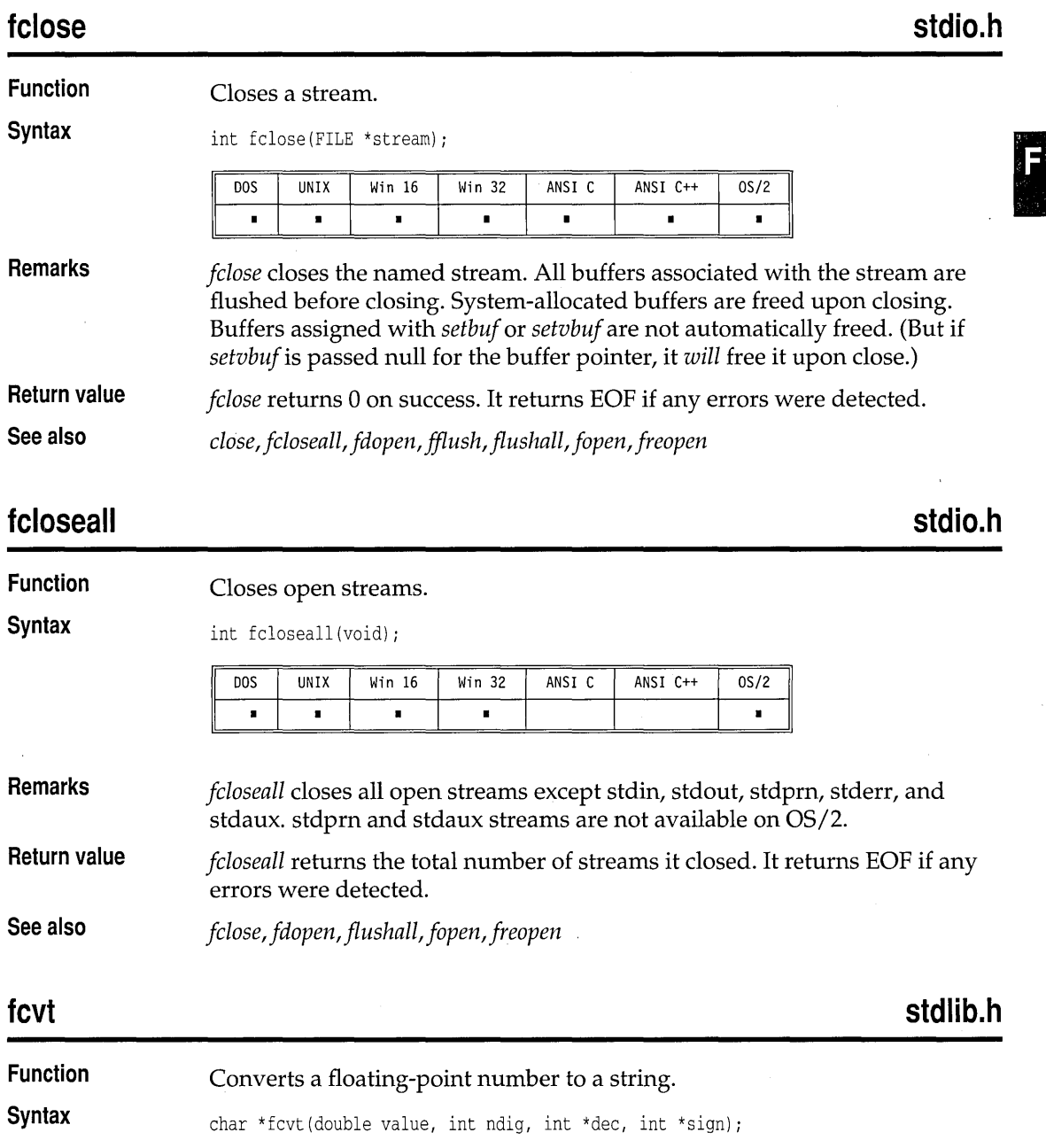

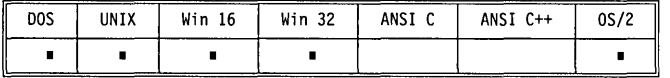

**Remarks** 

*fcvt* converts *value* to a null-terminated string digit, starting with the leftmost significant digit, with *ndig* digits to the right of the decimal point. *fcvt* then returns a pointer to the string. The position of the decimal point relative to the beginning of the string is stored indirectly through *dec* (a negative value for *dec* means to the left of the returned digits). There is no decimal point in the string itself. If the sign of *value* is negative, the word pointed to by *sign* is nonzero; otherwise, it is O.

The correct digit has been rounded for the number of digits to the right of the decimal point specified by *ndig.* 

**Return value**  The return value of *fcvt* points to static data whose content is overwritten by each call to *fcvt* and *ecvt.* 

**See also**  *ecvt, gcvt, sprintJ* 

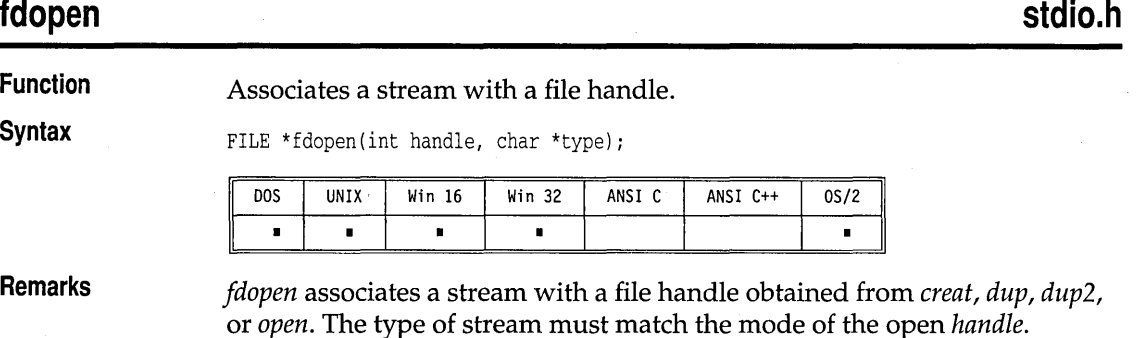

The *type* string used in a call to *fdapen* is one of the following values:

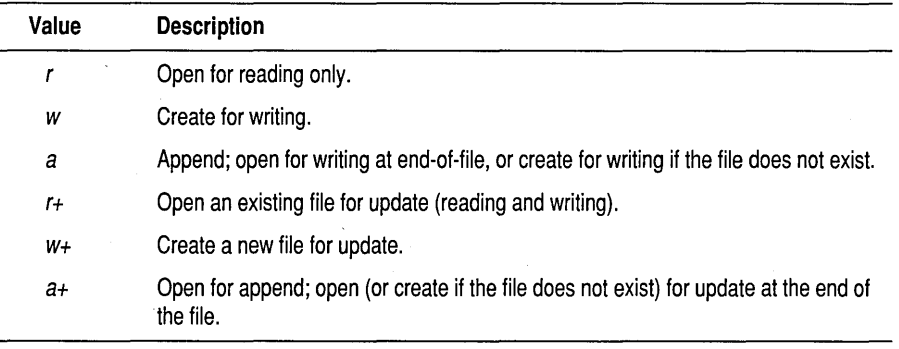

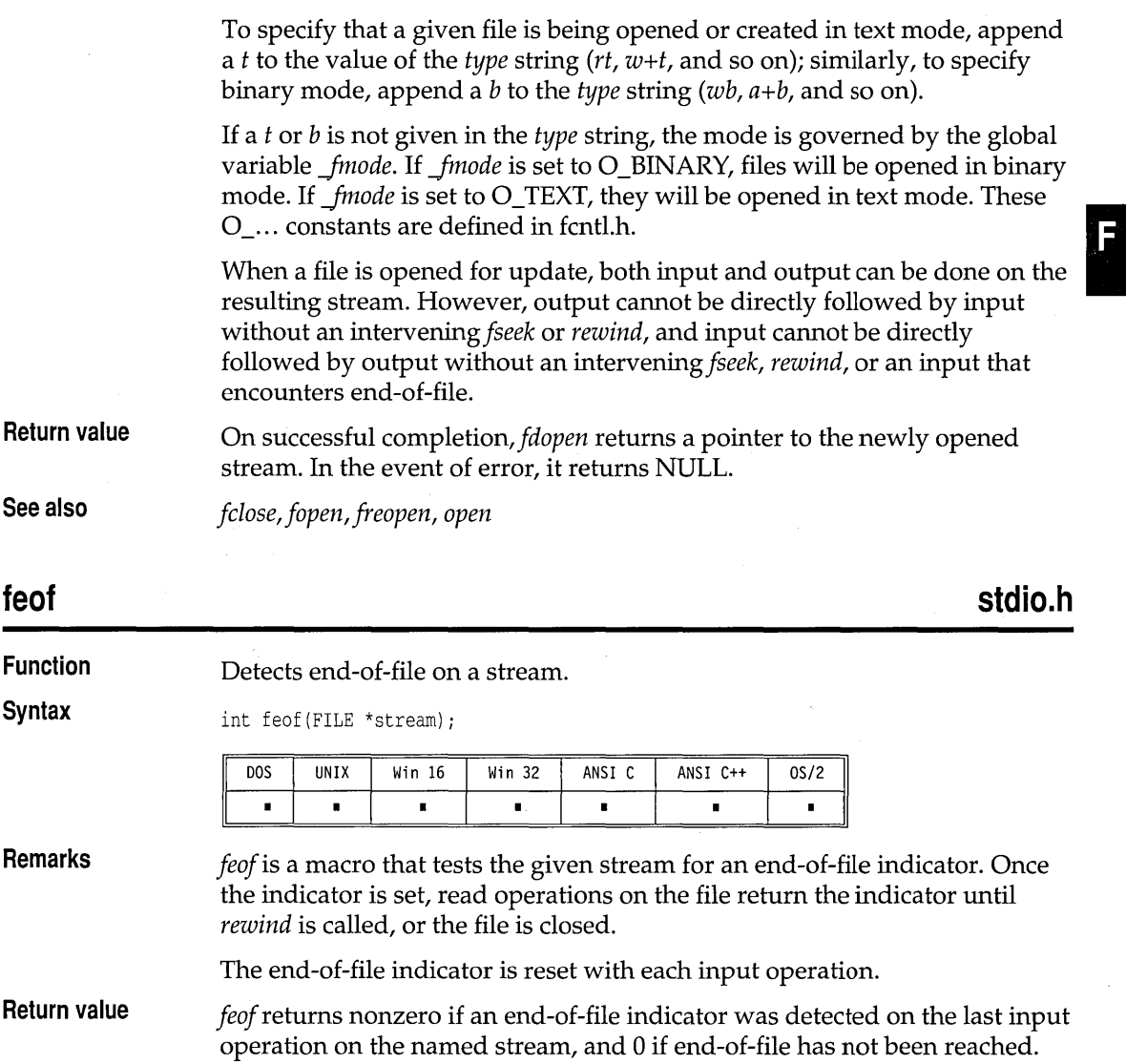

**See also**  *dearerr, eof, ferror, perror* 

### **ferror**

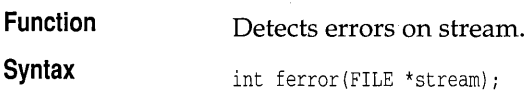

**stdio.h** 

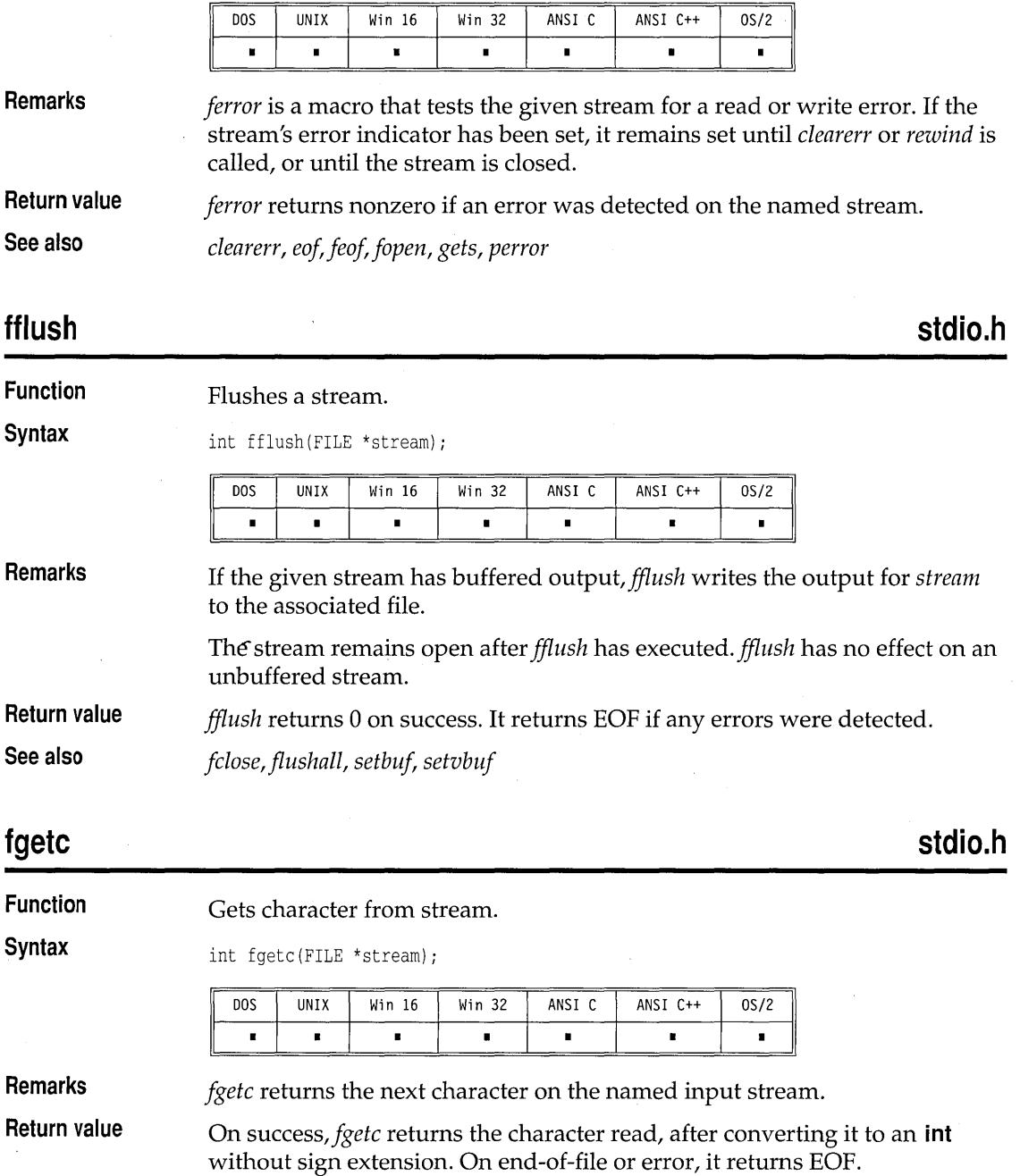

**See also**  *fgetchar, fputc, getc, getch, getchar, getche, ungetc, ungetch* 

**stdio.h** 

 $\hat{\epsilon}$ 

# **fgetchar**

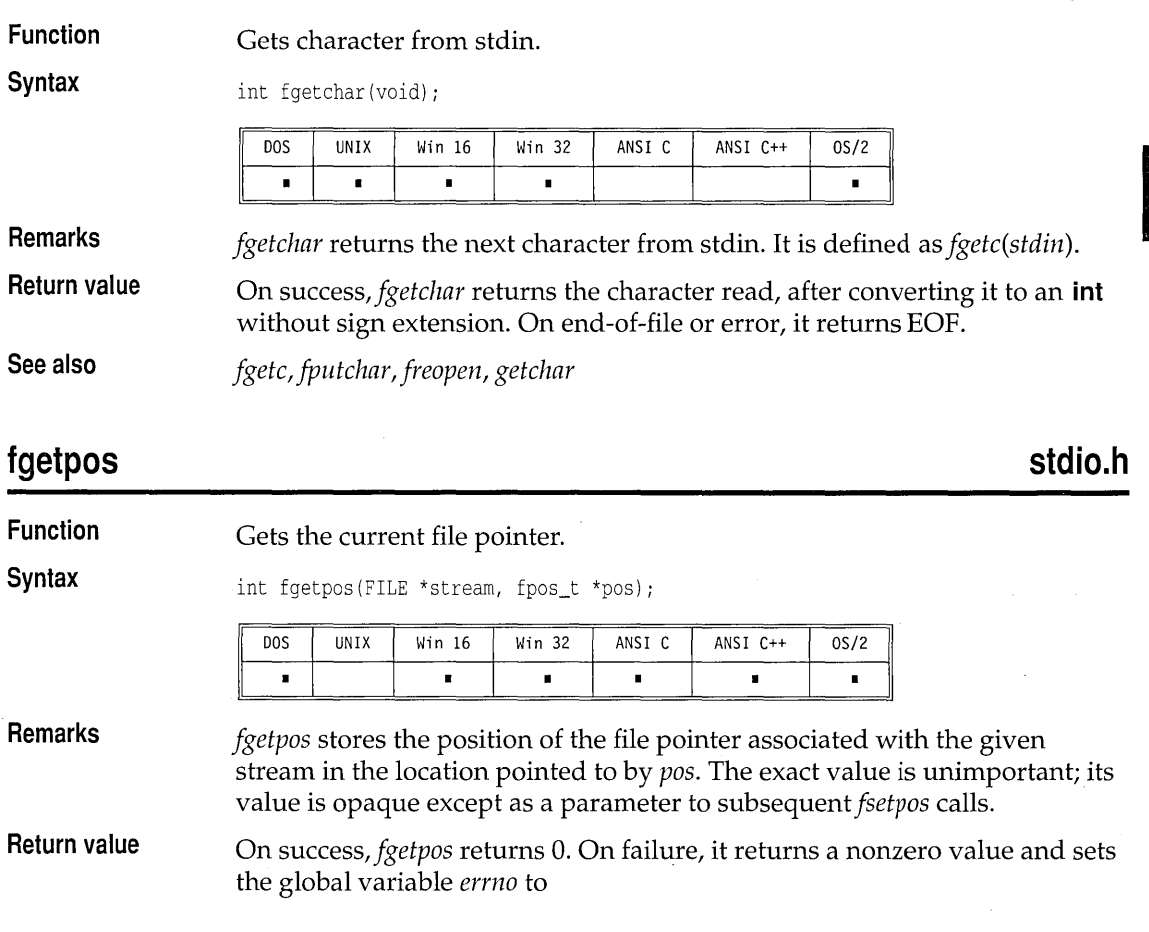

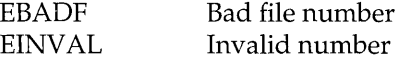

**See also**  *jseek, jsetpos, jtell, tell* 

# **fgets**

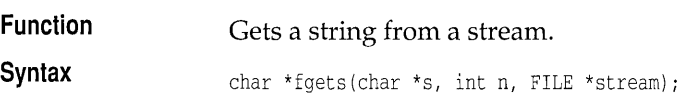

**stdio.h** 

ſ

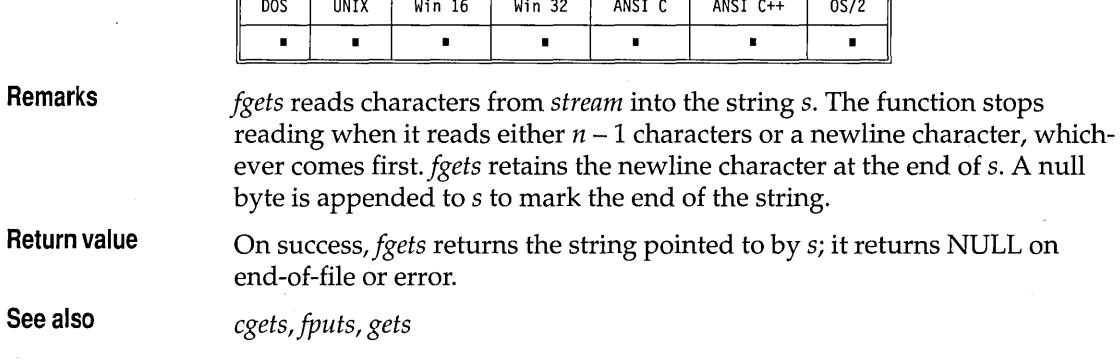

# **filelength**

**io.h** 

 $\overline{1}$ 

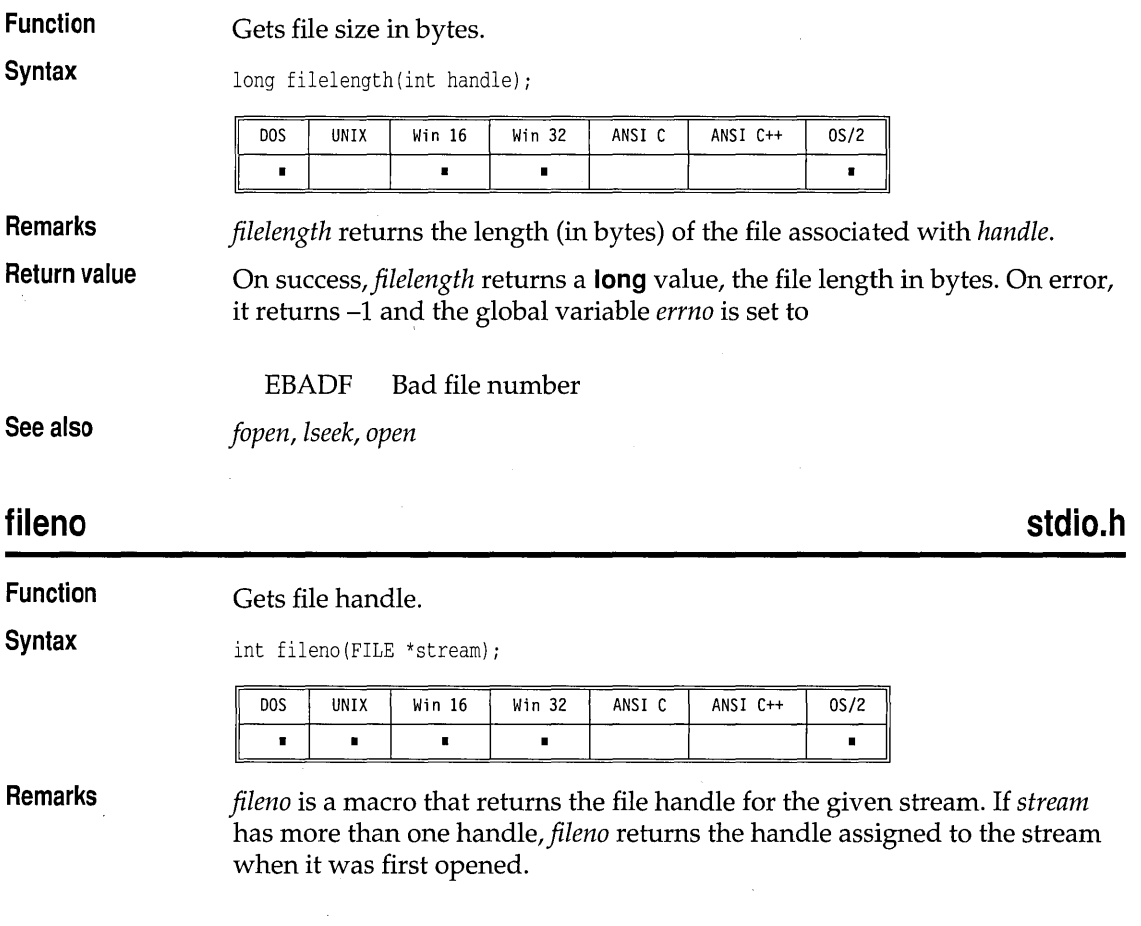

J

**Return value See also**  *fileno* returns the integer file handle associated with *stream. fdopen, fopen, freopen* 

## **findfirst**

**Function** 

**dir.h** 

#### Searches a disk directory.

**Syntax** 

int findfirst(const char \*pathname, struct ffblk \*ffblk, int attrib);

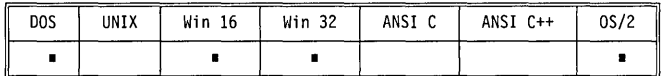

**Remarks** 

*findfirst* begins a search of a disk directory for files specified by attributes or wildcards.

*pathname* is a string with an optional drive specifier, path, and file name of the file to be found. Only the file name portion can contain wildcard match characters (such as ? or \*). If a matching file is found, the *ffblk* structure is filled with the file-directory information.

The format of the structure *ffblk* is as follows:

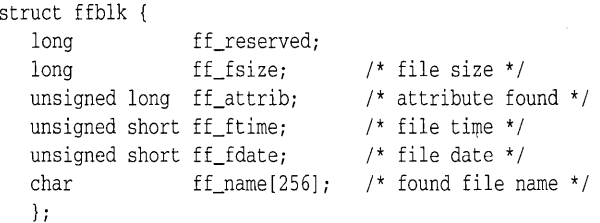

*attrib* is a file-attribute byte used in selecting eligible files for the search. *attrib* should be selected from the following constants defined in dos.h:

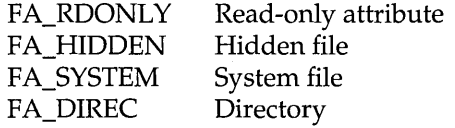

A combination of constants can be ORed together.

For more detailed information about these attributes, refer to your operating system reference manuals.

#### findfirst

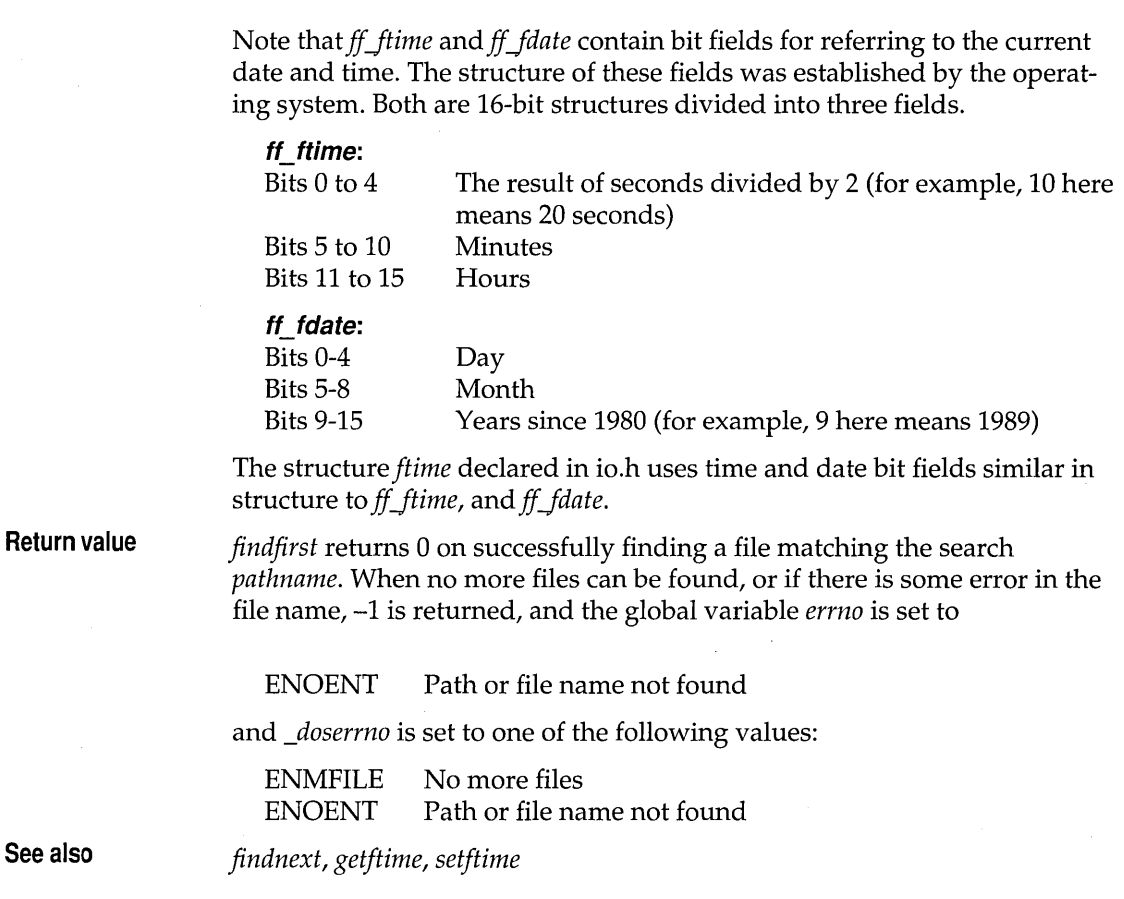

## **findnext**

**dir.h** 

**Function**  Continues *findfirst* search.

**Syntax** 

int findnext(struct ffblk \*ffblk);

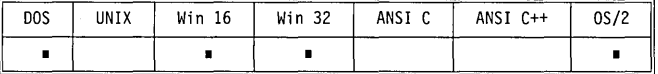

**Remarks** 

*findnext* is used to fetch subsequent files that match the *pathname* given in *findfirst. ffblk* is the same block filled in by the *findfirst* call. This block contains necessary information for continuing the search. One file name for each call to *findnext* will be returned until no more files are found in the directory matching the *pathname.* 

**math.h** 

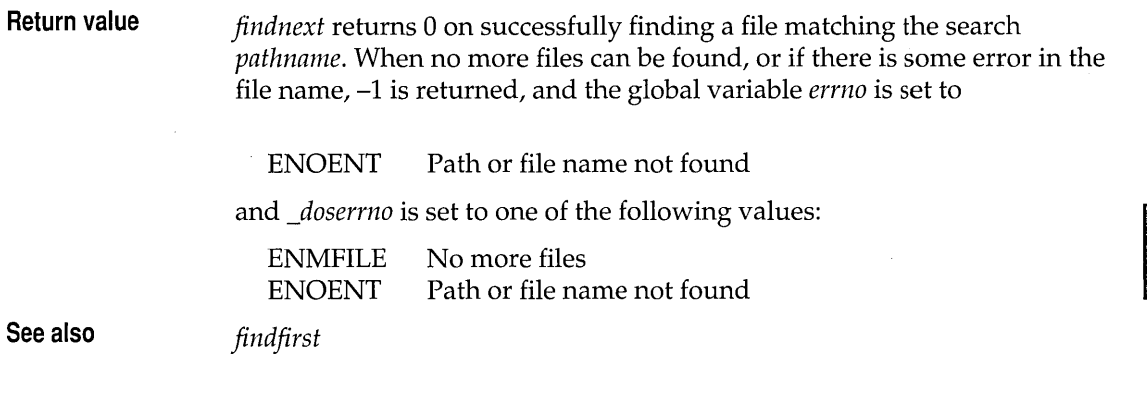

# **floor, floorl**

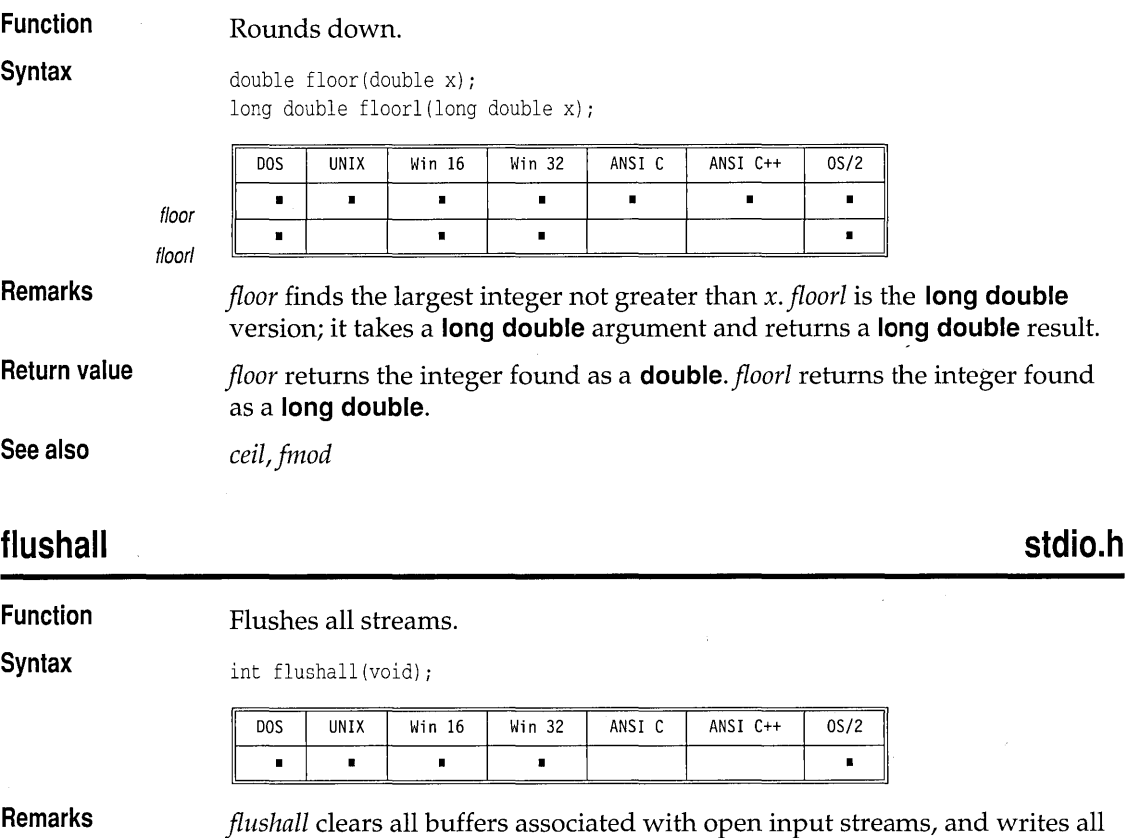

buffers associated with open output streams to their respective files. Any

flushall

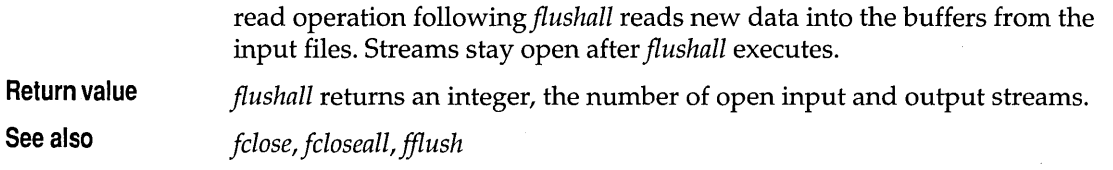

## **fmod, fmodl**

**math.h** 

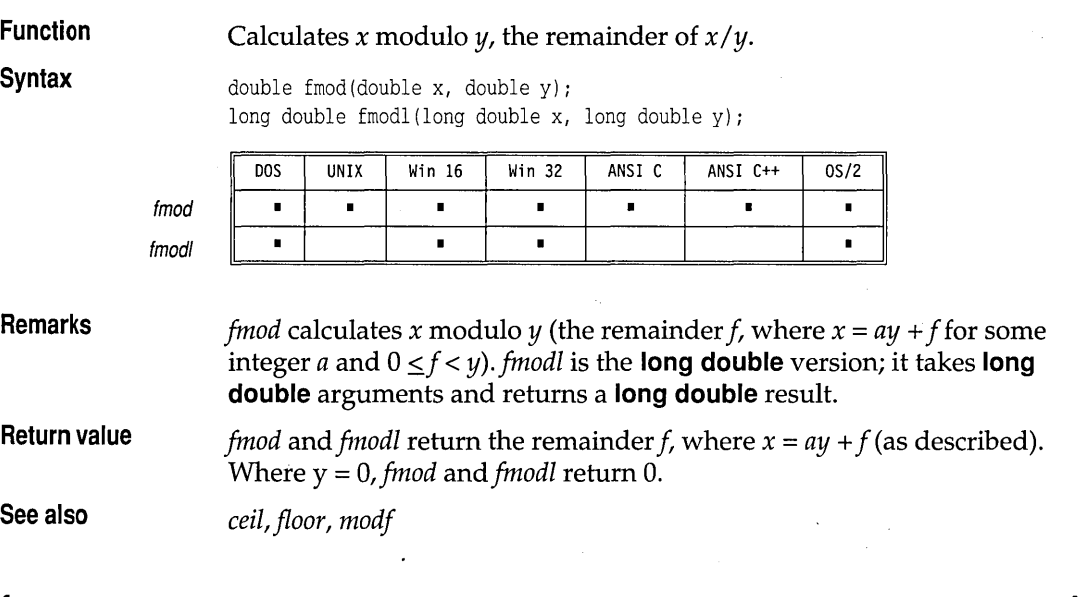

**fnmerge** 

**dir.h** 

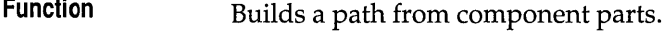

**Syntax** 

void fnmerge(char \*path, const char \*drive, const char \*dir, const char \*name,

const char  $*$ ext);

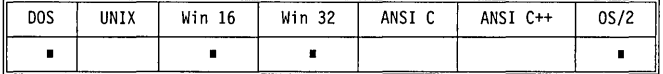

**Remarks** 

*fnmerge* makes a path name from its components. The new path name is

X:\DIR\SUBDIR\NAME.EXT

where

 $drive = x:$ 

 $dir = \DIR\SBDIR\$  $name = NAME$  $ext = .EXT$ 

*fnmerge* assumes there is enough space in *path* for the constructed path name. The maximum constructed length is MAXPATH. MAXPATH is defined in dir.h.

*fnmerge and fnsplit are invertible; if you split a given path with fnsplit, then* merge the resultant components with *fnmerge,* you end up with *path.* 

**Return value See also** 

None. *fnsplit* 

#### **fnsplit**

**Function** 

**dir.h** 

**Syntax** 

int fnsplit(const char \*path, char \*drive, char \*dir, char \*name, char \*ext);

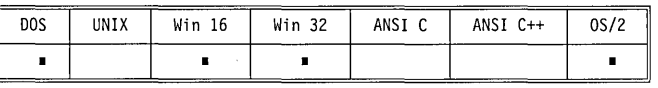

**Remarks** 

*fnsplit* takes a file's full path name *(path)* as a string in the form

*X:\DIR\SUBDIR\NAME.EXT* 

Splits a full path name into its components.

and splits *path* into its four components. It then stores those components in the strings pointed to by *drive, dir, name,* and *ext.* All five components must be passed, but any of them can be a null, which means the corresponding component will be parsed but not stored. If any path component is null, that component corresponds to a non-NULL, empty string.

The maximum sizes for these strings are given by the constants MAXDRIVE, MAXDIR, MAXPATH, MAXFILE, and MAXEXT (defined in dir.h), and each size includes space for the null character.

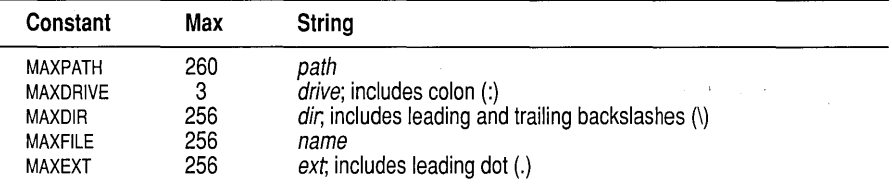

*fnsplit* assumes that there is enough space to store each non-null component.

#### fnsplit

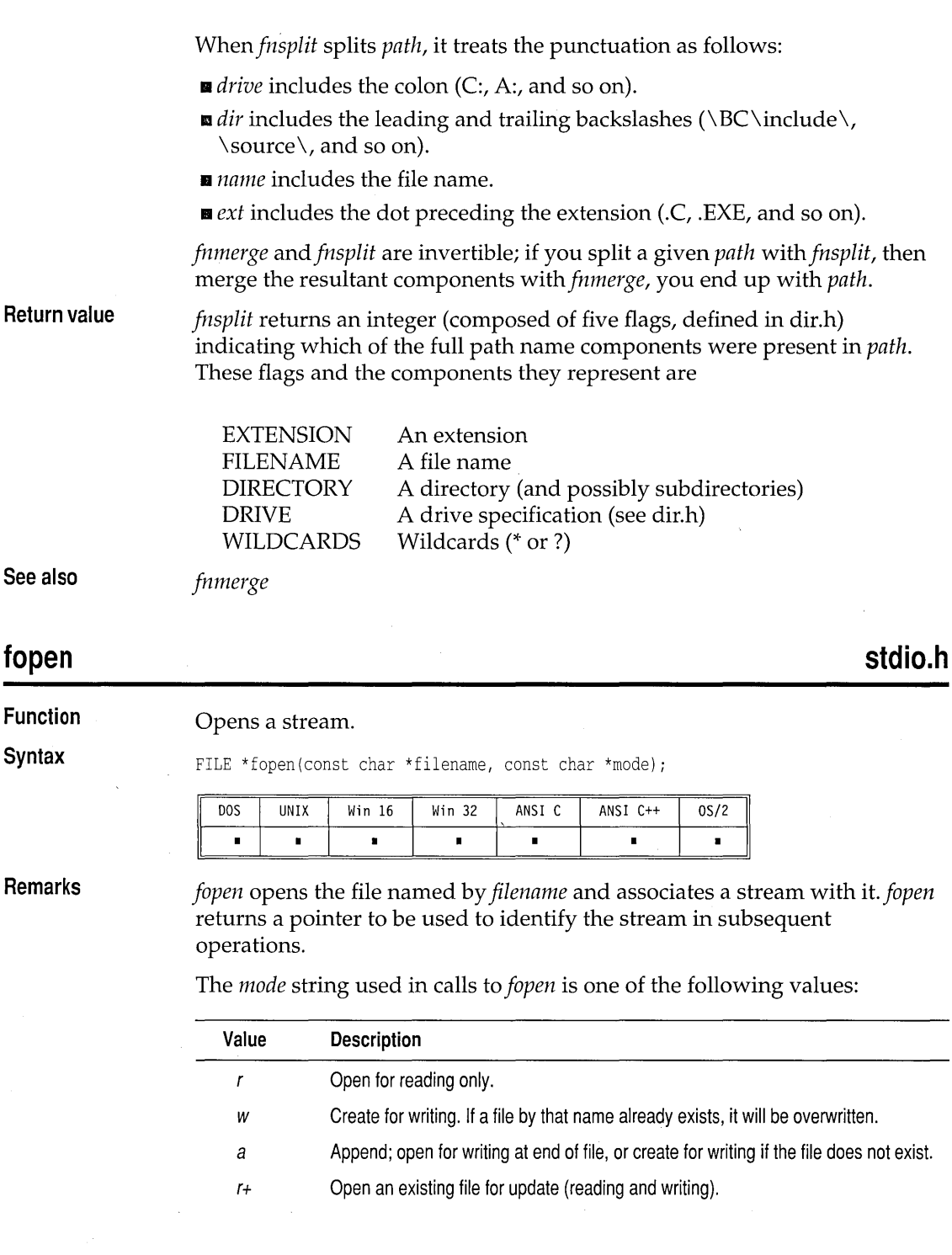

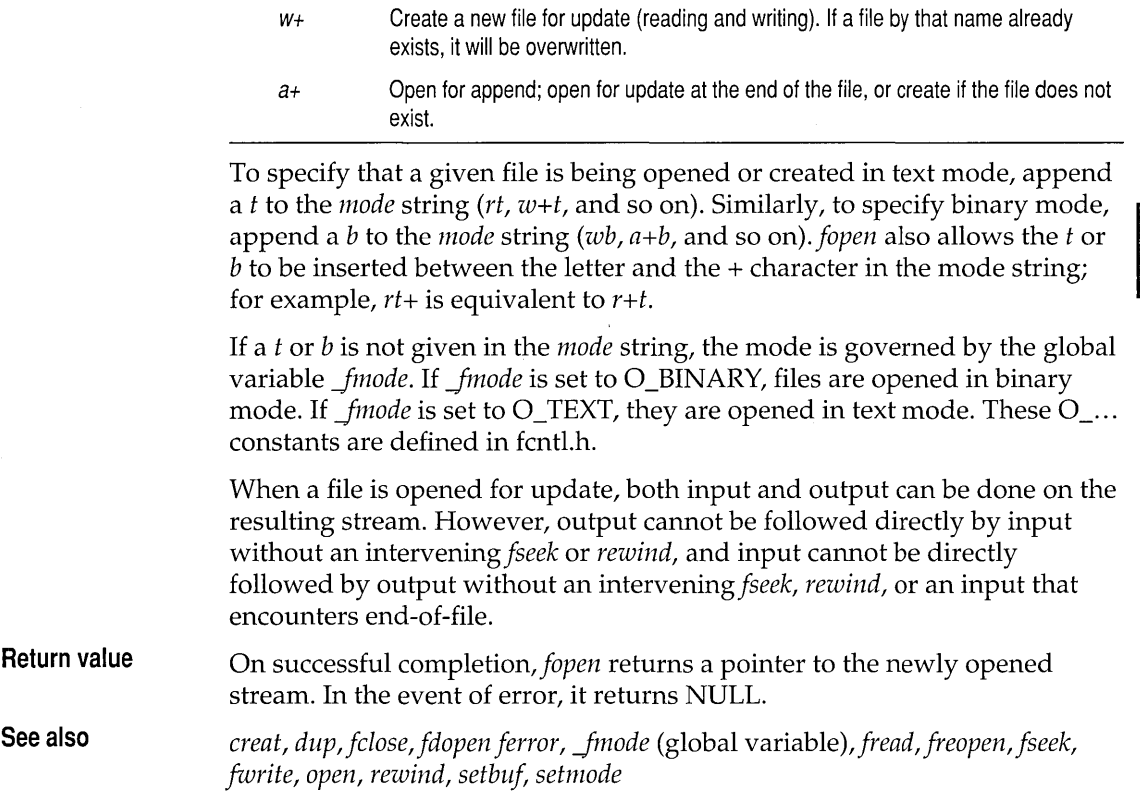

**\_fpreset** 

# **float.h**

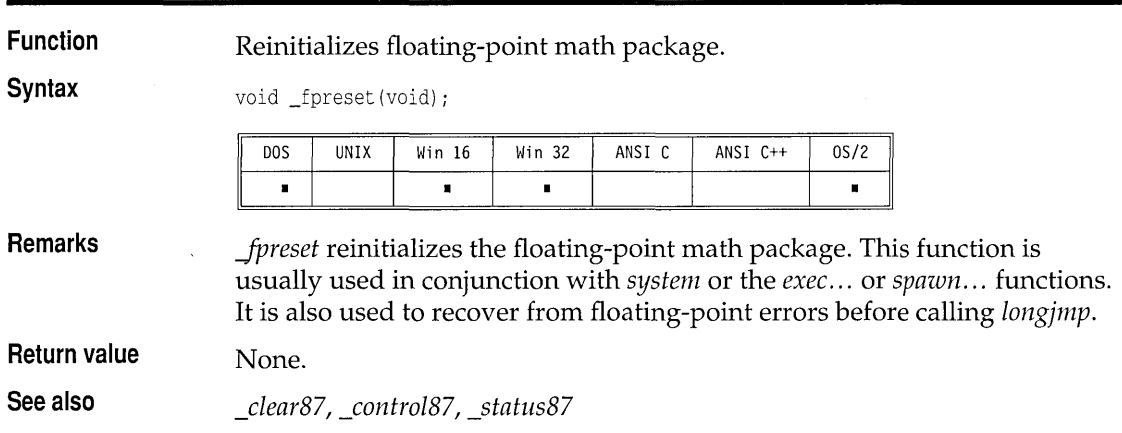

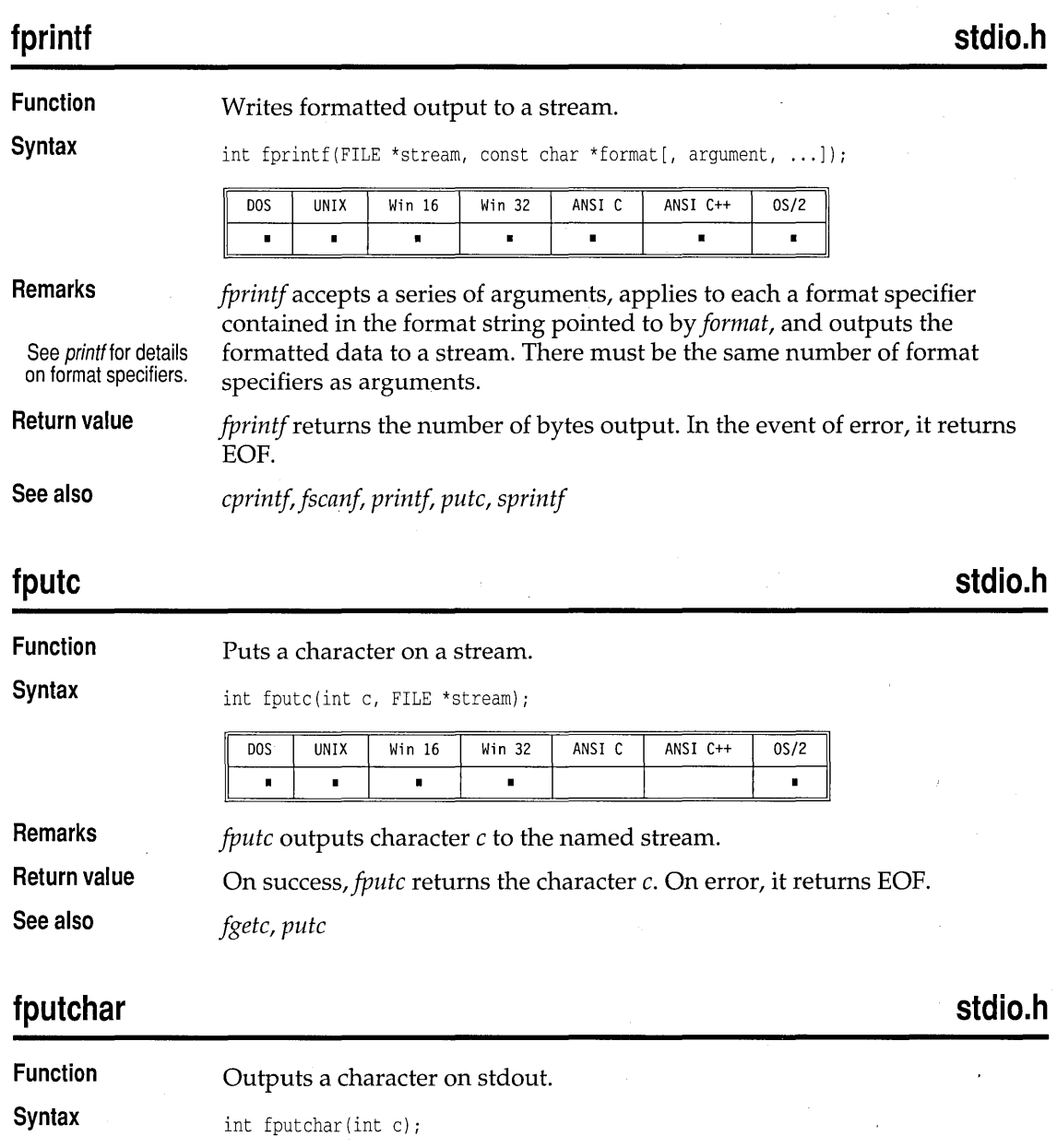

 $\bar{z}$ 

 $\overline{\phantom{a}}$ 

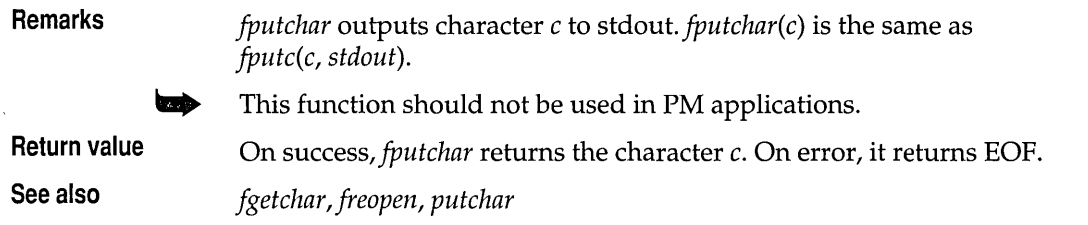

**fputs** stdio.h **l** 

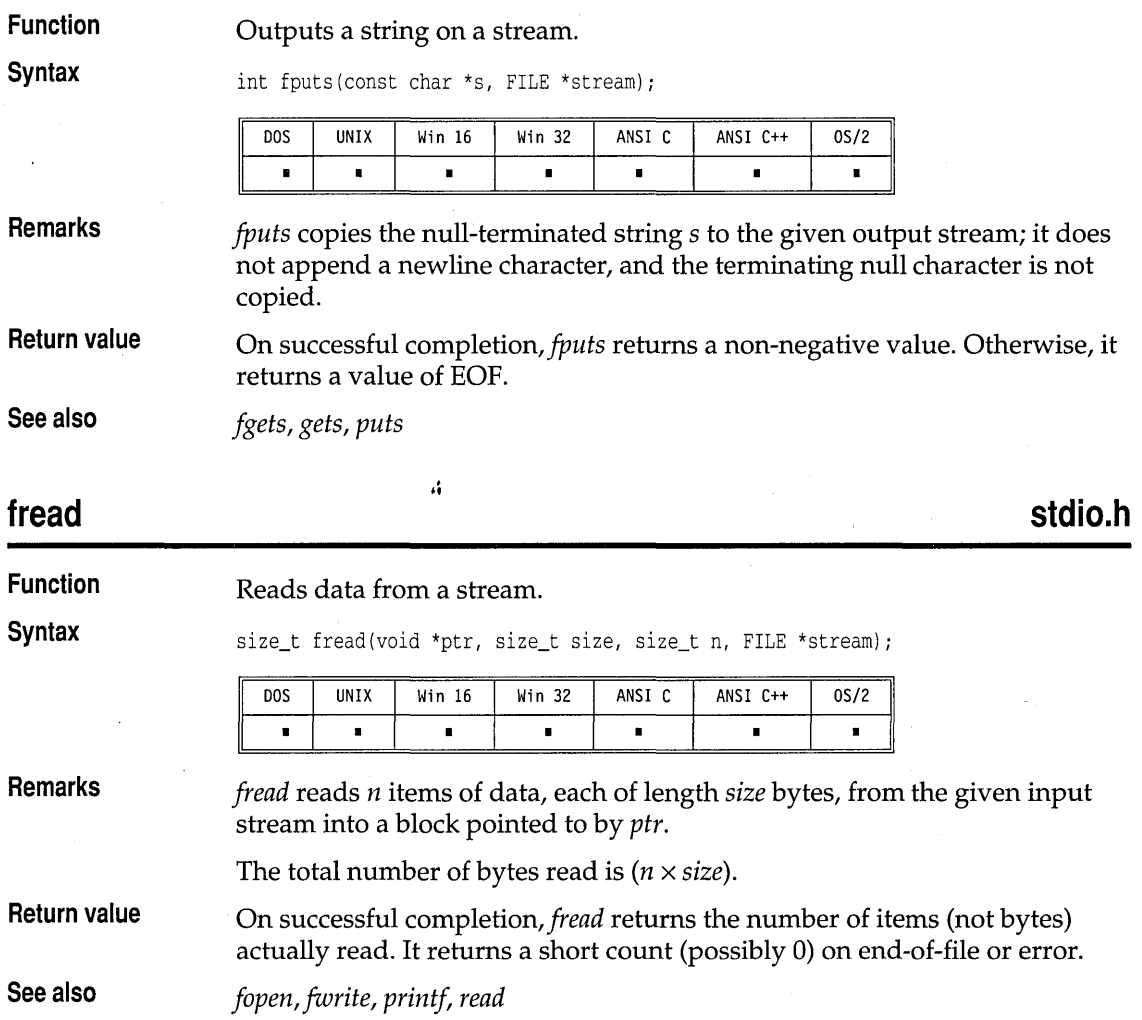

#### **stdlib.h free Function**  Frees allocated block. **Syntax**  void free(void \*block); DOS **UNIX** Win 16 Win 32 ANSI C ANSI C++  $0S/2$  $\blacksquare$  $\blacksquare$  $\blacksquare$  $\blacksquare$  $\blacksquare$  $\blacksquare$  $\blacksquare$ **Remarks**  *free* deallocates a memory block allocated by a previous call to *calloc, malloc,*  or *realloc.*  **Return value**  None. **See also**  *calloc, malloc, realloc, strdup*  **stdio.h freopen Function**  Associates a new file with an open stream. **Syntax**  FILE \*freopen(const char \*filename, const char \*mode, FILE \*stream); **DOS** UNIX Win 16 Win 32 ANSI C ANSI C++  $0S/2$  $\blacksquare$  $\blacksquare$  $\blacksquare$  $\blacksquare$  $\blacksquare$  $\blacksquare$  $\blacksquare$ **Remarks**  *freopen* substitutes the named file in place of the open stream. It closes *stream,* regardless of whether the open succeeds. *freopen* is useful for changing the file attached to stdin, stdout, or stderr.

The *mode* string used in calls to *fopen* is one of the following values:

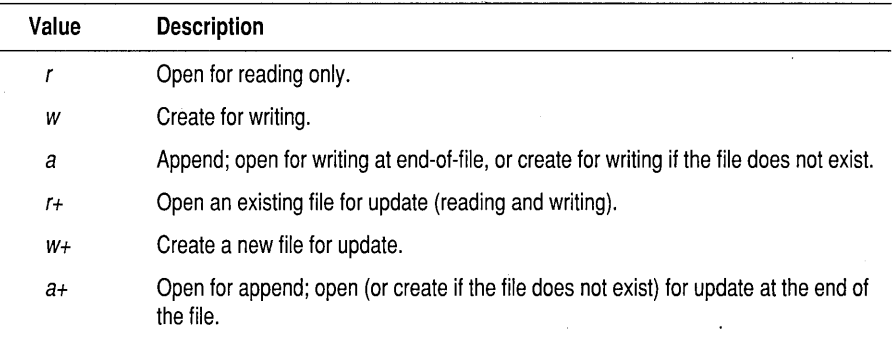

To specify that a given file is being opened or created in text mode, append a *t* to the *mode* string *(rt, w+t,* and so on); similarly, to specify binary mode, append a *b* to the *mode* string *(wb, a+b,* and so on).

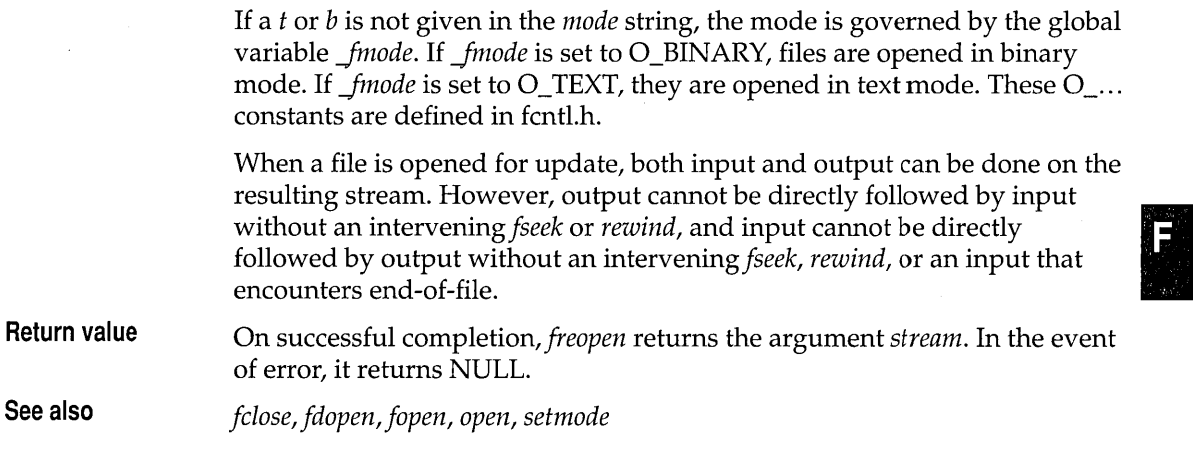

# **frexp, frexpl**

**math.h** 

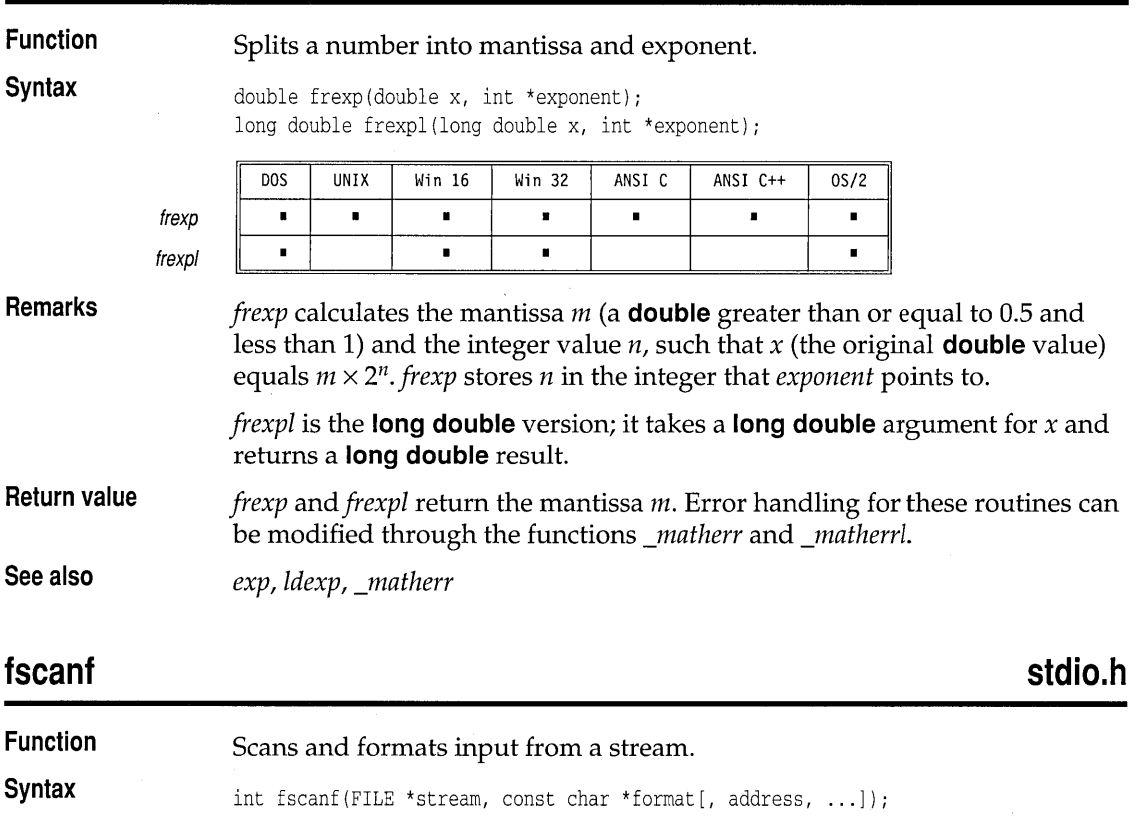

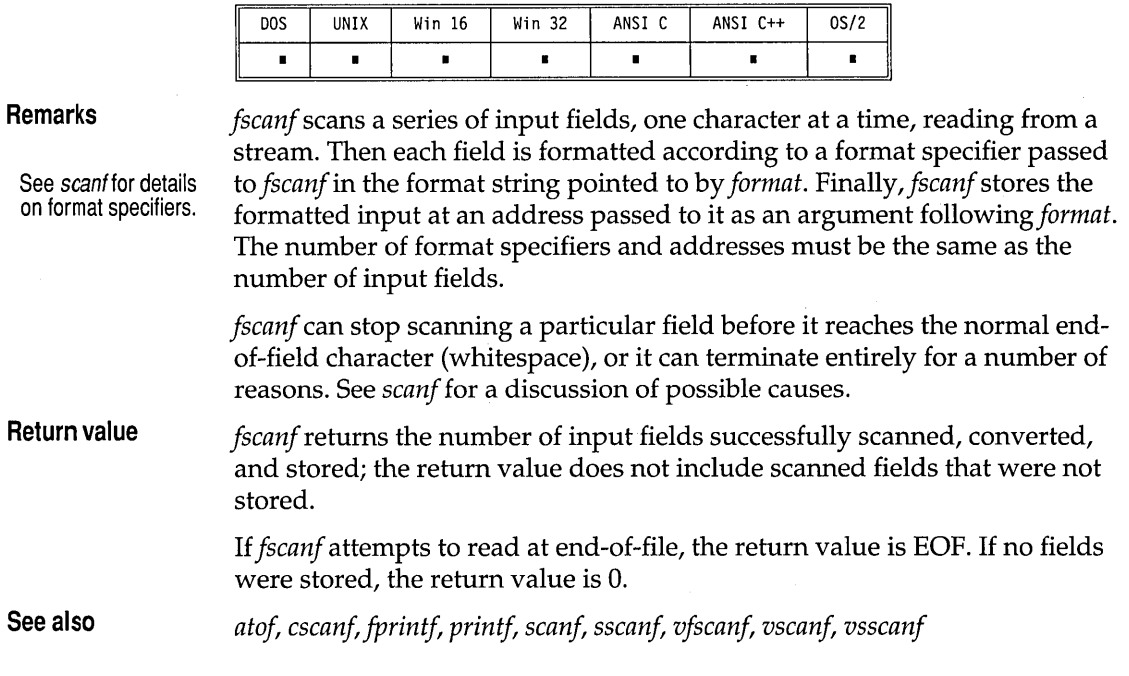

#### **fseek**

**stdio.h** 

**Function**  Repositions a file pointer on a stream.

**Syntax** 

int fseek(FILE \*stream, long offset, int whence);

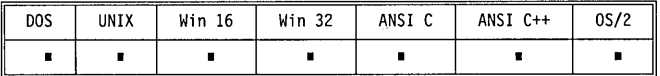

**Remarks** 

*fseek* sets the file pointer associated with *stream* to a new position that is *offset* bytes from the file location given by *whence.* For text mode streams, *offset* should be 0 or a value returned by *ftell.* 

*whence* must be one of the values 0, I, or 2, which represent three symbolic constants (defined in stdio.h) as follows:

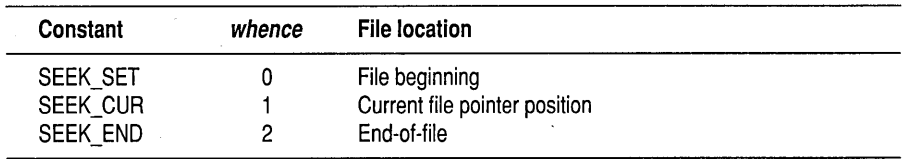

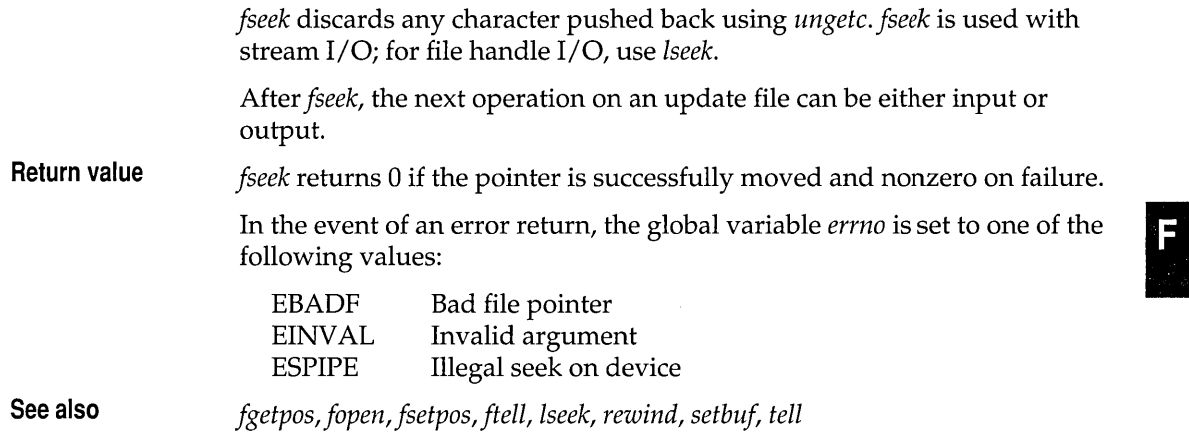

## **fsetpos**

**stdio.h** 

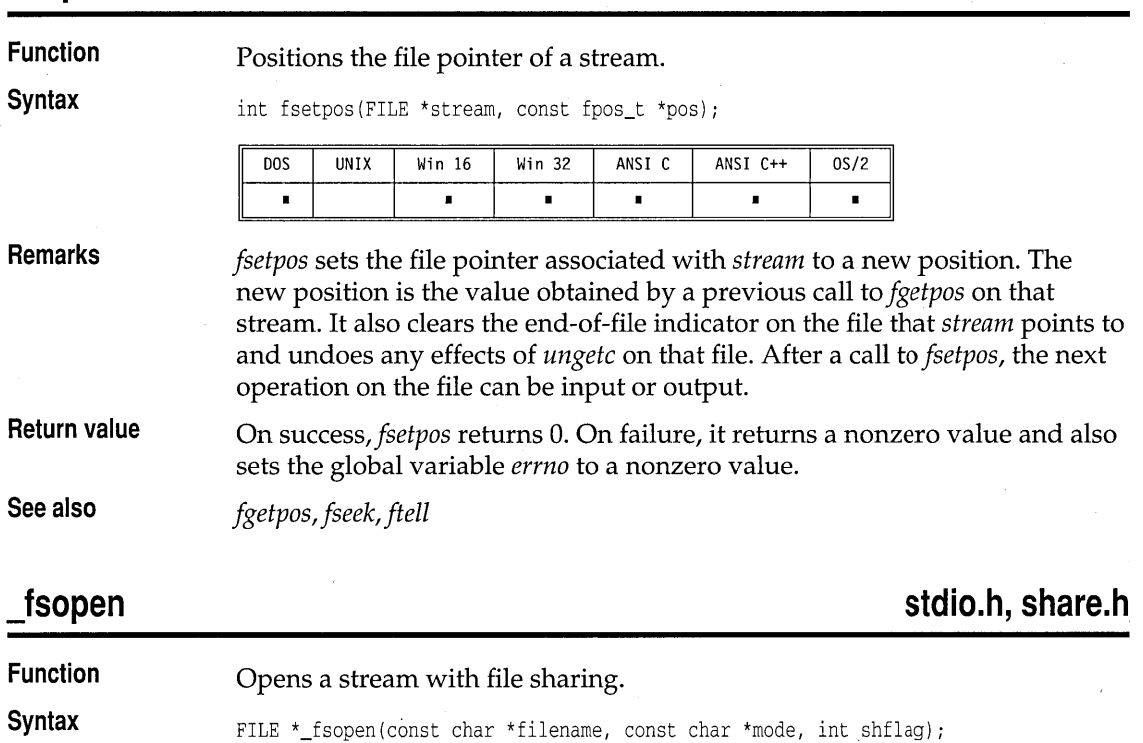

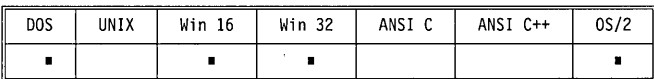

 $\overline{a}$ 

#### **Remarks**

*Jsopen* opens the file named by *filename* and associates a stream with it. *Jsopen* returns a pointer that is used to identify the stream in subsequent operations.

The *mode* string used in calls to *Jsopen* is one of the following values:

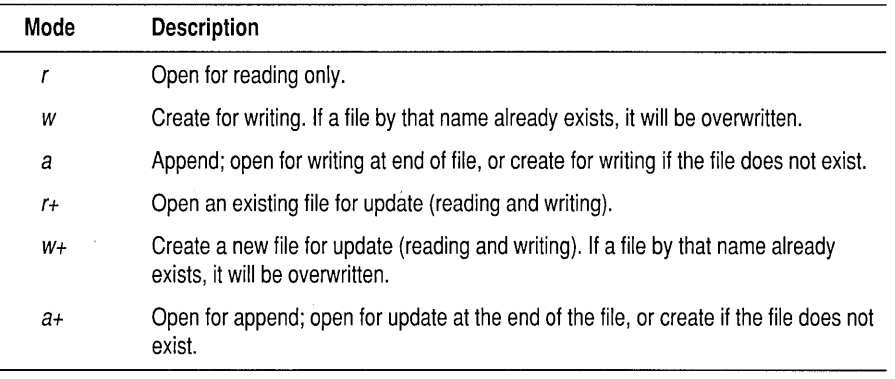

To specify that a given file is being opened or created in text mode, append a *t* to the *mode* string *(rt, w+t,* and so on). Similarly, to specify binary mode, append a *b* to the *mode* string  $(wb, a+b,$  and so on). *Jsopen* also allows the *t* or *b* to be inserted between the letter and the + character in the mode string; for example, *rt+* is equivalent to *r+t.* 

If a *t* or *b* is not given in the *mode* string, the mode is governed by the global variable *\_fmode*. If *\_fmode* is set to O\_BINARY, files are opened in binary mode. If *fmode* is set to O\_TEXT, they are opened in text mode. These O\_... constants are defined in fcntl.h.

When a file is opened for update, both input and output can be done on the resulting stream. However, output cannot be followed directly by input without an *interveningfseek* or *rewind,* and input cannot be directly followed by output without an *interveningfseek, rewind,* or an input that encounters end-of-file.

*shflag* specifies the type of file-sharing allowed on the file *filename.* Symbolic constants for *shflag* are defined in share.h.

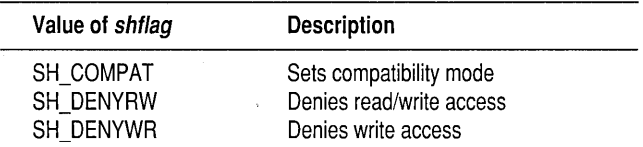

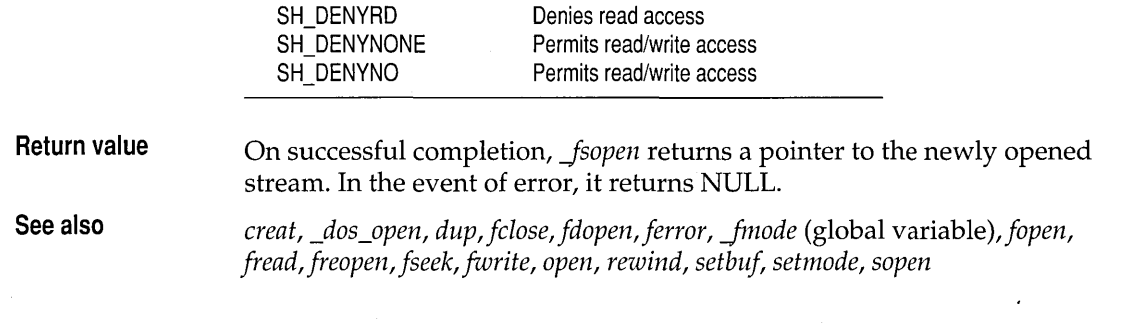

#### **fstat, stat**

### **sys\stat.h**

**Function** 

**Syntax** 

Gets open file information.

SH\_DENYRD

int fstat(int handle, struct stat \*statbuf); int stat(char \*path, struct stat \*statbuf);

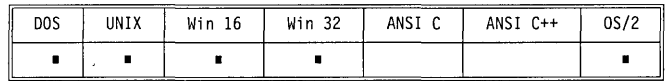

**Remarks** 

*fstat* stores information in the *stat* structure about the file or directory associated with *handle.* 

*stat* stores information about a given file or directory in the *stat* structure. The name of the file is *path.* 

*statbuf* points to the *stat* structure (defined in sys\stat.h). That structure contains the following fields:

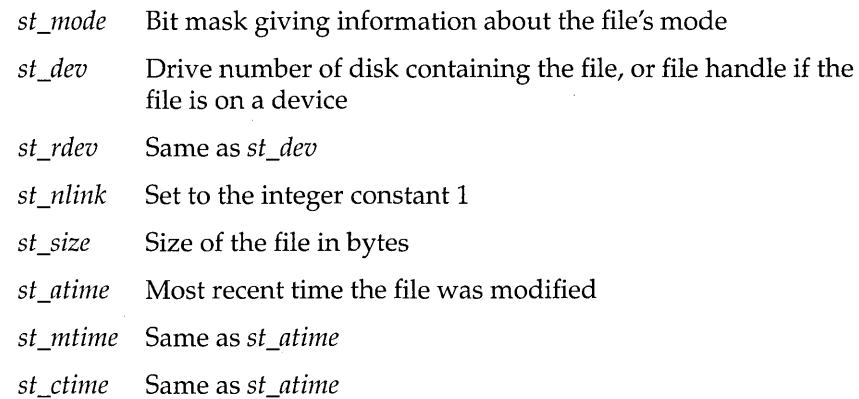

The *stat* structure contains three more fields not mentioned here. They contain values that are meaningful only in UNIX.

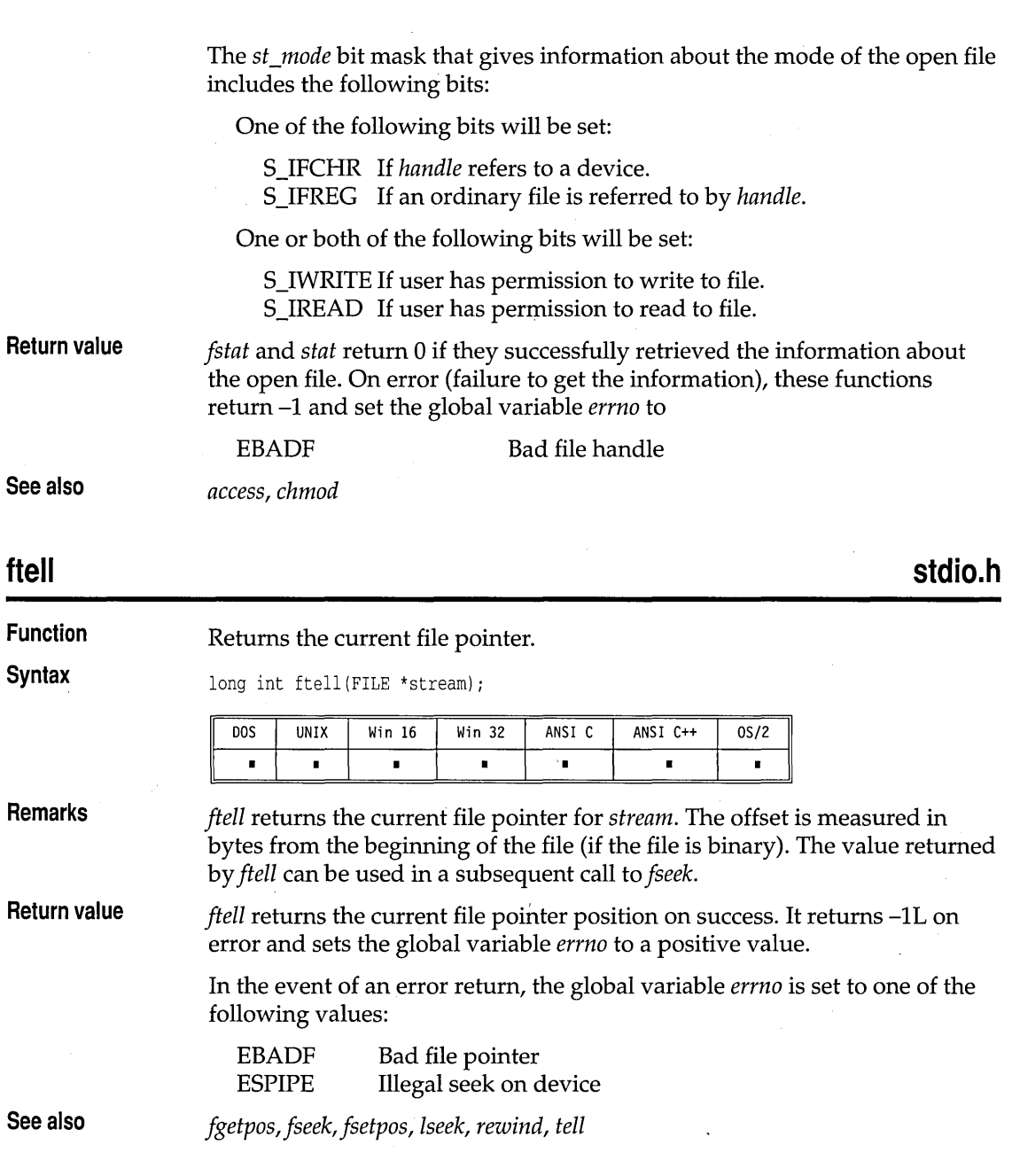

#### **Syntax**  void ftime(struct timeb \*buf) D<sub>0</sub>S UNIX Win  $16$  $Win32$ ANSI C ANSI C++  $OS/2$  $\blacksquare$  $\blacksquare$  $\blacksquare$  $\blacksquare$  $\blacksquare$ **Remarks**  On UNIX platforms, *ftime* is available only on System V systems. *ftime* determines the current time and fills in the fields in the *timeb* structure pointed to by *buf* The *timeb* structure contains four fields: *time, millitm, \_timezone,* and *dstflag:*  struct timeb { long time : short millitm; short \_timezone ; short dstflag ; }i *• time* provides the time in seconds since 00:00:00 Greenwich mean time (GMT), January I, 1970. *• millitm* is the fractional part of a second in milliseconds.  $\blacksquare$  *timezone* is the difference in minutes between GMT and the local time. This value is computed going west from GMT. *ftime* gets this field from the global variable *\_timezone,* which is set by *tzset. • dstflag* is used to indicate whether daylight saving time will be taken into account during time calculations. .. *ftime* calls *tzset.* Therefore, it isn't necessary to call *tzset* explicitly when you use *ftime*. **Return value** None. **See also** *asctime, ctime, gmtime, localtime, stime, time, tzset*

Stores current time in *timeb* structure.

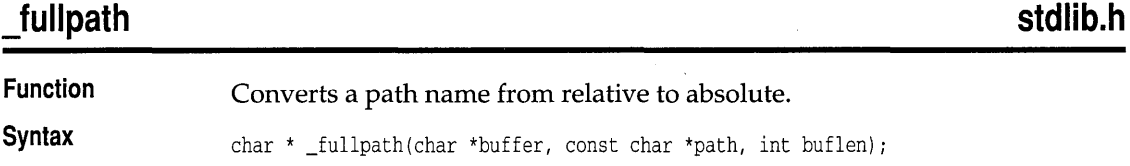

**ftime** 

**Function** 

 $\bar{z}$ 

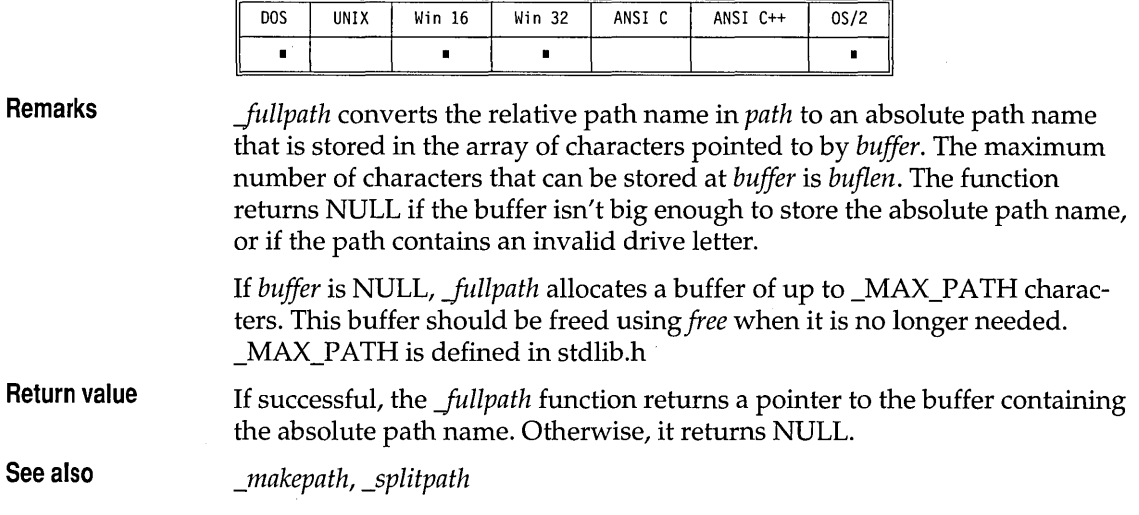

## **fwrite**

## **stdio.h**

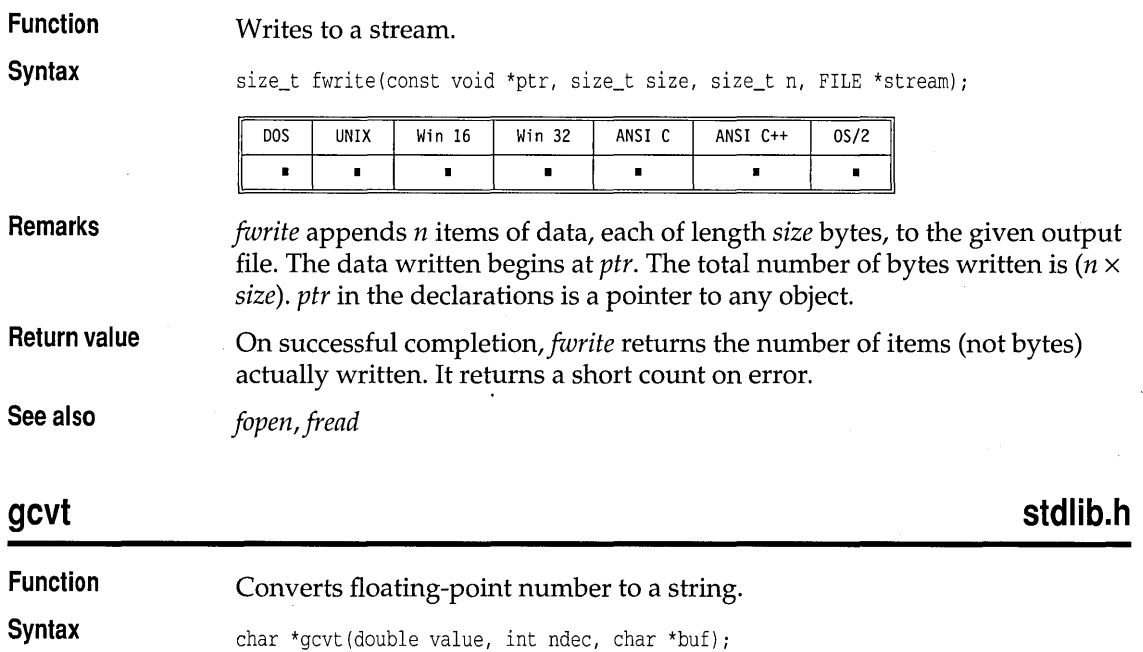

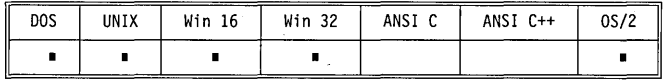

 $\bar{z}$ 

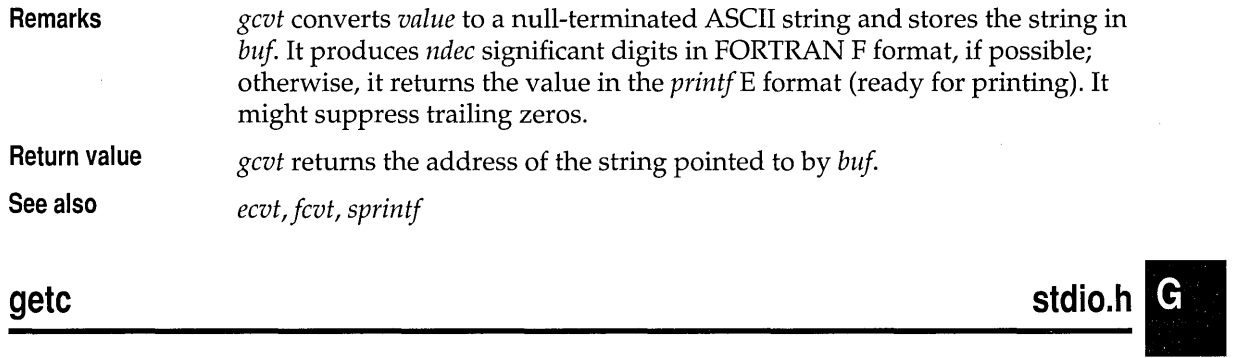

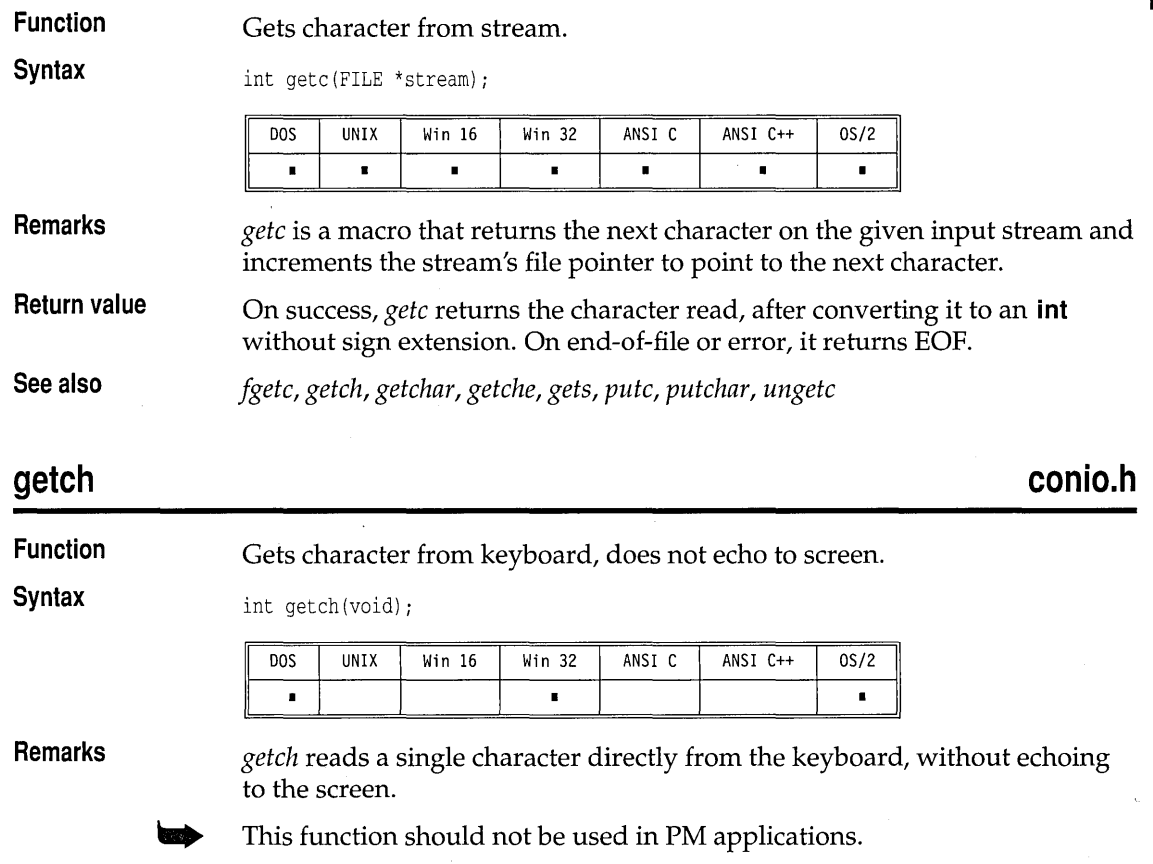

**Return value** *getch* returns the character read from the keyboard.

**See also** *cgets, cscanf,fgetc, getc, getchar, getche, getpass, kbhit, putch, ungetch* 

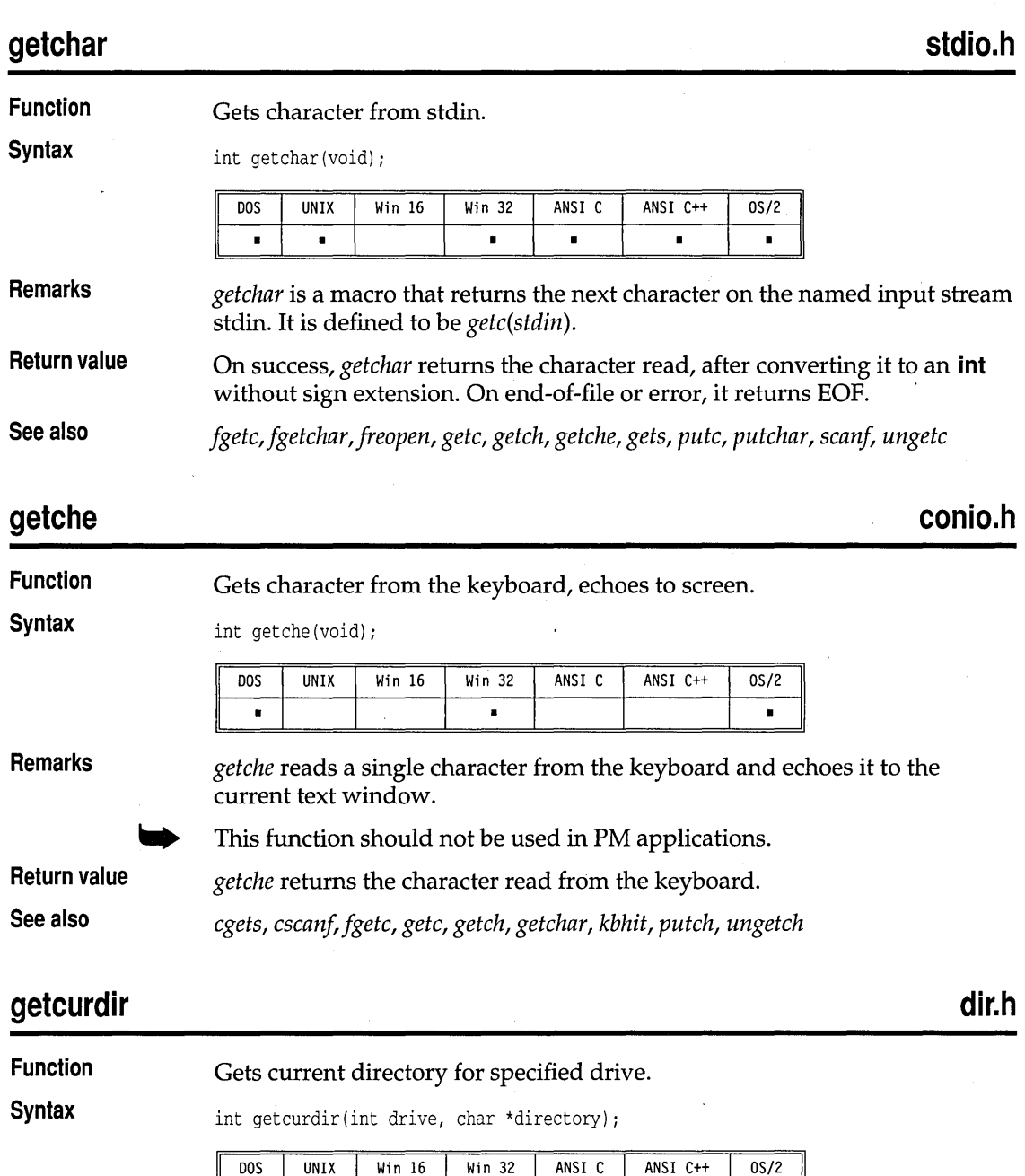

 $\blacksquare$ 

 $\blacksquare$ 

 $\blacksquare$ 

 $\mathbf{p}$ 

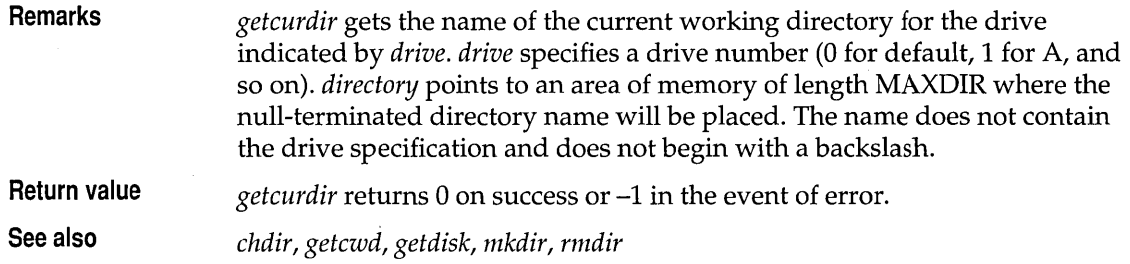

#### **getcwd**

**Function Syntax** 

dir,h.

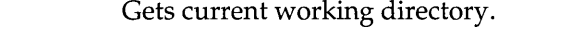

char \*getcwd(char \*buf, int buflen);

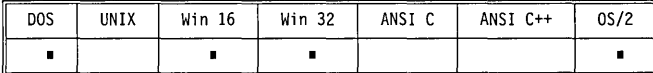

**Remarks** 

*getcwd* gets the full path name (including the drive) of the current working directory, up to *buflen* bytes long and stores it in *buj.* If the full path name length (including the null character) is longer than *buflen* bytes, an error occurs.

> If *buf* is NULL, a buffer *buflen* bytes long is allocated for you with *malloc.*  You can later free the allocated buffer by passing the return value of *getcwd*  to the function *free.*

#### **Return value**

*getcwd* returns the following values:

.. If *buf* is not NULL on input, *getcwd* returns *buf* on success, NULL on error.

**If** buf is NULL on input, *getcwd* returns a pointer to the allocated buffer.

In the event of an error return, the global variable *errno* is set to one of the following values:

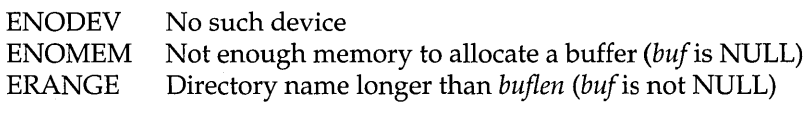

**See also** 

*chdir, getcurdir, -\$etdcwd, getdisk, mkdir, rmdir* 

## **getdate**

See \_dos\_getdate on page 45.

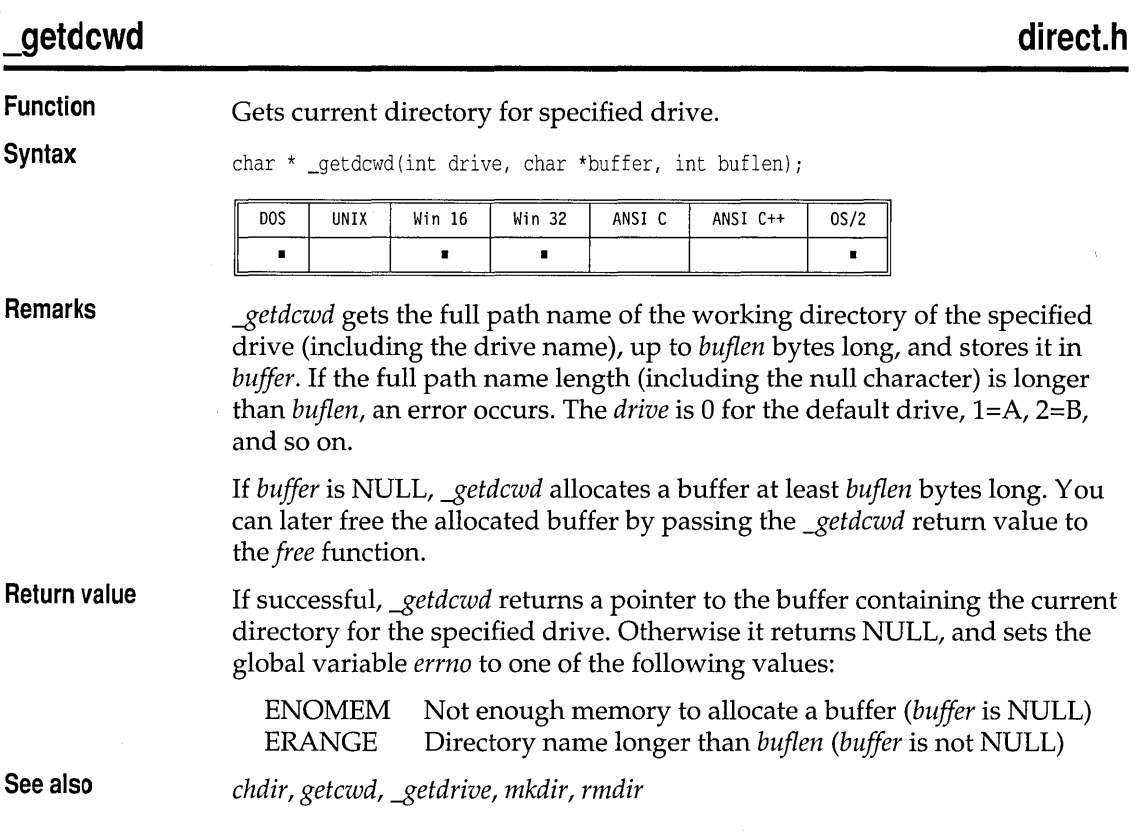

### **getdfree**

**dos.h** 

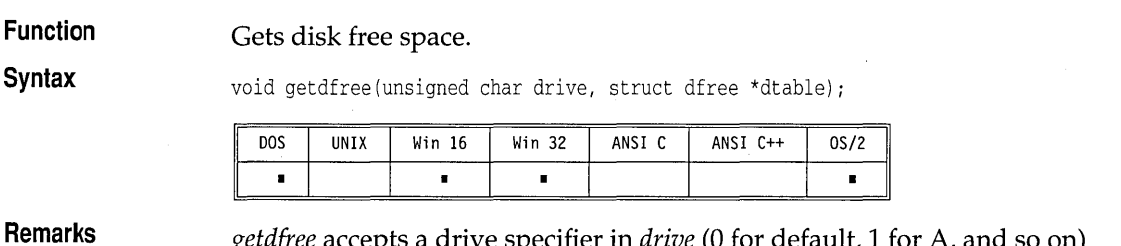

*getdfree* accepts a drive specifier in *drive* (0 for default, 1 for A, and so on) and fills the *dfree* structure pointed to by *dtable* with disk attributes.

#### The *dfree* structure is defined as follows:

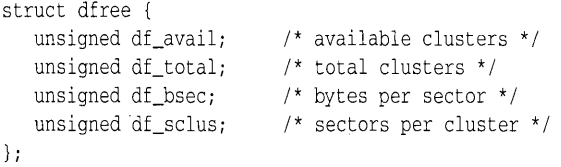

**Return value** 

*getdfree* returns no value. In the event of an error, *df\_sclus* in the *dfree*  structure is set to **(unsigned)-1.** 

### **getdisk, setdisk direction of the set of the set of the set of the set of the set of the set of the set of the set of the set of the set of the set of the set of the set of the set of the set of the set of the set of the**

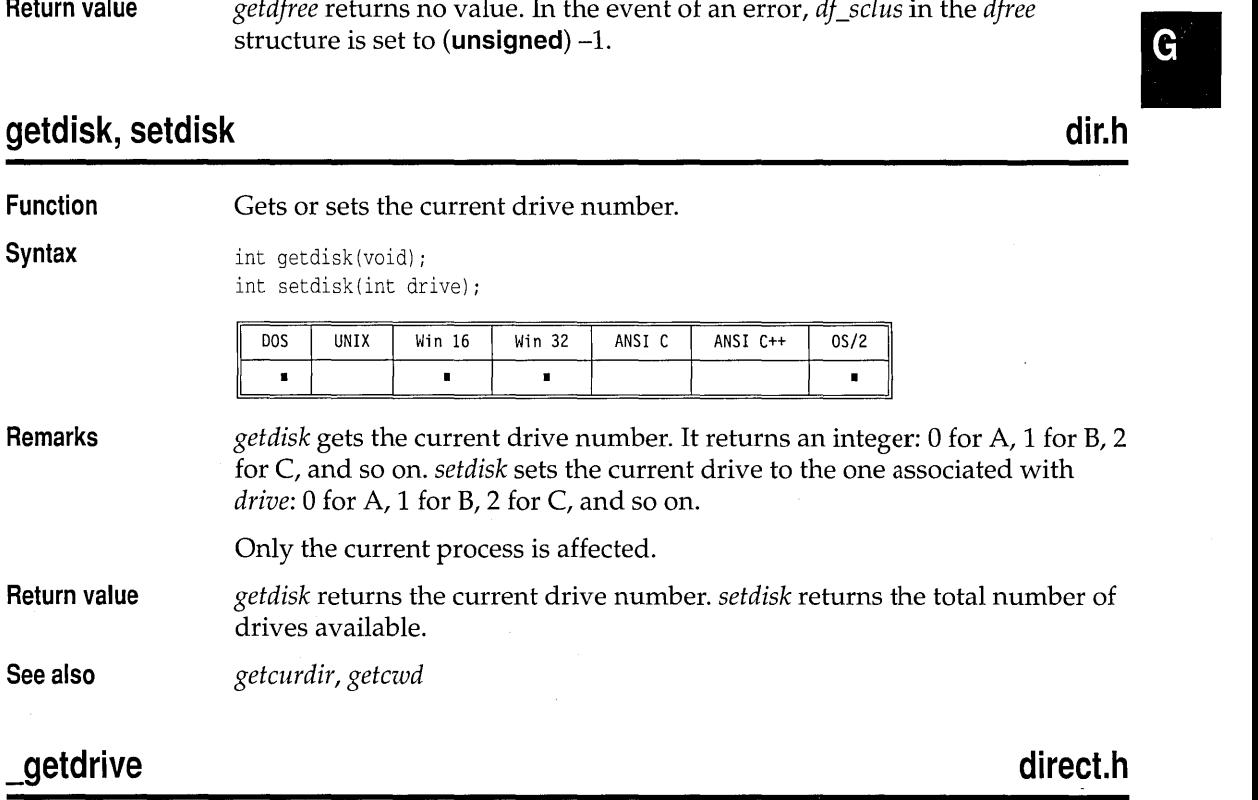

**Function**  Gets current drive number.

**Syntax** 

int \_getdrive(void);

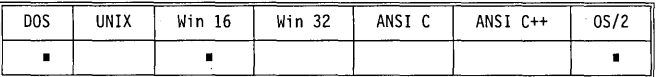

**Remarks** 

*-ISetdrive* gets the current drive number. It returns an integer: 1 for A, 2 for  $\overrightarrow{B}$ , 3 for C, and so on.

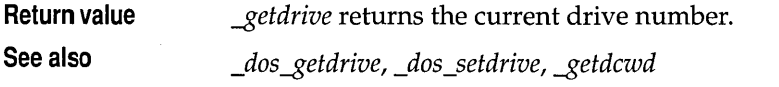

#### **getenv**

**Function**  Gets a string from environment.

**Syntax** 

char \*getenv(const char \*name);

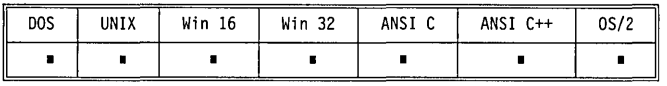

**Remarks** 

*getenv* returns the value of a specified variable. On DOS and OS/2, *name*  must be uppercase. On other systems, *name* can be either uppercase or lowercase. *name* must not include the equal sign (=). If the specified environment variable does not exist, *getenv* returns a NULL pointer.

To delete the variable from the environment, use  $q$ etenv $($ " name=" $)$ .

- Environment entries must not be changed directly. If you want to change an environment value, you must use *putenv.*
- **Return value** On success, *getenv* returns the value associated with *name.* If the specified *name* is not defined in the environment, *getenv* returns a NULL pointer.

**See also** *\_environ* (global variable), *putenv* 

### **getftime, setftime** is a setter of the setter of the setter of the setter of the setter of the set of the set of the set of the set of the set of the set of the set of the set of the set of the set of the set of the set o

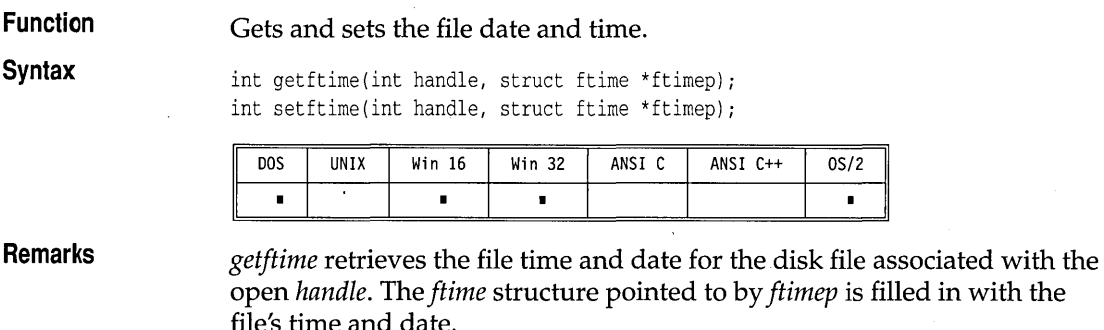

*setftime* sets the file date and time of the disk file associated with the open *handle* to the date and time in *theftime* structure pointed to by *ftimep.* The file must not be written to after the *setftime* call or the changed information

**G** 

will be lost. The file must be open for writing; an EACCES error will occur if the file is open for read-only access.

The *ftime* structure is defined as follows:

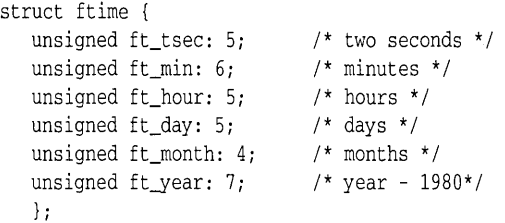

**Return value** 

*geiftime* and *seiftime* return 0 on success. .

In the event of an error return, -1 is returned and the global variable *errno* is set to one of the following values:

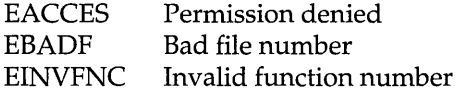

**See also** *!flush, open* 

#### **getpass conio.h**

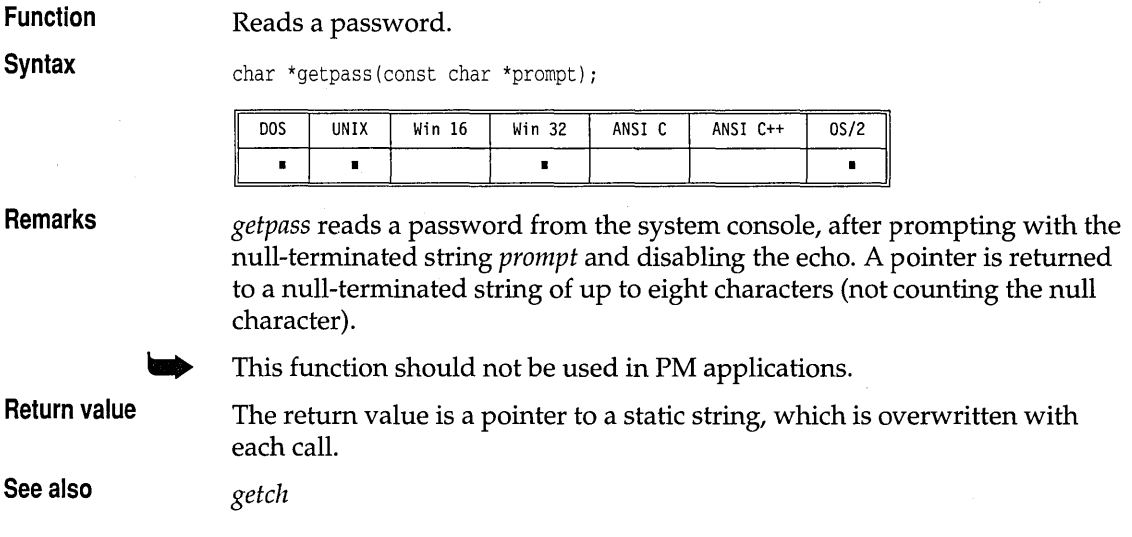
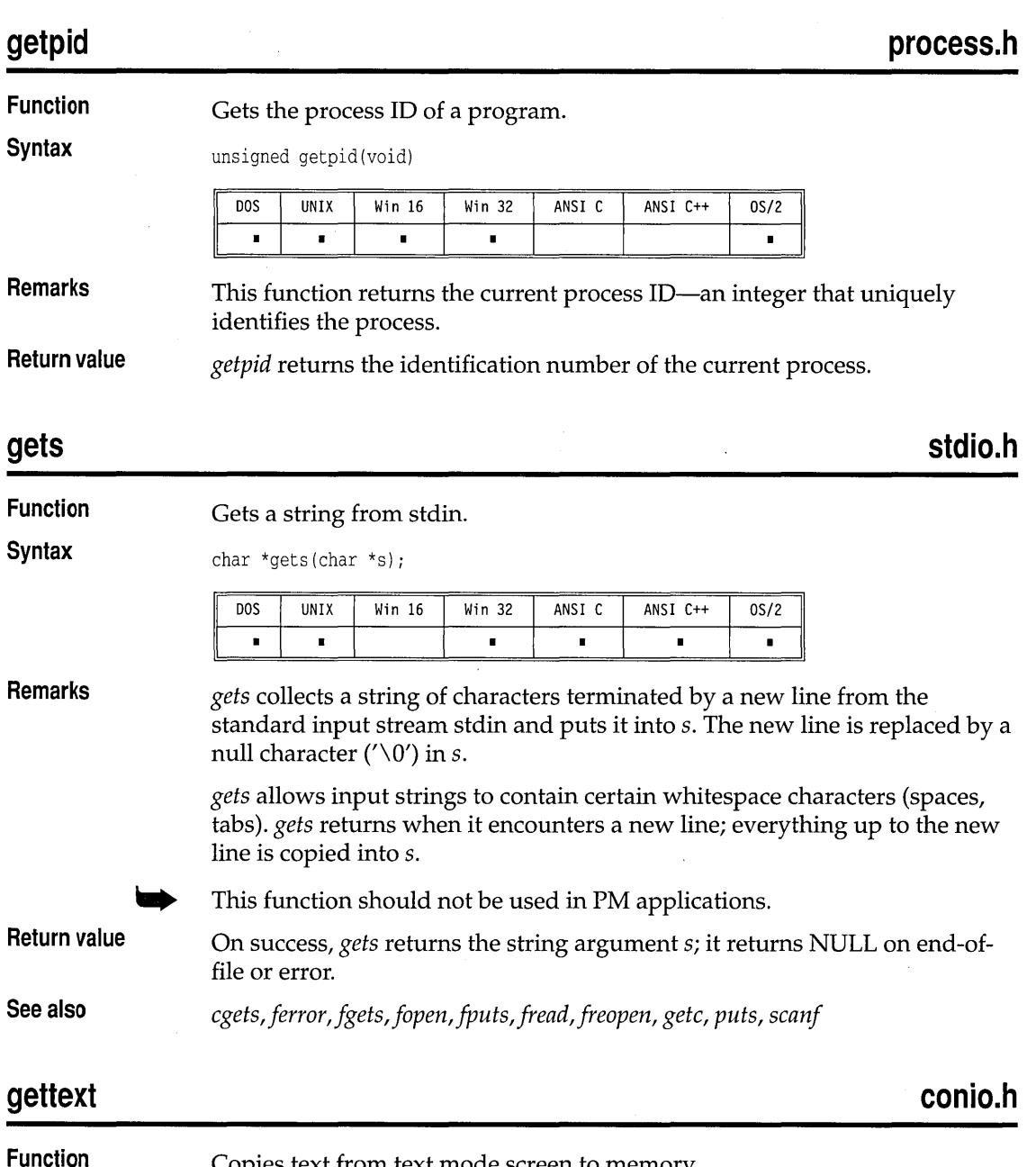

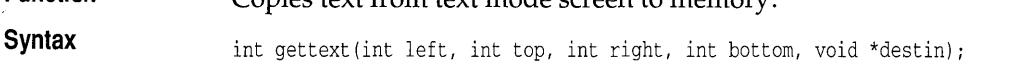

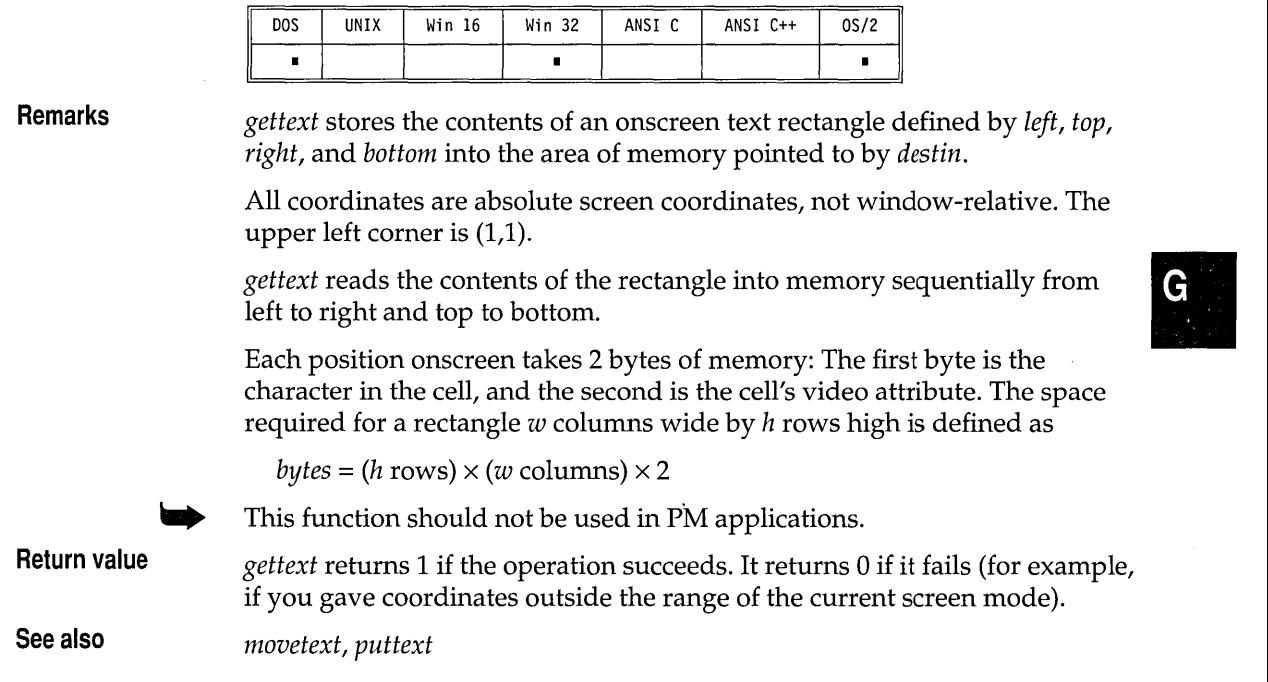

₹

T

Ī

╤ ╤

╤

# **gettextinfo conio.h**

 $\label{eq:2} \frac{1}{\sqrt{2}}\sum_{\substack{\alpha\in\mathbb{Z}^d\\ \alpha\in\mathbb{Z}^d}}\frac{1}{\alpha\sqrt{2}}\sum_{\substack{\alpha\in\mathbb{Z}^d\\ \alpha\in\mathbb{Z}^d}}\frac{1}{\alpha\sqrt{2}}\sum_{\substack{\alpha\in\mathbb{Z}^d\\ \alpha\neq\alpha\neq\beta}}\frac{1}{\alpha\sqrt{2}}\sum_{\substack{\alpha\in\mathbb{Z}^d\\ \alpha\neq\beta\neq\beta}}\frac{1}{\alpha\sqrt{2}}\sum_{\substack{\alpha\in\mathbb{Z}^d\\ \alpha\neq\beta\$ 

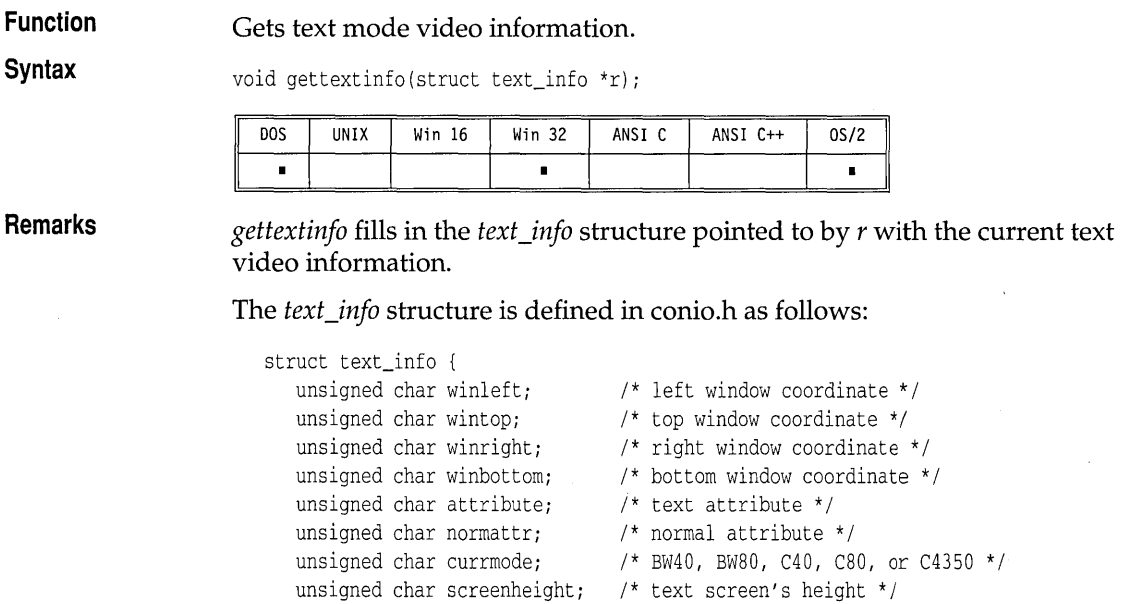

 $\epsilon$ 

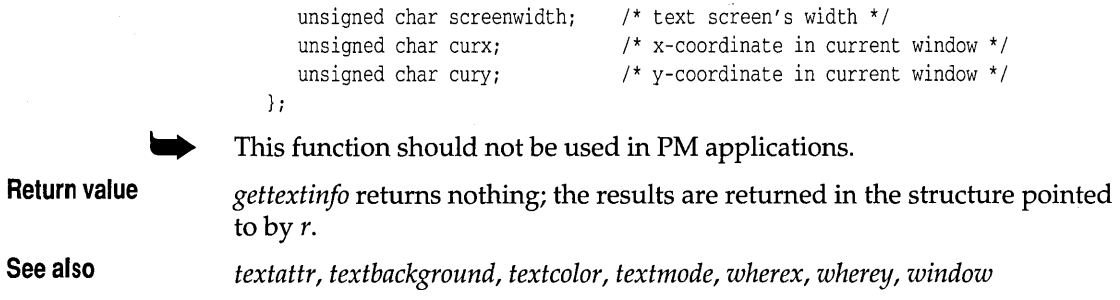

# **gettime, settime** dos.h

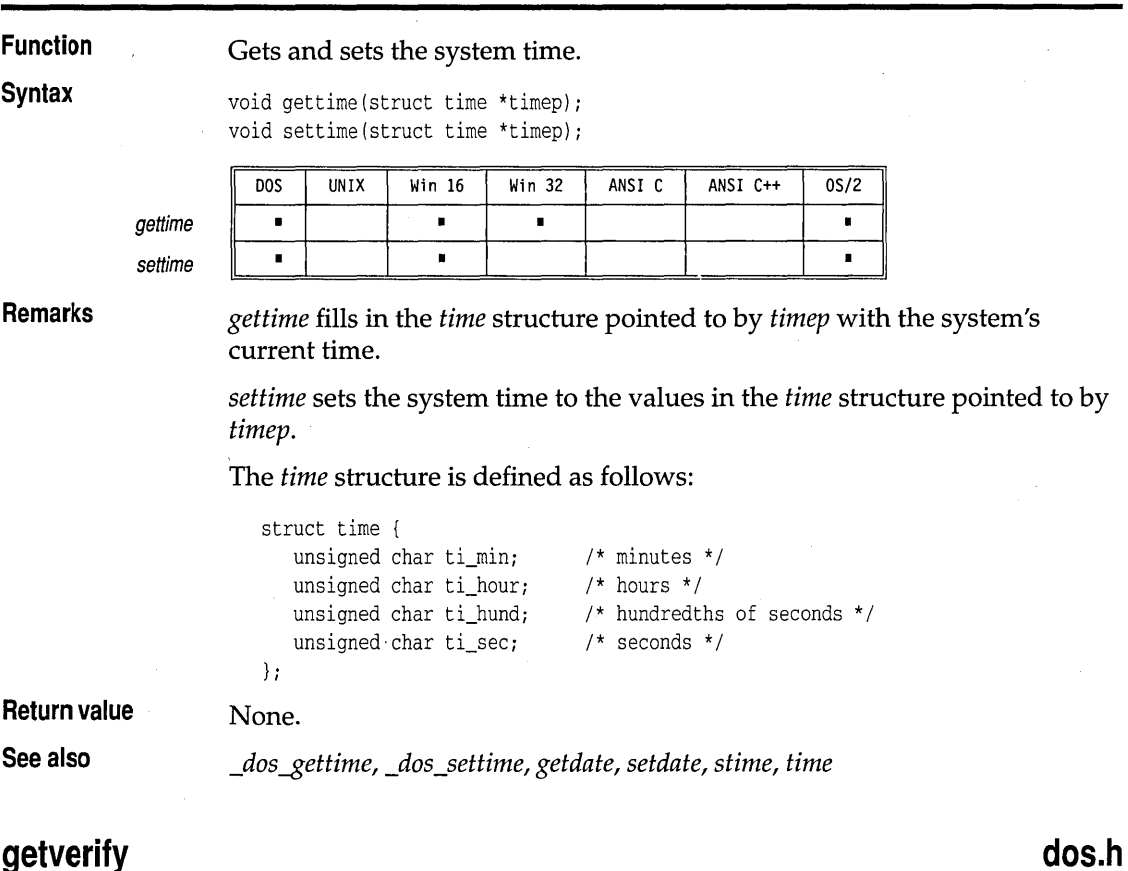

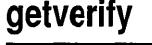

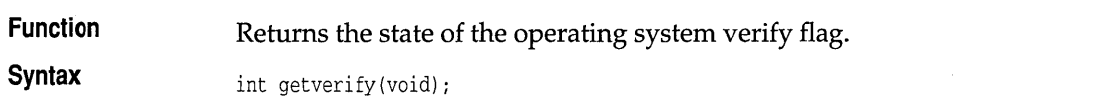

**stdio.h** 

G<br>e

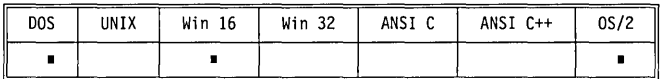

#### **Remarks**

*getverify* gets the current state of the verify flag.

The verify flag controls output to the disk. When verify is off, writes are not verified; when verify is on, all disk writes are verified to ensure proper writing of the data.

**Return value See also**  *getverify* returns the current state of the verify flag, either 0 (off) or 1 (on). *setverify* 

#### **getw**

**Function**  Gets integer from stream. **Syntax**  int getw(FILE \*stream); ANSI C **DOS UNIX** Win 16 Win 32 ANSI C++  $0S/2$  $\blacksquare$  $\blacksquare$  $\blacksquare$  $\blacksquare$  $\blacksquare$ **Remarks**  *getw* returns the next integer in the named input stream. It assumes no special alignment in the file. *getw* should not be used when the stream is opened in text mode. **Return value**  *getw* returns the next integer on the input stream. On end-of-file or error, *getw* returns EOF. Because EOF is a legitimate value for *getw* to return, *feof*  or *ferror* should be used to detect end-of-file or error. **See also**  *putw* 

#### **gmtime**

**time.h** 

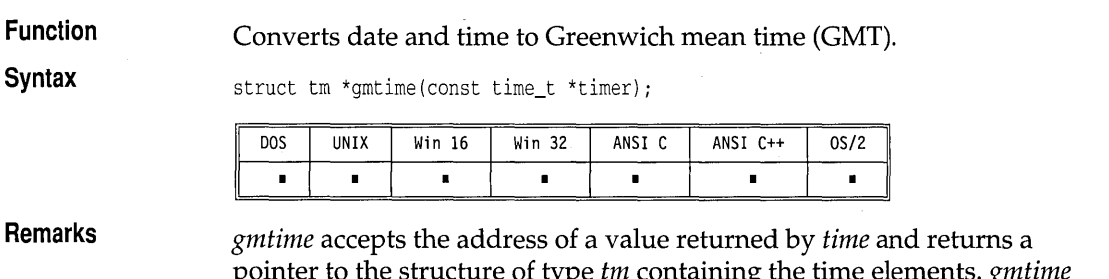

pointer to the structure of type *tm* containing the time elements. *gmtime*  converts directly to GMT.

The global long variable *\_timezane* should be set to the difference in seconds between GMT and local standard time (in PST, *\_timezane* is 8x60x60). The global variable *\_daylight* should be set to nonzero *anly* if the standard U.S. daylight saving time conversion should be applied.

This is the *tm* structure declaration from the time.h header file:

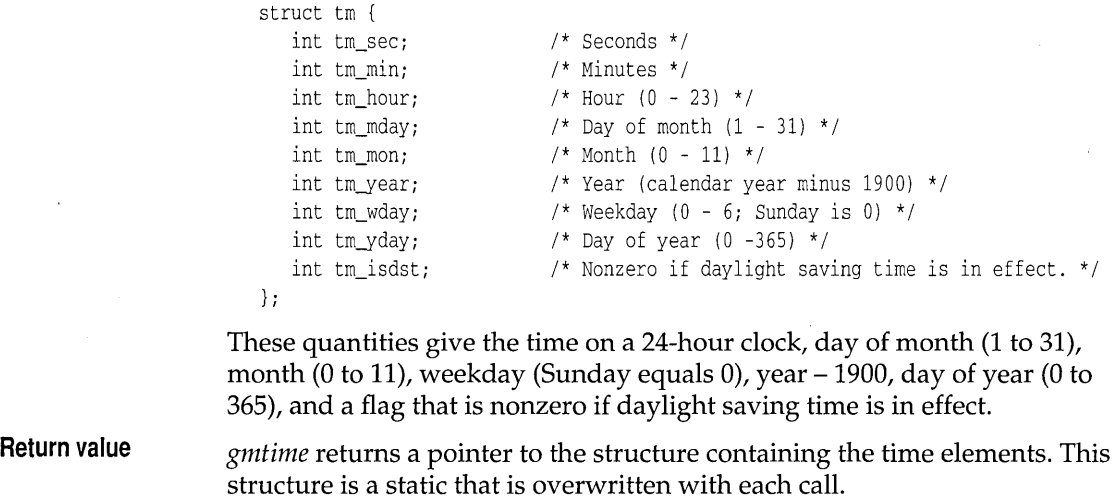

**See also** *<i>asctime, ctime, ftime, localtime, stime, time, tzset* 

**gotoxy conio.h** 

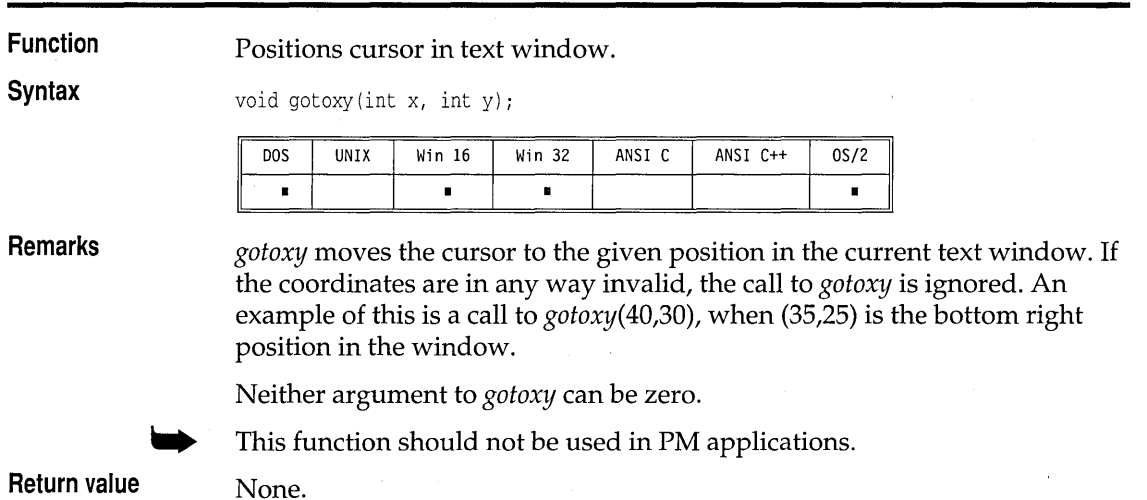

**See also** 

*wherex, wherey, window* 

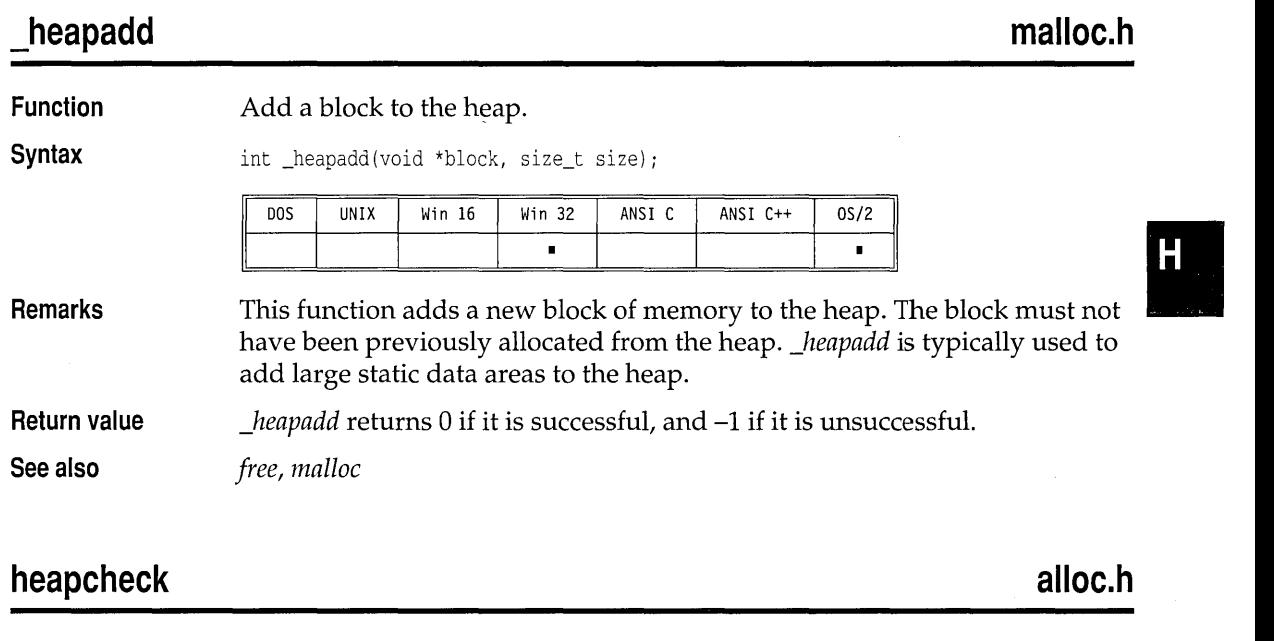

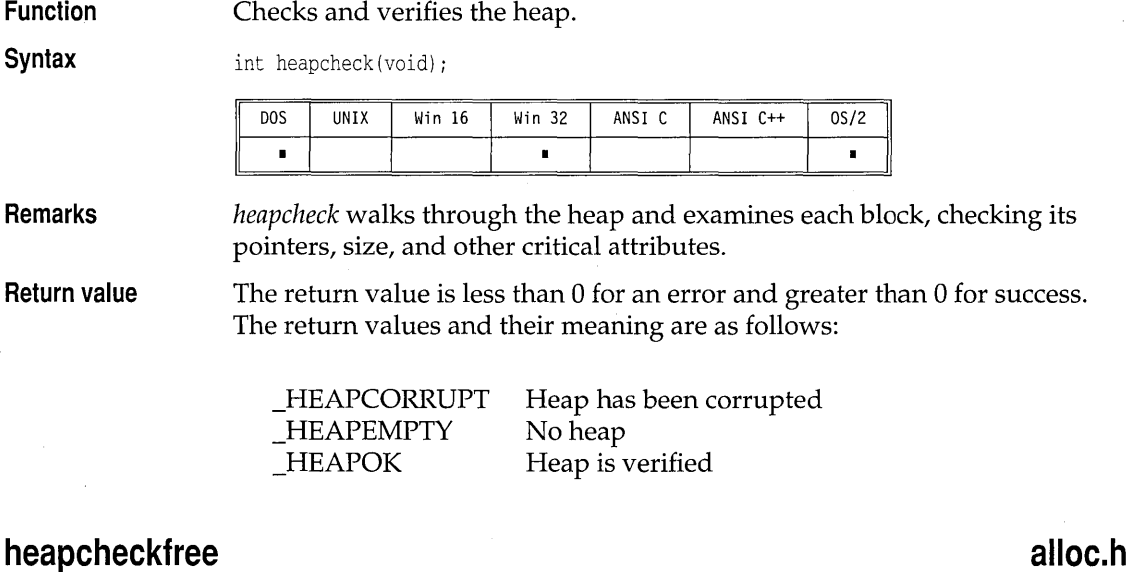

**Function**  Checks the free blocks on the heap for a constant value. **Syntax** 

int heapcheckfree(unsigned int fillvalue);

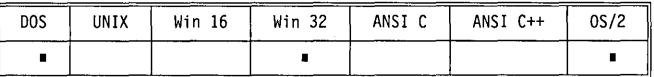

**Return value** 

The return value is less then  $0$  for an error and greater than  $0$  for success. The return values and their meaning are as follows:

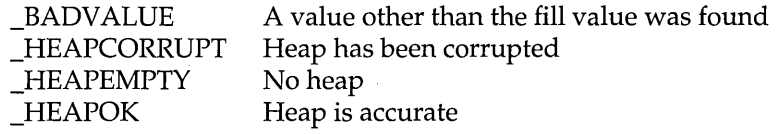

## **heapchecknode** alloc.h **alloc.h alloc.h alloc.h**

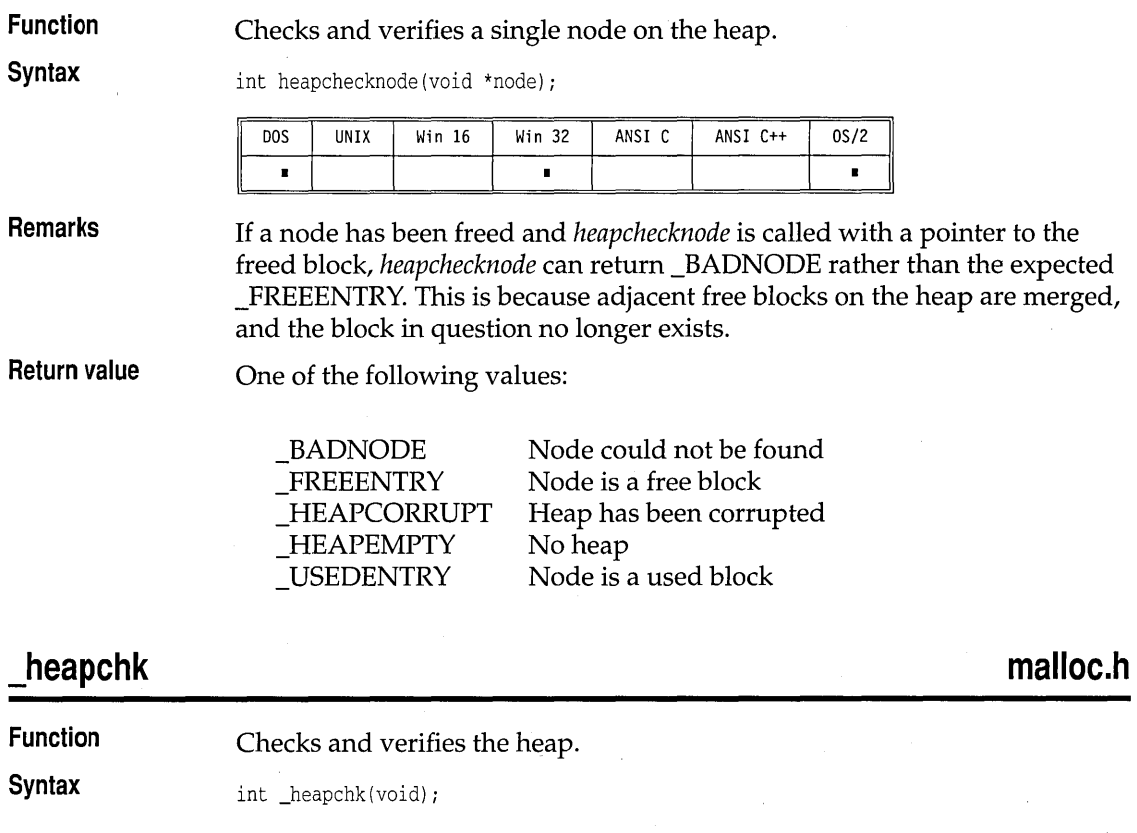

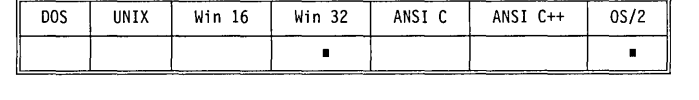

**Remarks**  *\_heapchk* walks through the heap and examines each block, checking its pointers, size, and other critical attributes.

**Return value**  One of the following values:

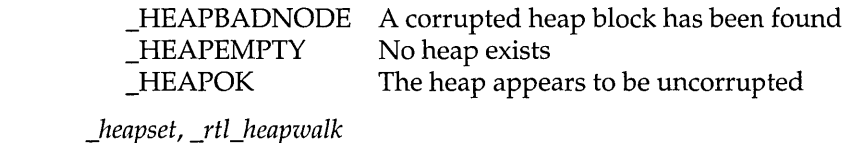

# **heapfillfree**

**See also** 

**Function**  Fills the free blocks on the heap with a constant value.

**Syntax**  int heapfillfree(unsigned int fillvalue);

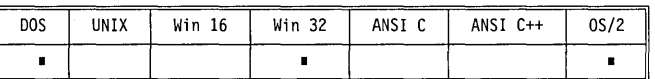

**Return value** 

One of the following values:

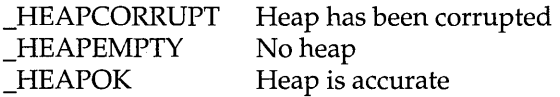

### **\_heapmin**

**Function Syntax** 

**malloc.h** 

**alloc.h** 

int \_heapmin(void);

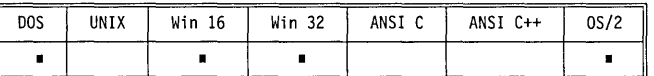

**Remarks**  The *\_heapmin* function returns unused areas of the heap to the operating system. This allows blocks that have been allocated and then freed to be used by other processes. Due to fragmentation of the *heap,\_heapmin* might

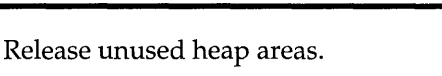

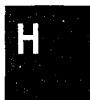

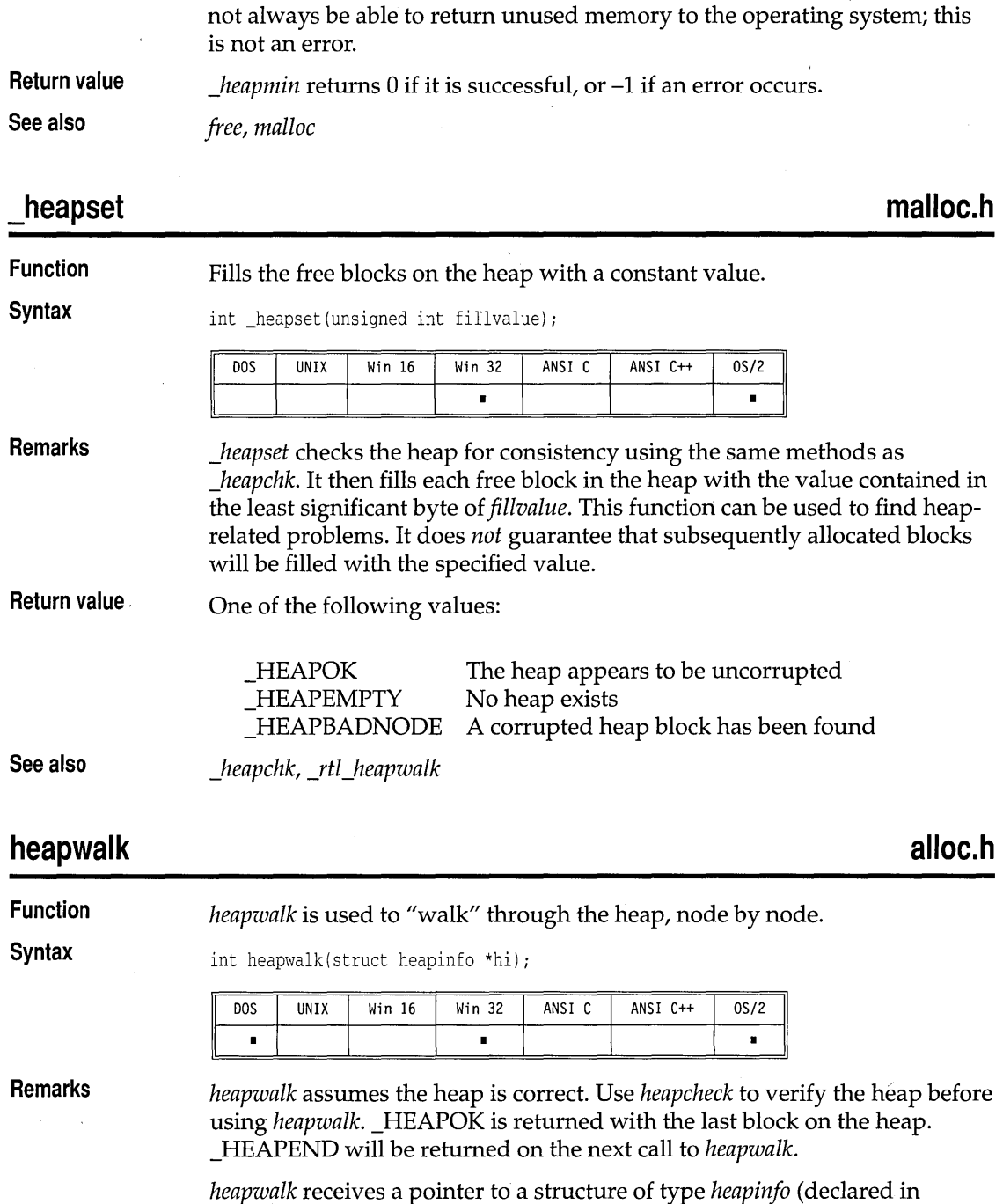

alloc.h). For the first call to *heapwalk*, set the hi.ptr field to null. *heapwalk* 

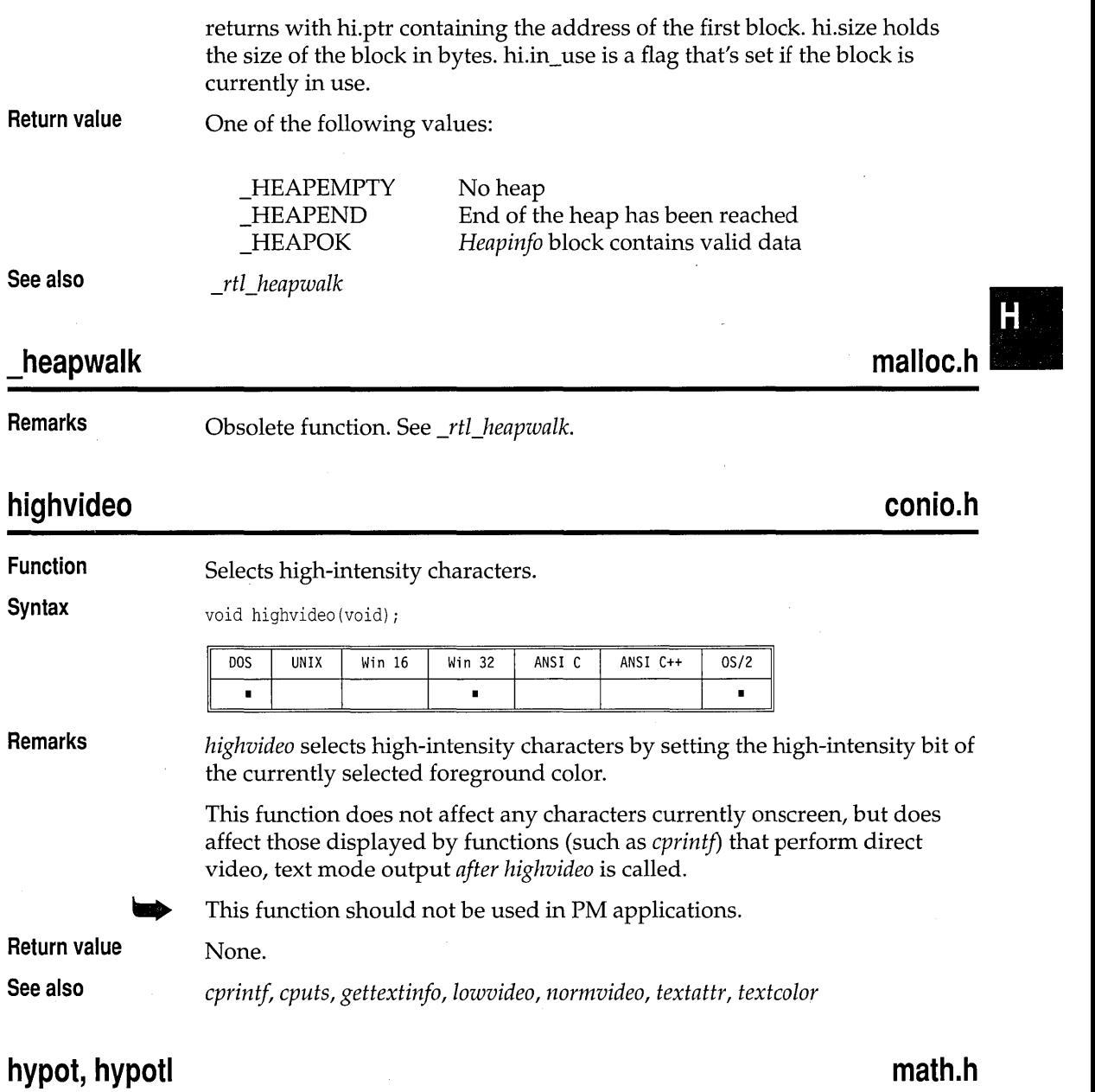

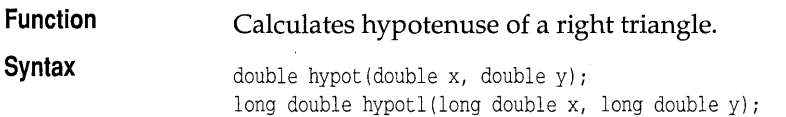

 $\sim$   $\sim$ 

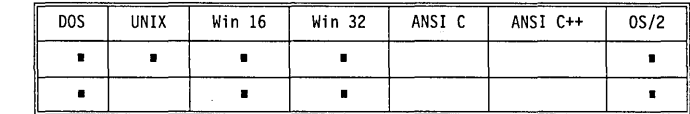

**Remarks** 

hypot hypotl

*hypot* calculates the value z where

 $z^2 = x^2 + y^2$  and  $z > = 0$ 

This is equivalent to the length of the hypotenuse of a right triangle, if the lengths of the two sides are  $x$  and  $y$ .

*hypotl* is the **long double** version; it takes **long double** arguments and returns a **long double** result.

**Return value**  On success, these functions return z, a **double** *(hypot)* or a **long double**  *(hypotl).* On error (such as an overflow), they set the global variable *errno* to

ERANGE Result out of range

and return the value HUGE\_ VAL *(hypot)* or \_LHUGE\_ VAL *(hypotl).* Error handling for these routines can be modified through the functions *\_matherr*  and *\_matherrl.* 

#### **insline conio.h Function Inserts a blank line in the text window. Syntax** void insline (void) ; DO<sub>S</sub> UNIX Win 16 Win 32 ANSI C ANSI C++  $0S/2$  $\blacksquare$  $\blacksquare$ **Remarks** *insline* inserts an empty line in the text window at the cursor position using the current text background color. All lines below the empty one move down one line, and the bottom line scrolls off the bottom of the window. This function should not be used in PM applications. **Return value** None. **See also** *cIreol, delline, window*  **isalnum ctype.h Function Tests for an alphanumeric character.**

#### **Syntax**  int isalnum(int *e)i*  **DOS** UNIX Win  $16$ Win 32  $\blacksquare$  $\blacksquare$  $\blacksquare$  $\blacksquare$ **Remarks**

*isalnum* is a macro that classifies ASCII-coded integer values by table lookup. The macro is affected by the current locale's LC\_CTYPE category. For the default C locale,  $c$  is a letter (A to Z or  $a$  to z) or a digit (0 to 9).

ANSI C

 $\blacksquare$ 

OS/2

 $\blacksquare$ 

ANSI C++

 $\blacksquare$ 

You can make this macro available as a function by undefining **(#undef)** it.

**Return value**  It is a predicate returning nonzero for true and 0 for false. *isalnum* returns nonzero if  $c$  is a letter or a digit.

## **isalpha**

**ctype.h** 

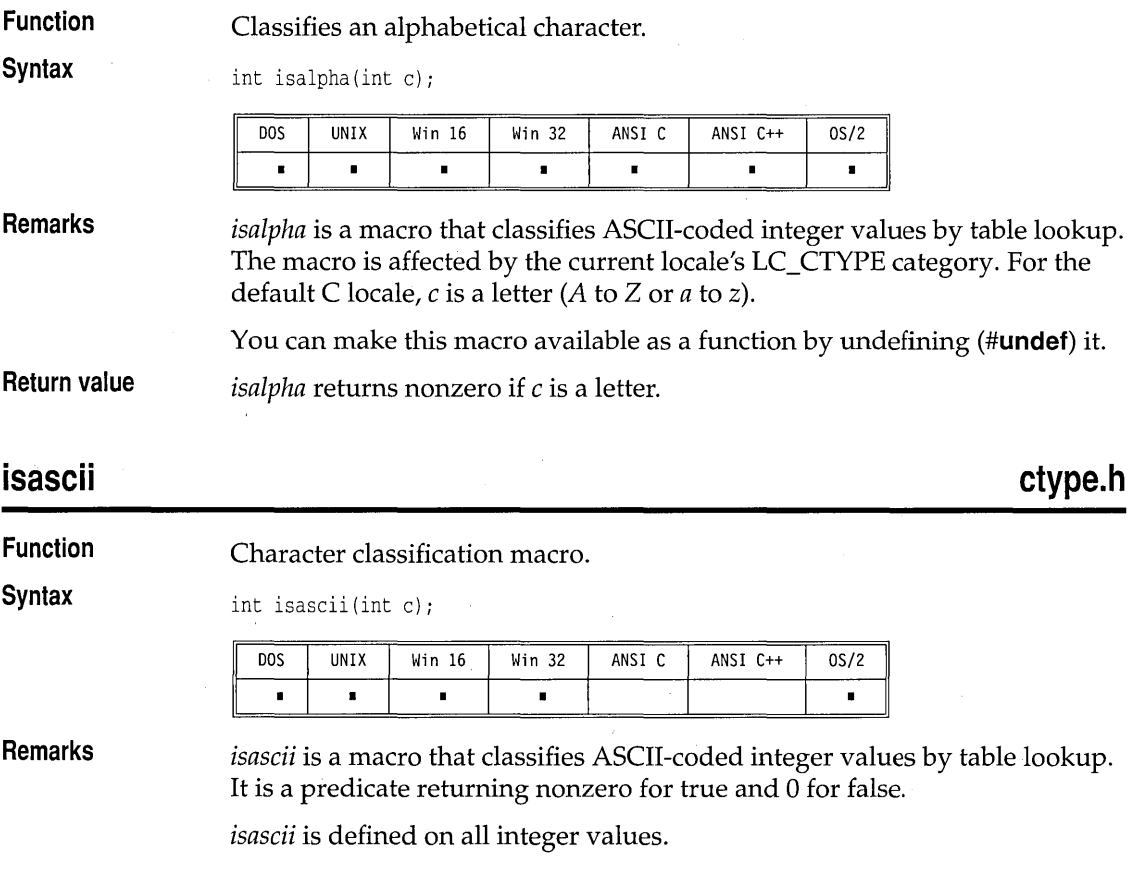

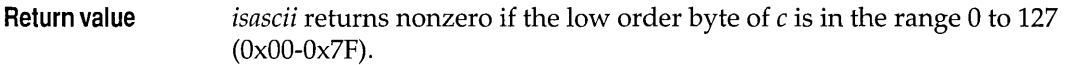

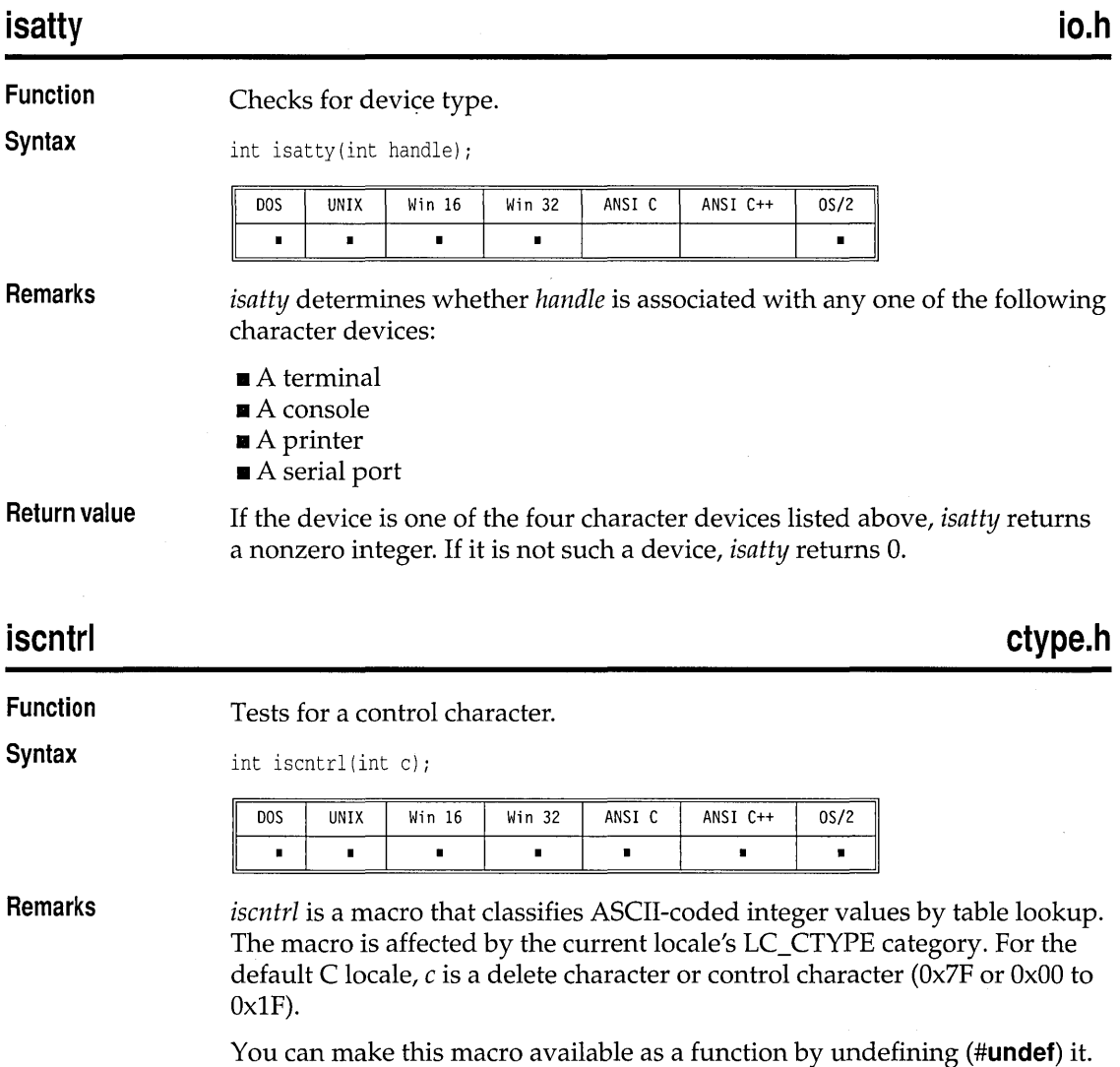

**Return value**  *iscntrl* returns nonzero if  $c$  is a delete character or ordinary control character.

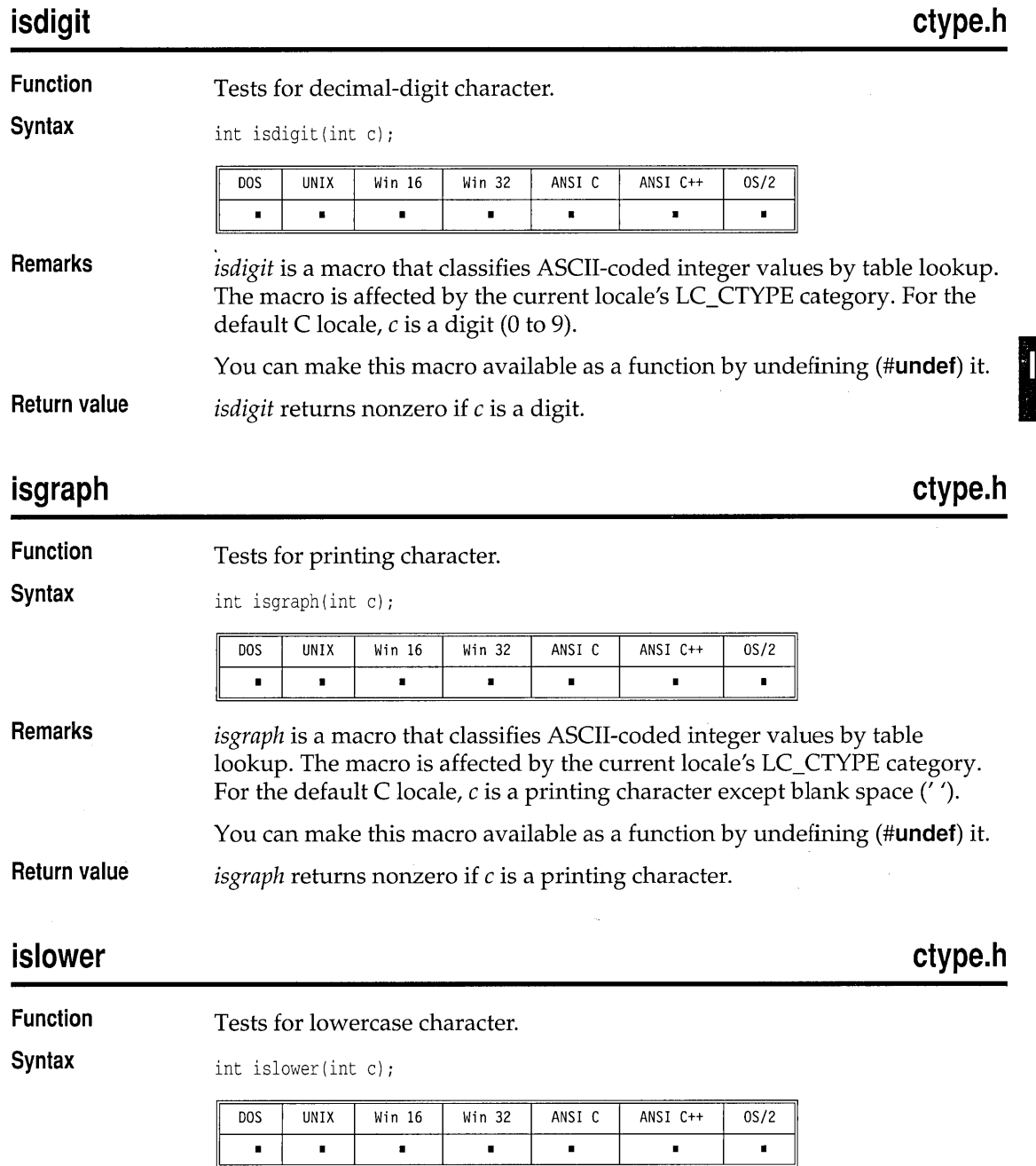

J.

# **isdigit**

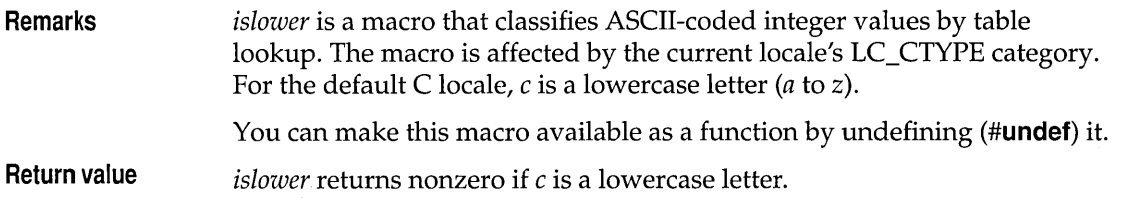

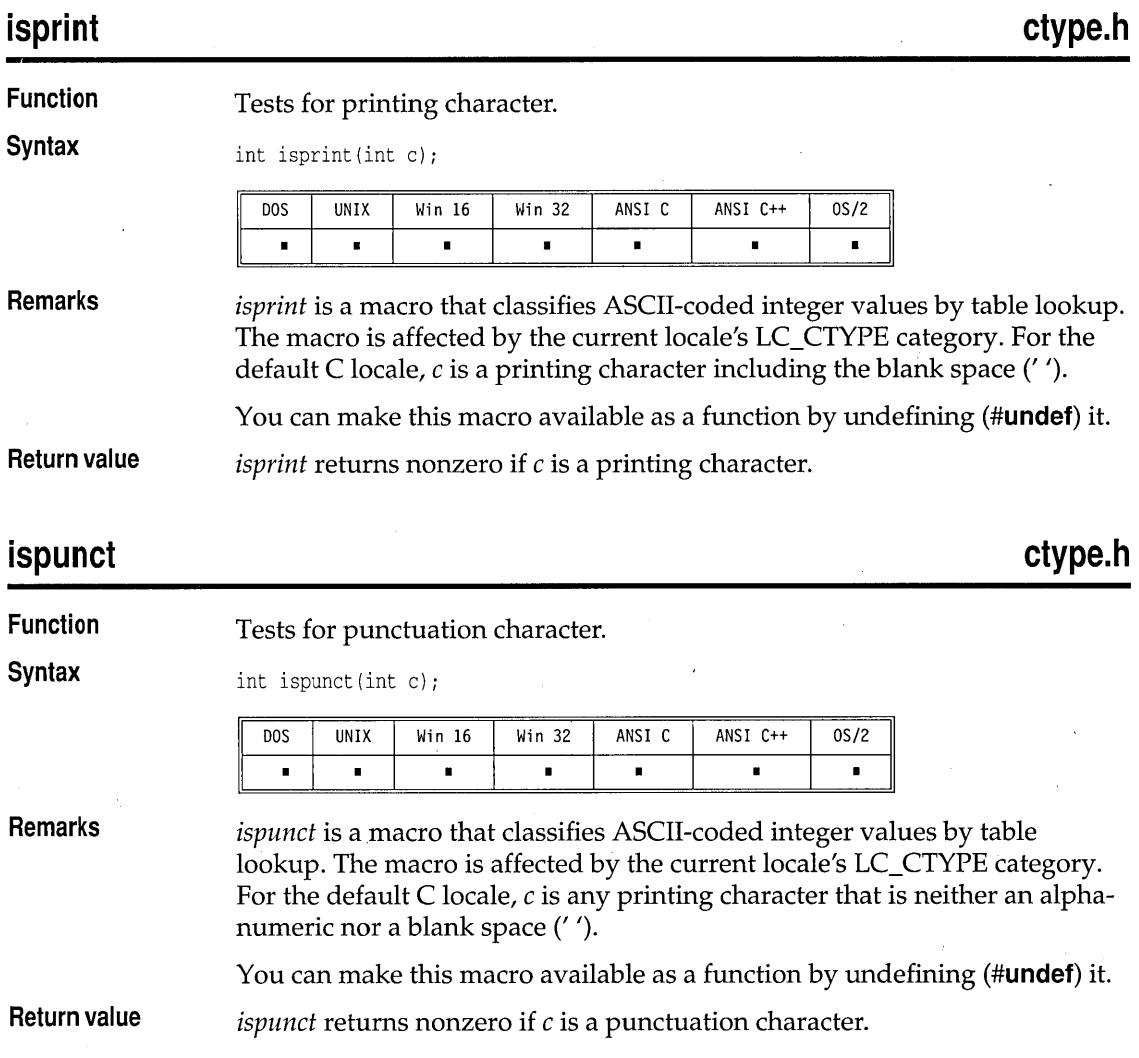

#### **isspace ctype.h**  V **Function**  Tests for space character. **Syntax**  int isspace(int c); **DOS UNIX** Win 16 Win 32 ANSI C ANSI C++  $0S/2$  $\blacksquare$  $\blacksquare$  $\blacksquare$  $\blacksquare$  $\blacksquare$  $\blacksquare$  $\blacksquare$ **Remarks**  *isspace* is a macro that classifies ASCII-coded integer values by table lookup. The macro is affected by the current locale's LC\_CTYPE category. You can make this macro available as a function by undefining **(#undef)** it. **Return value**  *isspace* returns nonzero if c is a space, tab, carriage return, new line, vertical tab, formfeed (Ox09 to OxOD, Ox20), or any other locale-defined space character. **is upper ctype.h Function**  Tests for uppercase character. **Syntax**  int isupper(int  $c$ ); DOS UNIX Win 16 Win 32 ANSI C ANSI C++  $0S/2$  $\blacksquare$  $\blacksquare$  $\blacksquare$  $\blacksquare$  $\blacksquare$  $\blacksquare$  $\blacksquare$ **Remarks**  *is upper* is a macro that classifies ASCII-coded integer values by table lookup. The macro is affected by the current locale's LC\_CTYPE category. For the default C locale,  $c$  is an uppercase letter  $(A \text{ to } Z)$ . You can make this macro available as a function by undefining **(#undef)** it. **Return value**  *isupper* returns nonzero if c is an uppercase letter. **isxdigit ctype.h**

**Function**  Tests for hexadecimal character.

**Syntax**  int isxdigit(int c);

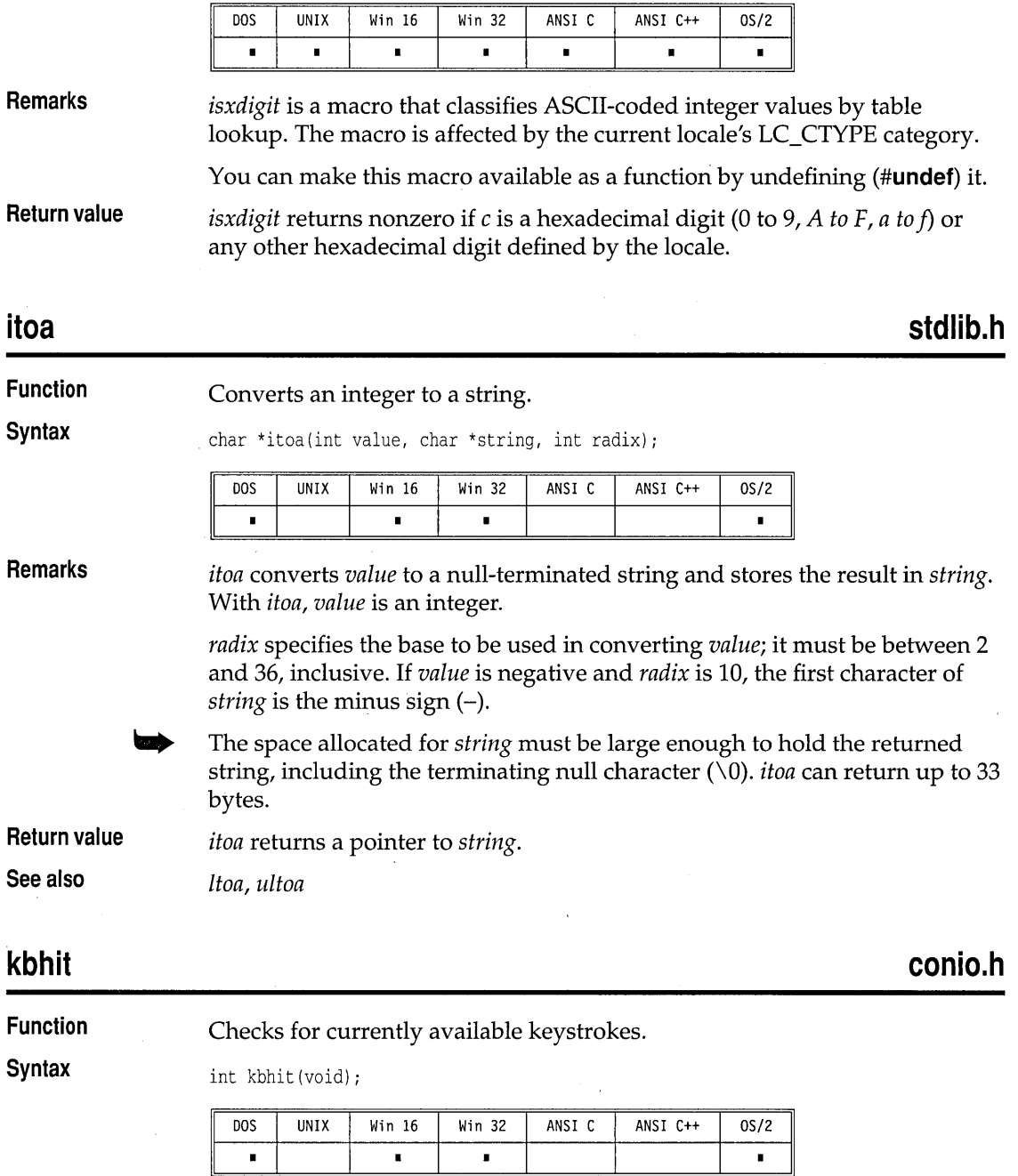

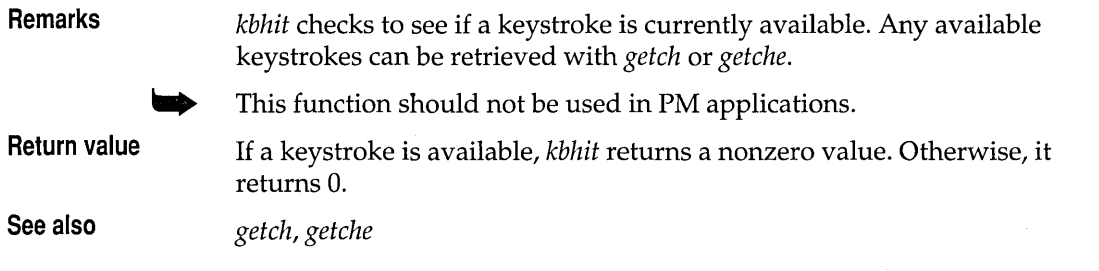

**labs math.h** 

 $\bar{\psi}$ 

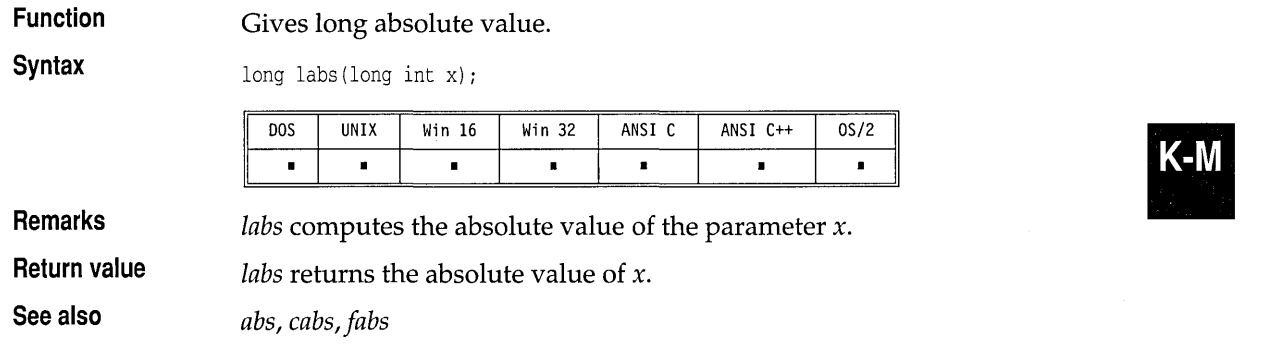

# **Idexp, Idexpl** math.h

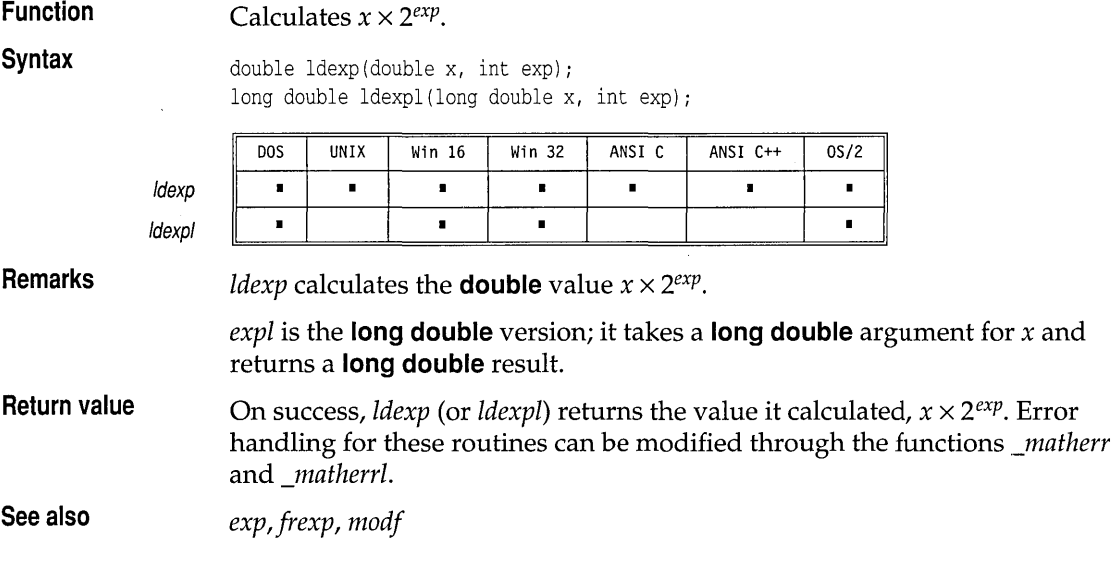

 $\sim$ 

**See** 

 $\sim$ 

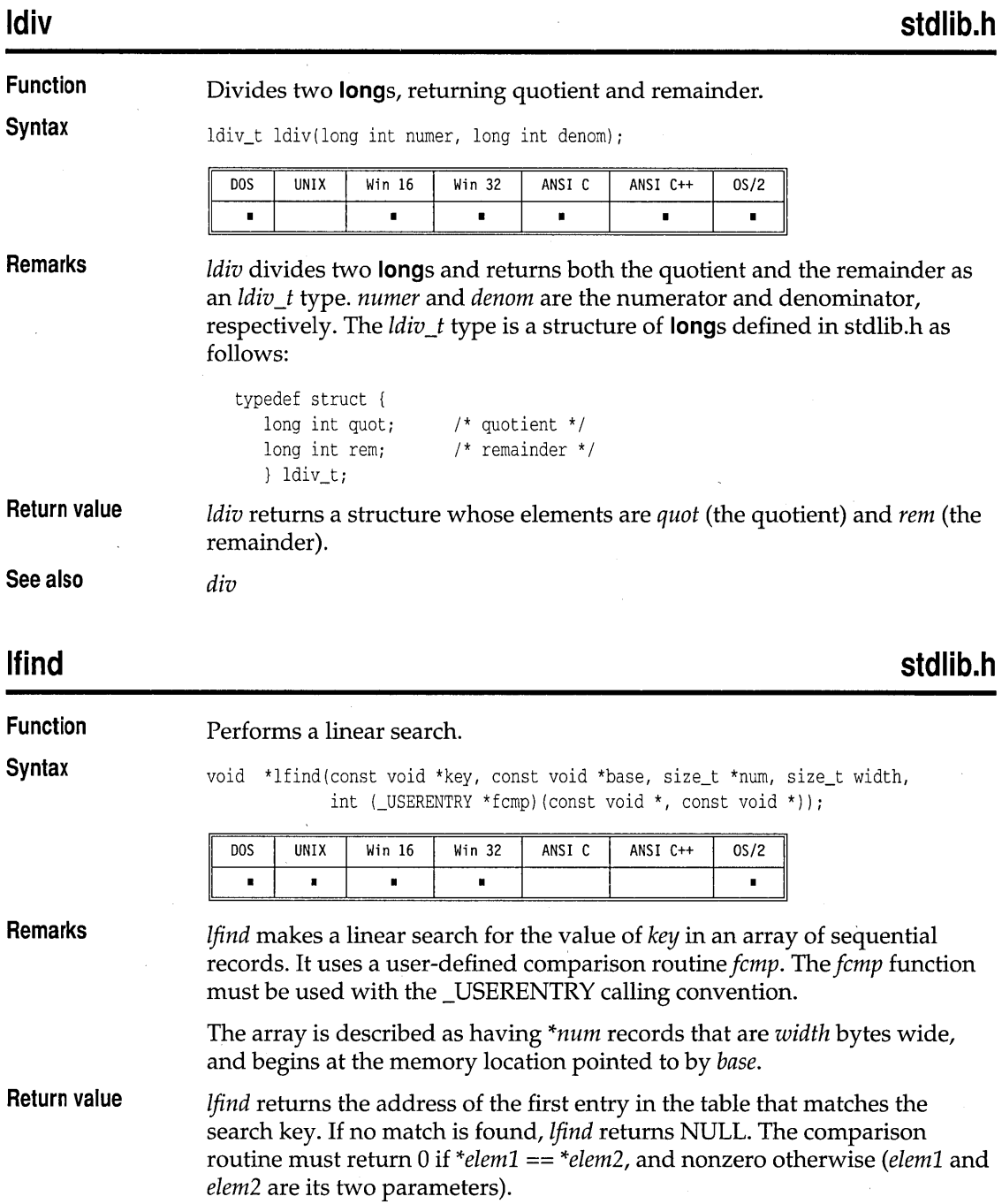

**See also** 

*bsearch, lsearch, qsort* 

#### **localeconv**

### **locale.h**

K-M

**Function**  Queries the locale for numeric format.

**Syntax** 

struct lconv \*localeconv(void);

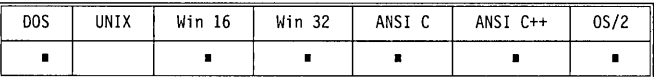

**Remarks**  This function provides information about the monetary and other numeric formats for the current locale. The information is stored in a **struct** *lconv*  type. The structure can only be modified by the *setlocale.* Subsequent calls to *localeconv* will update the *lconv* structure.

The *lconv* structure is defined in locale.h. It contains the following fields:

Table 2.1: Locale monetary and numeric settings

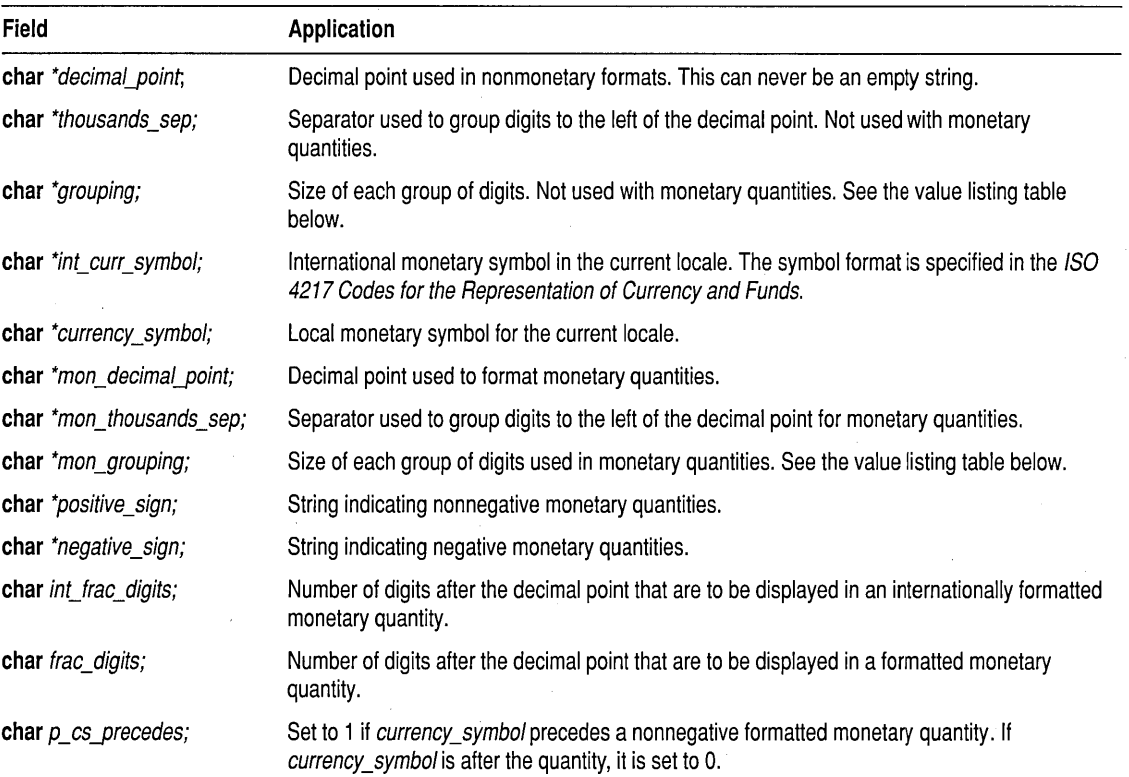

Table 2.1: Locale monetary and numeric settings (continued)

| char n_sign_posn;    | Indicate where to position the positive sign in a negative formatted monetary quantity.                                                                  |
|----------------------|----------------------------------------------------------------------------------------------------|
| char p_sign_posn;    | Indicate where to position the positive sign in a nonnegative formatted monetary quantity.                                                               |
| char n_sep_by_space; | Set to 1 if currency symbol is to be separated from the negative formatted monetary quantity<br>by a space. Set to 0 if there is no space separation.    |
| char n_cs_precedes;  | Set to 1 if <i>currency_symbol</i> precedes a negative formatted monetary quantity. If<br>currency_symbol is after the quantity, set to 0.               |
| char p_sep_by_space; | Set to 1 if currency_symbol is to be separated from the nonnegative formatted monetary<br>quantity by a space. Set to 0 if there is no space separation. |

Any of the above strings (except *decimal\_point*) that is empty "" is not supported in the current locale. The nonstring **char** elements are nonnegative numbers. Any nonstring **char** element that is set to *CHAR\_MAX·*  indicates that the element is not supported in the current locale.

The *grouping* and *mon\_grouping* elements are set and interpreted as follows:

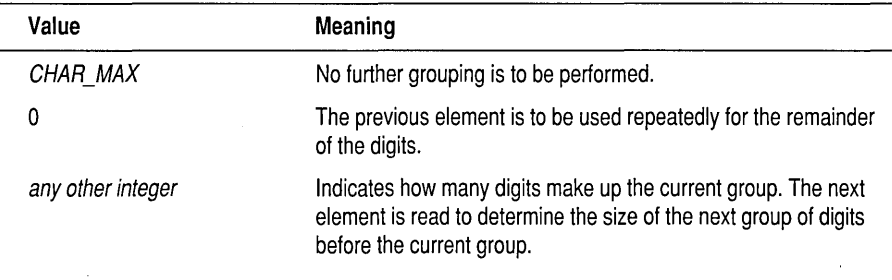

The *p\_sign-posn* and *n\_sign-posn* elements are set and interpreted as follows:

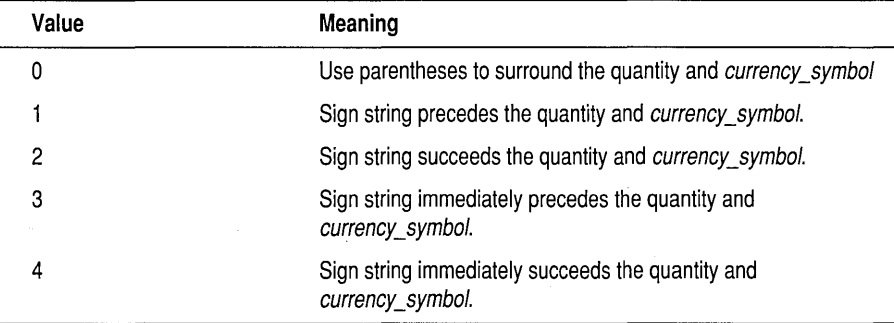

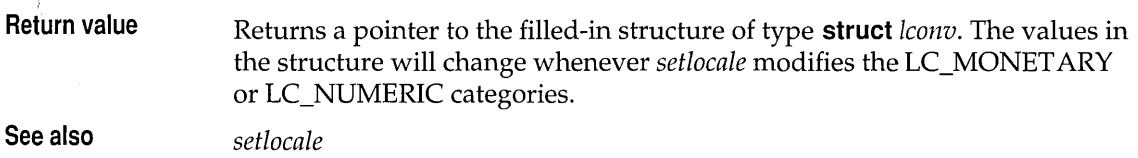

#### **localtime**

**time.h** 

**Function**  Converts date and time to a structure.

**Syntax** 

struct tm \*localtime(const time\_t \*timer);

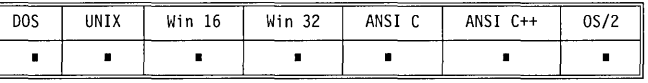

**Remarks**  *localtime* accepts the address of a value returned by *time* and returns a pointer to the structure of type *tm* containing the time elements. It corrects pointer to the structure of type *tm* containing the time elements. It corrects for the time zone and possible daylight saving time.

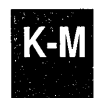

The global long variable *timezone* contains the difference in seconds between GMT and local standard time (in PST, *timezone* is 8x60x60). The global variable *daylight* contains nonzero *only if* the standard U.s. daylight saving time conversion should be applied. These values are set by *tzset,* not by the user program directly.

This is the *tm* structure declaration from the time.h header file:

```
struct tm { 
}; 
   int tm_sec; 
   int tm_min; 
   int tm_hour; 
   int tm_mday; 
   int tm_mon; 
   int tm-year; 
   int tm_wday; 
   int tm-yday; 
   int tm_isdst;
```
These quantities give the time on a 24-hour clock, day of month (1 to 31), month (0 to 11), weekday (Sunday equals 0), year  $-1900$ , day of year (0 to 365), and a flag that is nonzero if daylight saving time is in effect.

**Return value**  *loealtime* returns a pointer to the structure containing the time elements. This structure is a static that is overwritten with each call. If the local time cannot be represented, *loealtime* returns NULL.

#### localtime

**See also** 

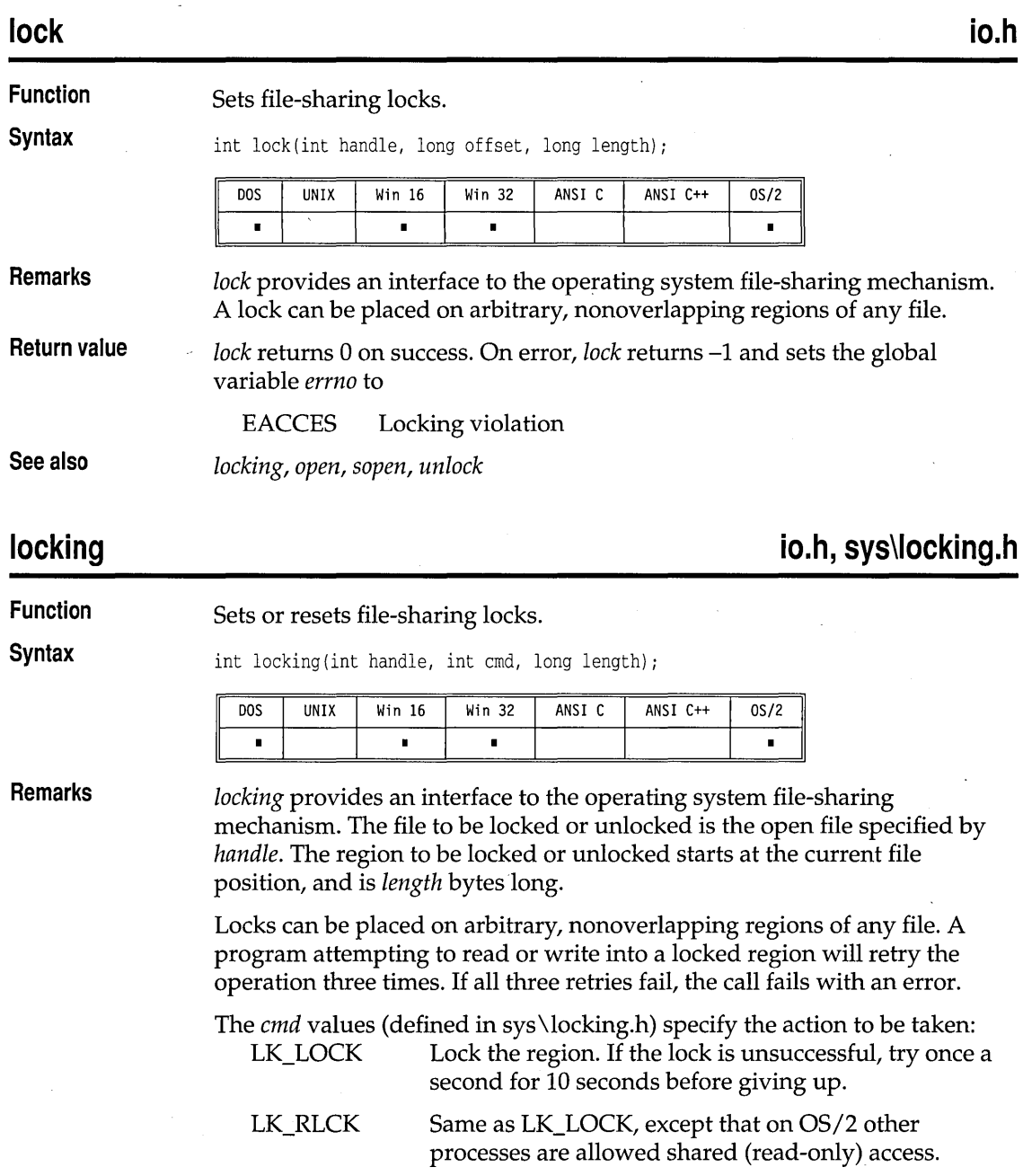

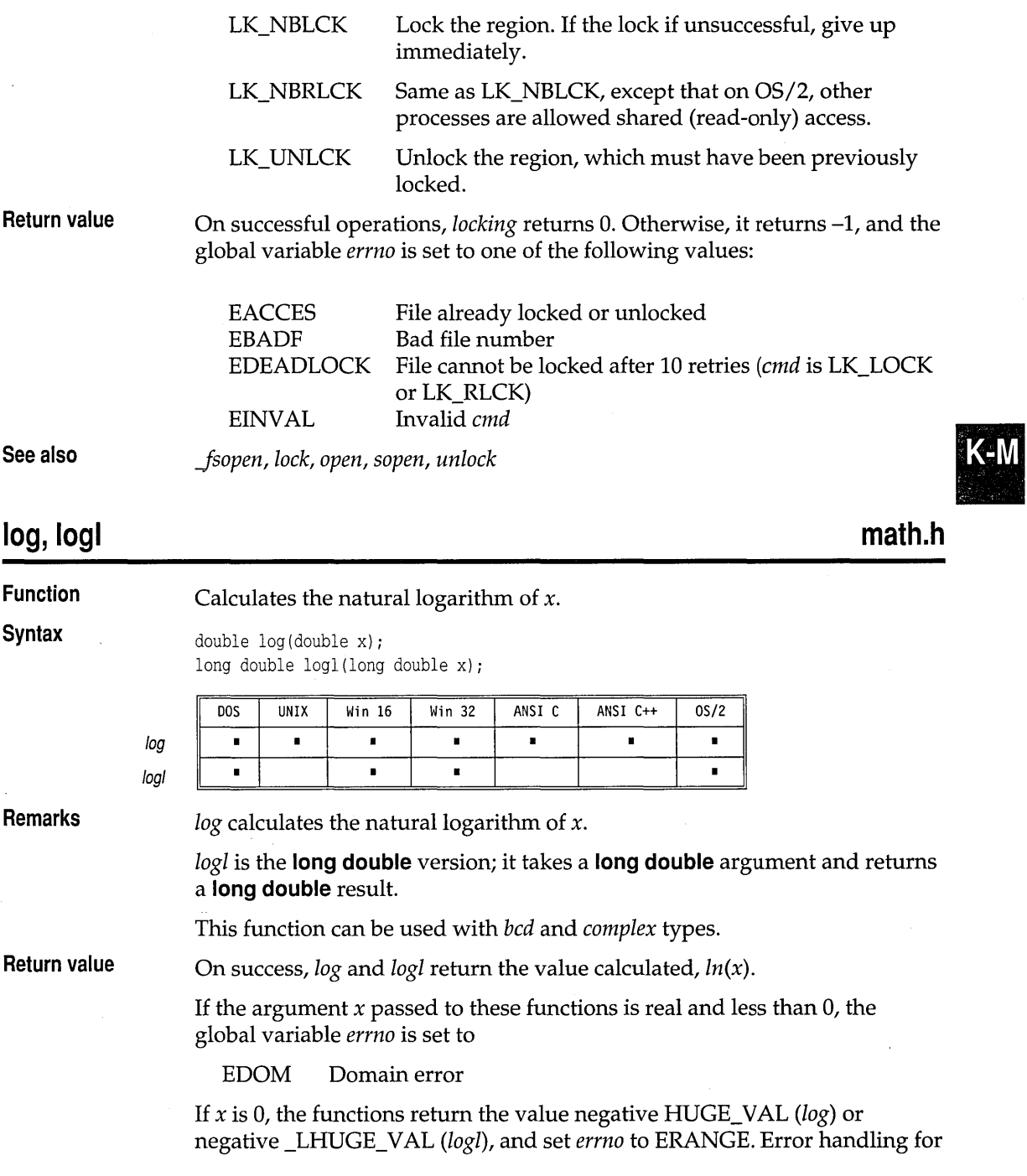

these routines can be modified through the functions *\_matherr* and *\_matherrl.* 

**See also** *bcd, complex, exp, log10, sqrt* 

# **log10, log101** math.h

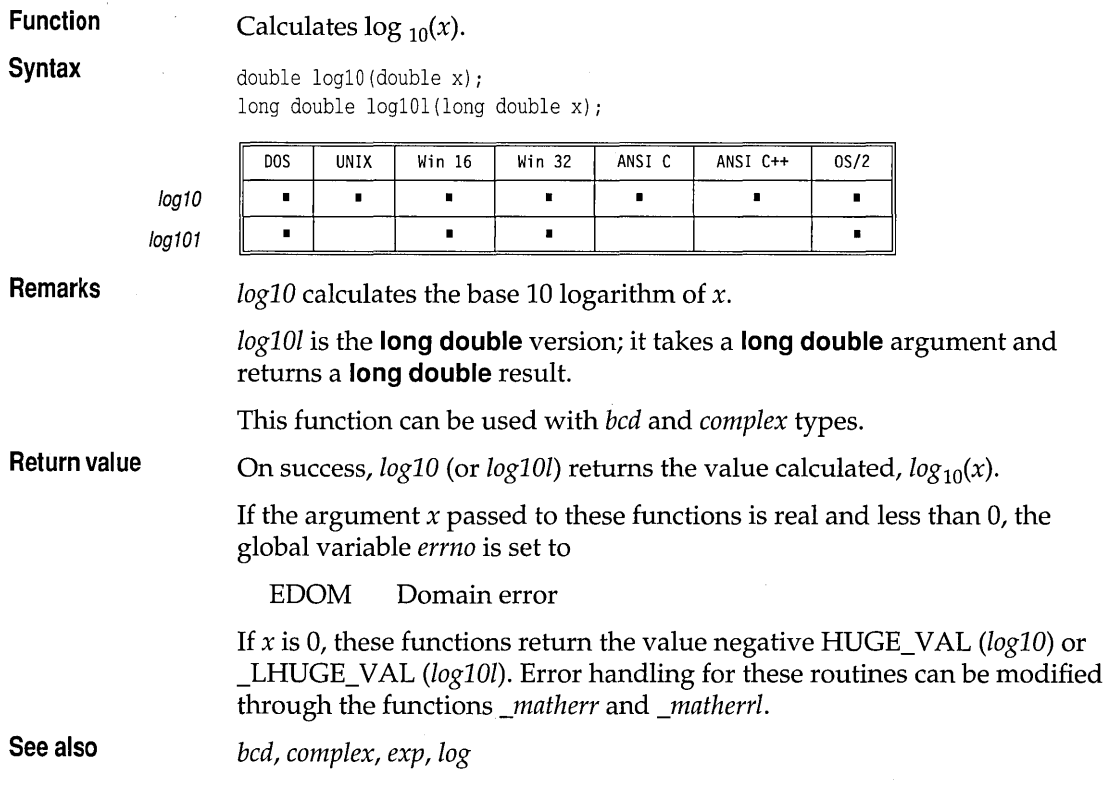

# **longjmp**

### **setjmp.h**

#### **Function**

#### Performs nonlocal goto.

**Syntax** 

void longjmp(jmp\_buf jmpb, int retval);

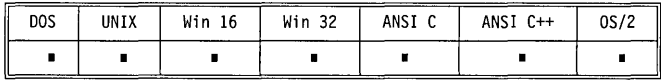

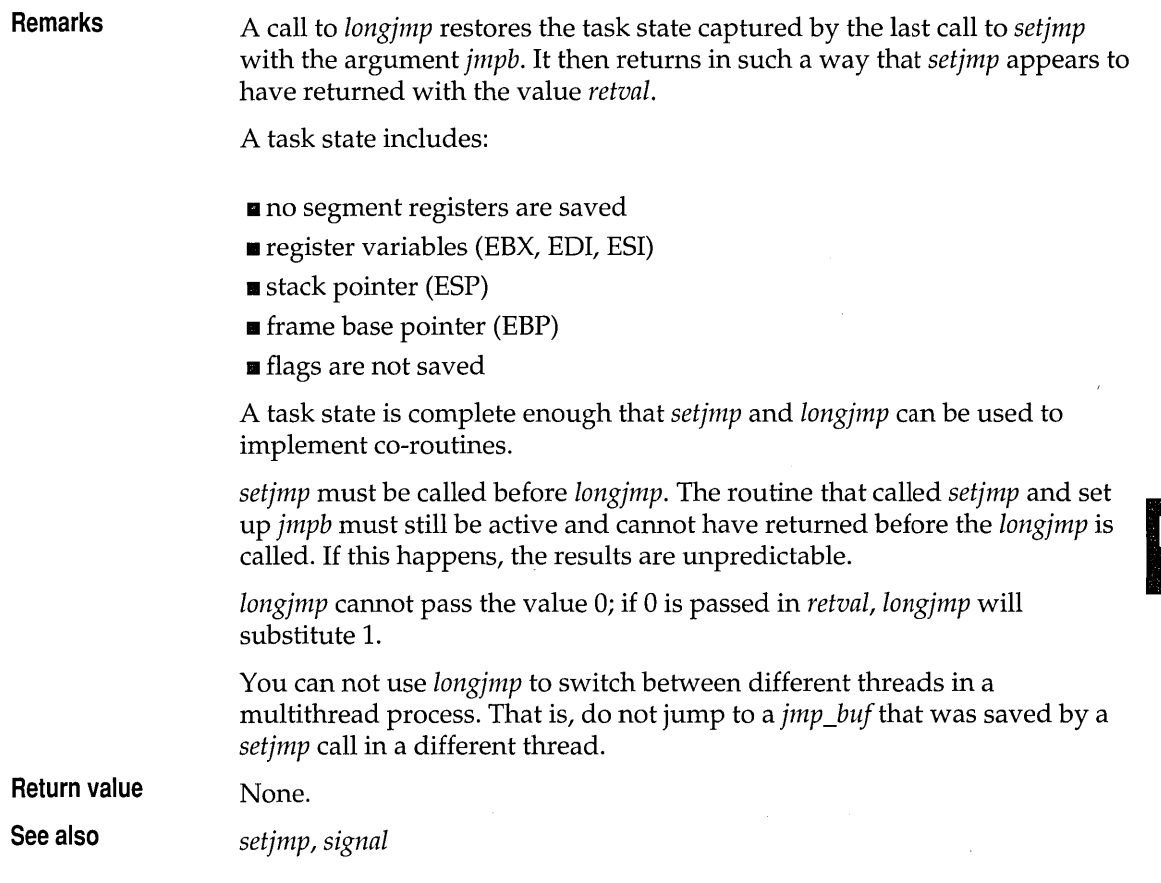

# **lowvideo**

**conio.h** 

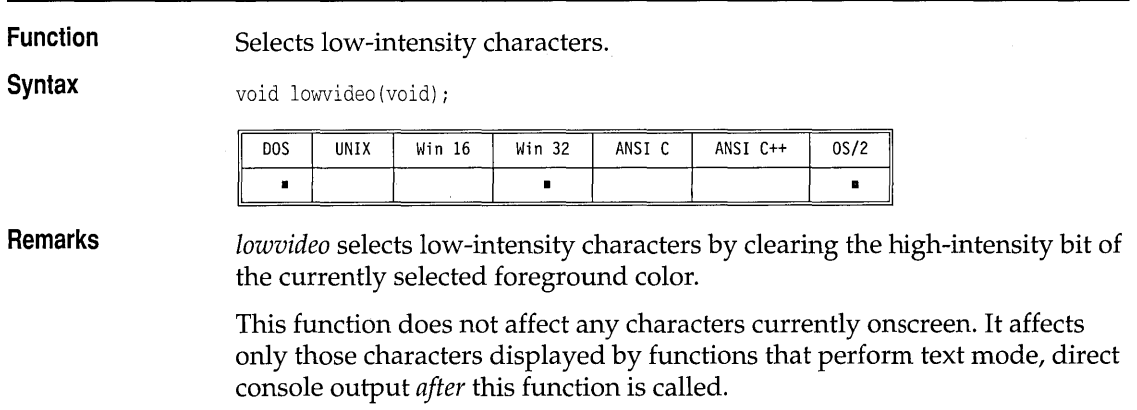

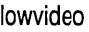

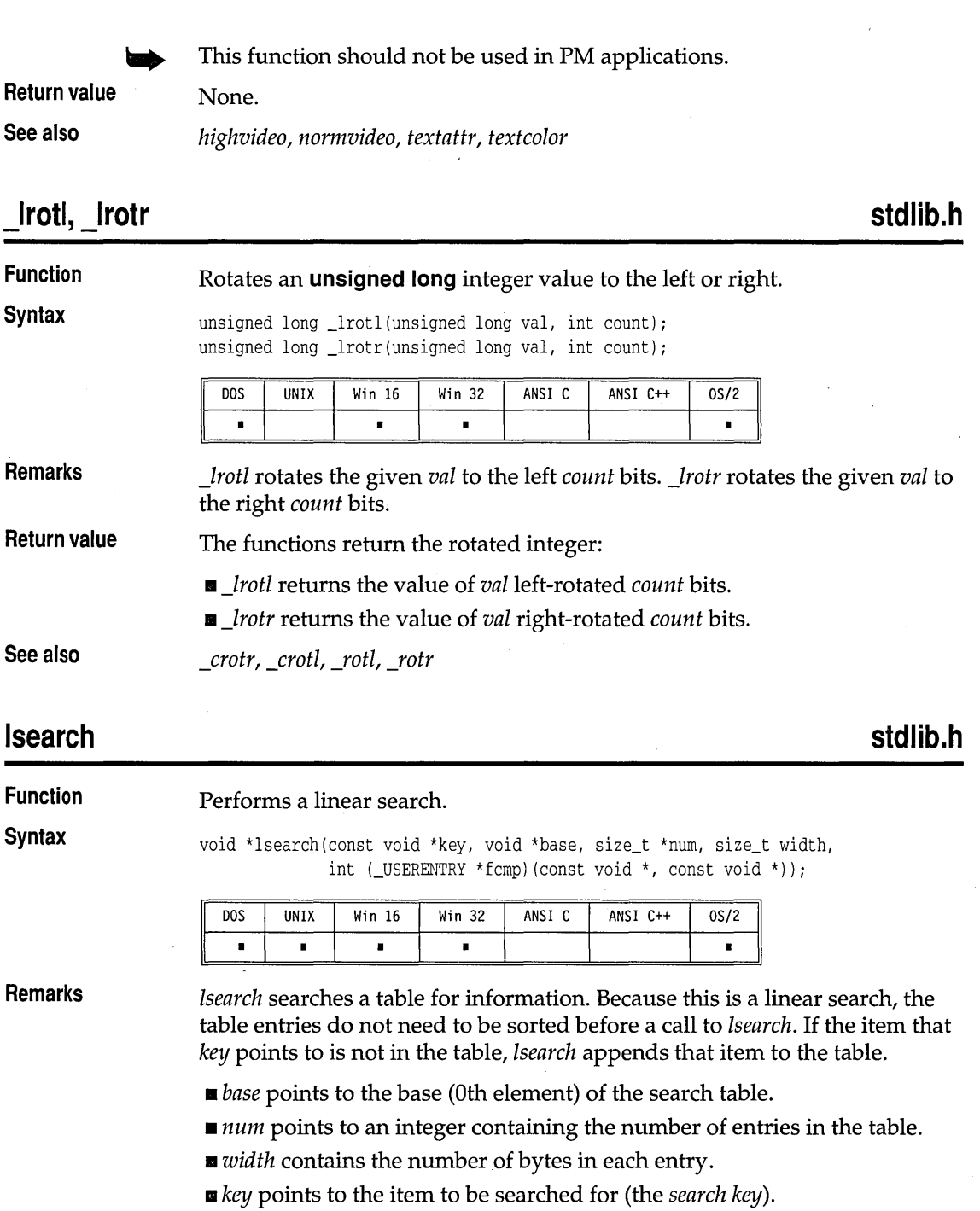

 $\chi$ 

 $\overline{\mathsf{C}}$ -M

t,

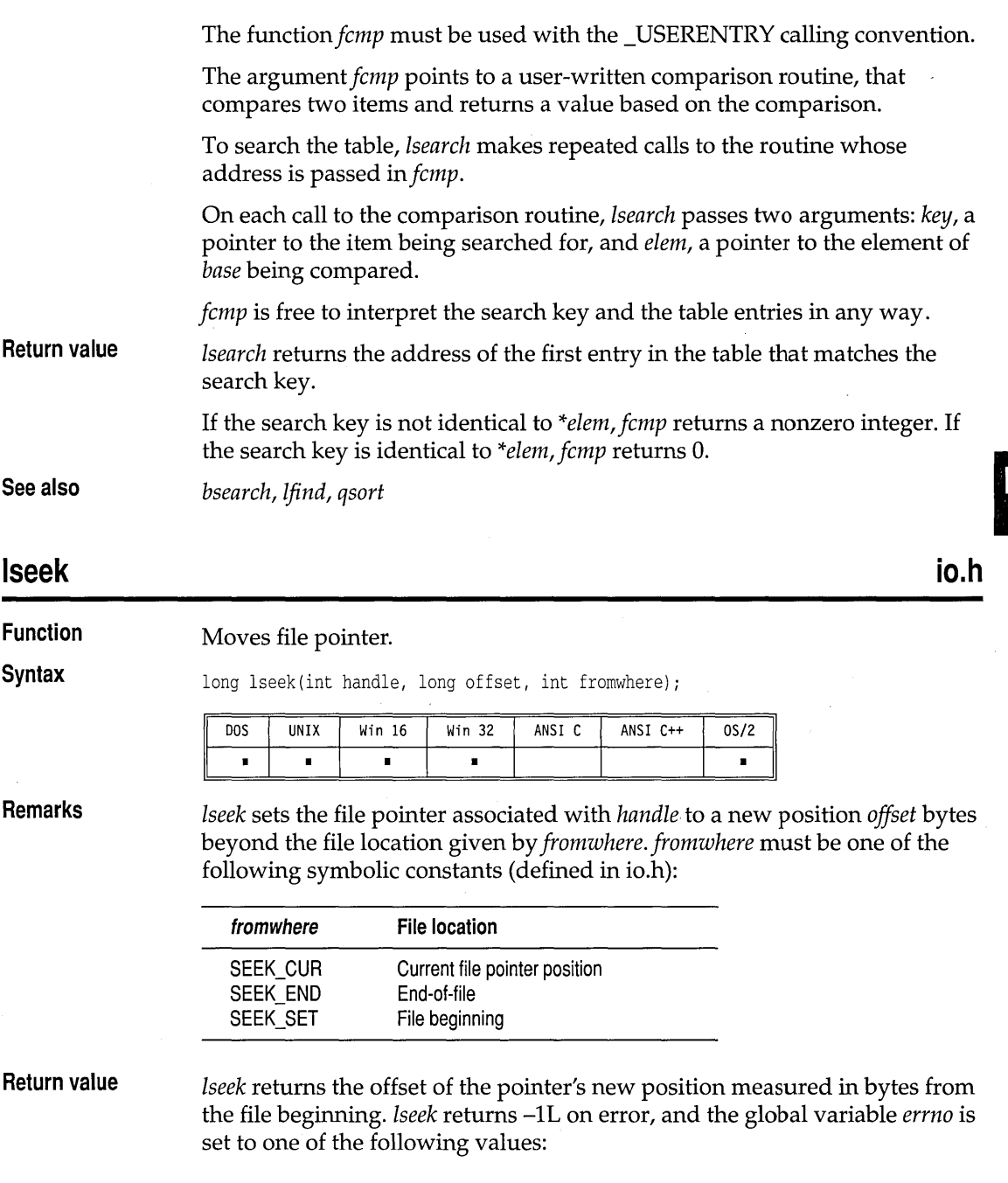

 $\hat{\mathcal{A}}$ 

 $\bar{z}$ 

 $\sim$ 

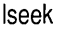

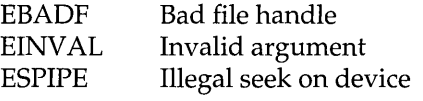

On devices incapable of seeking (such as terminals and printers), the return value is undefined.

**See also** 

*filelength, fseek, ftell, getc, open, sopen, ungetc, \_rtl\_write, write* 

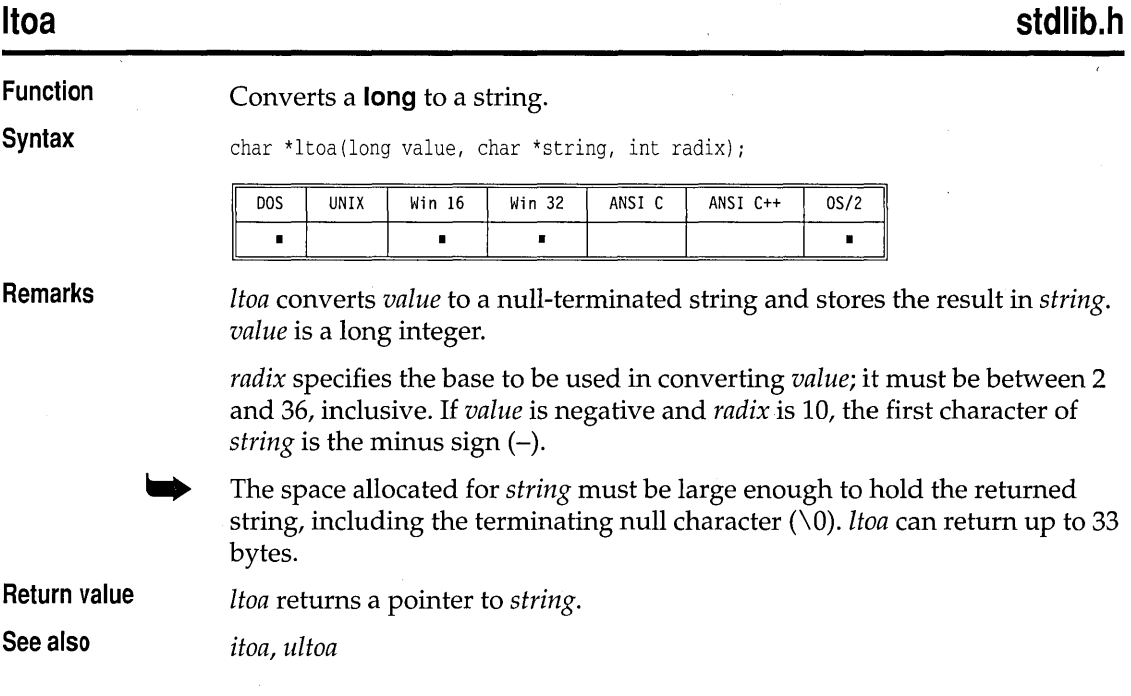

## **\_makepath stdlib.h**

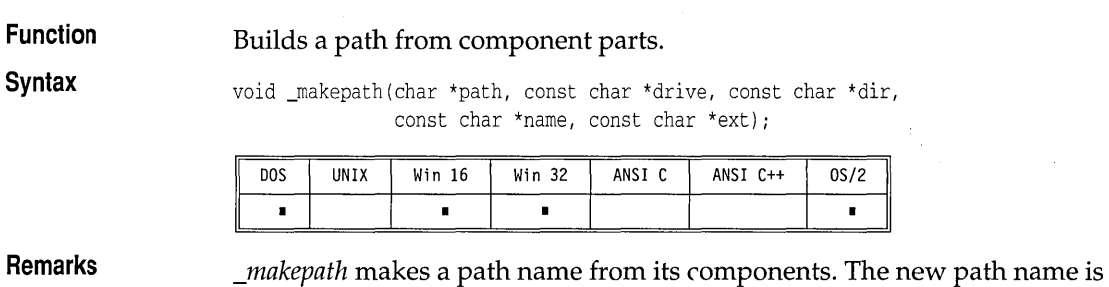

X:\DIR\SUBDIR\NAME.EXT

where

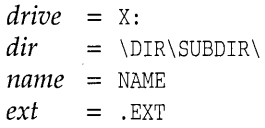

If *drive* is empty or NULL, no drive is inserted in the path name. If it is missing a trailing colon (:), a colon is inserted in the path name.

If *dir* is empty or NULL, no directory is inserted in the path name. If it is missing a trailing slash  $(\nabla \cdot r)$ , a backslash is inserted in the path name.

If *name* is empty or NULL, no file name is inserted in the path name.

If *ext* is empty or NULL, no extension is inserted in the path name. If it is missing a leading period (.), a period is inserted in the path name.

*\_makepath* assumes there is enough space in *path* for the constructed path name. The maximum constructed length is \_MAX\_PATH. \_MAX\_PATH is defined in stdlib.h.

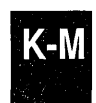

*\_makepath* and *\_splitpath* are invertible; if you split a given *path* with *\_splitpath,* then merge the resultant components with *\_makepath,* you end up with *path.* 

**Return value**  None.

**See also** 

#### **malice**

**stdlib.h** 

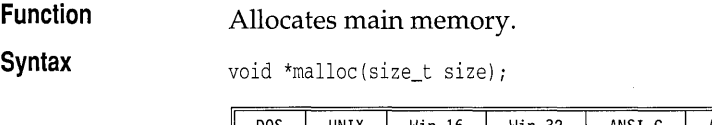

*Jullpath, \_splitpath* 

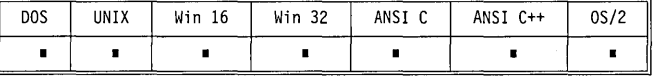

**Remarks** 

*malloe* allocates a block of *size* bytes from the memory heap. It allows a program to allocate memory explicitly as it's needed, and in the exact amounts needed.

The heap is used for dynamic allocation of variable-sized blocks of memory. Many data structures, for example, trees, and lists, naturally employ heap memory allocation.

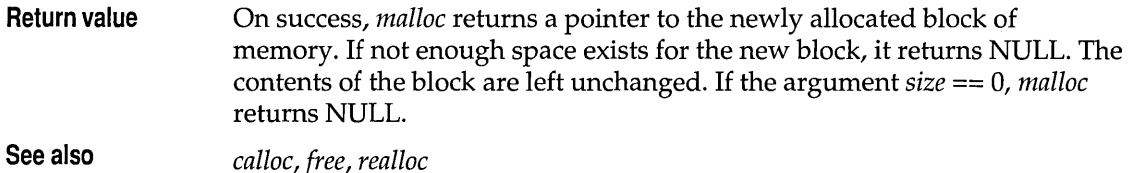

#### matherr, matherrl mather math.h **math.h math.h**

**Function Syntax**  User-modifiable math error handler. int \_matherr(struct \_exception \*el; int \_matherrl(struct \_exceptionl \*el;

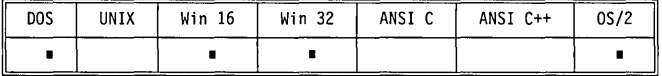

**Remarks** 

*\_matherr* is called when an error is generated by the math library.

*\_matherrl* is the **long double** version; it is called when an error is generated by the **long double** math functions.

*\_matherr* and *\_matherrl* each serve as a user hook (a function that can be customized by the user) that you can replace by writing your own math error handling routine. The example shows a user-defined *\_matherr*  implementation.

*\_matherr* and *\_matherrl* are useful for trapping domain and range errors caused by the math functions. They do not trap floating-point exceptions, such as division by zero. See *signal* for information on trapping such errors.

You can define your own *\_matherr* or *\_matherrl* routine to be a custom error handler (such as one that catches and resolves certain types of errors); this customized function overrides the default version in the C library. The customized *\_matherr* or *\_matherrl* should return 0 if it fails to resolve the error, or nonzero if the error is resolved. If nonzero is returned, no error message is printed and the global variable *errno* is not changed.

Here are the *\_exception* and *\_exceptionl* structures (defined in math.h):

```
struct _exception { 
   int type; 
   char *name; 
   double argl, arg2, retval; 
}i 
struct _exceptionl {
```

```
}; 
   int type; 
   char *name; 
   long double argl, arg2, retval;
```
The members of the *\_exception* and *\_exceptionl* structures are shown in the following table:

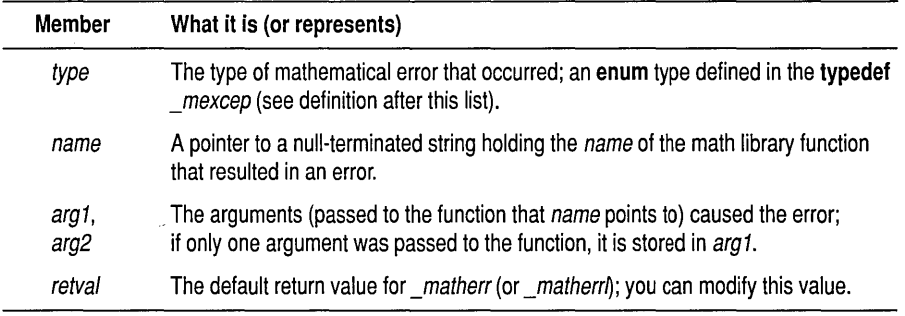

The **typedef** *\_mexcep,* also defined in math.h, enumerates the following symbolic constants representing possible mathematical errors:

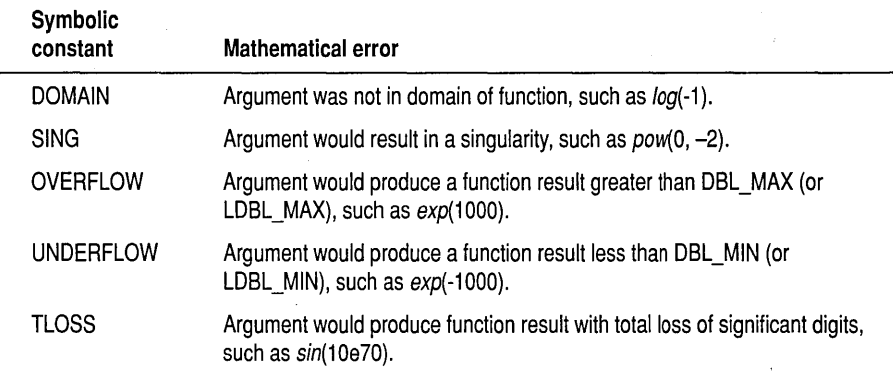

The macros DBL\_MAX, DBL\_MIN, LDBL\_MAX, and LDBL\_MIN are defined in float.h.

The source code to the default *\_matherr* and *\_matherrl* is on the Borland C++ distribution disks.

The UNIX-style *\_matherr* and *\_matherrl* default behavior (printing a message and terminating) is not ANSI compatible. If you want a UNIXstyle version of these routines, use MATHERR.C and MATHERRL.C provided on the Borland C++ distribution disks.

K-M

**Return value**  The default return value for *\_matherr* and *\_matherrl* is 1 if the error is UNDERFLOW or TLOSS, 0 otherwise. *\_matherr* and *\_matherrl* can also modify *e* -> *retval*, which propagates back to the original caller. When *\_matherr* and *\_matherrl* return 0 (not able to resolve the error), the global variable *errno* is set to 0 and an error message is printed. When *\_matherr* and *\_matherrl* return nonzero (able to resolve the error), the global variable *errno* is not set and no messages are printed.

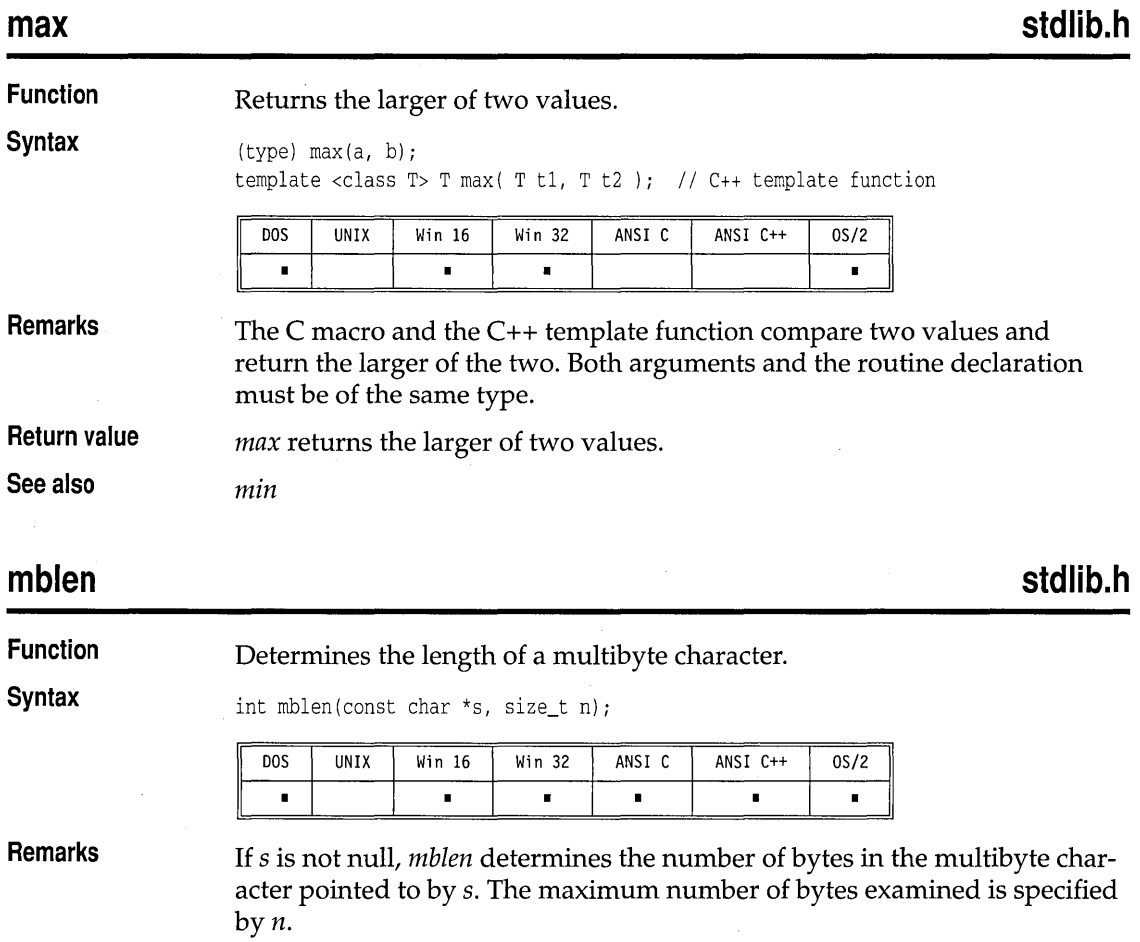

The behavior of *mblen* is affected by the setting of LC\_CTYPE category of the current locale.

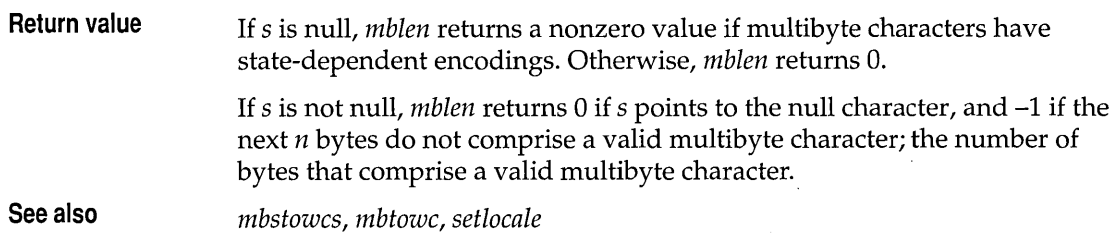

**mbstowcs** 

**stdlib.h** 

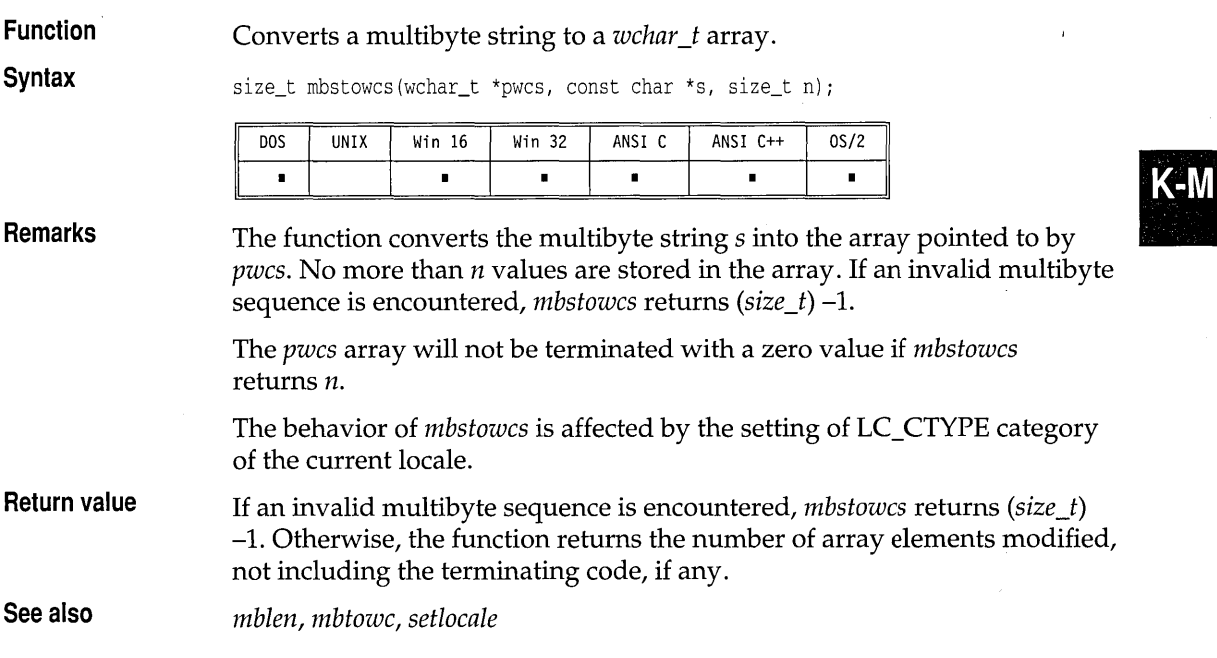

### **mbtowc**

**stdlib.h** 

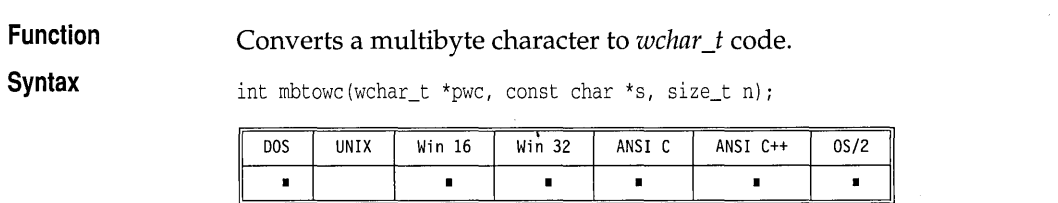

**Remarks**  If s is not null, *mbtowc* determines the number of bytes that comprise the multibyte character pointed to by s. Next, *mbtowc* determines the value of

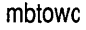

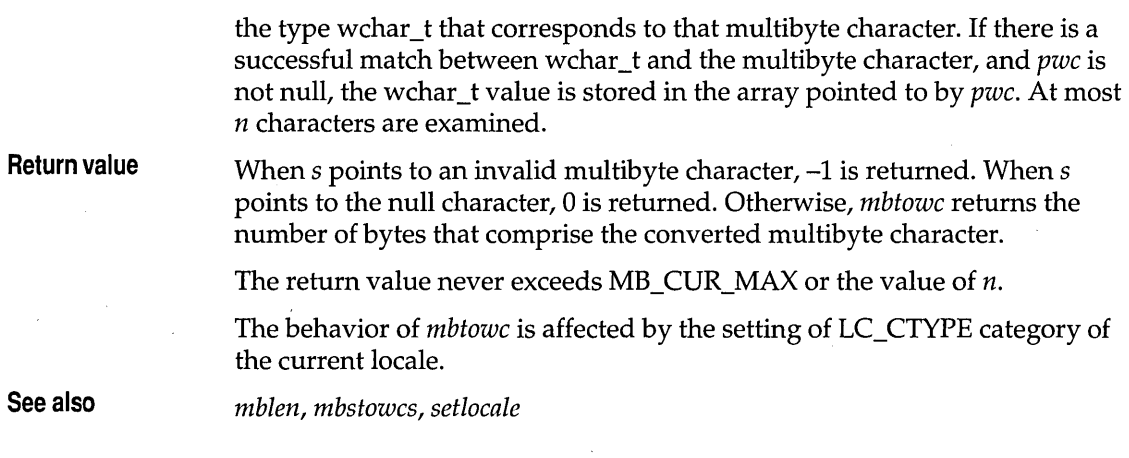

### **memccpy**

**mem.h** 

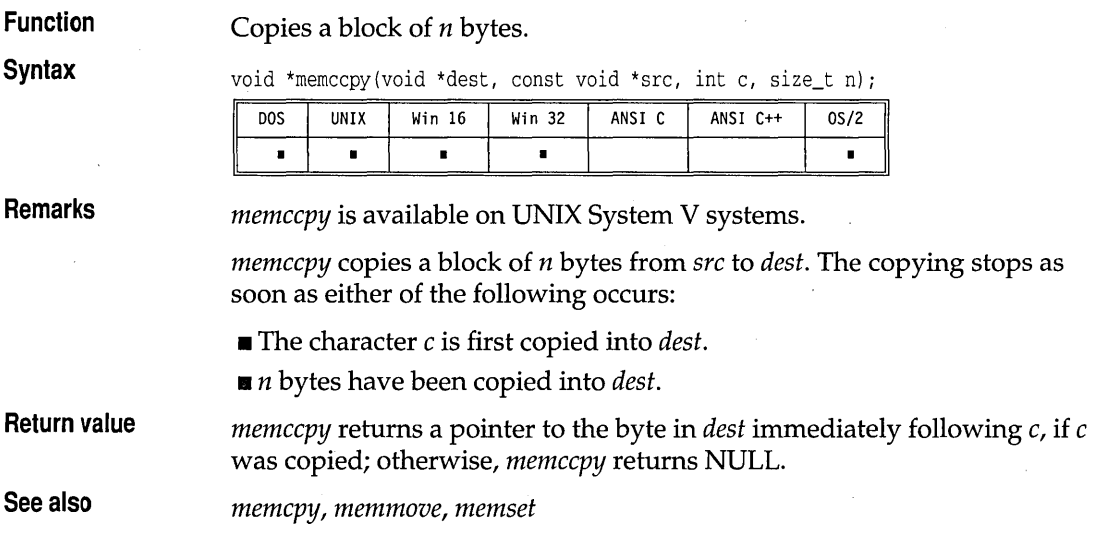

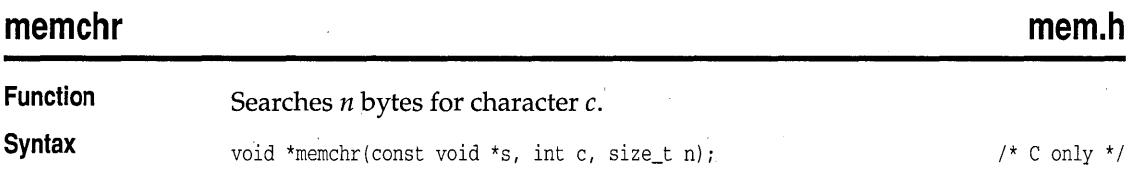

#### memchr

 $// C++ only$  $// C++ only$ 

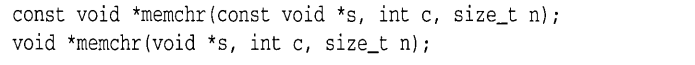

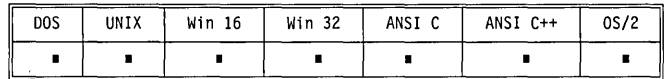

**Remarks** 

memchr is available on UNIX System V systems.

memchr searches the first  $n$  bytes of the block pointed to by  $s$  for character  $c$ .

**Return value** On success, *memchr* returns a pointer to the first occurrence of c in s; otherwise, it returns NULL.

If you are using the intrinsic version of these functions, the case of  $n=0$  will return NULL.

#### **memcmp**

**mem.h l** 

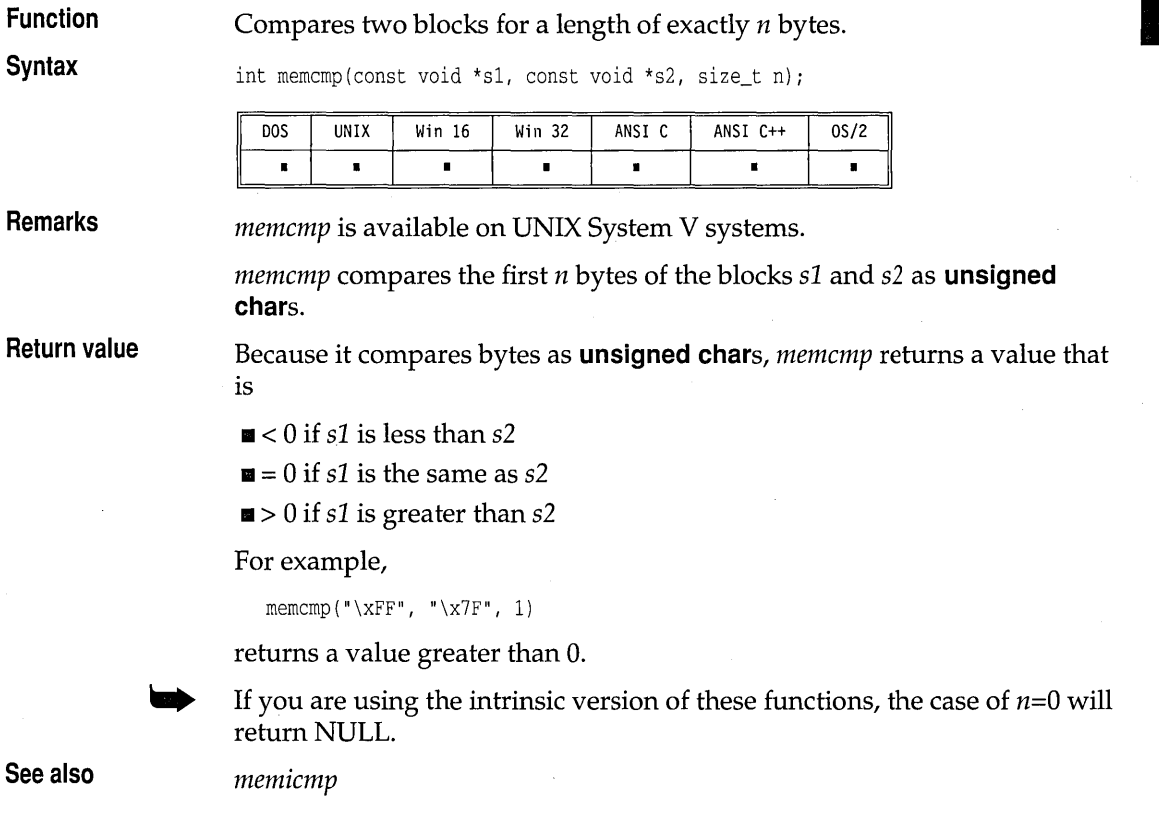
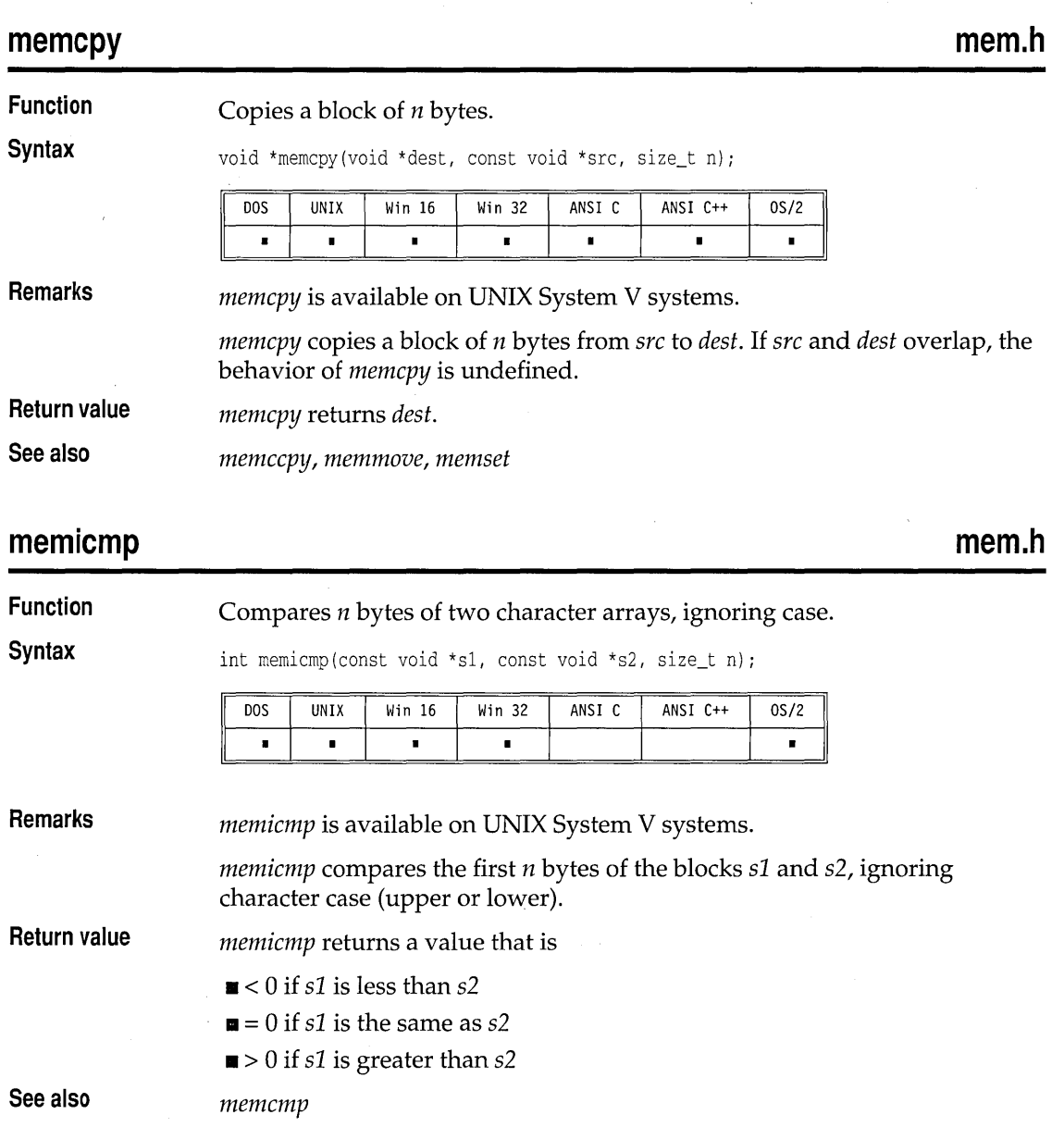

### **memmove**

**Function**  Copies a block of *n* bytes. **mem.h** 

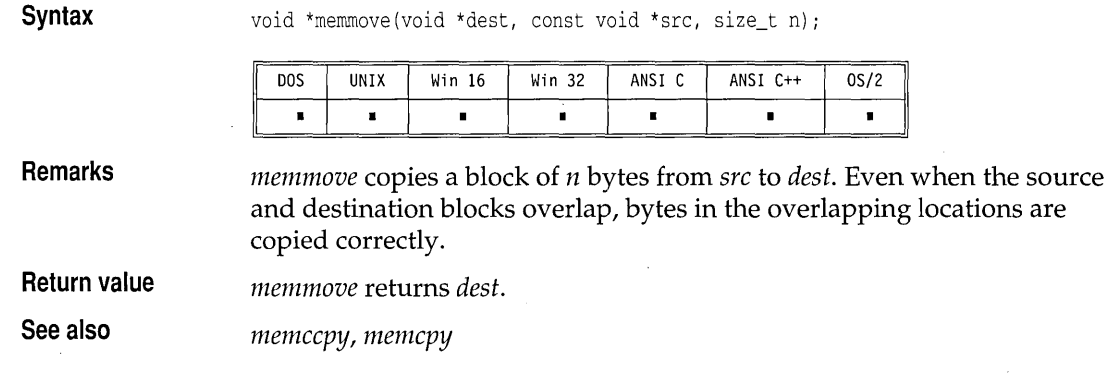

## **memset**

## **mem.h**

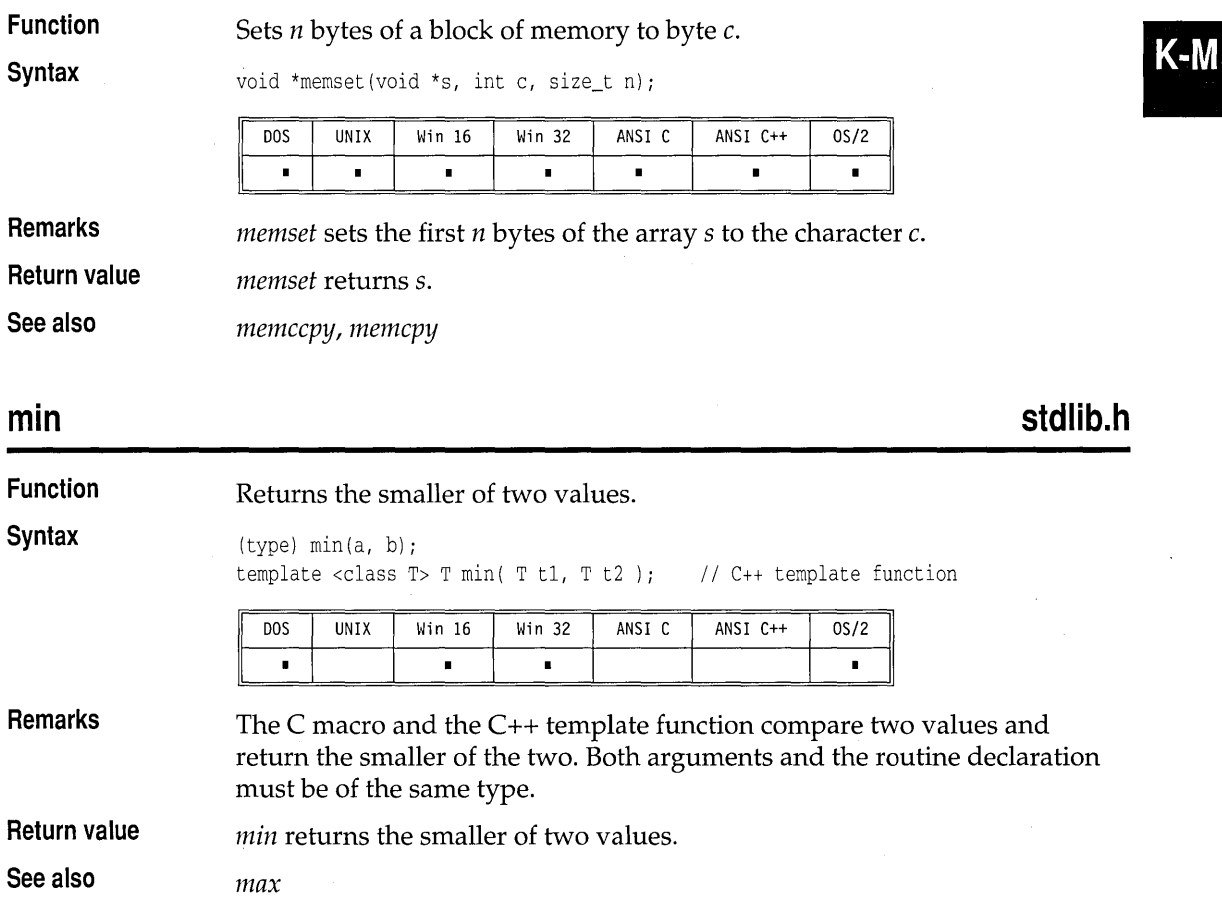

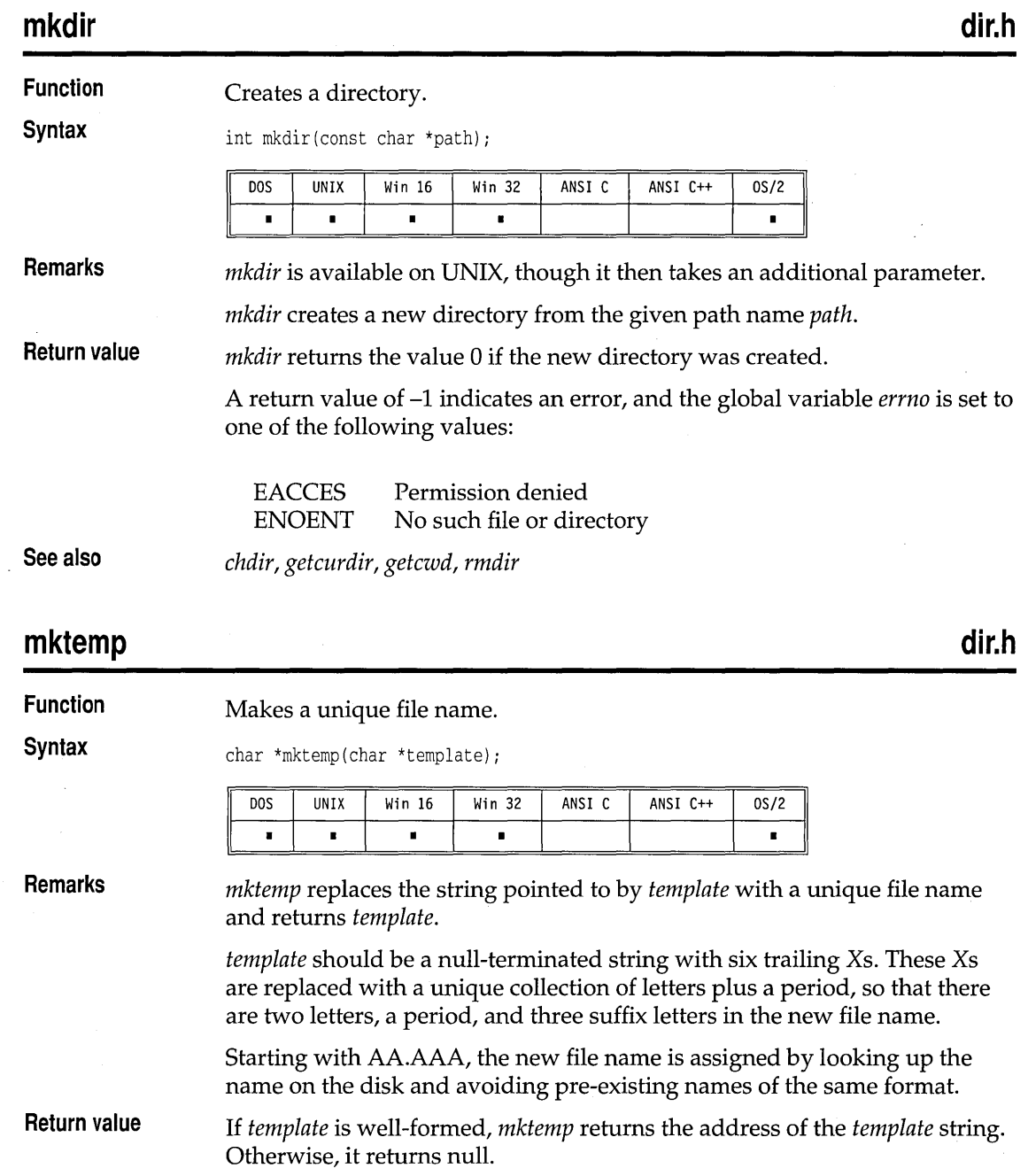

### mktime

 $\overline{\phantom{a}}$ 

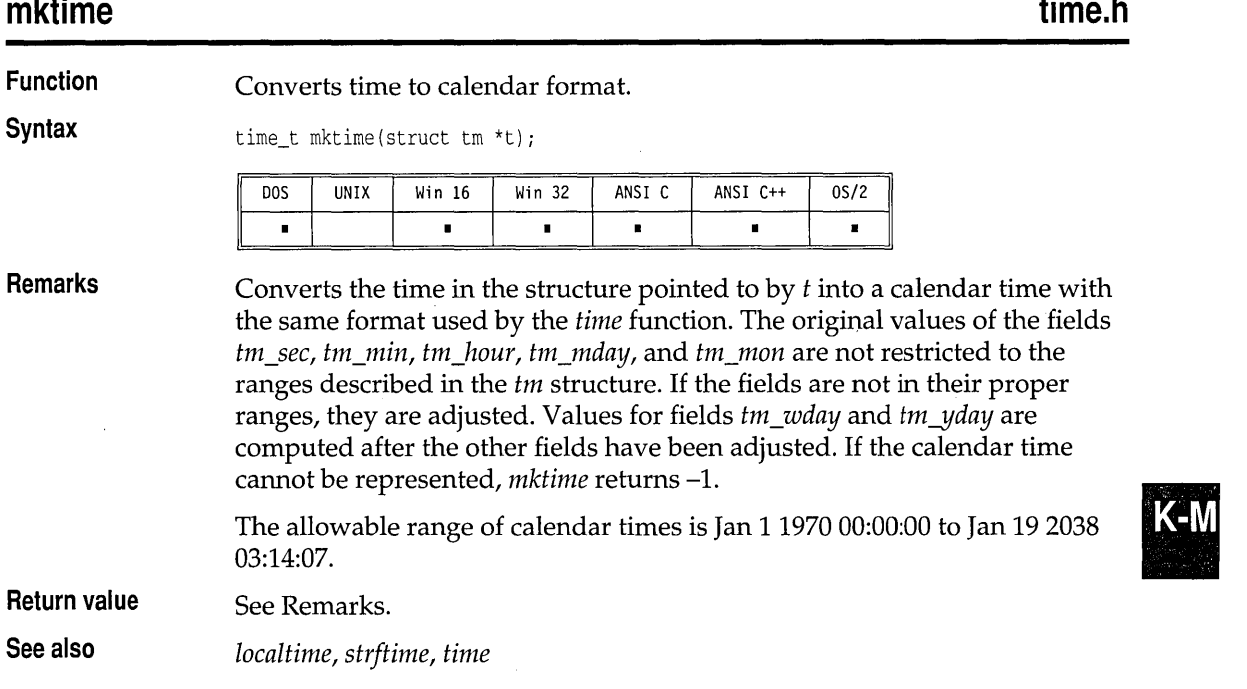

# **modf, modfl**

**math.h** 

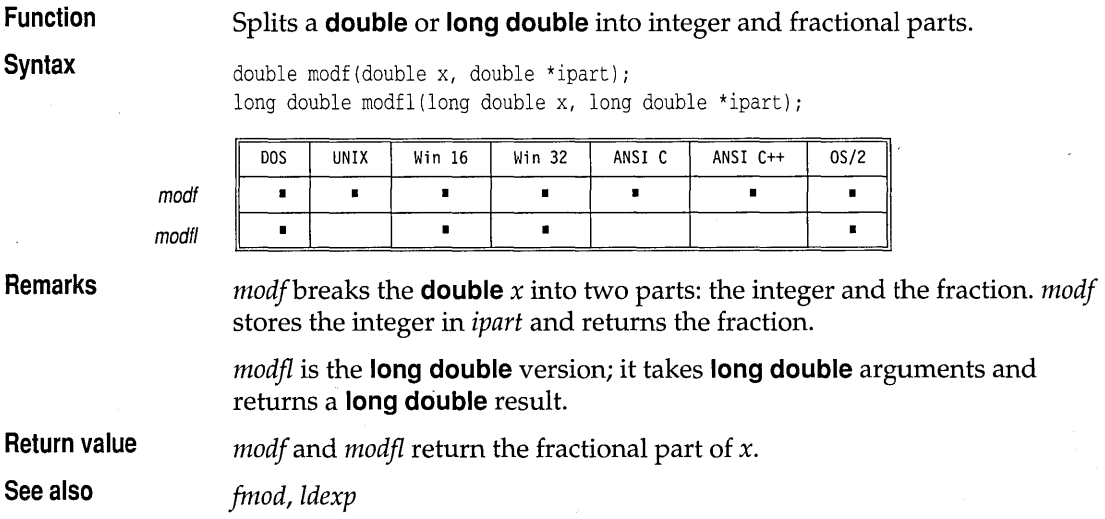

 $\epsilon$ 

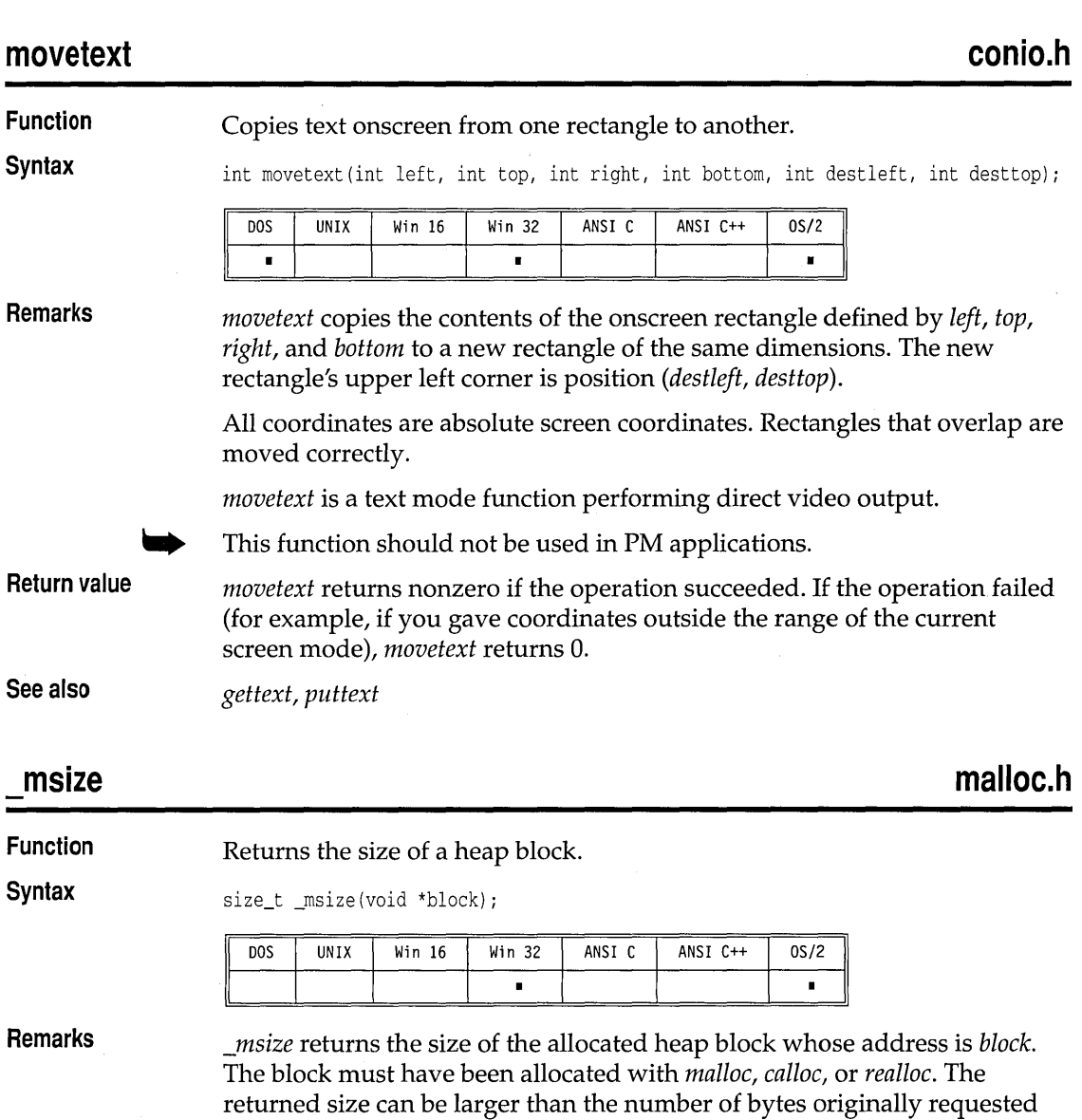

when the block was allocated. **Return value** *\_msize* returns the size of the block in bytes.

J.

**See also** *malloc, free, realloc* 

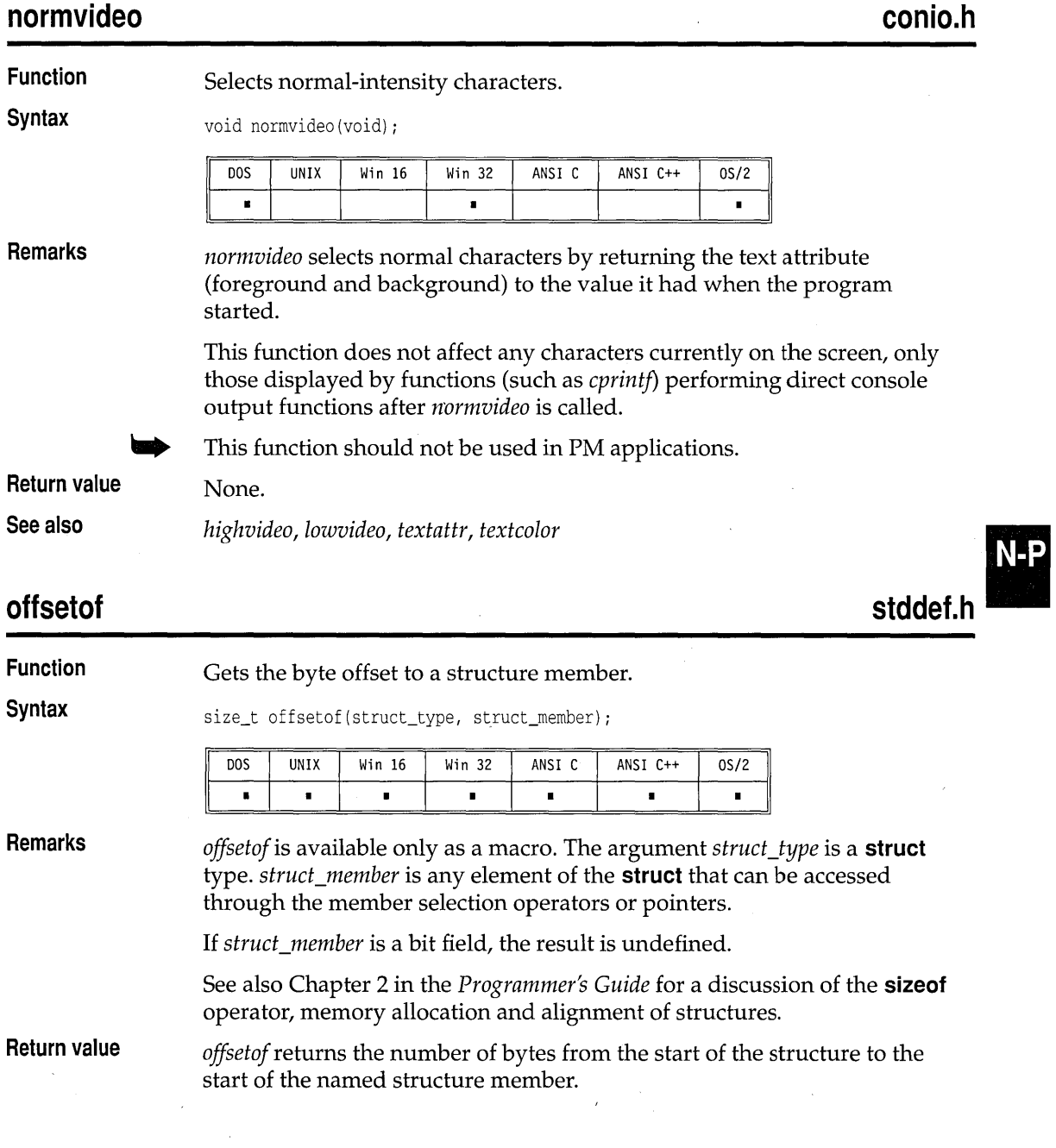

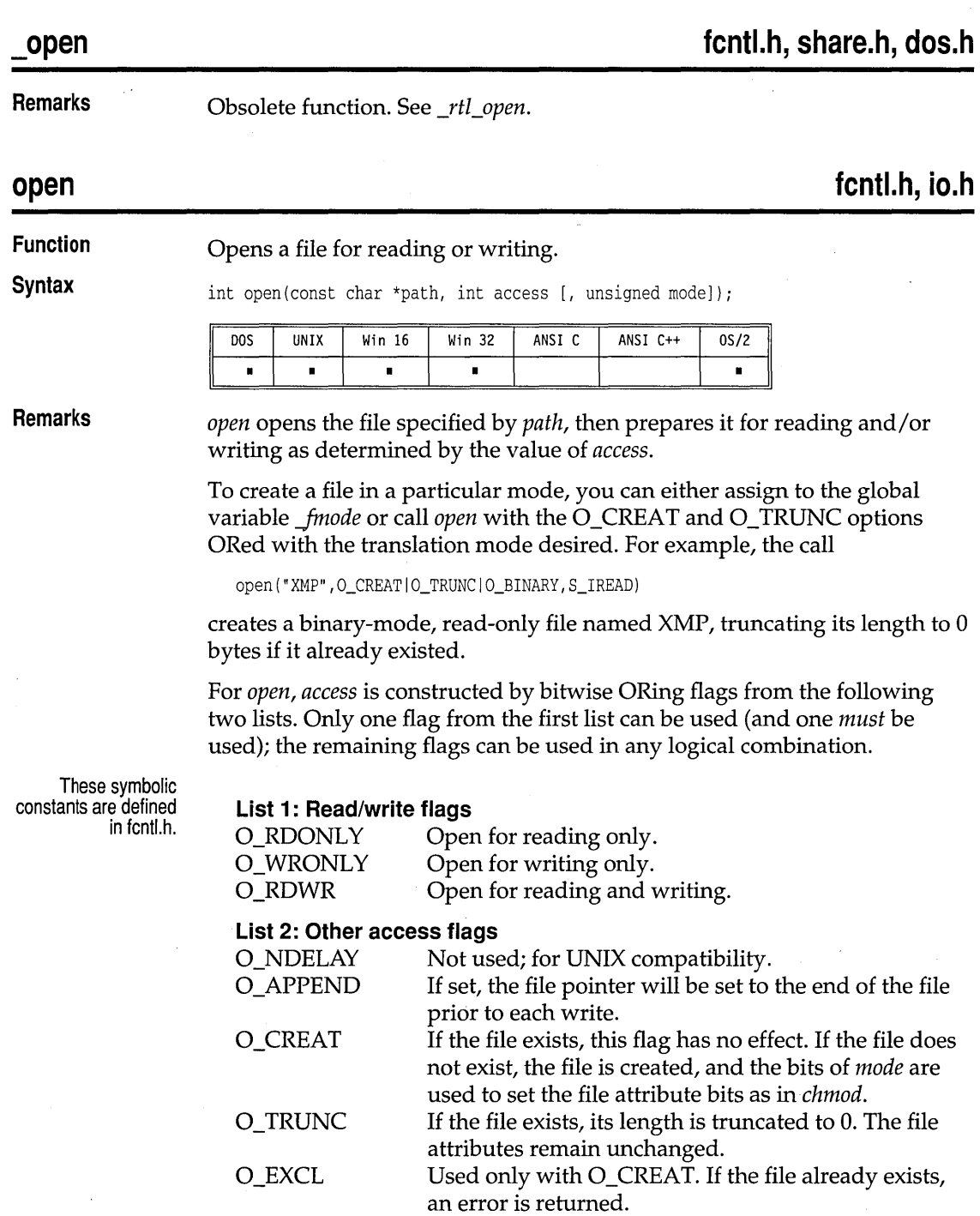

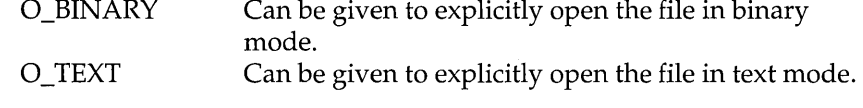

If neither O\_BINARY nor O\_TEXT is given, the file is opened in the translation mode set by the global variable *Jmode.* 

If the O\_CREAT flag is used in constructing *access,* you need to supply the *mode* argument to *open* from the following symbolic constants defined in sys \stat.h.

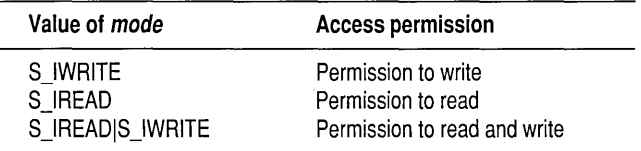

**Return value** 

On successful completion, *open* returns a nonnegative integer (the file handle). The file pointer, which marks the current position in the file, is set to the beginning of the file. On error, *open* returns -1 and the global variable *errno* is set to one of the following values:

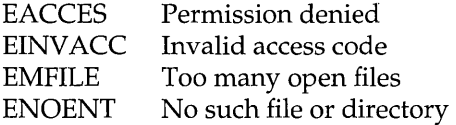

**See also** 

*chmod, chsize, close, creat, creatnew, creattemp, dup, dup2, fdopen, filelength, fopen, freopen, getftime, lseek, lock, \_rtCopen, read, sopen, \_rtl\_creat, \_rtCwrite, write* 

## **opendir**

**dirent.h** 

**N-P** 

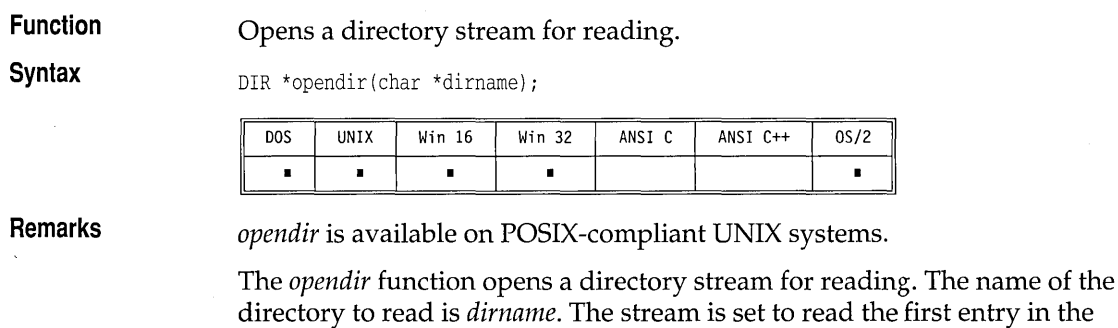

directory.

read the first entry in the

 $0S/2$  $\blacksquare$ 

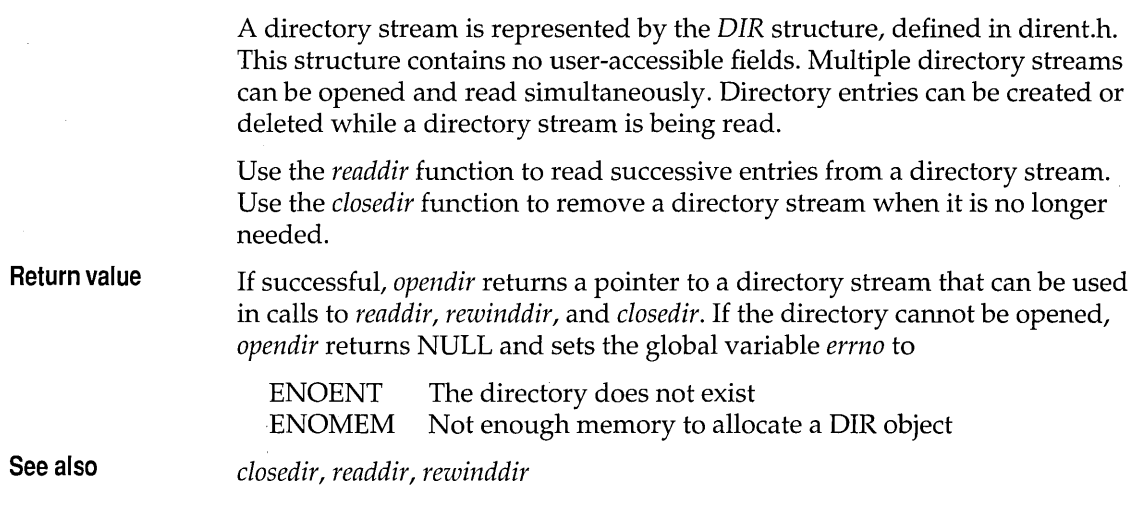

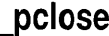

## **stdio.h**

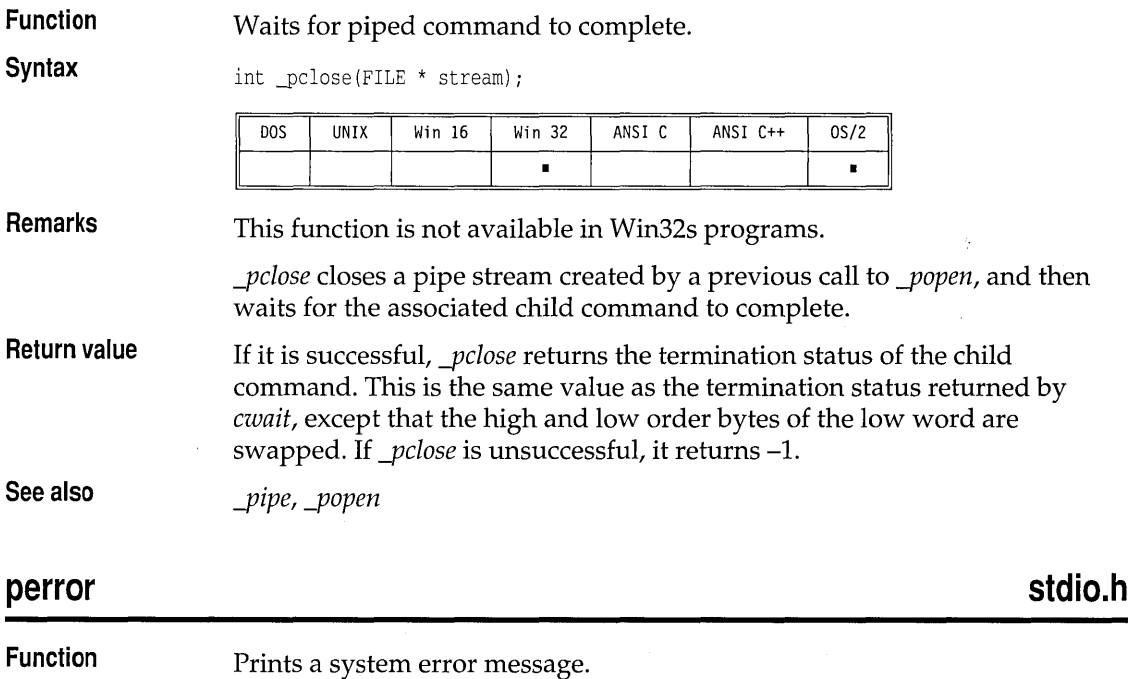

**Syntax** 

void perror(const char \*s);

 $\bar{z}$ 

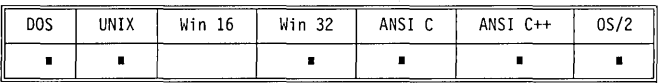

**Remarks** 

*perror* prints to the *stderr* stream (normally the console) the system error message for the last library routine that set *errno.* 

First the argument s is printed, then a colon, then the message corresponding to the current value of the global variable *errno,* and finally a newline. The convention is to pass the file name of the program as the argument string.

The array of error message strings is accessed through the global variable *\_sys\_errlist.* The global variable *errno* can be used as an index into the array to find the string corresponding to the error number. None of the strings include a newline character.

The global variable *\_sys\_nerr* contains the number of entries in the array.

Refer to *errno, \_sys\_errlist,* and *\_sys\_nerr* in Chapter 3 for more information.

The following messages are generated by *perror:* 

Arg list too big Attempted to remove current directory Bad address Bad file number Block device required Broken pipe Cross-device link Error 0 Exec format error Executable file in use File already exists File too large Illegal seek Inappropriate I/O control operation Input/output error Interrupted function call Invalid access code Invalid argument Invalid data Invalid environment Invalid format

Invalid function number Invalid memory block address Is a directory Math argument Memory arena trashed Name too long No child processes No more files No space left on device No such device No such device or address No such file or directory No such process Not a directory Not enough memory Not same device Operation not permitted Path not found Permission denied Possible deadlock Read-only file system Resource busy

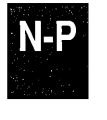

### perror

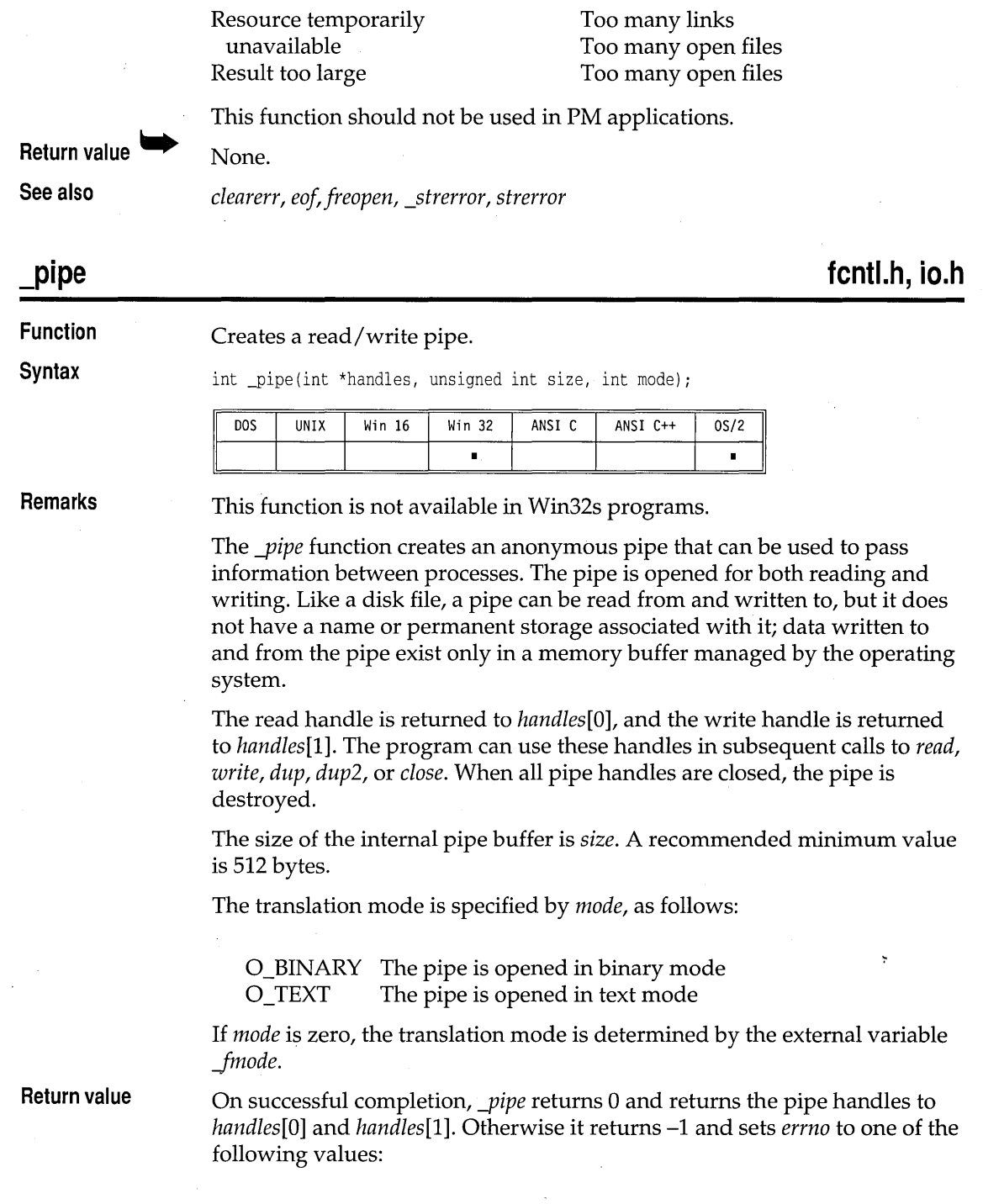

 $\bar{\mathcal{A}}$ 

### EMFILE ENOMEM Too many open files Out of memory

**See also** 

*-pclose, ...,popen .* 

## **poly, polyl**

## **math.h**

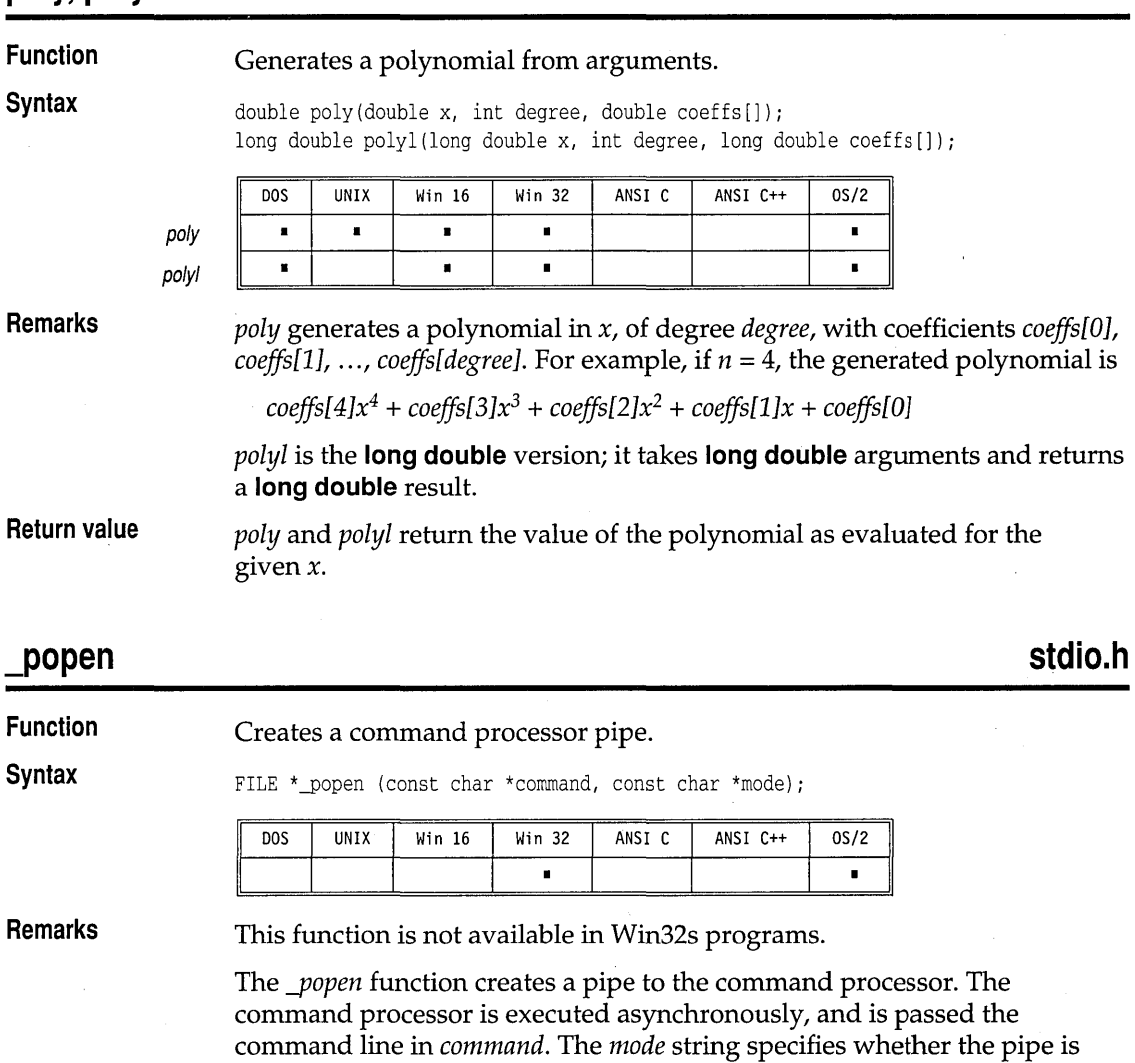

The *mode* string can take one of the following values:

whether the pipe is to be opened in binary or text mode.

connected to the command processor's standard input or output, and

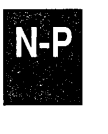

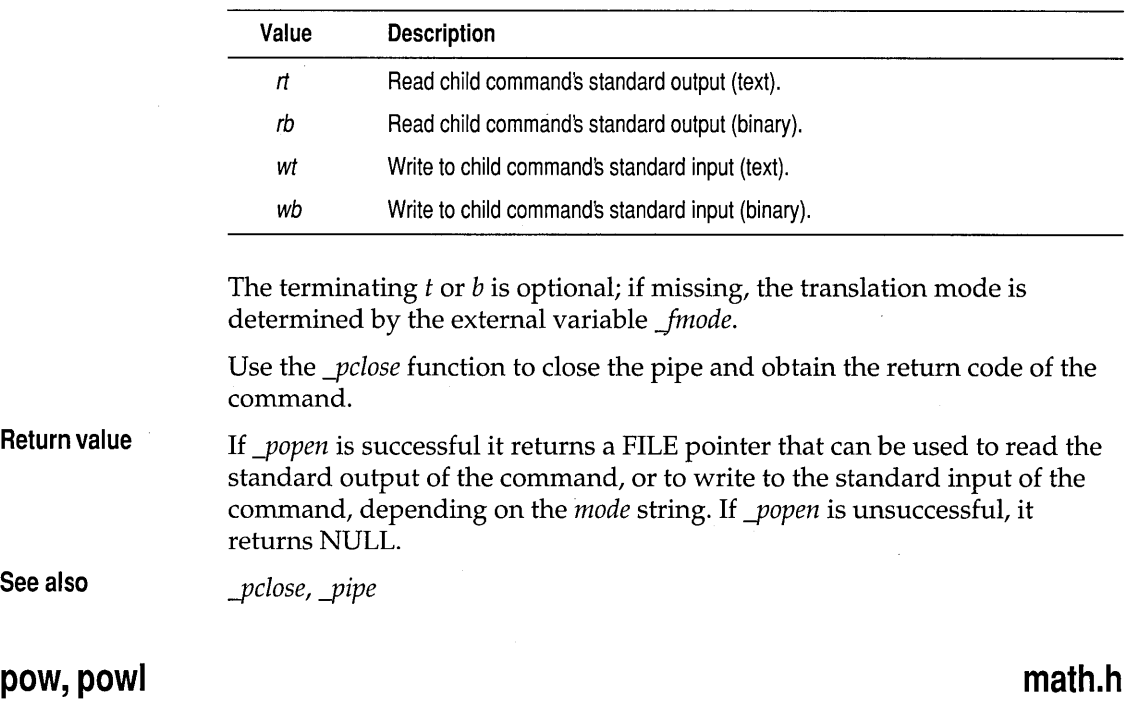

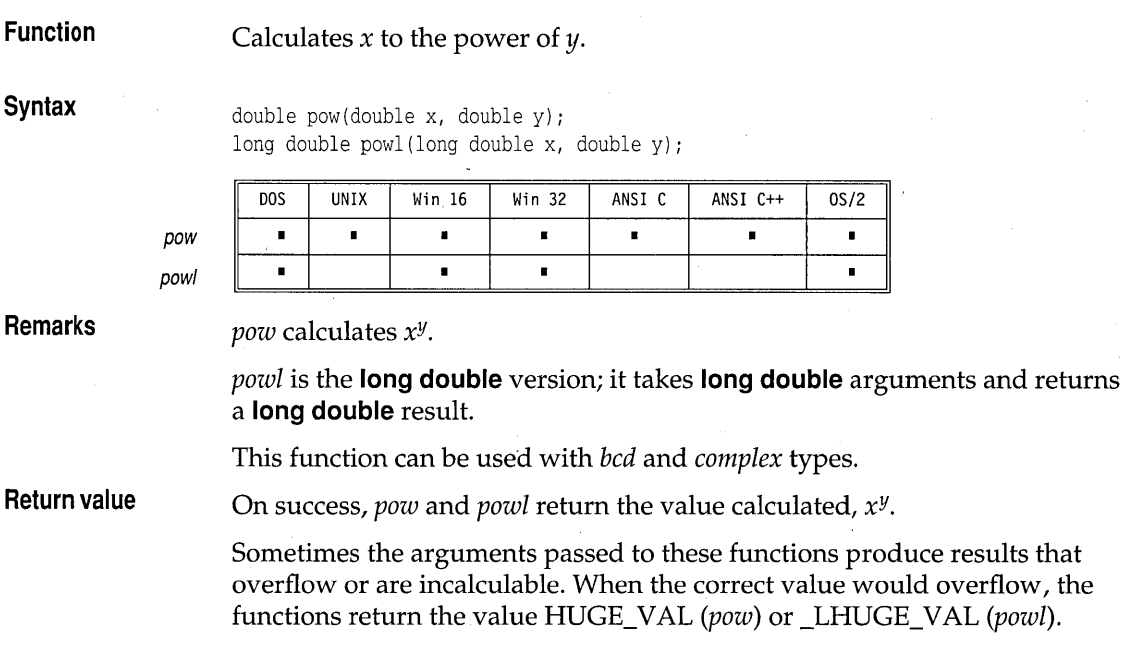

Results of excessively large magnitude can cause the global variable *errno*  to be set to

ERANGE Result out of range

If the argument *x* passed to *pow* or *pawl* is real and less than 0, and *y* is not a whole number, or you call *pow(* 0, 0 ), the global variable *errno* is set to

EDOM Domain error

Error handling for these functions can be modified through the functions *\_matherr* and *\_matherrl.* 

**See also** 

*bcd, complex, exp, powlO, sqrt* 

## **pow10, pow101**

### **math.h**

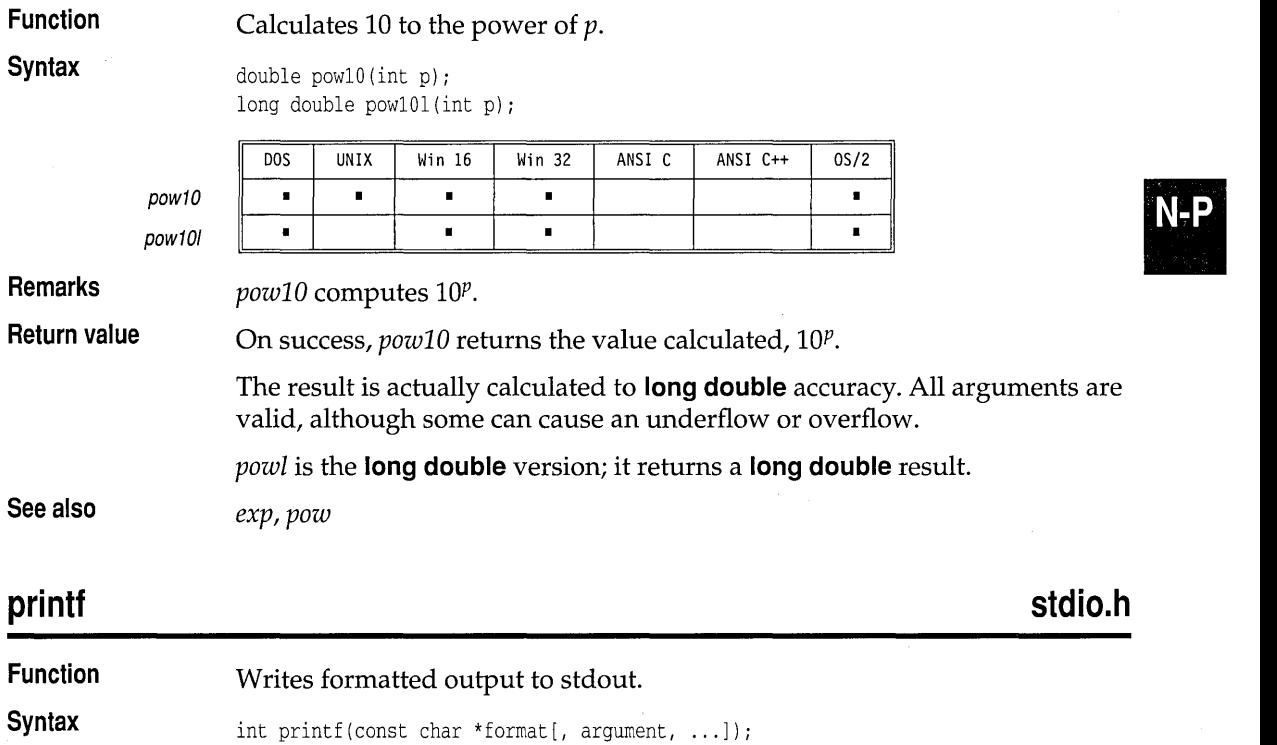

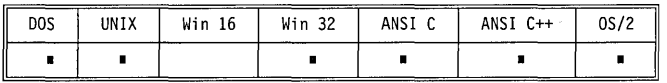

**Remarks** *printj* accepts a series of arguments, applies to each a format specifier contained in the format string given by *format,* and outputs the formatted data to *stdout.* There must be the same number of format specifiers as arguments.

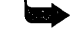

The specifiers  $N$  and  $F$  (discussed below) are provided only to ease porting code that was previously written for segmen'ted architectures. In the OS/2 32-bit flat memory model, **near** and **far** pointers are not used.

This function should not be used in PM applications.

**The format string** The format string, present in each of the .. *. printf* function calls, controls how each function will convert, format, and print its arguments. *There must be enough arguments for the format;* if *not, the results will be unpredictable and possibly disastrous.* Excess arguments (more than required by the format) are ignored.

> The format string is a character string that contains two types of objects*plain characters* and *conversion specifications:*

- **•** Plain characters are copied verbatim to the output stream.
- **EX** Conversion specifications fetch arguments from the argument list and apply formatting to them.

### **Format specifiers**

.. *. printj* format specifiers have the following form:

% [flags] [width] [.prec] [F|N|h|l|L] type

Each format specifier begins with the percent character (%). After the % come the following, in this order:

**• An optional sequence of flag characters,** [flags]

• An optional width specifier, [width]

- An optional precision specifier, [.prec]
- $\blacksquare$  An optional input-size modifier, [F|N|h|1|L]
- **In** The conversion-type character, [type]

**Optional format string components**  These are the general aspects of output formatting controlled by the optional characters, specifiers, and modifiers in the format string:

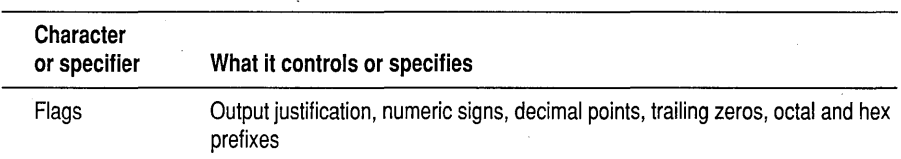

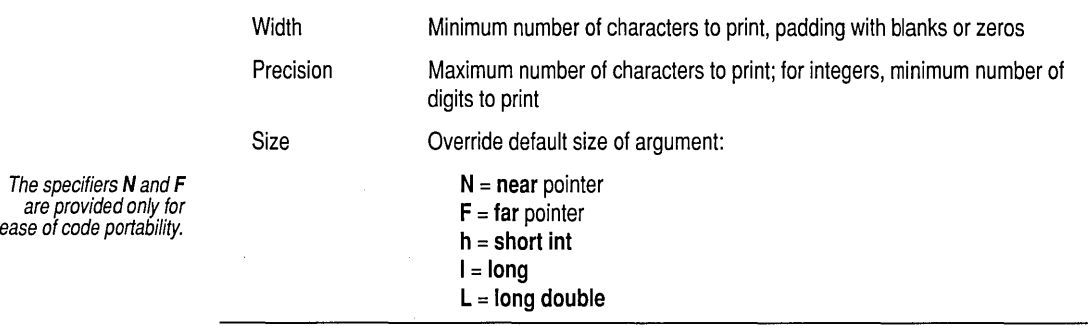

**... printf conversion-type characters**  The following table lists the ...*printf* conversion-type characters, the type of input argument accepted by each, and in what format the output appears.

The information in this table of type characters is based on the assumption that no flag characters, width specifiers, precision specifiers, or input-size modifiers were included in the format specifiers. To see how the addition of the optional characters and specifiers affects the .. *. print!* output, refer to the tables following this one.

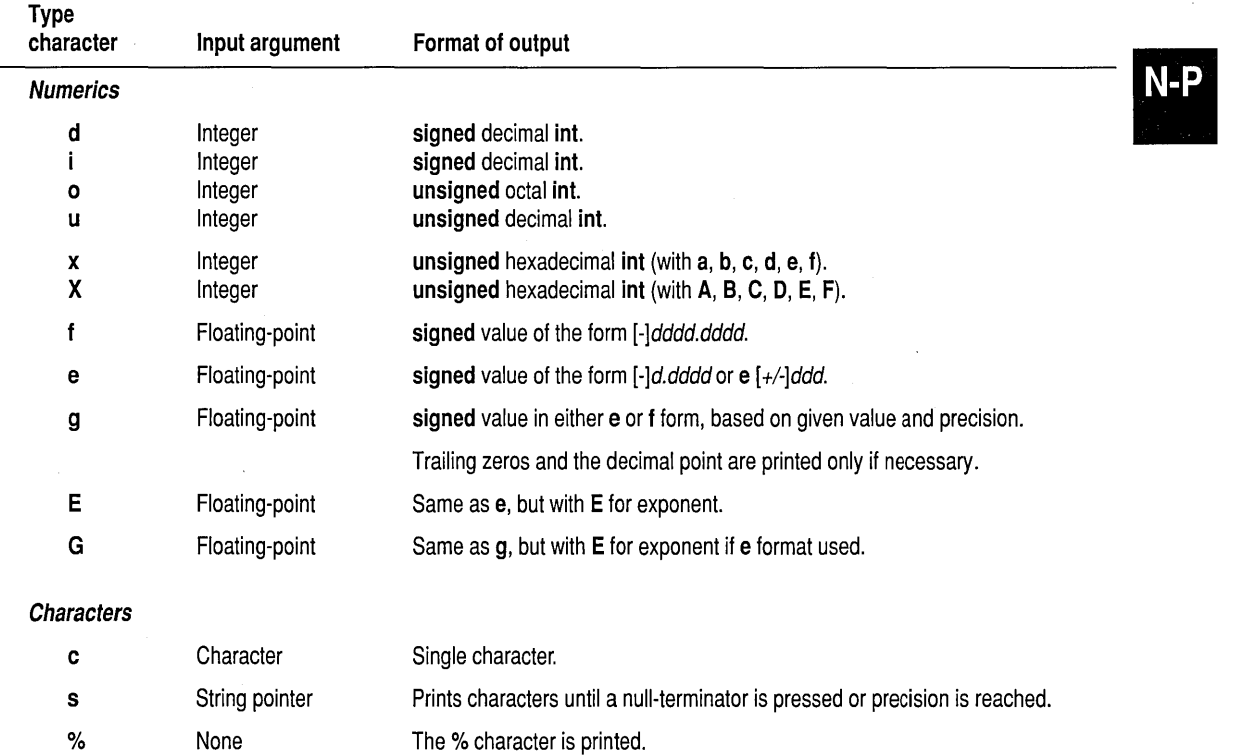

printf

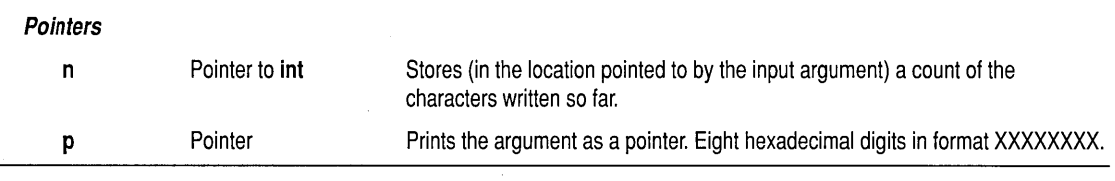

**Conventions** Certain conventions accompany some of these specifications. The decimalpoint character used in the output is determined by the current locale's LC\_NUMERIC category. The conventions are summarized in the following table:

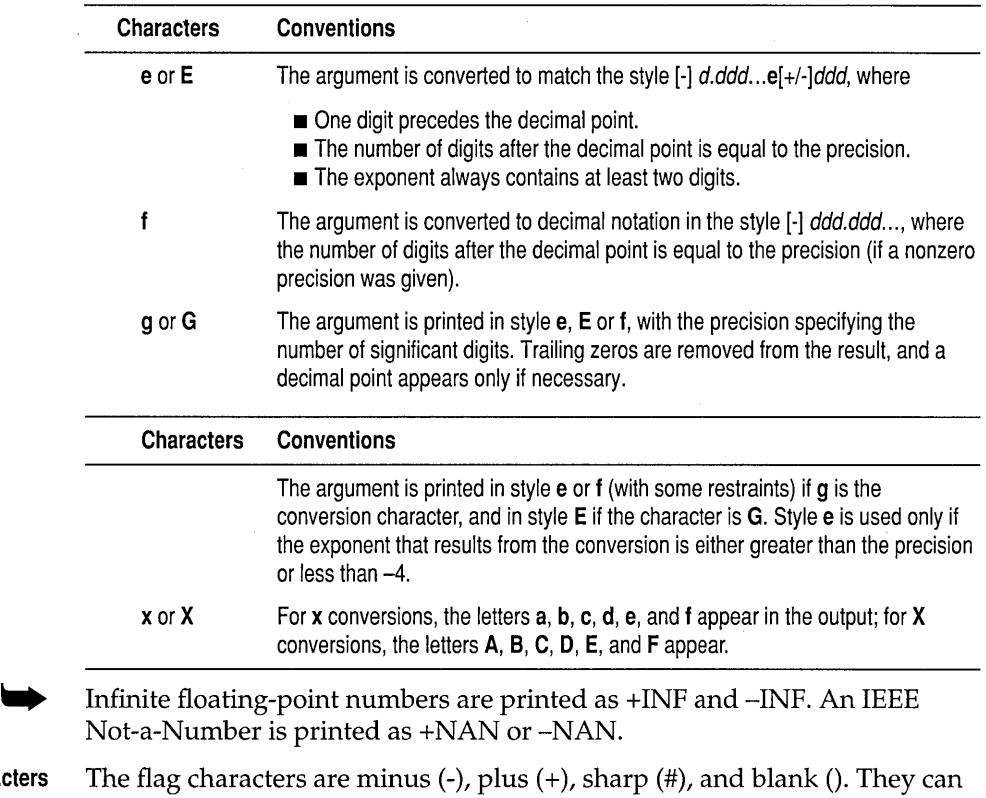

**Flag characters** 

appear in any order and combination.

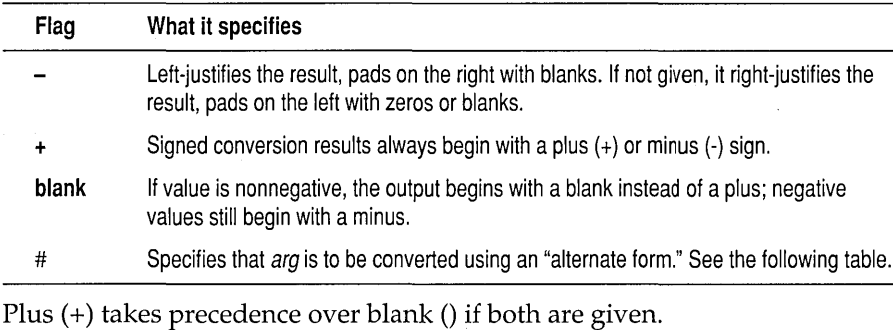

**Alternate forms** If the # flag is used with a conversion character, it has the following effect

on the argument (arg) being converted:

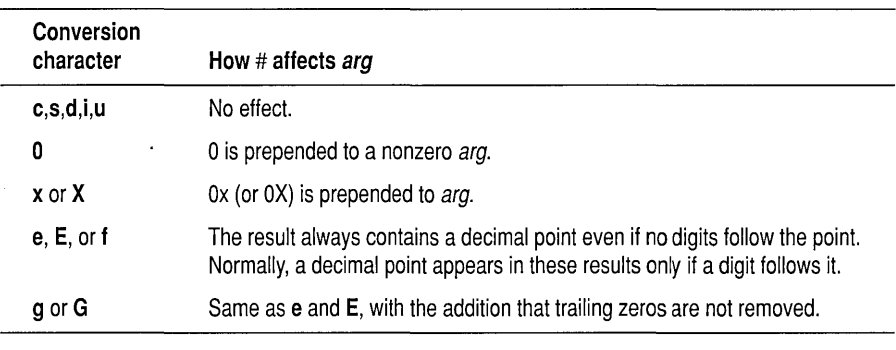

**Width specifiers** The width specifier sets the minimum field width for an output value.

Width is specified in one of two ways: directly, through a decimal digit string, or indirectly, through an asterisk (\*). If you use an asterisk for the width specifier, the next argument in the call (which must be an **int)**  specifies the minimum output field width.

In no case does a nonexistent or small field width cause truncation of a field. If the result of a conversion is wider than the field width, the field is simply expanded to contain the conversion result.

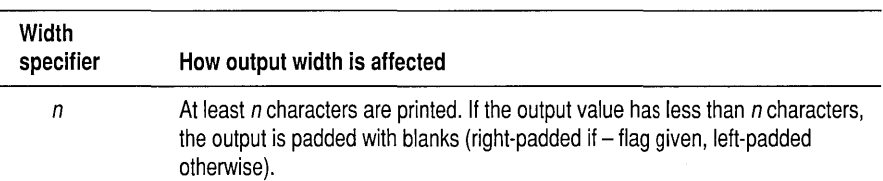

N-P

printf

On At least n characters are printed. If the output value has less than n characters, it is filled on the left with zeros. The argument list supplies the width specifier, which must precede the actual argument being formatted.

### Precision specifiers A precision specification always begins with a period (.) to separate it from any preceding width specifier. Then, like width, precision is specified either directly through a decimal digit string, or indirectly through an asterisk (\*). If you use an asterisk for the precision specifier, the next argument in the call (treated as an **int**) specifies the precision.

If you use asterisks for the width or the precision, or for both, the width argument must immediately follow the specifiers, followed by the precision argument, then the argument for the data to be converted.

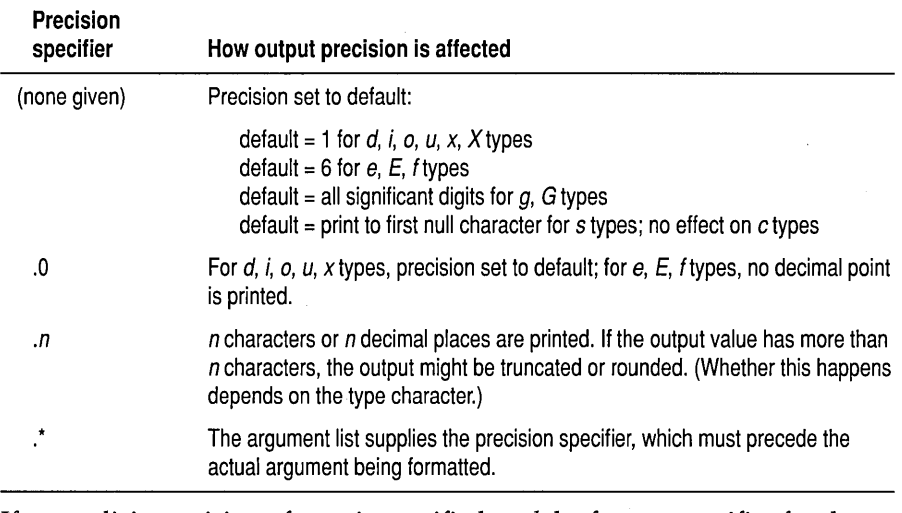

If an explicit precision of zero is specified, and the format specifier for the field is one of the integer formats (that is,  $d$ ,  $i$ ,  $o$ ,  $u$ ,  $x$ ), and the value to be printed is 0, no numeric characters will be output for that field (that is, the field will be blank).

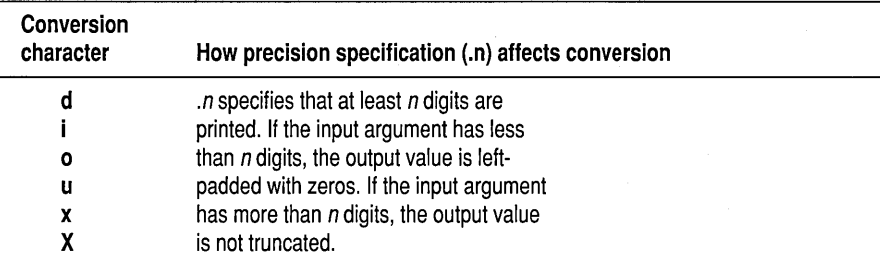

**Input-size modifier**  The input-size modifier character  $(F, N, h, l, \text{or } L)$  gives the size of the subsequent input argument:

after the decimal point, and the last digit

e *.n* specifies that *n* characters are printed

 $g$  .n specifies that at most n significant

s *.n* specifies that no more than *n* characters

c *.n* has no effect on the output.

are printed.

f **printed is rounded.** 

G digits are printed.

 $F = \textbf{far pointer}$  $N =$ **near** pointer  $h =$ **short int**  $l =$ **long** 

**Input-size modifier·**  *F*  N

The specifiers N and F are provided only for ease of code portability.

> $L =$ **long double** The input-size modifiers *(F,* N, *h,I,* and L) affect how *the' ... printjfunctions*  interpret the data type of the corresponding input argument *arg*. F and N apply only to input *args* that are pointers *(%p, %s,* and *%n).* h, L, and L

> apply to input *args* that are numeric (integers and floating-point). *h*, *l*, and *L* override the default size of the numeric data input arguments: *l*

and L apply to integer (d, i, 0, *u, x,* X) and floating-point *(e, E,f, g,* and G) types, while *h* applies to integer types only. Neither *h* nor 1 affect character  $(c, s)$  or pointer  $(p, n)$  types.

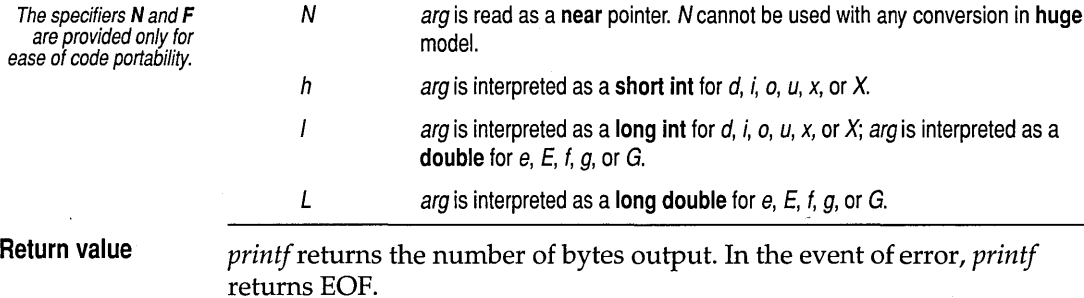

**How arg is interpreted**  arg is read as a **far** pointer.

**See also** 

*cprintf, ecvt,fprintf, fread, freopen, fscanf, putc, puts, putw, scanf, sprintf, vprintf, vsprintj* 

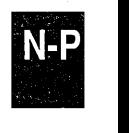

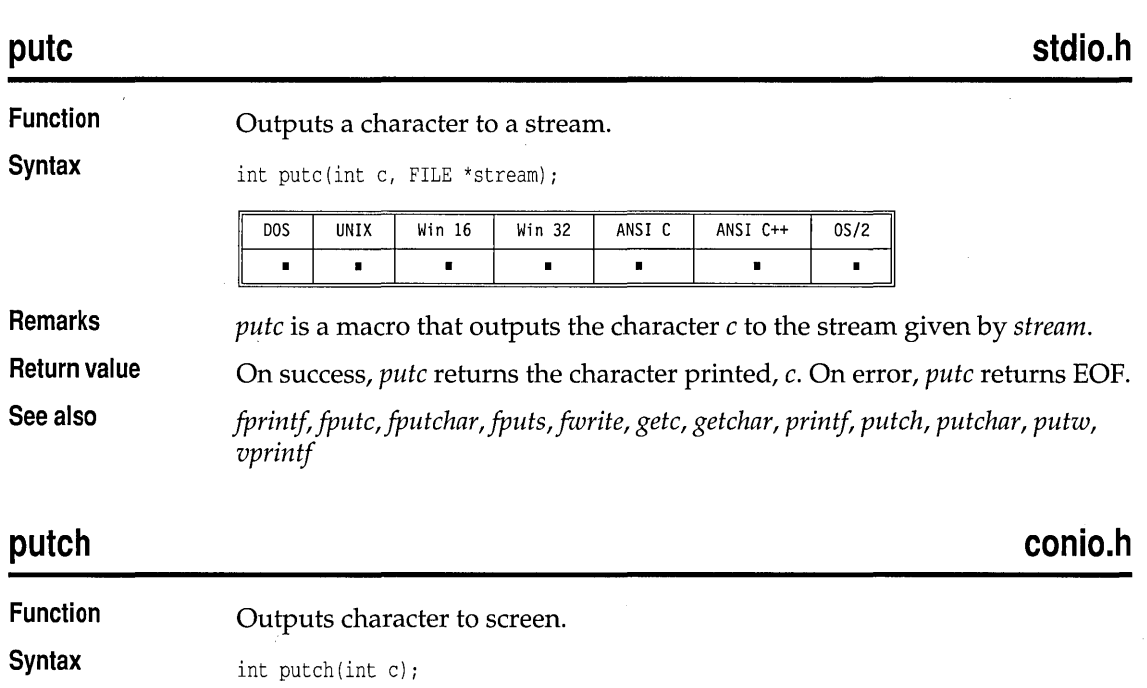

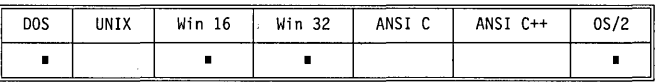

**Remarks**  *putch* outputs the character c to the current text window. It is a text mode function performing direct video output to the console. *putch* does not translate linefeed characters (\n) into carriage-return/linefeed pairs.

This function should not be used in PM applications.

**Return value**  On success, *putch* returns the character printed, c. On error, it returns EOF.

*cprintf, cputs, getch, getche, putc, putchar* 

## **putehar**

**See also** 

### **stdio.h**

**Function**  Outputs character on stdout.

**Syntax** 

int putchar(int c);

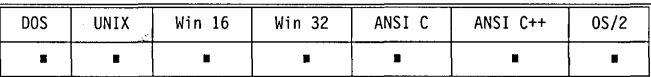

**Remarks** 

*, putchar(c)* is a macro defined to be *putc(c, stdout).* 

**Return value See also**  On success, *putchar* returns the character c. On error, *putchar* returns EOF. *fputchar, getc, getchar, printf, putc, putch, puts, putw, jreopen, vprintj* 

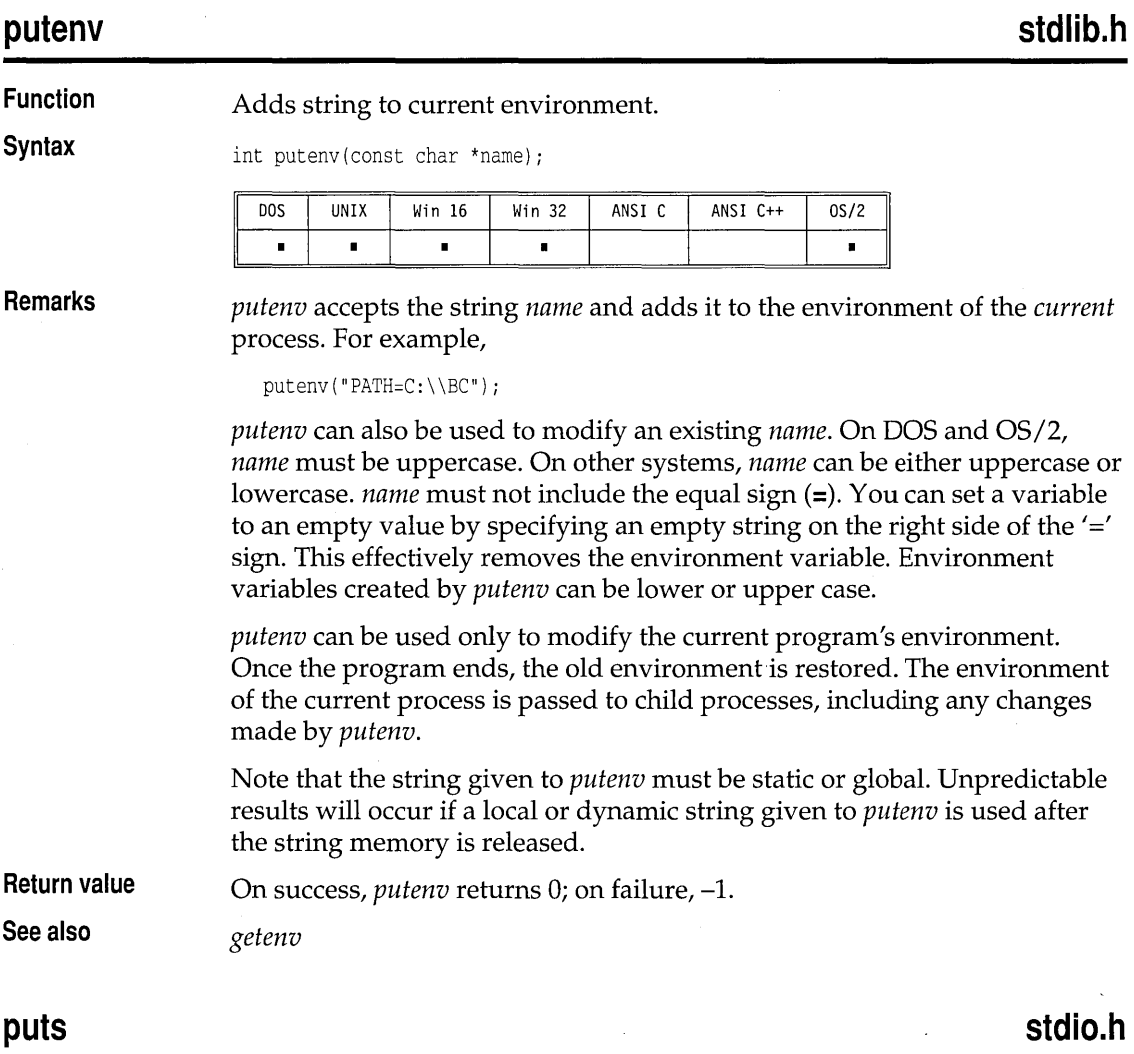

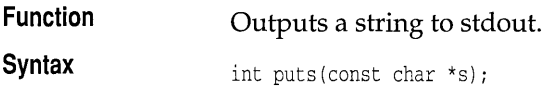

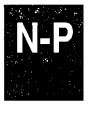

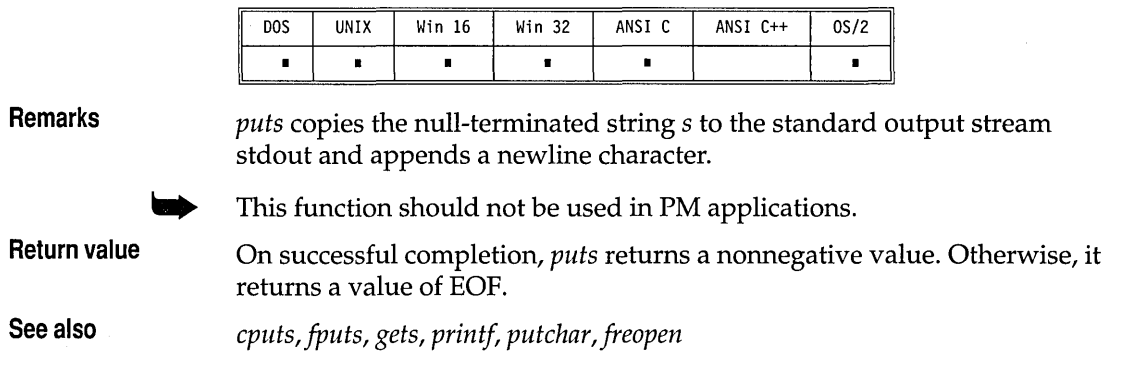

 $\overline{\phantom{a}}$ 

 $\overline{1}$ 

# **puttext conio.h**

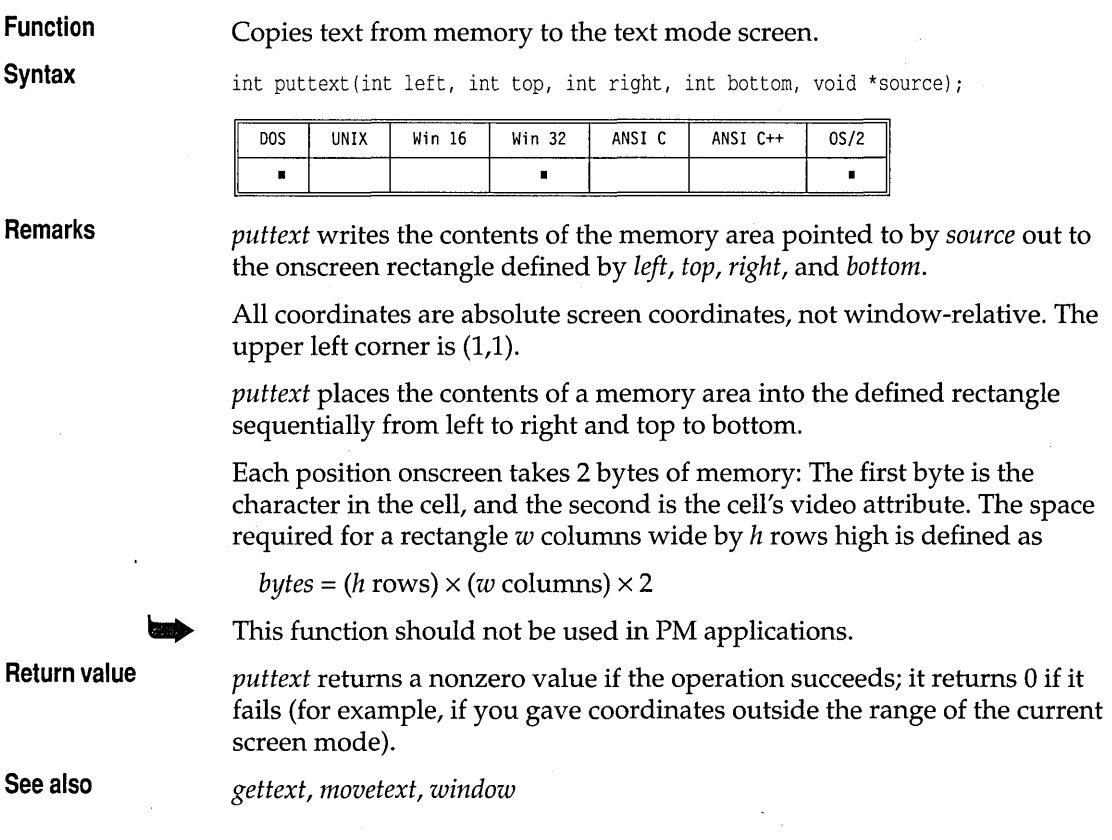

 $\bar{1}$ 

### **putw**

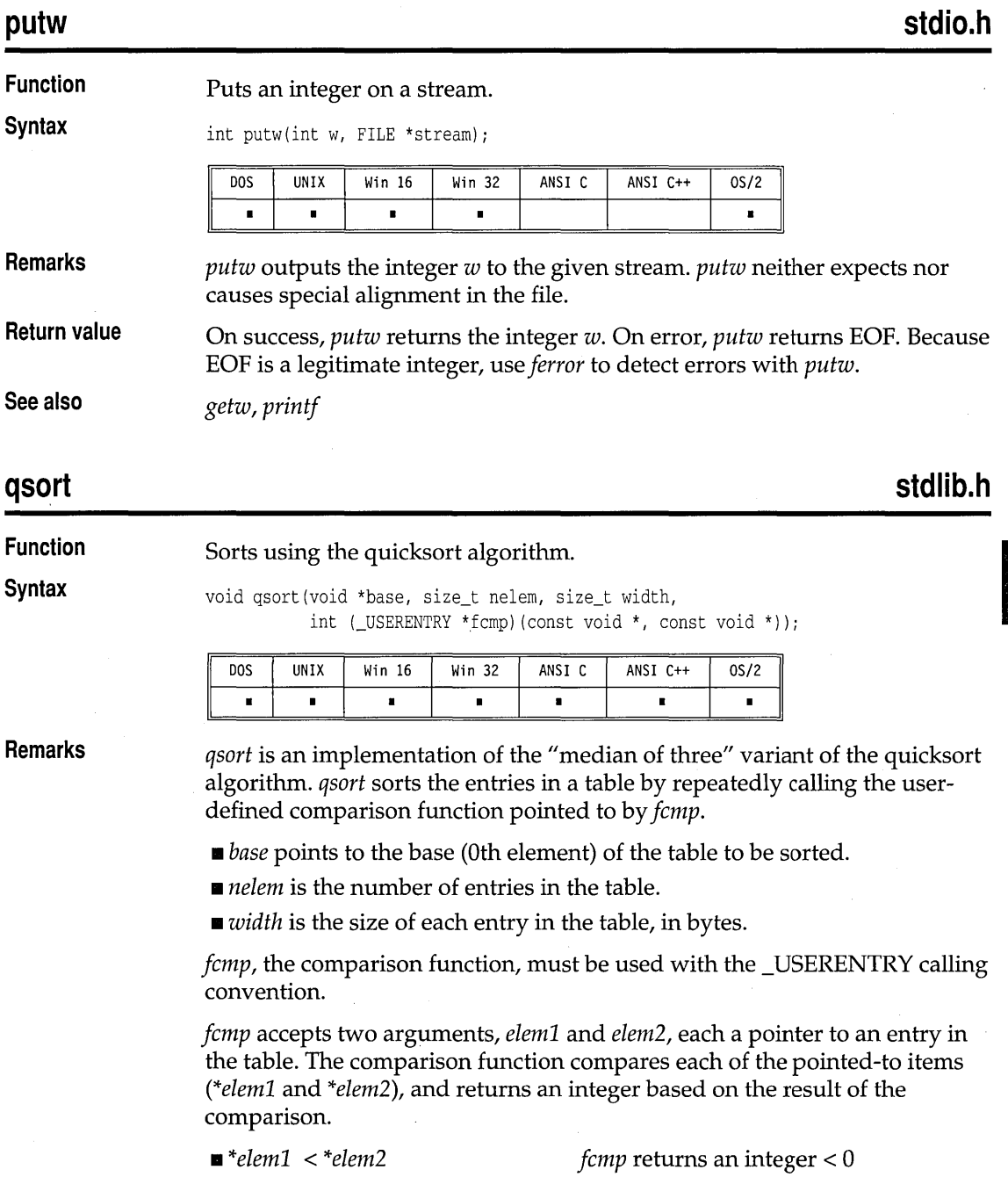

N-P

 $\bar{z}$ 

 $\sim$ 

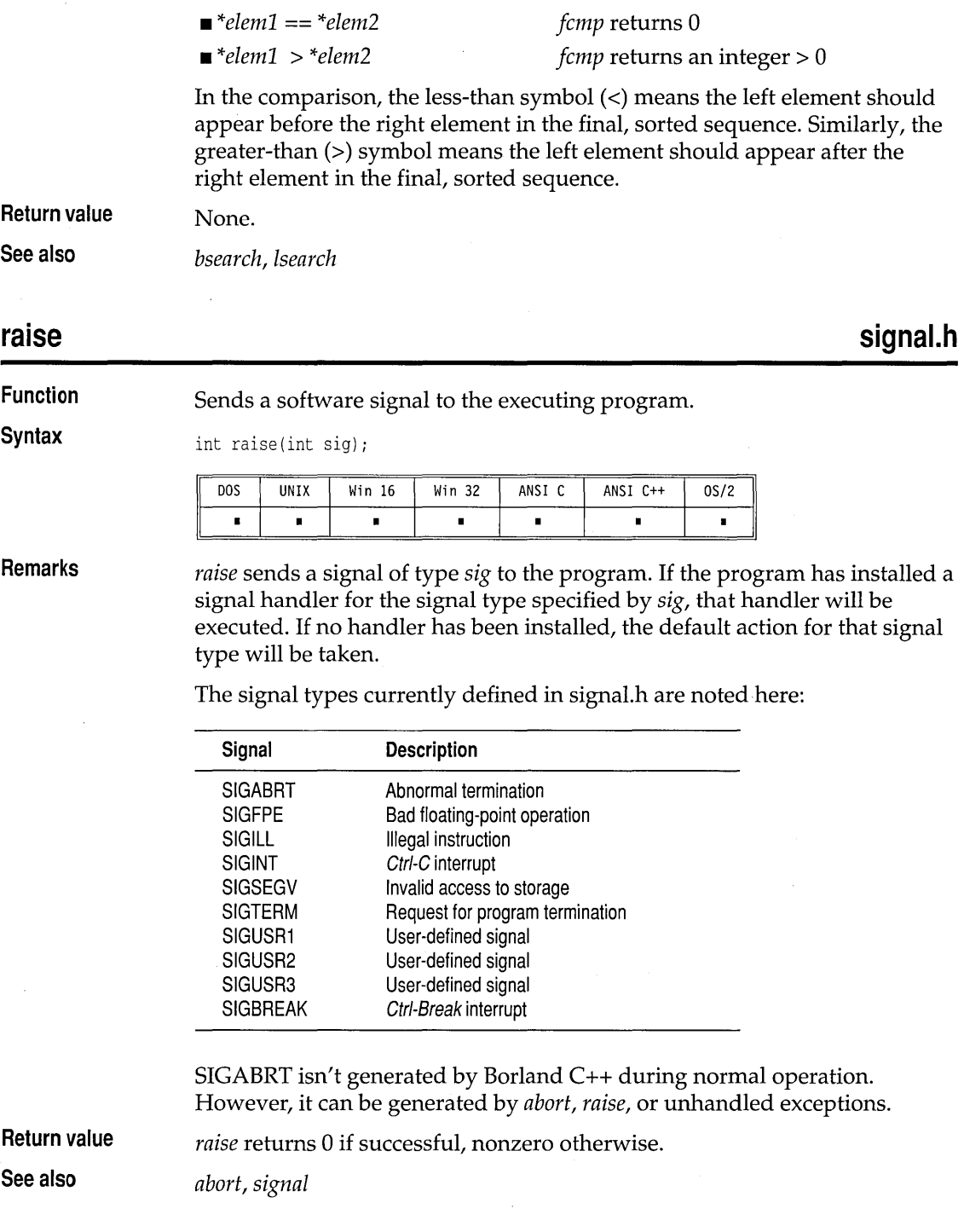

 $\bar{z}$ 

 $\bar{\gamma}$ 

## **stdlib.h**

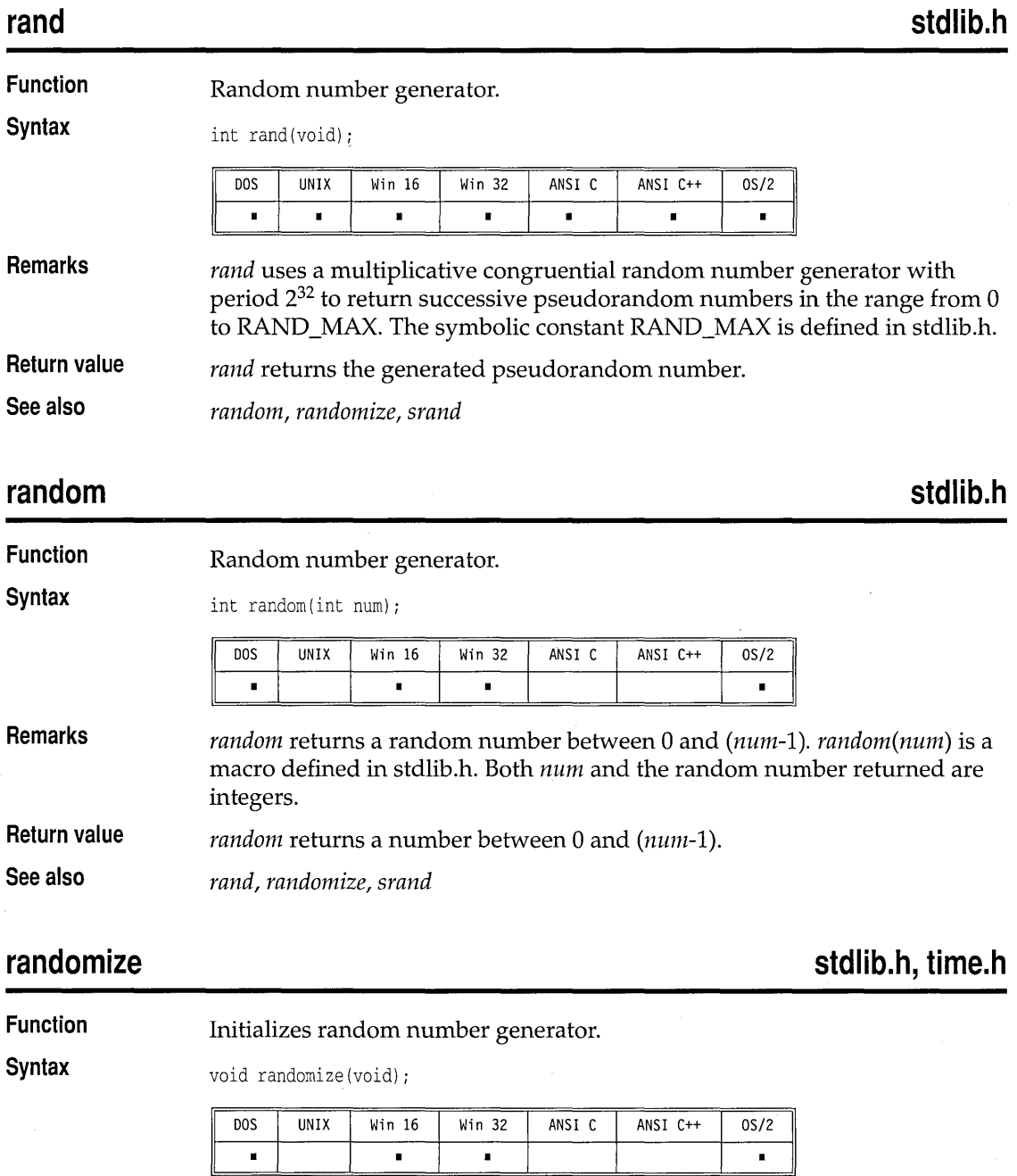

**Remarks**  randomize initializes the random number generator with a random value.

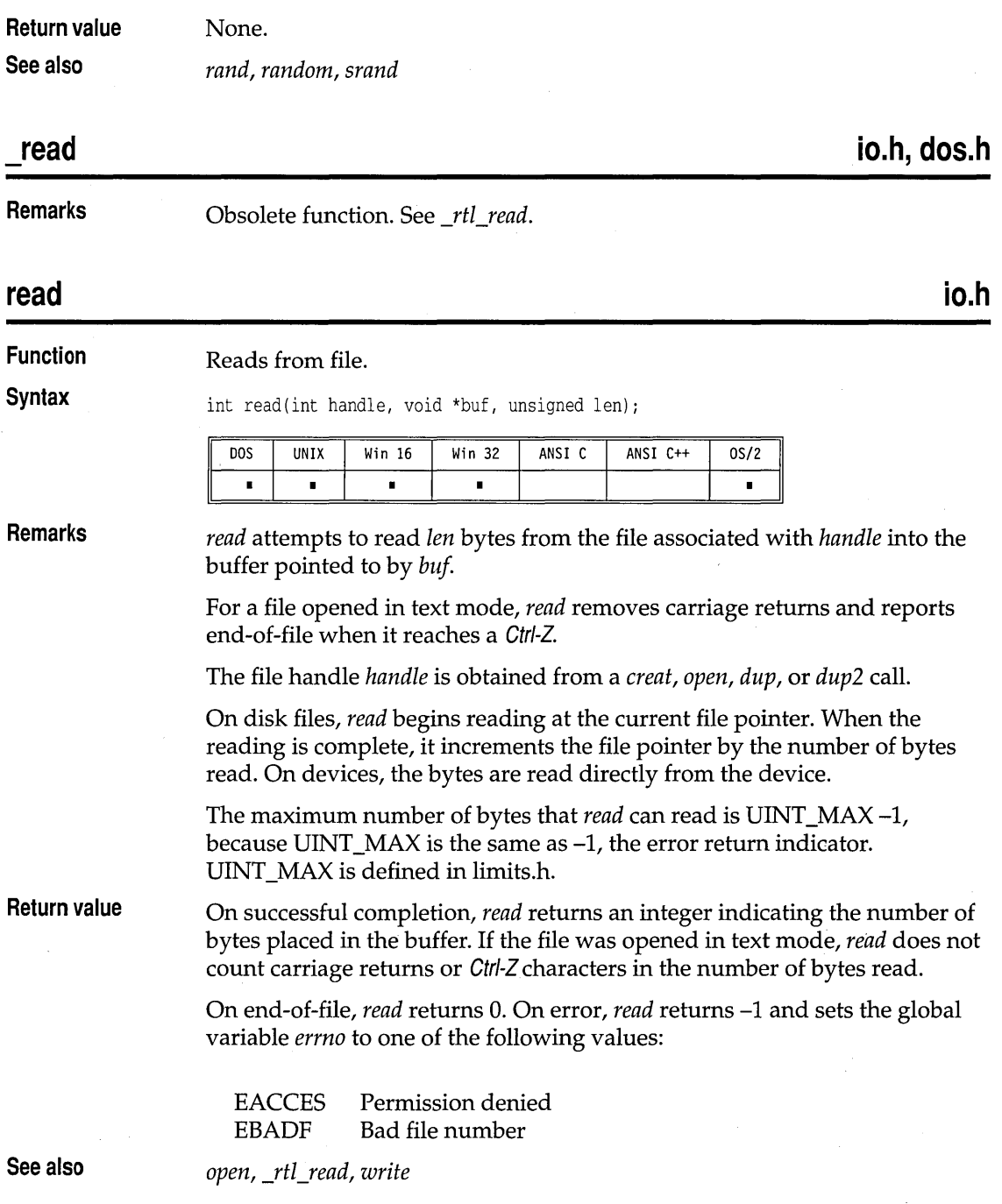

# **dirent.h**

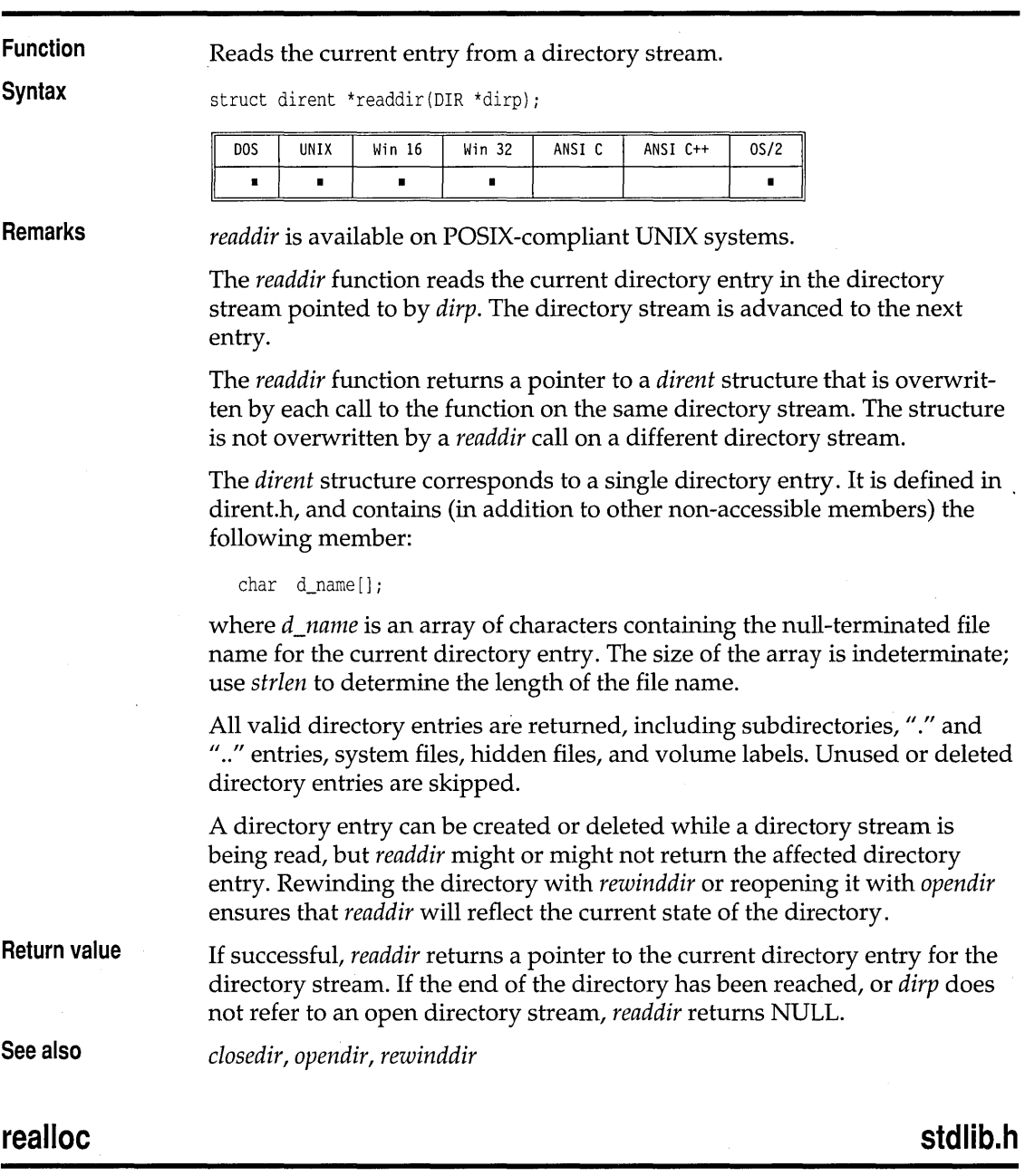

**Function**  Reallocates main memory.

**readdir** 

**CH** 

### realloc

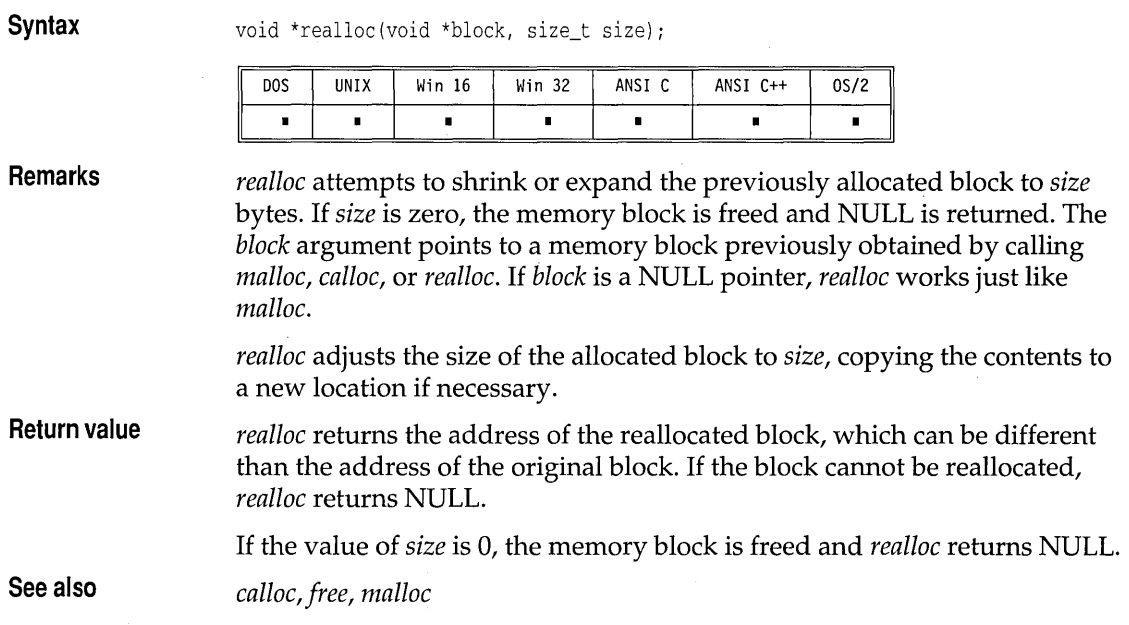

### **remove**

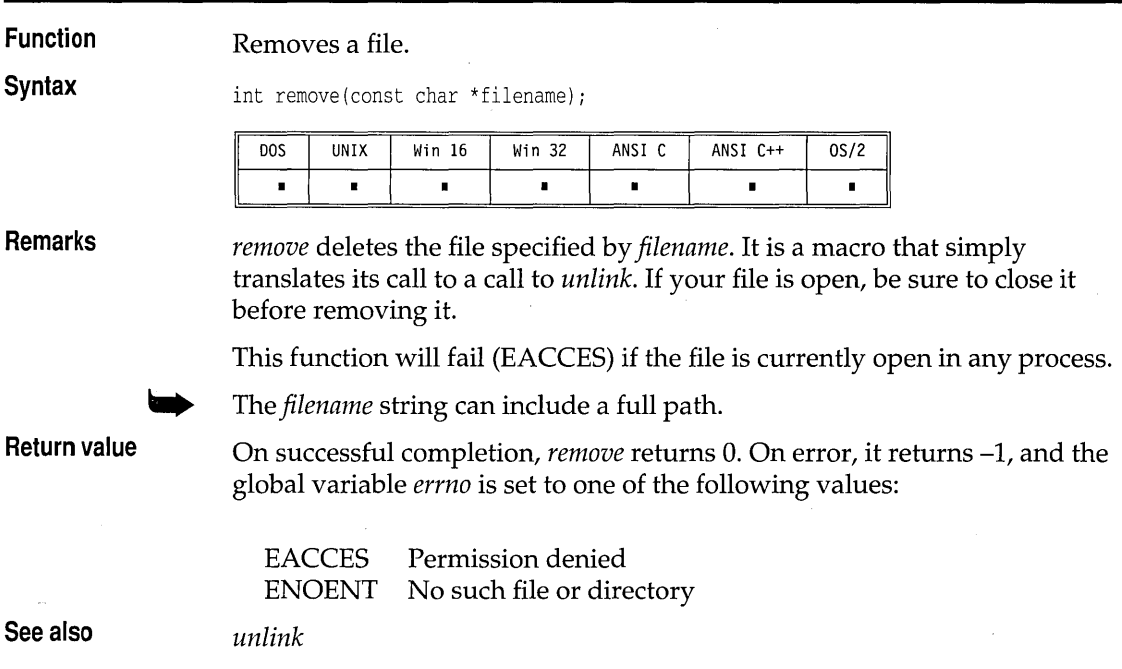

**stdio.h** 

## **stdio.h**

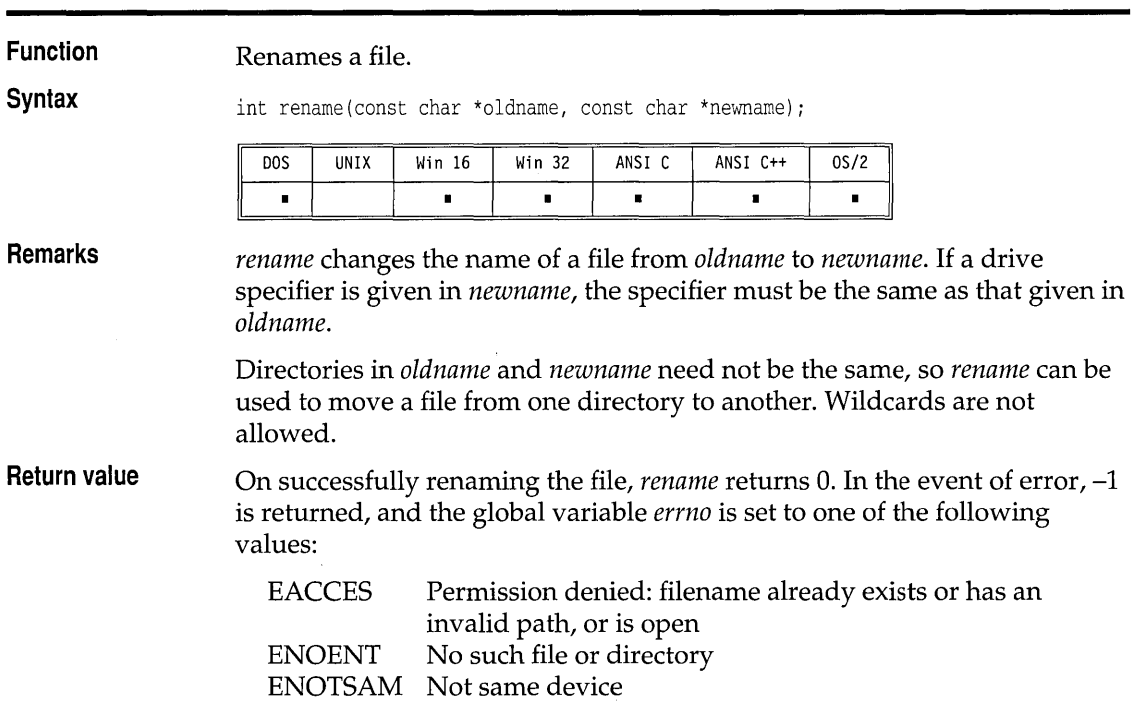

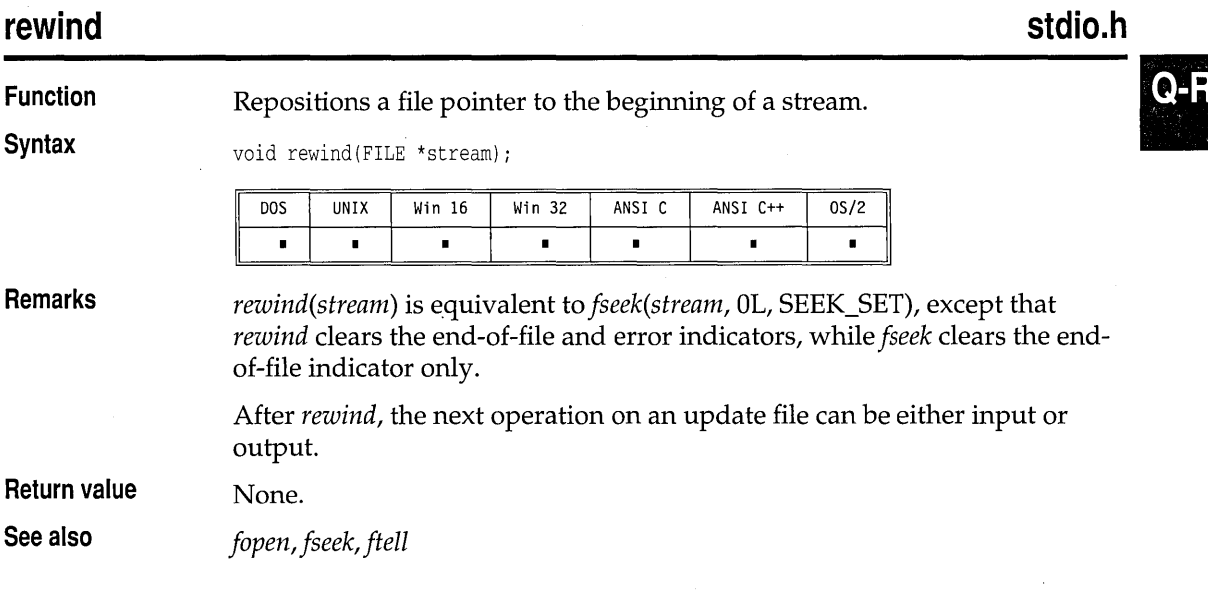

 $\ddot{\phantom{a}}$ 

**rename** 

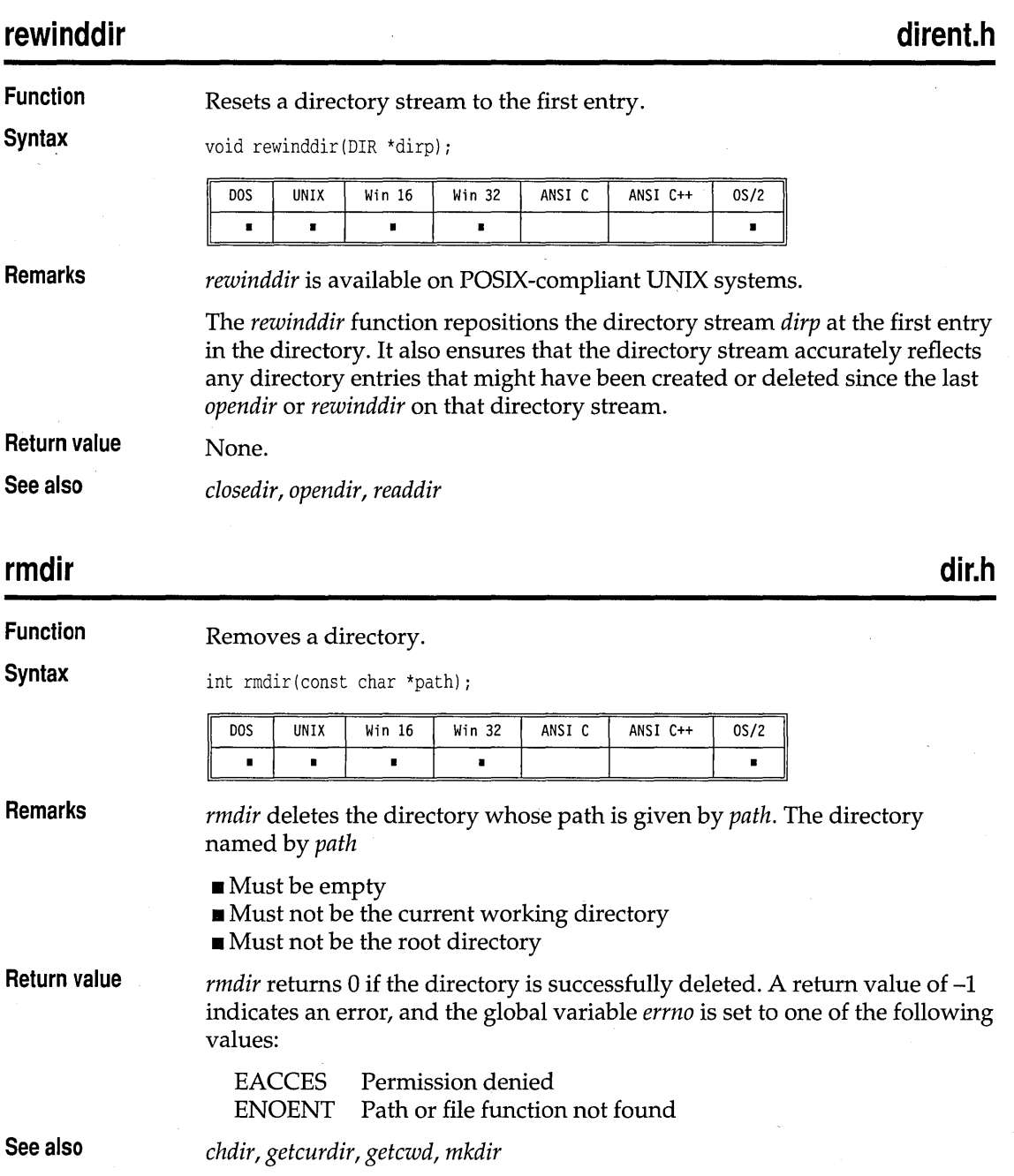

# **stdio.h**

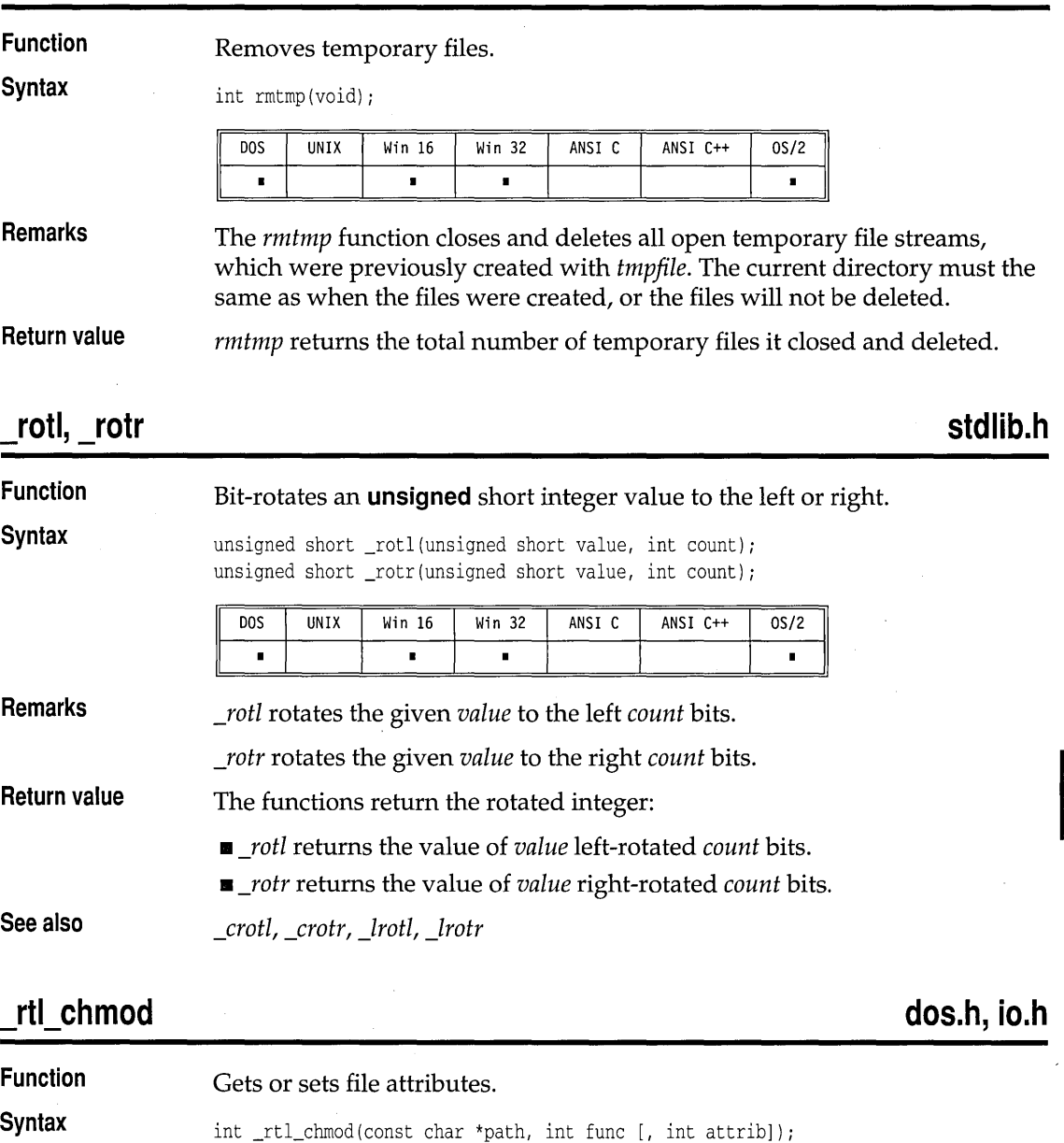

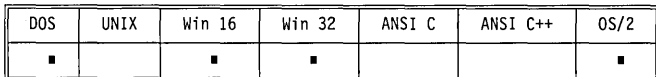

**rmtmp** 

Q-

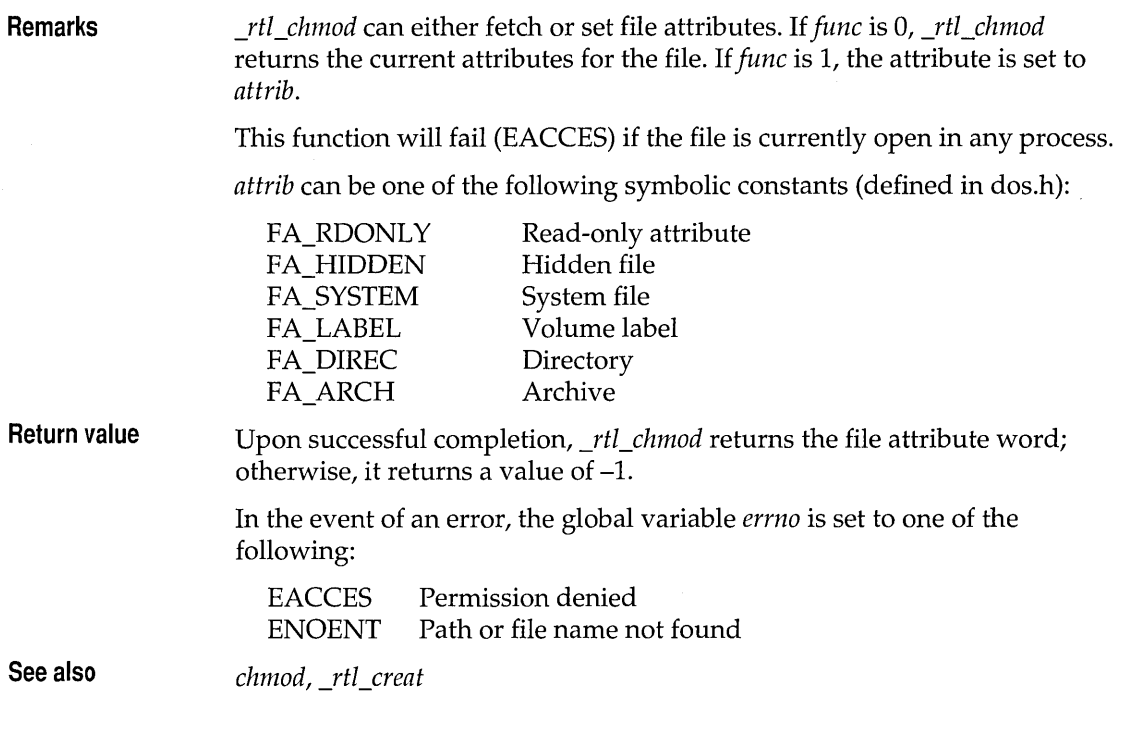

# **rtl close io.h**

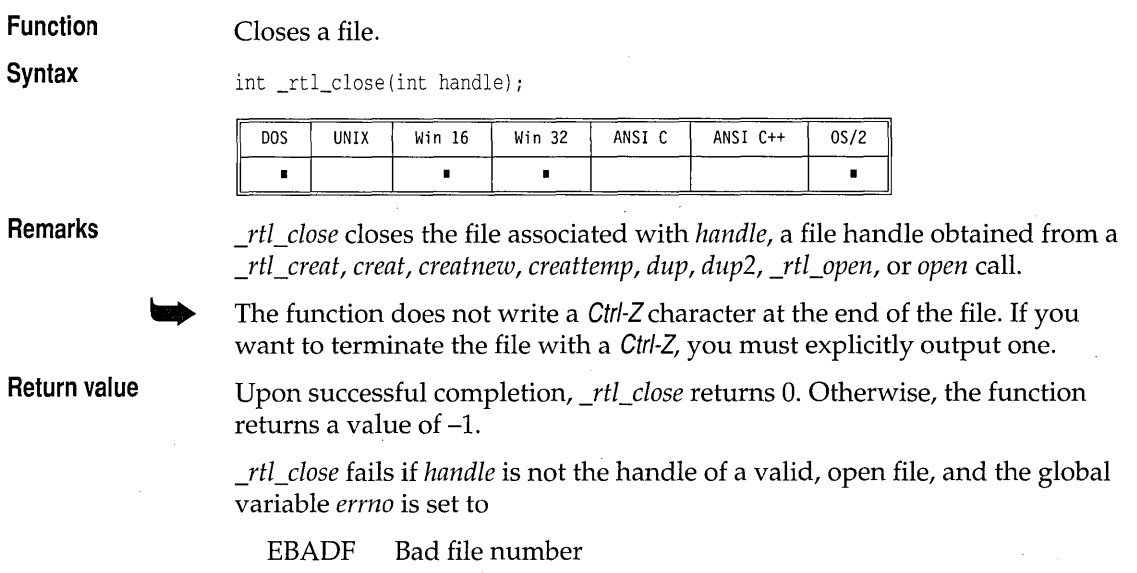

**See also** 

*chsize, close, creatnew, dup, fclose, \_rtl\_creat, \_rtl\_open, sopen* 

### **rtl creat dos.h, io.h Function**  Creates a new file or overwrites an existing one. **Syntax**  int \_rtl\_creat(const char \*path, int attrib) *i*  **DOS UNTX** Win 16 Win 32 ANSI C ANSI C++  $0S/2$  $\blacksquare$  $\blacksquare$  $\blacksquare$  $\blacksquare$ **Remarks**  *\_rtl\_creat* opens the file specified by *path*. The file is always opened in binary mode. Upon successful file creation, the file pointer is set to the beginning of the file. The file is opened for both reading and writing. If the file already exists, its size is reset to O. (This is essentially the same as deleting the file and creating a new file with the same name.) The *attrib* argument is an ORed combination of one or more of the following constants (defined in dos.h): FA\_RDONLY Read-only attribute FA\_HIDDEN Hidden file FA\_SYSTEM System file **Return value**  Upon successful completion, \_rtl\_creat returns the new file handle, a nonnegative integer; otherwise, it returns -1. In the event of error, the global variable *errno* is set to one of the following Q-R values: **EACCES** Permission denied EMFILE Too many open files ENOENT Path or file name not found **See also** *chsize, close, creat, creatnew, creattemp, \_rtl\_chmod, \_rtl\_close*

## **\_rtl\_heapwalk malloc.h**

**Function Inspects the heap, node by node.** 

**Syntax** int \_rtl\_heapwalk(\_HEAPINFO \*hi);

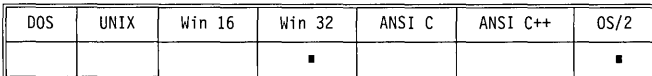

### rtl heapwalk

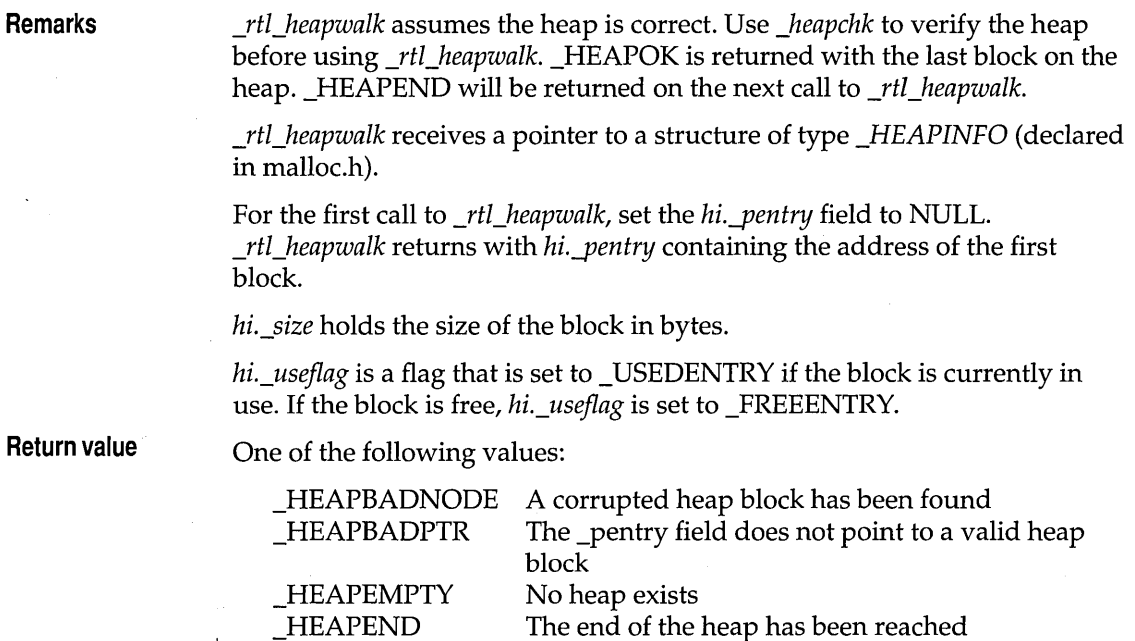

The end of the heap has been reached The \_heapinfo block contains valid information about the next heap block

rtl open

## **fcntl.h, share.h, io.h**

Opens an existing file for reading or writing.

\_HEAPOK

**Function Syntax** 

int \_rtl\_open(const char \*filename, int oflags);

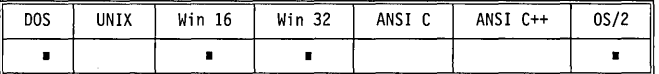

**Remarks** 

*\_rtCopen* opens the file specified by *filename,* then prepares it for reading or writing, as determined by the value of *oflags.* The file is always opened in binary mode.

*oflags* uses the flags from the following two lists. Only one flag from the first list can be used (and one *must* be used); the remaining flags can be used in any logical combination.

### **List 1: Read/write flags**

O\_RDONLY Open for reading. O\_WRONLY Open for writing.

O\_RDWR Open for reading and writing.

The following additional values can be included in *oflags* (using an OR operation):

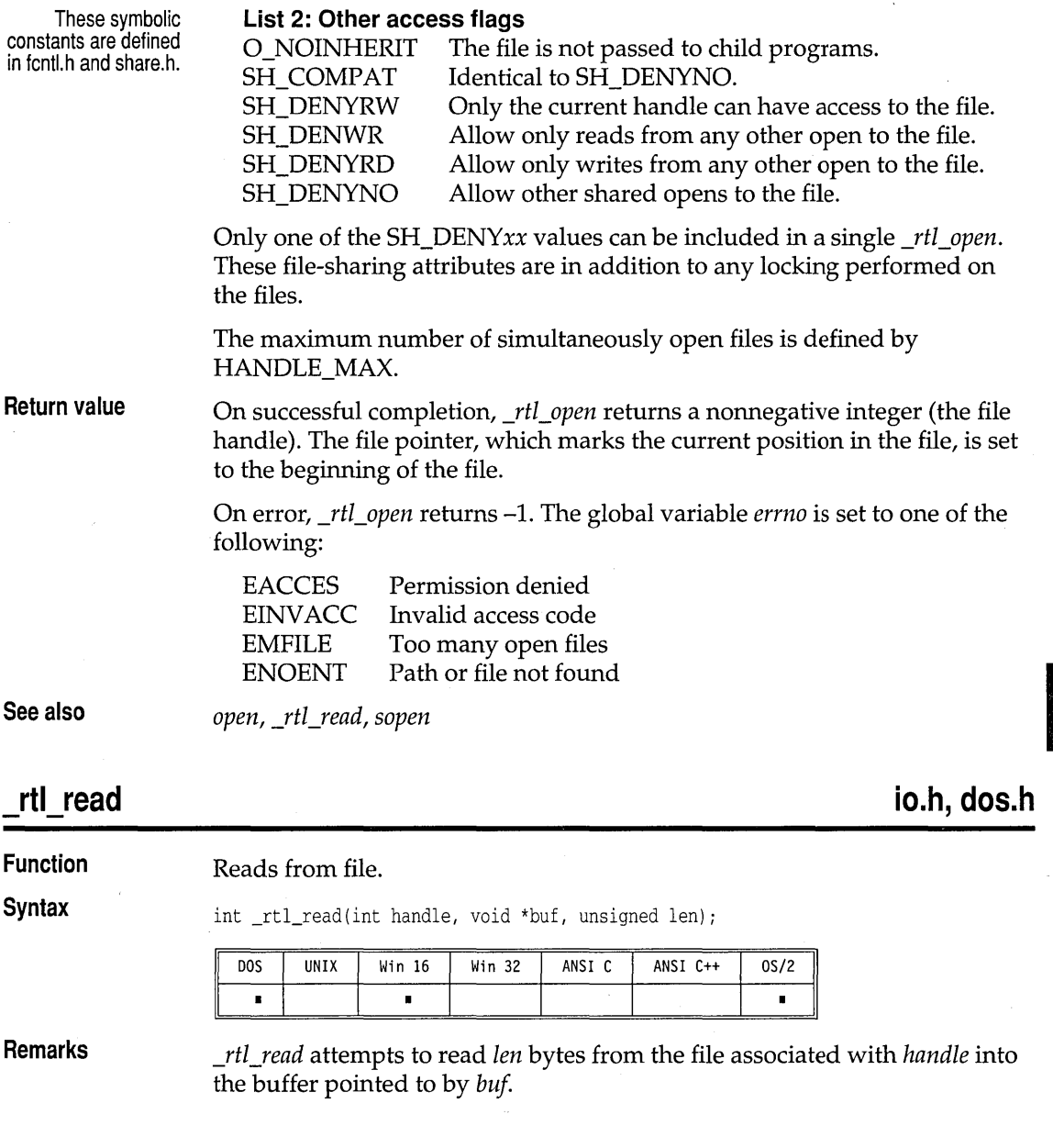
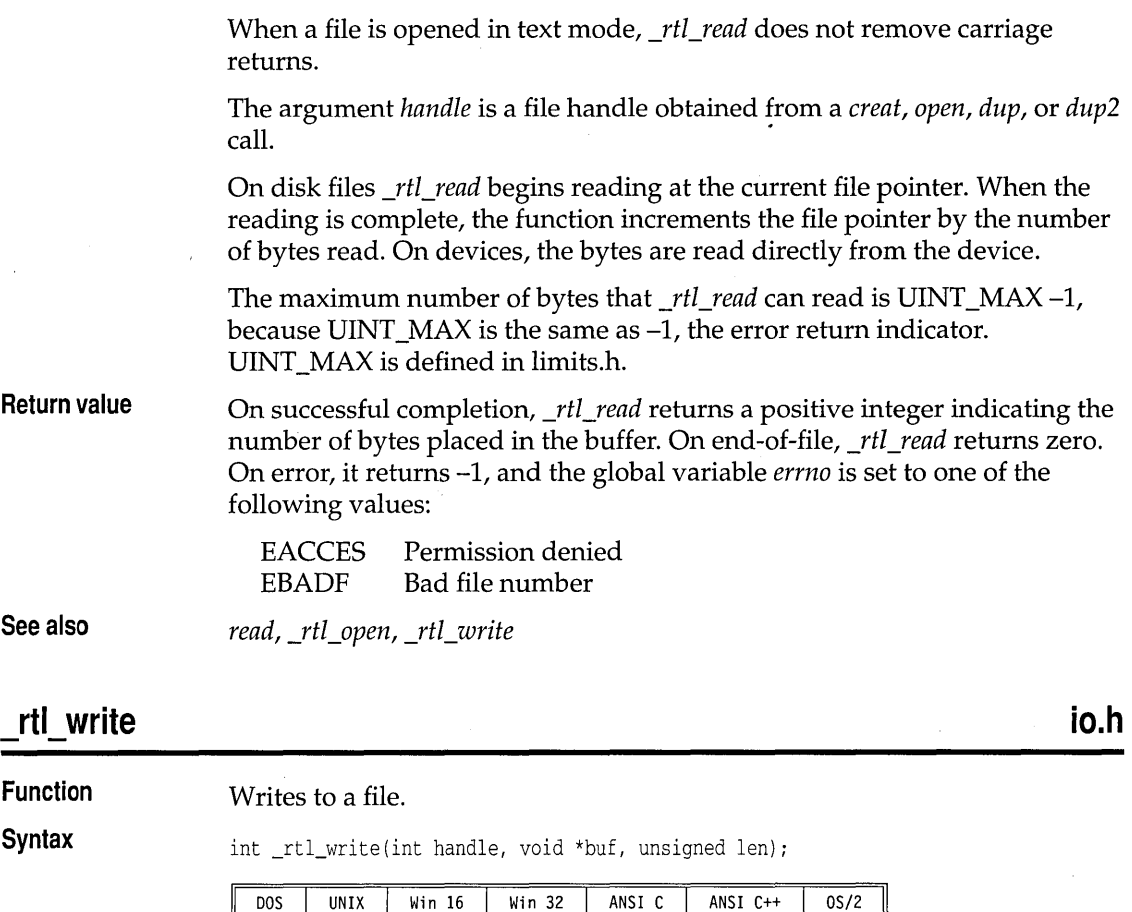

 $\blacksquare$ 

×

 $\blacksquare$ 

**Remarks** 

*\_rtCwrite* attempts to write *len* bytes from the buffer pointed to by *buf* to the file associated with *handle*. The maximum number of bytes that \_rtl\_write can write is UINT\_MAX -1, because UINT\_MAX is the same as  $-1$ , which is the error return indicator for \_rtl\_write. UINT\_MAX is defined in limits.h. *\_rtl\_write* does not translate a linefeed character (LF) to a CR/LF pair because all its files are binary files.

If the number of bytes actually written is less than that requested, the condition should be considered an error and probably indicates a full disk.

For disk files, writing always proceeds from the current file pointer. On devices, bytes are directly sent to the device.

п

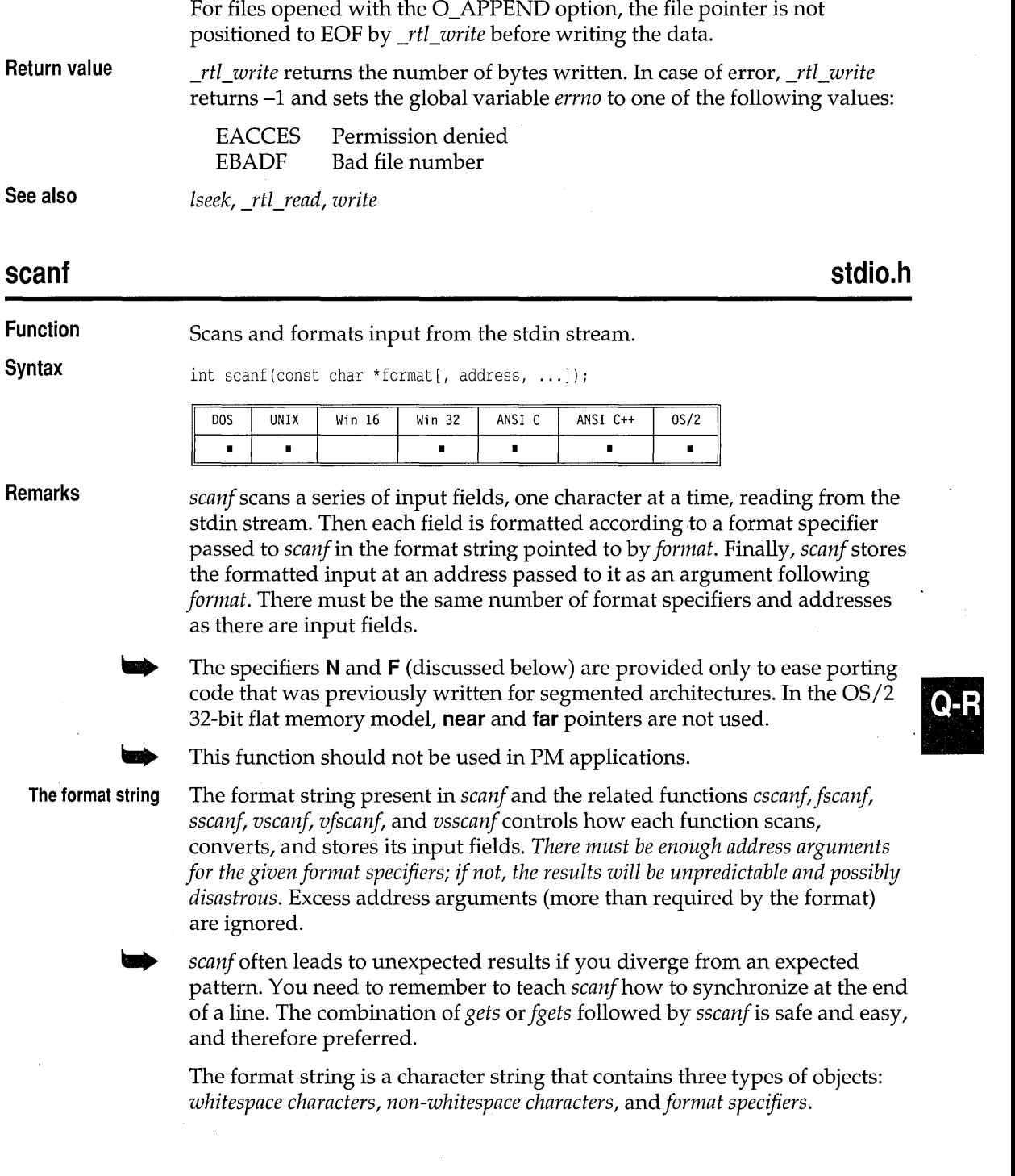

 $\ddot{\phantom{1}}$ 

- $\blacksquare$  The whitespace characters are blank, tab (\t) or newline (\n). If a ...scanf function encounters a whitespace character in the format string, it will read, but not store, all consecutive whitespace characters up to the next non-whitespace character in the input.
- The non-whitespace characters are all other ASCII characters except the percent sign (%). If a ...scanf function encounters a non-whitespace character in the format string, it will read, but not store, a matching nonwhitespace character.
- The format specifiers direct the *... scanf* functions to read and convert characters from the input field into specific types of values, then store them in the locations given by the address arguments.

Trailing whitespace is left unread (including a newline), unless explicitly matched in the format string.

#### **Format specifiers**

...*scanf* format specifiers have the following form:

% [\*] [width] [FIN] [hllIL] type\_character

Each format specifier begins with the percent character (%). After the % come the following, in this order:

- **•** An optional assignment-suppression character, [\*]
- **An optional width specifier,** [width]
- An optional pointer size modifier, [F|N]
- An optional argument-type modifier,  $[h|1|L]$
- **The type character**

**Optional format string components**  These are the general aspects of input formatting controlled by the optional characters and specifiers in the ...*scanf* format string:

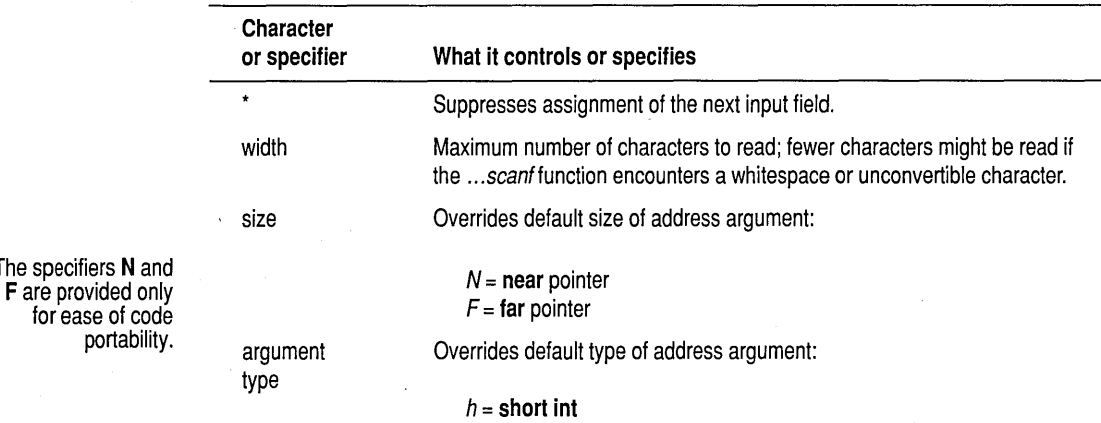

#### Borland C++ for OS/2 Library Reference

The specifiers N

portab

 $I =$  long int (if the type character specifies an integer conversion)  $I =$  **double** (if the type character specifies a floating-point conversion)  $L =$  long double (valid only with floating-point conversions)

#### ... scanf type characters The following table lists the ...*scanf* type characters, the type of input expected by each, and in what format the input will be stored.

The information in this table is based on the assumption that no optional characters, specifiers, or modifiers (\*, width, or size) were included in the format specifier.

To see how the addition of the optional elements affects the ... *scanf* input, refer to the tables following this one.

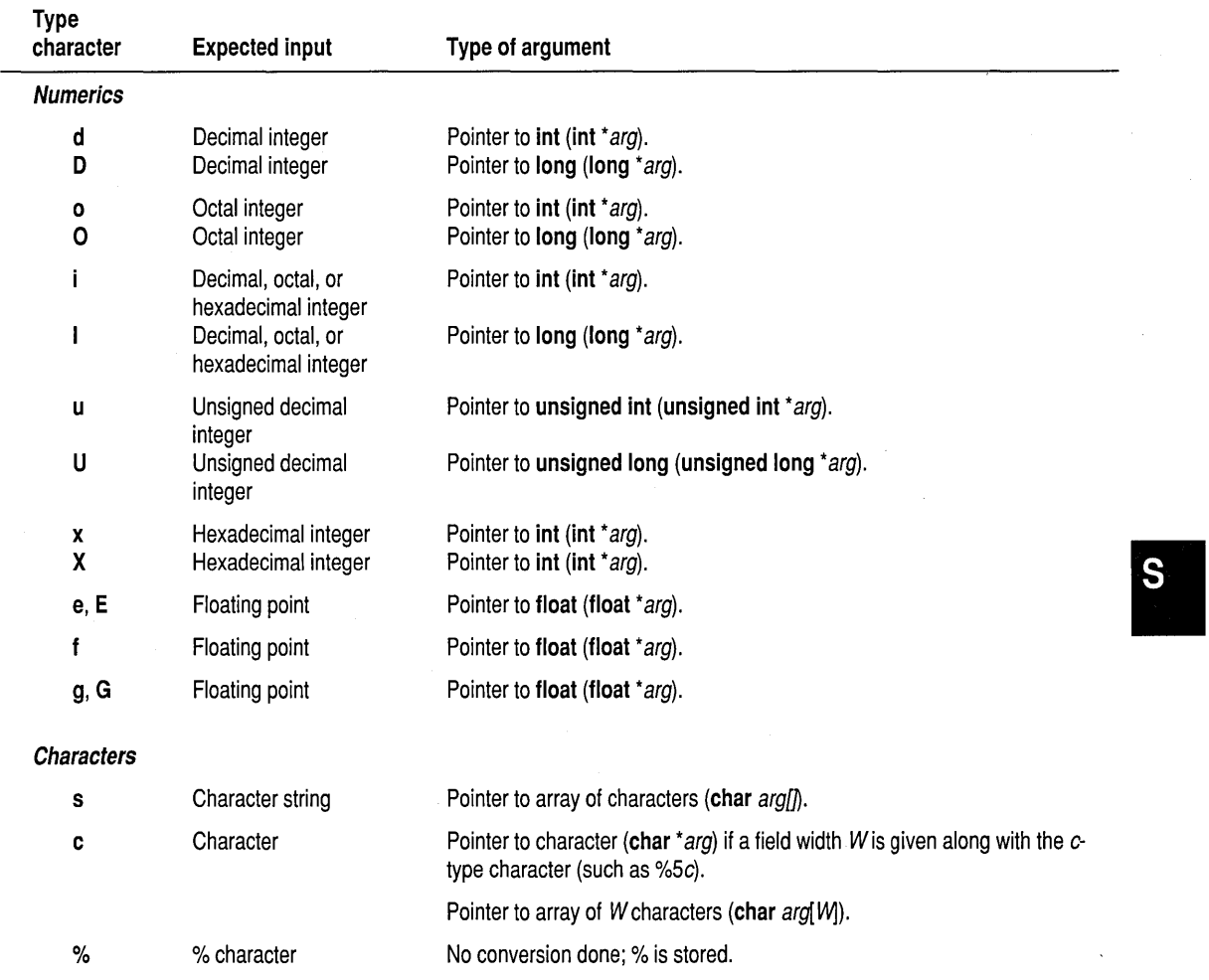

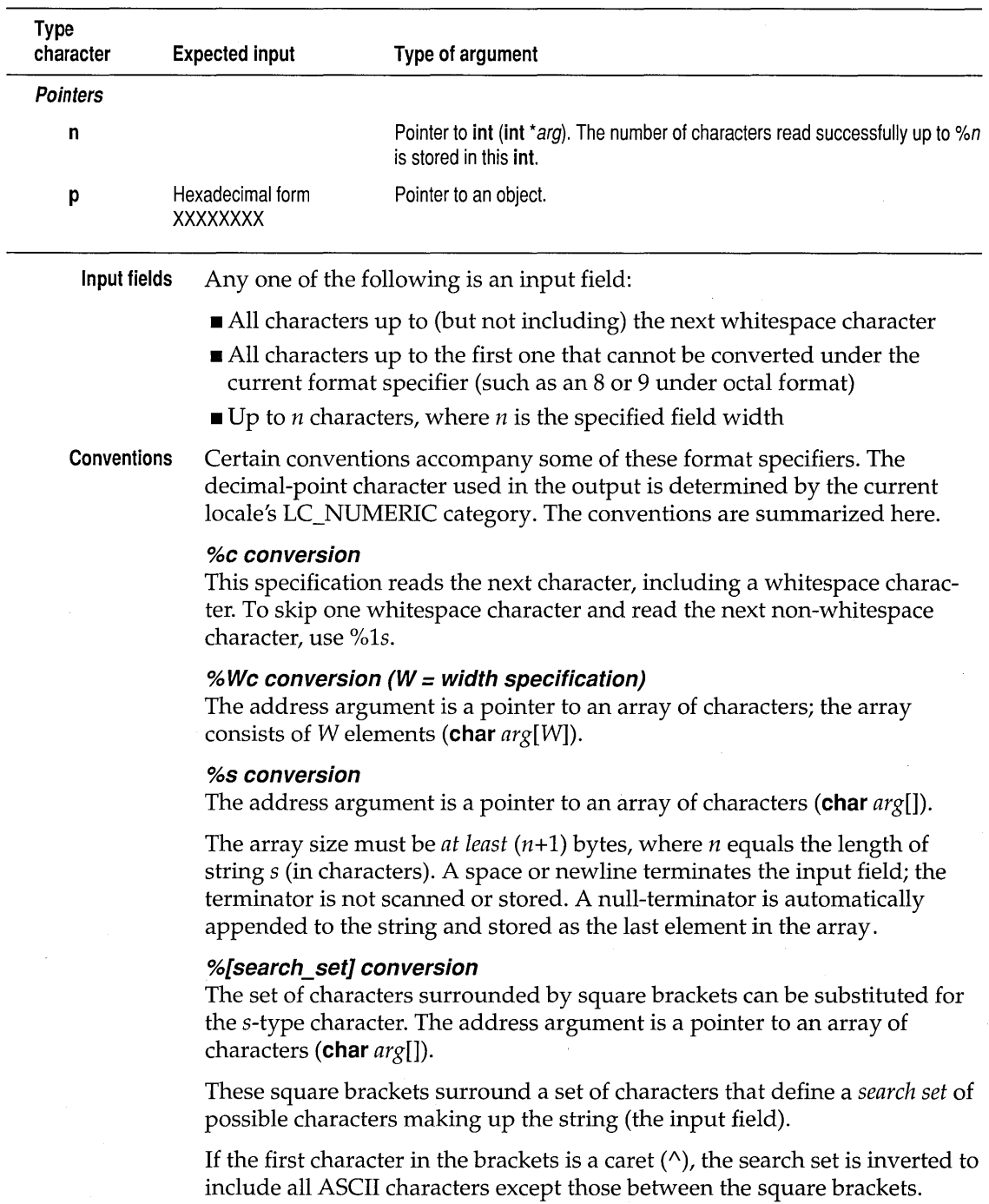

 $\sim$  $\bar{z}$ 

l,

(Normally, a caret will be included in the inverted search set unless explicitly listed somewhere after the first caret.)

The input field is a string not delimited by whitespace. ... *scanf* reads the corresponding input field up to the first character it reaches that does not appear in the search set (or in the inverted search set). Two examples of this type of conversion are

- % [abed] Searches for any of the characters *a,* b, c, and d in the input field.
- % ["abed] Searches for any characters *except a,* b, c, and d in the input field.

You can also use a range facility shortcut to define a range of characters (numerals or letters) in the search set. For example, to catch all decimal digits, you could define the search set by using % [0123456789], or you could use the shortcut to define the same search set by using  $\S[0-9]$ .

To catch alphanumeric characters, use the following shortcuts:

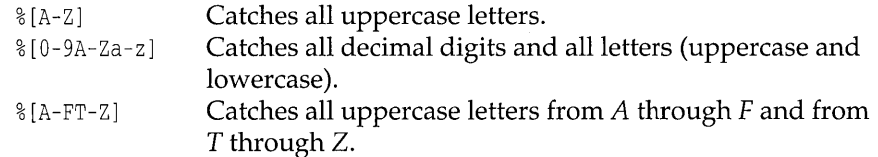

The rules covering these search set ranges are straightforward:

- The character prior to the hyphen (-) must be lexically less than the one after it.
- **EX** The hyphen must not be the first nor the last character in the set. (If it is first or last, it is considered to be the hyphen character, not a range definer.)
- The characters on either side of the hyphen must be the ends of the range and not part of some other range.

 $\mathbf{s}$ 

Here are some examples where the hyphen just means the hyphen character, not a range between two ends:

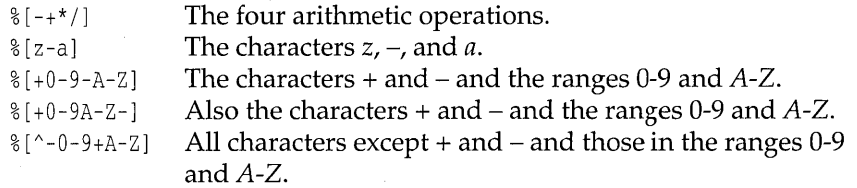

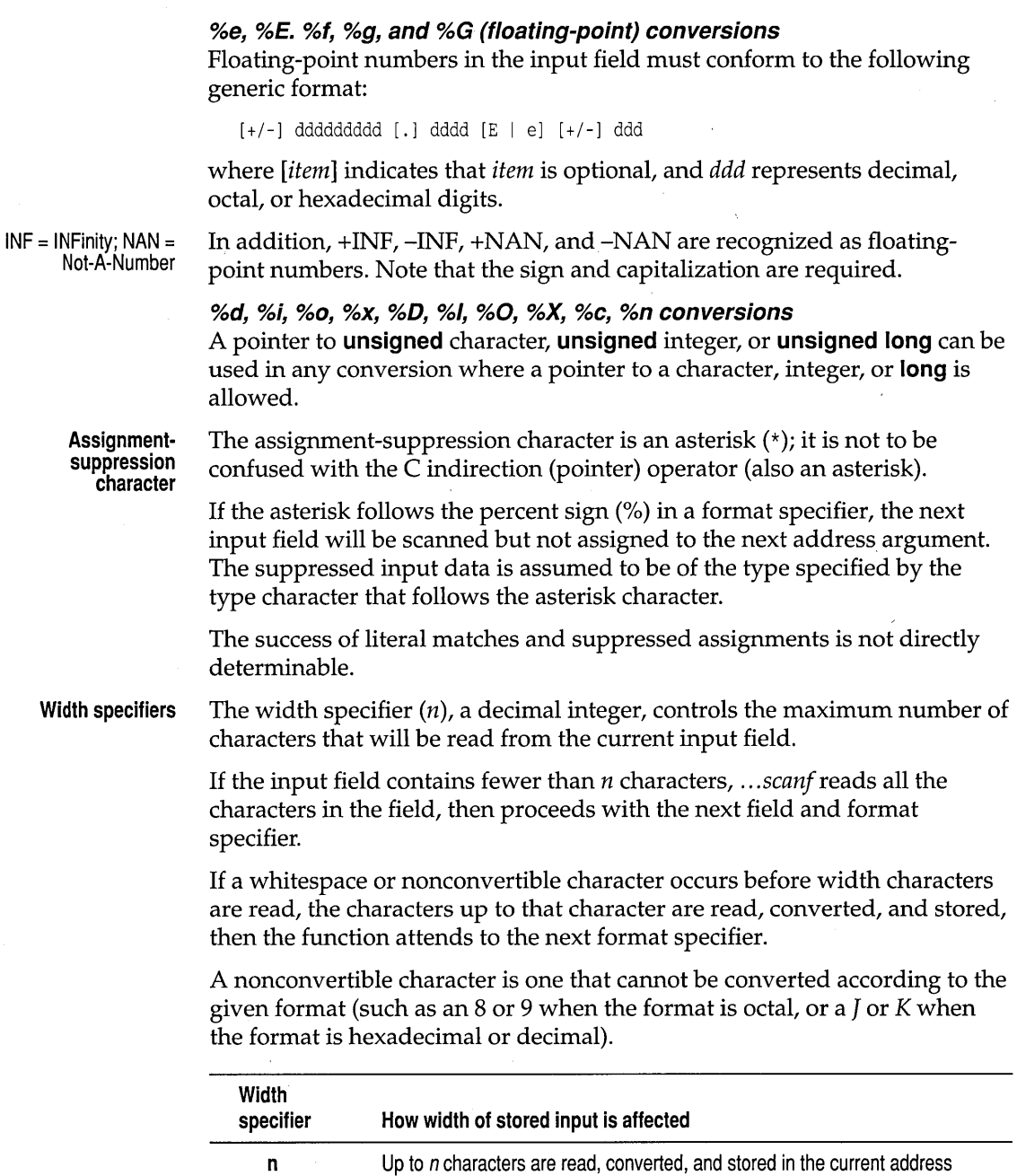

argument.

 $\ddot{\phantom{a}}$ 

#### **Input-size and argument-type modifiers**

The input-size modifiers ( $N$  and  $F$ ) and argument-type modifiers ( $h$ ,  $l$ , and L) affect how the ...*scanf* functions interpret the corresponding address argument *argifl.* 

F and N override the default or declared size of *arg*.

h, I, and L indicate which type (version) of the following input data is to be used (h = **short**, l = **long**, L = **long double**). The input data will be converted to the specified version, and the *arg* for that input data should point to an object of the corresponding size **(short** object for %h, **long or double** object for %1, and **long double** object for %L).

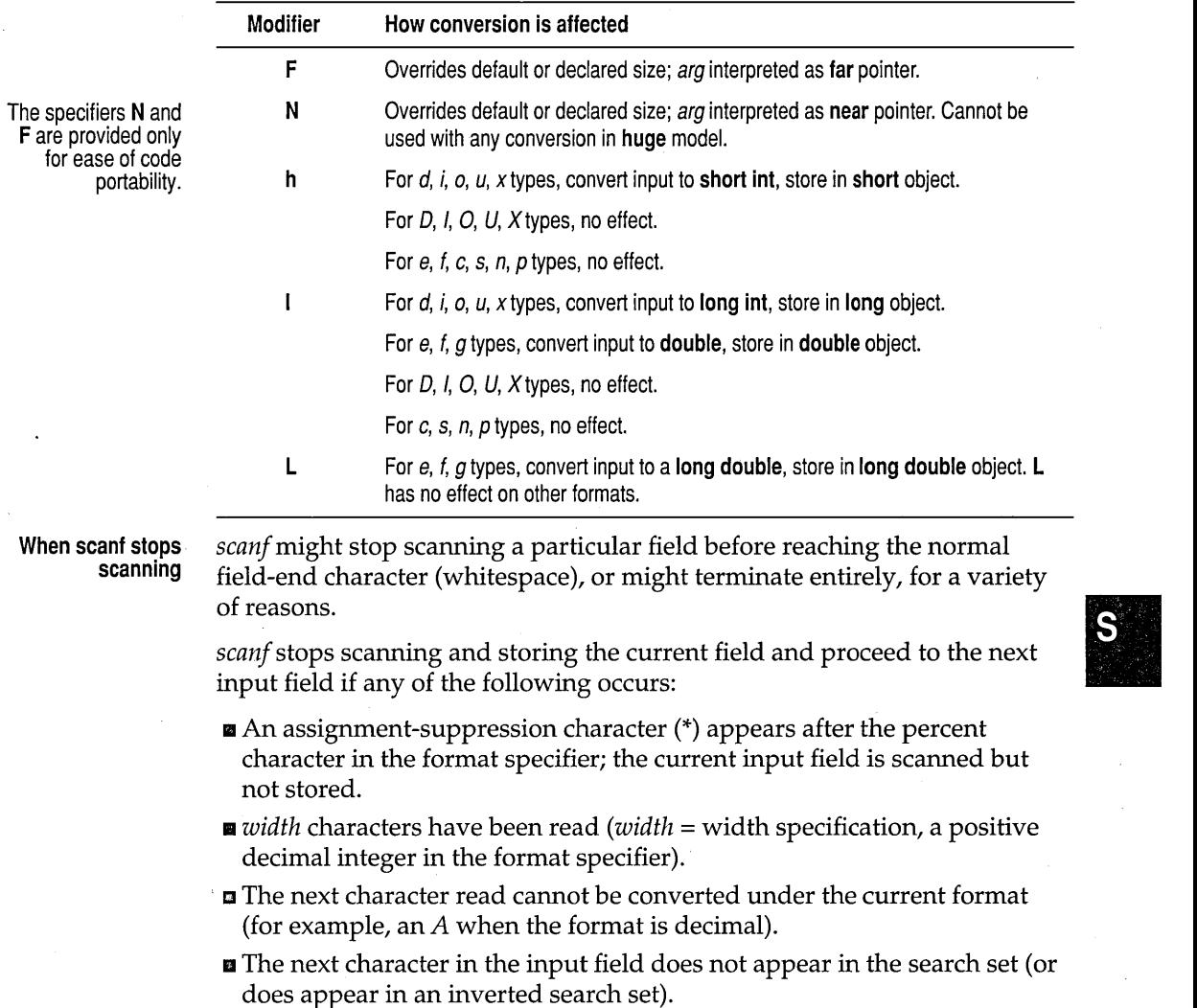

scanf

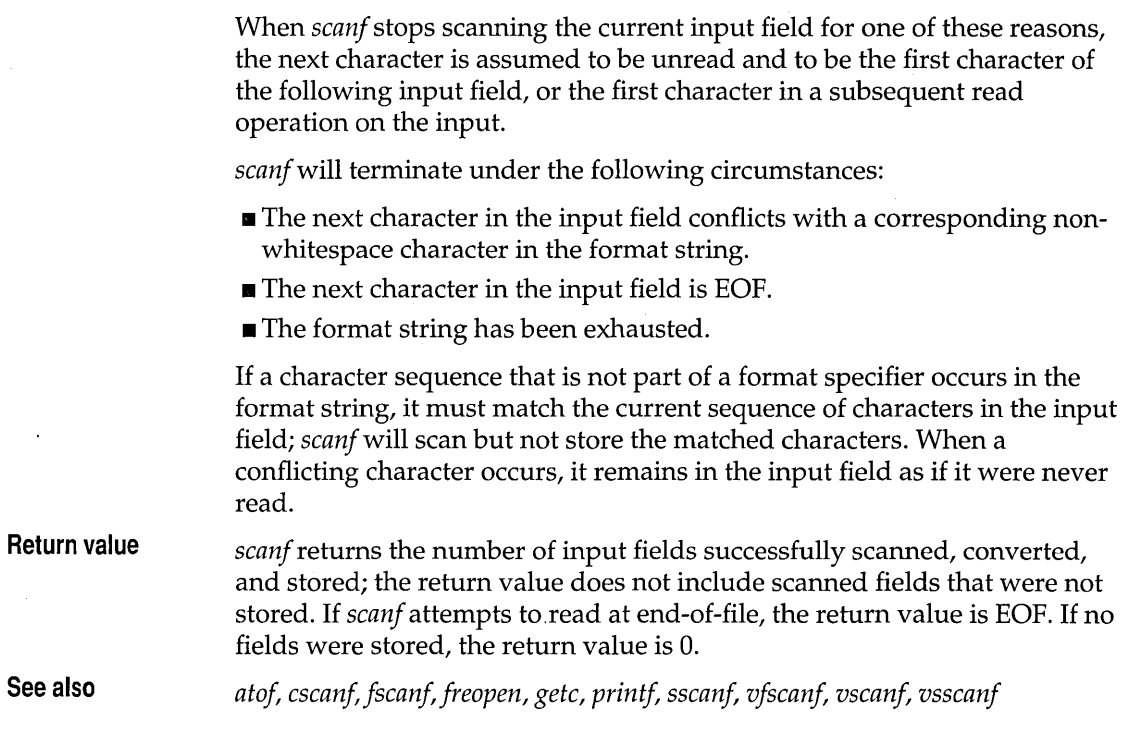

### **searchenv**

### **stdlib.h**

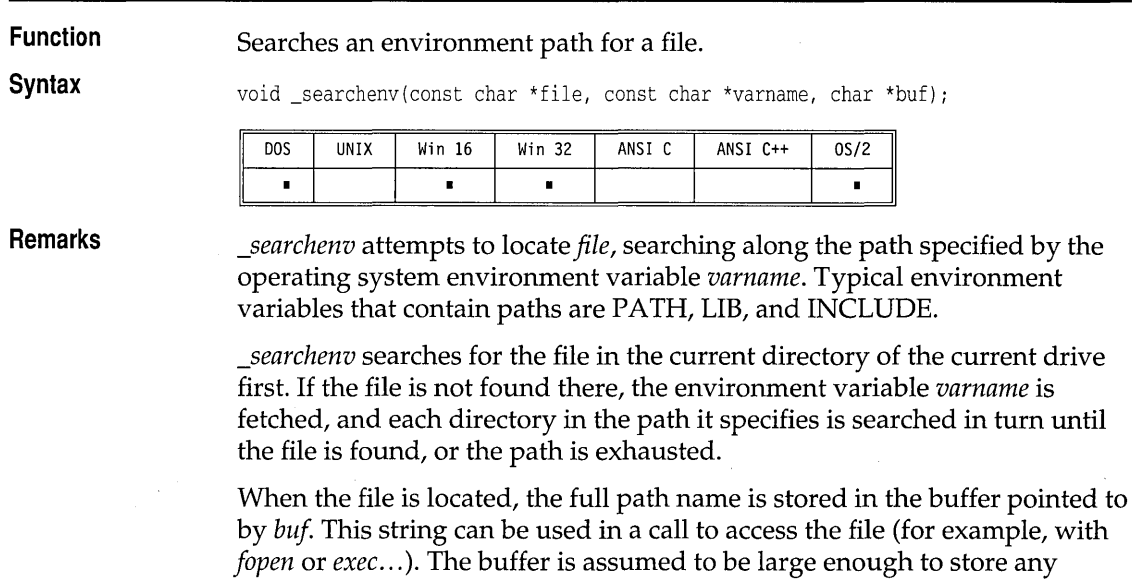

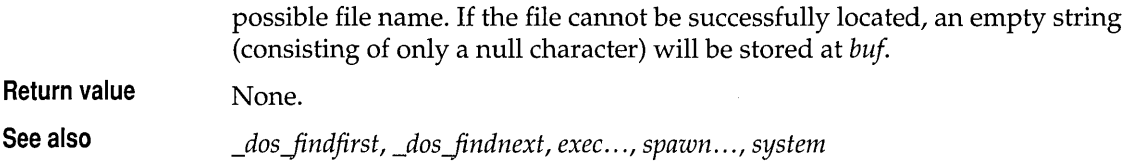

## searchpath

**dir.h** 

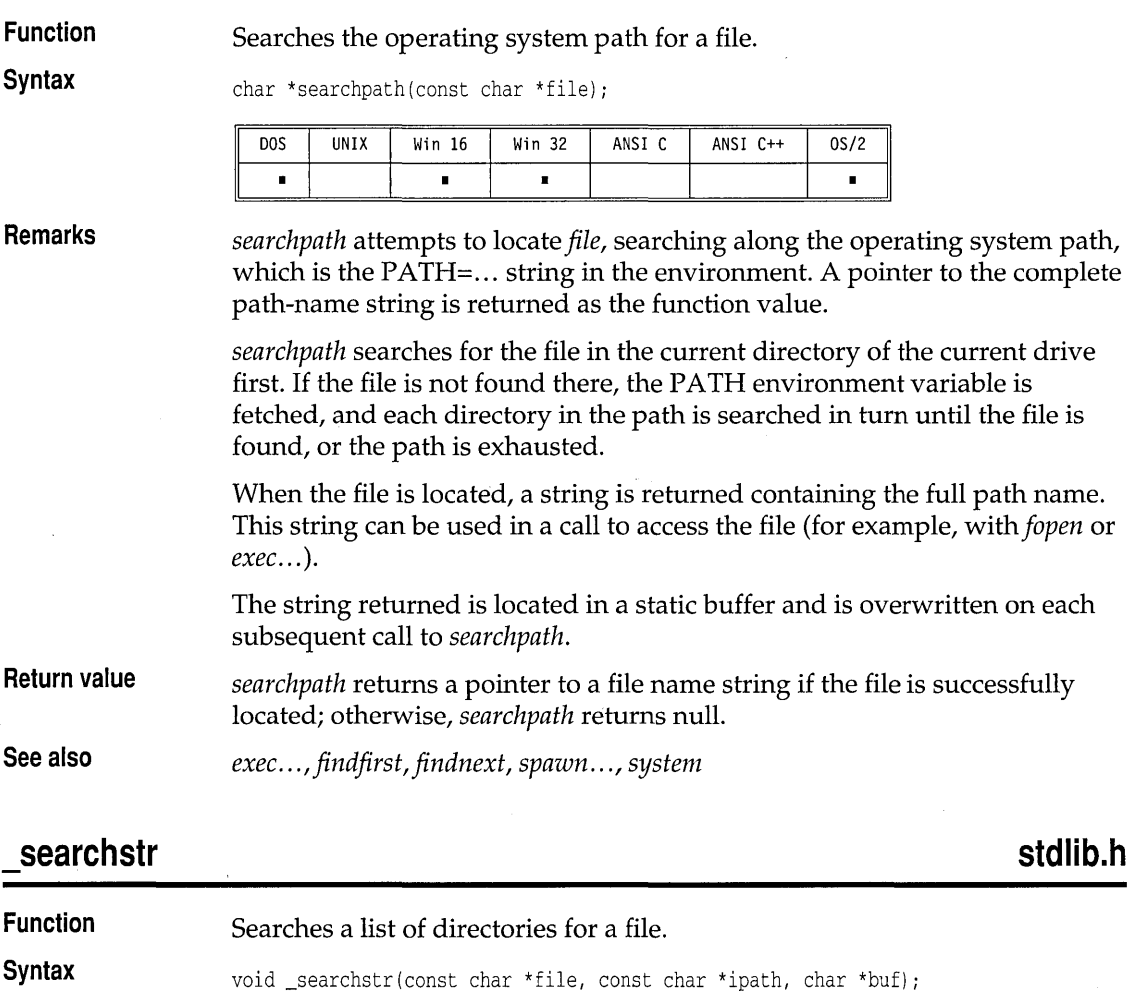

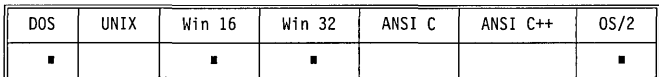

 $\mathbf{s}$ 

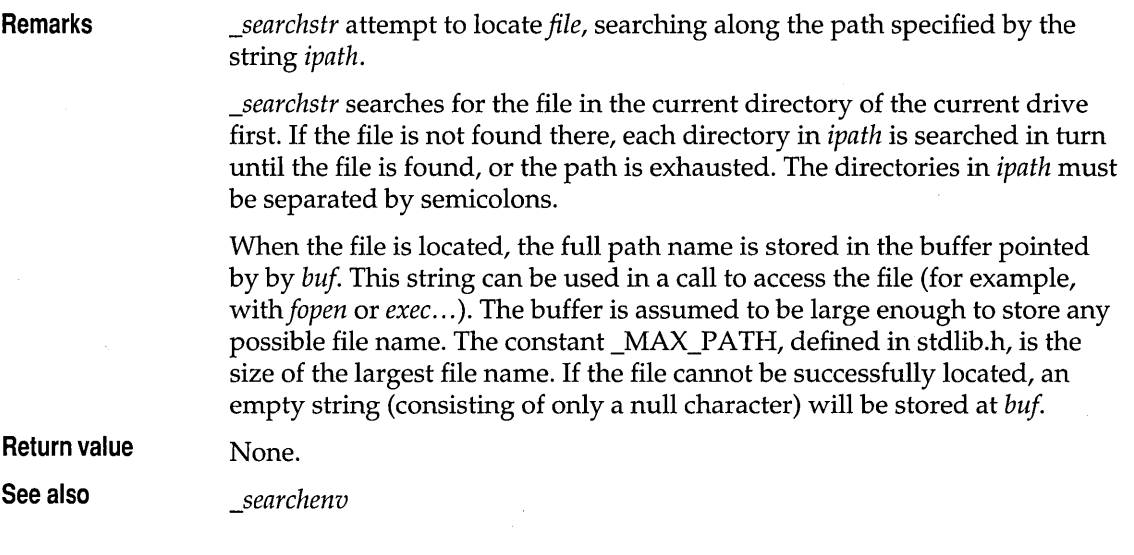

### **setbuf**

### **stdio.h**

**Function**  Assigns buffering to a stream.

**Syntax** 

void setbuf(FILE \*stream, char \*buf);

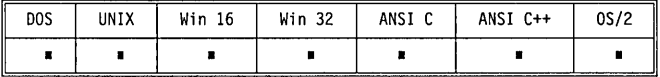

**Remarks** 

*setbuf* causes the buffer *bufto* be used for I/O buffering instead of an automatically allocated buffer. It is used after *stream* has been opened.

If *buf* is null, I/O will be unbuffered; otherwise, it will be fully buffered. The buffer must be BUFSIZ bytes long (specified in stdio.h).

*stdin* and *stdout* are unbuffered if they are not redirected; otherwise, they are fully buffered. *setbuf* can be used to change the buffering style used.

*Unbuffered* means that characters written to a stream are immediately output to the file or device, while *buffered* means that the characters are accumulated and written as a block.

*setbuf* produces unpredictable results unless it is called immediately after opening *stream* or after a call to *fseek.* Calling *setbuf* after *stream* has been unbuffered is legal and will not cause problems.

A common cause for error is to allocate the buffer as an automatic (local) variable and then fail to close the file before returning from the function where the buffer was declared.

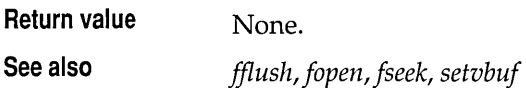

### **\_setcursortype conio.h**

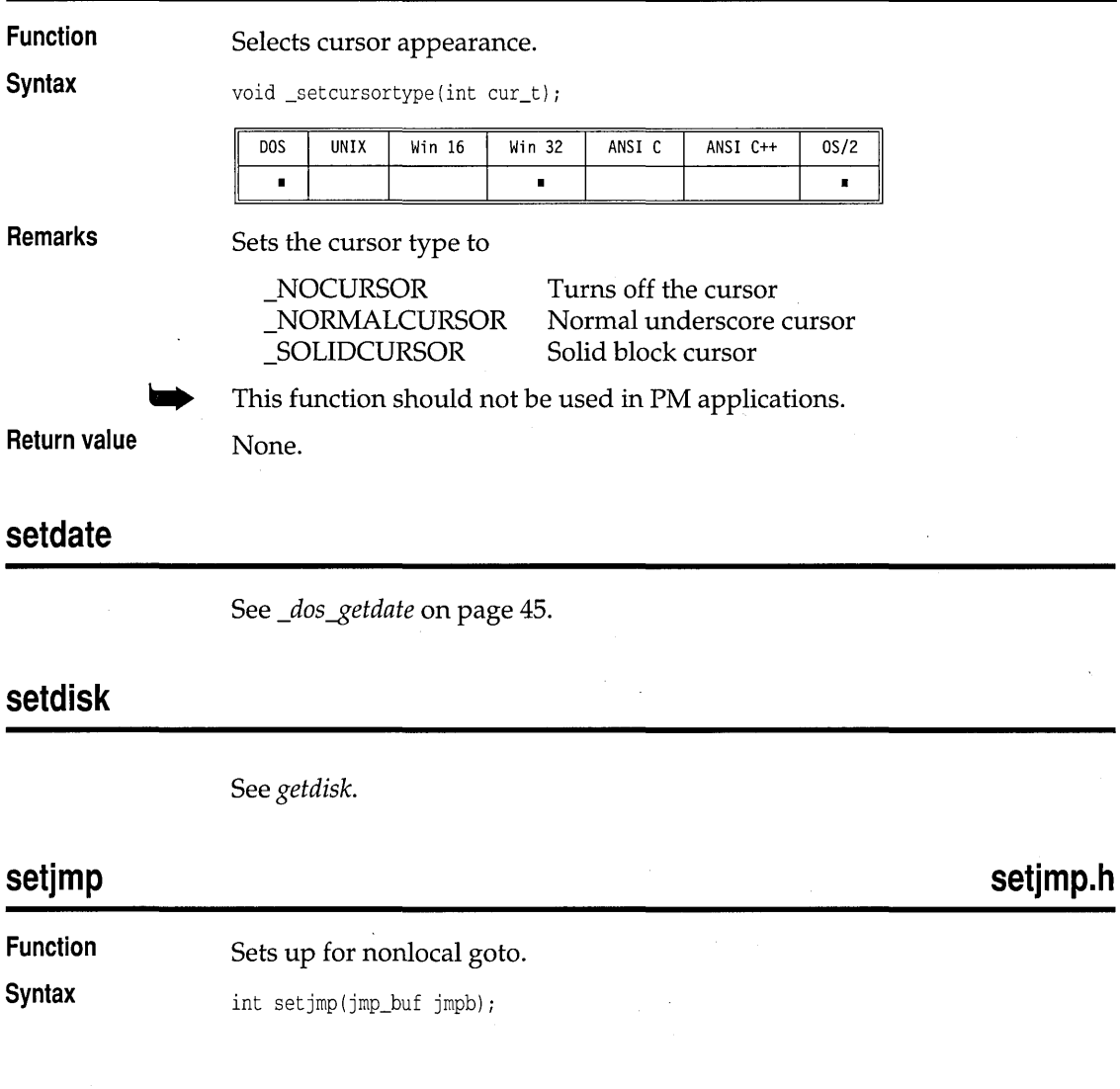

S

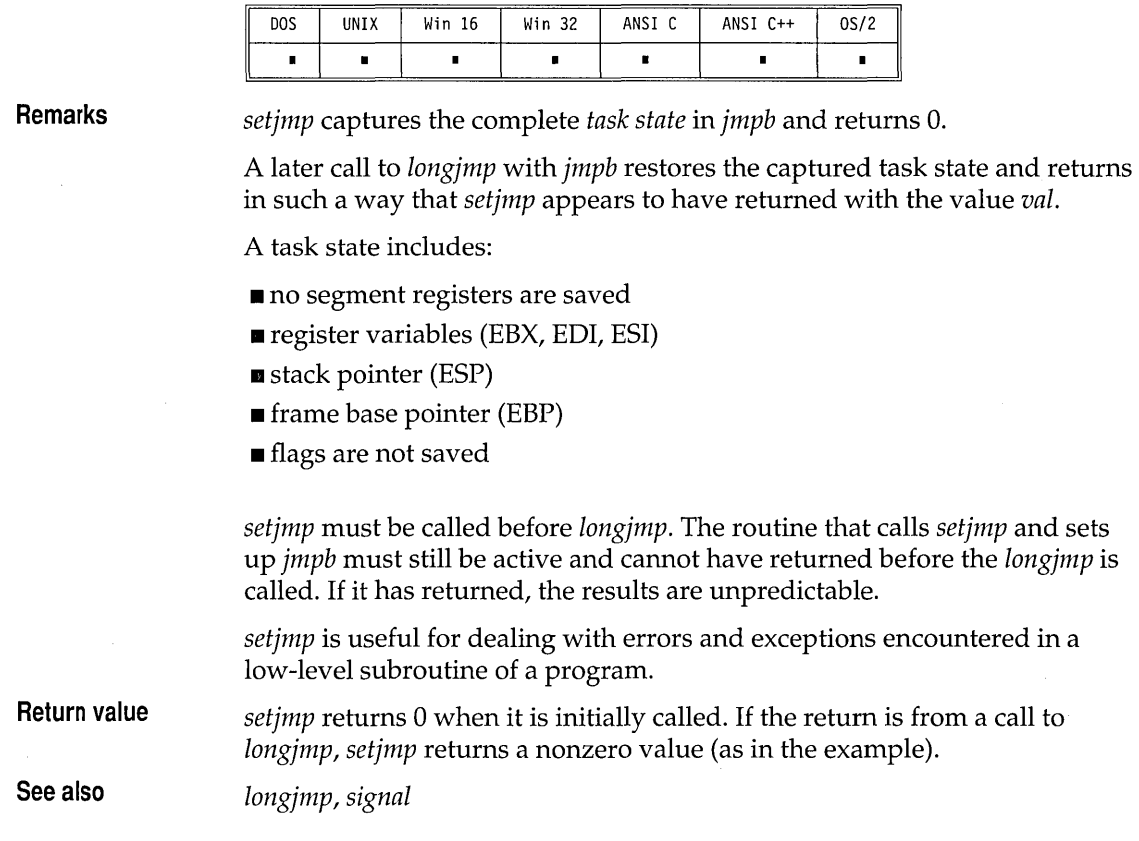

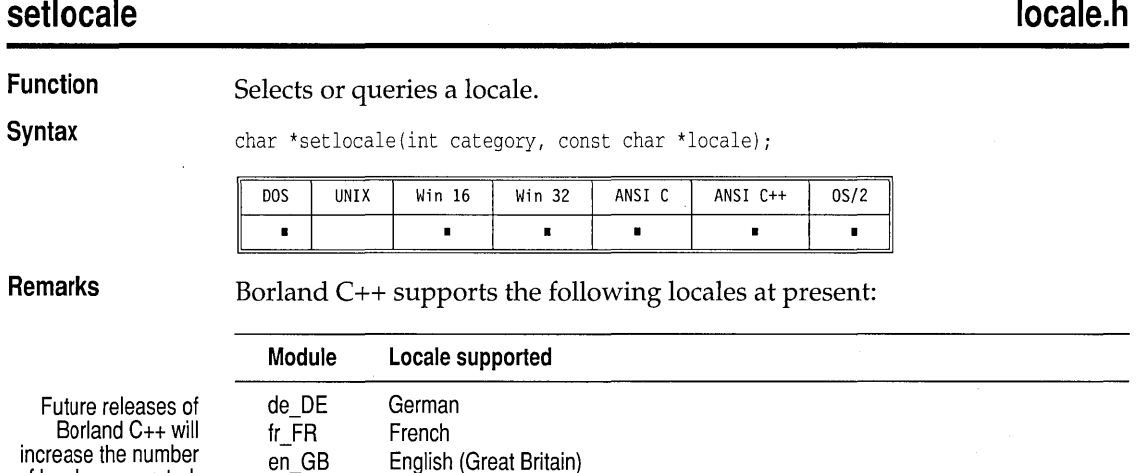

English (United States)

of locales supported.

en\_US

For each locale, the following character sets are supported:

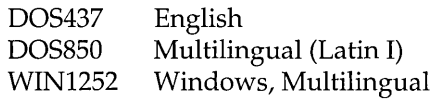

For a description of DOS character sets, see *MS-DOS User's Guide and Reference.* See also MS *Windows* 3.1 *Programmer's Reference, Volume* 4 for a discussion of the WIN1252 character set.

The possible values for the *category* argument are as follows:

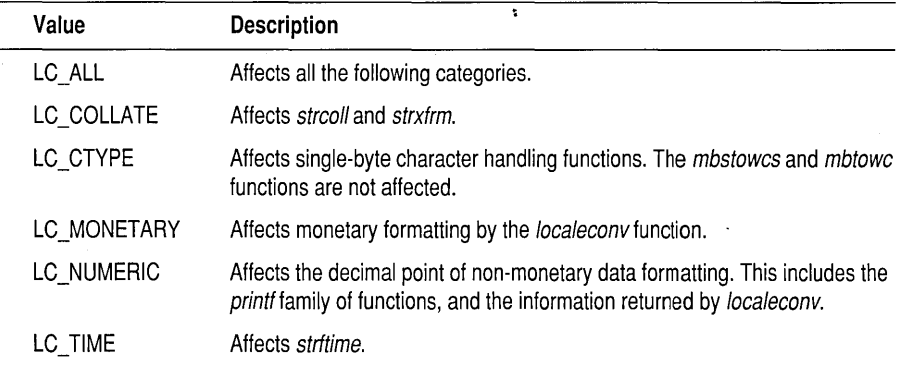

The *locale* argument is a pointer to the name of the locale or named locale category. Passing a NULL pointer returns the current locale in effect. Passing a pointer that points to a null string requests *setlocale* to look for environment variables to determine which locale to set. The locale names are case sensitive.

If you specify a locale other than the default C locale, *setlocale* tries to access the locale library file named LOCALE.BLL to obtain the locale data. This file is located using the following strategies:

- 1. Searching the directory where the application's executable resides.
- 2. Searching in the current default directory.
- 3. Accessing the "PATH" environment variable and searching in each of the specified directories.

If the locale library is not found, *set locale* terminates.

When *set locale* is unable to honor a locale request, the preexisting locale in effect is unchanged and a null pointer is returned.

If the *locale* argument is a NULL pointer, the locale string for the category is returned. If *category* is LC\_ALL, a complete locale string is returned. The structure of the complete locale string consists of the names of all the

#### The LOCALE.BLL file is installed in BCOS2\ BIN directory.

 $\mathbf{s}$ 

categories in the current locale concatenated and separated by semicolons. This string can be used as the locale parameter when calling *setlocale* with LC\_ALL. This will reinstate all the locale categories that are named in the complete locale string, and allows saving and restoring of locale states. If the complete locale string is used with a single category, for example, LC TIME, only that category will be restored from the locale string.

ANSI C states that if an empty string "" is used as the locale parameter an implementation defined locale is used. *setlocale* has been implemented to look for corresponding environment variables in this instance as POSIX suggests.

If the environment variable LC\_ALL exists, the category will be set according to this variable. If the variable does not exist, the environment variable that has the same name as the requested category is looked for and the category is set accordingly.

If none of the above are satisfied, the environment variable named LANG is used. Otherwise, *setlocale* fails and returns a NULL pointer.

See the Programmers Guide, Chapter 5, for information about defining options.

To take advantage of dynamically loadable locales in your application, define \_\_USELOCALES\_ \_ for each module. If \_\_USELOCALES\_ \_ is not defined, all locale-sensitive functions and macros will work only with the default C locale.

If a NULL pointer is used as the argument for the *locale* parameter, *setlocale*  returns a string that specifies the current locale in effect. If the *category*  parameter specifies a single category, such as LC\_COLLATE, the string pointed to will be the name of that category. If LC\_ALL is used as the *category* parameter then the string pointed to will be a full locale string that will indicate the name of each category in effect.

```
localenameptr = setlocale( LC_COLLATE, NULL );
if (localenameptr) 
   printf( "%s\n", localenameptr );
```
The output here will be one of the module names together with the specified code page. For example, the output could be fr\_FR.DOS850@dbase.

```
localenameptr = setlocale( LC_ALL, NULL ) ;
if (localenameptr) 
  printf ( "%s\n", localenameptr );
```
An example of the output here could be the following:

fr\_FR.DOS850@dbase;fr\_FR.DOS850;fr\_FR.DOS850;fr\_FR.DOS850; fr\_FR.DOS850;fr\_FR.DOS850;;

Each category in this full string is delimited by a semicolon. This string can be copied and saved by an application and then used again to restore the same locale categories at another time. Each delimited name corresponds to the locale category constants defined in locale.h. Therefore, the first name is the name of the LC\_COLLATE category, the second is the LC\_CTYPE category, and so on. Any other categories named in the locale.h header file are reserved for future implementation.

Here are some examples of setting locales by using *setlocale:* 

Set all default categories for the specified French locale: setlocale( LC\_ALL, "fr\_FR.DOS850" );

Set French locale to named collation *dbase:*  setlocale( LC\_COLLATE, "fr\_FR.DOS850@dbase")

When a category is loaded from the locale library, the default category is the one that will be loaded unless a modifier name is used. For example:

setlocale( LC\_COLLATE, "fr\_FR.DOS850" )

causes the default LC\_COLLATE category to be loaded. It might or might not have a specific name.

setlocale( LC\_COLLATE, "fr\_FR.DOS850@dbase" )

specifies that the LC\_COLLATE category named dbase to be loaded. This might or might not be the default.

*setlocale* updates the *lconv* locale structure when a request has been fulfilled.

When an application exits, any allocated memory used for the locale object is deallocated.

**Return value**  If selection is successful, *setlocale* returns a pointer to a string that is associ- • ated with the selected category (or possibly all categories) for the new locale.

> On failure, a NULL pointer is returned and the locale is unchanged. All other possible returns are discussed in the Remarks section above.

**See also**  *localeconv* 

#### **setmode**

**Function**  Sets mode of an open file.

The default collation is named dbase. Therefore, whether you specify dbase or nothing at all, you get the same collation. However, dbase might not be the default in future releases.

**fcntl.h** 

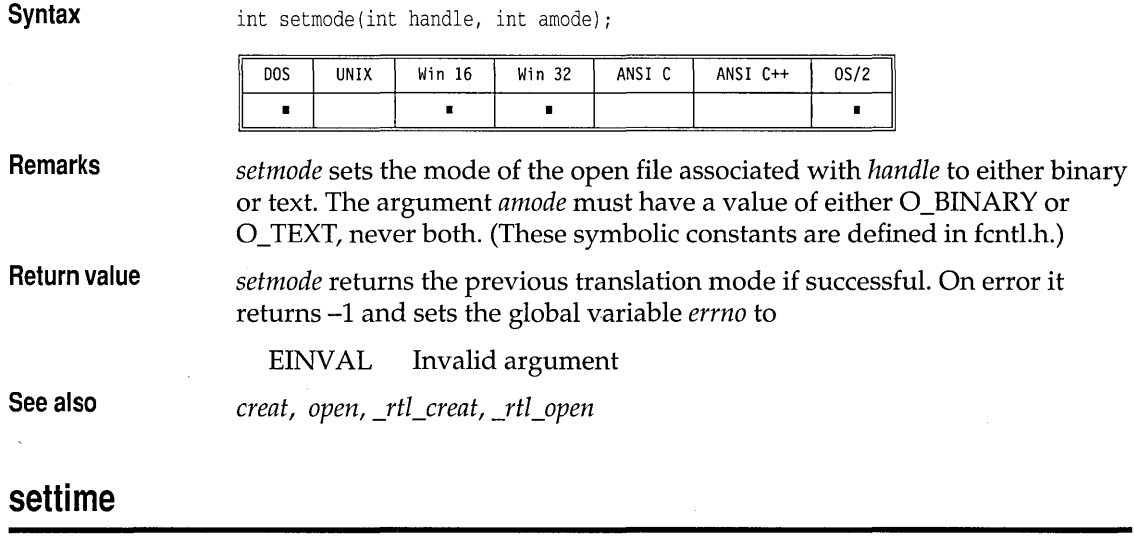

See *gettime* on page 94.

#### **setvbuf stdio.h**

#### **Function** Assigns buffering to a stream. **Syntax int setvbuf(FILE \*stream, char \*buf, int type, size\_t size);** Win 16 ANSI C ANSI C++ DO<sub>S</sub> UNIX Win 32  $0S/2$  $\blacksquare$  $\blacksquare$  $\blacksquare$  $\blacksquare$  $\blacksquare$  $\blacksquare$  $\blacksquare$ **Remarks** *setvbuf* causes the buffer *buf* to be used for *I/O* buffering instead of an automatically allocated buffer. It is used after the given stream is opened. If *buf* is null, a buffer will be allocated using *malloe;* the buffer will use *size*  as the amount allocated. The buffer will be automatically freed on close. The *size* parameter specifies the buffer size and must be greater than zero.<br>
The parameter *size* is limited by the constant UINT\_MAX as defined in limits.h. *stdin* and *stdout* are unbuffered if they are not redirected; otherwise, they are fully buffered. *Unbuffered* means that characters written to a stream are immediately output to the file or device, while *buffered* means that the characters are accumulated and written as a block. The *type* parameter is one of the following:

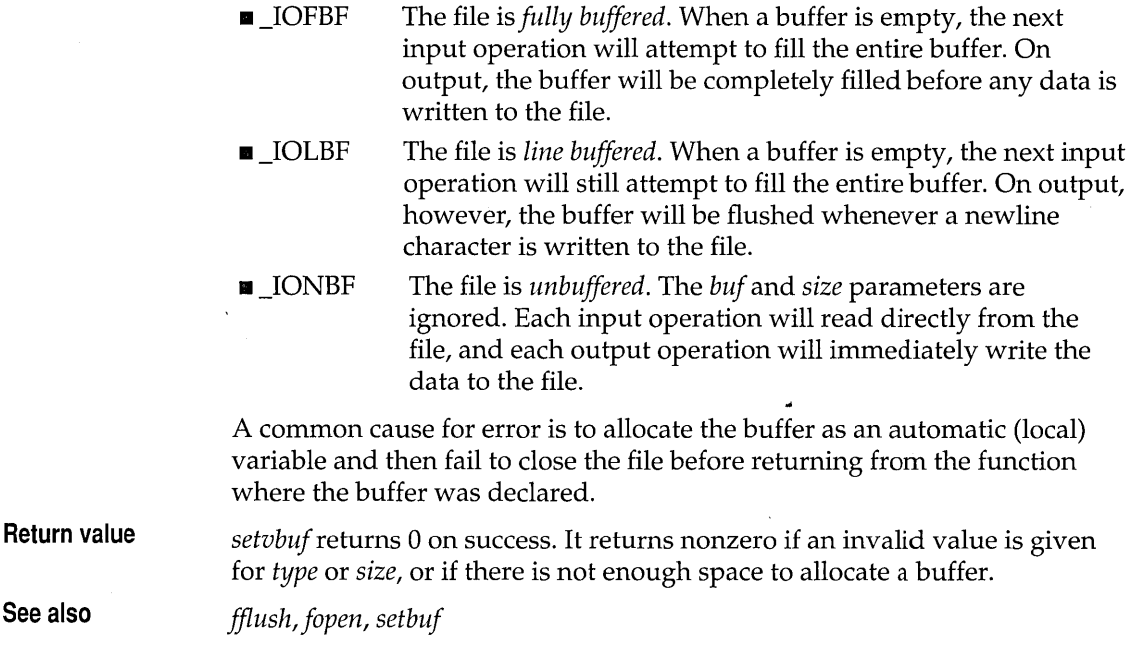

### **setverify**

**Function**  Sets the state of the verify flag in the operating system. **Syntax**  void setverify(int value); **DOS** UNIX Win 16 Win 32 ANSI C ANSI C++ OS/2  $\blacksquare$  $\blacksquare$  $\blacksquare$  $\mathbf{s}$ **Remarks**  *setverify* sets the current state of the verify flag to *value*, which can be either  $0$  (off) or  $1$  (on). The verify flag controls output to the disk. When verify is off, writes are not verified; when verify is on, all disk writes are verified to ensure proper writing of the data. **Return value**  None. **See also**  *getverify* 

**dos.h** 

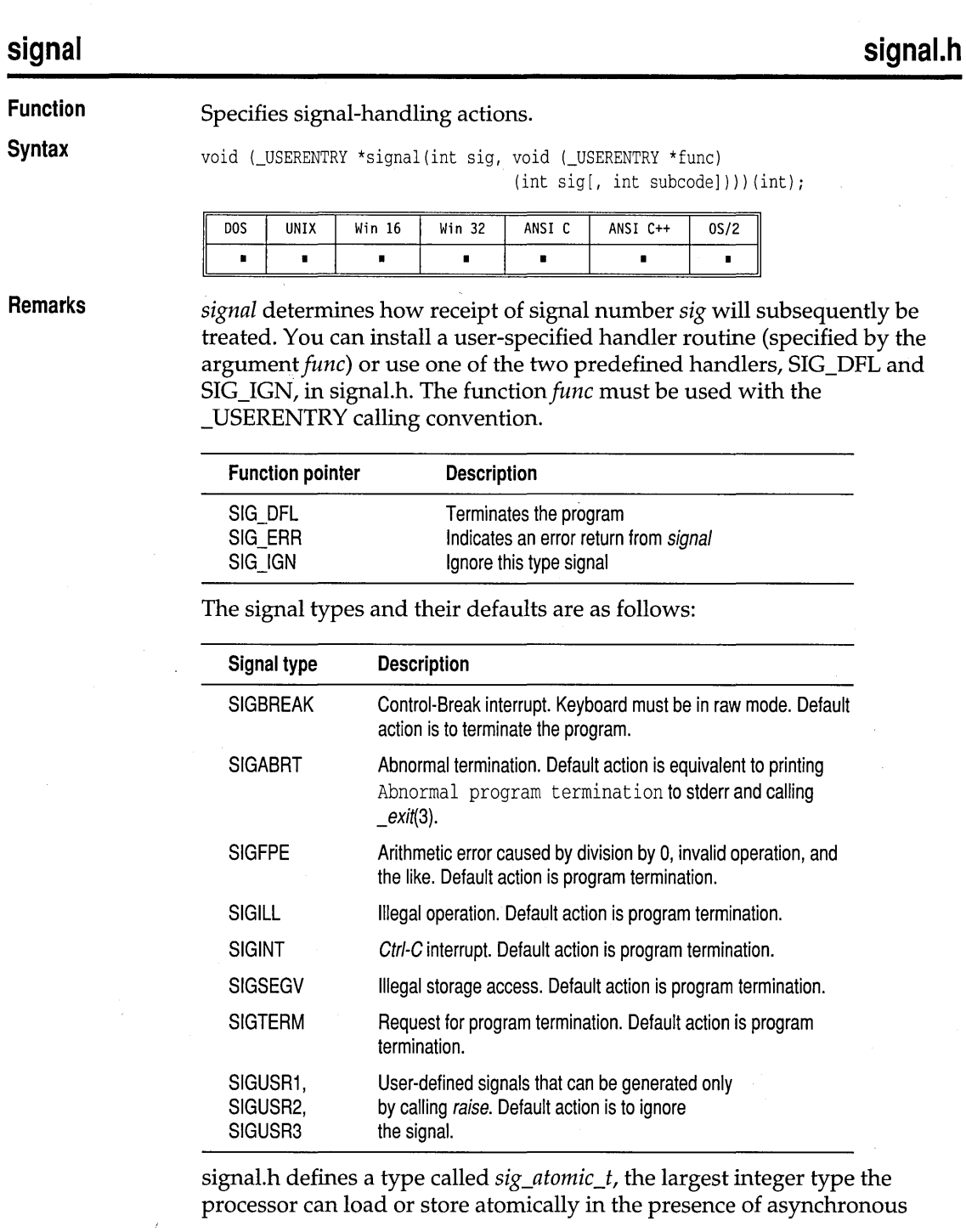

interrupts (for the 8086 family, this is a 16-bit word; for 80386 and higher number processors, it is a 32-bit word-a Borland C++ integer).

When a signal is generated by the *raise* function or by an external event, the following two things happen:

- If a user-specified handler has been installed for the signal, the action for that signal type is set to SIG\_DFL.
- **•** The user-specified function is called with the signal type as the parameter.

User-specified handler functions can terminate by a return or by a call to *abort, \_exit, exit,* or *longjmp.* If your handler function is expected to continue to receive and handle more signals, you must have the handler function call *signal* again.

Borland C++ implements an extension to ANSI C when the signal type is SIGFPE, SIGSEGV, or SIGILL. The user-specified handler function is called with one or two extra parameters. If SIGFPE, SIGSEGV, or SIGILL has been raised as the result of an explicit call to the *raise* function, the user-specified handler is called with one extra parameter, an integer specifying that the handler is being explicitly invoked. The explicit activation values for SIGFPE, SIGSEGV and SIGILL are as follows (see declarations in float.h):

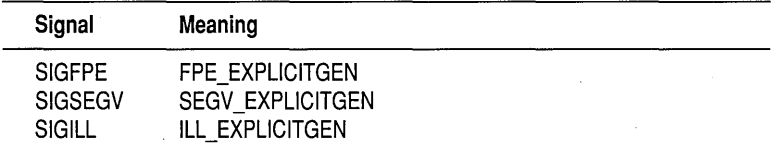

If SIGFPE is raised because of a floating-point exception, or SIGSEGV, SIGILL, or the integer-related variants of SIGFPE signals (FPE\_INTOVFLOW or FPE\_INTDIV0) are raised as the result of a processor  $\bullet$  exception, the user handler is called with one of SIGFPE. SIGSEGV, or  $\bullet$ exception, the user handler is called with one of SIGFPE, SIGSEGV, or SIGILL exception type (see float.h for all these types). This first parameter is the usual ANSI signal type.

The following SIGFPE-type signals can occur (or be generated). They correspond to the exceptions that the 8087 family is capable of detecting, as well as the "INTEGER DIVIDE BY ZERO" and the "INTERRUPT ON OVERFLOW" on the main CPU. (The declarations for these are in float.h.)

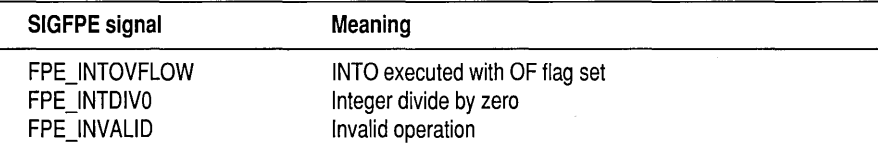

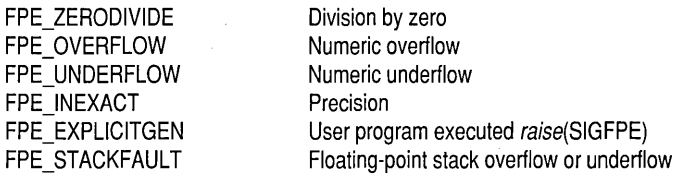

The FPE\_INTOVFLOW and FPE\_INTDIV0 signals are generated by integer operations, and the others are generated by floating-point operations. Whether the floating-point exceptions are generated depends on the coprocessor control word, which can be modified with *\_controI87.*  Denormal exceptions are handled by Borland C++ and not passed to a signal handler.

The following SIGSEGV -type signals can occur:

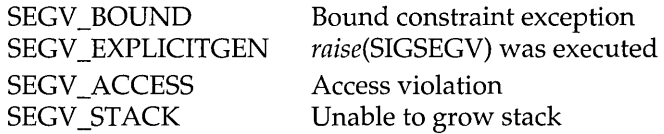

Borland C++ doesn't generate bound instructions that can generate SEGV \_BOUND-type signals, but they can be used in inline code and separately compiled assembler routines that are linked in.

The following SIGILL-type signals can occur:

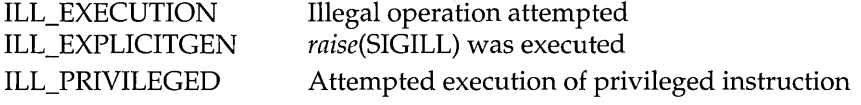

When the signal type is SIGFPE, SIGSEGV, or SIGILL, a return from a signal handler is generally not advisable if the state of the 8087 is corrupt, the results of an integer division are wrong, an operation that shouldn't have overflowed did, a bound instruction failed, or an illegal operation was attempted. The only time a return is reasonable is when the handler alters the registers so that a reasonable return context exists *or* the signal type indicates that the signal was generated explicitly (for example, FPE\_EXPLICITGEN, SEGV \_EXPLICITGEN, or ILL\_EXPLICITGEN). Generally in this case you would print an error message and terminate the program using *\_exit, exit,* or *abort.* If a return is executed under any other conditions, the program's action will probably be unpredictable upon resuming.

Special care must be taken when using the *signal* function in a multithread program. The SIGINT, SIGTERM, and SIGBREAK signals can be used only by the main thread (thread one) in a non-PM application. When one of these signals occurs, the currently executing thread is suspended, and

control transfers to the signal handler (if any) set up by thread one. Other signals can be handled by any thread. A signal handler should not use C++ run-time library functions, because a semaphore deadlock might occur. Instead, the handler should simply set a flag or post a semaphore, and return immediately.

**Return value**  If the call succeeds, *signal* returns a pointer to the previous handler routine for the specified signal type. If the call fails, *signal* returns SIC\_ERR, and the external variable *errno* is set to EINVAL.

**See also**  *abort, \_controIS7, exit, longjmp, raise, setjmp* 

#### **sin, sinl**

**math.h** 

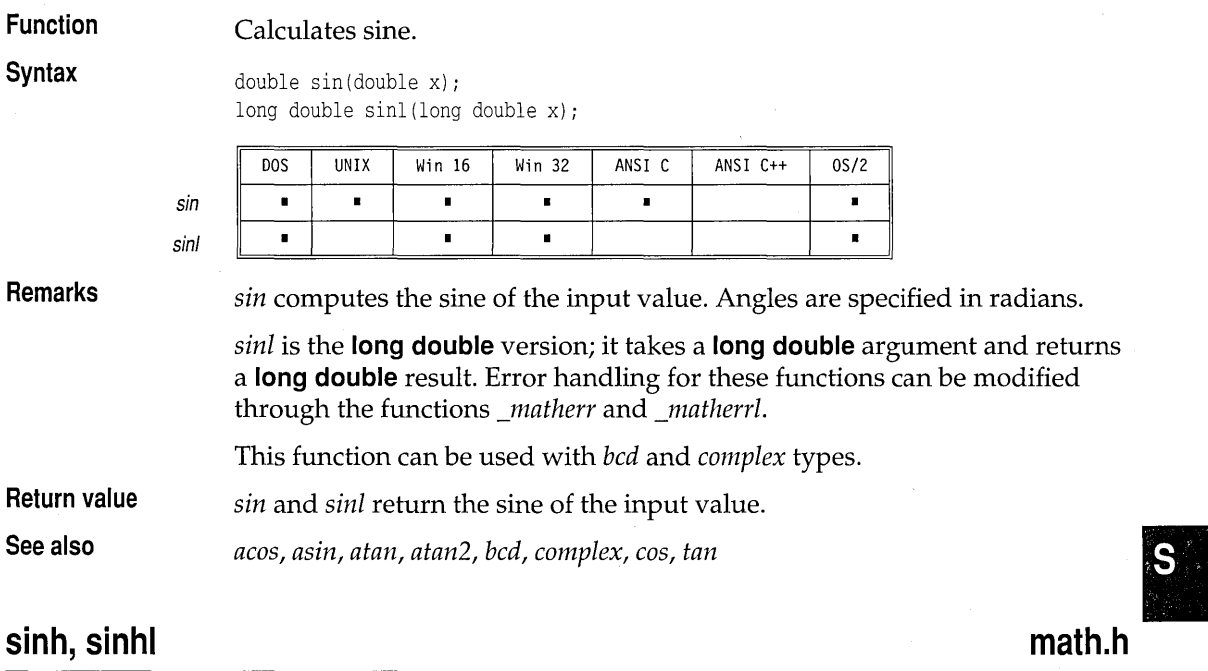

**Function** 

#### Calculates hyperbolic sine.

**Syntax** 

double sinh(double x) ; long double sinhl(long double x);

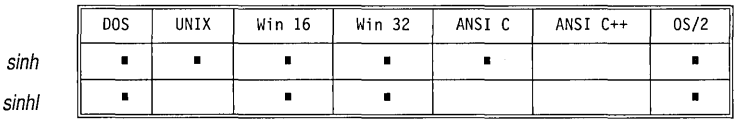

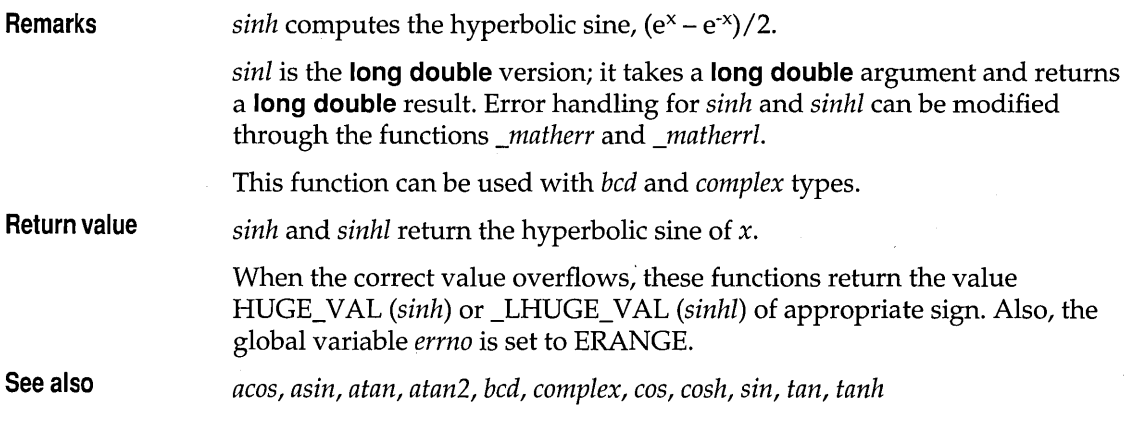

### **sleep**

**dos.h** 

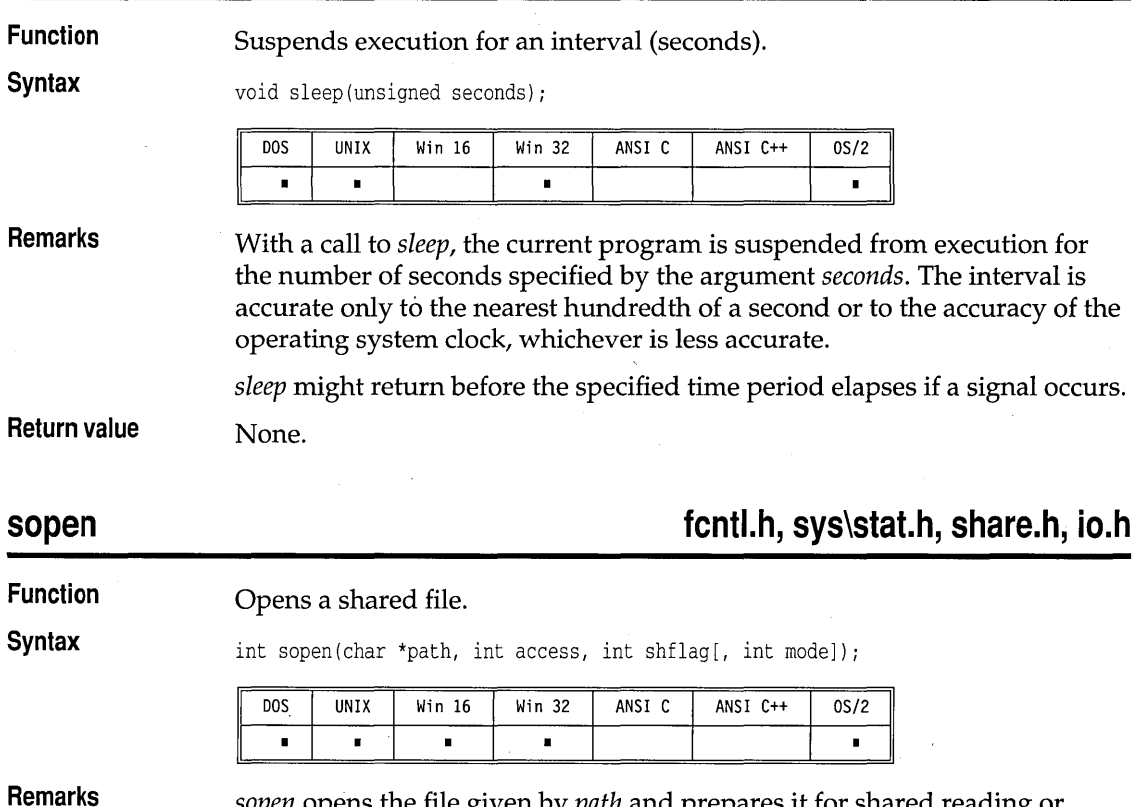

*sopen* opens the file given by *path* and prepares it for shared reading or writing, as determined by *access, shflag,* and *mode.* 

For *sopen, access* is constructed by ORing flags bitwise from the following two lists. Only one flag from the first list can be used; the remaining flags can be used in any logical combination.

#### **List 1: Read/write flags**

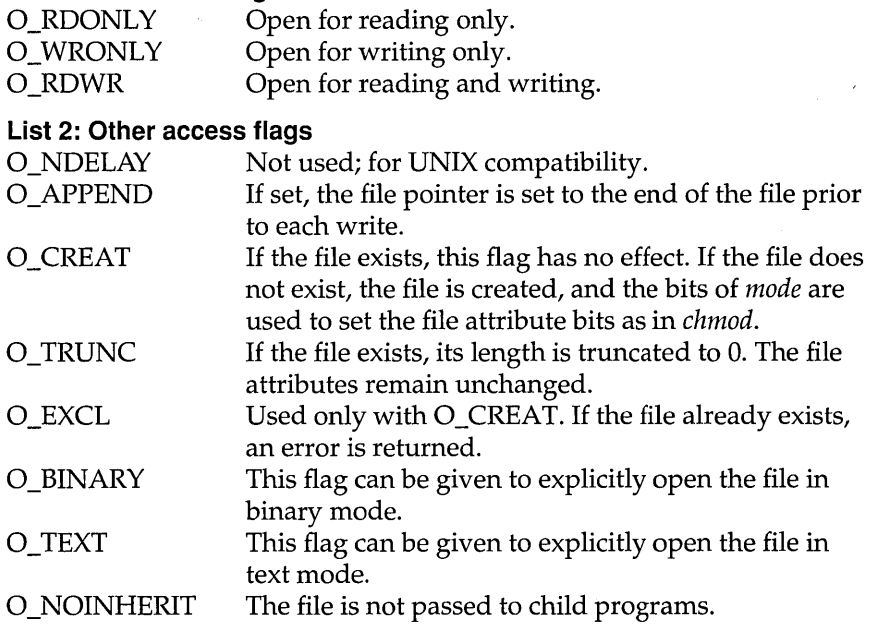

These O<sub>\_</sub>... symbolic constants are defined in fcntl.h.

If neither O\_BINARY nor O\_TEXT is given, the file is opened in the translation mode set by the global variable *Jmode.* 

If the O\_CREAT flag is used in constructing *access,* you need to supply the *mode* argument to *sopen* from the following symbolic constants defined in sys \stat.h.

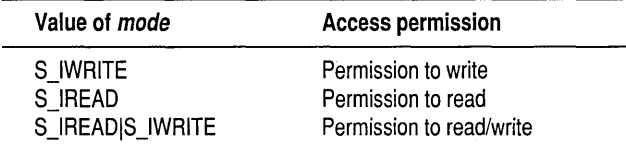

*shflag* specifies the type of file-sharing allowed on the file *path.* Symbolic constants for *shflag* are defined in share.h.

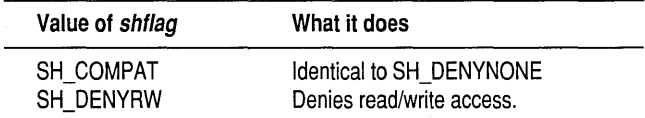

 $\mathbf{s}$ 

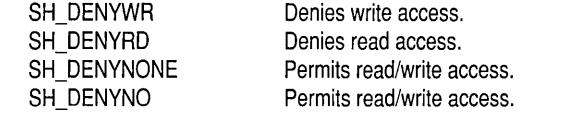

**Return value**  On successful completion, *sopen* returns a nonnegative integer (the file handle), and the file pointer (that marks the current position in the file) is set to the beginning of the file. On error, it returns -1, and the global variable *errno* is set to

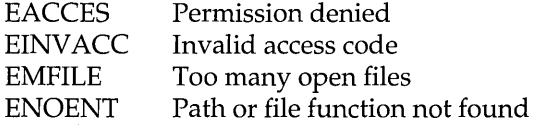

**See also**  *chmod, close, creat, lock, lseek, \_rtl\_open, open, unlock, umask* 

### spawnl, spawnle, spawnlp, spawnlpe, spawnv, spawnve, spawnvp, **spawnvpe process.h, stdio.h**

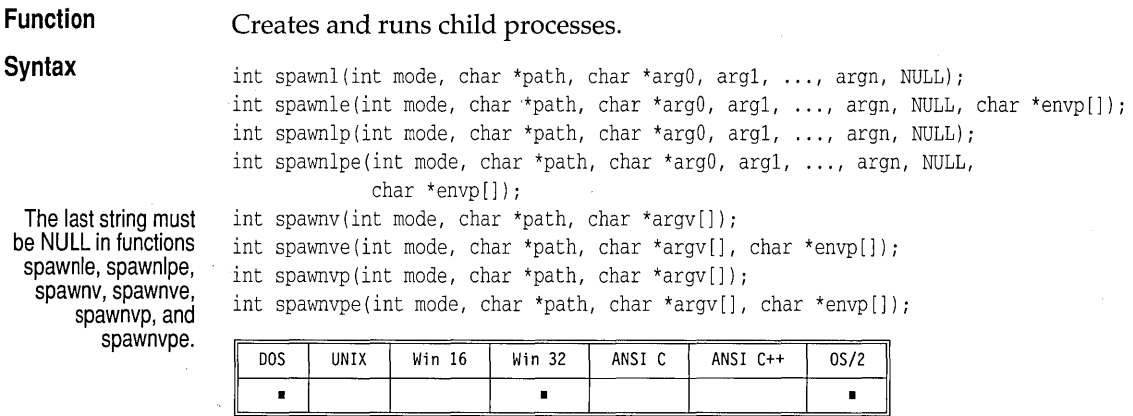

**Remarks** 

The functions in the *spawn ...* family create child processes that run (execute) their own files. There must be sufficient memory available for loading and executing a child process.

The value of *mode* determines what action the calling function (the *parent process)* takes after the *spawn ...* call. The possible values of *mode* are

Puts parent process "on hold" until child process P\_WAIT completes execution.

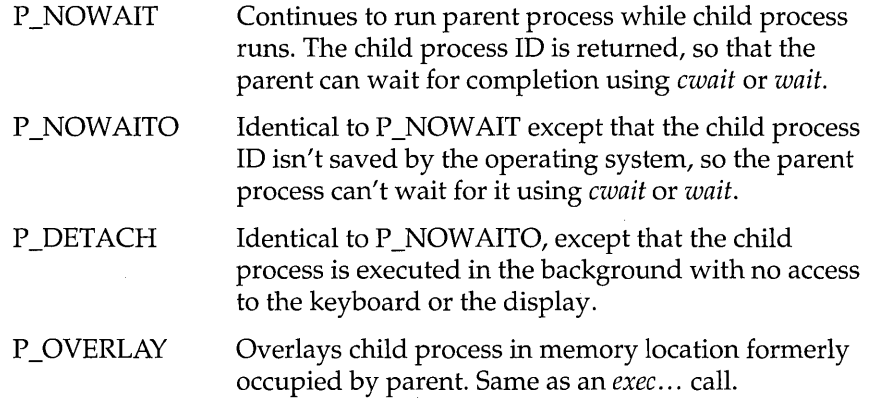

*path* is the file name of the called child process. The *spawn .*.. function calls search for *path* using the standard operating system search algorithm:

- If no explicit extension is given, the functions search for the file as given. If the file is not found, they add .EXE and search again. If not found, they add .CMD and search again. If still not found, they add .BAT and search once more. The command processor (CMD.EXE) is used to run the executable file.
- **If an extension is given, they search only for the exact file name.**
- **If only a period is given, they search only for the file name with no** extension.
- If *path* does not contain an explicit directory, *spawn ...* functions that have the *p* suffix search the current directory, then the directories set with the operating system PATH environment variable.

The suffixes *p*, *l*, and *v*, and *e* added to the *spawn*... "family name" specify<br>
that the named function operates with certain capabilities.<br> **p** The function searches for the file in those directories specified by that the named function operates with certain capabilities.

- PATH environment variable. Without the  $p$  suffix, the function searches only the current working directory.
- $\mathbf{I}$ The argument pointers *argO, argl,* ... , *argn* are passed as separate arguments. Typically, the *l* suffix is used when you know in advance the number of arguments to be passed.
- v The argument pointers *argv[O},* ... , *arg[n}* are passed as an array of pointers. Typically, the *v* suffix is used when a variable number of arguments is to be passed.
- e The argument *envp* can be passed to the child process, letting you alter the environment for the child process. Without the *e* suffix, child processes inherit the environment of the parent process.

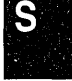

Each function in the *spawn*... family *must* have one of the two argumentspecifying suffixes (either  $l$  or  $v$ ). The path search and environment inheritance suffixes  $(p \text{ and } e)$  are optional.

#### For example,

- **E** spawnl takes separate arguments, searches only the current directory for the child, and passes on the parent's environment to the child .
- **E** spawnvpe takes an array of argument pointers, incorporates PATH in its search for the child process, and accepts the *envp* argument for altering the child's environment.

The spawn... functions must pass at least one argument to the child process  $\arg\theta$  or argv[0]). This argument is, by convention, a copy of path. (Using a different value for this  $0^{th}$  argument won't produce an error.) If you want to pass an empty argument list to the child process, then  $arg\theta$  or  $arg\theta$ [0] must be NULL.

When the *l* suffix is used,  $arg\theta$  usually points to *path*, and  $arg1, ..., argn$ point to character strings that form the new list of arguments. A mandatory null following *argn* marks the end of the list.

When the *e* suffix is used, you pass a list of new environment settings through the argument *envp*. This environment argument is an array of character pointers. Each element points to a null-terminated character string of the form

#### envvar = value

where *envvar* is the name of an environment variable, and *value* is the string value to which envvar is set. The last element in envp[] is null. When envp is null, the child inherits the parents' environment settings.

The combined length of  $arg0 + arg1 + ... + argn$  (or of  $argv[0] + argv[1] + ...$  $+ argv[n]$ , including space characters that separate the arguments, must be < 256 bytes. Null-terminators are not counted.

When a *spawn*... function call is made, any open files remain open in the child process.

**Return value** 

On a successful execution, the *spawn*... functions where *mode* is P\_WAIT return the child process' exit status (0 for a normal termination). If the child specifically calls *exit* with a nonzero argument, its exit status can be set to a nonzero value. If *mode* is P\_NOWAIT or P\_NOWAITO, the spawn functions return the process ID of the child process. This ID can be passed to cwait.

On error, the *spawn*... functions return -1, and the global variable *errno* is set to one of the following:

EINVAL ENOENT ENOEXEC ENOMEM Invalid argument Path or file name not found Exec format error Not enough memory

**See also** 

*abort, atexit, cwait, \_exit, exit, exec.* '" *Jpreset, searchpath, system, wait* 

#### **\_splitpath stdlib.h**

**Function**  Splits a full path name into its components.

**Syntax** 

void splitpath(const char \*path, char \*drive, char \*dir, char \*name, char \*ext);

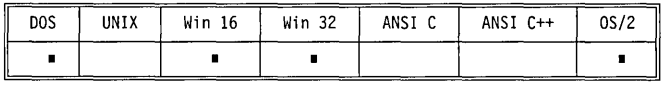

**Remarks** 

*\_splitpath* takes a file's full path name *(path)* as a string in the form

X:\DIR\SUBDIR\NAME.EXT

and splits *path* into its four components. It then stores those components in the strings pointed 'to by *drive, dir, name,* and *ext.* (All five components must be passed, but any of them can be a null, which means the corresponding component will be parsed but not stored.) The maximum sizes for these strings are given by the constants \_MAX\_DRIVE \_MAX\_DIR \_MAX\_PATH \_MAX\_FNAME and \_MAX\_EXT) (defined in stdlib.h), and each size includes space for the null-terminator. These constants are defined in stdlib.h.

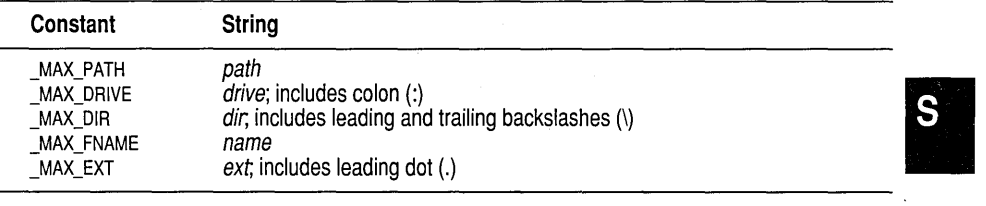

*\_splitpath* assumes that there is enough space to store each non-null component.

When *\_splitpath* splits *path,* it treats the punctuation as follows:

- *<i>drive* includes the colon (C:, A:, and so on).
- *dir* includes the leading and trailing backslashes  $(\B{C\includemath>include} \, \ \text{source} \, \}$ , and so on).
- *name* includes the file name.

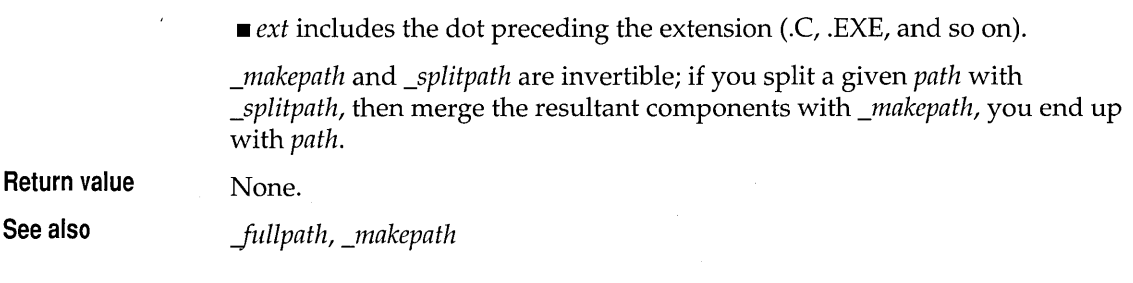

## **sprintf**

### **stdio.h**

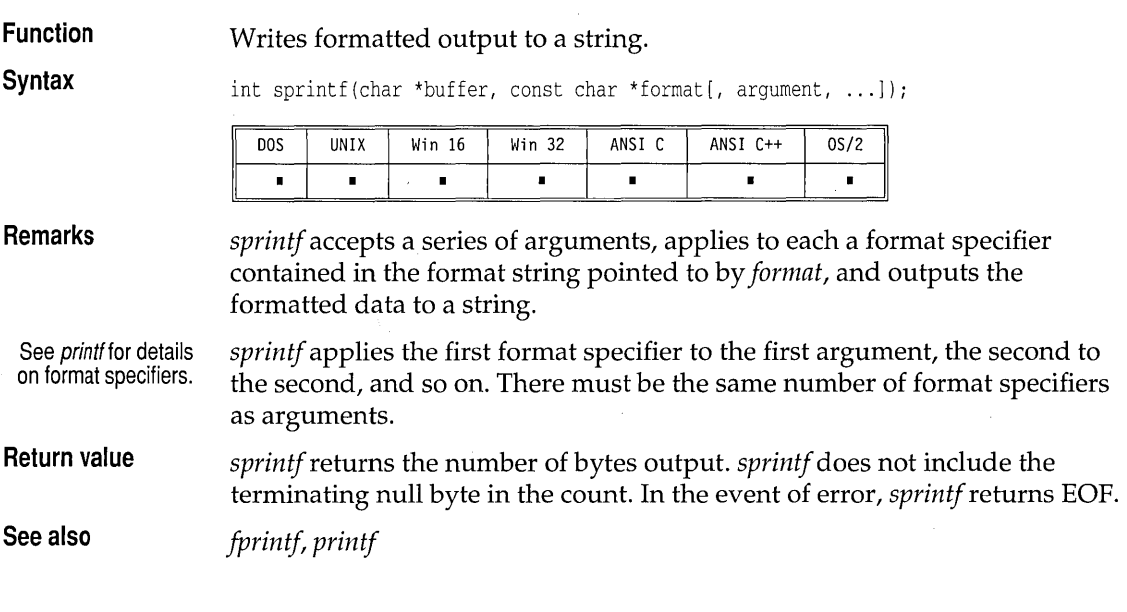

## **sqrt, sqrtl**

**math.h** 

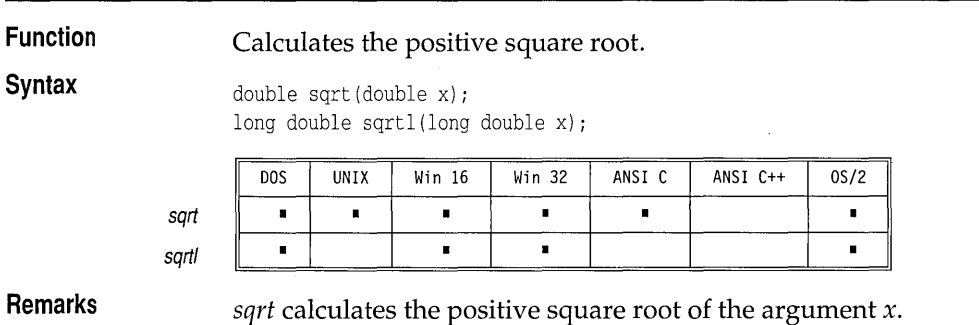

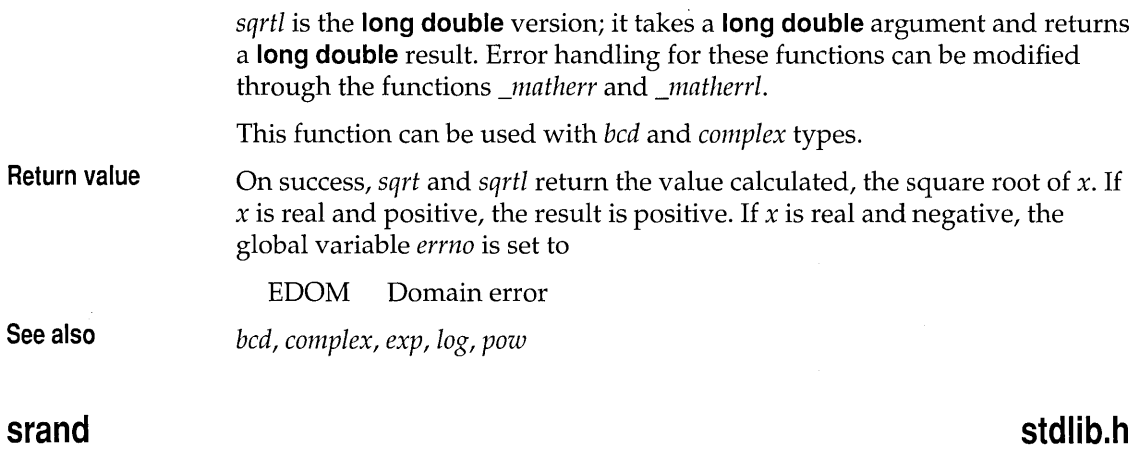

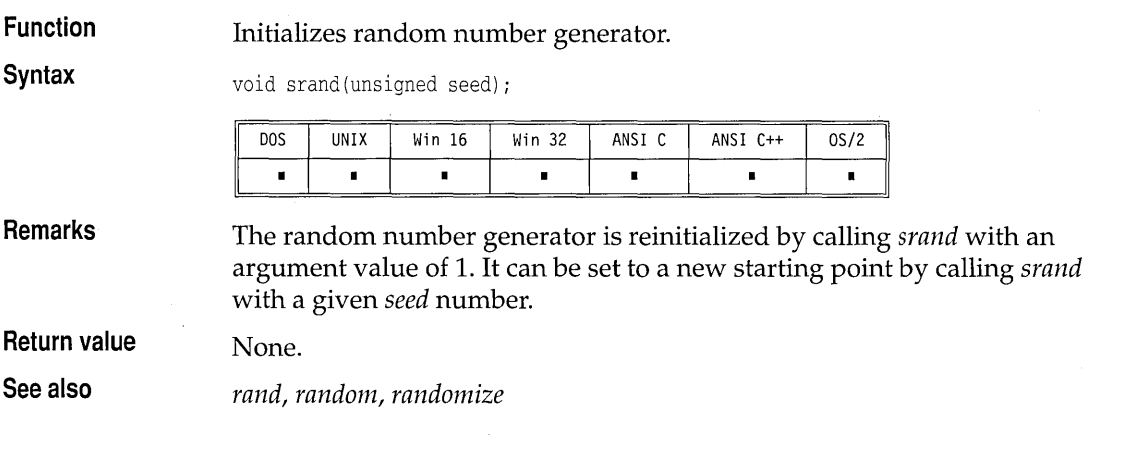

#### stdio.h **sscanf Function**  Scans and formats input from a string. **Syntax**  int sscanf(const char \*buffer, const char \*format[, address, ...]); **DOS** UNIX Win 16 Win 32 ANSI C++ ANSI C  $0S/2$  $\blacksquare$  $\blacksquare$  $\blacksquare$  $\blacksquare$  $\blacksquare$  $\blacksquare$  $\blacksquare$ **Remarks**  *sscanf* scans a series of input fields, one character at a time, reading from a string. Then each field is formatted according to a format specifier passed See scanf for details on to *sscanf* in the format string pointed to by *format.* Finally, *sscanf* stores the format specifiers. formatted input at an address passed to it as an argument following *format*.

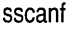

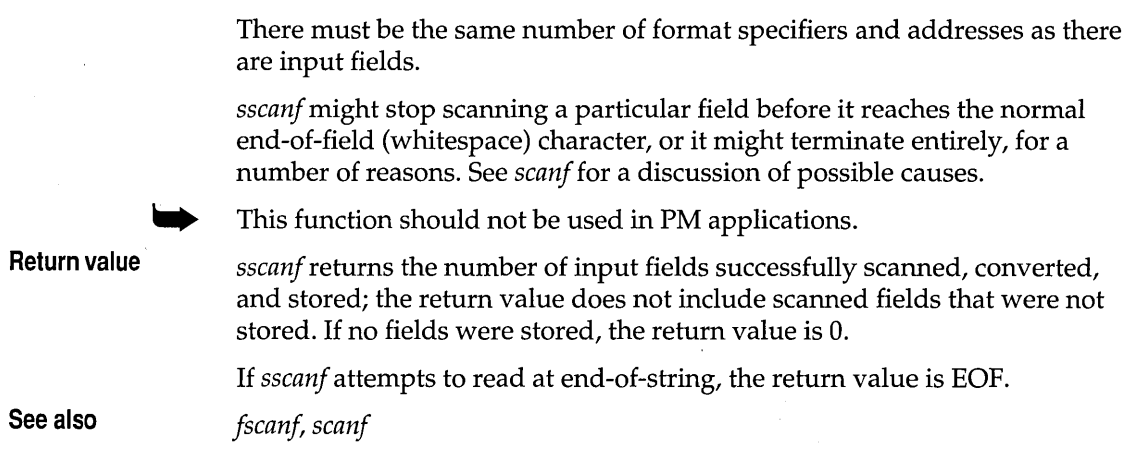

### **stackavail** malloc.h **malloc.h malloc.h malloc.h**

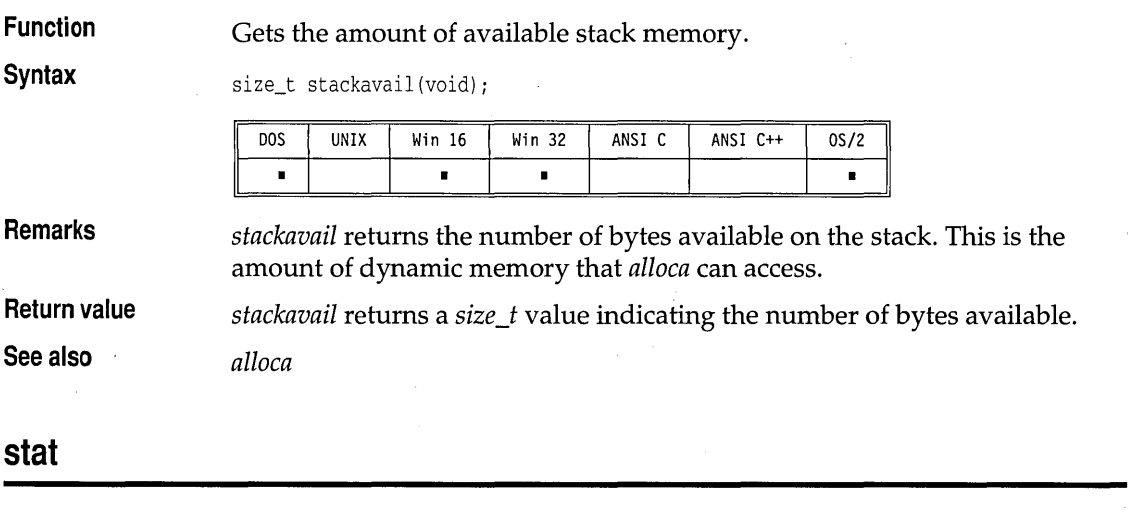

See *fstat.* 

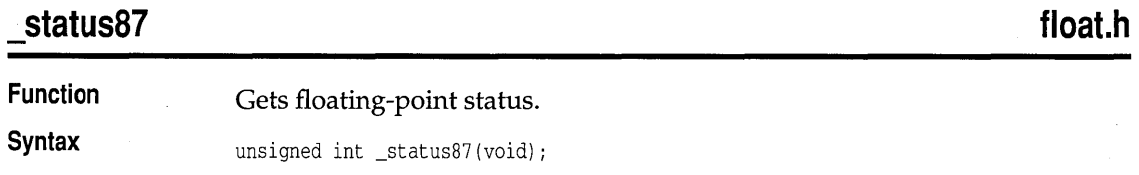

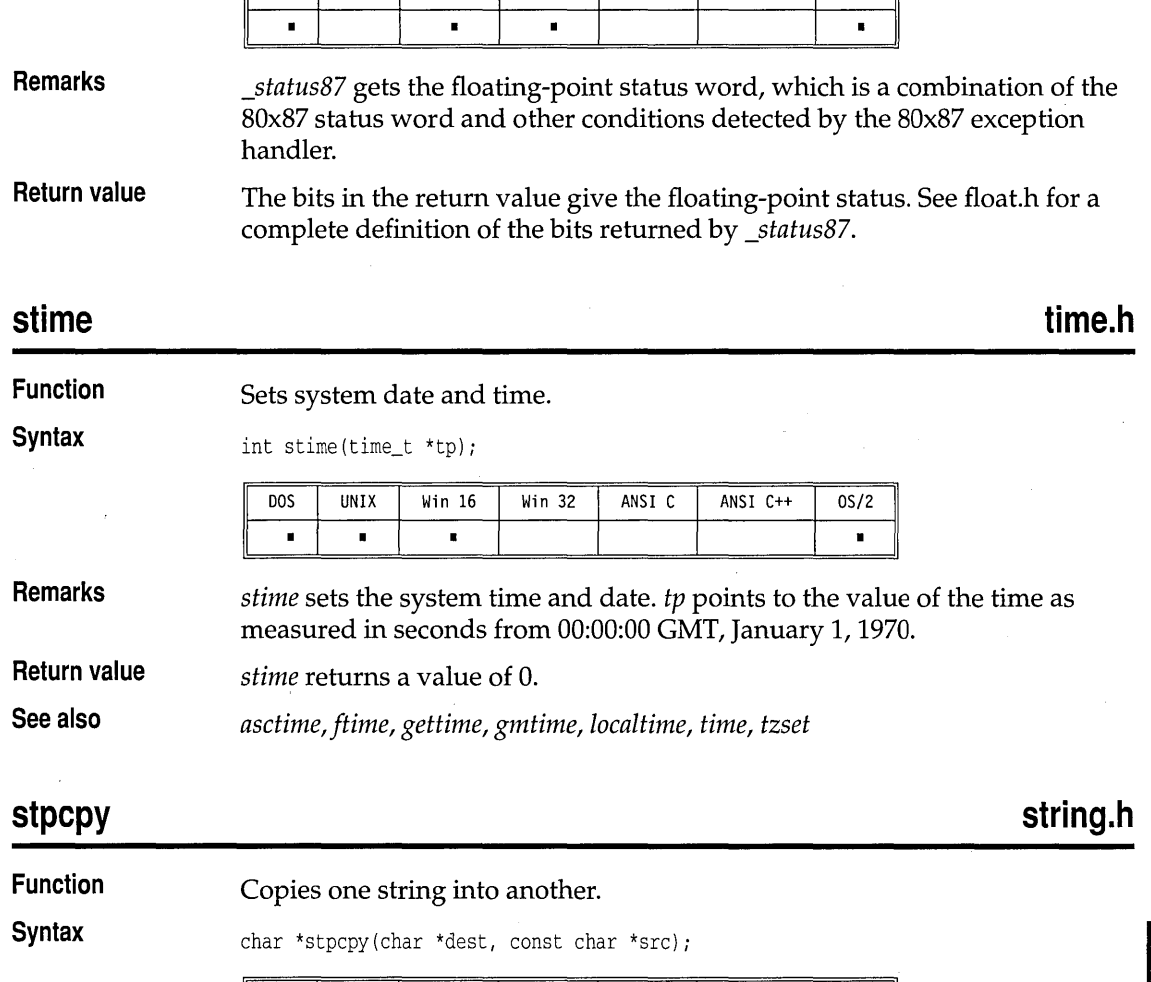

Win 16 Win 32 ANSI C ANSI C++

 $\overline{OS/2}$ 

 $\blacksquare$  $\blacksquare$  $\blacksquare$  $\blacksquare$  $\blacksquare$ 

Win 32

ANSI C

ANSI C++

 $OS/2$ 

**Remarks**  *stpepy* copies the string *sre* to *dest,* stopping after the terminating null character of *sre* has been reached.

**Return value**  *stpepy* returns *dest* + *strlen(sre).* 

**DOS** 

 $\sqrt{100}$ 

**UNIX**  $\mathbf{I}$ 

UNIX Win 16

**See also**  *strepy* 

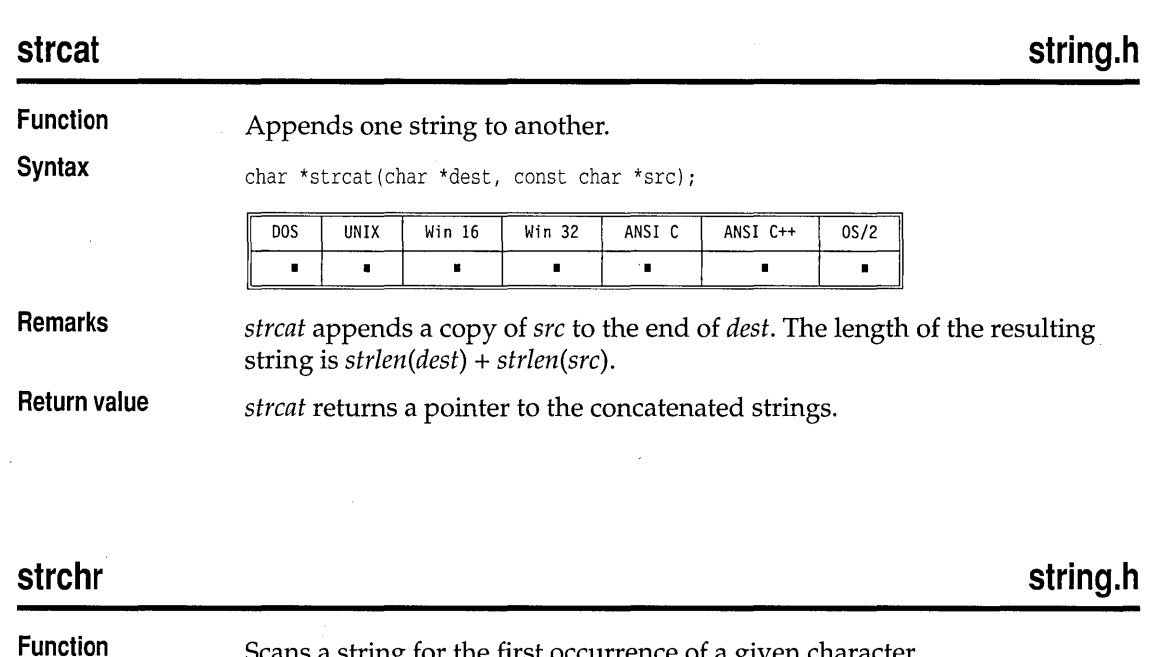

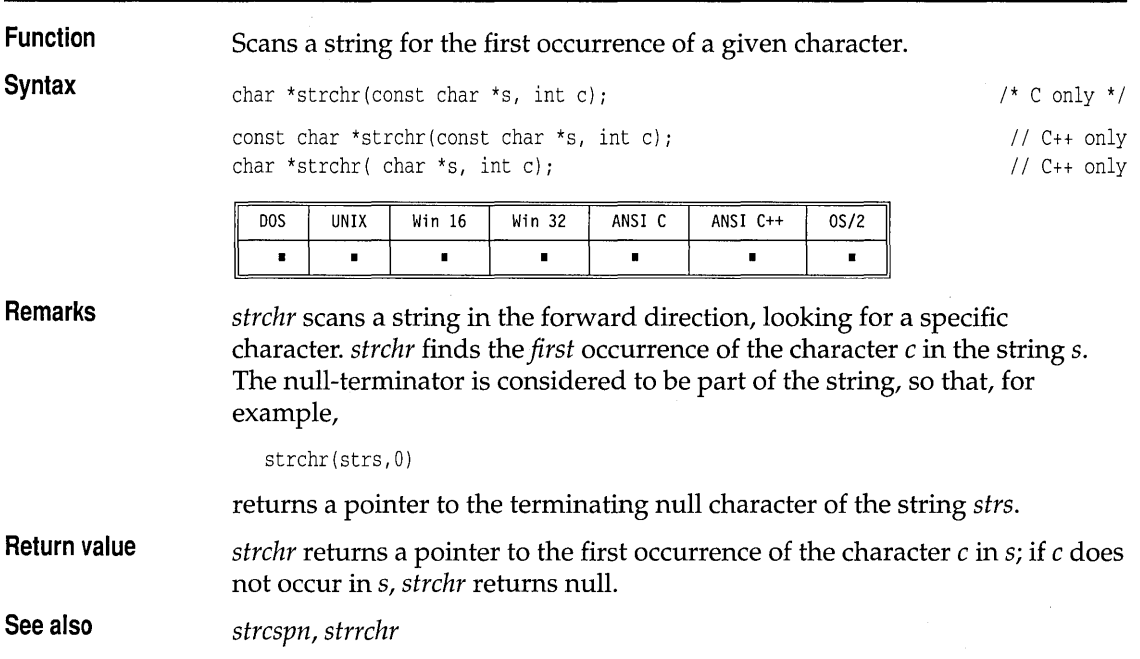

 $\sim$   $\sim$ 

 $\bar{z}$ 

strchr

# **string.h**

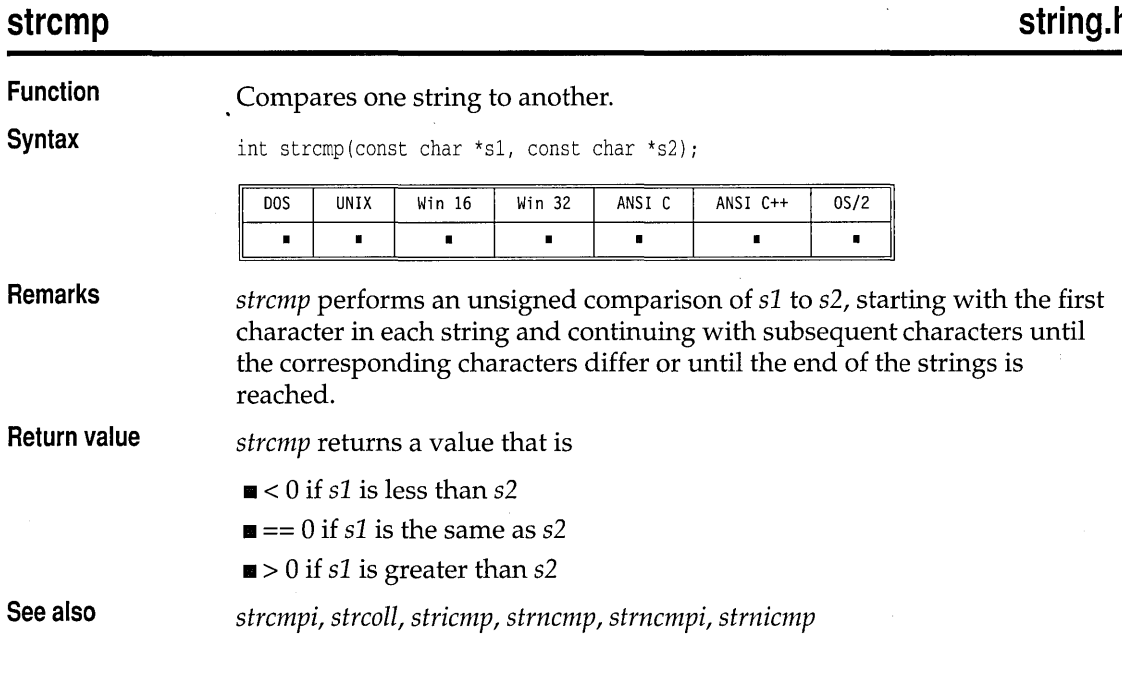

### **strcmpi**

**string.h** 

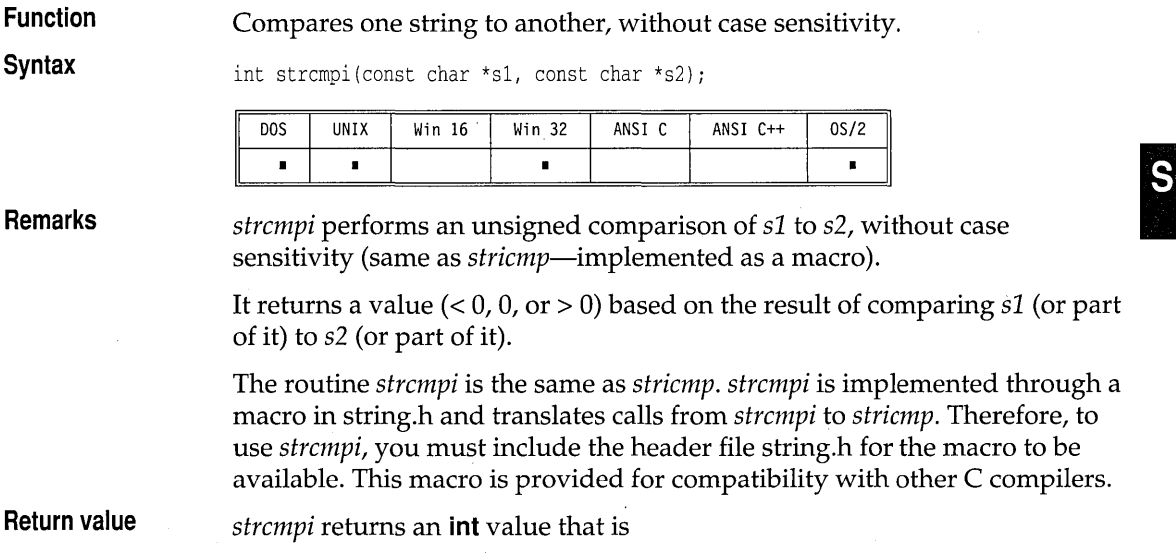

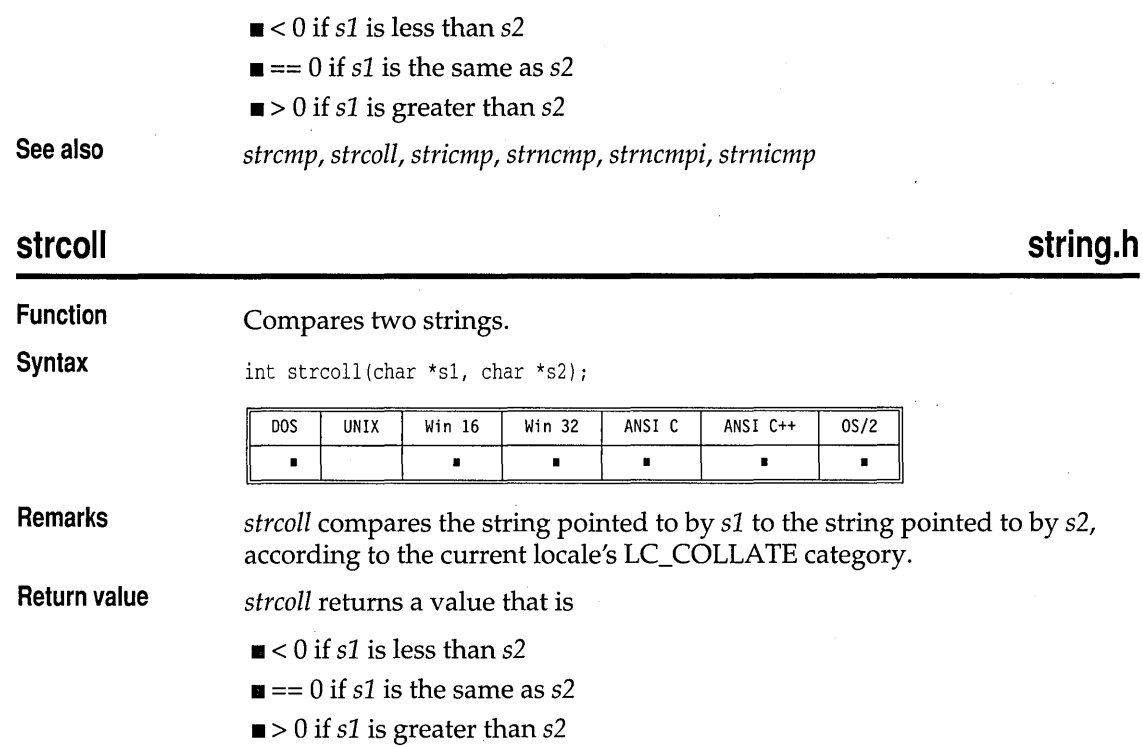

**See also**  *strcmp, strcmpi, stricmp, strncmp, strncmpi, strnicmp, strxfrm* 

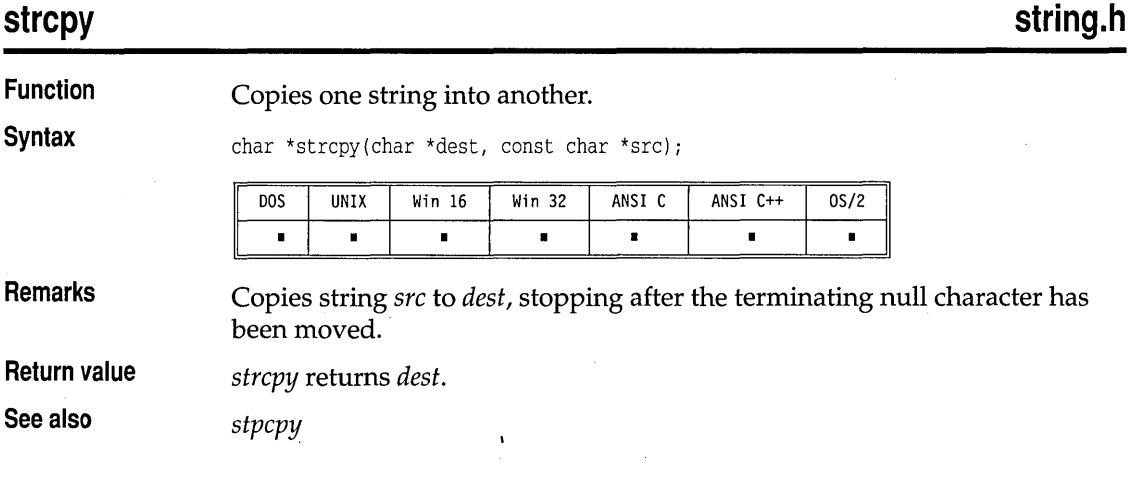

### **string.h**

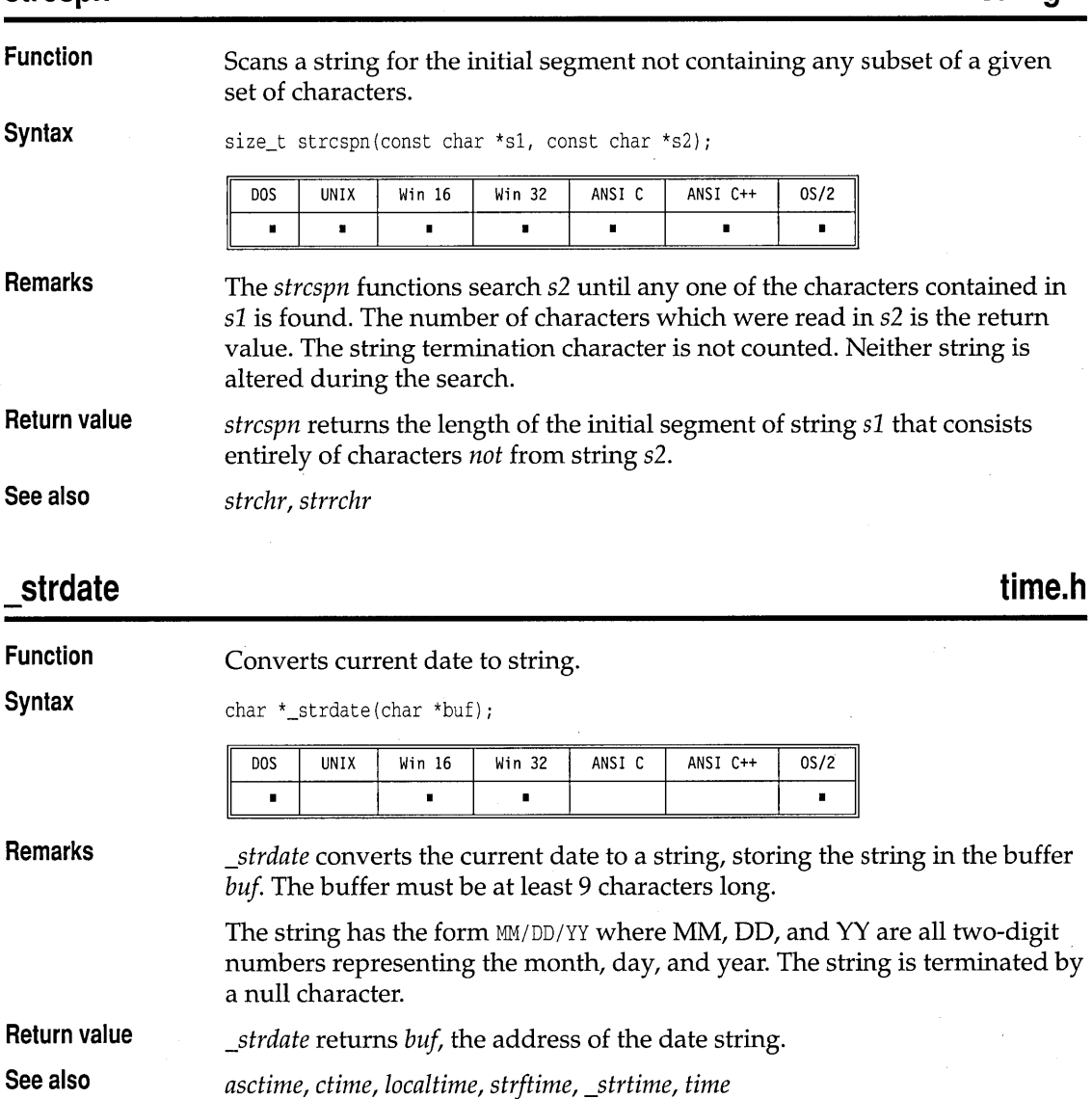

### **strdup**

**strcspn** 

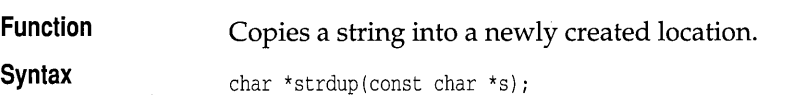

**string.h**
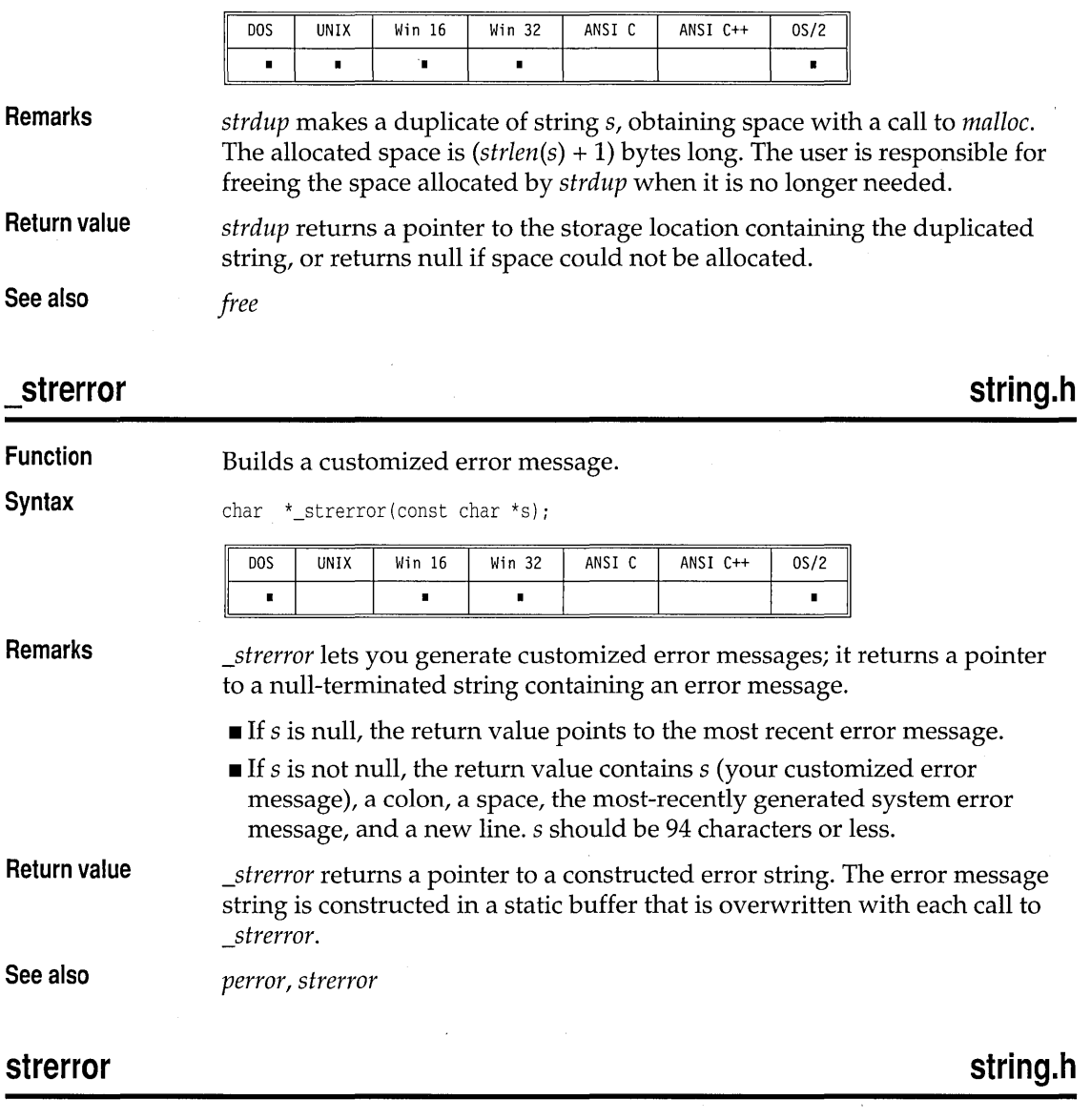

**Function**  Returns a pointer to an error message string.

**Syntax** 

char \*strerror(int errnum);

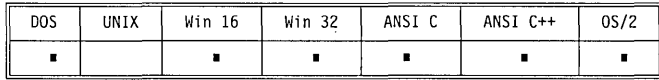

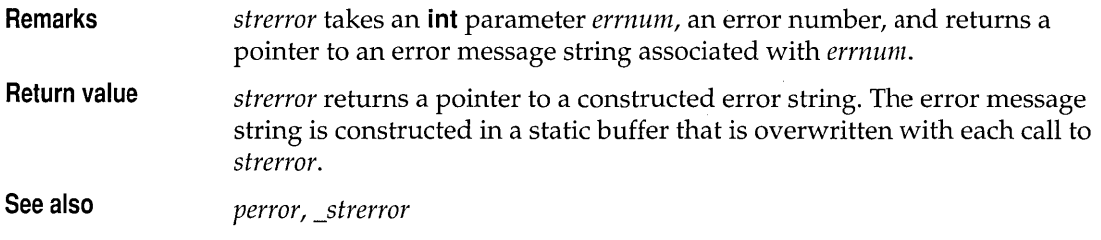

## **strftime**

## **time.h**

**Function** 

Formats time for output.

**Syntax** 

size\_t strftime(char \*s, size\_t maxsize, const char \*fmt, const struct tm \*t);

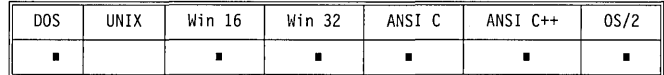

**Remarks** 

*strftime* formats the time in the argument *t* into the array pointed to by the argument s according to the *fmt* specifications. The format string consists of zero or more directives and ordinary characters. Like *printf,* a directive consists of the % character followed by a character that determines the substitution that is to take place. All ordinary characters are copied unchanged. No more than *maxsize* characters are placed in s.

The time is formatted according to the current locale's LC\_TIME category.

The following table describes the ANSI-defined format specifiers.

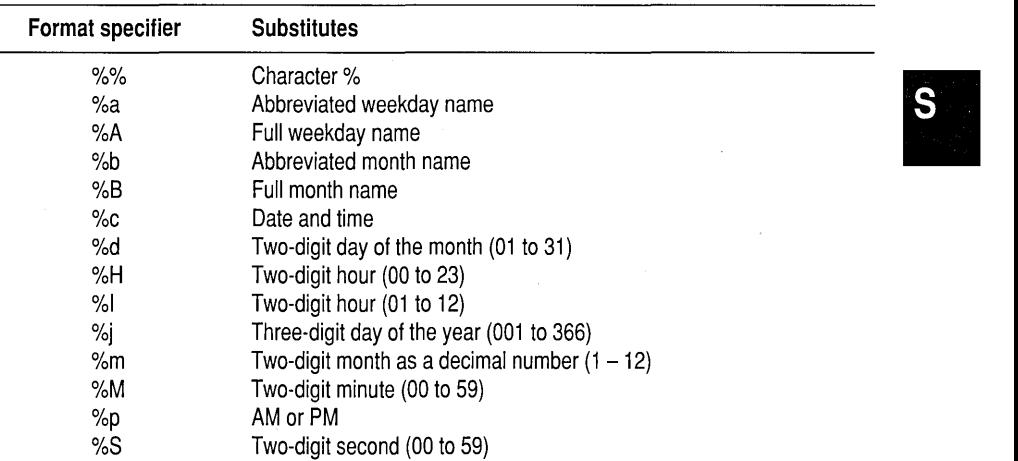

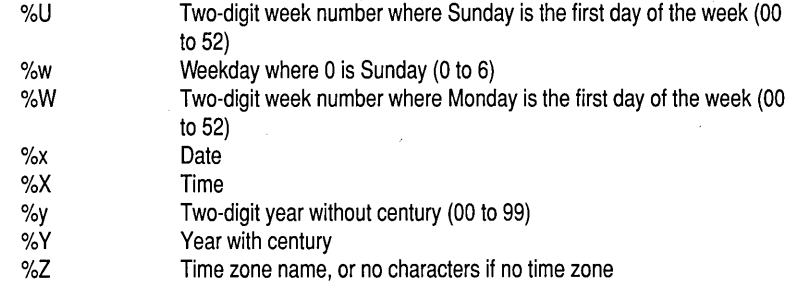

In addition to the ANSI C-defined format descriptors, the following POSIX-defined descriptors are also supported. Each format specifier begins with the percent character (%).

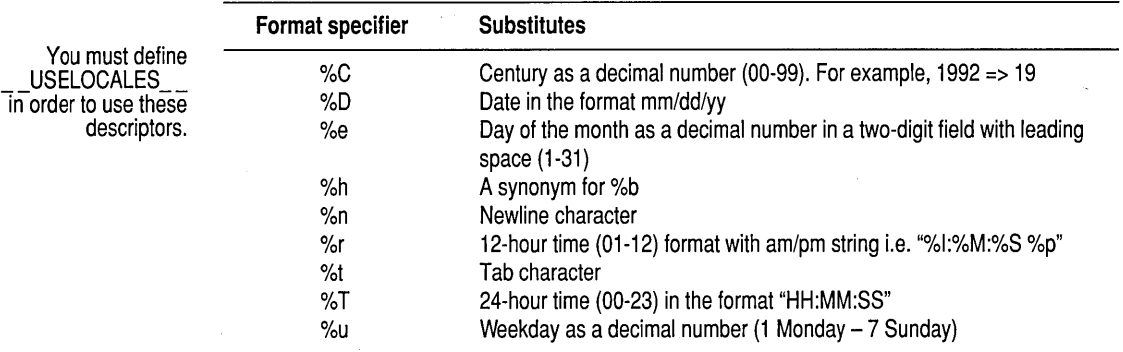

In addition to these descriptors, *strftime* also supports the descriptor modifiers as defined by POSIX on the following descriptors:

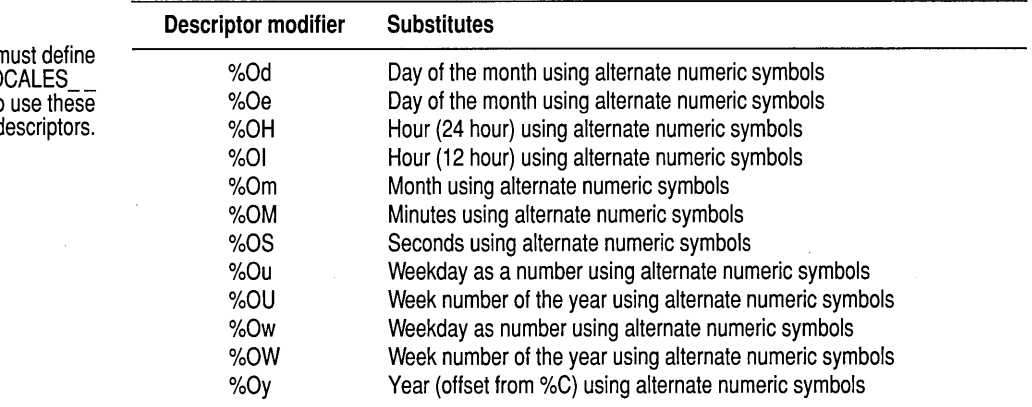

%0 modifier - when this modifier is used before any of the above supported numeric format descriptors, for example %Od, the numeric value is

You n<br>USELO Tin order to descriptors.

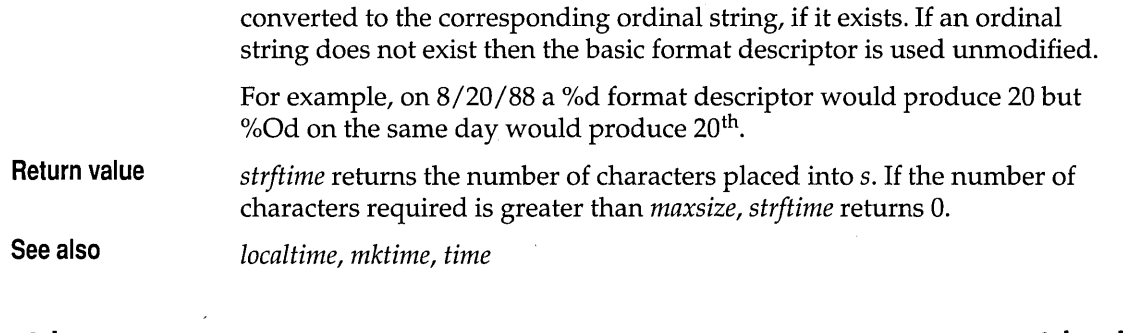

 $\bar{z}$ 

## **stricmp**

## **string.h**

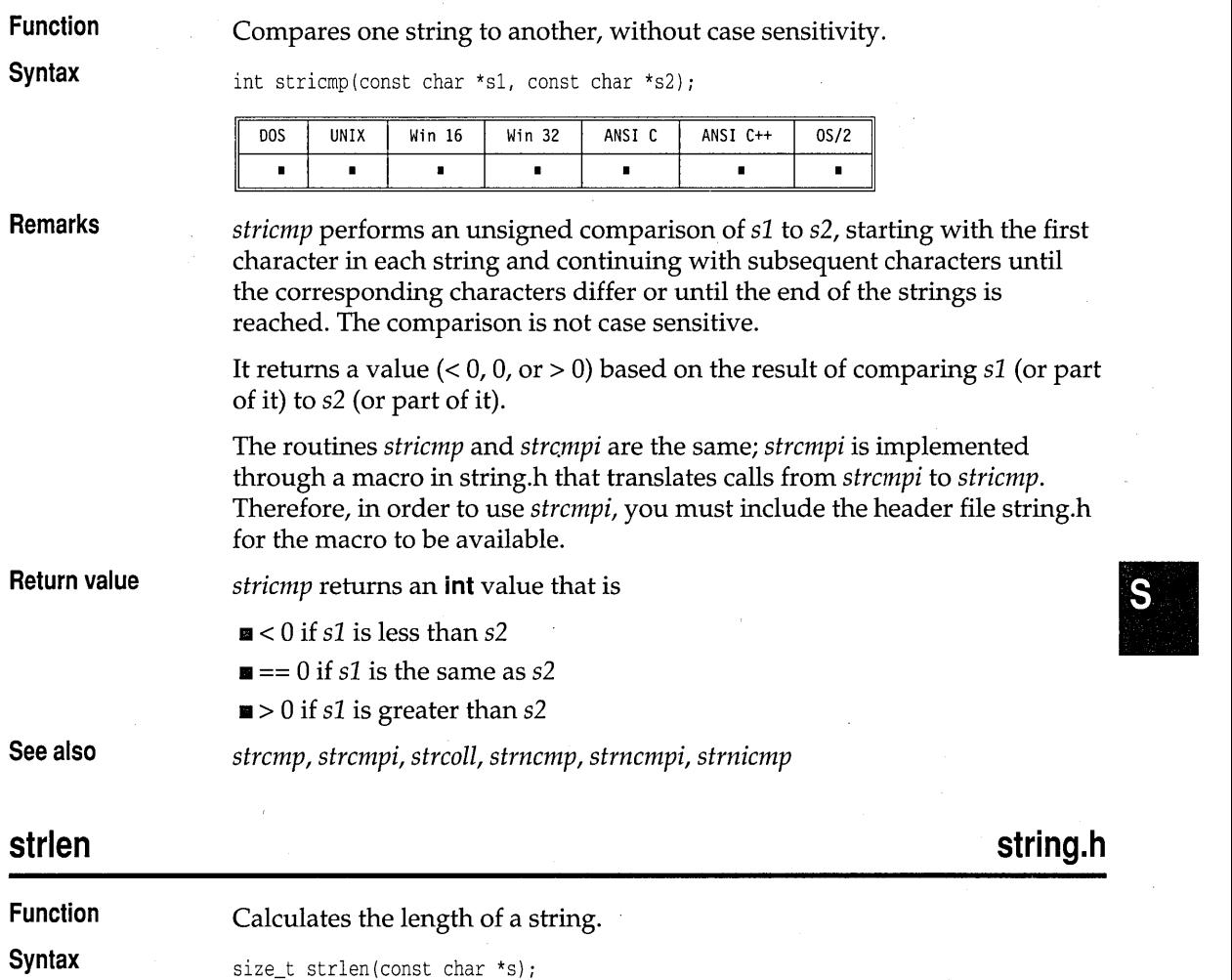

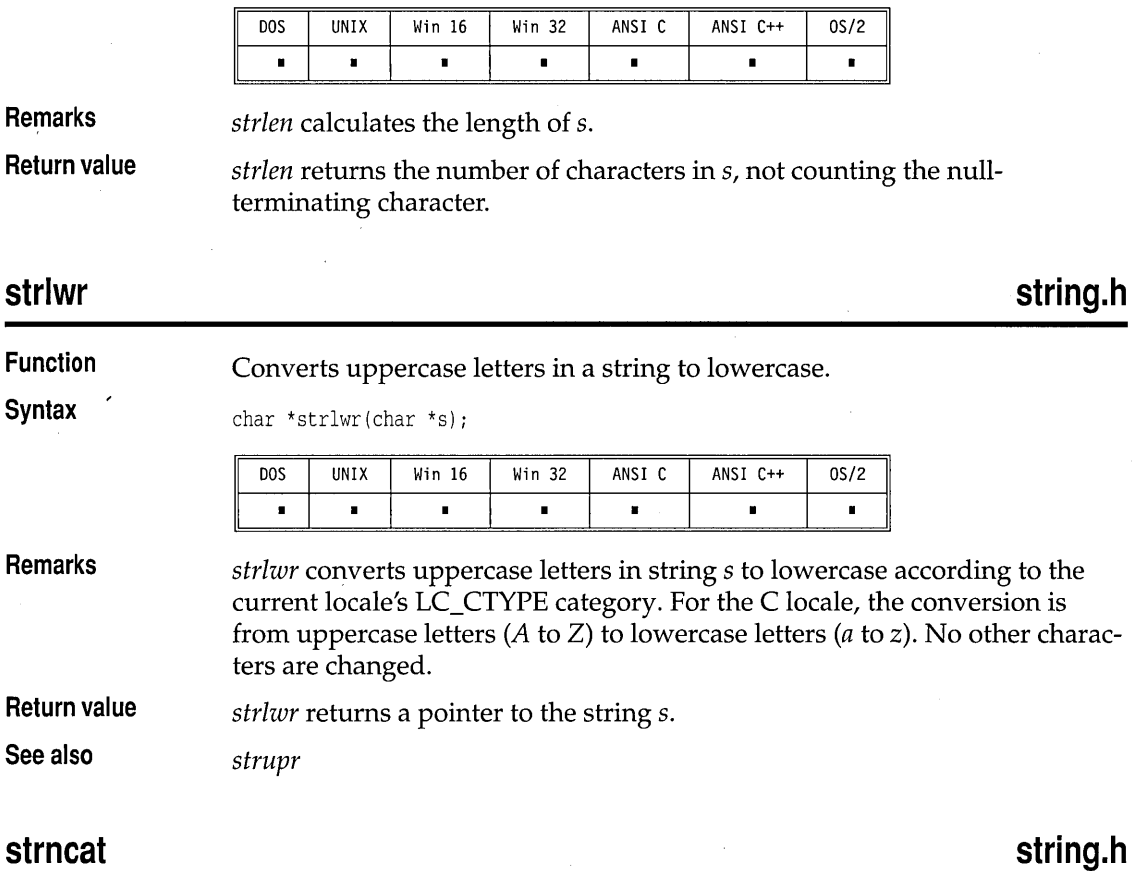

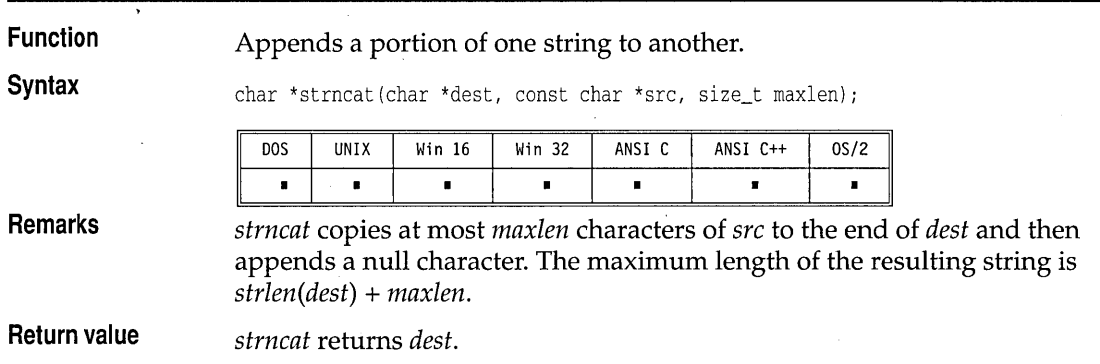

### **string.h strncmp Function**  Compares a portion of one string to a portion of another. **Syntax**  int strncmp(const char \*s1, const char \*s2, size\_t maxlen); DOS Win 16 **UNIX** Win 32 ANSI C ANSI C++  $0S/2$  $\blacksquare$  $\blacksquare$  $\blacksquare$  $\blacksquare$  $\blacksquare$  $\blacksquare$  $\blacksquare$ **Remarks**  *strncmp* makes the same unsigned comparison as *strcmp,* but looks at no more than *maxlen* characters. It starts with the first character in each string and continues with subsequent characters until the corresponding characters differ or until it has examined *maxlen* characters. **Return value**  *strncmp* returns an *int* value based on the result of comparing sl (or part of it) to s2 (or part of it):  $\blacksquare$  < 0 if s1 is less than s2  $\blacksquare$  == 0 if s1 is the same as s2  $\blacksquare > 0$  if s1 is greater than s2 **See also**  *strcmp, strcoll, stricmp, strncmpi, strnicmp*

## **strncmpi**

## **string.h**

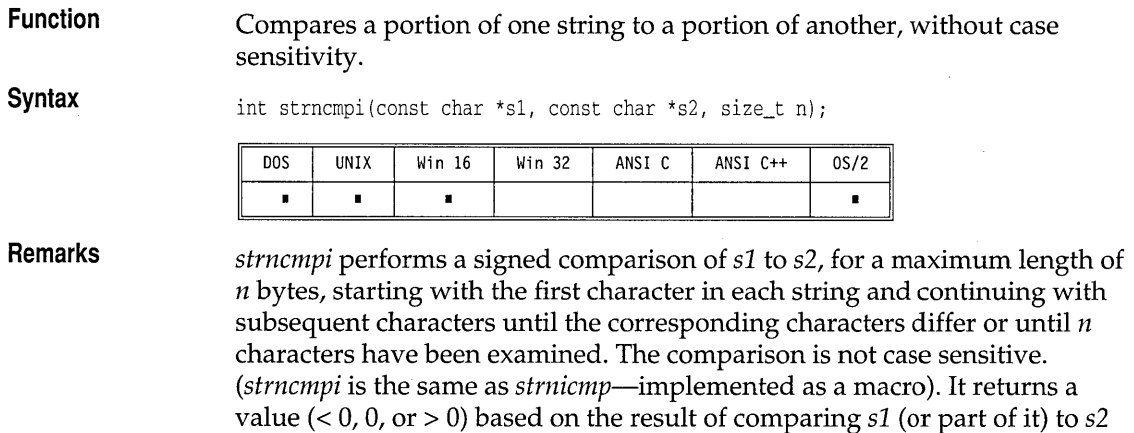

The routines *strnicmp* and *strncmpi* are the same; *strncmpi* is implemented through a macro in string.h that translates calls from *strncmpi* to *strnicmp.* 

(or part of it).

Therefore, in order to use *strncmpi,* you must include the header file string.h for the macro to be available. This macro is provided for compatibility with other C compilers.

**Return value** 

- *strncmpi* returns an **int** value that is
	- $\blacksquare$  < 0 if s1 is less than s2
	- $\blacksquare = 0$  if s1 is the same as s2
	- $\blacksquare > 0$  if s1 is greater than s2

### **strncpy**

## **string.h**

**Function**  Copies a given number of bytes from one string into another, truncating or padding as necessary.

**Syntax** 

char \*strncpy(char \*dest, const char \*src, size\_t maxlen);

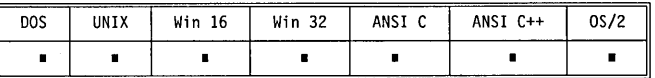

**Remarks**  *strncpy* copies up to *maxlen* characters from *src* into *dest,* truncating or nullpadding *dest.* The target string, *dest,* might not be null-terminated if the length of *src* is *maxlen* or more.

**Return value**  *strncpy* returns *dest.* 

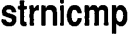

## **string.h**

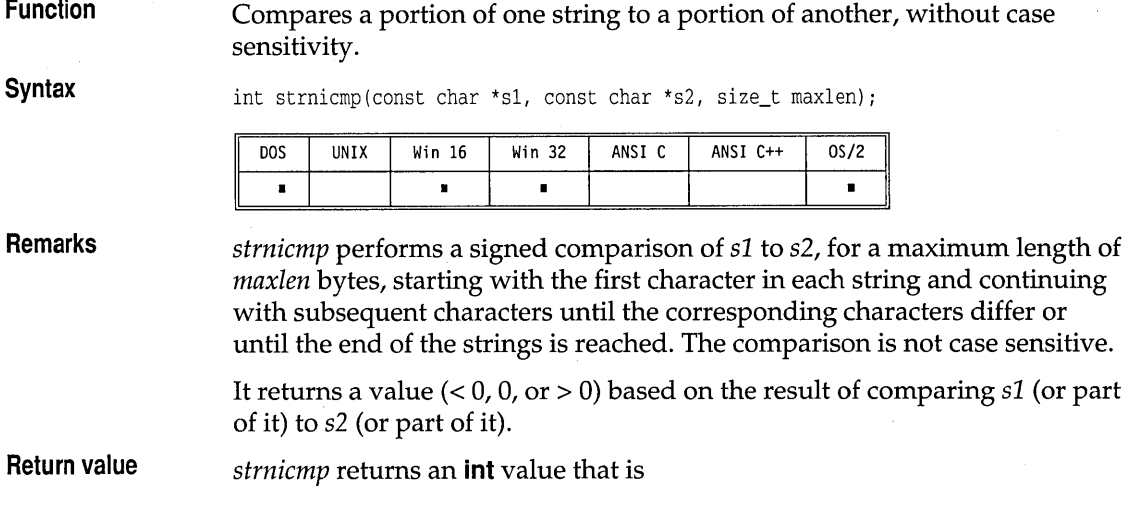

- $\blacksquare$ <br/> $< 0$  if  $s1$  is less than<br/>  $s2$
- $\blacksquare = 0$  if s1 is the same as s2
- $\blacksquare$  > 0 if s1 is greater than s2

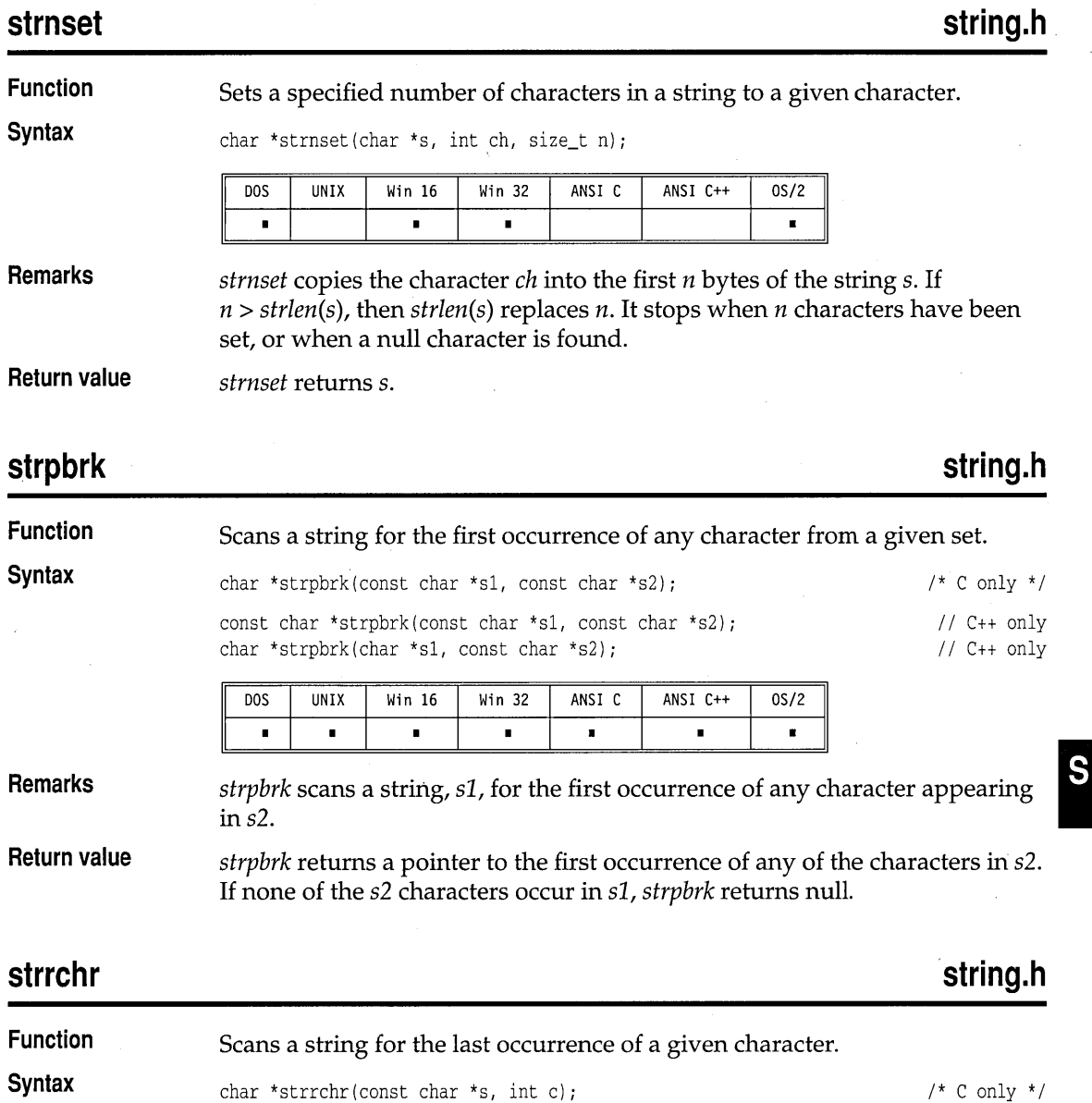

 $\bar{z}$ 

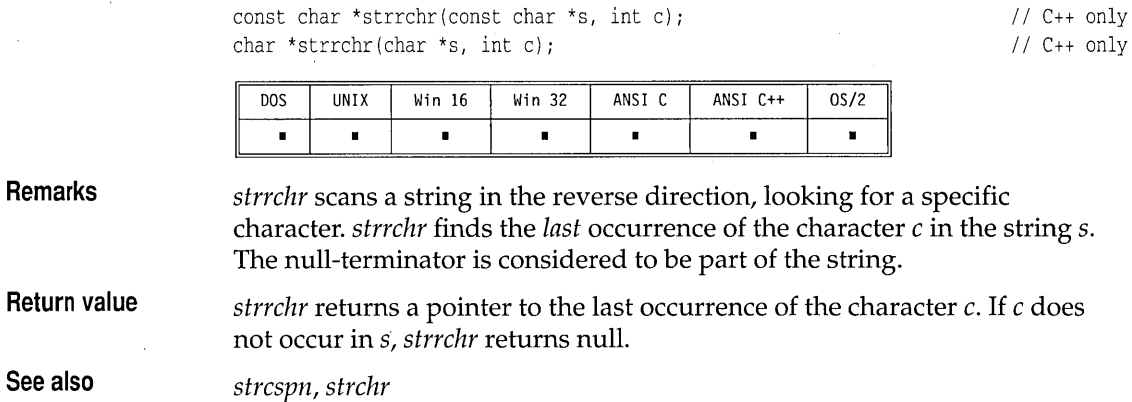

## **strrev**

 $\bar{t}$ 

 $\hat{\boldsymbol{\alpha}}$ 

**string.h** 

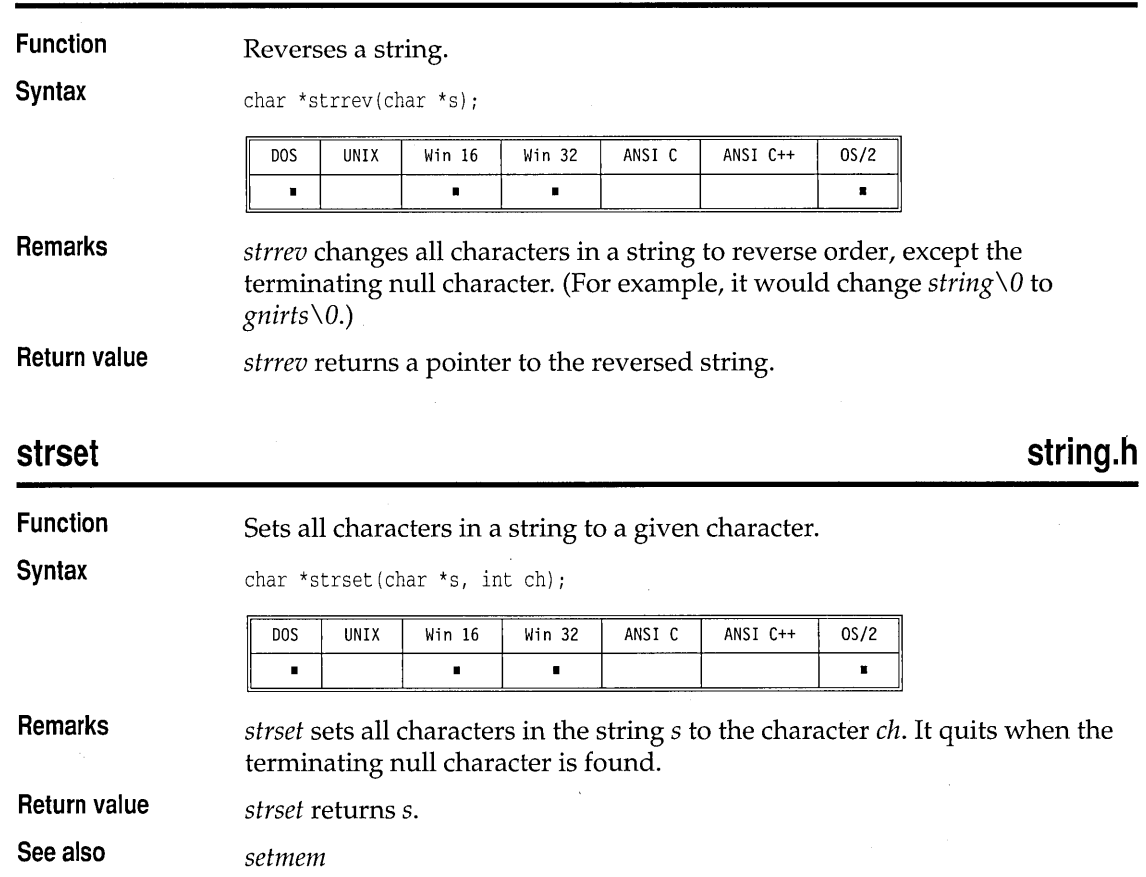

strspn

## **string.h**

### **strspn Function**  Scans a string for the first segment that is a subset of a given set of characters. **Syntax**  size\_t strspn(const char \*s1, const char \*s2); D<sub>O</sub>S UNIX Win 16 Win 32 ANSI C ANSI C++  $0S/2$  $\blacksquare$  $\blacksquare$ ń  $\blacksquare$  $\blacksquare$  $\blacksquare$  $\blacksquare$ **Remarks**  *strspn* finds the initial segment of string s1 that consists entirely of characters from string 52. **Return value**  *strspn* returns the length of the initial segment of s1 that consists entirely of characters from 52. **string.h strstr Function**  Scans a string for the occurrence of a given substring. **Syntax**

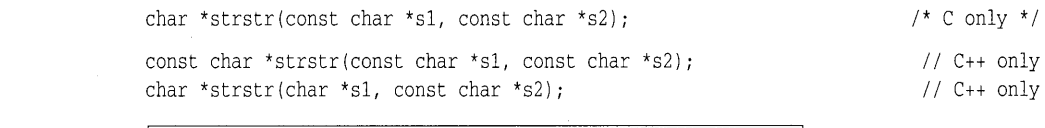

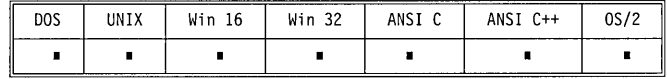

**Remarks**  *strstr scans s1* for the first occurrence of the substring  $s2$ .

**Return value**  *strstr* returns a pointer to the element in  $s1$ , where  $s2$  begins (points to  $s2$  in 51). If s2 does not occur in *sl, str5tr* returns null.

## **strtime**

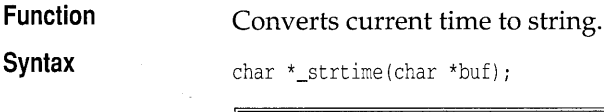

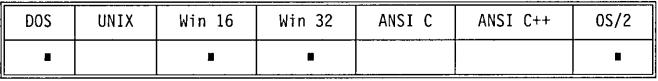

**Remarks** 

*\_strtime* converts the current time to a string, storing the string in the buffer *buf.* The buffer must be at least 9 characters long.

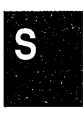

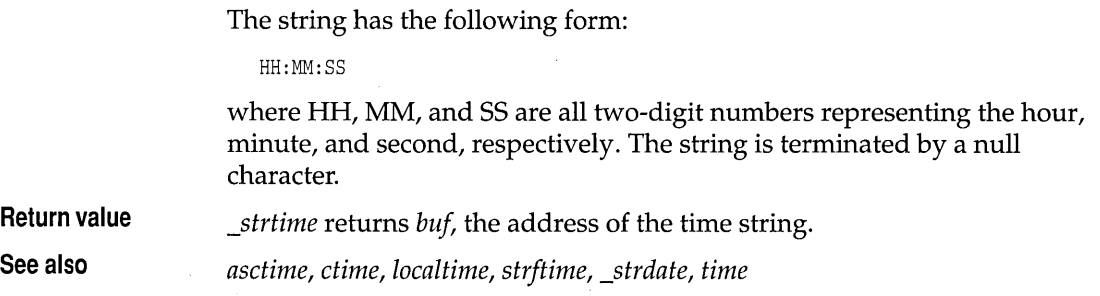

## **strtod, \_strtold stdlib.h**

**Function** Convert a string to a **double or long double** value.

**Syntax** double strtod(const char \*s, char \*\*endptr); long double \_strtold(const char \*s, char \*\*endptr);

> DOS UNIX Win 16 Win 32 ANSI C ANSI C++ OS/2 • • • • • • • • • • •

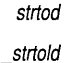

**Remarks** 

*strtod* converts a character string, s, to a **double** value. s is a sequence of characters that can be interpreted as a **double** value; the characters must match this generic format:

```
[ws] [sn] [ddd] [.] [ddd] [frnt[sn]ddd]
```
where

 $[ws]$  = optional whitespace  $[sn]$  = optional sign  $(+ or -)$ *[ddd]* = optional digits *[fint]* = optional *e* or E  $[.]$  = optional decimal point

*strtod* also recognizes +INF and -INF for plus and minus infinity, and +NAN and -NAN for Not-a-Number.

For example, here are some character strings that *strtod* can convert to **double:** 

```
+ 1231.1981 e-1 
502.85E2 
+ 2010.952
```
*strtod* stops reading the string at the first character that cannot be interpreted as an appropriate part of a **double** value.

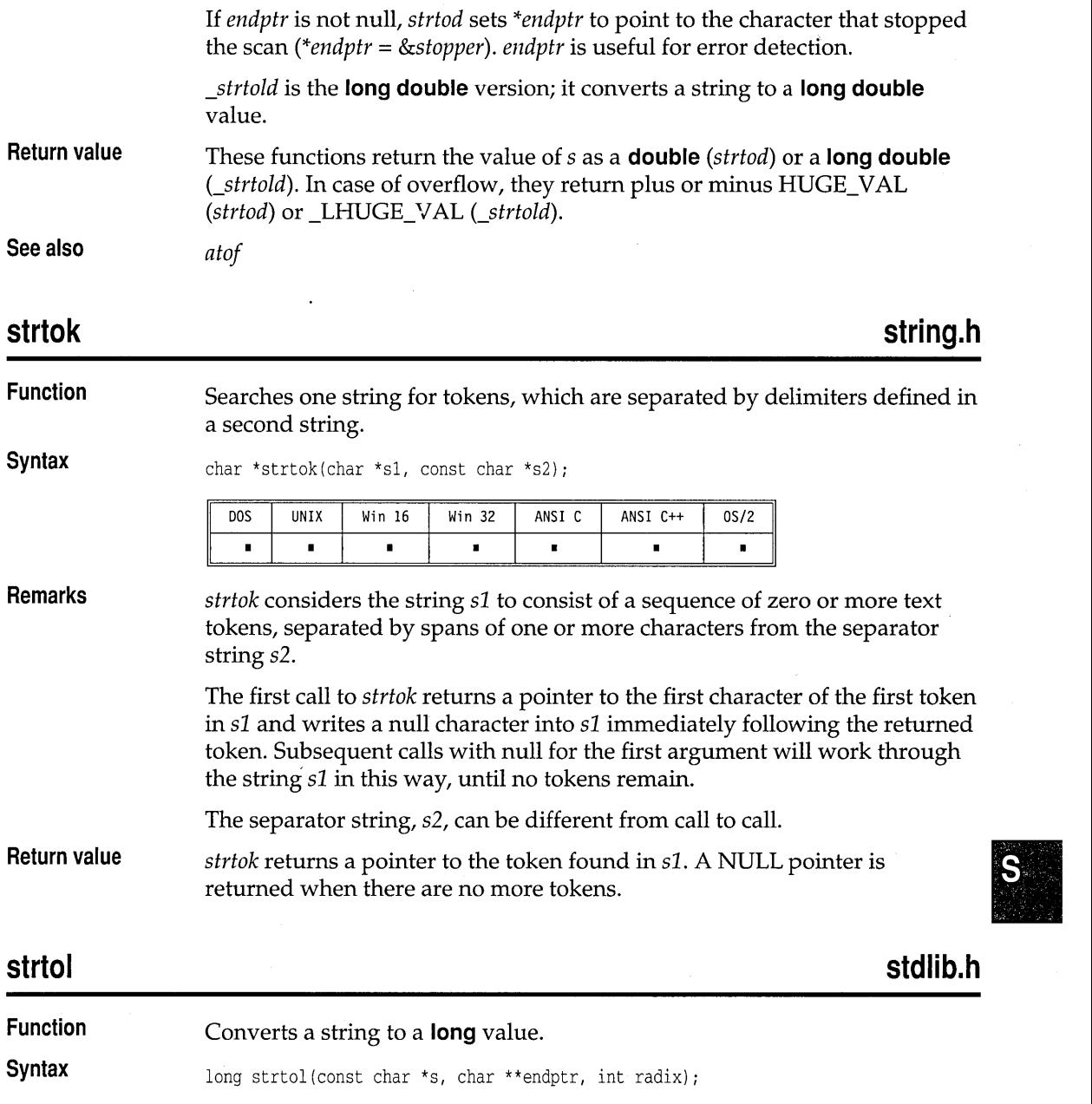

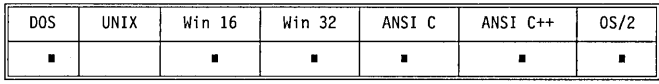

i,

strtol

**Remarks**  *strtol* converts a character string, s, to a **long** integer value. s is a sequence of characters that can be interpreted as a **long** value; the characters must match this generic format:

[ws] [sn] [0] [x] [ddd]

where

 $[ws]$  = optional whitespace  $[sn]$  = optional sign  $(+$  or  $-)$  $[0]$  = optional zero  $(0)$  $[x]$  = optional x or X *[ddd]* = optional digits

*strtol* stops reading the string at the first character it doesn't recognize.

If *radix* is between 2 and 36, the long integer is expressed in base *radix.* If *radix* is 0, the first few characters of s determine the base of the value being converted.

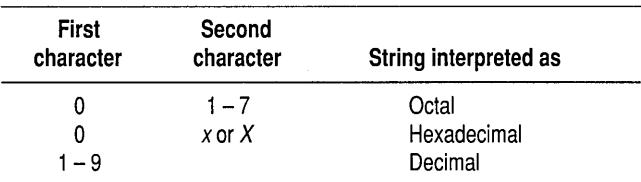

If *radix* is 1, it is considered to be an invalid value. If *radix* is less than 0 or greater than 36, it is considered to be an invalid value.

Any invalid value for *radix* causes the result to be 0 and sets the next character pointer *\*endptr* to the starting string pointer.

If the value in s is meant to be interpreted as octal, any character other than o to 7 will be unrecognized.

If the value in s is meant to be interpreted as decimal, any character other than 0 to 9 will be unrecognized.

If the value in s is meant to be interpreted as a number in any other base, then only the numerals and letters used to represent numbers in that base will be recognized. (For example, if *radix* equals 5, only 0 to 4 will be recognized; if *radix* equals 20, only 0 to 9 and *A* to J will be recognized.)

If *endptr* is not null, *strtol* sets *\*endptr* to point to the character that stopped the scan *(\*endptr* = *&stopper).* 

**Return value**  *strtol* returns the value of the converted string, or 0 on error.

**See also** 

*atoi, atol, strtoul* 

## **strtold**

See *strtod.* 

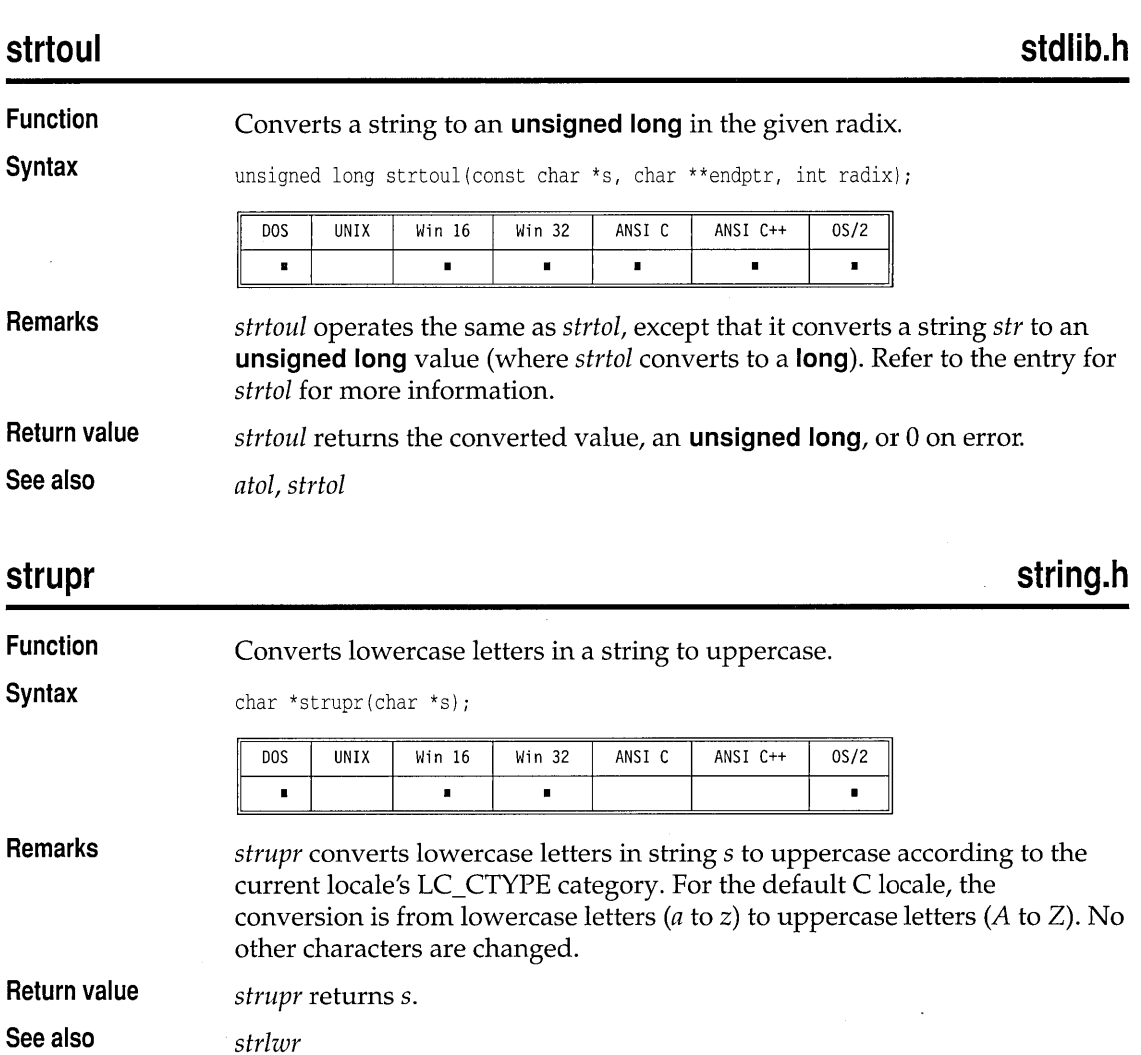

## **strxfrm**

**Function**  Transforms a portion of a string to a specified collation. **string.h** 

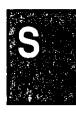

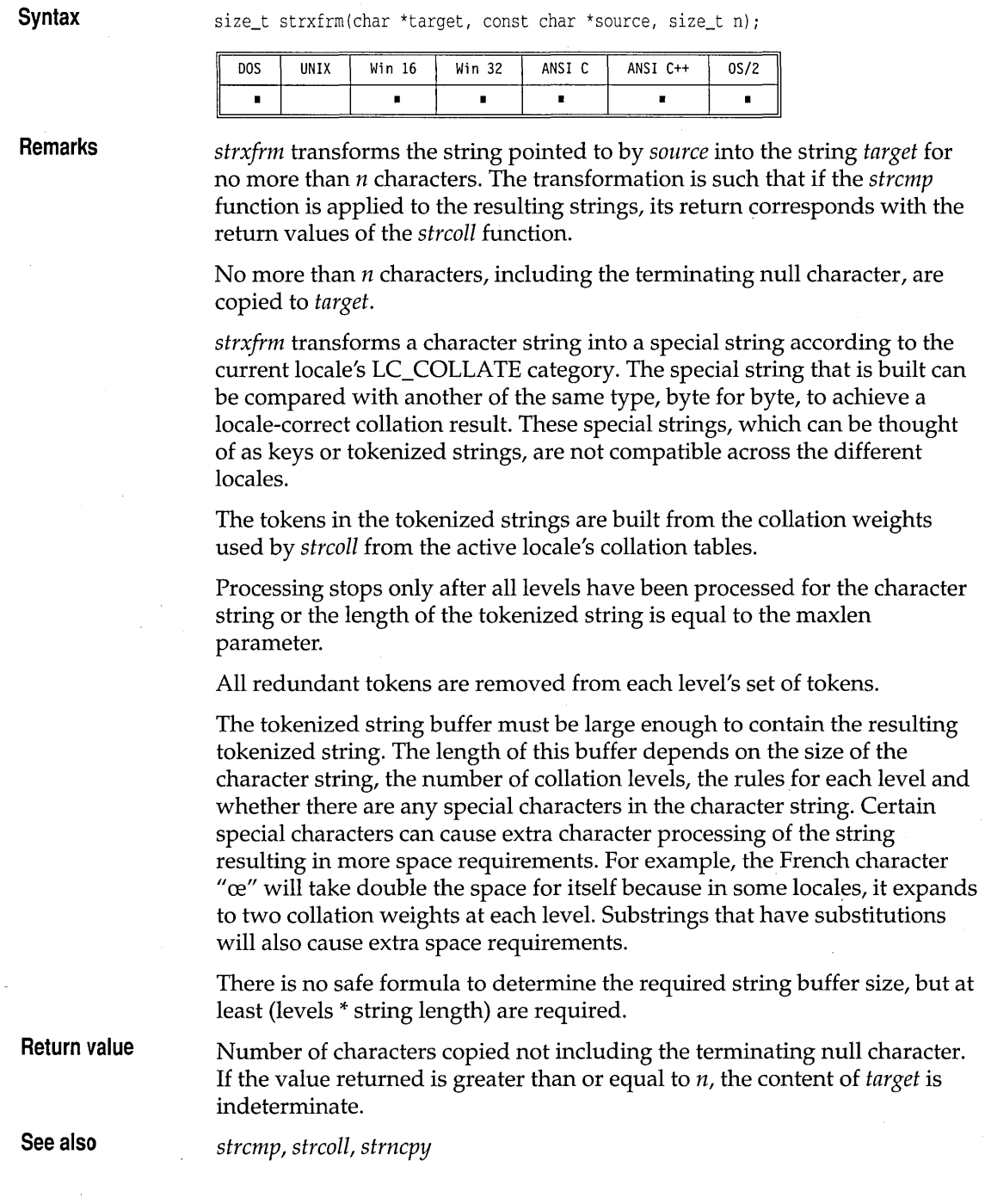

 $\label{eq:2.1} \frac{1}{\sqrt{2}}\int_{0}^{\infty}\frac{dx}{\sqrt{2\pi}}\,dx\leq \frac{1}{\sqrt{2}}\int_{0}^{\infty}\frac{dx}{\sqrt{2\pi}}\,dx.$ 

## **stdlib.h**

### **swab Function**  Swaps bytes. **Syntax**  void swab(char \*from, char \*to, int nbytes); **DOS** UNIX Win 16 Win 32 ANSI C ANSI C++  $0S/2$  $\blacksquare$  $\blacksquare$  $\blacksquare$  $\blacksquare$ r **Remarks**  *swab* copies *nbytes* bytes from the *from* string to the *to* string. Adjacent evenand odd-byte positions are swapped. This is useful for moving data from one machine to another machine with a different byte order. *nbytes* should be even. **Return value**  None. **stdlib.h system Function**  Issue an operating system command. , **Syntax**  int system(const char \*command); **UNIX** Win 16 Win 32 ANSI C ANSI C++  $0S/2$ DOS  $\blacksquare$  $\blacksquare$ **Remarks**  *system* invokes the operating system command processor to execute an operating system command, batch file, or other program named by the string *command,* from inside an executing C program. To be located and executed, the program must be in the current directory or in one of the directories listed in the PATH string in the environment. The COMSPEC environment variable is used to find the command processor program file, so that file need not be in the current directory. **Return value**  If *command* is a NULL pointer, *system* returns nonzero if a command processor is available. If *command* is not a NULL pointer, *system* returns 0 if the command processor was successfully started. If an error occurred, a -1 is returned and *errno* is set to one of the following: ENOENT Path or file function not found ENOEXEC Exec format error ENOMEM Not enough memory

 $\boldsymbol{\delta}$ 

**See also** 

*exec ... , Jpreset, searchpath, spawn ...* 

## **tan, tanl**

## **math.h**

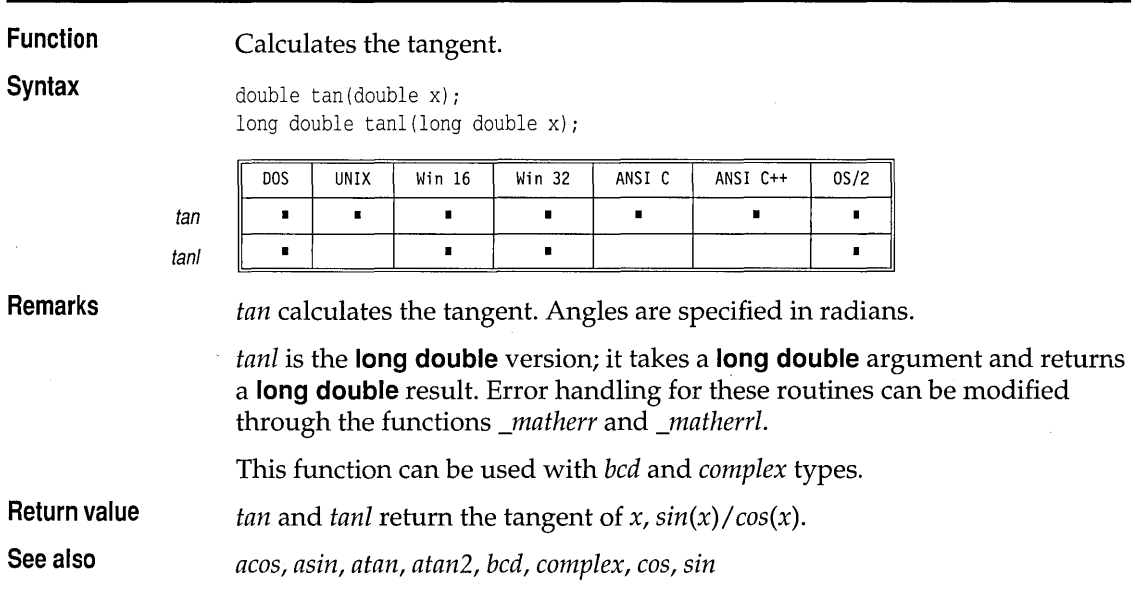

# **tanh, tanhl**

## **math.h**

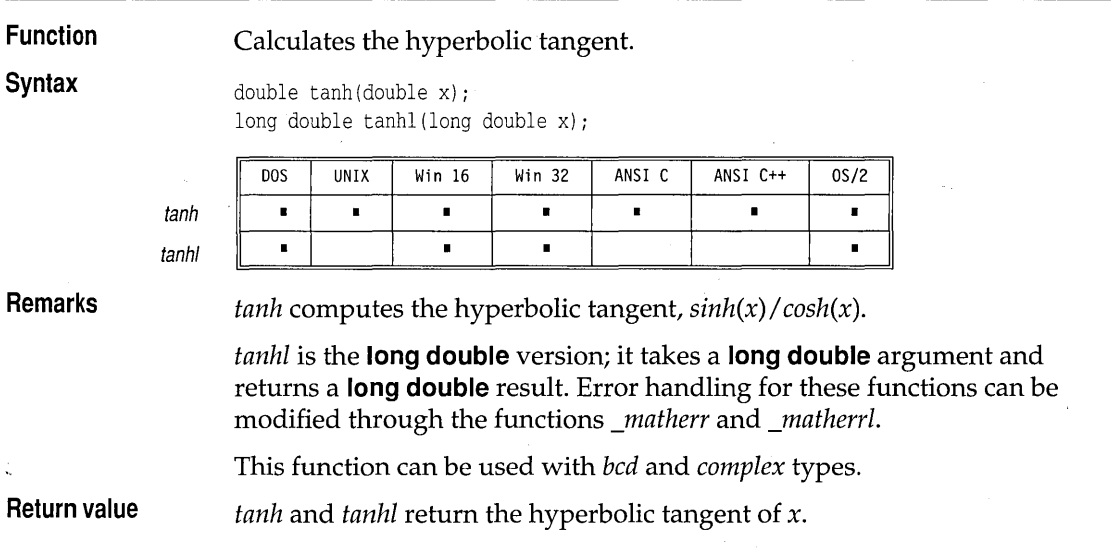

*bcd, complex, cos, cosh, sin, sinh, tan* 

**See also** 

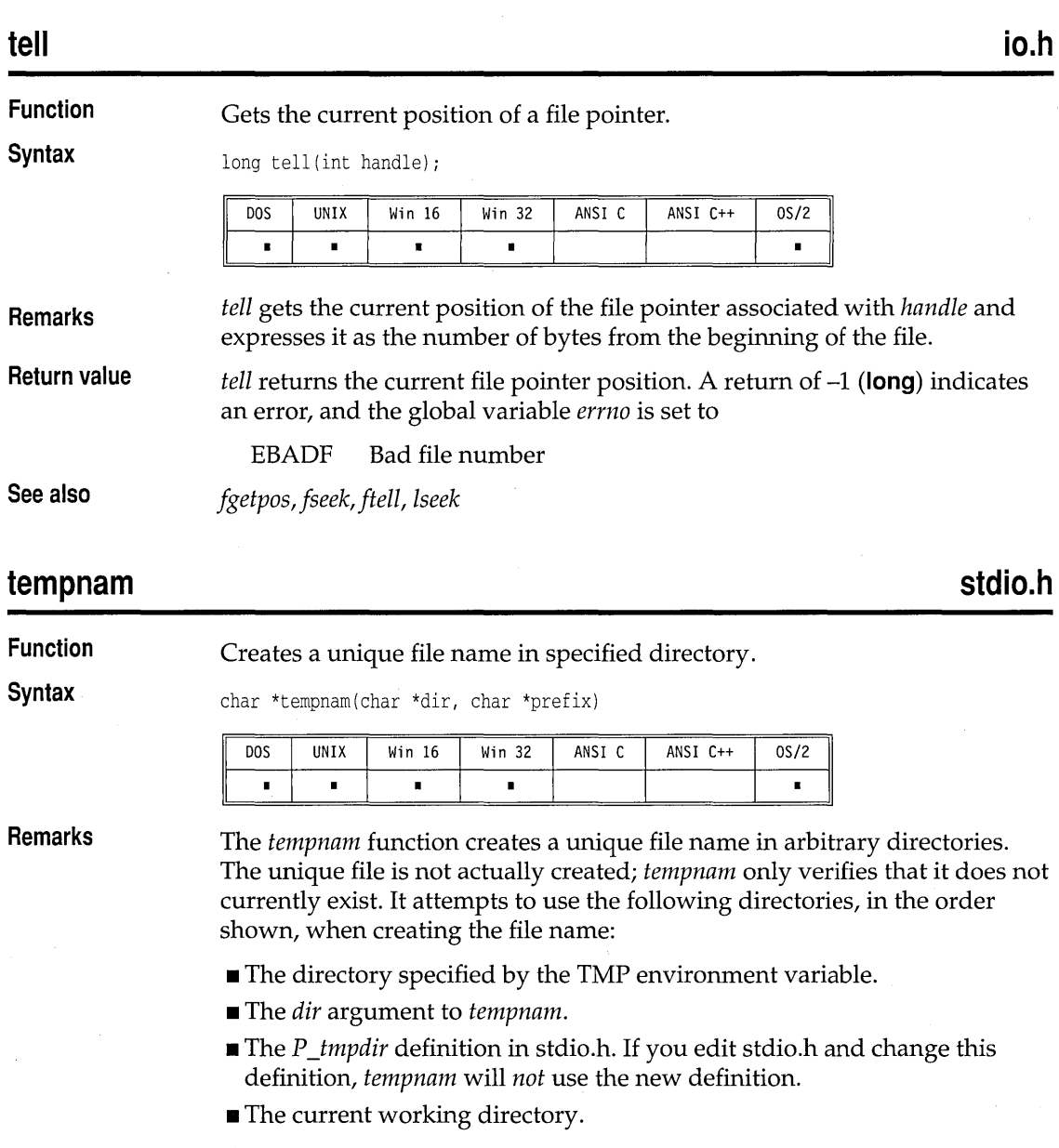

If any of these directories is NULL, or undefined, or does not exist, it is skipped.

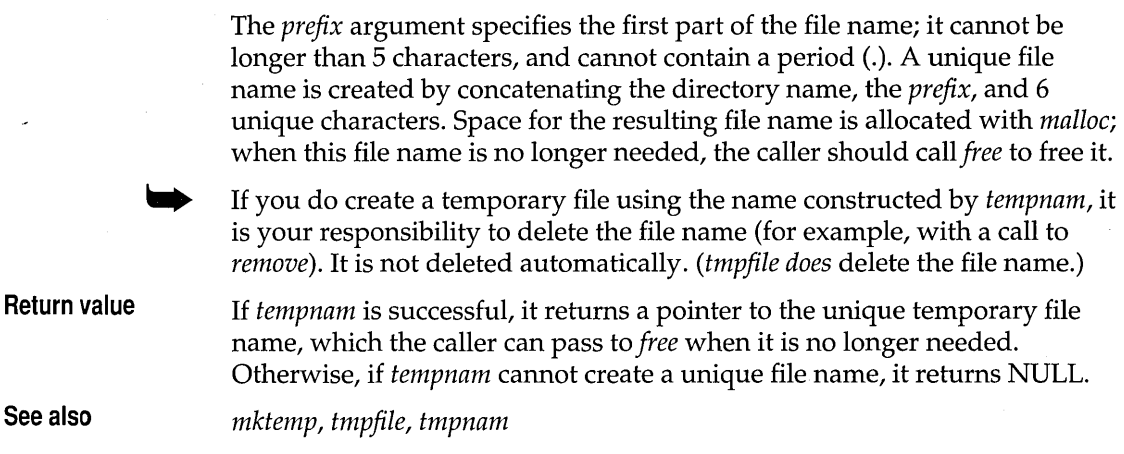

**textattr conio.h** 

### **Function Sets text attributes.**

**Syntax** void textattr(int newattr);

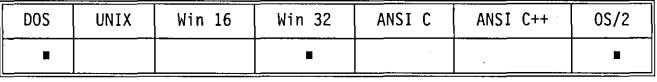

**Remarks** *textattr* lets you set both the foreground and background colors in a single call. (Normally, you set the attributes with *texteolor* and *textbaekground.)* 

> This function does not affect any characters currently onscreen; it affects only those characters displayed by functions (such as *eprintf)* performing text mode, direct video output *after* this function is called.

The color information is encoded in the *newattr* parameter as follows:

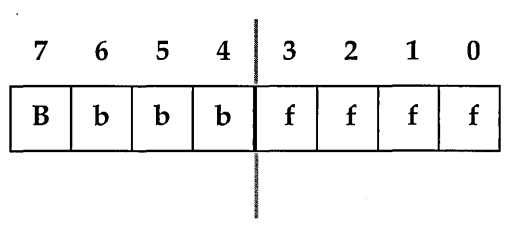

In this 8-bit *newattr* parameter,

- $\blacksquare$  fff is the 4-bit foreground color (0 to 15).
- *bbb* is the 3-bit background color (0 to 7).

 $\blacksquare$  B is the blink-enable bit.

If the blink-enable bit is on, the character blinks. This can be accomplished by adding the constant BLINK to the attribute.

If you use the symbolic color constants defined in conio.h for creating text attributes with *textattr,* note the following limitations on the color you select for the background:

- m You can select only one of the first eight colors for the background.
- a You must shift the selected background color left by 4 bits to move it into the correct bit positions.

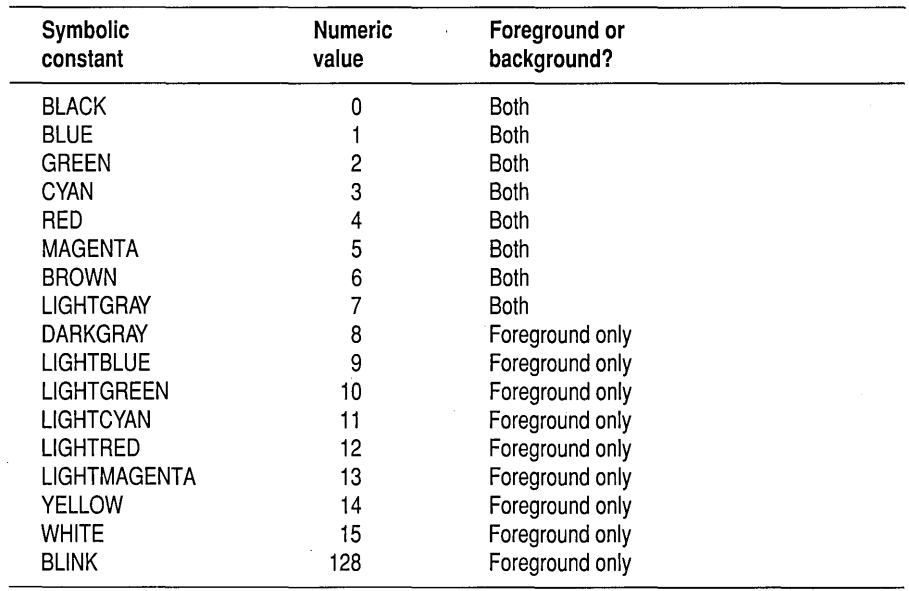

These symbolic constants are listed in the following table:

This function should not be used in PM applications.

**Return value** None.

**See also** *gettextinfo, highvideo, lowvideo, normvideo, textbackground, textcolor* 

## **textbackground conio.h**

# **Function** Selects new text background color.

**Syntax** void textbackground(int newcolor);

TZ<sup>1</sup>

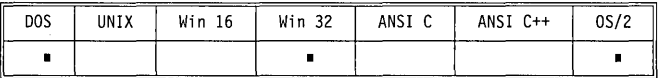

**Remarks** *textbackground* selects the background color. This function works for functions that produce output in text mode directly to the screen. *newcolor*  selects the new background color. You can set *newcolor* to an integer from 0 to 7, or to one of the symbolic constants defined in conio.h. If you use symbolic constants, you must include conio.h.

> Once you have called *textbackground,* all subsequent functions using direct video output (such as *cprintj)* will use *newcolor. textbackground* does not affect any characters currently onscreen.

> The following table lists the symbolic constants and the numeric values of the allowable colors:

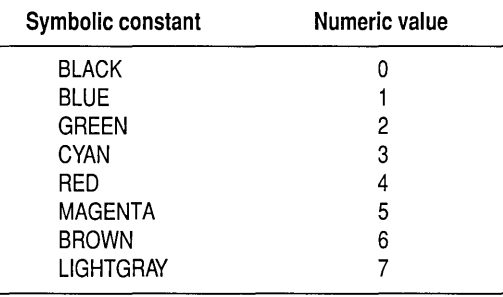

This function should not be used in PM applications.

**Return value** None.

**See also** *gettextinfo, textattr, textcolor* 

## **textcolor conio.h**

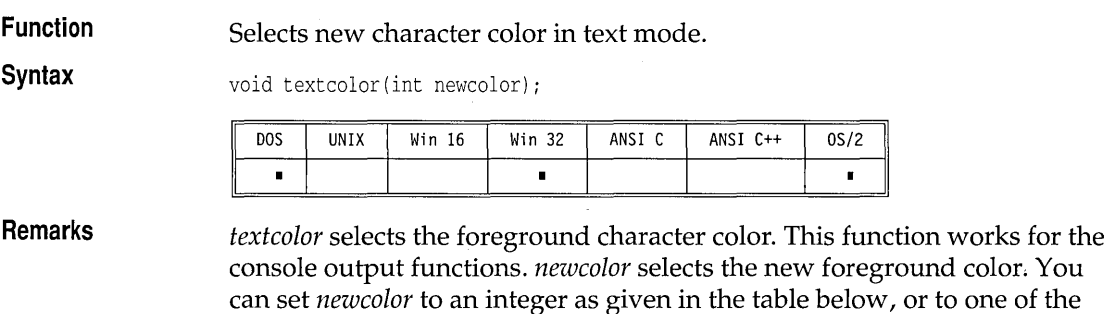

symbolic constants defined in conio.h. If you use symbolic constants, you must include conio.h.

Once you have called *textcolor,* all subsequent functions using direct video output (such as *cprintj)* will use *newcolor. textcolor* does not affect any characters currently onscreen.

The following table lists the allowable colors (as symbolic constants) and their numeric values:

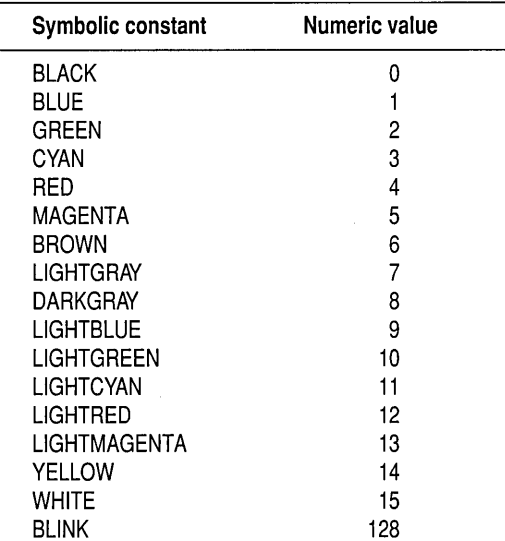

You can make the characters blink by adding 128 to the foreground color. The predefined constant BLINK exists for this purpose; for example,

textcolor(CYAN + BLINK);

textcolor (CYAN + BLINK);<br>
Some monitors do not recognize the intensity signal used to create the eight<br>
"iki" releva(2.15) Or produce a ike light selection on displaced as "light" colors (8-15). On such monitors, the light colors are displayed as Some monitors do not recognize the intensity signal used to create the eight "light" colors (8-15). On such monitors, the light colors are displayed as their "dark" equivalents (0-7). Also, systems that do not display in can treat these numbers as shades of one color, special patterns, or special attributes (such as underlined, bold, italics, and so on). Exactly what you'll see on such systems depends on your hardware.<br>
This function should not be used in PM applications.

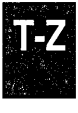

**Return value** None.

**See also** *gettextinfo, highvideo, lowvideo, normvideo, textattr, textbackground* 

## **textmode**

**Function** 

Puts screen in text mode.

**Syntax** 

void textmode(int newmode):

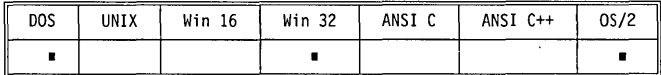

**Remarks** 

*textmode* selects a specific text mode.

You can give the text mode (the argument *newmode)* by using a symbolic constant from the enumeration type *text\_modes* (defined in conio.h).

The most commonly used *text\_modes* type constants and the modes they specify are given in the following table. Some additional values are defined in conio.h.

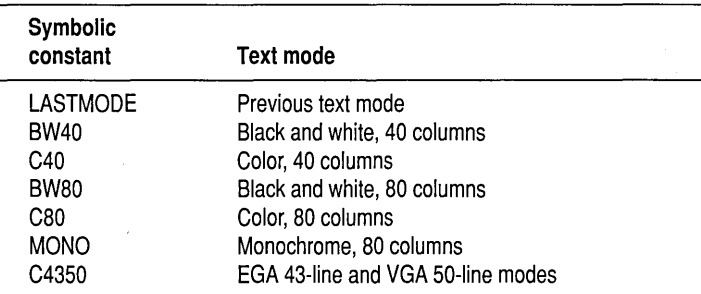

When *textmode* is called, the current window is reset to the entire screen, and the current text attributes are reset to normal, corresponding to a call to *normvideo.* 

Specifying LASTMODE to *textmode* causes the most recently selected text mode to be reselected.

*textmode* should be used only when the screen or window is in text mode (presumably to change to a different text mode). This is the only context in which *textmode* should be used.

This function should not be used in PM applications.

**Return value** None.

**See also** *gettextinfo, window* 

## **time.h**

## **time**

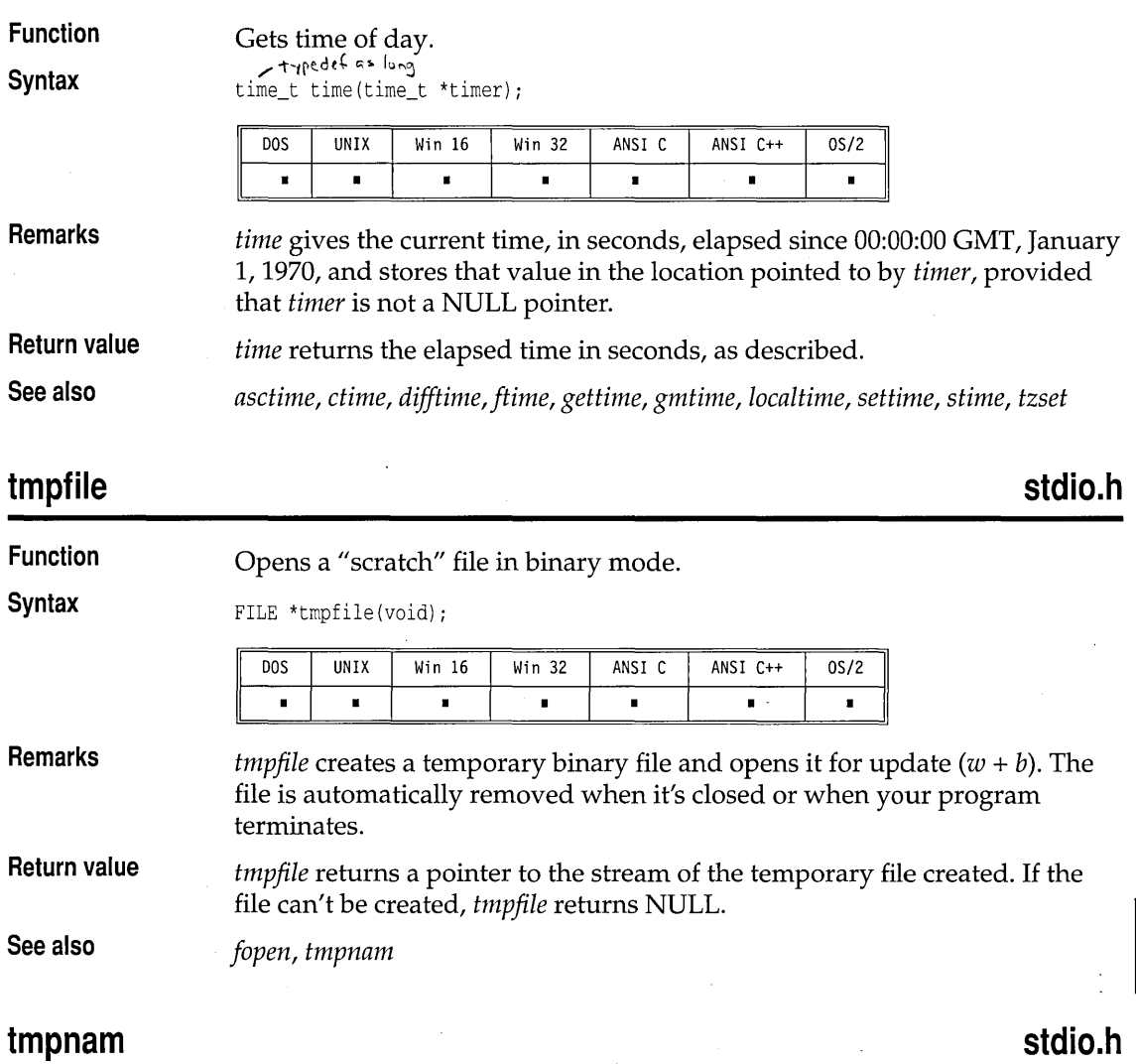

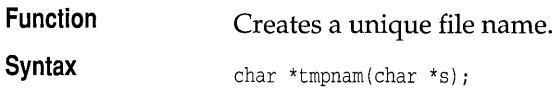

IR

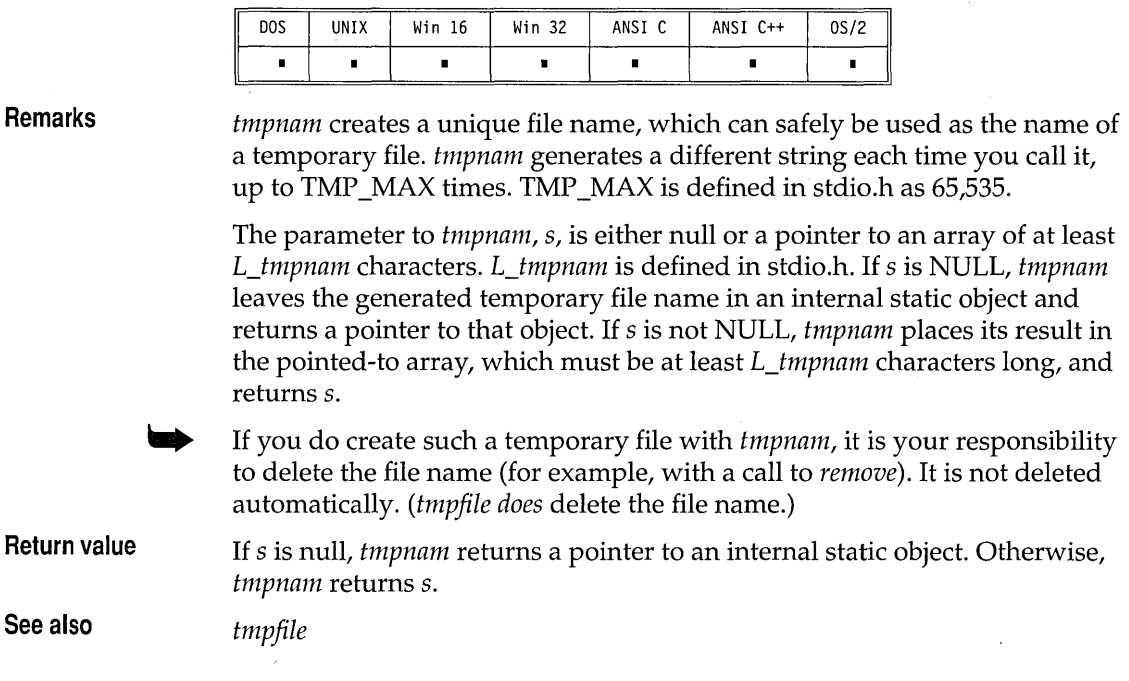

## **toascii ctype.h**

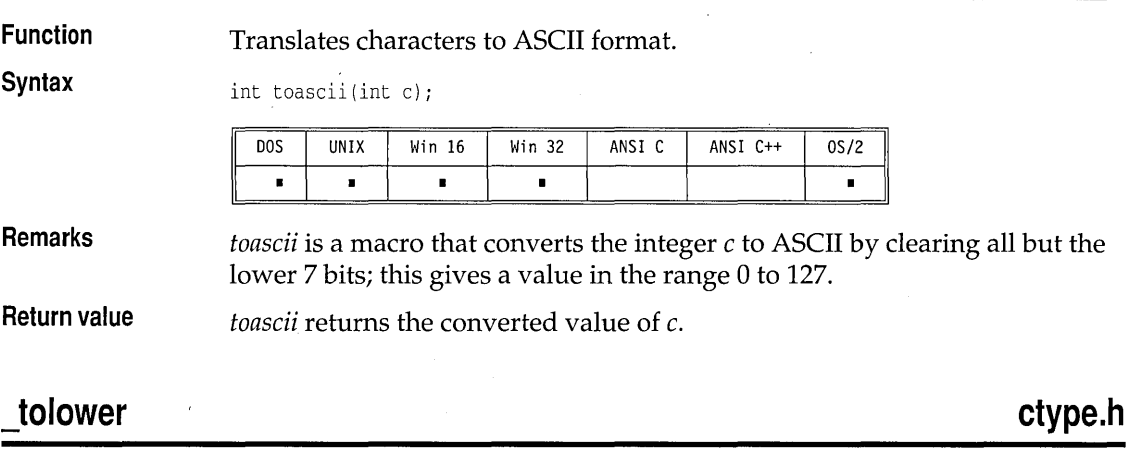

**Function** Translates characters to lowercase.

**Syntax** int \_tolower(int ch);

 $\bar{z}$ 

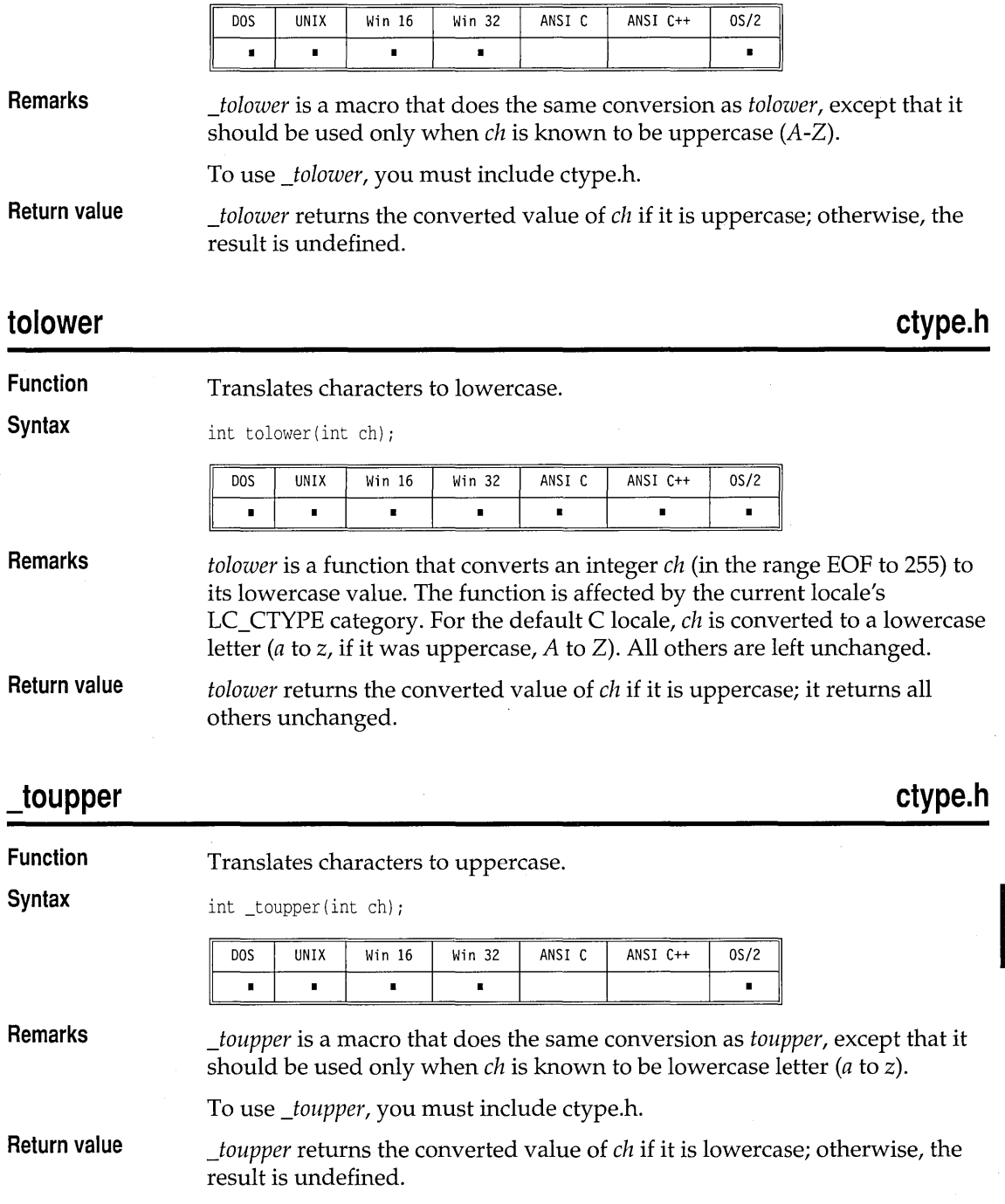

 $\bar{z}$ 

T-Z

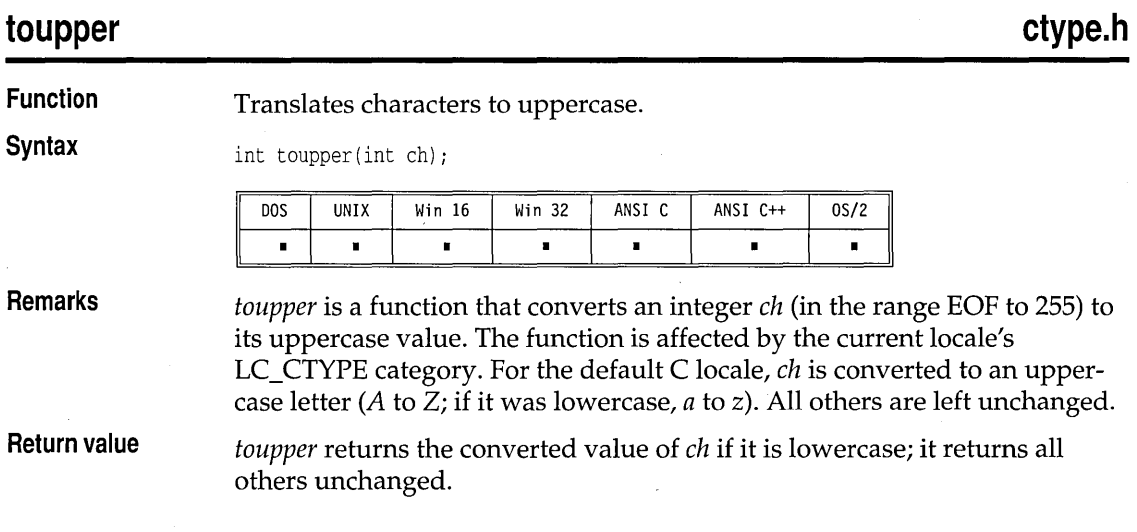

# **\_truncate, \_ftruncate sys\types.h, io.h**

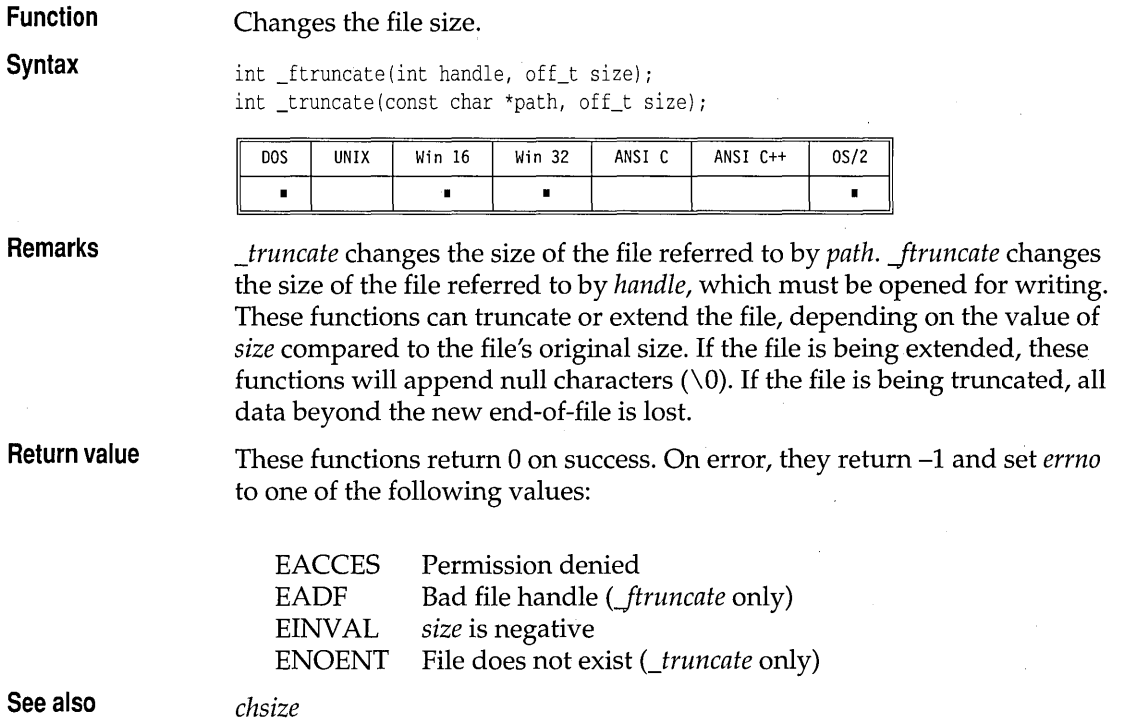

### **tzset**

**Function**  Sets value of global variables *daylight, timezone,* and *tzname.* 

**Syntax** 

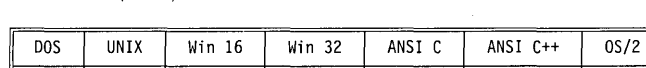

**Remarks** 

*tzset* is available on XENIX systems.

*tzset* sets the *\_daylight, \_timezone,* and *\_tzname* global variables based on the environment variable *TZ.* The library functions *ftime* and *localtime* use these global variables to adjust Greenwich Mean Time (GMT) to the local time zone. The format of the *TZ* environment string is:

 $TZ = zzz[+/]-]d[d][111]$ 

void tzset(void)

where zzz is a three-character string representing the name of the current time zone. All three characters are required. For example, the string "PST" could be used to represent pacific standard time.

[+/-*]d[d]* is a required field containing an optionally signed number with 1 or more digits. This number is the local time zone's difference from GMT in hours. Positive numbers adjust westward from GMT. Negative numbers adjust eastward from GMT. For example, the number  $5 = EST$ ,  $+8 = PST$ , and  $-1$  = continental Europe. This number is used in the calculation of the global variable *\_timezone. \_timezone* is the difference in seconds between GMT and the local time zone.

III is an optional three-character field that represents the local time zone daylight saving time. For example, the string "PDT" could be used to represent pacific daylight saving time. If this field is present, it causes the global variable *\_daylight* to be set nonzero. If this field is absent, *\_daylight* is set to zero.

If the *TZ* environment string isn't present or isn't in the preceding form, a m default *TZ* = "EST5EDT" is presumed for the purposes of assigning values • to the global variables *\_daylight, \_timezone,* and *\_tzname.* 

The global variable *\_tzname[O]* points to a three-character string with the value of the time-zone name from the *TZ* environment string. *\_tzname[l]*  points to a three-character string with the value of the daylight saving time-zone name from the *TZ* environment string. If no daylight saving name is present, *\_tzname[l]* points to a null string.

**Return value** 

None.

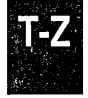

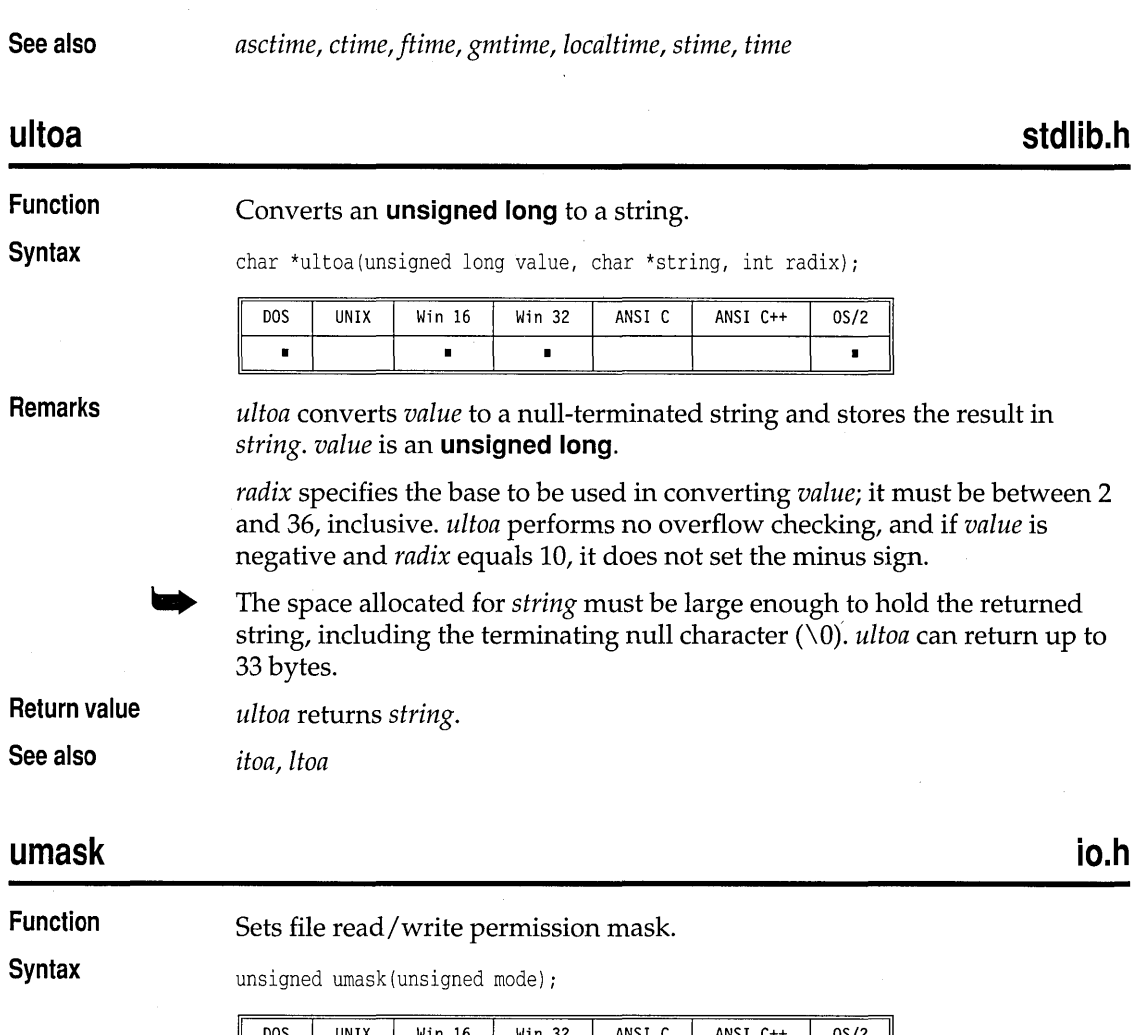

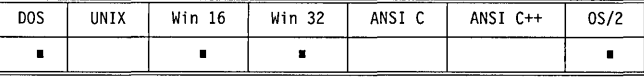

**Remarks** The *umask* function sets the access permission mask used by *open* and *creat.*  Bits that are set in *mode* will be cleared in the access permission of files subsequently created by *open* and *creat.* 

The *mode* can have one of the following values, defined in sys \stat.h:

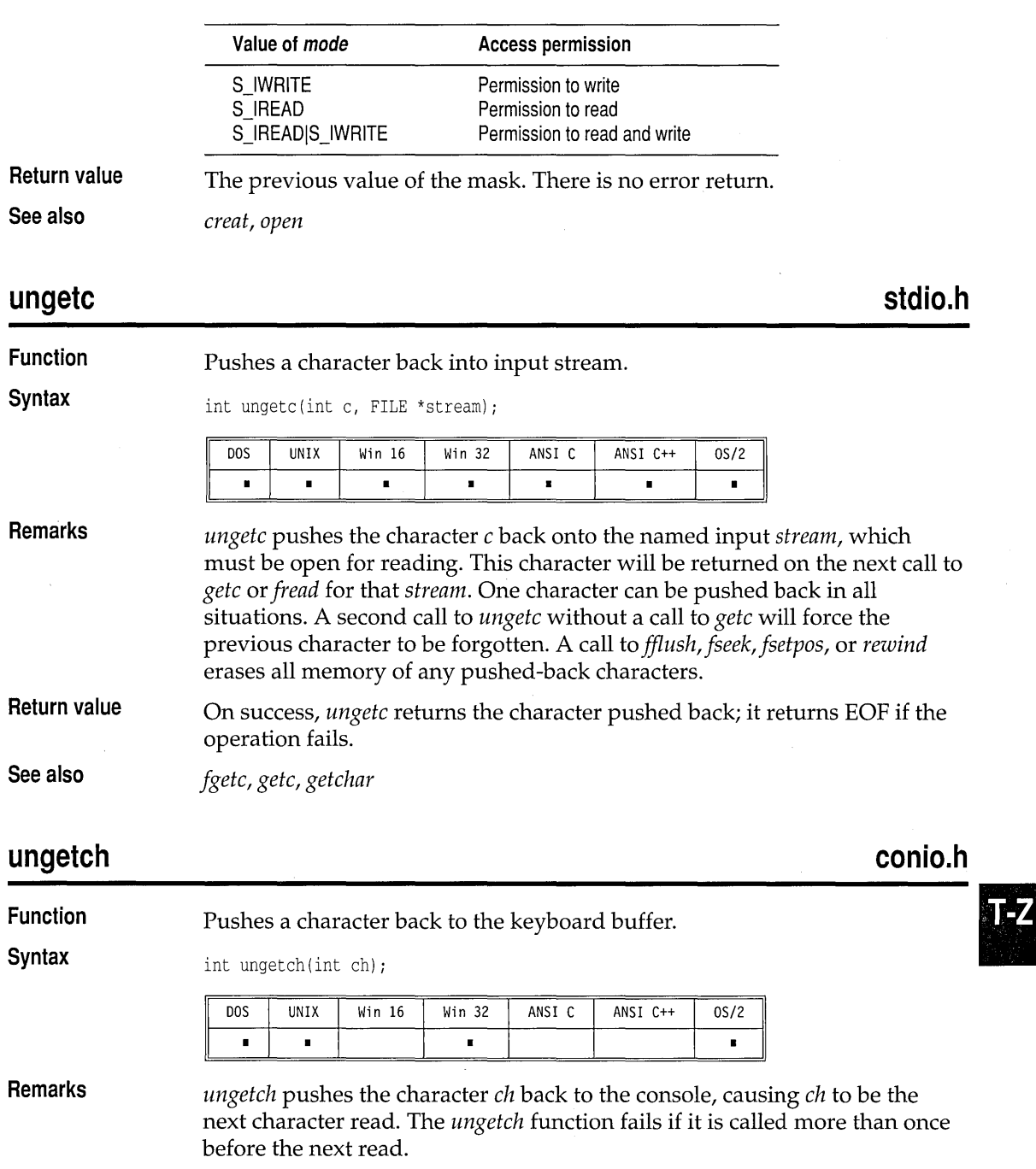

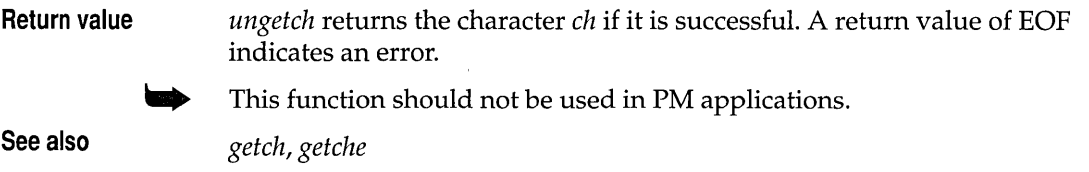

## **unixtodos dos.h**

**io.h** 

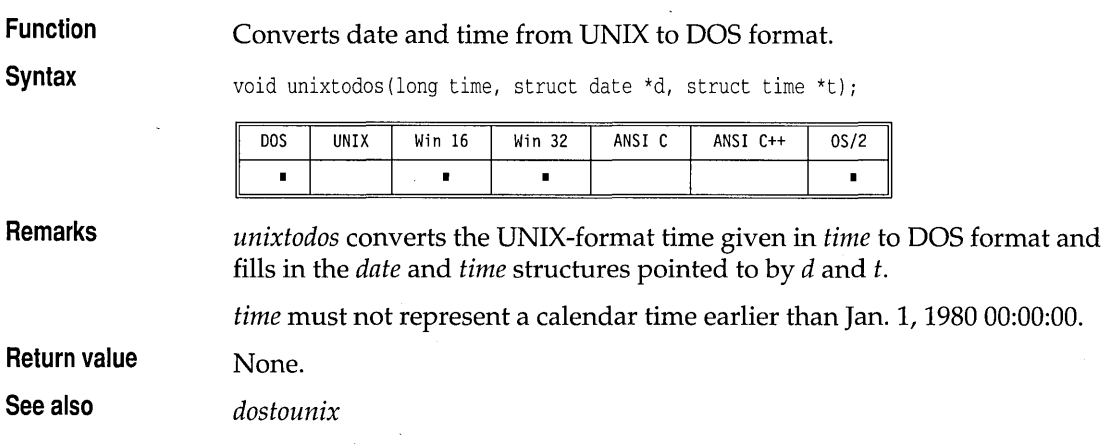

## **unlink**

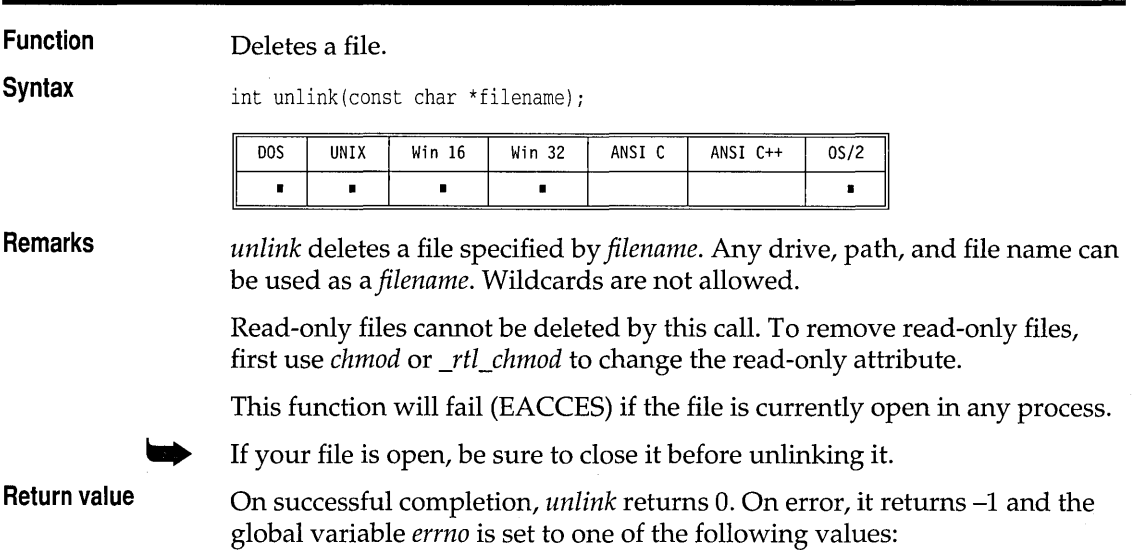

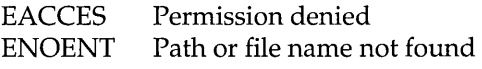

**See also** 

*chmod, remove* 

## **unlock**

**io.h** 

**utime.h** 

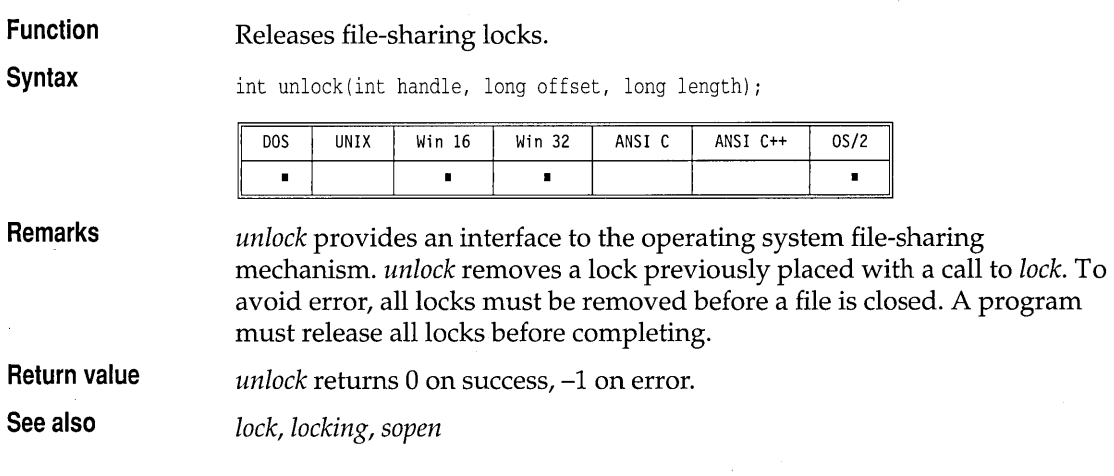

## **utime**

**Function**  Sets file time and date. **Syntax**  int utime(char \*path, struct utimbuf \*times); UNIX Win 16 Win 32 ANSI C ANSI C++  $0S/2$ **DOS**  $\blacksquare$  $\blacksquare$  $\blacksquare$  $\blacksquare$  $\blacksquare$ **Remarks**  *utime* sets the modification time for the file *path.* The modification time is

contained in the *utimbuf* structure pointed to by *times.* This structure is defined in utime.h, and has the following format:

```
struct utimbuf { 
   time<sub>t</sub> actime;
   time t modtime;
   }i 
                         /* access time */ 
                         /* modification time */
```
The FAT file system supports only a modification time; therefore, on FAT file systems *utime* ignores *actime* and uses only *mod time* to set the file's modification time.

If *times* is NULL, the file's modification time is set to the current time.

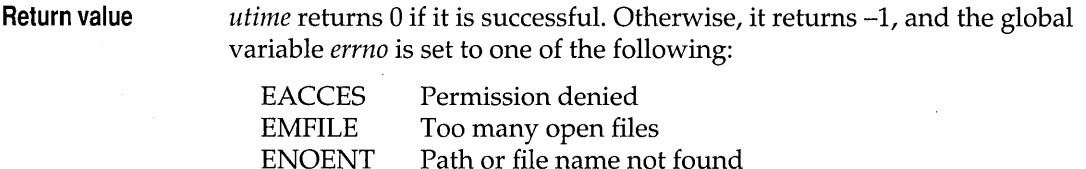

**See also** 

*setftime, stat, time* 

### va arg, va end, va start

## . **stdarg.h**

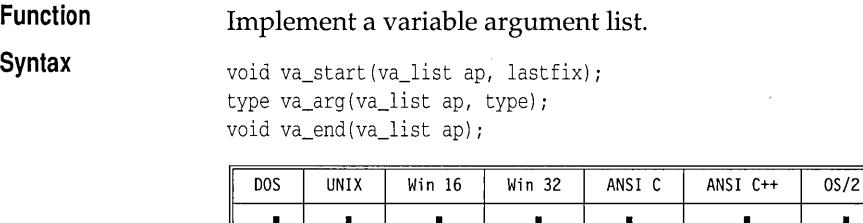

**Remarks** 

Some C functions, such as *vfprintj* and *vprintj,* take variable argument lists in addition to taking a number of fixed (known) parameters. The *va\_arg, va\_end,* and *va\_start* macros provide a portable way to access these argument lists. They are used for stepping through a list of arguments when the called function does not know the number and types of the arguments being passed.

The header file stdarg.h declares one type (**va\_list**) and three macros *(va\_start, va\_arg,* and *va\_end).* 

- **va list** This array holds information needed by *va\_arg* and *va\_end*. When a called function takes a variable argument list, it declares a variable *ap* of type **va\_list**.
- *va\_start:* This routine (implemented as a macro) sets *ap* to point to the first of the variable arguments being passed to the function. *va\_start* must be used before the first call to *va\_arg* or *va\_end.*
- *va\_start* takes two parameters: *ap* and *lastfix. (ap* is explained under *va\_list*  in the preceding paragraph; *lastfix* is the name of the last fixed parameter being passed to the called function.)
- *va\_arg:* This routine (also implemented as a macro) expands to an expression that has the same type and value as the next argument being passed (one of the variable arguments). The variable *ap* to *va\_arg* should be the same *ap* that *va\_start* initialized.

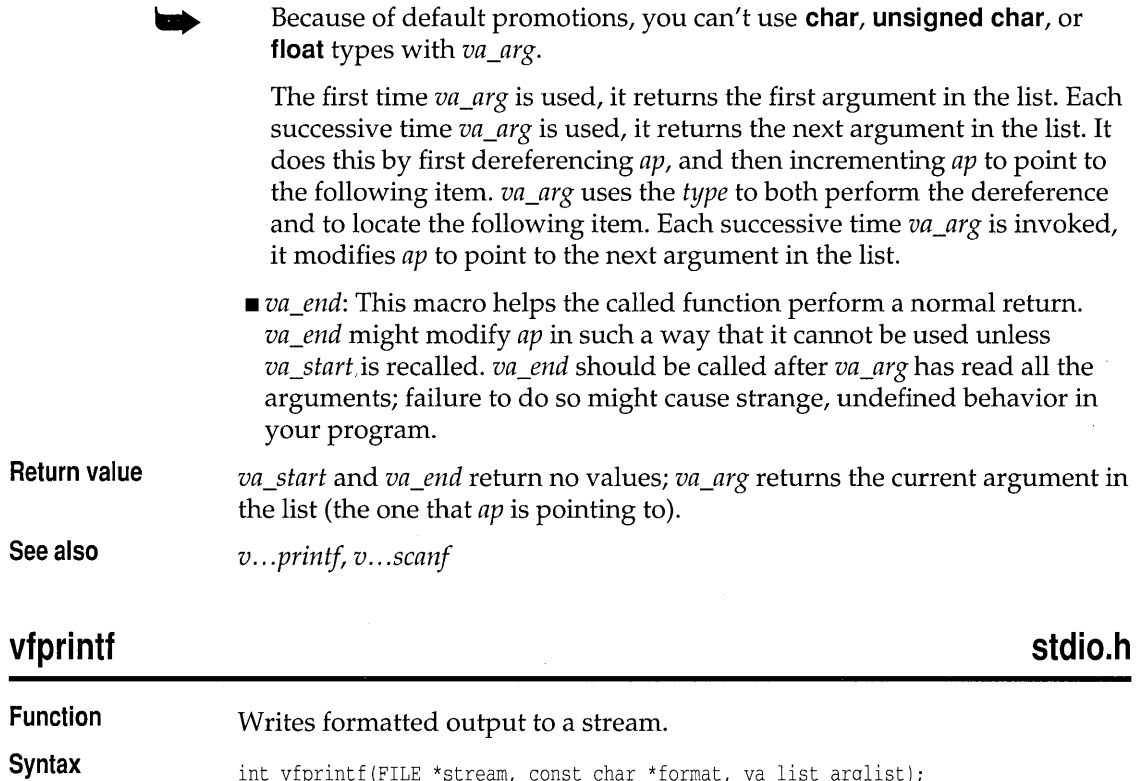

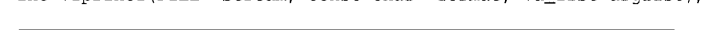

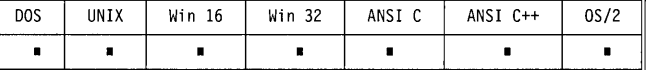

- Remarks The *v ... prinif* functions are known as *alternate entry points* for the .. *. printf*  functions. They behave exactly like their .. *. printf* counterparts, but they accept a pointer to a list of arguments instead of an argument list.
- See *printf* for details on format specifiers. *vfprintf* accepts a pointer to a series of arguments, applies to each argument III a format specifier contained in the format string pointed to by *format,* and outputs the formatted data to a stream. There must be the same number of format specifiers as arguments.
- Return value *vfprintf* returns the number of bytes output. In the event of error, *vfprintf*  returns EOF.

See also printf, va\_arg, va\_end, va\_start

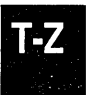

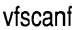

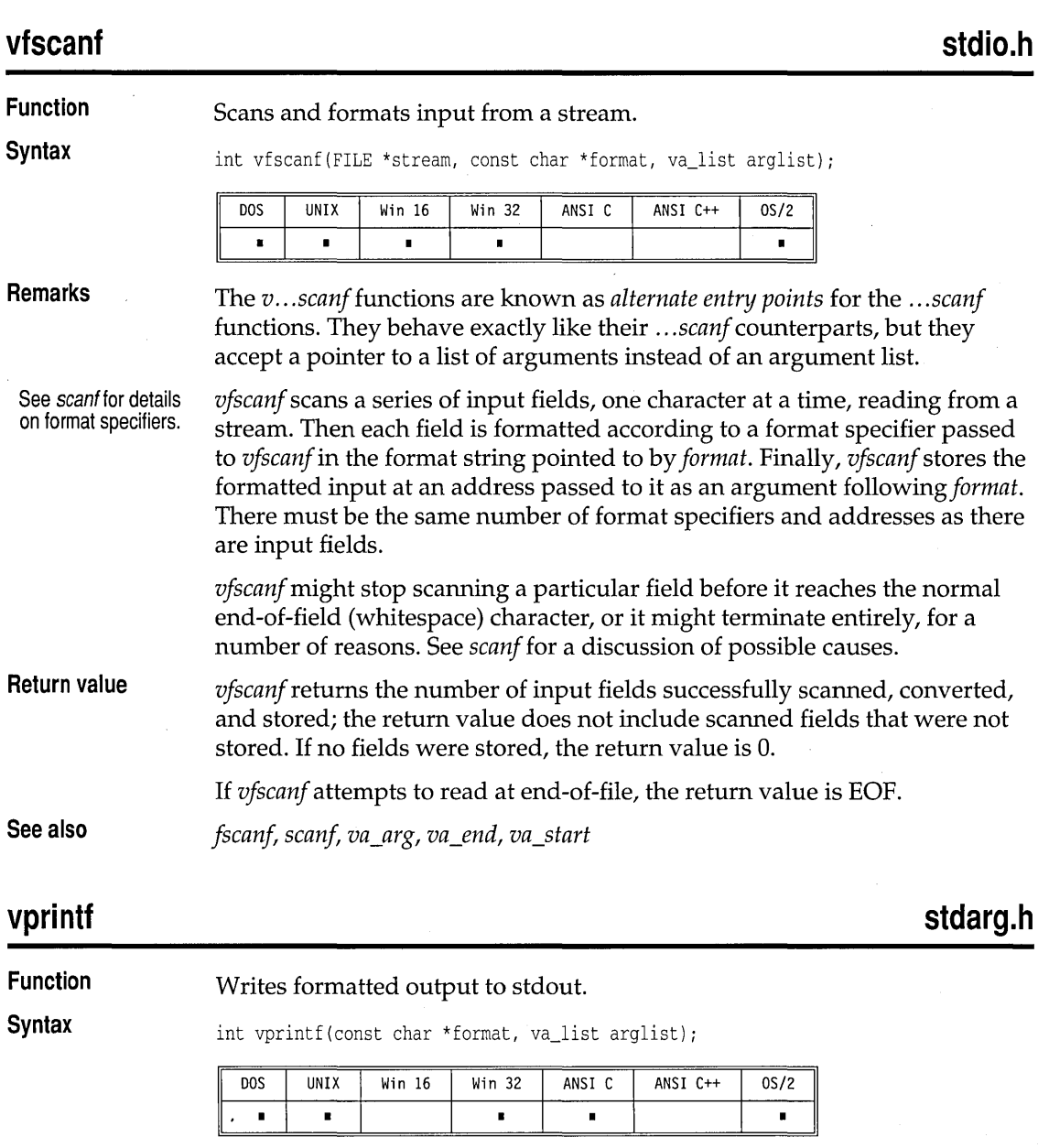

**Remarks**  The *v ... printffunctions* are known as *alternate entry points* for the *... printj*   $\mathcal{A}^{\mathcal{A}}$ functions. They behave exactly like their .. *. printf* counterparts, but they accept a pointer to a list of arguments instead of an argument list.

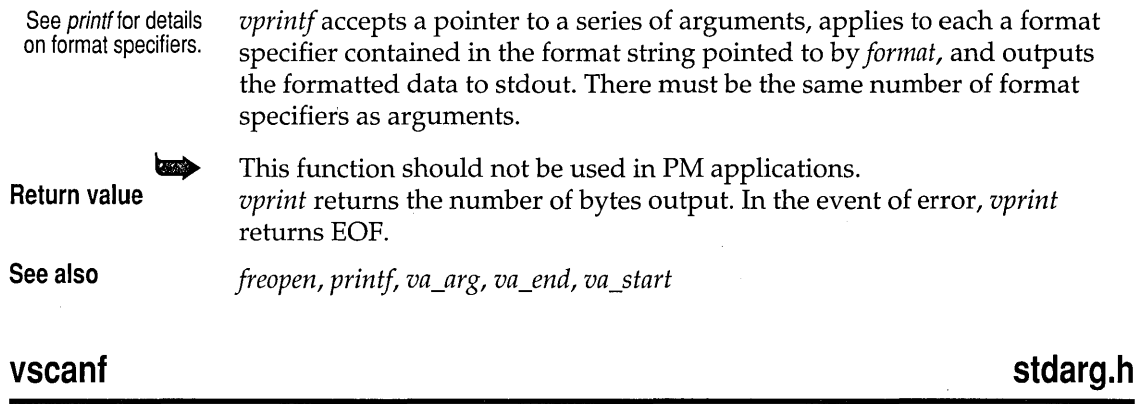

**Function** 

Scans and formats input from stdin.

**Syntax** 

int vscanf(const char \*format, va\_list arglist);

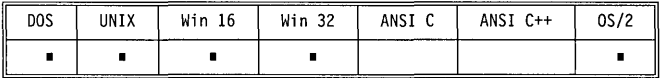

**Remarks**  The *v ... scanf* functions are known as *alternate entry points* for the .. *. scanf*  functions. They behave exactly like their .. *. scanf* counterparts, but they accept a pointer to a list of arguments instead of an argument list.

See scanf for details on format specifiers. *vscanf* scans a series of input fields, one character at a time, reading from stdin. Then each field is formatted according to a format specifier passed to *vscanf* in the format string pointed to by *format.* Finally, *vscanf* stores the formatted input at an address passed to it as an argument following *format.*  There must be the same number of format specifiers and addresses as there are input fields.

> *vscanf* might stop scanning a particular field before it reaches the normal end-of-field (whitespace) character, or it might terminate entirely, for a number of reasons. See *scanf* for a discussion of possible causes.

This function should not be used in PM applications.

**Return value** *vscanf* returns the number of input fields successfully scanned, converted, and stored; the return value does not include scanned fields that were not

> stored. If no fields were stored, the return value is O. If *vscanf* attempts to read at end-of-file, the return value is EOF.

**See also** *freopen, fscanf, scanf, va\_arg, va\_end, va\_start* 

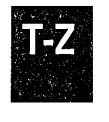
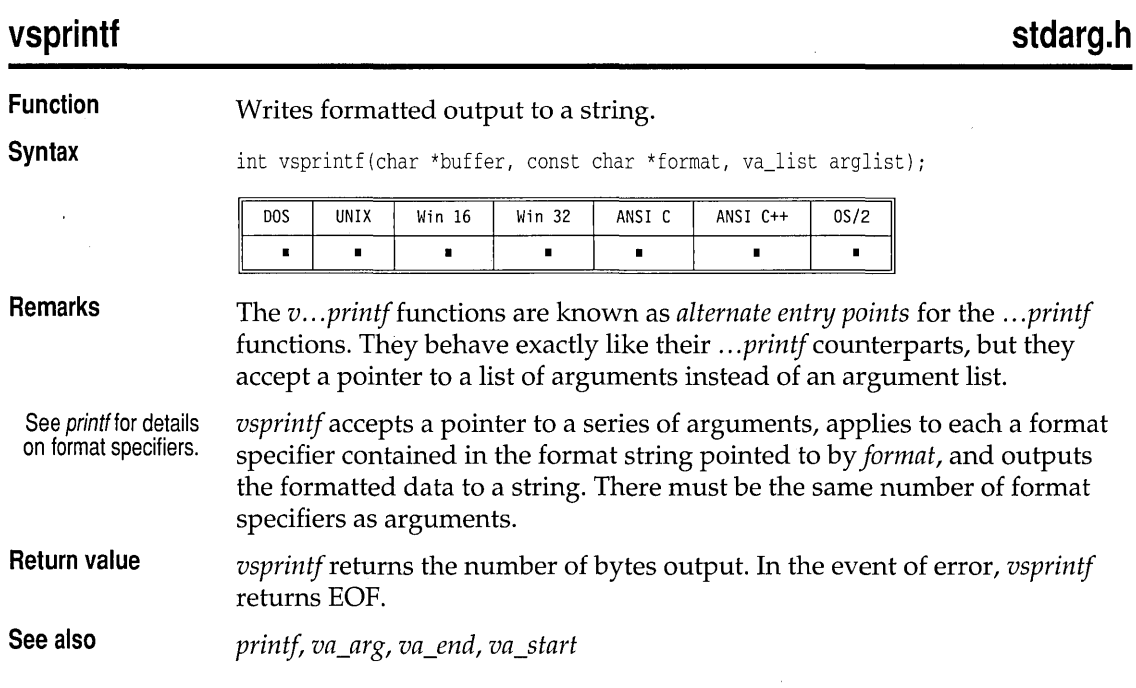

# **vsscanf**

**stdarg.h** 

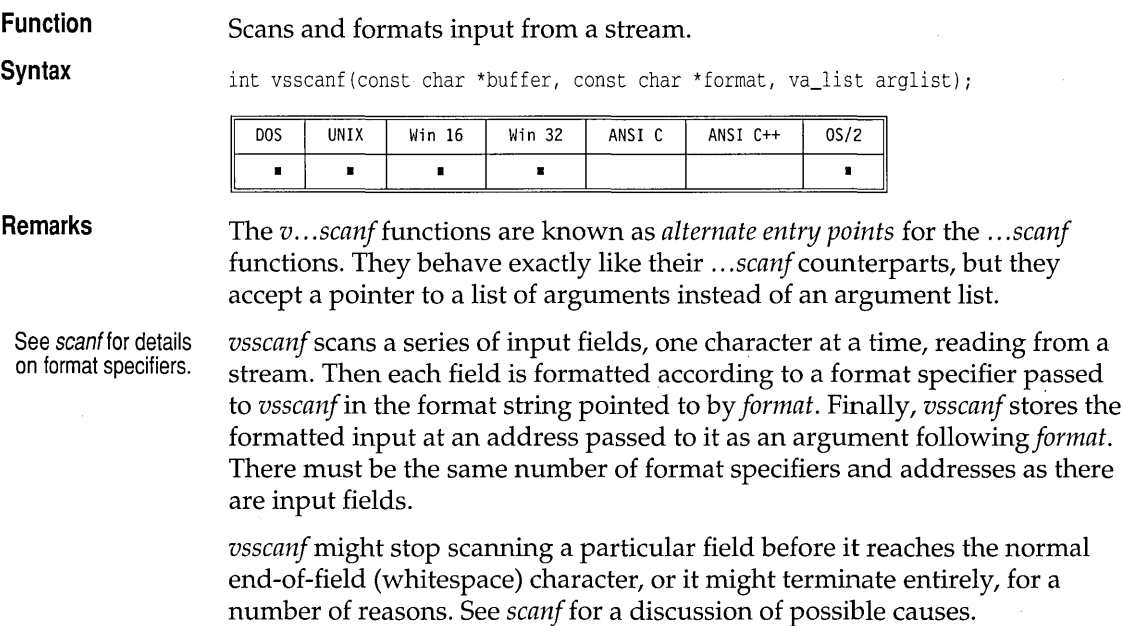

vsscanf

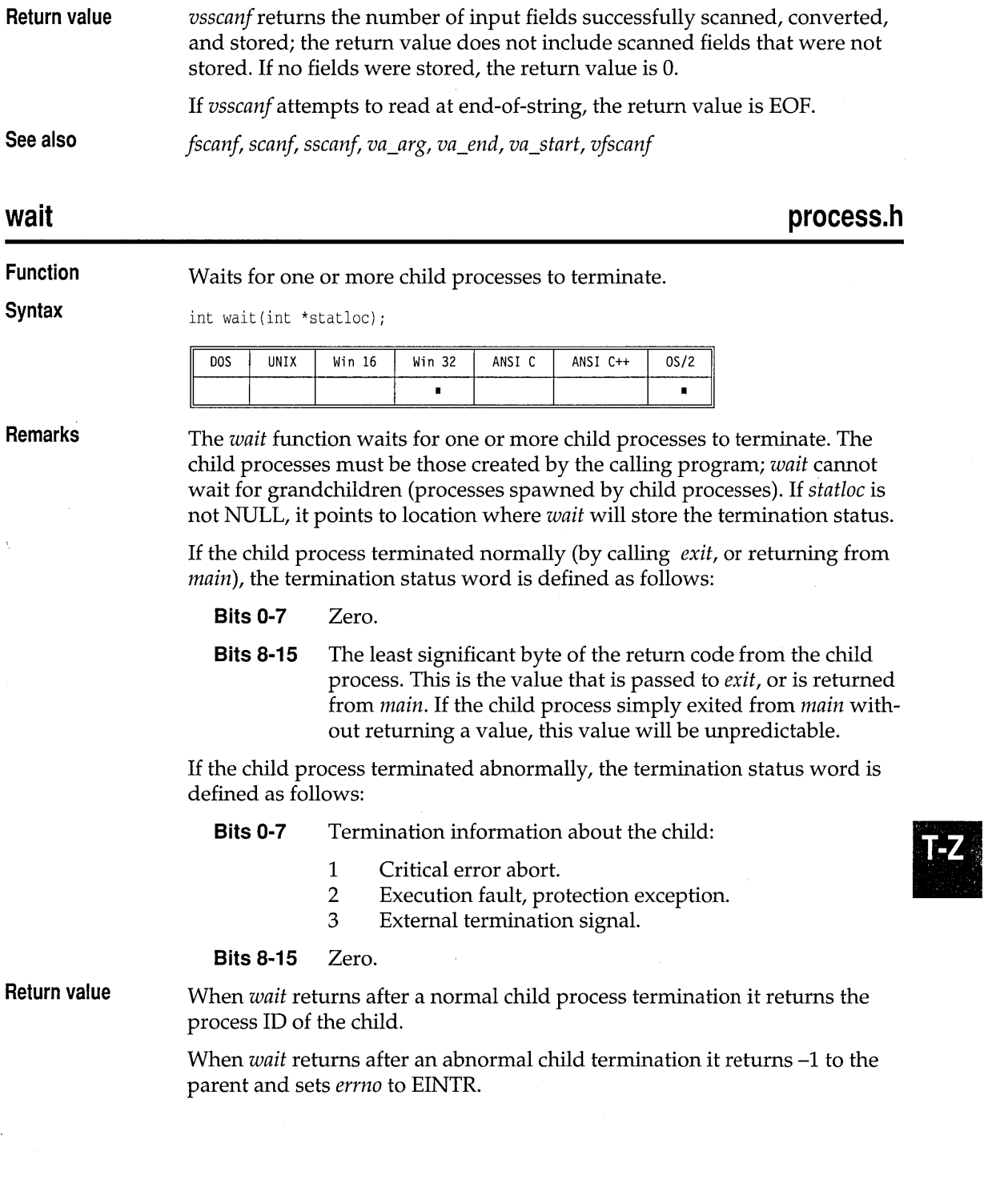

 $\bar{\lambda}$  $\bar{z}$ 

 $\bar{z}$ 

If *wait* returns without a child process completion it returns a -1 value and sets *errno* to

ECHILD No child process exists

**See also**  *cwait, spawn* 

## **wcstombs**

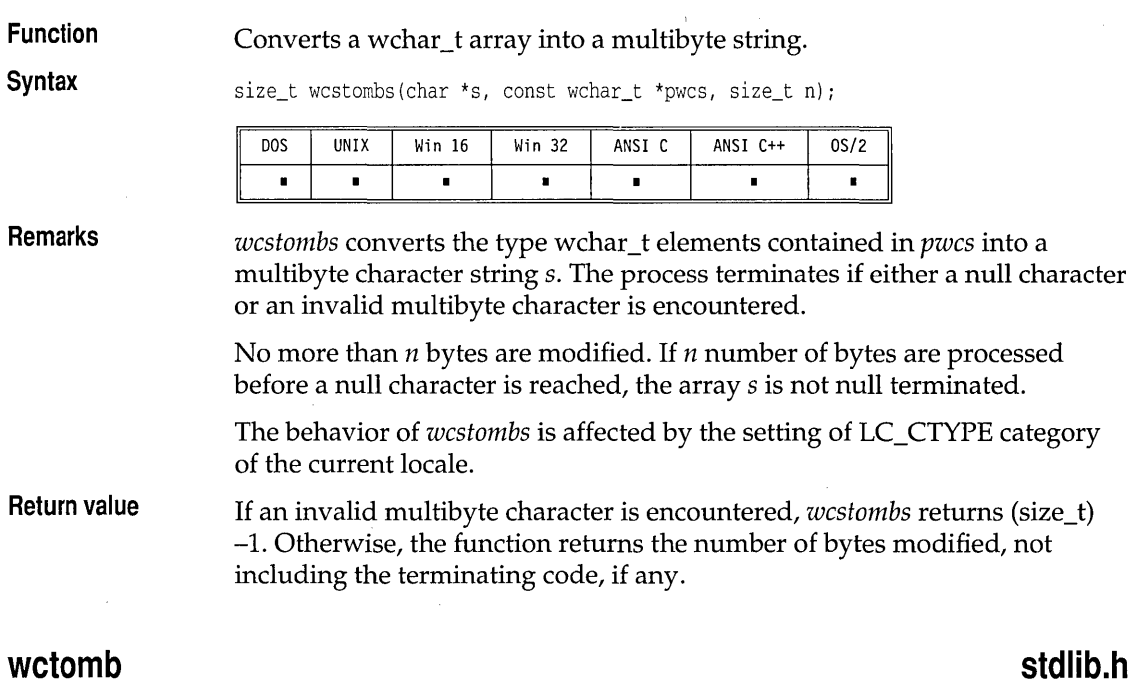

#### **stdlib.h**

**Function**  Converts wchar\_t code to a multibyte character.

**Syntax** 

int wctomb(char \*s, wchar\_t wc);

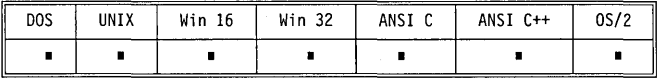

**Remarks**  If s is not null, *wctomb* determines the number of bytes needed to represent the multibyte character corresponding to *wc* (including any change in shift state). The multibyte character is stored in s. At most *MB\_CUR\_MAX*  characters are stored. If the value of *wc* is zero, *wctomb* is left in the initial state.

The behavior of *wctomb* is affected by the setting of LC\_CTYPE category of the current locale.

**Return value**  If s is a NULL pointer, *wctomb* returns a nonzero value if multibyte character encodings do have state-dependent encodings, and a zero value if they do not.

> If s is not a NULL pointer, *wctomb* returns -1 if the *wc* value does not represent a valid multibyte character. Otherwise, *wctomb* returns the number of bytes that are contained in the multibyte character corresponding to *wc.* In no case will the return value be greater than the value of *MB\_CUR\_MAX* macro.

### wherex **conio.h**  $\sim$

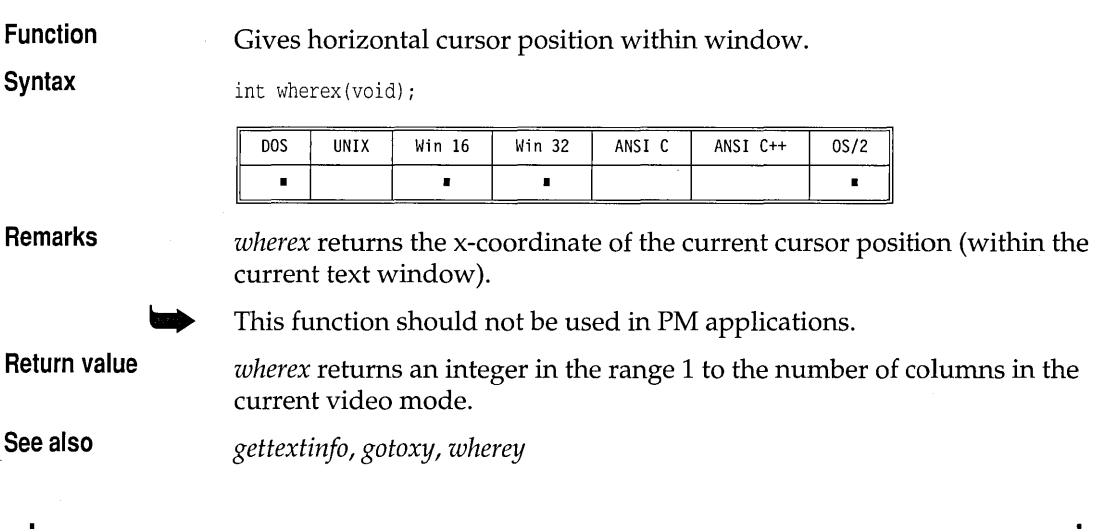

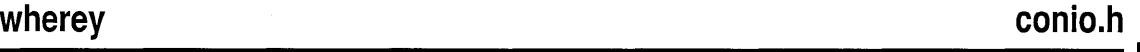

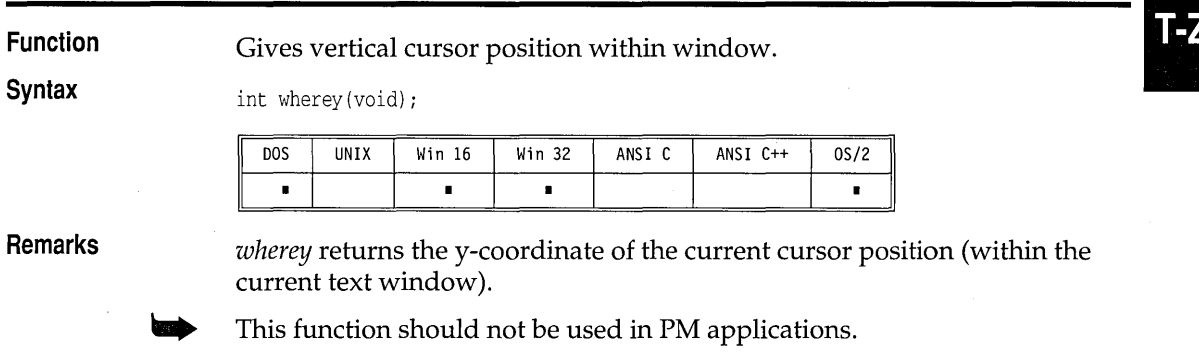

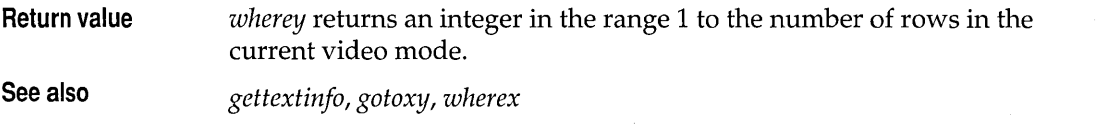

 $\bar{\phantom{a}}$ 

# **window**

**conio.h** 

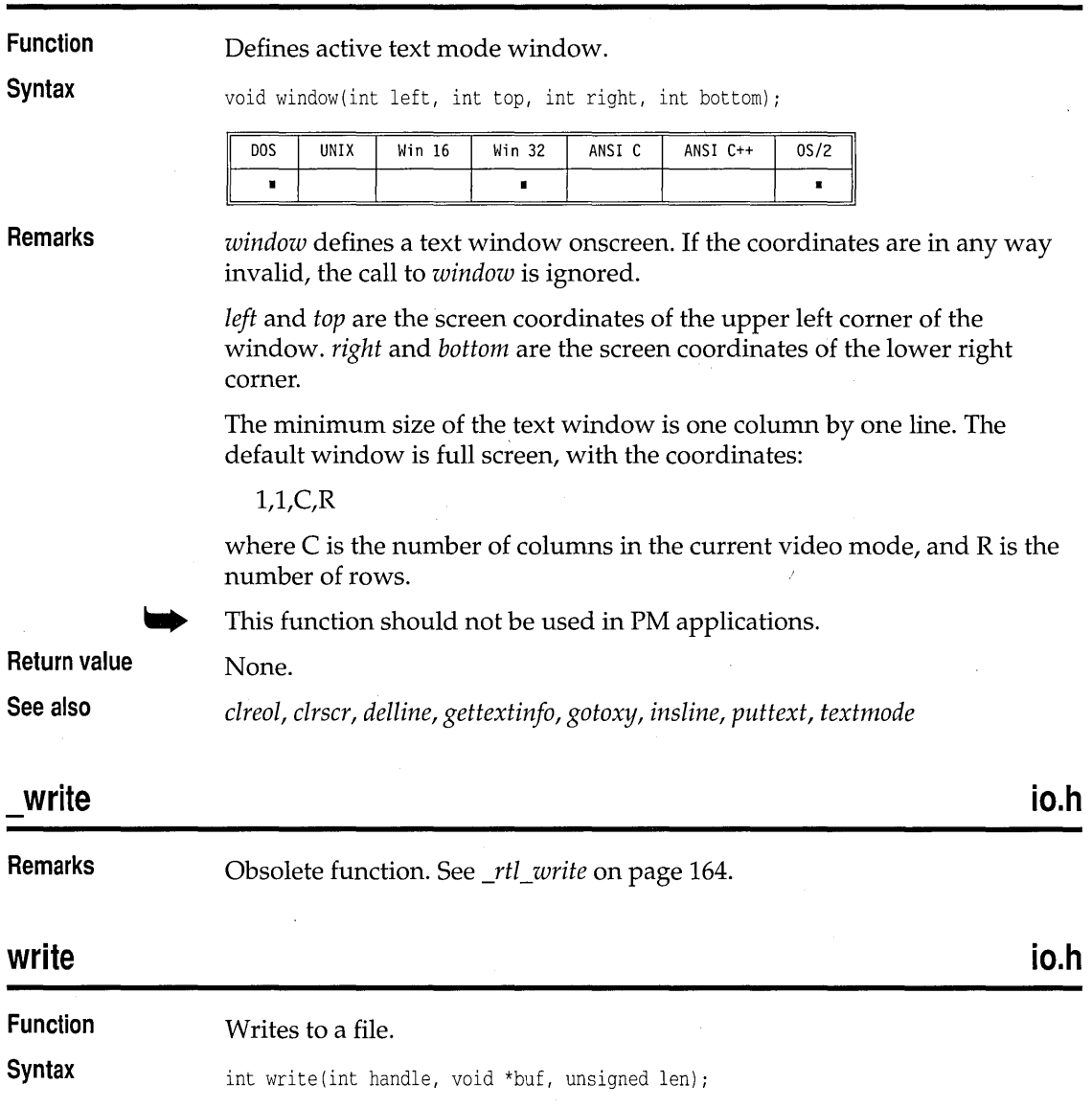

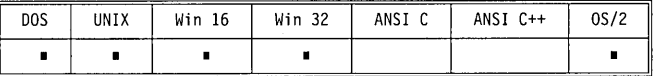

**Remarks** 

*write* writes a buffer of data to the file or device named by the given *handle. handle* is a file handle obtained from a *creat, open, dup,* or *dup2* call.

This function attempts to write *len* bytes from the buffer pointed to by *buf*  to the file associated with *handle.* Except when *write* is used to write to a text file, the number of bytes written to the file will be no more than the number requested. The maximum number of bytes that *write* can write is UINT MAX  $-1$ , because UINT MAX is the same as  $-1$ , which is the error return indicator for *write.* On text files, when *write* sees a linefeed (LF) character, it outputs a CR/LF pair. UINT\_MAX is defined in limits.h.

If the number of bytes actually written is less than that requested, the condition should be considered an error and probably indicates a full disk. For disks or disk files, writing always proceeds from the current file pointer. For devices, bytes are sent directly to the device. For files opened with the 0 \_APPEND option, the file pointer is positioned to EOF by *write*  before writing the data.

#### **Return value**  *write* returns the number of bytes written. A *write* to a text file does not count generated carriage returns. In case of error, *write* returns -1 and sets the global variable *errno* to one of the following values:

EACCES EBADF Permission denied Bad file number

**See also** 

*creat, lseek, open, read, \_rtl\_write* 

Borland C++ for OS/2 Library Reference

# ch a p t e r  $3$

# **Global variables**

Borland C++ provides you with predefined global variables for many common needs, such as dates, times, command-line arguments, and so on. This chapter defines and describes them.

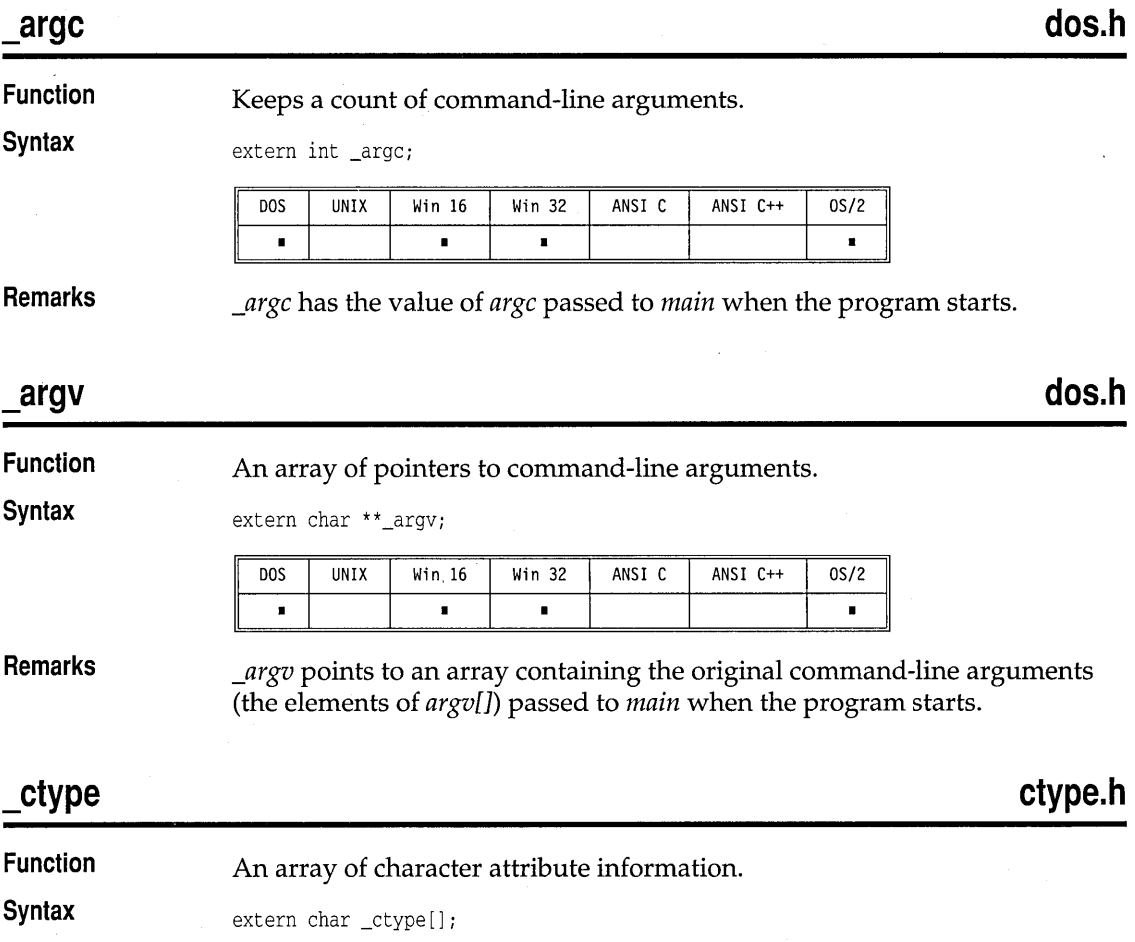

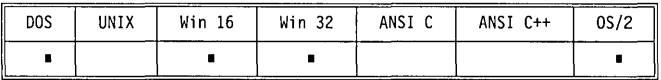

**Remarks** 

*\_ctype* is an array of character attribute information indexed by ASCII value + 1. Each entry is a set of bits describing the character.

This array is used only by routines affected by the C locale, such as *isdigit, isprint,* and so on.

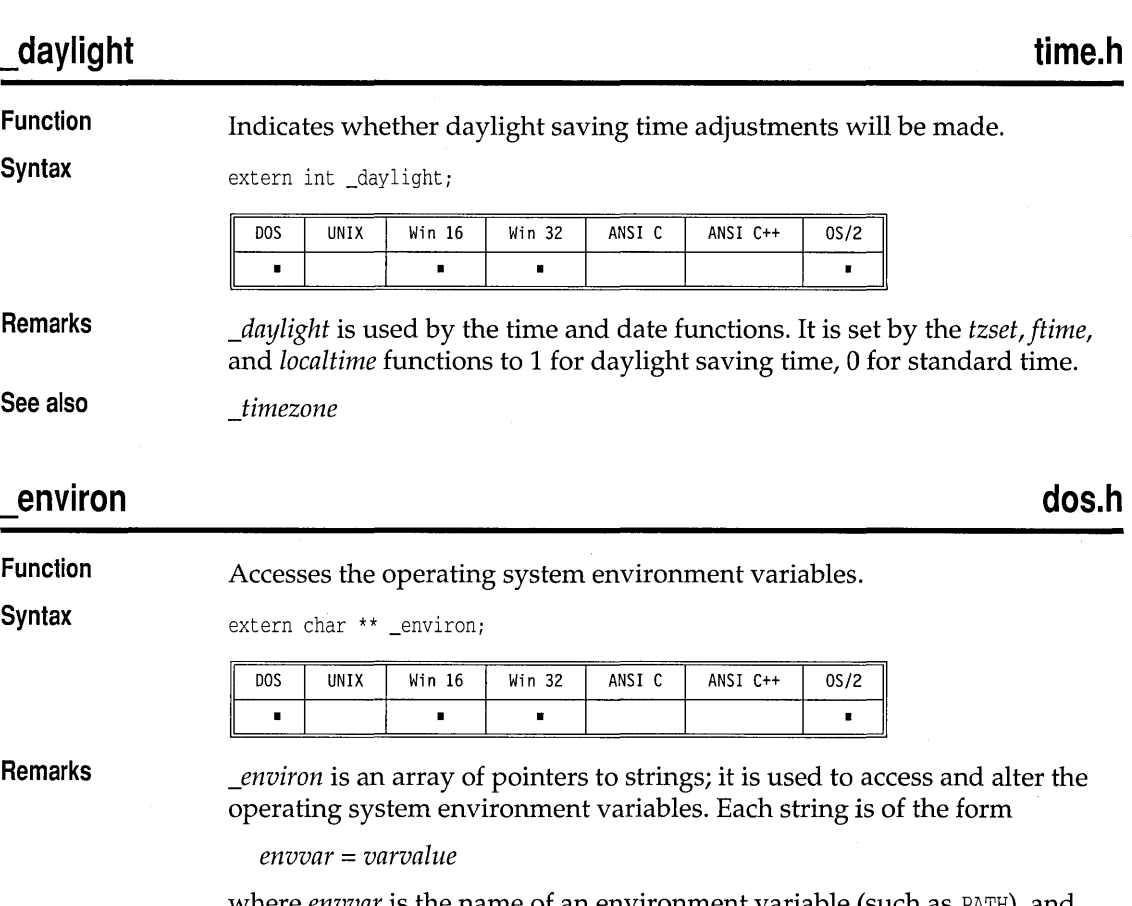

where *envvar* is the name of an environment variable (such as PATH), and *varvalue* is the string value to which *envvar* is set (such as  $C:\Bbb{BIN};C:\DOS$ ). The string *varvalue* can be empty.

When a program begins execution, the operating system environment settings are passed directly to the program. Note that *env*, the third argument to *main,* is equal to the initial setting of *\_environ.* 

The *\_environ* array can be accessed by *getenv;* however, the *putenv* function is the only routine that should be used to add, change or delete the *\_environ*  array entries. This is because modification can resize and relocate the process environment array, but *\_environ* is automatically adjusted so that it always points to the array.

**See also**  *getenv, putenv* 

# errno, doserrno, sys\_errlist, sys\_nerr dos.h, errno.h

**Function**  Enable *perror* to print error messages.

**Syntax** 

extern int \_doserrno; extern int errno; extern char \*\*\_sys\_errlist; extern int \_sys\_nerr;

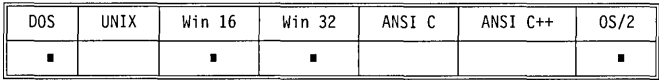

**Remarks** 

*errno, \_sys\_errlist,* and *\_sys\_nerr* are used by *perror* to print error messages when certain library routines fail to accomplish their appointed tasks. *\_doserrno* is a variable that maps many operating-system error codes to *errno;* however, *perror* does not use *\_doserrno* directly. See the header files winbase.h and winerror.h for the list of operating-system errors.

II *errno:* When an error in a math or system call occurs, *errno* is set to indicate the type of error. Sometimes *errno* and *\_doserrno* are equivalent. At other times, *errno* does not contain the actual operating system error code, which is contained in *\_doserrno* instead. Still other errors might occur that set only *errno,* not *\_doserrno.* 

II *\_doserrno:* When an operating-system call results in an error, *\_doserrno* is set to the actual operating-system error code. *errno* is a parallel error variable inherited from UNIX.

*lI\_sys\_errlist:* To provide more control over message formatting, the array of message strings is provided in *\_sys\_errlist.* You can use *errno* as an index into the array to find the string corresponding to the error number. The string does not include any newline character.

*n* \_*sys\_nerr*: This variable is defined as the number of error message strings in *\_sys\_errlist.* 

The following table gives mnemonics and their meanings for the values stored in *\_sys\_errlist.* The list is alphabetically ordered for easier reading. For the numerical ordering, see the header file errno.h.

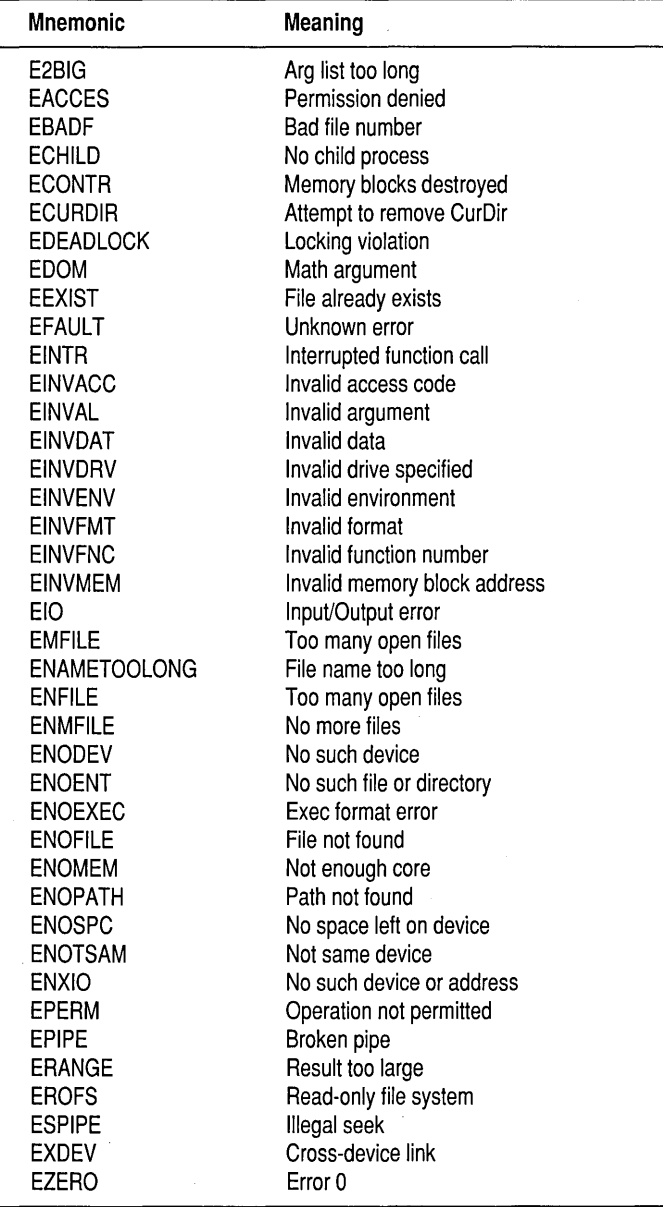

#### fileinfo

# **stdlib.h**

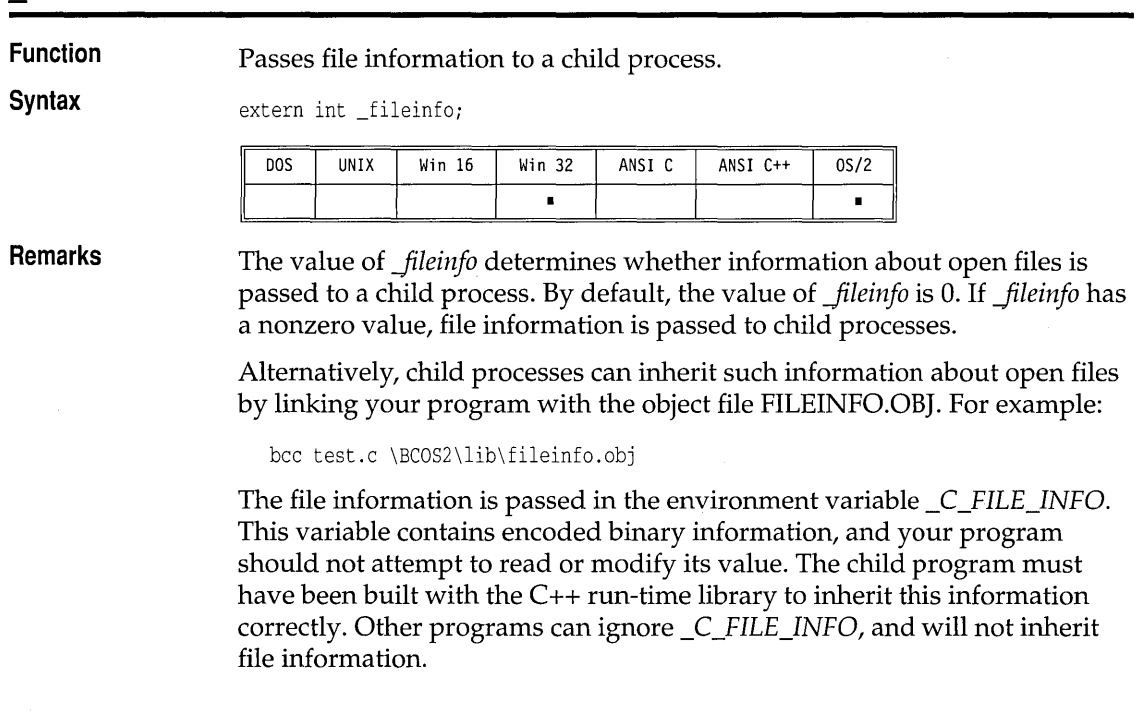

# **floatconvert** stdio.h

**fileinfo** 

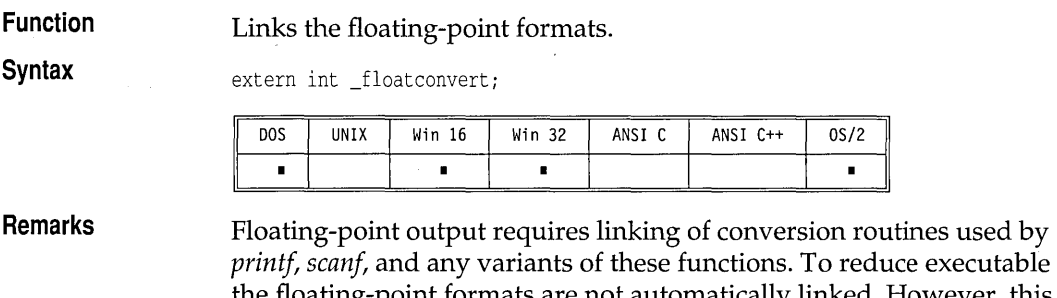

cutable size, the floating-point formats are not automatically linked. However, this linkage is done automatically whenever your program uses a mathematical routine or the address is taken of some floating-point number. If neither of these actions occur the missing floating-point formats can result in a runtime error.

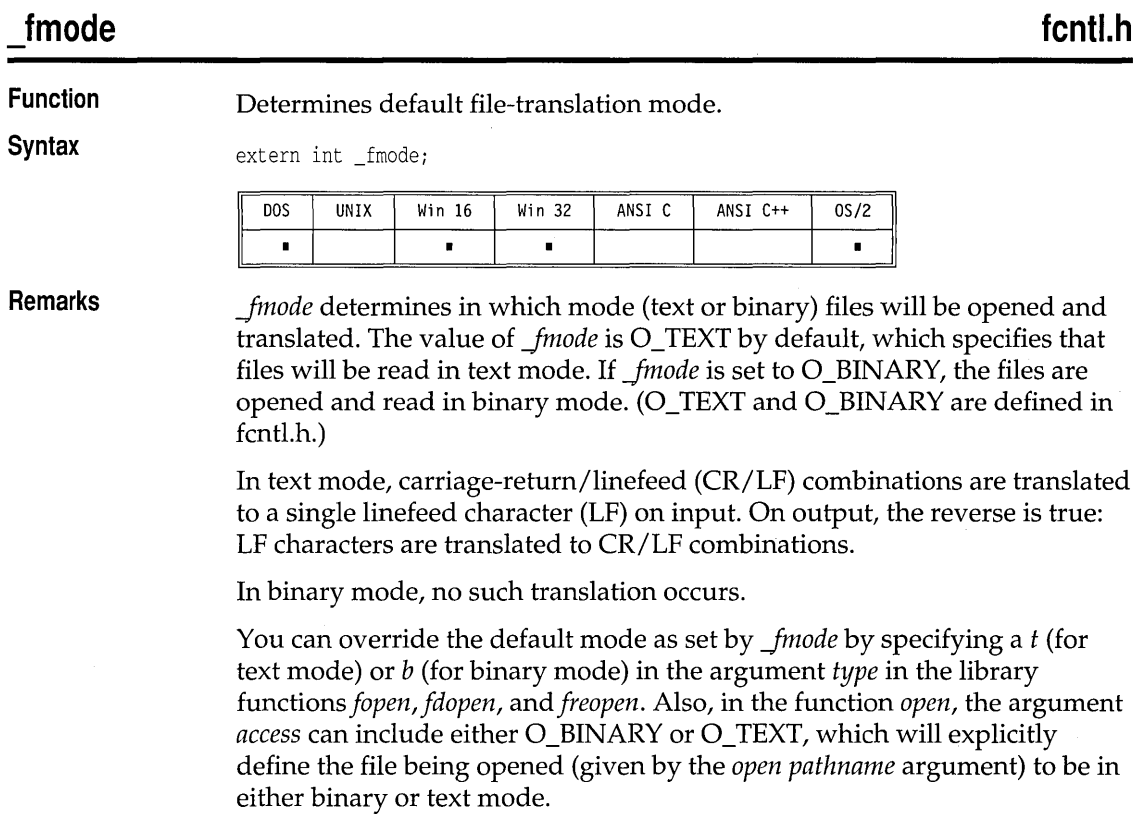

# \_new\_handler

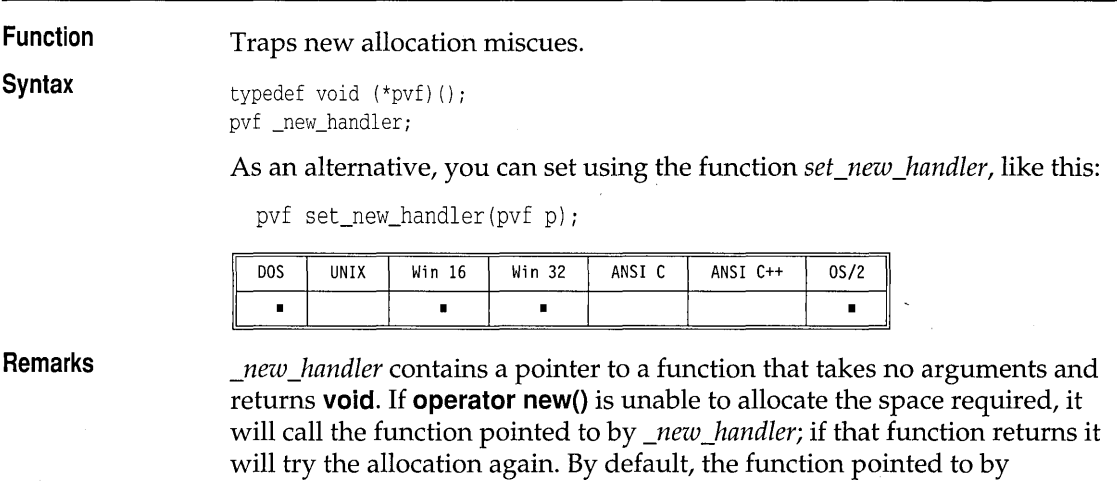

*\_new\_handler* terminates the application. The application can replace this handler, however, with a function that can try to free up some space. This is done by assigning directly to *\_new \_handler* or by calling the function *set\_new\_handler,* which returns a pointer to the former handler.

*\_new\_handler* is provided primarily for compatibility with C++ version 1.2. In most cases this functionality can be better provided by overloading **operator new().** 

## **\_osmajor, \_osminor, \_osversion dos.h**

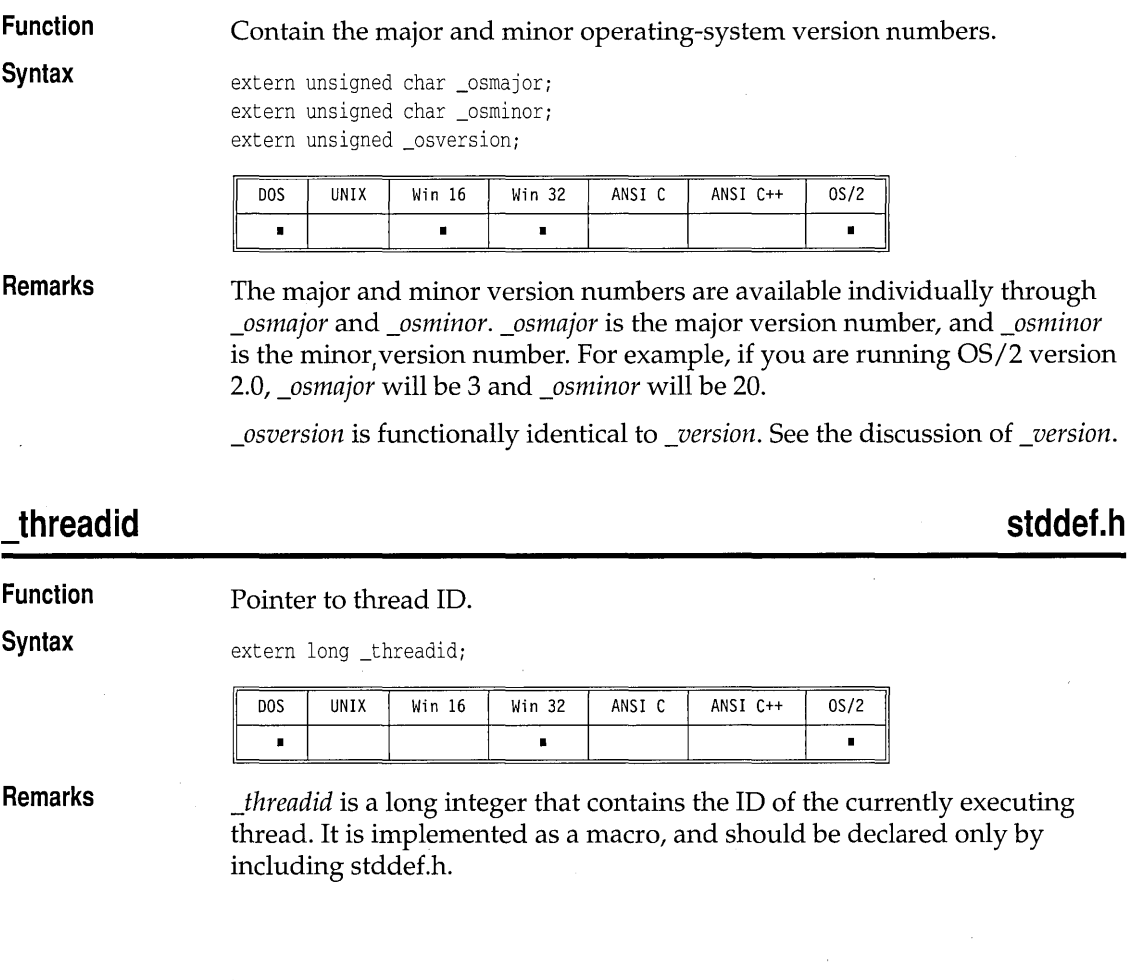

# **\_\_ throwExceptionName, \_\_ throwFileName, \_\_ throwLineNumber except.h**

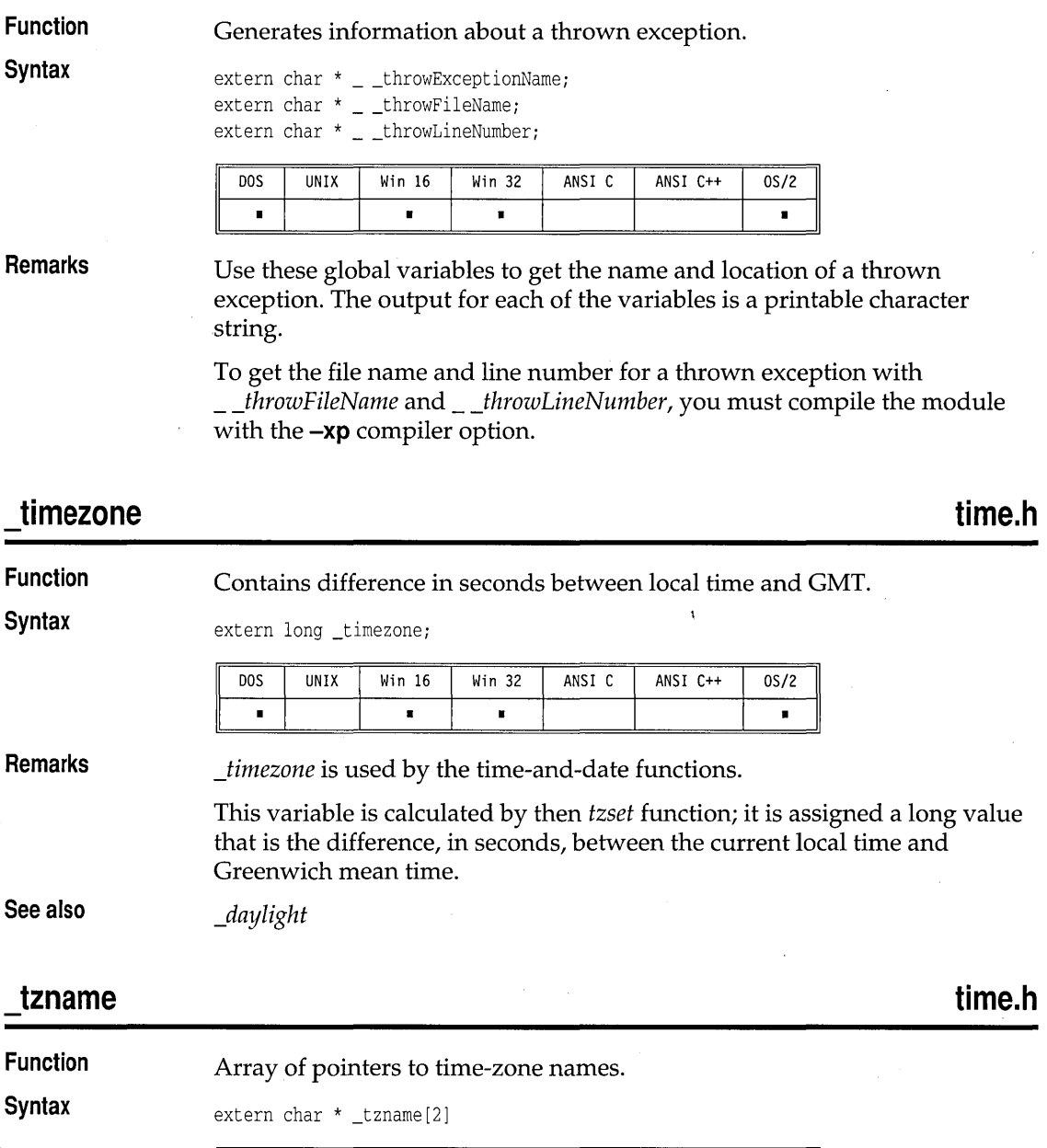

#### **Remarks**  The global variable *\_tzname* is an array of pointers to strings containing abbreviations for time-zone names. *\_tzname[O]* points to a three-character string with the value of the time-zone name from the *TZ* environment string. The global variable *tzname*[1] points to a three-character string with the value of the daylight-saving time-zone name from the TZ environment string. If no daylight saving name is present, *\_tzname[l]* points to a null string.

#### **version.**

**dos.h** 

**Function** 

**Syntax** 

extern unsigned \_version;

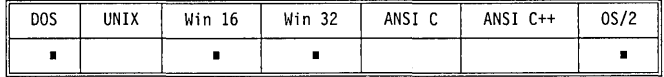

Contains the operating-system version number.

**Remarks**  *\_version* contains the operating-system version number, with the major version number in the high byte and the minor version number in the low byte. For a 32-bit application, this layout of the version number is in the low word. For OS/2 version 2.0, *\_version* has the value 20 (twenty).

### **wscroll**

**conio.h** 

**Function**  Enables or disables scrolling in console  $I/O$  functions.

extern int \_wscroll

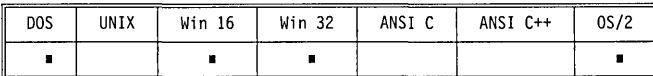

**Remarks** 

**Syntax** 

*\_wscroll* is a console I/O flag. Its default value is 1. If you set *\_wscroll* to 0, scrolling is disabled. This can be useful for drawing along the edges of a window without having your screen scroll.

Borland C++ for OS/2 Library Reference

# c h a p t e R  $4$

# **The C++ iostreams**

Online help provides sample programs for many iostream classes. The stream class library in C++ consists of several classes distributed in two separate hierarchical trees. See the *Programmer's Guide,* Chapter 6, for an illustration of the class hierarchies. This reference presents some of the most useful details of these classes, in alphabetical order. The following cross-reference table tells which classes belong to which header files.

Table 4.1 The functions declared in constrea.h are not available for PM applications.

#### **Header file Classes**  constrea.h conbuf, constream iostream.h ios, iostream, iostream\_withassign, istream, istream\_withassign, ostream, ostream\_withassign, streambuf filebuf, fstream, fstreambase, ifstream, of stream strstrea.h istrstream, ostrstream, strstream, strstreambase, strstreambuf

# **conbuf class**  conbuf is not available for PM. **Constructor clreol clrscr constrea.h**  Specializes *streambuf* to handle console output. **Public constructor**  conbuf () Makes an unattached *conbuf*  **Public member functions**  void clreol () Clears to end of line in text window. void clrscr ( ) Clears the defined screen.

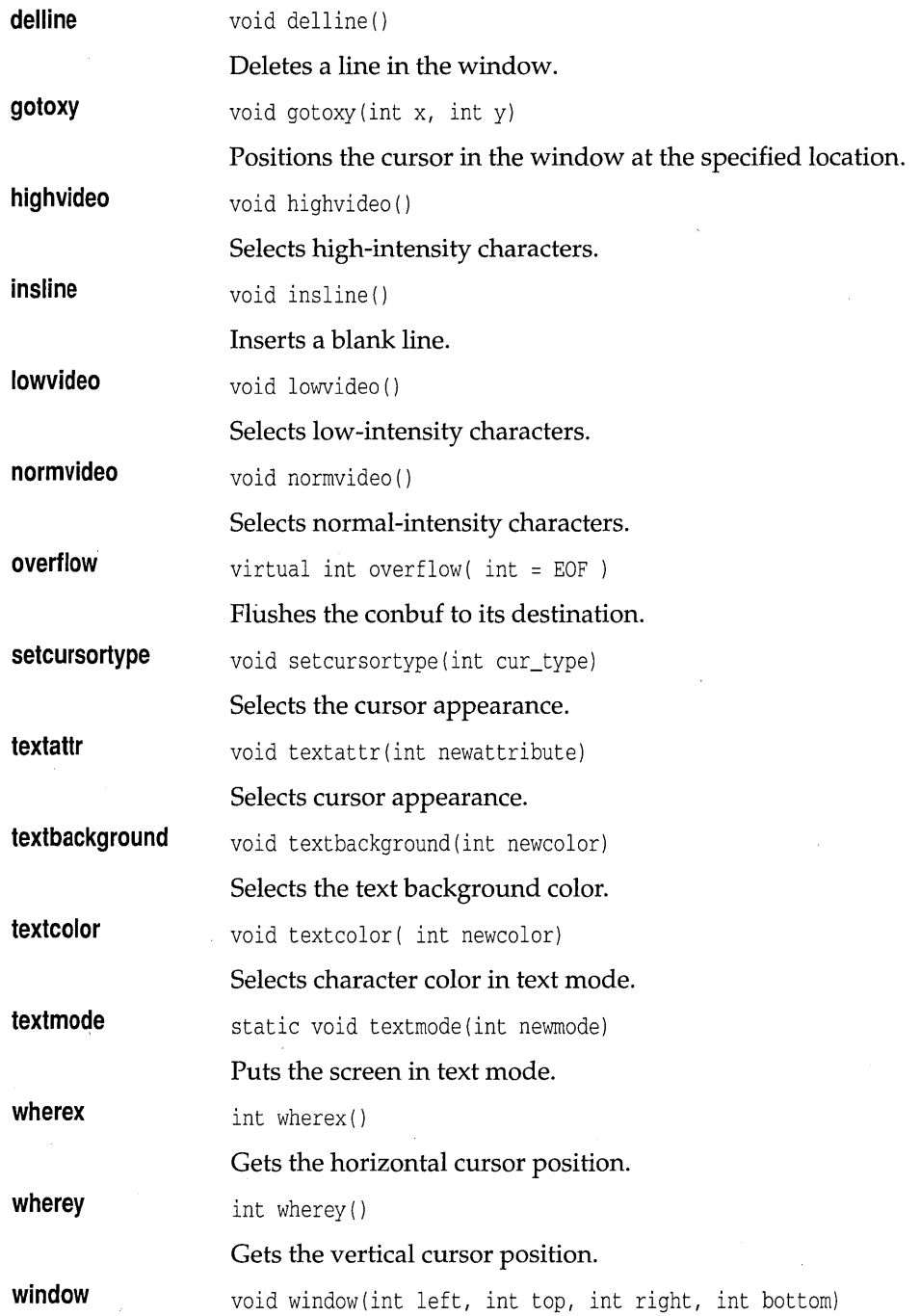

 $\bar{\zeta}$ 

 $\bar{\chi}$ 

Defines the active window.

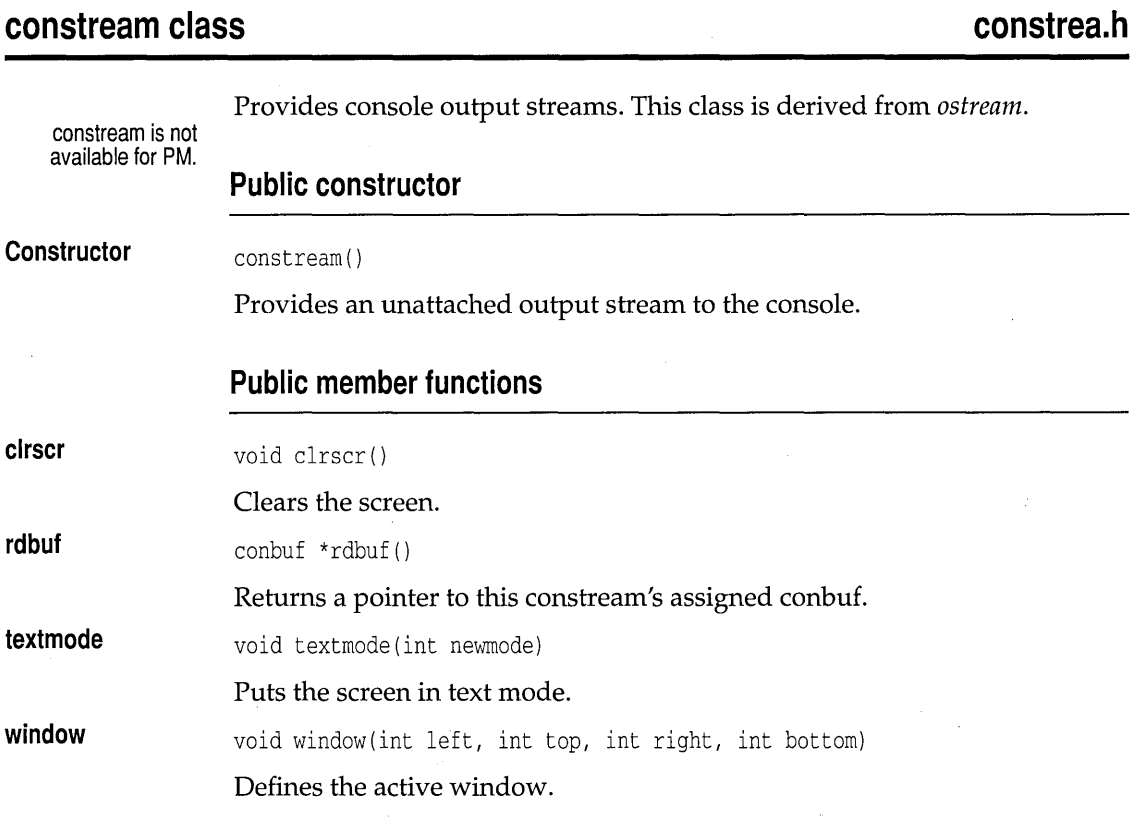

# **filebuf class**

## **fstream.h**

Specializes *streambuf* to use files for input and output of characters. The *filebuf* class manages buffer allocation and deletion, and seeking within a file. This class also permits unbuffered file I/O by using the appropriate constructor or the member function *filebuf*: setbuf. By default, files are opened in *openprot* mode to allow reading and writing. See page 261 for a list of file-opening modes.

The *filebuf* class only provides basic services for file I/O. Input and output to a filebuf can only be done with the low-level functions provided by *streambuf.* Higher level classes provide formatting services.

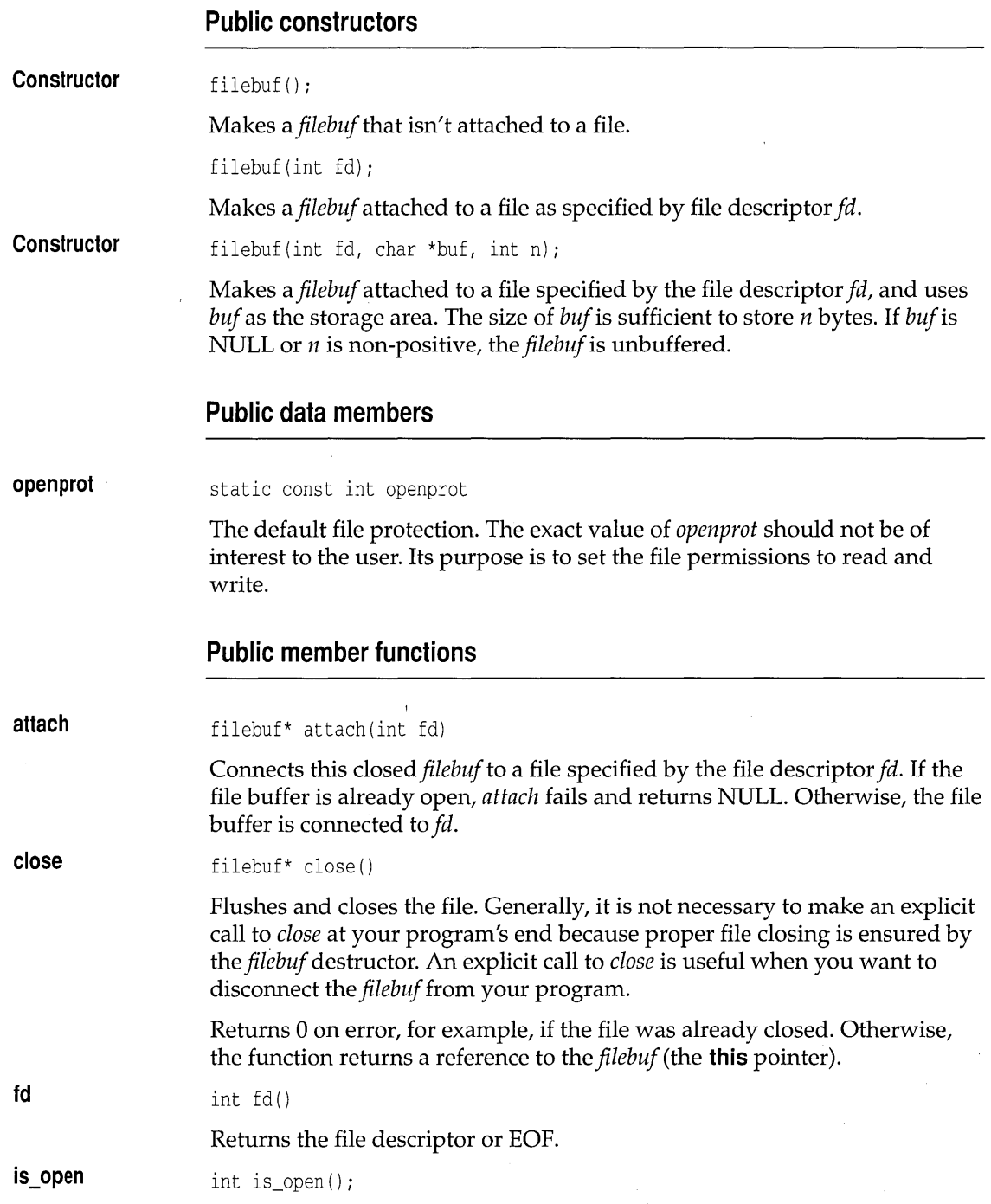

 $\ddot{\phantom{a}}$ 

 $\hat{\boldsymbol{\gamma}}$ 

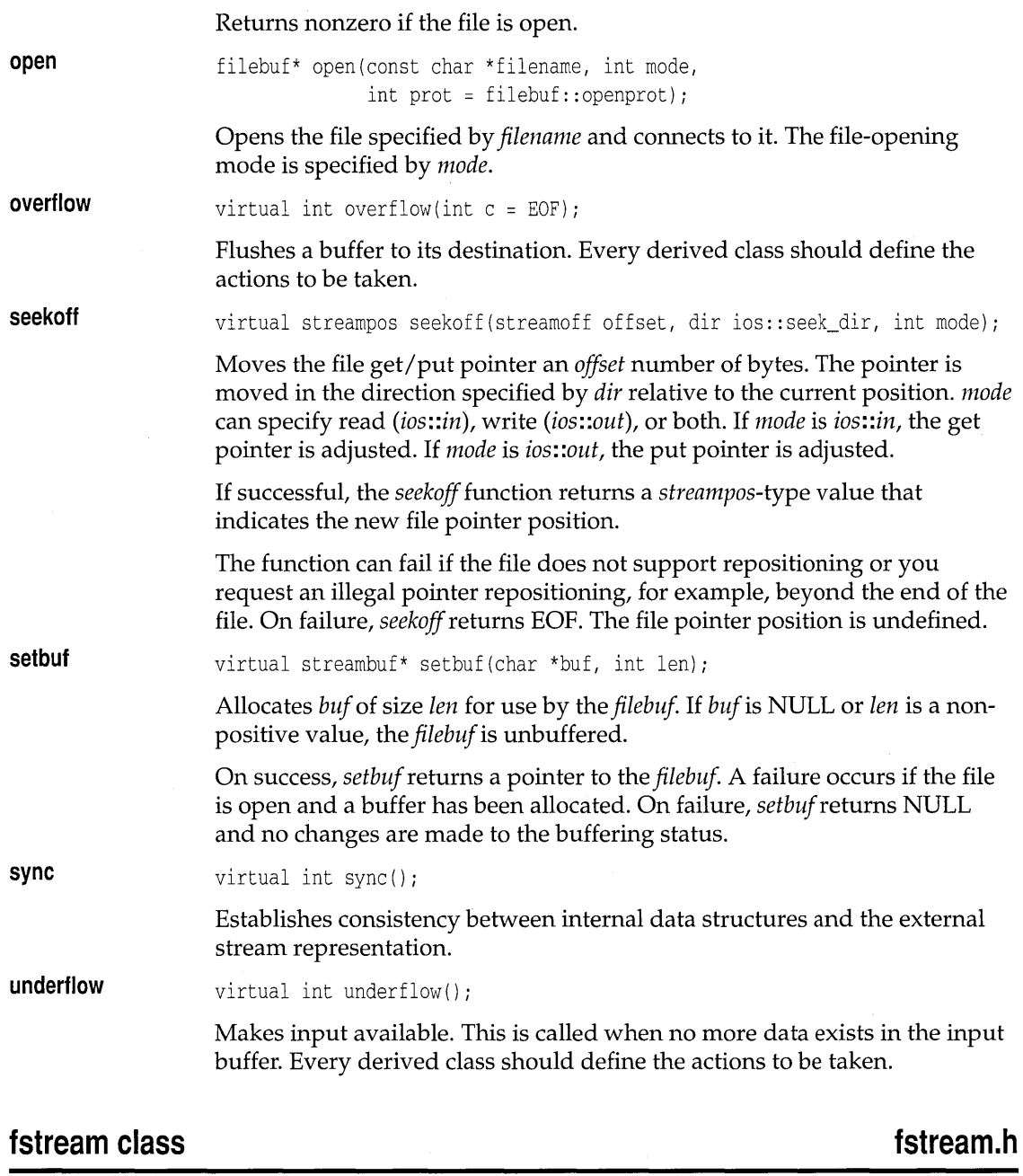

This stream class, derived from *fstreambase* and *iostream,* provides for simultaneous input and output on *afilebuf* 

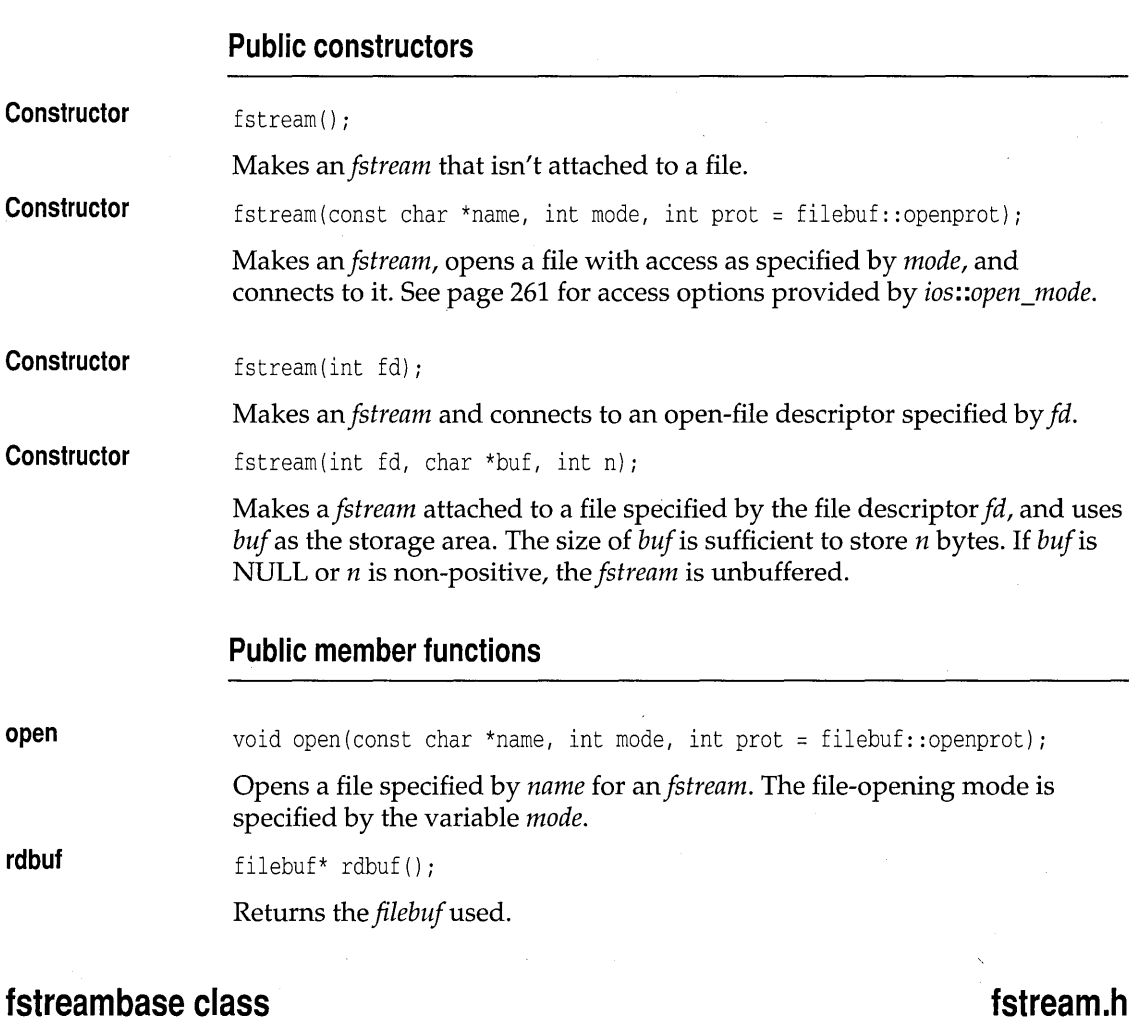

This stream class, derived from *ios,* provides operations common to file streams. It serves as a base for *fstream*, *ifstream*, and *ofstream*.

#### **Public constructors**

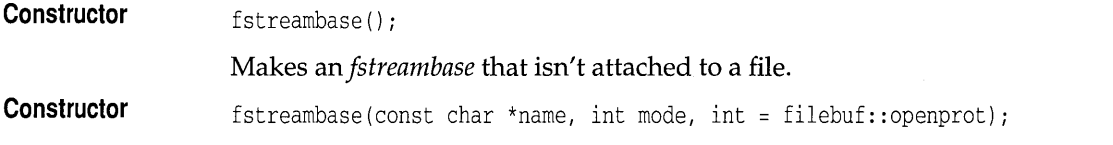

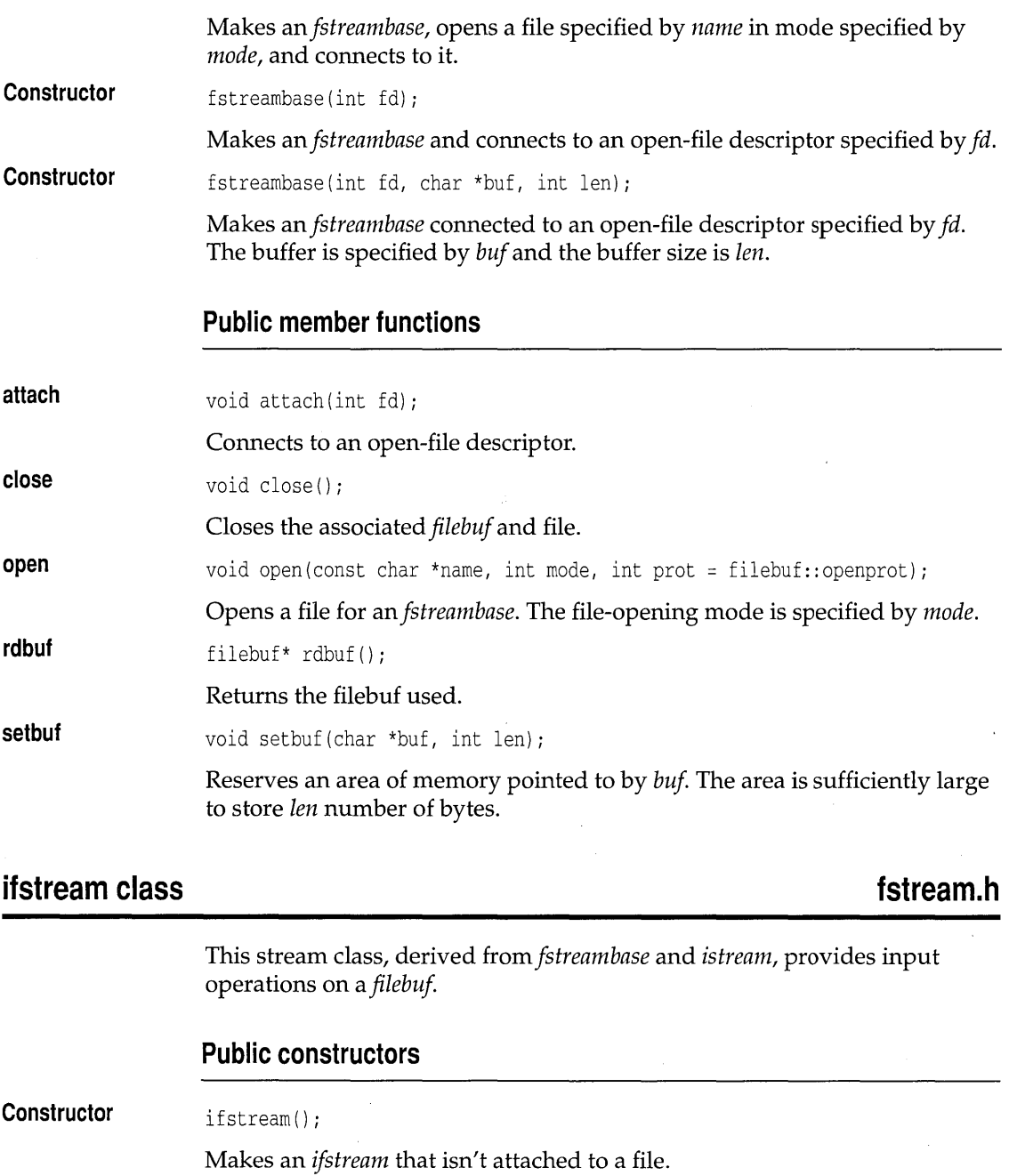

**Constructor**  ifstream(const char \*name, int mode = ios::in, int prot = filebuf::openprot);

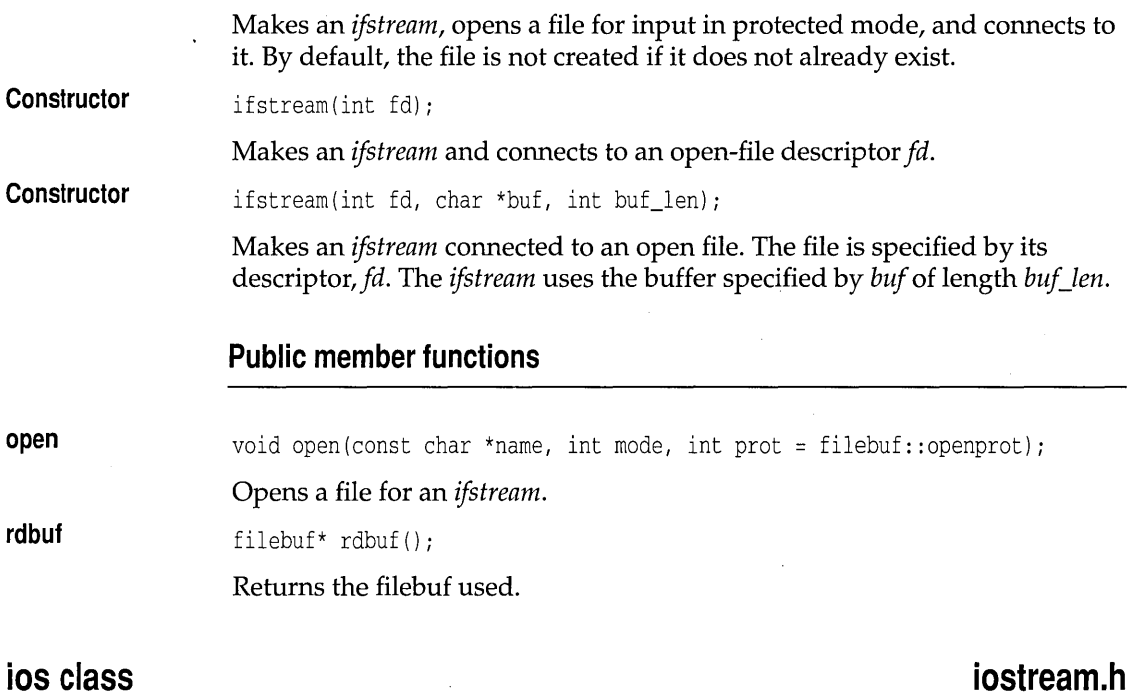

Provides operations common to both input and output. Its derived classes *(istream, ostream, iostream)* specialize I/O with high-level formatting operations. The *ios* class is a base for *istream, ostream, fstreambase,* and *strstreambase.* 

#### **Public data members**

The following three constants are used as the second parameter of the *self*  function:

static const long adjustfield; // left | right | internal static const long basefield;  $// dec$  oct  $| hex$ static const long floatfield; // scientific | fixed

#### Stream seek direction:

enum seek\_dir { beg=O, cur=l, end=2 };

Stream operation mode. These can be logically ORed:

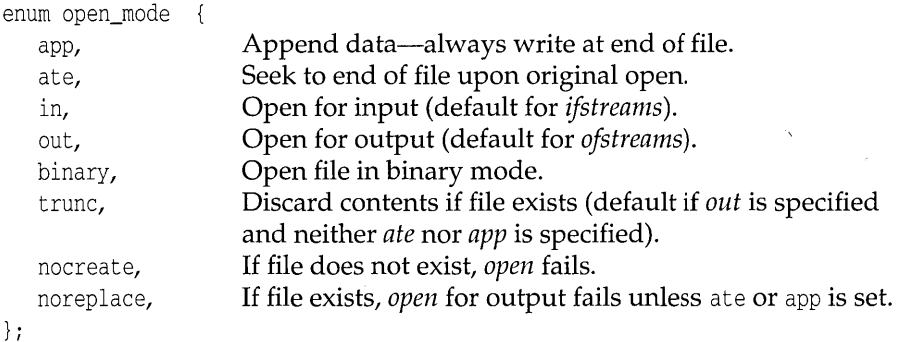

Format flags used with *flags, setf,* and *unseif* member functions:

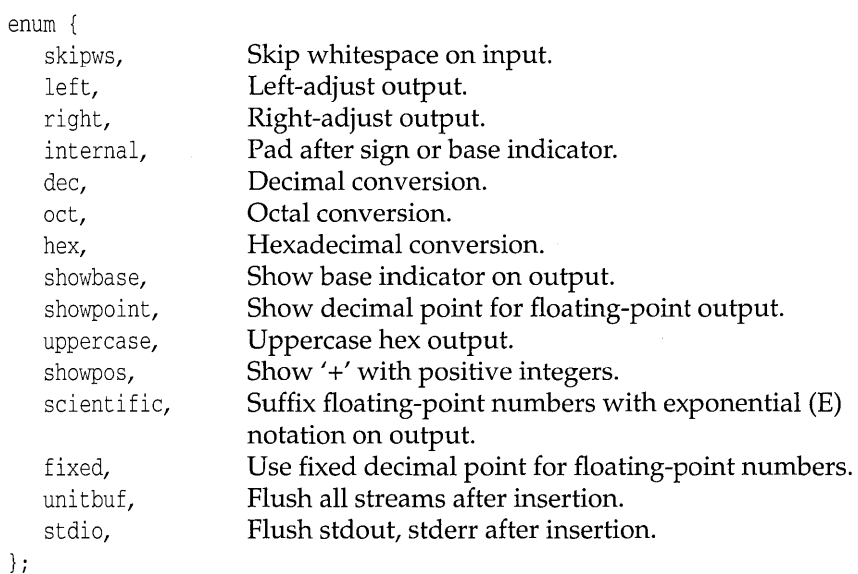

### **Protected data members**

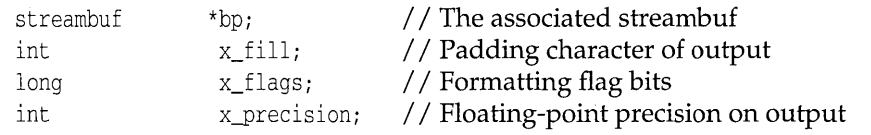

 $\mathbf{r}$ 

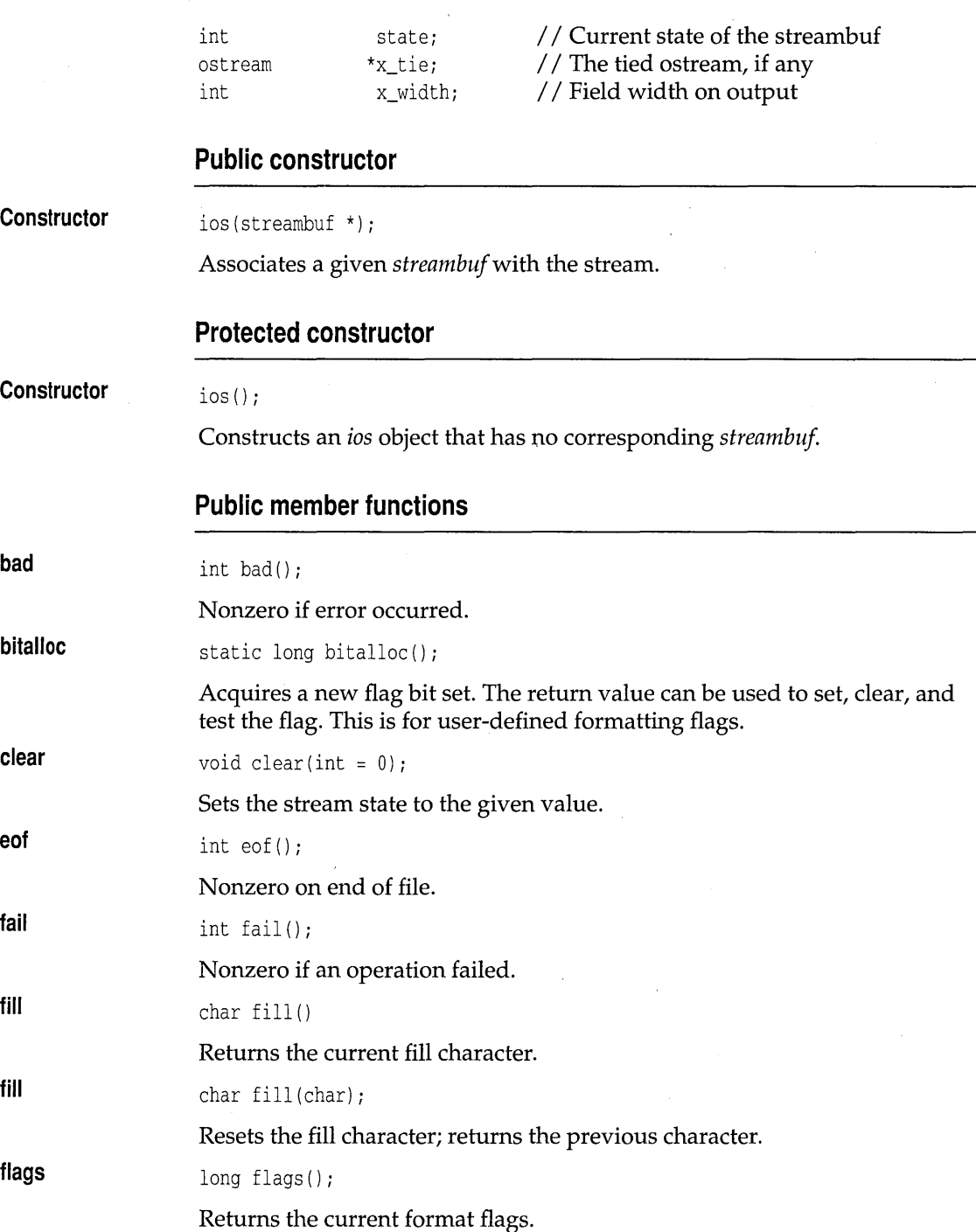

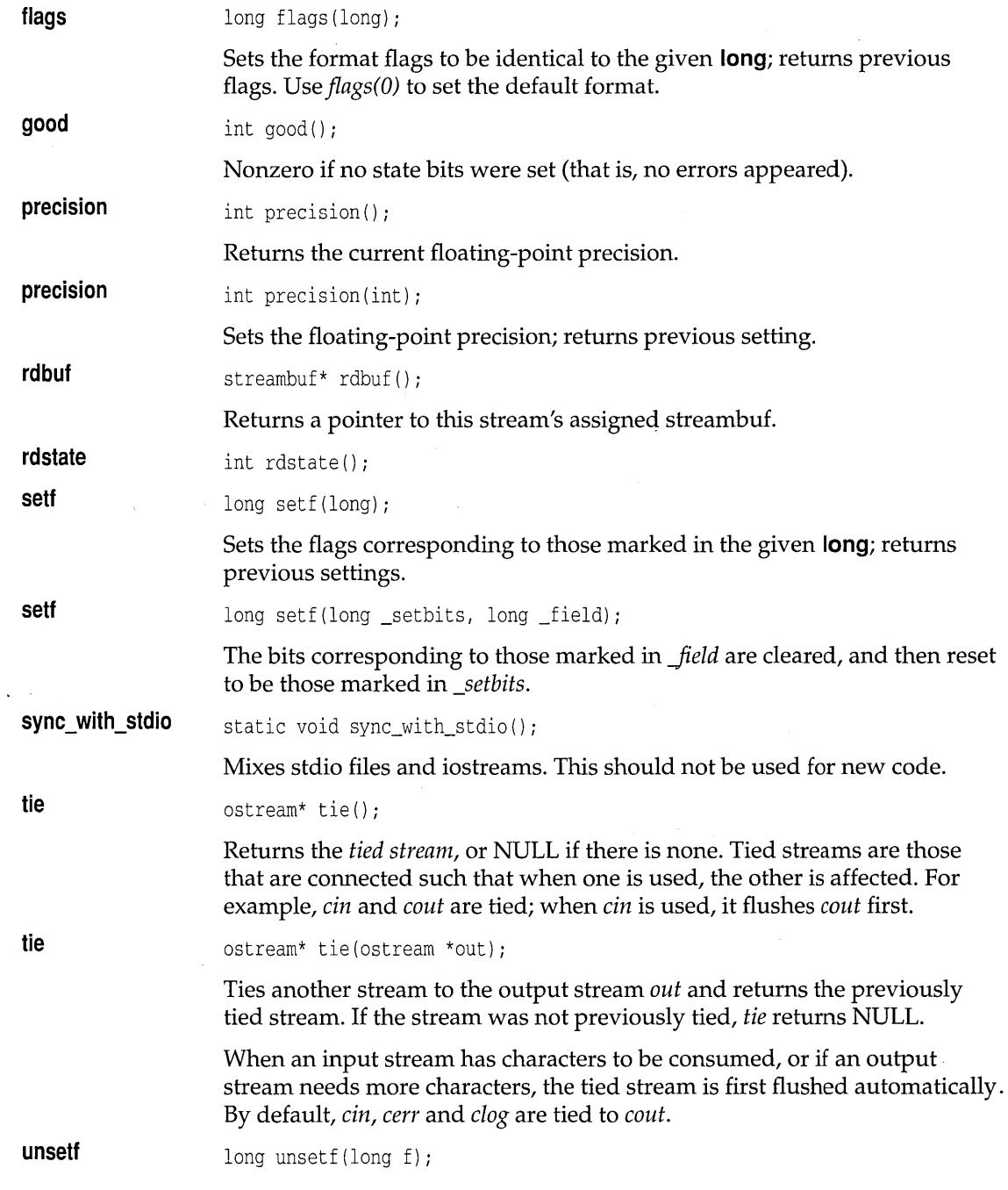

 $\bullet$ 

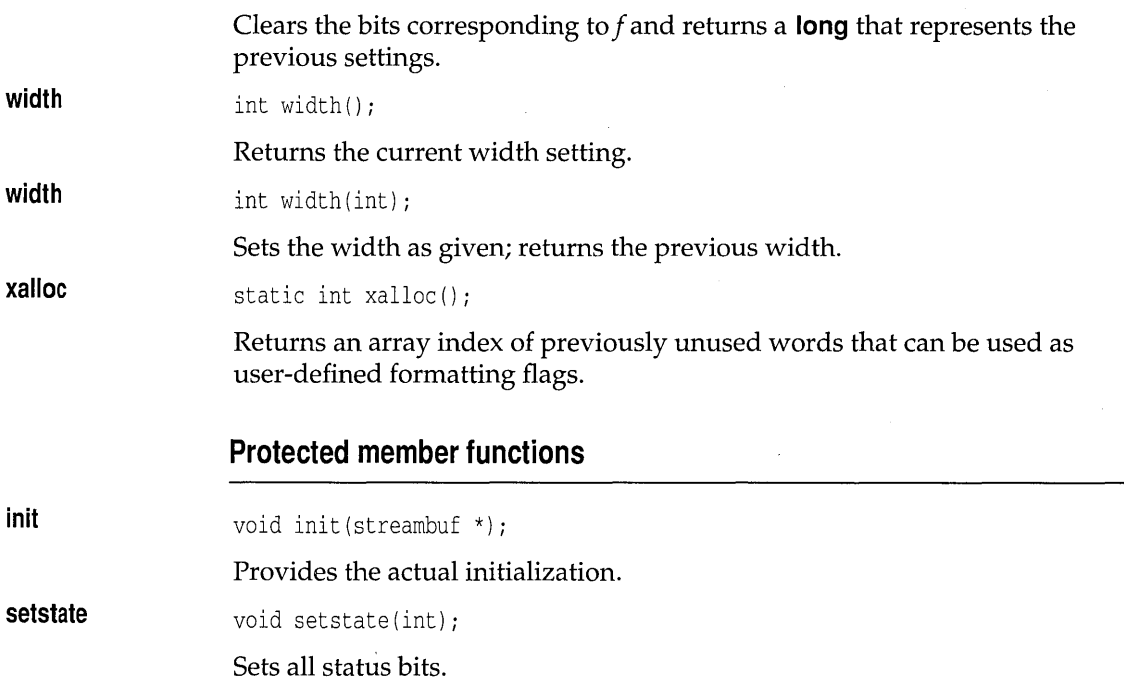

# **iostream class**

## **iostream.h**

This class, derived from *istream* and *ostream,* is a mixture of its base classes, allowing both input and output on a stream. It is a base for *fstream* and *strstream.* 

#### **Public constructor**

**Constructor**  iostream(streambuf \*);

Associates a given *streambuf* with the stream.

# **iostream\_withassign class in the set of the set of the set of the set of the set of the set of the set of the set of the set of the set of the set of the set of the set of the set of the set of the set of the set of the s**

This class is an *iostream* with an added assignment operator.

### **Public constructor**

#### **Constructor**

iostream\_withassign() ;

Default constructor (calls *iostream's* constructor).

### **Public member functions**

None (although the = operator is overloaded).

### **istream class**

**iostream.h** 

Provides formatted and unformatted input from a *streambuf*. The >> operator is overloaded for all fundamental types, as explained in the narrative at the beginning of the chapter. This *ios* class is a base for *ifstream, iostream, istrstream,* and *istream\_withassign.* 

#### **Public constructor**

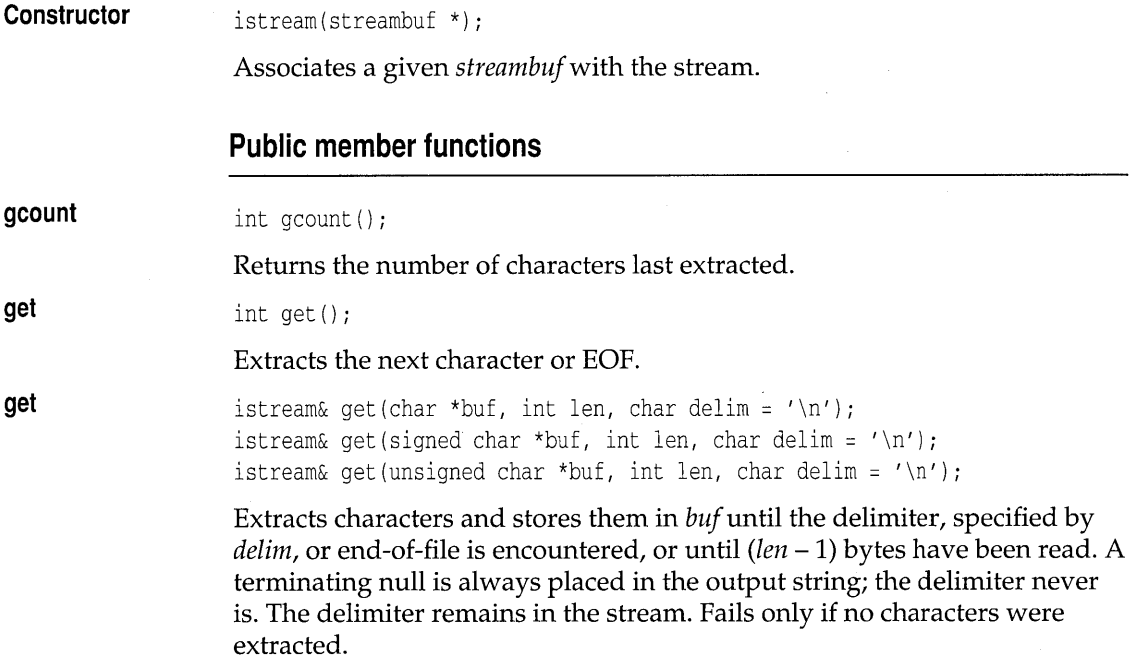

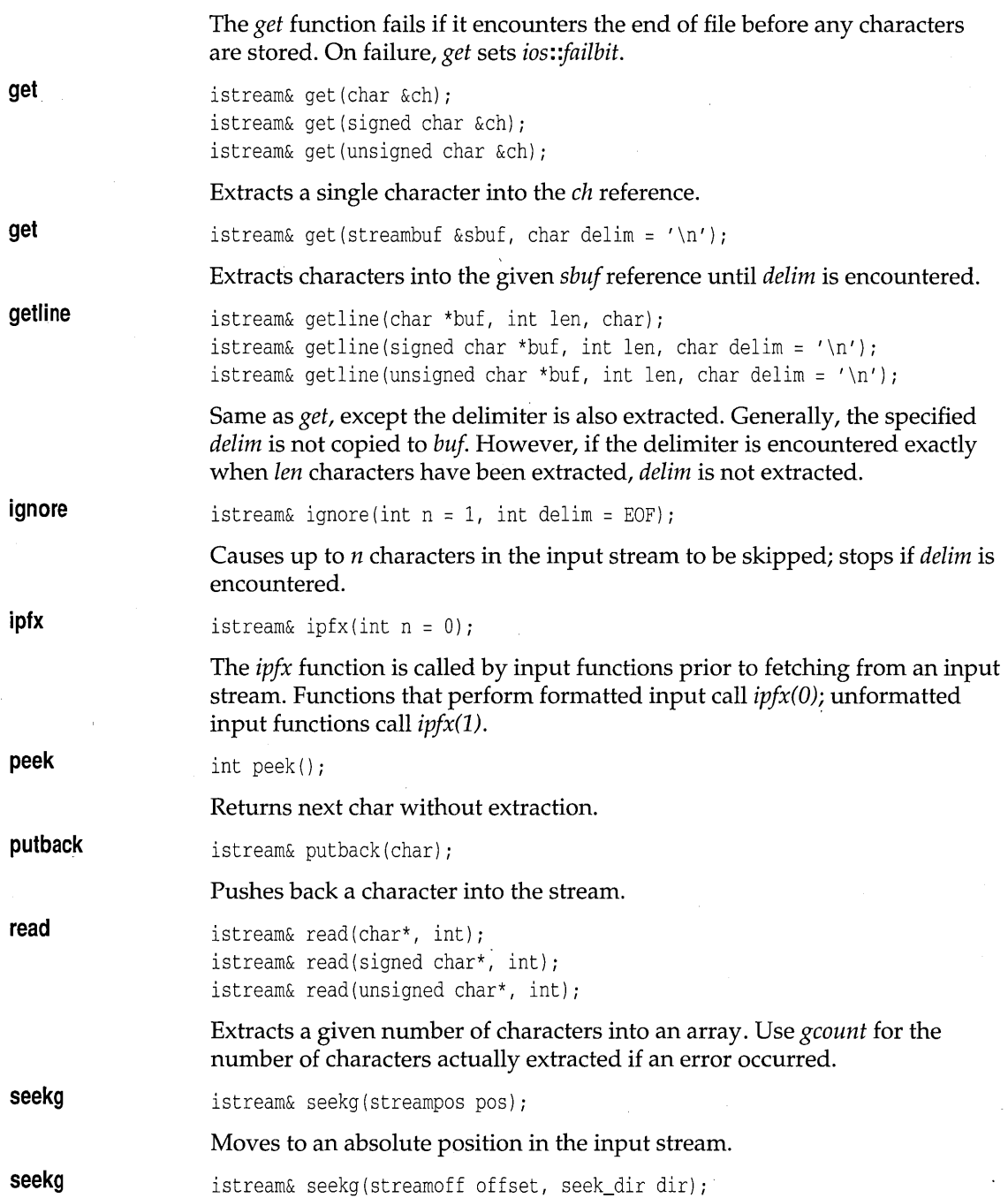

Moves *offset* number of bytes relative to the current position for the input stream. The offset is in the direction specified by *dir* following the definition: **enum** *seek\_dir {beg, cur, end};* 

Use *ostream::seekp* for positioning in an output stream.

Use *seekpos* or *seekoff* for positioning in a stream buffer.

streampos tellg();

Returns the current stream position. On failure, *tellg* returns a negative number.

Use *ostream::tellp* to find the position in an output stream.

#### **Protected member functions**

**eatwhite**  void eatwhite();

Extract consecutive whitespace.

# **istream\_withassign class** in the state of the state of the state in the state in the state of the state of the state of the state of the state of the state of the state of the state of the state of the state of the state

This class is an *istream* with an added assignment operator.

#### **Public constructor**

**Constructor istream\_withassign();** 

Default constructor (calls *istream's* constructor).

#### **Public member functions**

None (although the = operator is overloaded).

**istrstream class** strategies and the strategies of the strategies of the strategies of the strategies of the strategies of the strategies of the strategies of the strategies of the strategies of the strategies of the stra

Provides input operations on a *strstreambuf*. This class is derived from *strstreambase* and *istream.* 

**tellg** 

### **Public constructors**

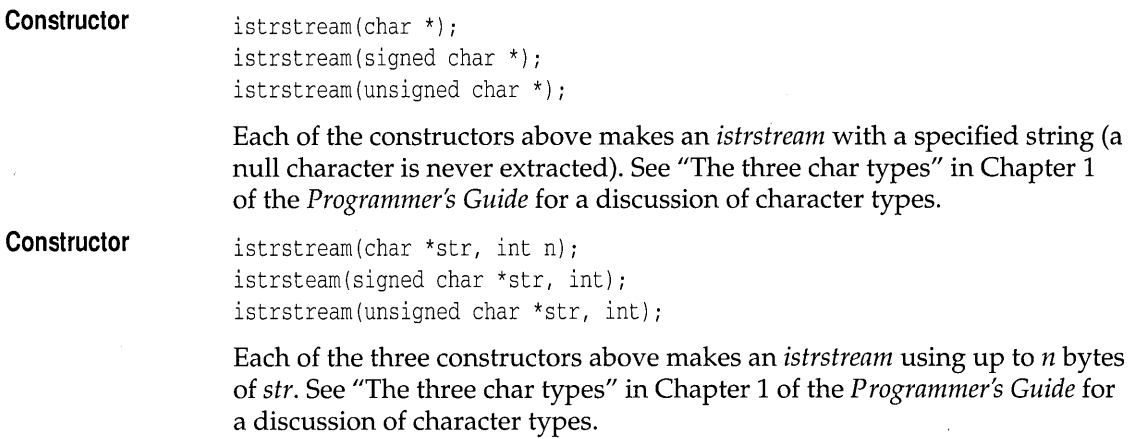

# of stream **class**

# **fstream.h**

Provides input operations on a *filebuf.* This class is derived from *fstreambase*  and *ostream.* 

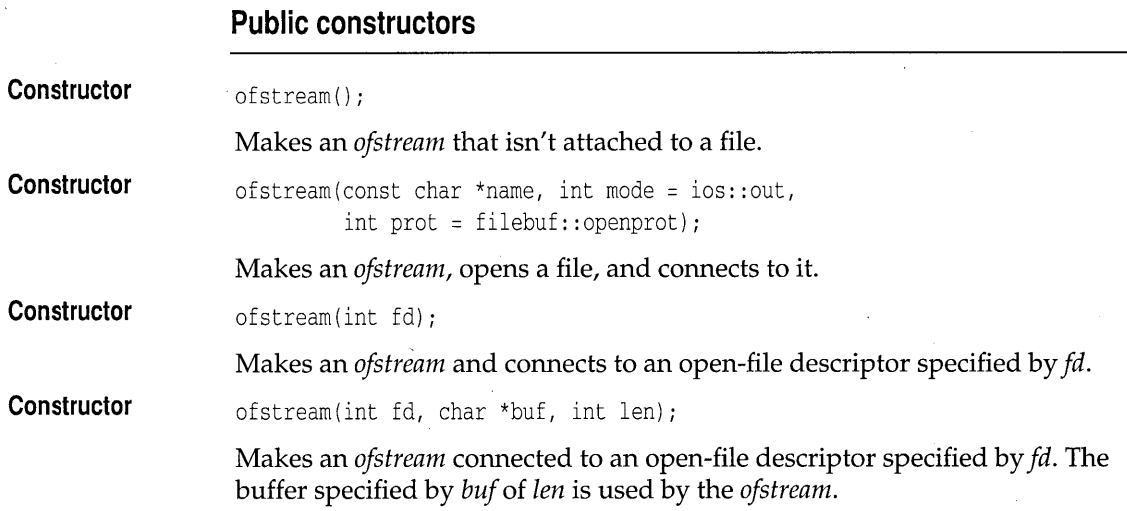

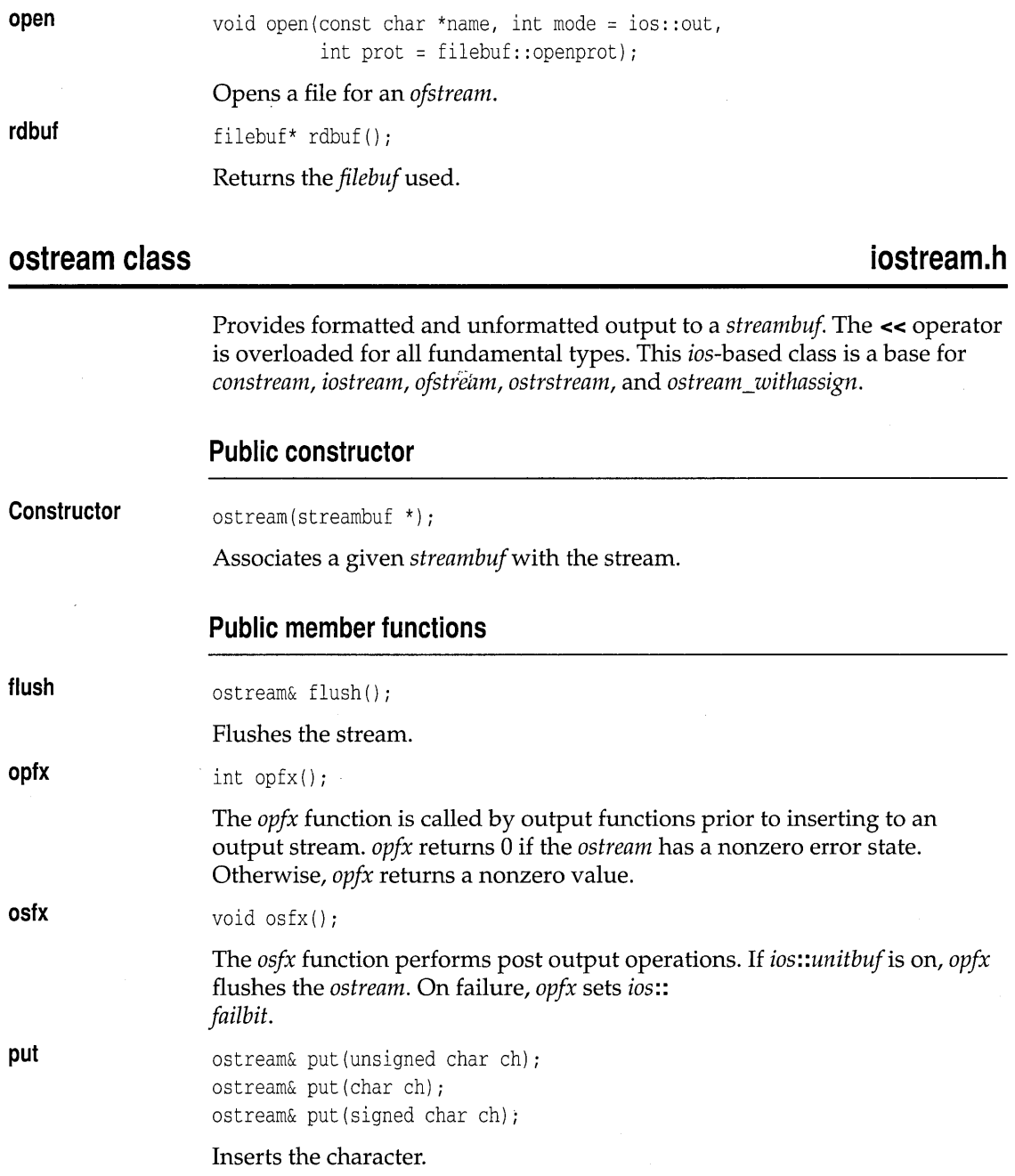

**Public member functions** 

 $\hat{\boldsymbol{\beta}}$ 

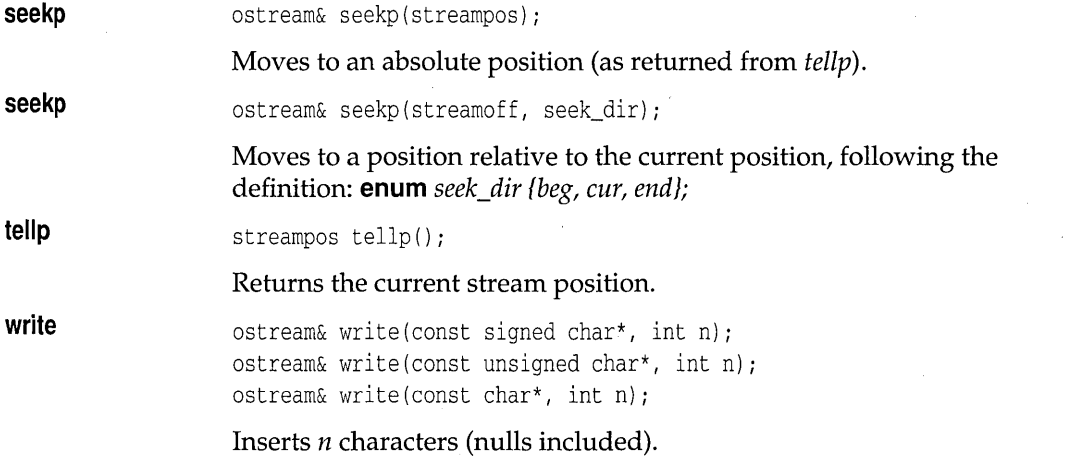

# **ostream** withassign class **intervalse in the set of the set of the set of the set of the set of the set of the set of the set of the set of the set of the set of the set of the set of the set of the set of the set of the**

This class is an *ostream* with an added assignment operator.

#### **Public constructor**

**Constructor** ostream\_withassign();

Default constructor (calls *ostream's* constructor).

### **Public member functions**

None (although the = operator is overloaded).

# **ostrstream class strategies** and the strategies of the strategies of the strategies of the strategies of the strategies of the strategies of the strategies of the strategies of the strategies of the strategies of the stra

Provides output operations on a *strstreambuf*. This class is derived from *strstreambase* and *ostream.* 

#### **Public 'constructors**

**Constructor**  ostrstream();

Borland C++ for OS/2 Library Reference

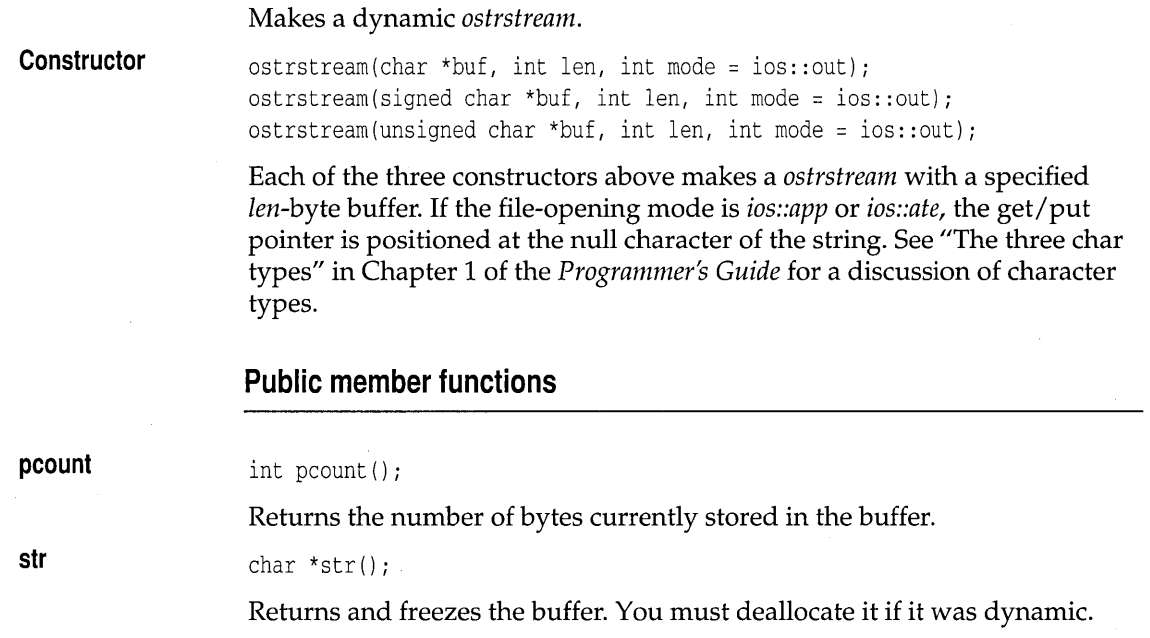

### **streambuf class** in the stream.h **in the stream of the stream.h in the stream.h**

This is a base class for all other buffering classes. It provides a buffer interface between your data and storage areas such as memory or physical devices. The buffers created by *streambuf* are referred to as get, put, and reserve areas. The contents are accessed and manipulated by pointers that point between characters.

Buffering actions performed by *streambuf* are rather primitive. Normally, applications gain access to buffers and buffering functions through a pointer to *streambuf* that is set by *ios.* Class *ios* provides a pointer to *streambuf* that provides a transparent access to buffer services for high-level classes. The high-level classes provide I/O formatting.

#### **Public constructors**

**Constructor**  streambuf();

Creates an empty buffer object.

**Constructor**  streambuf(char \*buf, int size);
Constructs an empty buffer *buf* and sets up a reserve area for *size* number of bytes.

## **Public member functions**

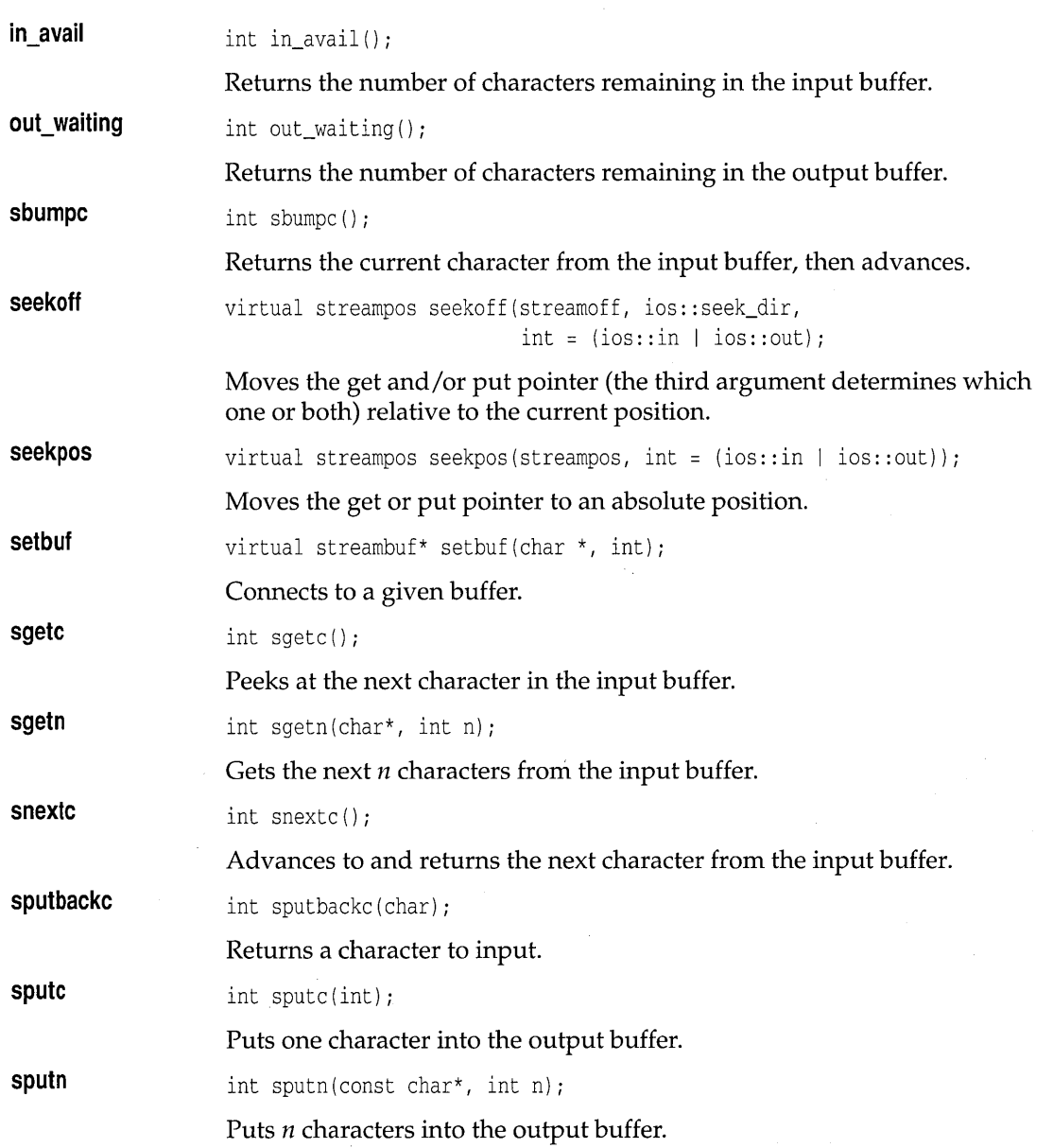

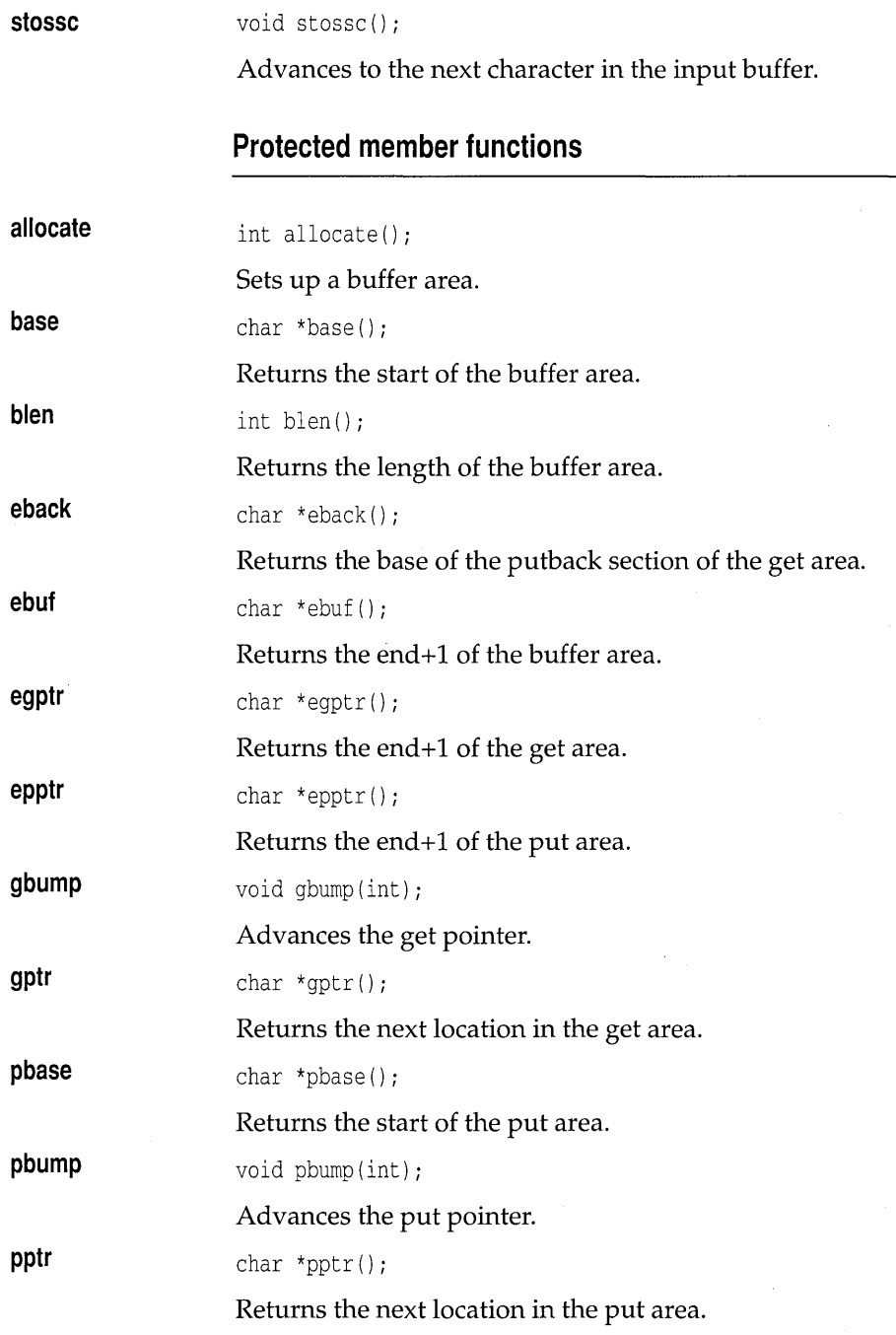

 $\bar{1}$ 

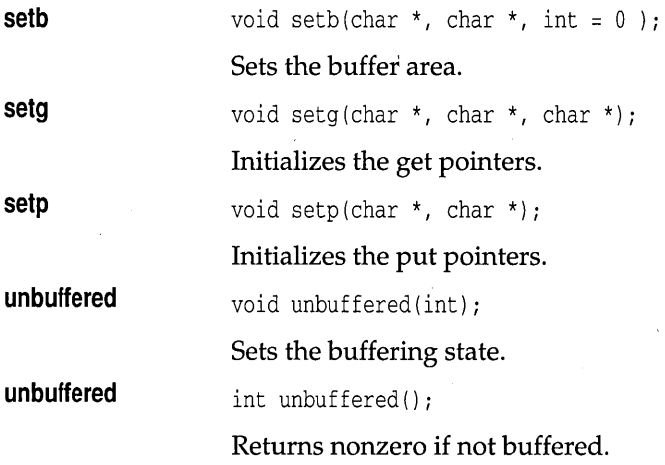

# **strstreambase class strategies in the strategies of the strategies of the strategies of the strategies of the strategies of the strategies of the strategies of the strategies of the strategies of the strategies of the str**

Specializes *ios* to string streams. This class is entirely protected except for the member function *strstreambase::rdbuf* This class is a base for *strstream, istrstream,* and *ostrstream.* 

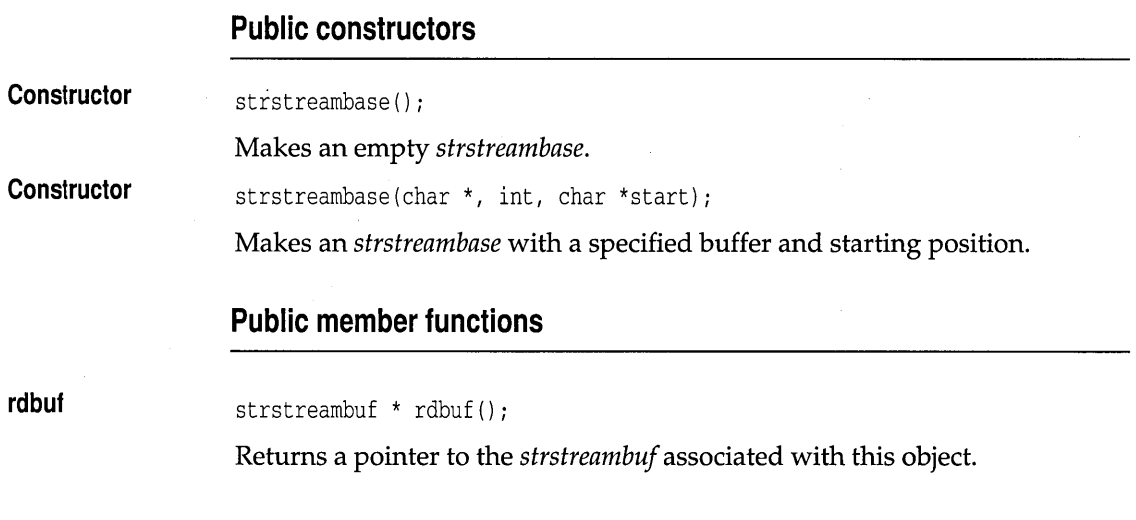

**strstreambuf class** strategies and strategies are strategies and strategies are strategies and strategies are strategies and strategies are strategies and strategies are strategies and strategies are strategies and strate

Specializes *streambuf* for in-memory formatting.

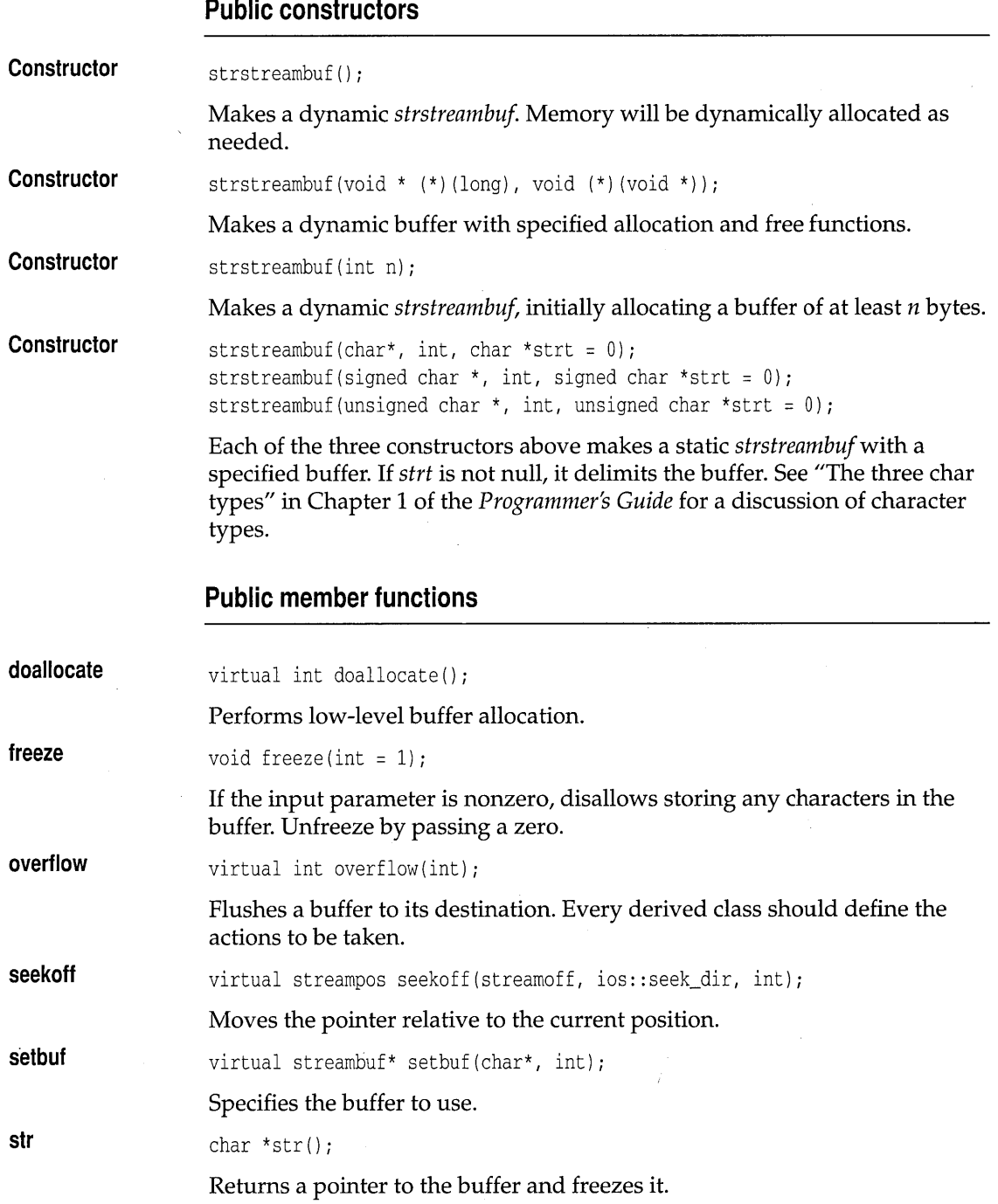

## Chapter 4, The C<sub>++</sub> iostreams 275

 $\hat{\mathbf{g}}$ 

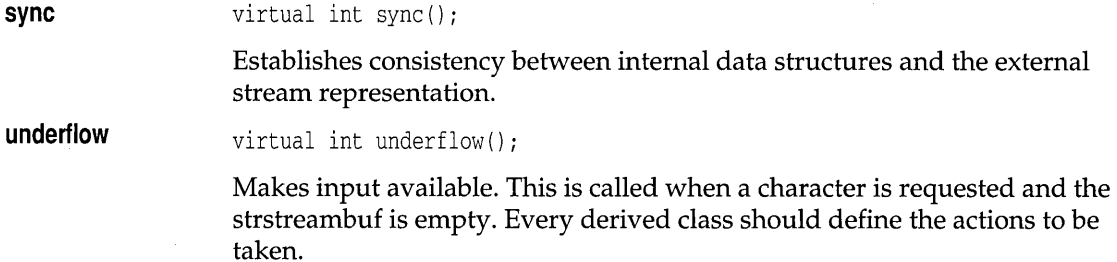

## **strstream class**

## **strstrea.h**

Provides for simultaneous input and output on a *strstreambuf*. This class is derived from *strstreambase* and *iostream.* 

## **Public constructors**

**Constructor**  strstream() ;

**Constructor** 

Makes a dynamic *strstream.* 

strstream(char \*buf, int sz, int mode); strstream(signed char \*buf, int sz, int mode); strstream(unsigned char \*buf, int sz, int mode);

Each of the three constructors above makes a *strstream* with a specified *sz*byte buffer. If *mode* is *ios::app* or *ios::ate,* the get/put pointer is positioned at the null character of the string. See "The three char types" in Chapter 1 of the *Programmer's Guide* for a discussion of character types.

## **Public member function**

**str** 

char \*str () ;

Returns and freezes the buffer. The user must deallocate it if it was dynamic.

# **Persistent stream classes and macros**

For a discussion on how to use the persistent streams library, see Chapter 7 in the Programmer's Guide. Borland support for persistent streams consists of a class hierarchy and macros to help you develop streamable objects. This chapter is a reference for these classes and macros. It alphabetically lists and describes all the public classes that support persistent objects. The class descriptions are followed by descriptions of the \_\_ DELTA macro and the streaming macros. The streaming macros are provided to simplify the declaration and definition of streamable classes.

# **The persistent streams class hierarchy**

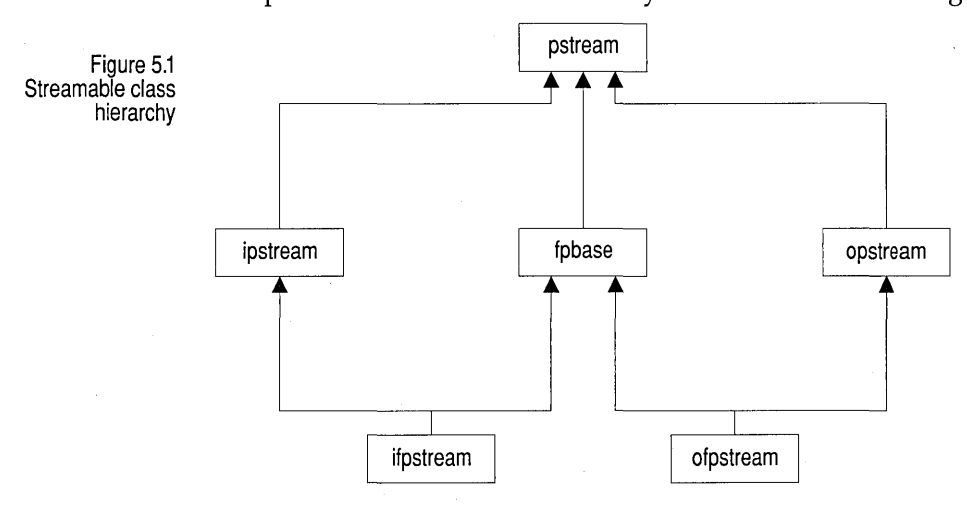

The persistent streams class hierarchy is shown in the following figure:

# **fpbase class**

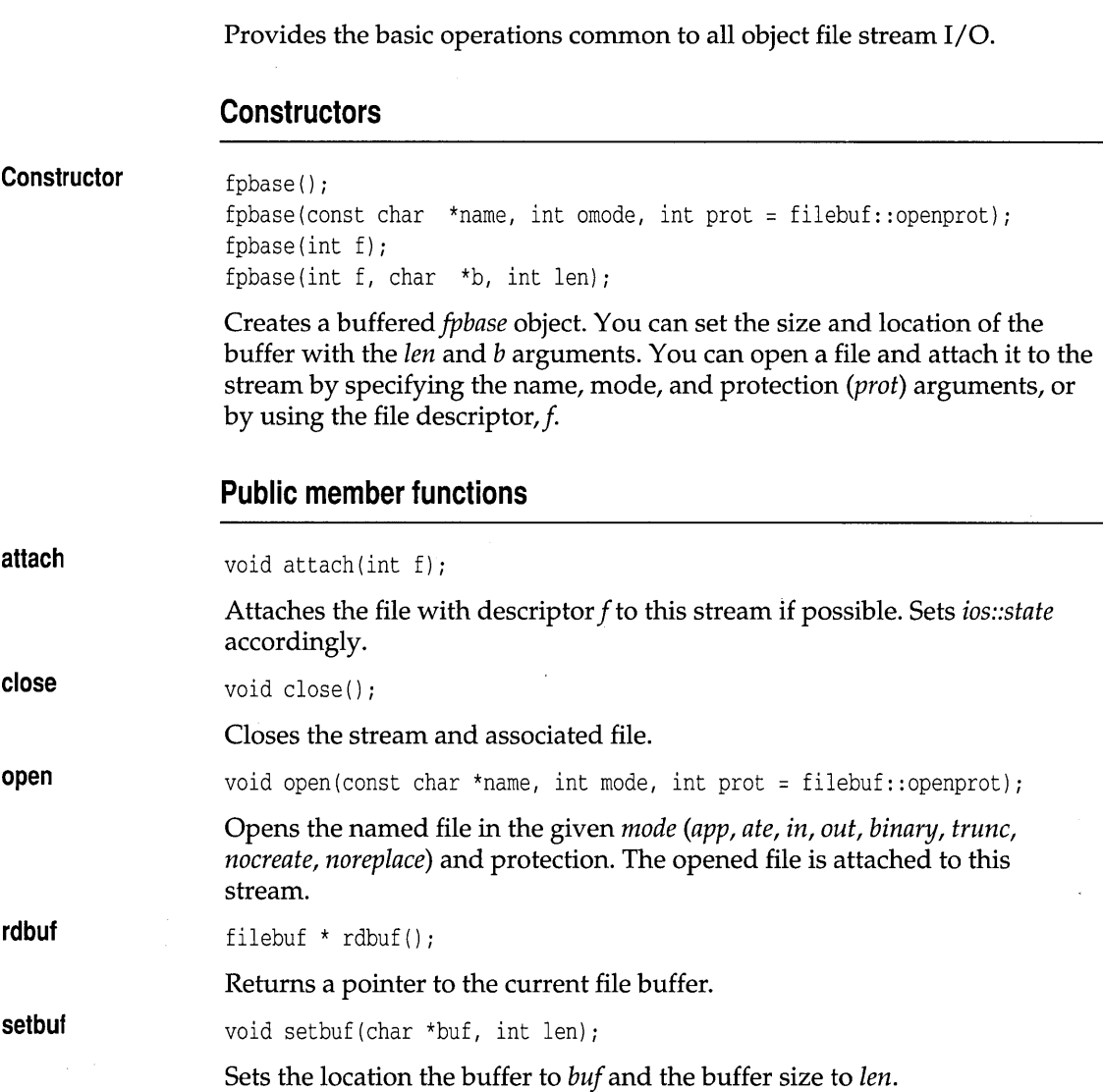

# **ifpstream class**

**objstrm.h** 

Provides the base class for reading (extracting) streamable objects from file streams.

## **Public constructors**

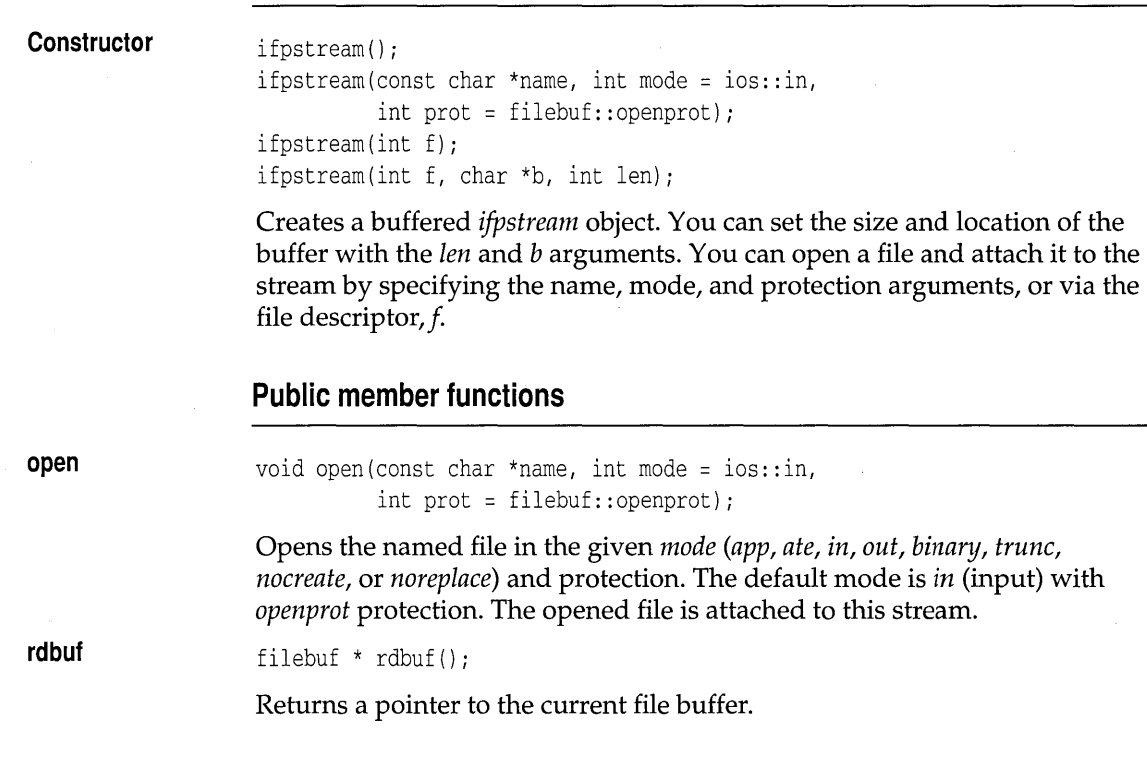

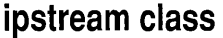

# **objstrm.h**

Provides the base class for reading (extracting) streamable objects.

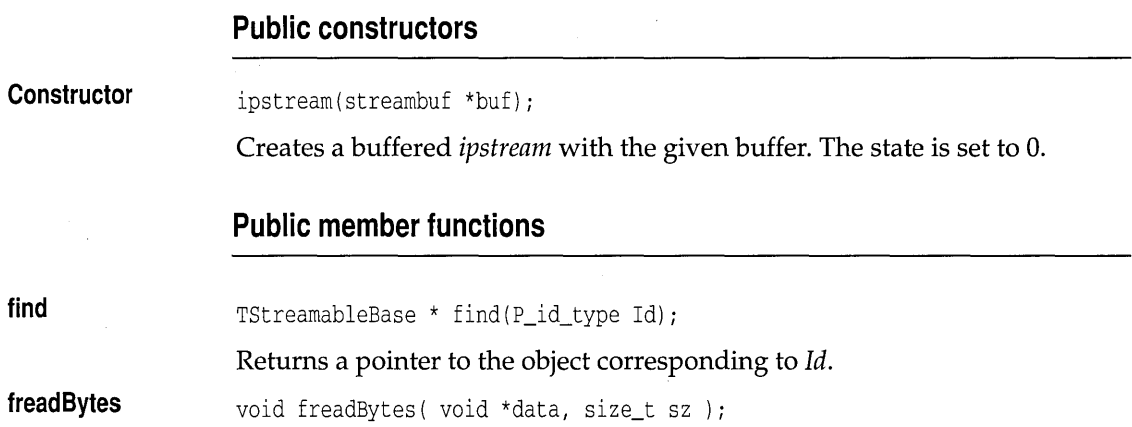

## ipstream class

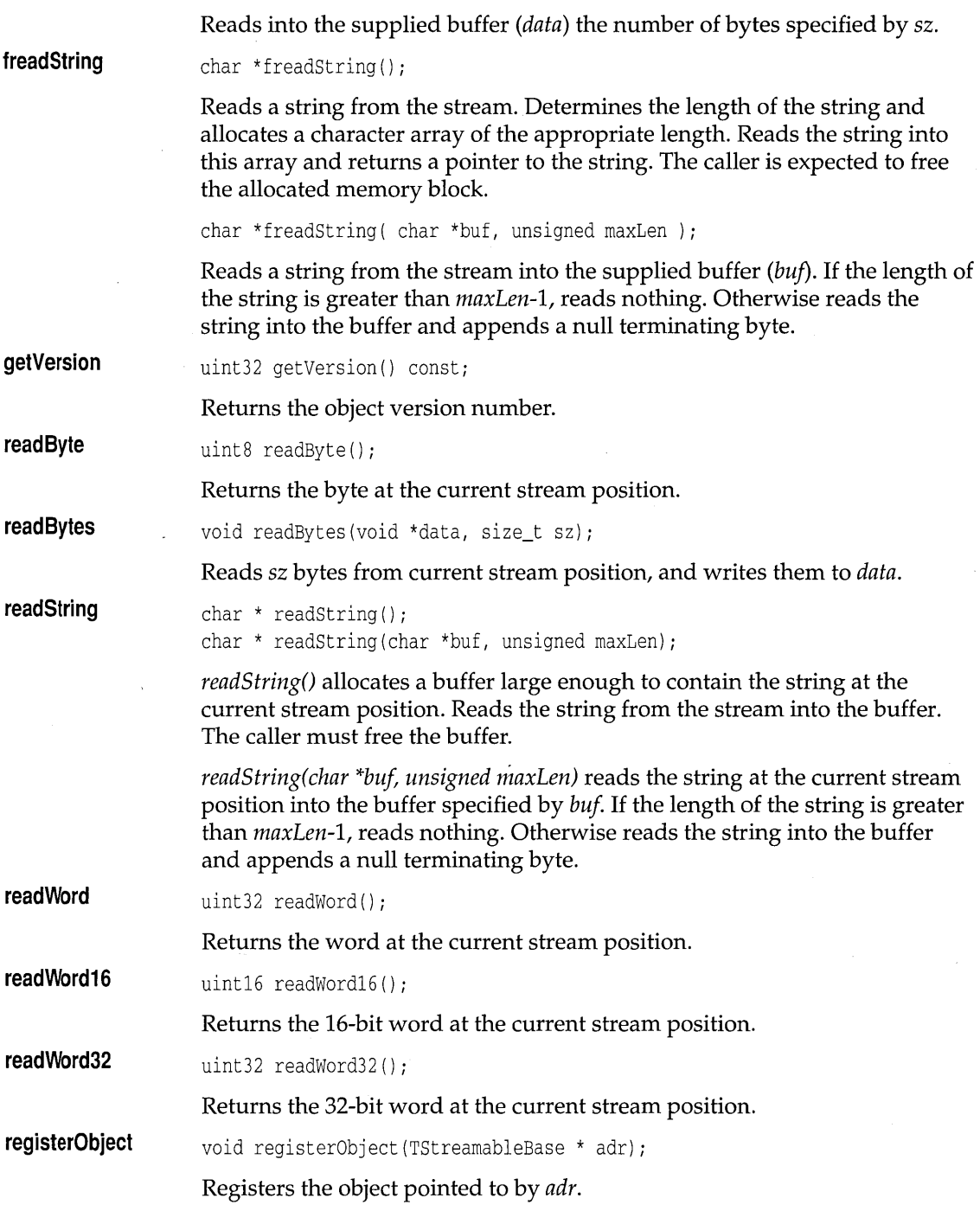

 $\sim$ 

 $\ddot{\phantom{a}}$ 

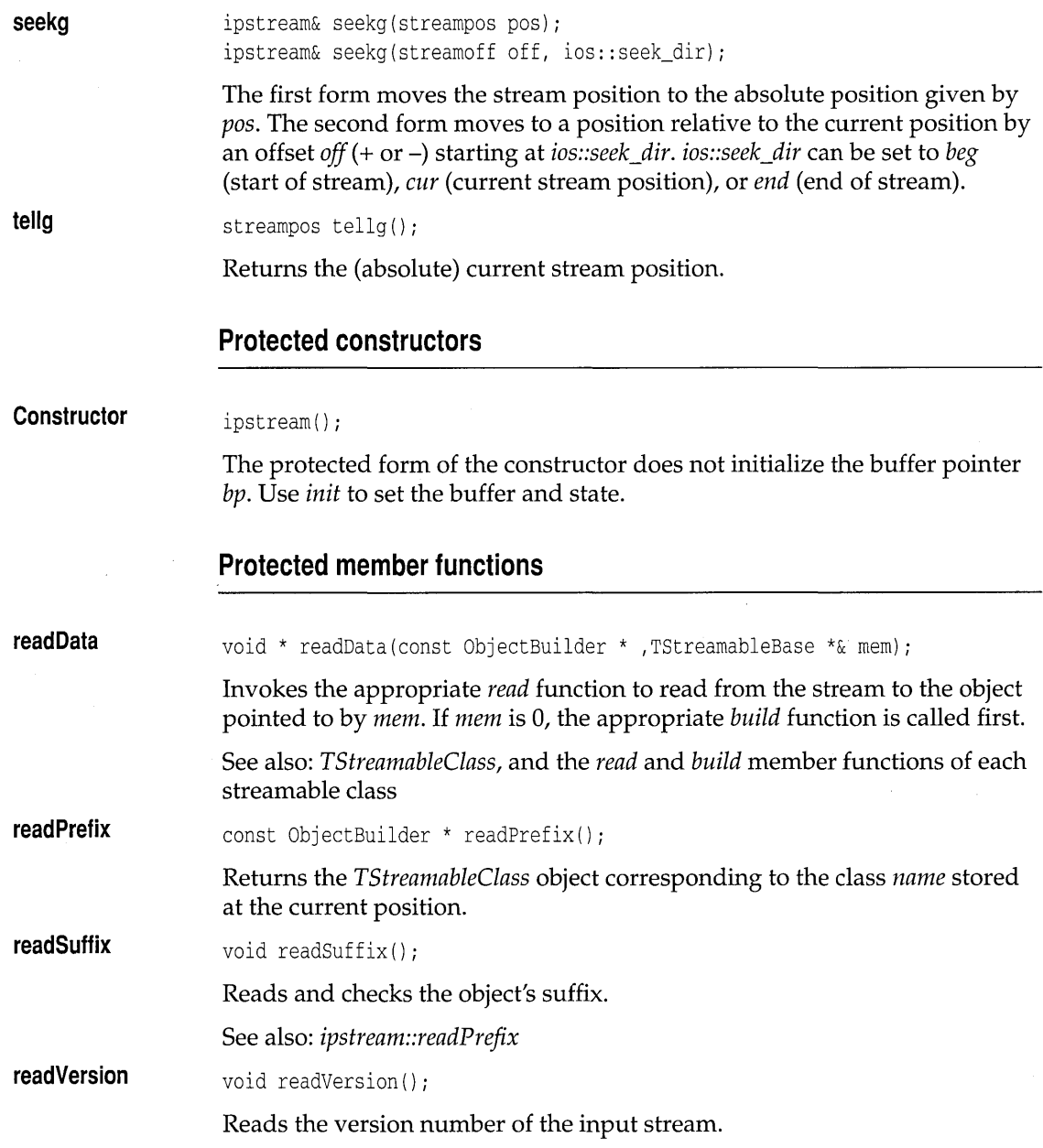

 $\epsilon$ 

l,

 $\hat{\mathcal{A}}$ 

×,

## **Friends**

**Operator »** 

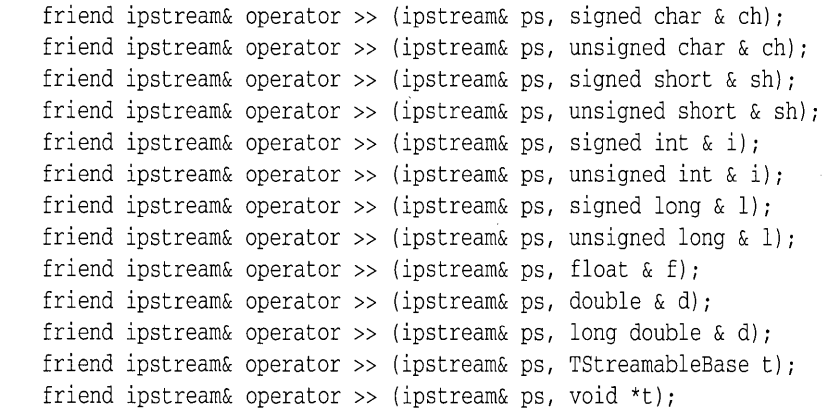

**Extracts (reads) from the** *ipstream ps,* **to the given argument. A reference to the stream is returned, letting you chain >> operations in the usual way. The data type of the argument determines how the read is performed. For example, reading a signed** *char* **is implemented using** *readByte.* 

## of pst ream class of pst ream class object that we are a set of pst real psychological contract of psychological contract of  $\alpha$  object m.h

**Provides the base class for writing (inserting) streamable objects to file streams.** 

### **Public constructors**

**Constructor** 

ofpstream() ; ofpstream(const char *\*name ,* int mode = 109: *:out ,*  int prot = filebuf::openprot); ofpstream(int f); ofpstream(int **f,** char *\*b ,* int len);

**Creates a buffered** *ofpstream* **object. You can set the size and address of the buffer with the** *len* **and** *b* **arguments. A file can be opened and attached to the stream by specifying the name, mode, and protection arguments, or by using the file descriptor, f.** 

# **Public member functions**

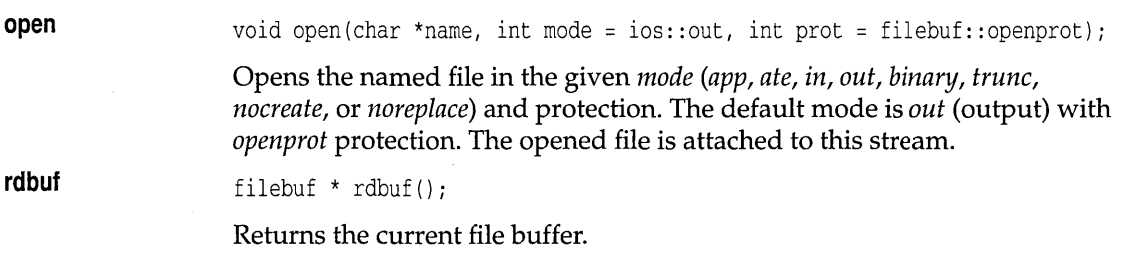

# **opstream class**

# **objstrm.h**

Provides the base class for writing (inserting) streamable objects.

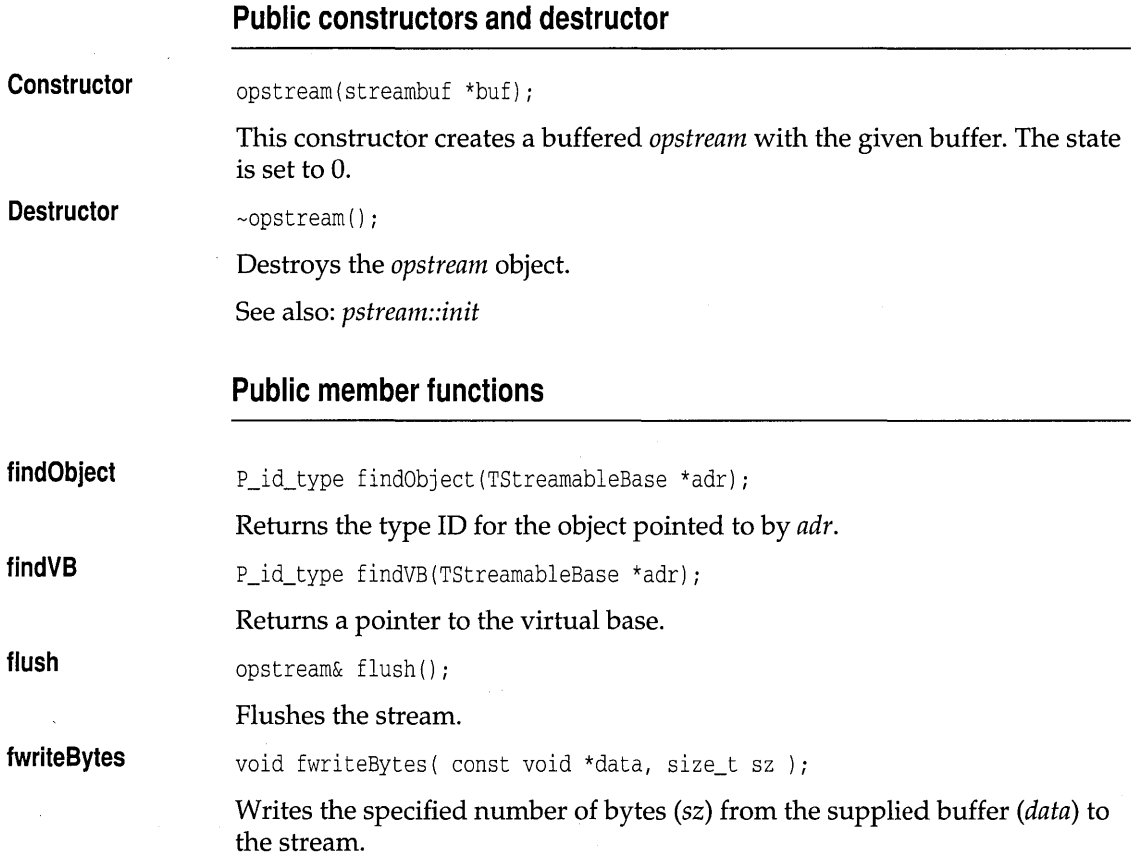

## opstream class

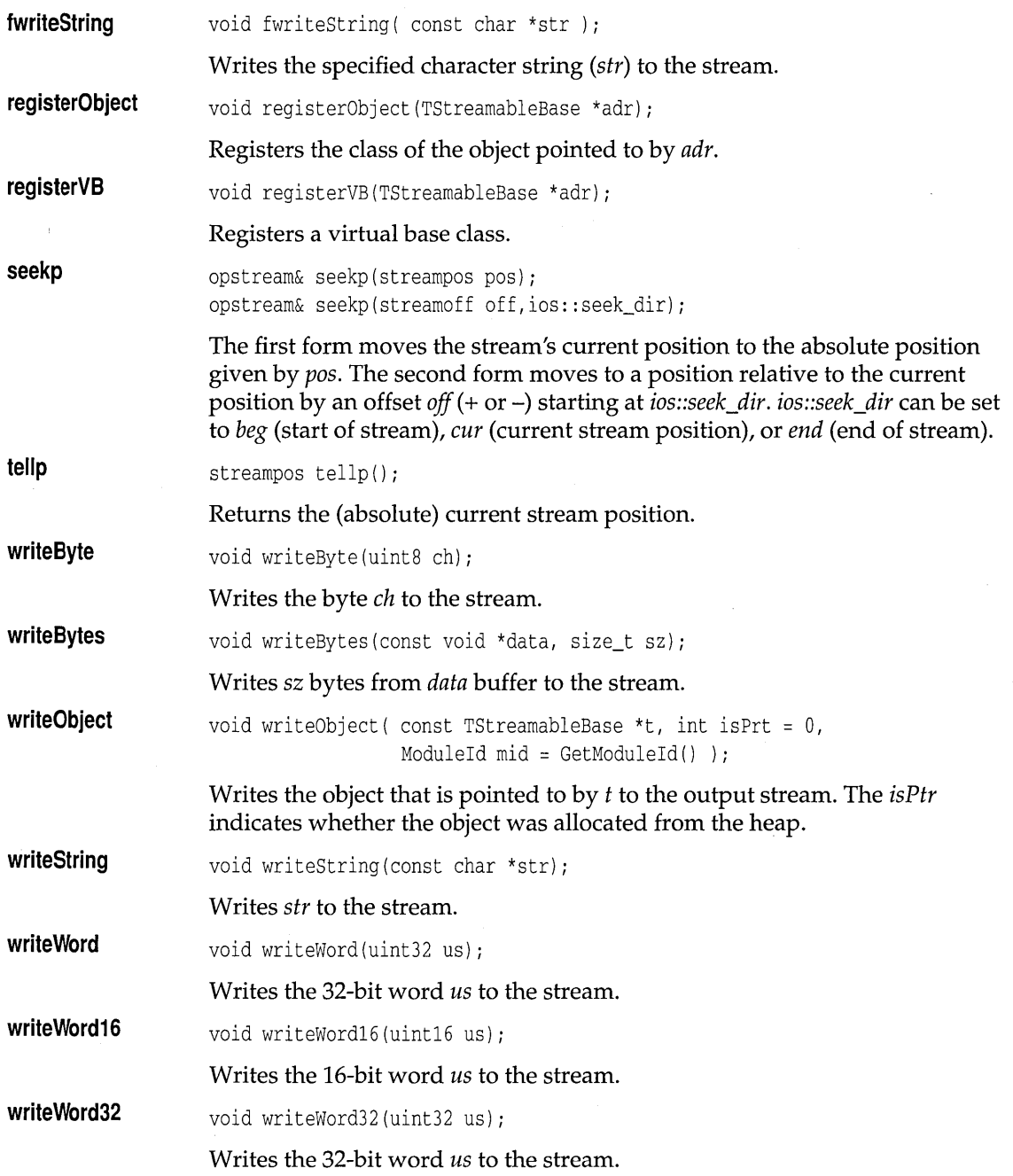

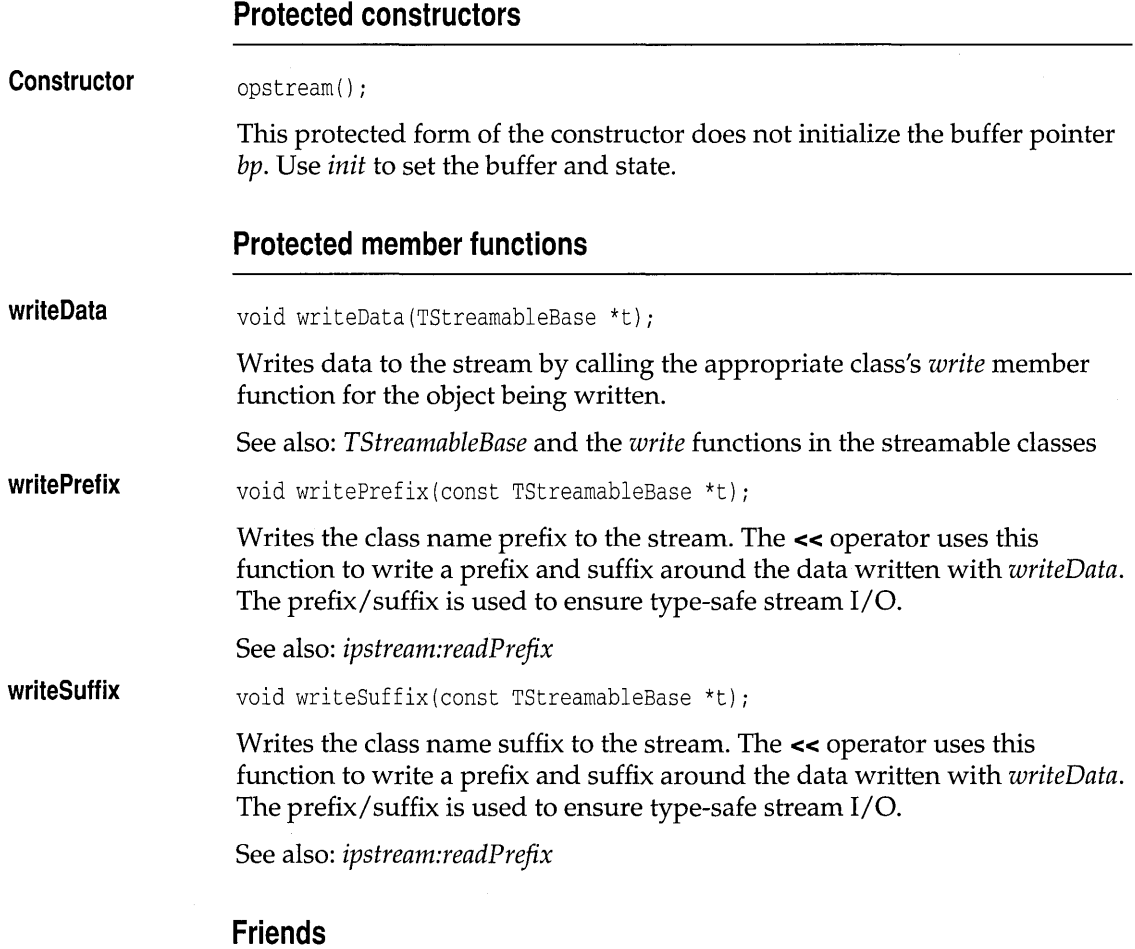

### **Operator «**

friend opstream& operator << (opstream& ps, signed char ch); friend opstream& operator << (opstream& ps, unsigned char ch); friend opstream& operator << (opstream& ps, signed short sh); friend opstream& operator << (opstream& ps, unsigned short sh); friend opstream& operator << (opstream& ps, signed int i); friend opstream& operator << (opstream& ps, unsigned int i); friend opstream& operator << (opstream& ps, signed long 1); friend opstream& operator << (opstream& ps, unsigned long 1); friend opstream& operator << (opstream& ps, float f); friend opstream& operator << (opstream& ps, double d); friend opstream& operator << (opstream& ps, long double d); friend opstream& operator << (opstream& ps, TStreamableBase& t); Inserts (writes) the given argument to the given *ipstream* object. The data type of the argument determines the form of write operation employed.

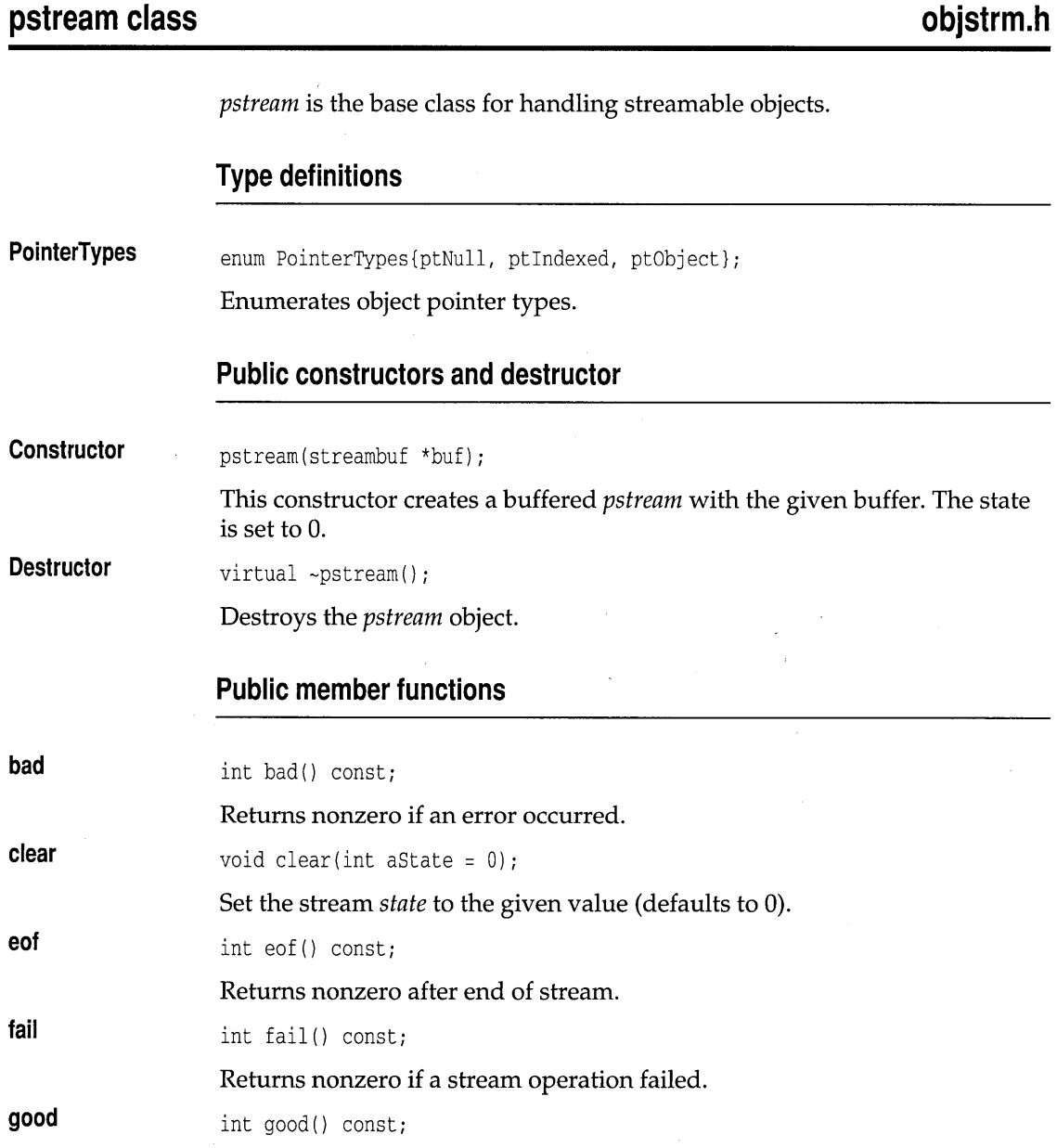

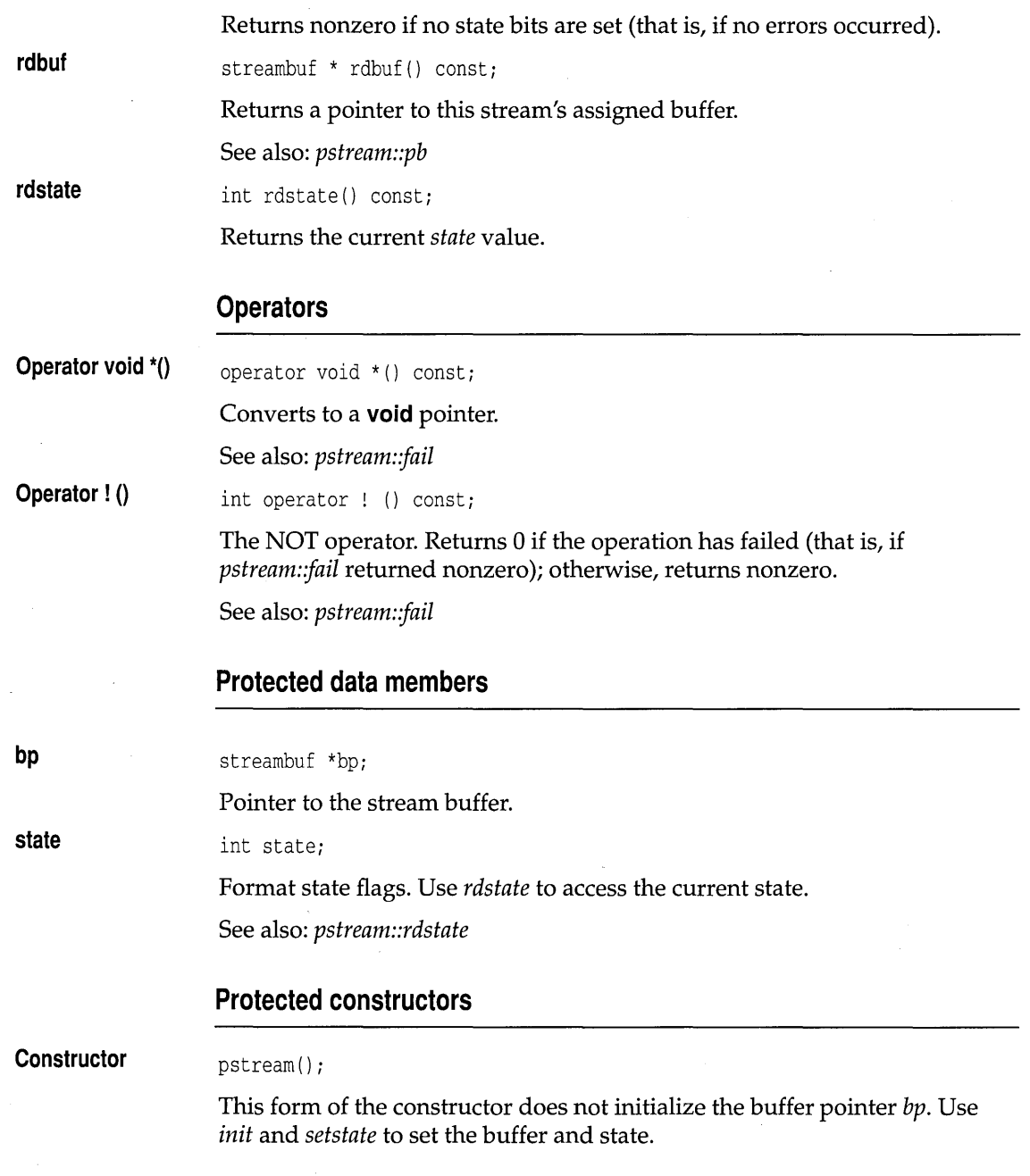

## **Protected member functions**

**init setstate**  void init(streambuf \*sbp); Initializes the stream: sets *state* to 0 and *bp* to *sbp*. void setstate(int b); Updates the *state* data member with state  $| = (b \& 0xFF)$ .

# **TStreamableBase class objstrm.h**

### class TStreamableBase

Classes that inherit from *TStreamableBase* are known as streamable classes, meaning their objects can be written to and read from streams. If you want to develop your own streamable classes, you should make sure that *TStreamableBase* is somewhere in their ancestry. Using an existing streamable class as a base, of course, is an obvious way of achieving this. Use multiple inheritance to derive a class from *TStreamableBase* if your class must also fit into an existing class hierarchy.

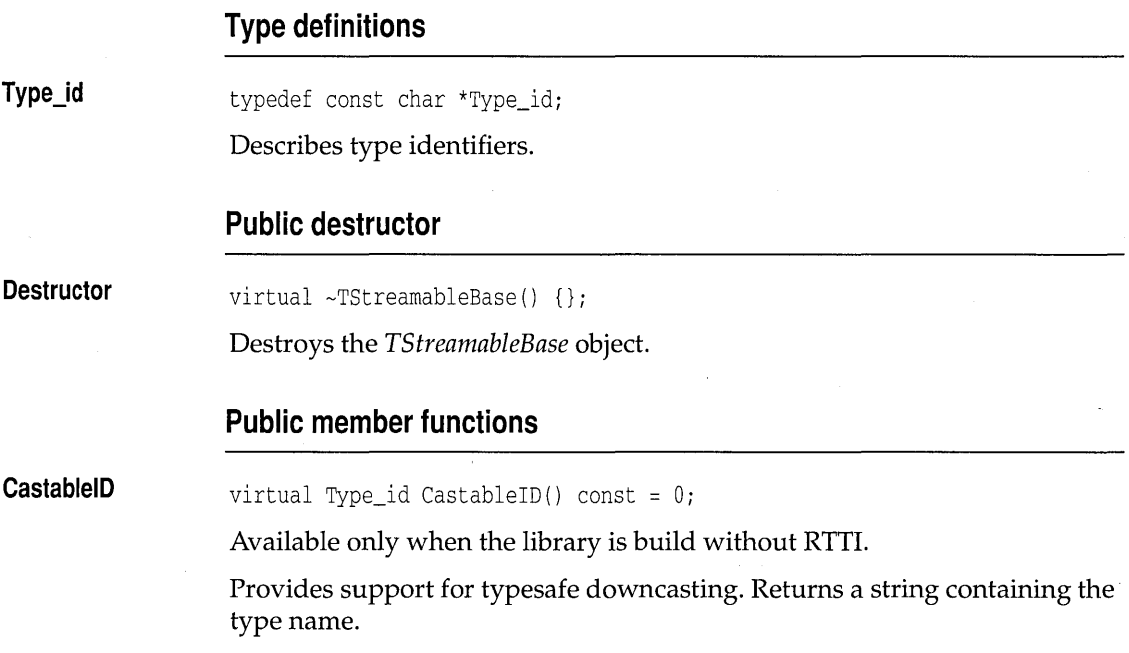

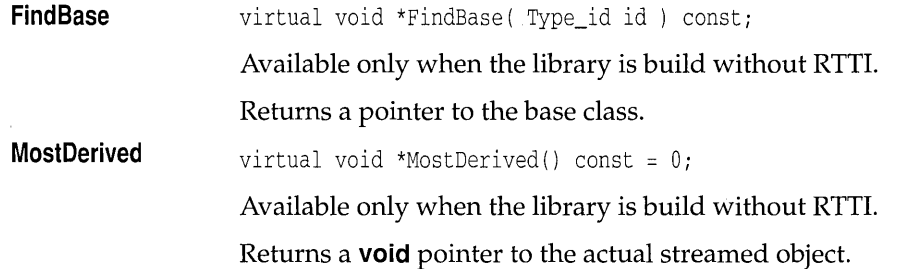

## **TStreamableClass class streambleClass class streambleClass in the streamble of the streamble of the streamble of the streamble of the streamble of the streamble of the streamble of the streamble of the streamble of the st**

Used by the private database class and *pstream* in streamable class registration.

### **Public constructor**

**Constructor** 

TStreamableClass(const char \*n, BUILDER b, int d=NoDelta,  $ModuleId$  mid =  $GetModuleId()$ ;

Creates a *TStreamableClass* object with the given name *(n)* and the given builder function (b), then registers the type. Each streamable class, for example *TClassname,* has a *build* member function of type BUILDER. For type-safe object-stream I/O, the stream manager needs to access the names and the type information for each class. To ensure that the appropriate functions are linked into any application using the stream manager, you must provide a reference such as:

TStreamableClass RegClassName;

where *TClassName* is the name of the class for which objects need to be streamed. (Note that *RegClassName* is a single identifier.) This not only registers *TClassName* (telling the stream manager which *build* function to use), it also automatically registers any dependent classes. You can register a class more than once without any harm or overhead.

Invoke this function to provide raw memory of the correct size into which an object of the specified class can be read. Because the build procedure invokes a special constructor for the class, all virtual table pointers are initialized correctly.

The DELTA macro is provided only for backward compatibility and should not be used in new code. The distance, in bytes, between the base of the streamable object and the beginning of the *TStreamableBase* component of the object is *d.* Calculate *d*  by using the \_\_ DELTA macro. For example,

TStreamableClass RegTClassName = TStreamableClass("TClassName", TClassName::build, \_ \_DELTA(TClassName));

See also: *TStreamableBase, ipstream, opstream* 

## **Friends**

The classes *opstream* and *ipstream* are friends of *TStreamableClass.* 

# **TStreamer class** objstrm.h

class TStreamer

Base class for all streamable objects.

## **Public member functions**

**GetObject**  TStreamableBase \*GetObject() const

> Returns the address of the *TStreamableBase* component of the streamable object.

## **Protected constructors**

**Constructor**  TStreamer(TStreamableBase \*obj)

> Constructs the *TStreamer* object, and initializes the streamable object pointer.

## **Protected member functions**

**Read**  virtual void \*Read( ipstream&, uint32 ) const =  $0$ ;

> This pure virtual member function must be redefined for every streamable class. It must read the necessary data members for the streamable class from the supplied *ipstream.*

**StreamableName**  virtual const char \*StreamableName() const =  $0$ ; This pure virtual member function must be redefined for every streamable class. *StreamableName* returns the name of the streamable class, which is used by the stream manager to register the streamable class. The name returned must be a O-terminated string.

**Write** 

virtual void Write( opstream& ) const =  $0$ ;

This pure virtual function must be redefined for every streamable class. It must write the necessary streamable class data members to the supplied *opstream* object. *Write* is usually implemented by calling the base class's *Write* (if any), and then inserting any additional data members for the derived class.

# **DELTA** macro streambl.h

#define \_ \_DELTA( d ) (FP\_OFF((TStreamable \*)(d \*)1)-1)

Provided only for backward compatibility and should not be used in new code.

Calculates the distance, in bytes, between the base of the streamable object and the beginning of the *TStreamableBase* component of the object.

## **DECLARE STREAMABLE macro objstrm.h**

DECLARE\_STREAMABLE(exp, cls, ver)

The DECLARE\_STREAMABLE macro is used within a class definition to add the members that are needed for streaming. Because it contains access specifiers, it should be followed by an access specifier or be used at the end of the class definition. The first parameter should be a macro, which in turn should conditionally expand to either \_ **\_ import** or \_ **\_ export,** depending on whether or not the class is to be imported or exported from a DLL. The second parameter is the streamable class name. The third parameter is the object version number.

See also: Chapter 8 in the *Programmer's Guide* 

# **DECLARE STREAMABLE FROM BASE macro** - -- **objstrm.h**

DECLARE\_STREAMABLE\_FROM\_BASE(exp, cls, ver)

DECLARE\_STREAMABLE\_FROM\_BASE is used in the same way as DECLARE\_STREAMABLE; it should be used when the class being defined can be written and read using *Read* and *Write* functions defined in its base class without change. This usually occurs when a derived class overrides

virtual functions in its base or provides different constructors, but does not add any data members. (If you used DECLARE\_STREAMABLE in this situation, you would have to write *Read* and *Write* functions that merely called the base's *Read* and *Write* functions. Using DECLARE\_STREAMABLE\_FROM\_BASE\_prevents this.)

# **DECLARE\_ABSTRACT\_STREAMABLE macro objstrm.h**

DECLARE\_ABSTRACT\_STREAMABLE(exp, cis, ver)

This macro is used in an abstract class. DECLARE\_STREAMABLE doesn't work with an abstract class because an abstract class can never be instantiated, and the code that attempts to instantiate the object *(Build)*  causes compiler errors.

## **DECLARE STREAMER macro objstrm.h**

DECLARE\_STREAMER (exp, cis, ver )

This macro defines a nested class within your streamable class; it contains the core of the streaming code. DECLARE\_STREAMER declares the *Read*  and *Write* function declarations, whose definitions you must provide, and the *Build* function that calls the *TStreamableClass* constructor. See DECLARE\_STREAMABLE for an explanation of the parameters.

# **DECLARE STREAMER FROM BASE macro biggering** objstrm.h

DECLARE\_STREAMER\_FROM\_BASE( exp, cis, base)

This macro is used by DECLARE\_STREAMABLE\_FROM\_BASE. It declares a nested *Streamer* class without the *Read* and *Write* functions. See DECLARE\_STREAMABLE for a description of the parameters.

# **DECLARE\_ABSTRACT\_STREAMER macro objstrm.h**

define DECLARE\_ABSTRACT\_STREAMER( exp, cis, ver )

This macro is used by DECLARE\_ABSTRACT\_STREAMABLE. It declares a nested *Streamer* class without the *Build* function. See DECLARE\_STREAMABLE for an explanation of the parameters.

# **DECLARE CASTABLE macro bistrm.h**

## DECLARE\_CASTABLE

This macro provides declarations that provide a rudimentary typesafe downcast mechanism. This is useful for compilers that don't support runtime type information.

# **DECLARE STREAMABLE OPS macro** - - **objstrm.h**

DECLARE\_STREAMABLE\_OPS(cls)

Declares the inserters and extractors. For template classes, DECLARE\_STREAMABLE\_OPS must use class< ... > as the macro argument; other DECLAREs take only the class name.

# **DECLARE STREAMABLE CTOR macro** - - **objstrm.h**

DECLARE\_STREAMABLE\_CTOR(cls)

Declares the constructor called by the *Streamer::Build* function.

# **IMPLEMENT STREAMABLE macros objstrm.h**

```
IMPLEMENT_STREAMABLE(cls) 
IMPLEMENT_STREAMABLE1(cls, basel) 
IMPLEMENT_STREAMABLE2(cls, basel, base2) 
IMPLEMENT_STREAMABLE3(cls, basel, base2, base3) 
IMPLEMENT_STREAMABLE4(cls, basel, base2, base3, base4) 
IMPLEMENT_STREAMABLE5(cls, base1, base2, base3, base4, base5)
```
The IMPLEMENT\_STREAMABLE macros generate the registration object for the class via IMPLEMENT\_STREAMABLE\_CLASS, and generate the various member functions that are needed for a streamable class via IMPLEMENT\_ABSTRACT\_STREAMABLE.

IMPLEMENT\_STREAMABLE is used when the class has no base classes other than TStreamableBase. Its only parameter is the name of the class. The numbered versions (IMPLEMENT\_STREAMABLEl, IMPLEMENT\_STREAMABLE2, and so on) are for classes that have bases. Each base class, including all virtual bases, must be listed in the IMPLEMENT\_STREAMABLE macro invocation.

The individual components comprising these macros can be used separately for special situations, such for as custom constructors.

# **IMPLEMENT\_STREAMABLE\_CLASS macro objstrm.h**

IMPLEMENT\_STREAMABLE\_CLASS(cls)

Constructs a *TStreamableClass* class instance.

# **IMPLEMENT STREAMABLE CTOR macros by a state objstrm.h**

### IMPLEMENT\_STREAMABLE\_CTOR(cls) IMPLEMENT\_STREAMABLE\_CTOR1(cls, basel) IMPLEMENT\_STREAMABLE\_CTOR2(cls, basel, base2) IMPLEMENT\_STREAMABLE\_CTOR3(cls, basel, base2, base3) IMPLEMENT\_STREAMABLE\_CTOR4(cls, basel, base2, base3, base4) IMPLEMENT\_STREAMABLE\_CTOR5(cls, base1, base2, base3, base4, base5)

Defines the constructor called by the *Build* function. All base classes must be listed in the appropriate macro.

# **IMPLEMENT STREAMABLE POINTER macro bighthand**  $\blacksquare$

IMPLEMENT\_STREAMABLE\_POINTER(cls)

Creates the instance pointer extraction operator (>>).

# **IMPLEMENT CASTABLE 10 macro** - - **objstrm.h**

IMPLEMENT\_CASTABLE\_ID( cls )

Sets the typesafe downcast identifier.

# **IMPLEMENT CASTABLE macros objstrm.h**

IMPLEMENT\_CASTABLE( cls )

### 294 Borland C++ for OS/2 Library Reference

IMPLEMENT\_CASTABLE1{ cls ) IMPLEMENT\_CASTABLE2{ cls ) IMPLEMENT\_CASTABLE3{ cls ) IMPLEMENT\_CASTABLE4{ cls ) IMPLEMENT\_CASTABLE5{ cls )

These macros implement code that supports the typesafe downcast mechanism.

# **IMPLEMENT STREAMER macro bistrm.h**

IMPLEMENT\_STREAMER { cls

Defines the *Streamer* constructor.

# **IMPLEMENT\_ABSTRACT\_STREAMABLE macros objstrm.h**

IMPLEMENT\_ABSTRACT\_STREAMABLE{ cls ) IMPLEMENT\_ABSTRACT\_STREAMABLE1( cls )

IMPLEMENT\_ABSTRACT\_STREAMABLE2( cls )

IMPLEMENT\_ABSTRACT\_STREAMABLE3{ cls )

IMPLEMENT\_ABSTRACT\_STREAMABLE4{ cls )

IMPLEMENT\_ABSTRACT\_STREAMABLE5{ cls )

This macro expands to IMPLEMENT\_STREAMER (which defines the *Streamer* constructor), IMPLEMENT\_STREAMABLE\_CTOR (which defines the *TStreamableClass* constructor), and IMPLEMENT\_STREAMABLE\_POINTER (which defines the instance pointer extraction operator).

# **IMPLEMENT STREAMABLE FROM BASE macro** - -- **objstrm.h**

IMPLEMENT\_STREAMABLE\_FROM\_BASE{ cls, basel

This macro expands to IMPLEMENT\_STREAMABLE\_CLASS (which constructs a *TStreamableClass* instance), IMPLEMENT\_STREAMABLE\_CTORI (which defines a one base class constructor that is called by Build), and IMPLEMENT\_STREAMABLE\_POINTER (which defines the instance pointer extraction operator).

Borland C++ for OS/2 Library Reference

# **The C++ container classes**

See Chapter 7 in the Programmers Guide for information on using containers.

This chapter is a reference guide to the Borland C++ container classes. Each container class belongs to one of the following groups, which are listed here with their associated header-file names.

- 
- Association (assoc.h) List (listimp.h)
- 
- **•** Binary tree (binimp.h)  $\blacksquare$  Set (sets.h)
- Dequeue (deques.h) ■ Stack (stacks.h)
- 
- Double-linked list (dlistimp.h)
- Array (arrays.h) **Hash table (hashimp.h)** 
	-
- $\blacksquare$  Bag (bags.h)  $\blacksquare$  Queue (queues.h)
	-
	-
- Dictionary (dict.h) **•** Vector (vectimp.h)

## **TMArrayAsVector template arrays.h**

template <class T, class Alloc> class TMArrayAsVector;

*TMArrayAs Vector* implements a managed array of objects of type *T,* using a vector as the underlying implementation. It requires an operator **==** for type *T.* The memory manager *Alloc* provides class-specific **new** and **delete**  operators.

## **Type definitions**

**CondFunc IterFunc**  typedef int ( \*CondFunc) (const T &, void \*); Function type used as a parameter to *FirstThat* and *LastThat* member functions. typedef void ( \*IterFunc) (T &, void \*) *i*  Function type used as a parameter to the *ForEach* member function.

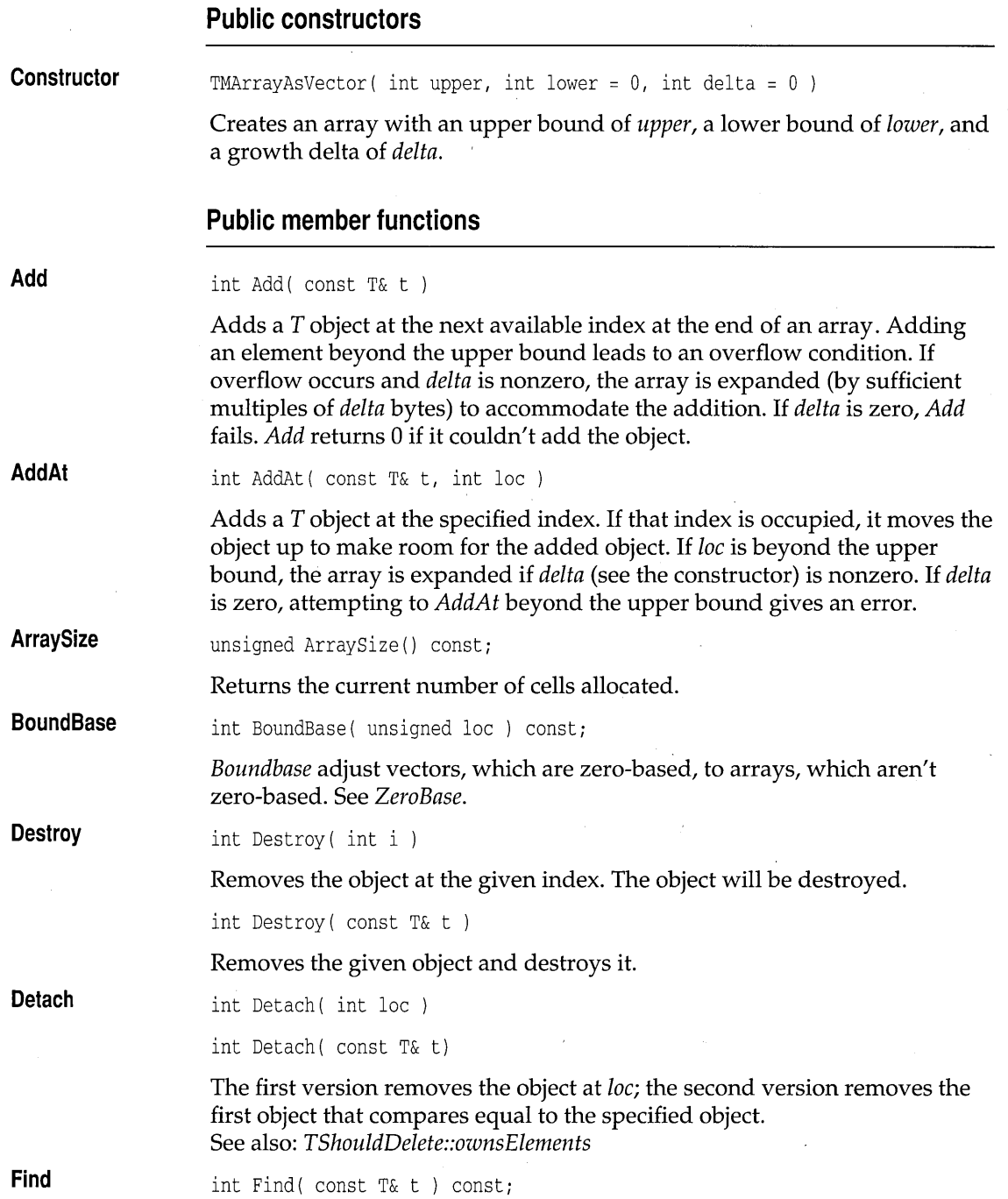

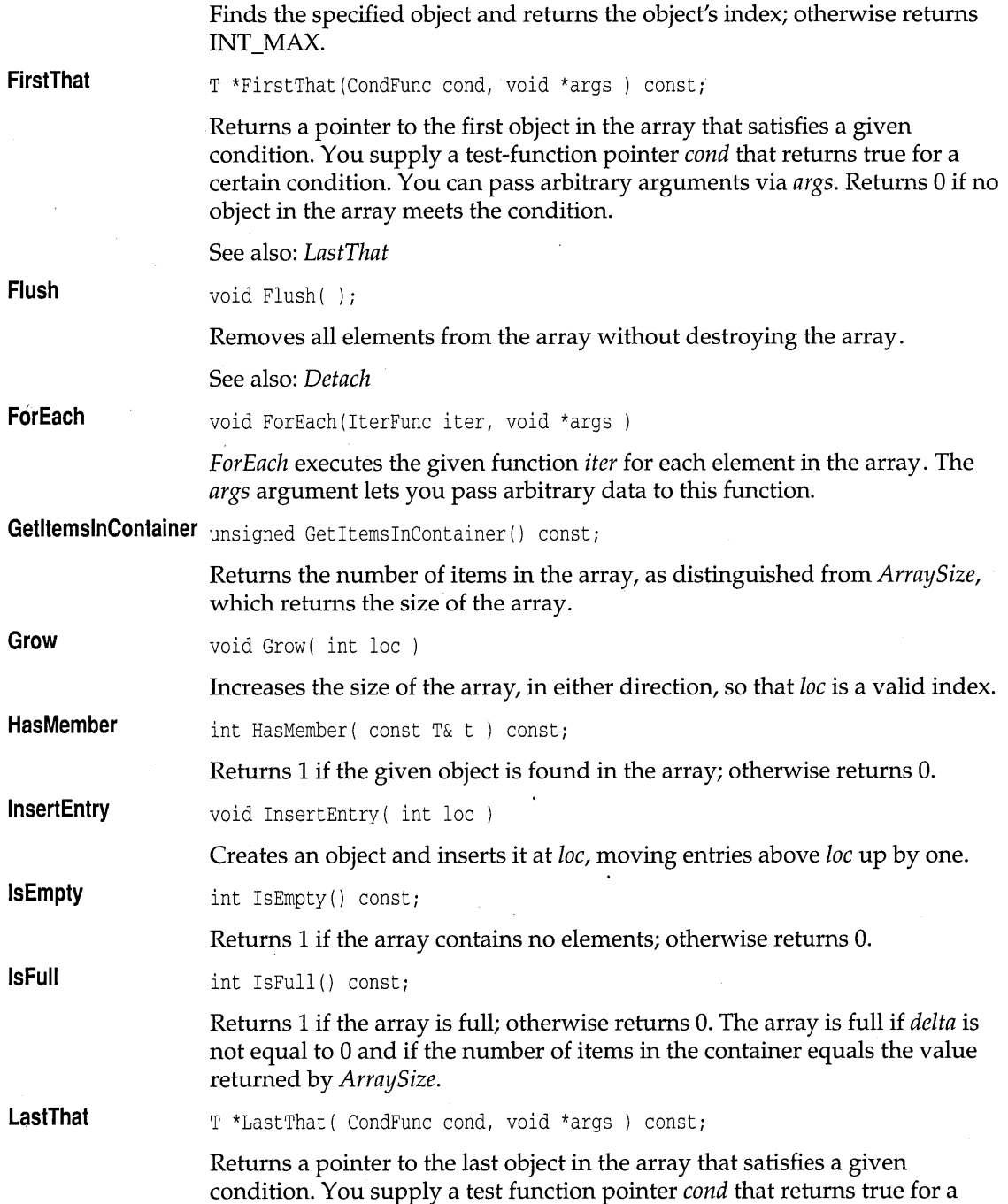

 $\bar{\mathcal{A}}$ 

 $\hat{\mathcal{A}}$ 

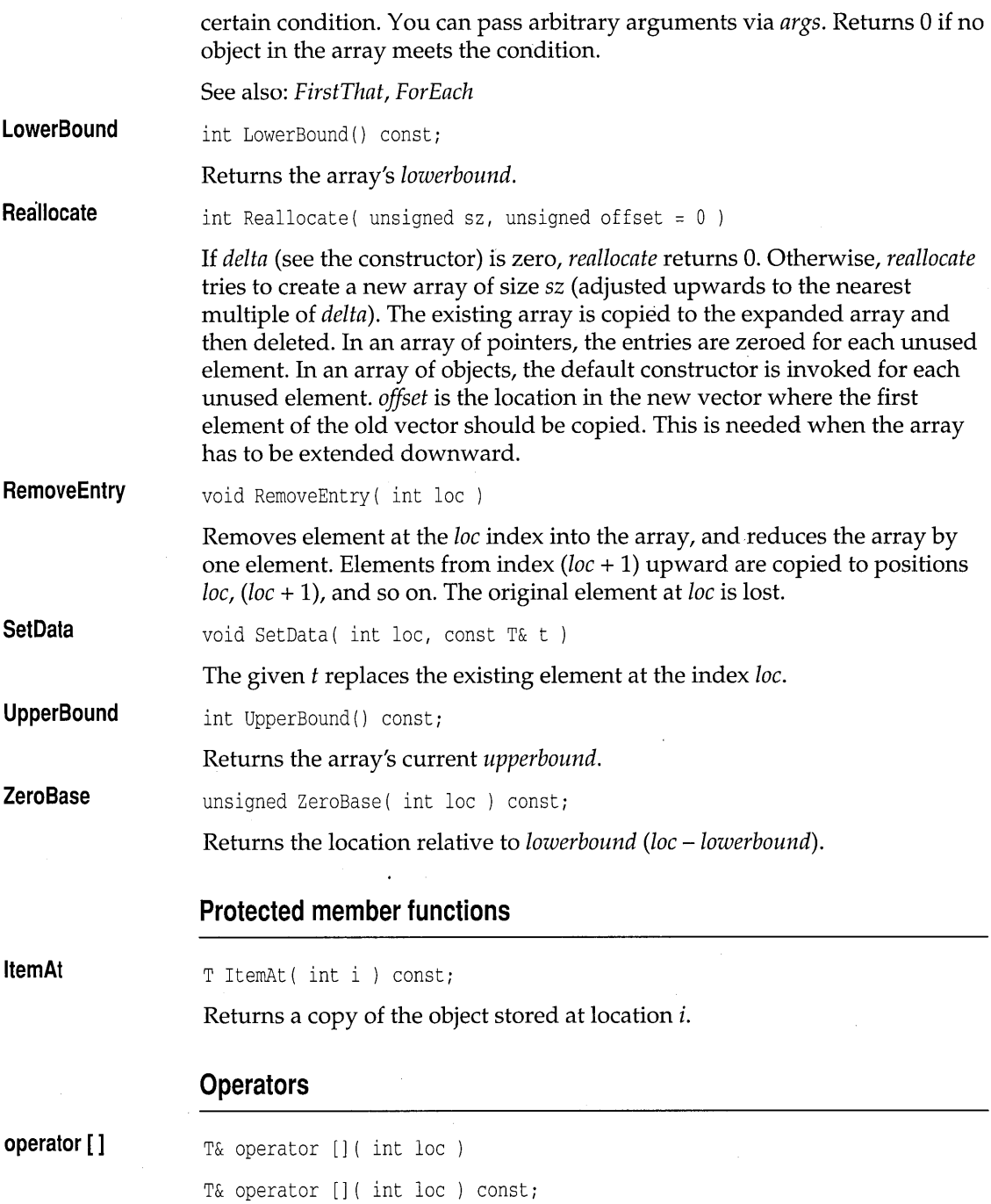

 $\Delta\omega$  .

 $\bullet$ 

Returns a reference to the element at the location specified by *lac.* the **non-canst** version resizes the array if it's necessary to make *lac* a valid index. The **canst** version throws an exception in the debugging version on an attempt to index out of bounds.

# **TMArray AsVectorlterator template arrays.h**

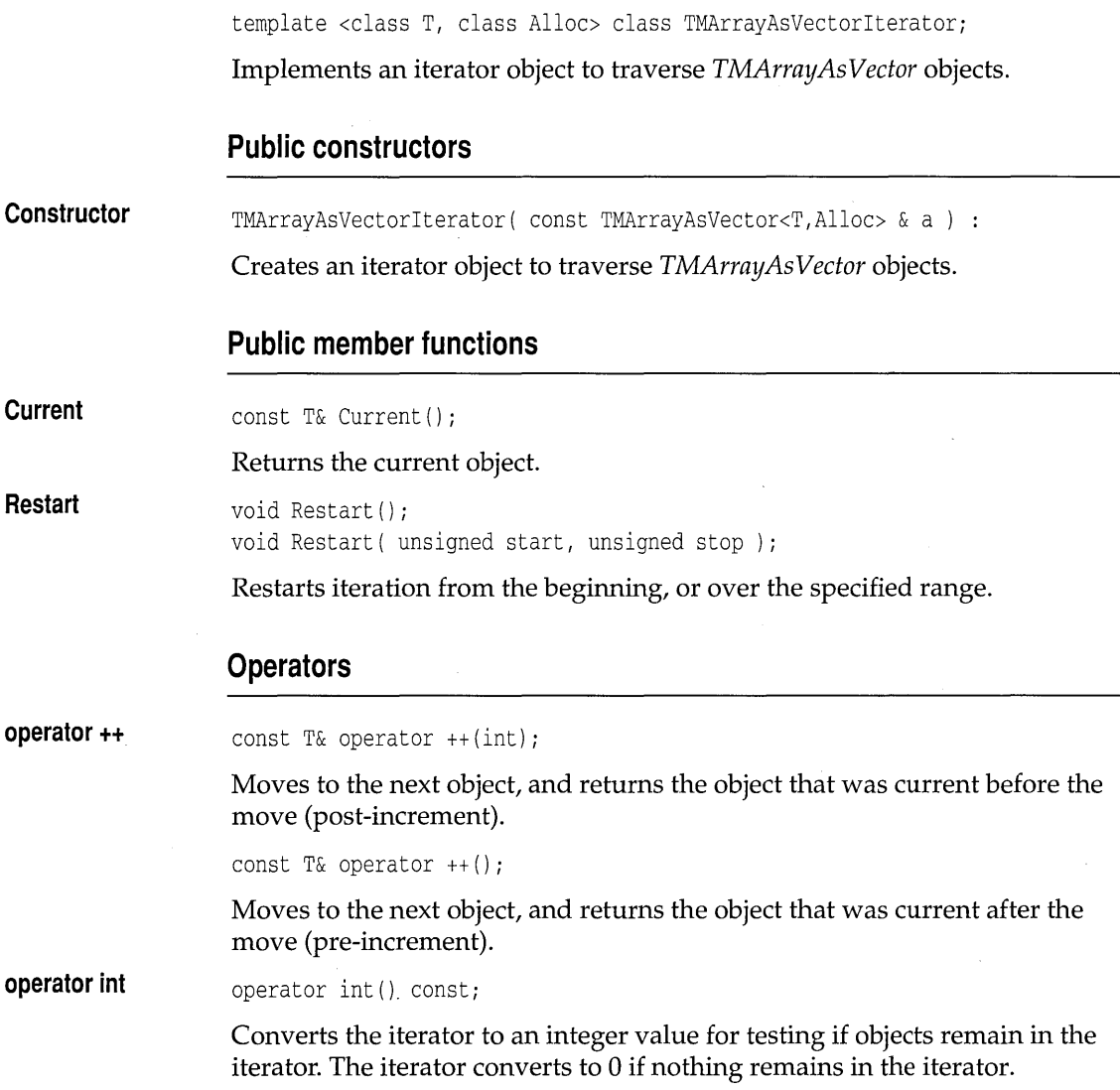

## **TArrayAsVector template arrays.h**

template <class T> class TArrayAsVector;

*T ArrayAs Vector* implements an array of objects of type *T,* using a vector as the underlying implementation. *TStandardAllocator* is used to manage memory. See *TMArrayAsVector* on page 297 for members.

## **Public constructors**

**Constructor**  TArrayAsVector( int upper, int lower =  $0$ , int delta =  $0$ ) :

> Creates an array with an upper bound of *upper,* a lower bound of *[ower,* and a growth delta of *delta.*

## **TArray AsVectorlterator template arrays.h**

template <class T> class TArrayAsVectorlteratori

Implements an iterator object to traverse *TArrayAsVector* objects. See *TMArrayAsVectorIterator* on page 301 for members.

### **Public constructors**

**Constructor**  TArrayAsVectorlterator( const TArrayAsVector<T> & a )

Creates an iterator object to traverse *TArrayAsVector* objects.

## **TMIArrayAsVector template arrays.h**  arrays.h

template <class T, class Alloc> class TMIArrayAsVector;

Implements a managed, indirect array of objects of type T, using a vector as the underlying implementation.

## **Type definitions**

### **CondFunc**

typedef int ( \*CondFunc) (const T &, void \*);

Function type used as a parameter to *FirstThat* and *LastThat* member functions.

 $\bar{z}$ 

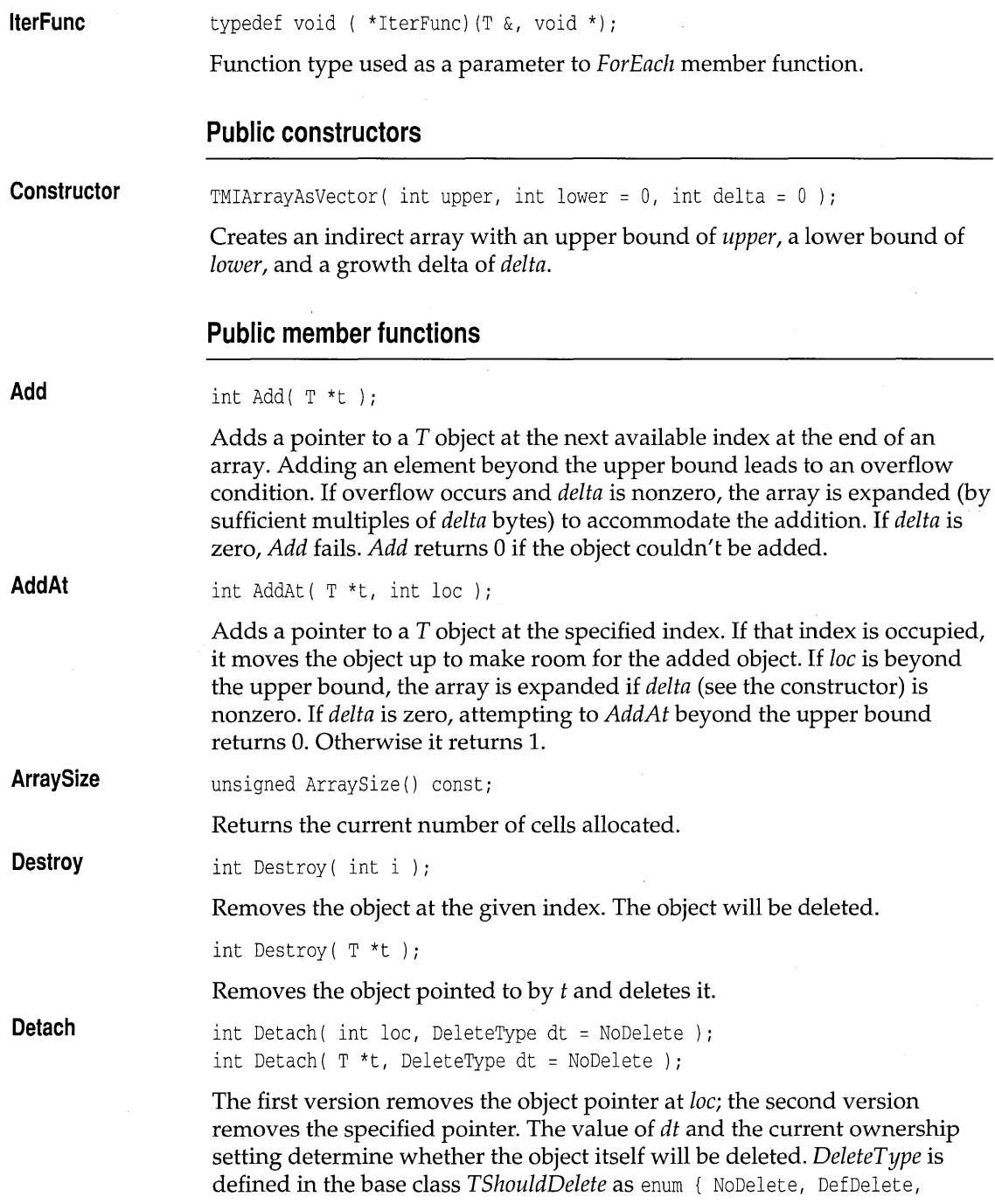

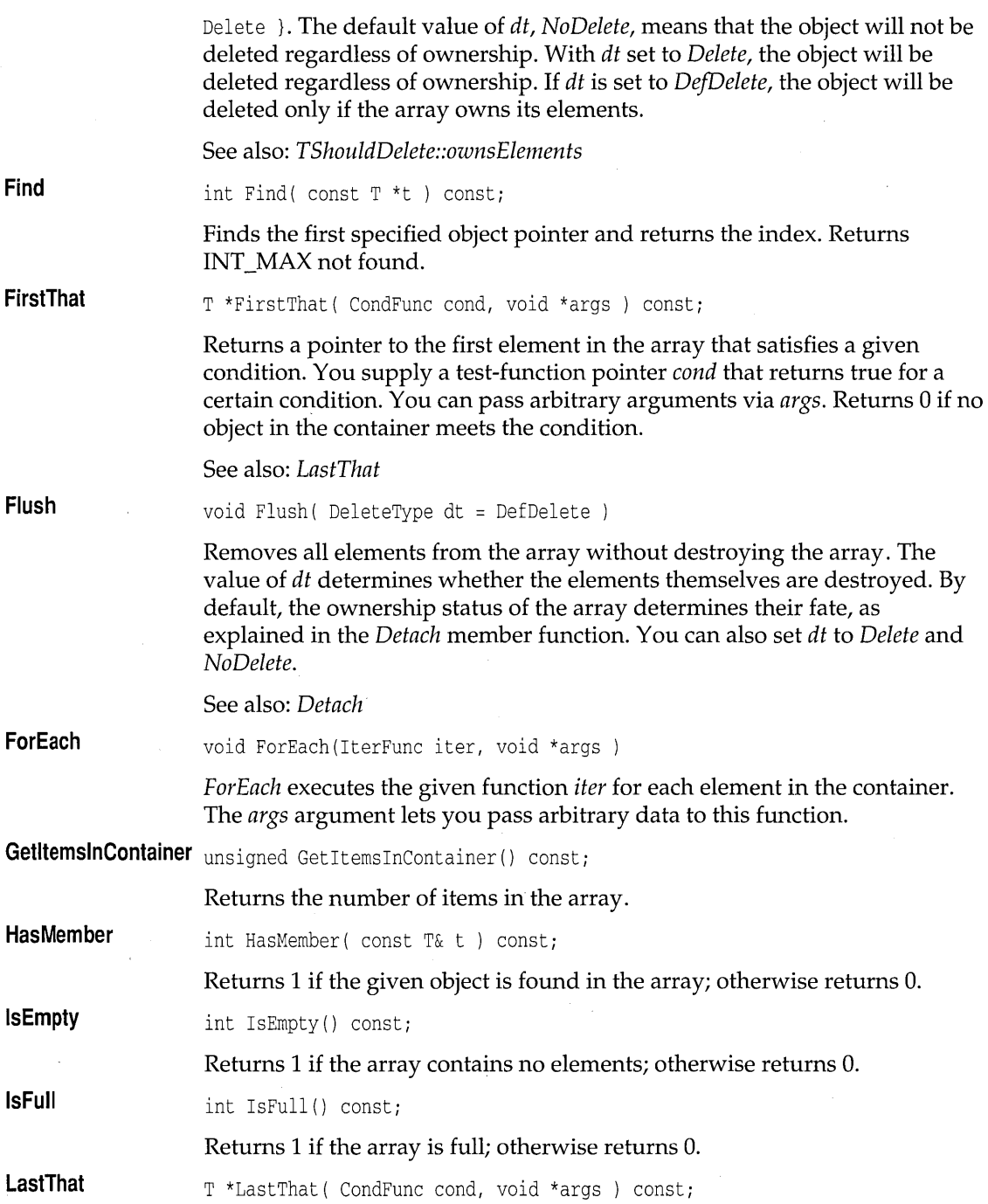

 $\hat{\mathcal{A}}$ 

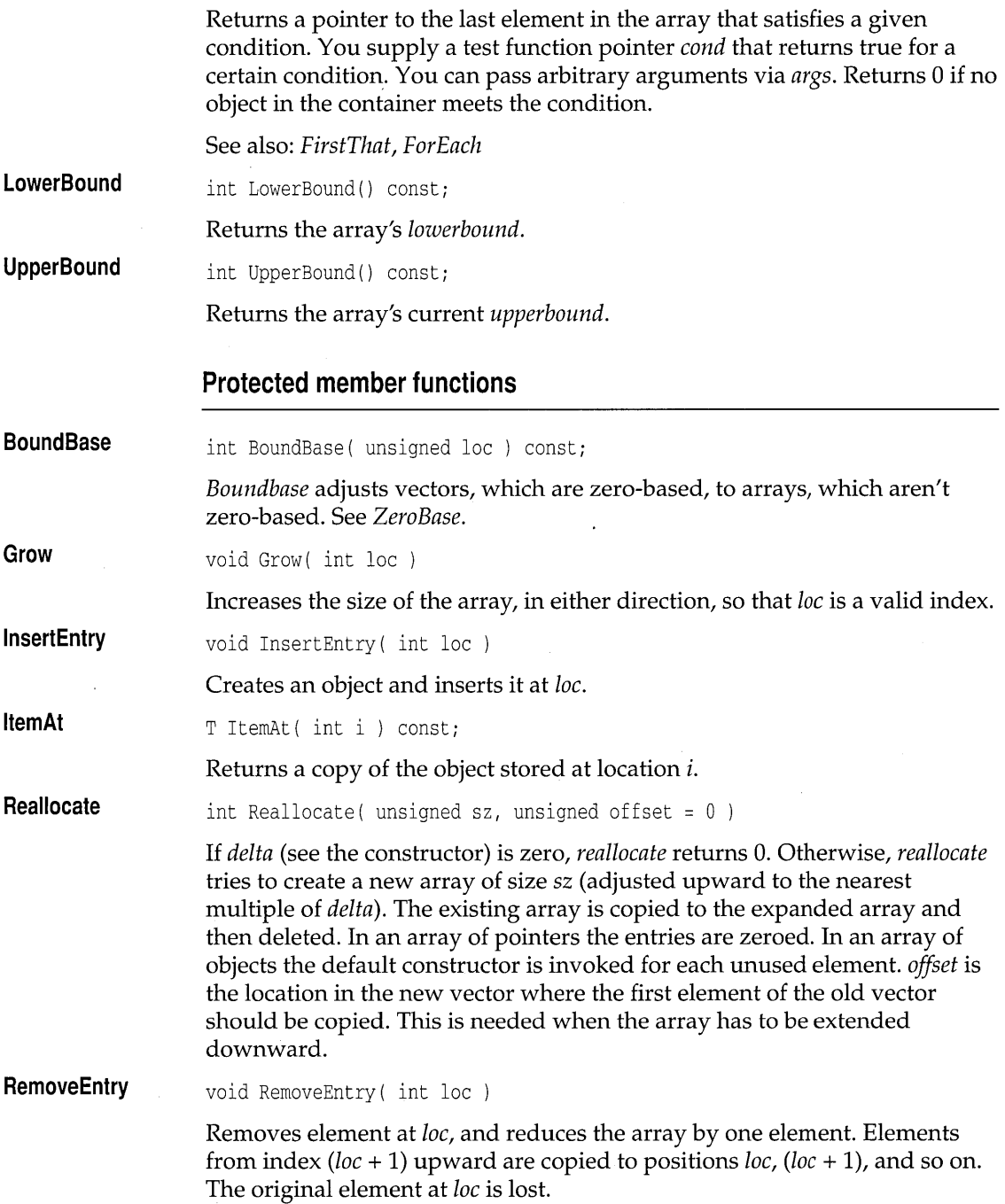

 $\hat{\mathcal{E}}$ 

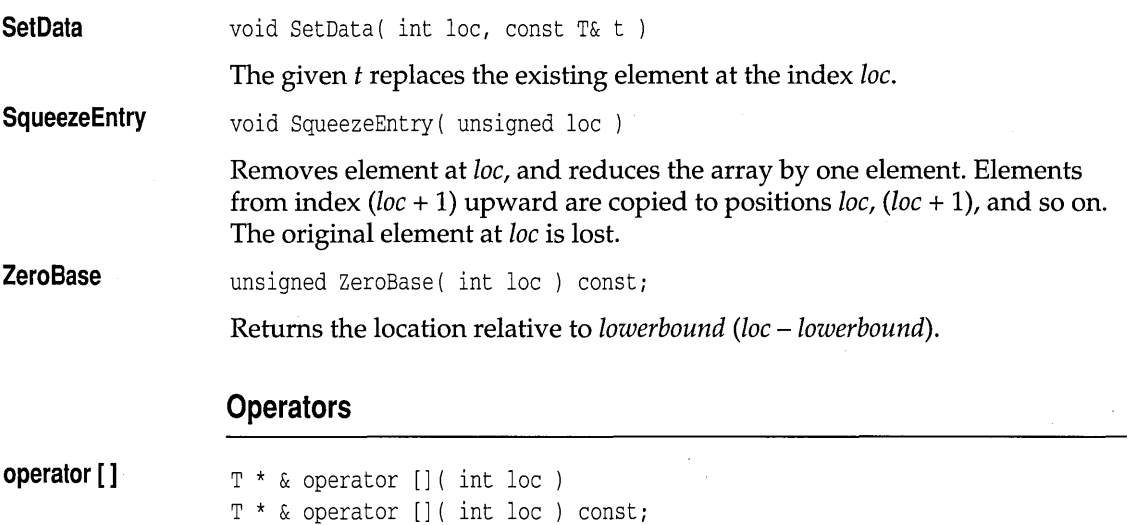

Returns a reference to the element at the location specified by *loc*. the **non-const** version resizes the array if it's necessary to make *loc* a valid index. The **const** throws an exception in the debugging version on an attempt to index out of bounds.

# **TMIArray AsVectorlterator template arrays.h**

template <class T, class Alloc> class TMIArrayAsVectorIterator;

Implements an iterator object to traverse *TMIArrayAsVector* objects. Based on *TMVectorIteratorlmp.* 

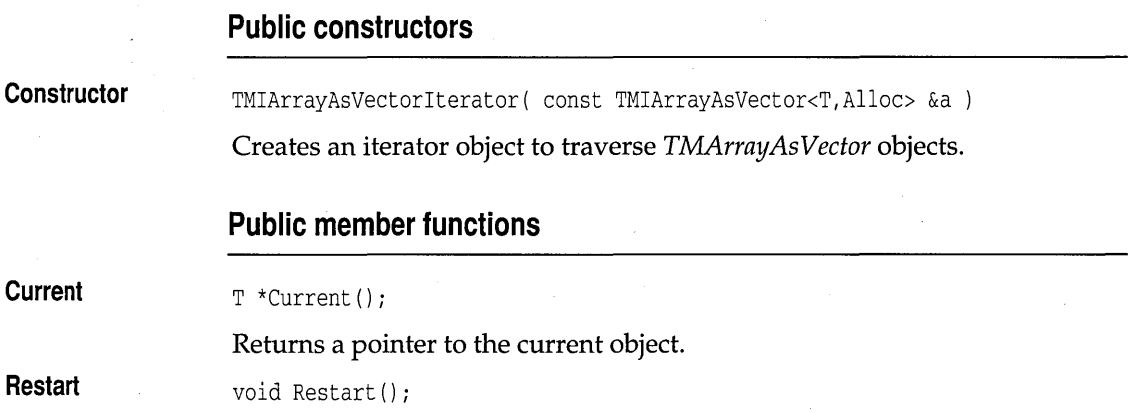

void Restart (unsigned start, unsigned stop);

Restarts iteration from the beginning, or over the specified range.

### **Operators**

**operator ++** 

const T& operator  $++(int)$ ;

Moves to the next object, and returns the object that was current before the move (post-increment).

const T& operator  $++()$ ;

Moves to the next object, and returns the object that was current after the move (pre-increment).

## **TIArrayAsVector template arrays.h**

template <class T> class TIArrayAsVector;

Implements an indirect array of objects of type T, using a vector as the underlying implementation. *TStandardAllocator* is used to manage memory. See *TMIArrayAs Vector* on page 302 for members.

### **Public constructors**

**Constructor**  TIArrayAsVector( int upper, int lower =  $0$ , int delta =  $0$ )

> Creates an array with an upper bound of *upper,* a lower bound of *lower,* and a growth delta of *delta.*

## **TIArray AsVectorlterator template arrays.h**

template <class T> class TIArrayAsVectorIterator;

Implements an iterator object to traverse *TIArrayAsVector* objects. Uses *TStandardAllocator* for memory management. See *TMIArrayAsVectorIterator*  on page 306 for member functions and operators.
### **Public constructors**

**Constructor** TIArrayAsVectorIterator( const TIArrayAsVector<T> &a ) : TMIArrayAsVectorIterator<T,TStandardAllocator> (a)

Creates an iterator object to traverse *TIArrayAsVector* objects.

## **TMSArrayAsVector template arrays.h arrays.h arrays.h arrays.h**

template <class T, class Alloc> class TMSArrayAsVector;

Implements a sorted array of objects of type  $T$ , using a vector as the underlying implementation. With the exception of the *AddAt* member function, *TMSArrayAsVector* inherits its member functions and operators from *TMArrayAs Vector.* See *TMArrayAs Vector* on page 297 for members.

#### **Public constructors**

**Constructor**  TMSArrayAsVector( int upper, int lower =  $0$ , int delta =  $0$ )

> Creates an array with an upper bound of *upper,* a lower bound of *[ower,* and a growth delta of *delta.* It requires a < operator for type *T.*

## **TMSArray AsVectorlterator template arrays.h**

template <class T, class Alloc> class TMSArrayAsVectorIteratori

Implements an iterator object to traverse *TMSArrayAsVector* objects. See *TMArrayAsVectorIterator* on page 301 for members.

#### **Public constructors**

**Constructor**  TMSArrayAsVectorIterator( const TMSArrayAsVector<T> & a )

Creates an iterator object to traverse *TSArrayAs Vector* objects.

**TSArray template** and arrays.h **arrays.h arrays.h** 

A simplified name for *TSArrayAsVector.* 

## **TSArrayAsVector template arrays.h**

template <class T> class TSArrayAsVector;

Implements a sorted array of objects of type T, using a vector as the underlying implementation. With the exception of the *AddAt* member function, *TSArrayAs Vector* inherits its member functions and operators from *TMArrayAsVector.* See *TMArrayAsVector* on page 297 for members.

#### **Public constructors**

**Constructor**  TSArrayAsVector( int upper, int lower =  $0$ , int delta =  $0$ )

> Creates an array with an upper bound of *upper,* a lower bound of *lower,* and a growth delta of *delta.* It requires a < operator for type *T.*

## **TSArray AsVectorlterator template arrays.h**

template <class T> class TSArrayAsVectorlteratori

Implements an iterator object to traverse *TSArrayAsVector* objects. See *TMArrayAsVectorIterator* on page 301 for members.

### **Public constructors**

**Constructor**  TSArrayAsVectorIterator( const TSArrayAsVector<T> & a ) :

Creates an iterator object to traverse *TSArrayAsVector* objects.

## **TSArrayIterator template** arrays.h **arrays.h**

A simplified name for *TSArrayAsVectorIterator.* 

## **TISArrayAsVector template arrays.h**

template <class T> class TISArrayAsVector;

Implements an indirect sorted array of objects of type T, using a vector as the underlying implementation. See *TMIArrayAsVector* on page 302 for members.

, **Constructor** 

### **Public constructors**

**Constructor**  TISArrayAsVector( int upper, int lower =  $0$ , int delta =  $0$ )

> Creates an indirect array with an upper bound of *upper,* a lower bound of *lower,* and a growth delta of *delta.*

## **TISArray AsVectorlterator template arrays.h**

template <class T> class TISArrayAsVectorIteratori

Implements an iterator object to traverse *TISArrayAsVector* objects. See *TMArrayAsVectorIterator* on page 301 for members.

### **Public constructors**

TISArrayAsVectorIterator( const TISArrayAsVector<T> &a )

Creates an iterator object to traverse *TISArrayAsVector* objects.

## **TMISArrayAsVector template arrays.h**  arrays.h

template <class T, class Alloc> class TMISArrayAsVector;

Implements a managed, indirect sorted array of objects of type T, using a vector as the underlying implementation. See *TMIArrayAs Vector* on page 302 for members.

### **Public constructors**

**Constructor**  TMISArrayAsVector( int upper, int lower =  $0$ , int delta =  $0$ )

> Creates an indirect array with an upper bound of *upper,* a lower bound of *lower,* and a growth delta of *delta.*

## **TMDDAssociation template assoc.h**

template <class K, class V, class A> class TMDDAssociation;

Implements a managed association, binding a direct key (K) with a direct value (V) . Assumes that *K* has a *Hash Value* member function, or that a global function with one of the following prototypes exists:

```
unsigned HashValue( K ); 
unsigned HashValue( K & );
unsigned HashValue( const K \& );
```
K also must have a valid **==** operator. Class A represents the user-supplied storage manager.

## **Public constructors**

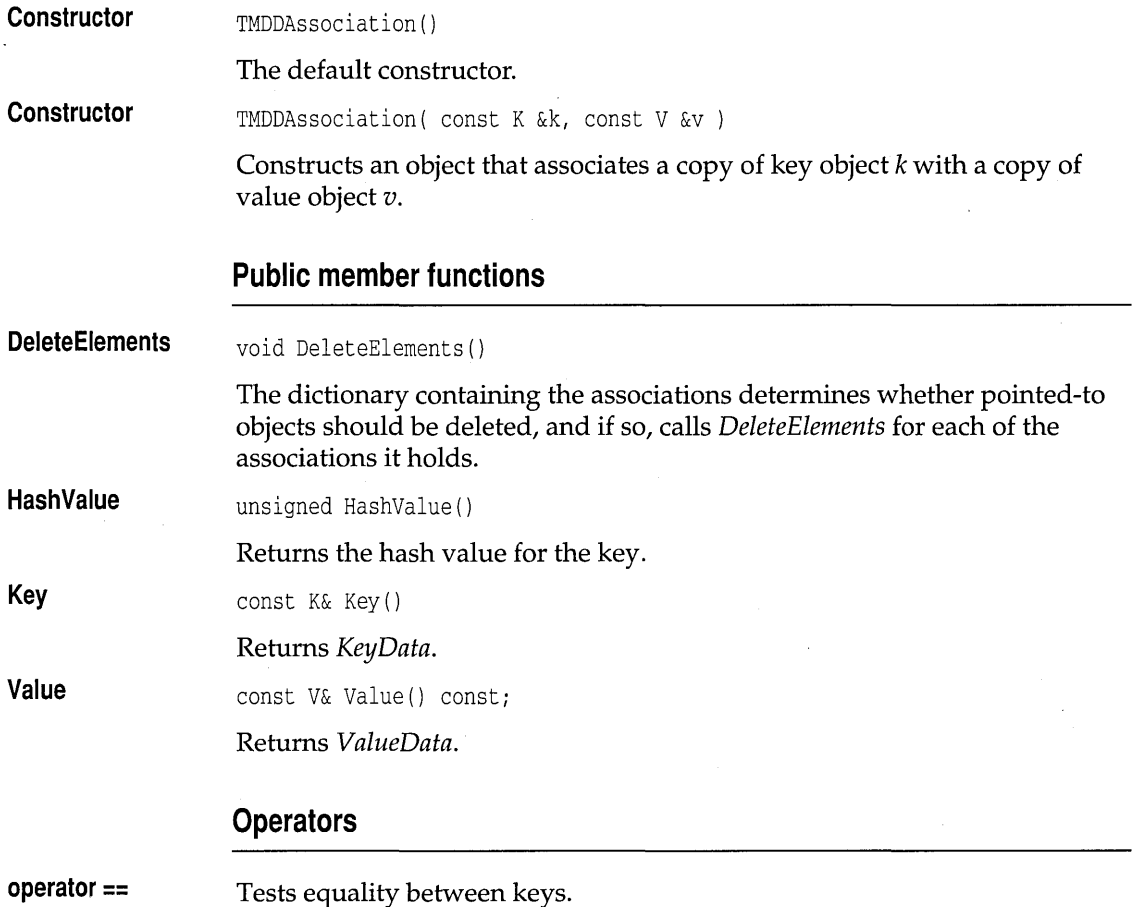

## **TDDAssociation template assoc.h**

template <class K, class V> class TDDAssociation;

Standard association (direct key, direct value). Implements an association, binding a direct key (K) with a direct value (V). Assumes that K has a *HashValue* member function, or that a global function with the following prototype exists:

unsigned HashValue( $K \&$ );

*K* also must have a valid **==** operator. See *TMDDAssociation* on page 310 for members.

#### **Public constructors**

**Constructor**  TDDAssociation ()

The default constructor.

**Constructor**  TDDAssociation( const K &k, const V &v )

Constructs an object that associates key object *k* with value object *v.* 

## **TMDIAssociation template assoc.h All assoc.h assoc.h assoc.h**

template <class K, class V, class A> class TMDIAssociation;

Implements a managed association, binding a direct key (K) with a indirect value (V) . Assumes that *K* has a *Hash Value* member function, or that a global function with the following prototype exists:

unsigned HashValue( K & );

K also must have a valid **==** operator. Class A represents the user-supplied storage manager.

### **Public constructors**

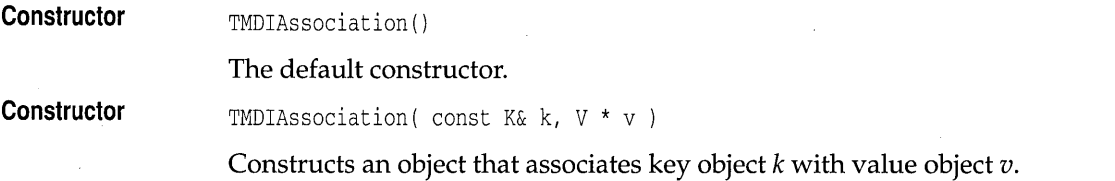

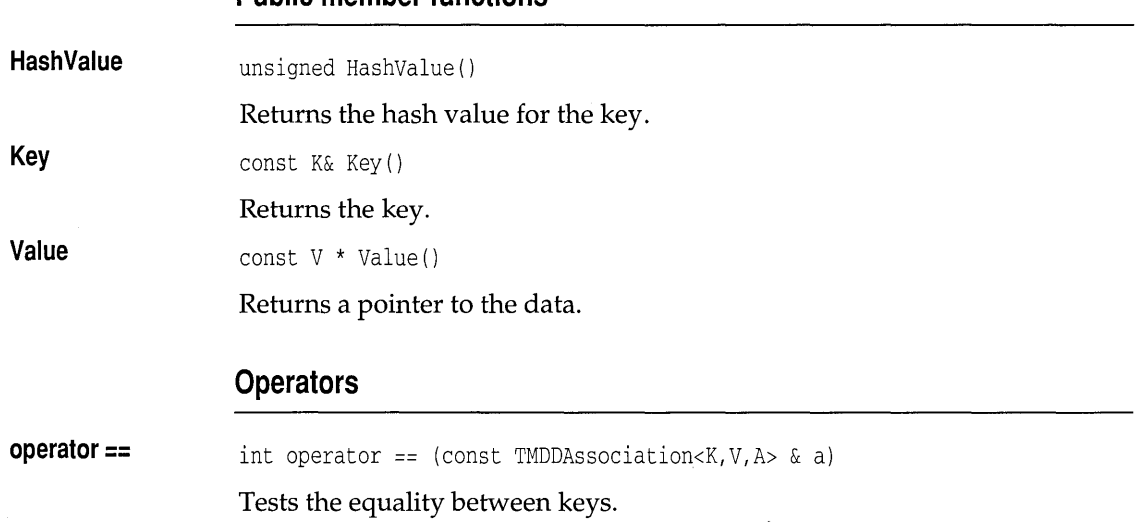

### **Public member functions**

## **TDIAssociation template** assoc.h **assoc.h assoc.h**

template <class K,class V> class TDIAssociation;

Implements an association, binding a direct key  $(K)$  with a indirect value (V). Assumes that K has a *HashValue* member function, or that a global function with the following prototype exists:

```
unsigned HashValue( K & );
```
K also must have a valid **==** operator. See *TMDIAssociation* on page 312 for members.

#### **Public constructors**

**Constructor Constructor**  TDIAssociation() The default constructor. TDIAssociation( const K& k, V \* v ) Constructs an object that associates key object k with value object *v.*  unsigned HashValue(int& i) { return i; } TDIAssociation<int, int> assoc( 3, new int(4) ) /\* Create an association \*/ TDictionaryAsHashTable<TDIAssociation<int, int> > dict; /\* Creates a dictionary \*/

dict.Add( assoc ); /\* Copies assoc into the dictionary \*/ dict.OwnsElements(); /\* Tell dict that it should delete pointed-to objects \*/ dict.Flush; /\* Deletes the int created by new in the first line \*/

## **TMIDAssociation template** assoc.h **assoc.h**

template <class K, class V, class A> class TMIDAssociation;

Implements a managed association, binding an indirect key  $(K)$  with a direct value (V) . Assumes that K has a *Hash Value* member function, or that a global function with the following prototype exists:

```
unsigned HashValue( K & );
```
K also must have a valid **==** operator. Class *A* represents the user-supplied storage manager.

### **Protected data members**

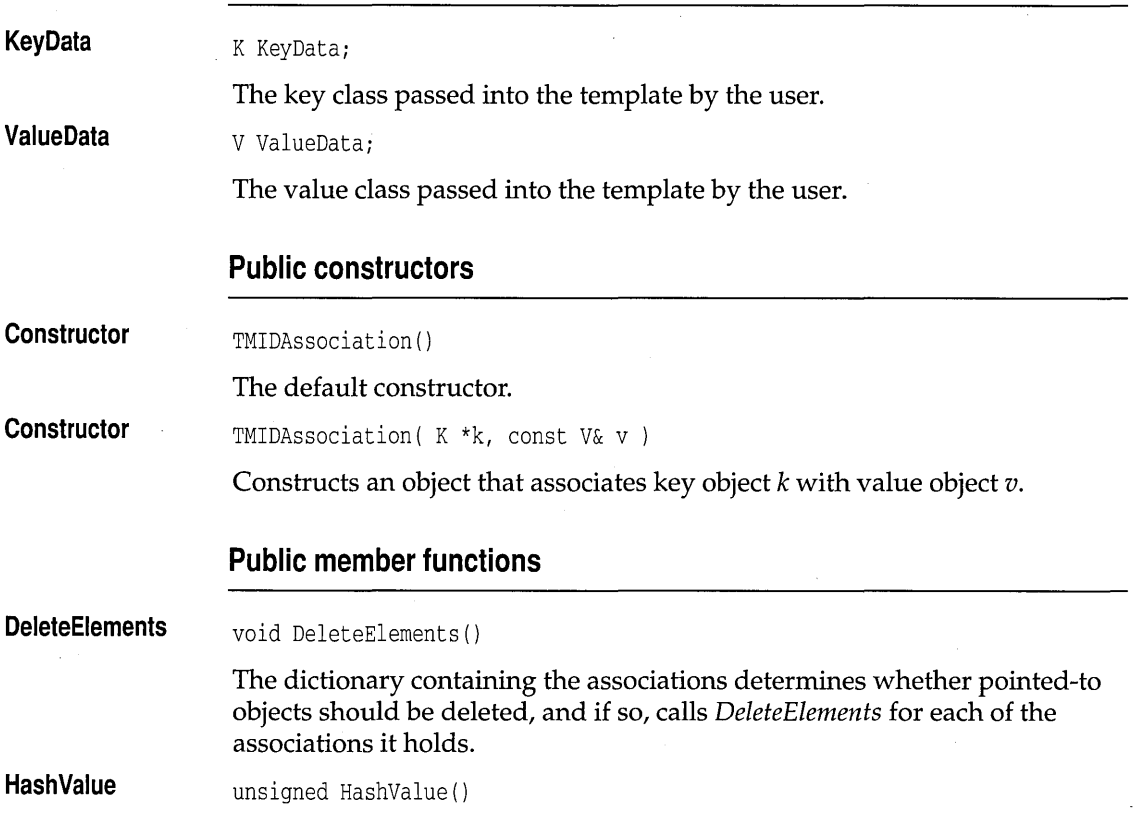

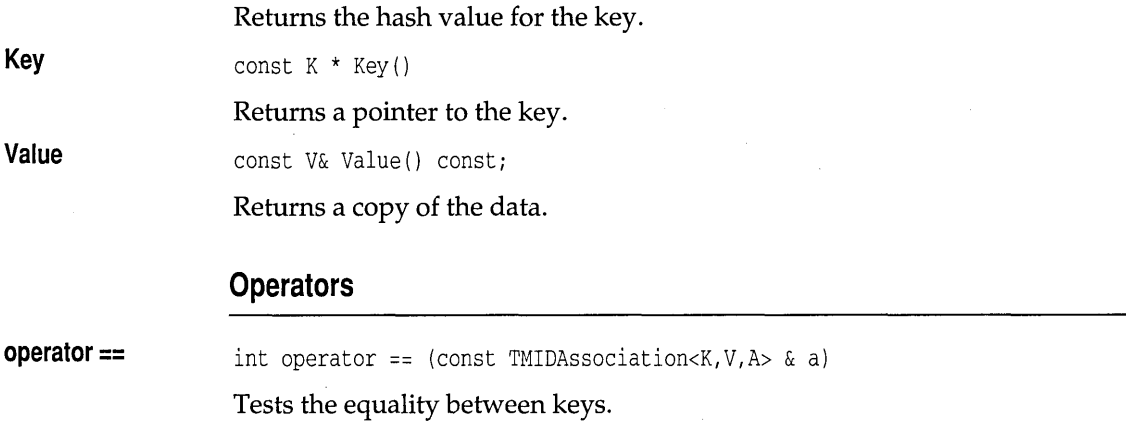

## **TIDAssociation template** assoc.h **assoc.h assoc.h**

template <class K, class v> class TIDAssociation;

Implements an association, binding an indirect key (K) with a direct value (V) . Assumes that *K* has a *HashValue* member function, or that a global function with the following prototype exists:

unsigned HashValue( K & );

*K* also must have a valid **==** operator. See *TMIDAssociation* on page 314 for members.

### **Public constructors**

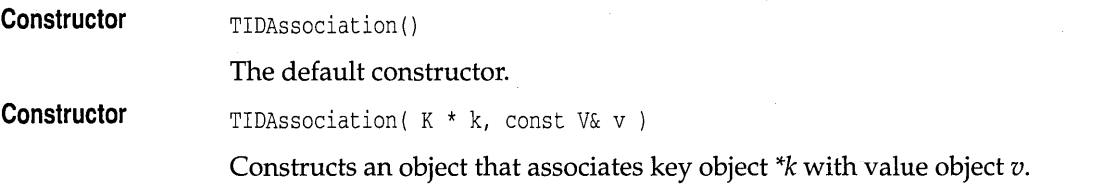

## **TMIIAssociation template** assoc.h **assoc.h assoc.h**

template <class K, class V, class A> class TMIIAssociation;

Implements a managed association, binding an indirect key (K) with an indirect value (V) . Assumes that *K* has a *HashValue* member function, or that a global function with the following prototype exists:

unsigned HashValue( K & );

K also must have a valid **==** operator. Class A represents the user-supplied storage manager.

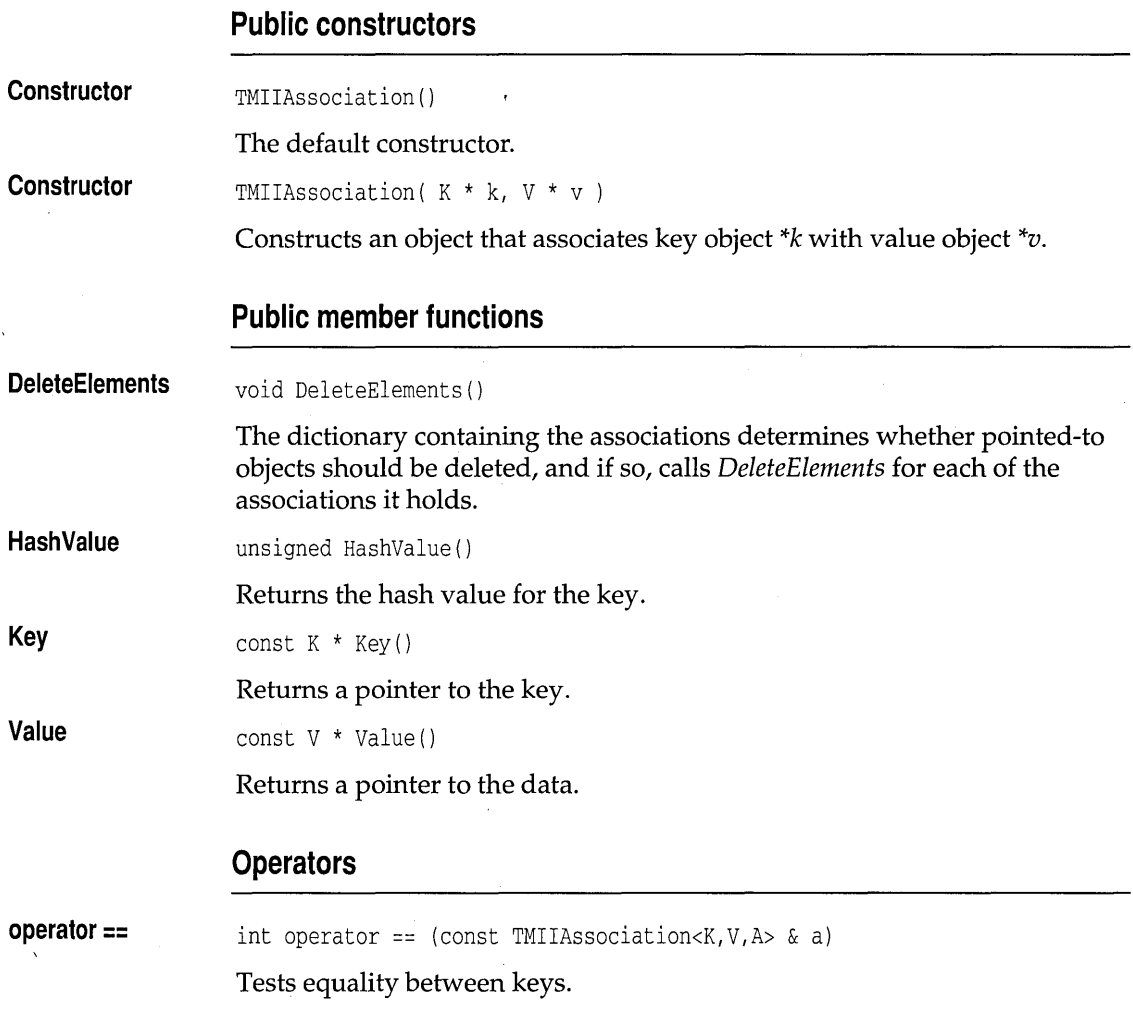

## **TIIAssociation template** and assoc.h **assoc.h assoc.h**

template <class K,class V> class TIIAssociation;

Standard association (indirect key, indirect value). Implements an association, binding an indirect key  $(K)$  with an indirect value  $(V)$  . Assumes that K has a *HashValue* member function, or that a global function with the following prototype exists:

unsigned HashValue( K & );

K also must have a valid **==** operator. See *TMIIAssociation* on page 315 for members.

### **Public constructors**

**Constructor**  TIIAssociation()

The default constructor.

**Constructor**  TIIAssociation( K \*k, V \* v )

Constructs an object that associates key object \*k with value object \*v.

## **TMBagAsVector template bags.h bags.h**

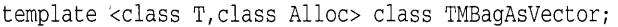

Implements a managed bag of objects of type T, using a vector as the underlying implementation. Bags, unlike sets, can contain duplicate objects.

### **Type definitions**

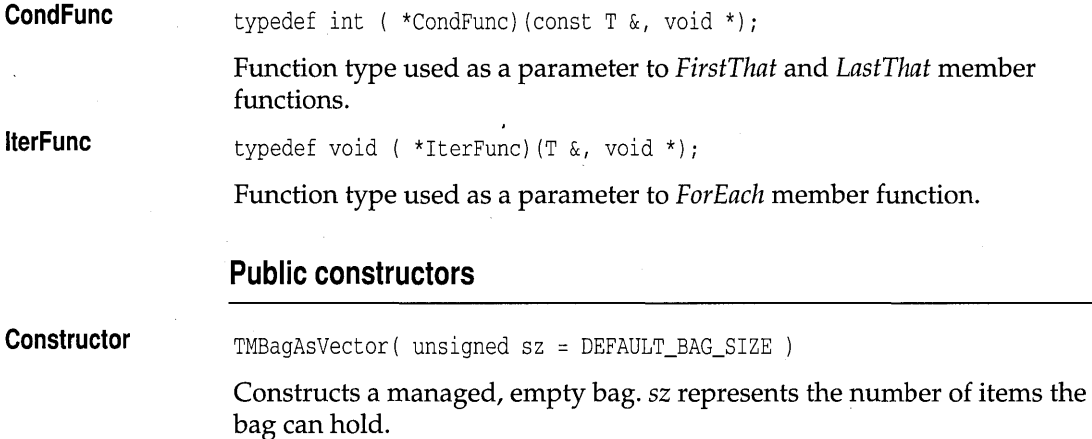

## **Public member functions**

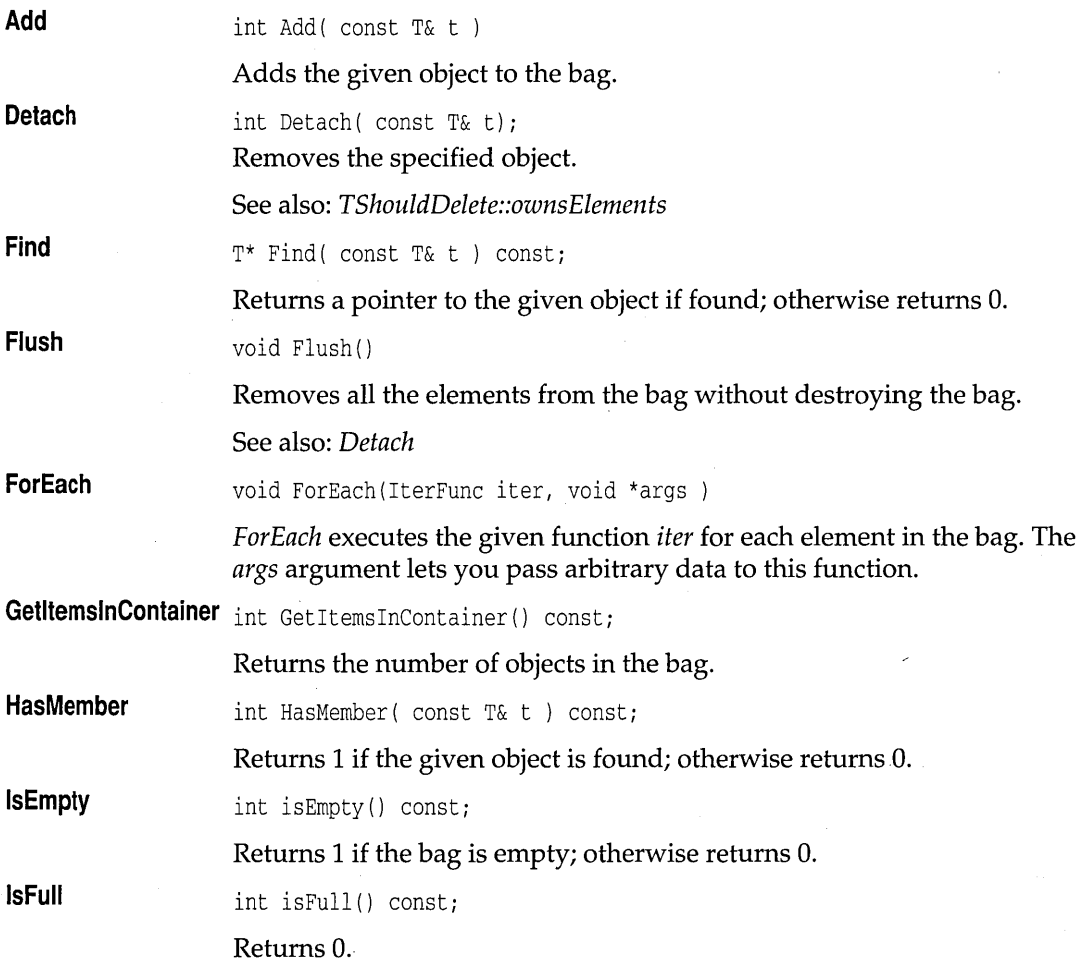

## **TMBagAs Vectorlterator template bags.h**

template <class T, class Alloc> class TMBagAsVectorIterator;

Implements an iterator object to traverse *TMBagAsVector* objects. See *TMArrayAsVectorIterator* on page 301 for members.

### **Public constructors**

**Constructor**  TMBagAsVectorIterator( const TMBagAsVector<T,Alloc> & b )

Constructs an object that iterates on *TMBagAsVector* objects.

## **TBagAsVector template** bags.h

template <class T> class TBagAsVector;

Implements a bag of objects of type T, using a vector as the underlying implementation. *TStandardAllocator* is used to manage memory. See *TMBagAs Vector* on page 317 for members.

### **Public constructors**

**Constructor**  TBagAsVector( unsigned sz = DEFAULT\_BAG\_SIZE )

> Constructs an empty bag. S2 represents the number of items the bag can hold.

## **TBagAsVectorlterator template bags.h**

template <class T> class TBagAsVectorIterator;

Implements an iterator object to traverse *TBagAs Vector* objects. *TStandardAllocator* is used to manage memory. See *TMArrayAsVectorIterator*  on page 301 for members.

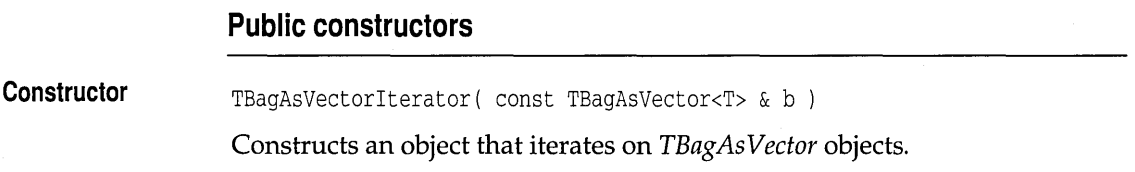

## **TMIBagAsVector template bags.h**

template <class T, class Alloc> class TMIBagAsVector;

Implements a managed bag of pointers to objects of type T, using a vector as the underlying implementation.

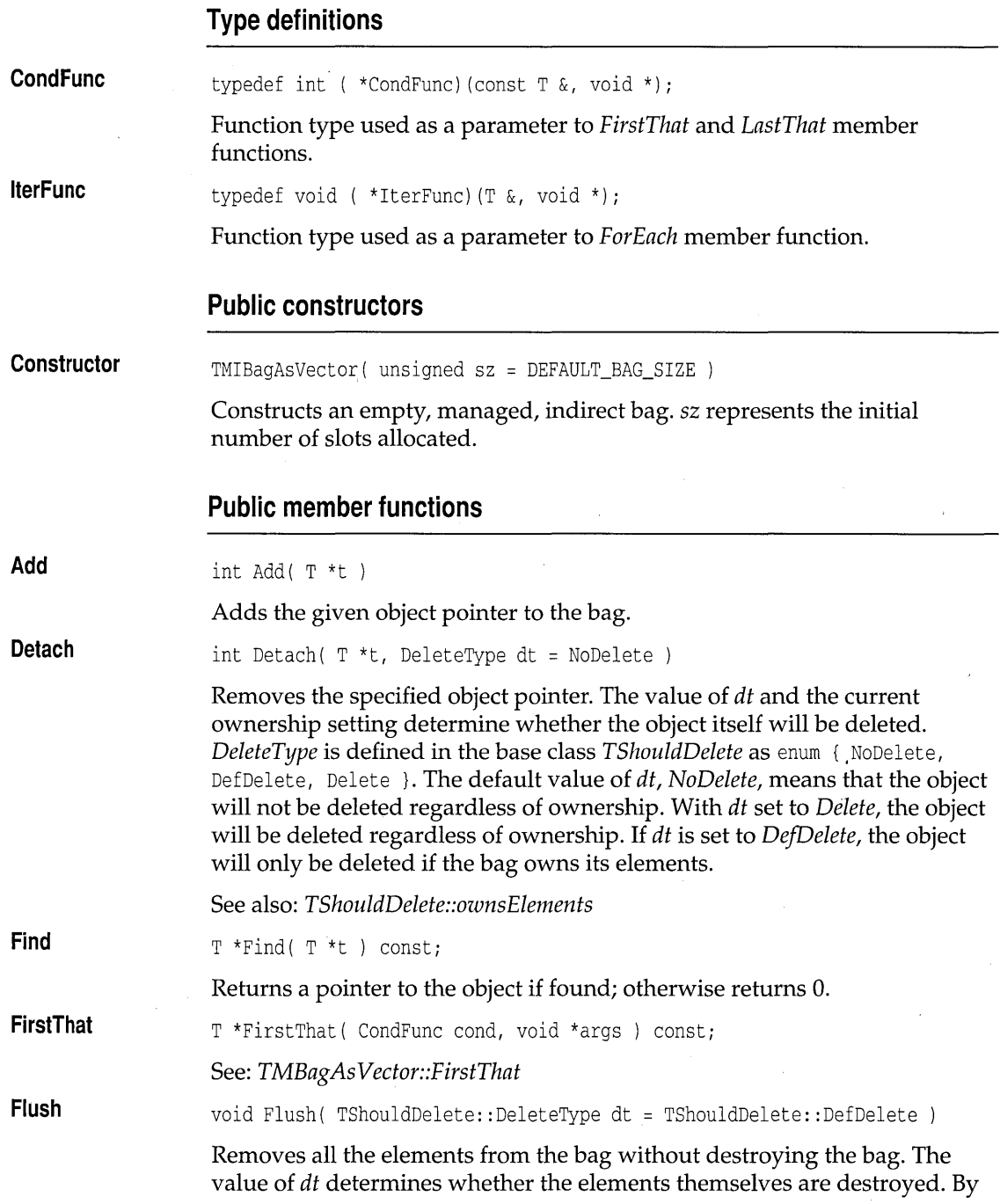

÷.

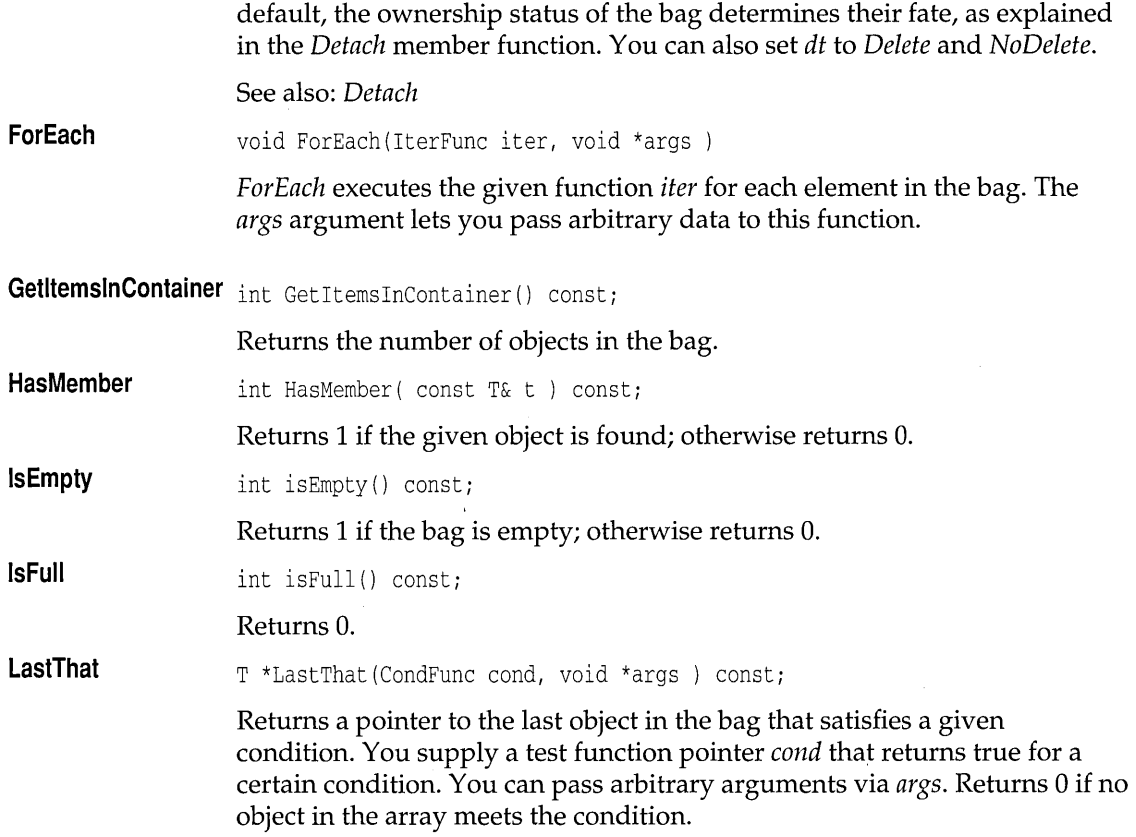

# **TMIBagAsVectorlterator template bags.h**

template <class T, class Alloc> class TMIBagAsVectorIterator;

Implements an iterator object to traverse *TMIBagAsVector* objects. See *TMArrayAsVectorIterator* on page 301 for members.

### **Public constructors**

**Constructor**  TMIBagAsVectorIterator( const TMIBagAsVector<T,Alloc> & s )

Constructs an object that iterates on *TMIBagAsVector* objects.

## **TIBagAsVector template bags.h**

template <class T> class TIBagAsVector;

Implements a bag of pointers to objects of type T, using a vector as the underlying implementation. *TStandardAllocator* is used to manage memory. See *TMIBagAs Vector* on page 319 for members.

### **Public constructors**

**Constructor**  TIBagAsVector( unsigned sz = DEFAULT\_BAG\_SIZE )

> Constructs an empty, managed, indirect bag. sz represents the initial number of slots allocated.

## **TIBagAsVectorIterator template bags.h bags.h**

template <class T> class TIBagAsVectorIterator;

Implements an iterator object to traverse *TIBagAsVector* objects. *TStandardAllocator* is used to manage memory. See *TMArrayAsVectorIterator*  on page 301 for members.

#### **Public constructors**

**Constructor**  TIBagAsVectorIterator( const TIBagAsVector<T> & s )

Constructs an object that iterates on *TMIBagAsVector* objects.

## **TBinarySearchTreelmp template binimp.h**

template <class T> class TBinarySearchTreeImp;

Implements an unbalanced binary tree. Class *T* must have < and **==**  operators, and must have a default constructor.

#### **Public member functions**

**Add** 

int Add ( const T& t )

Creates a new binary-tree node and inserts a copy of object *t* into it.

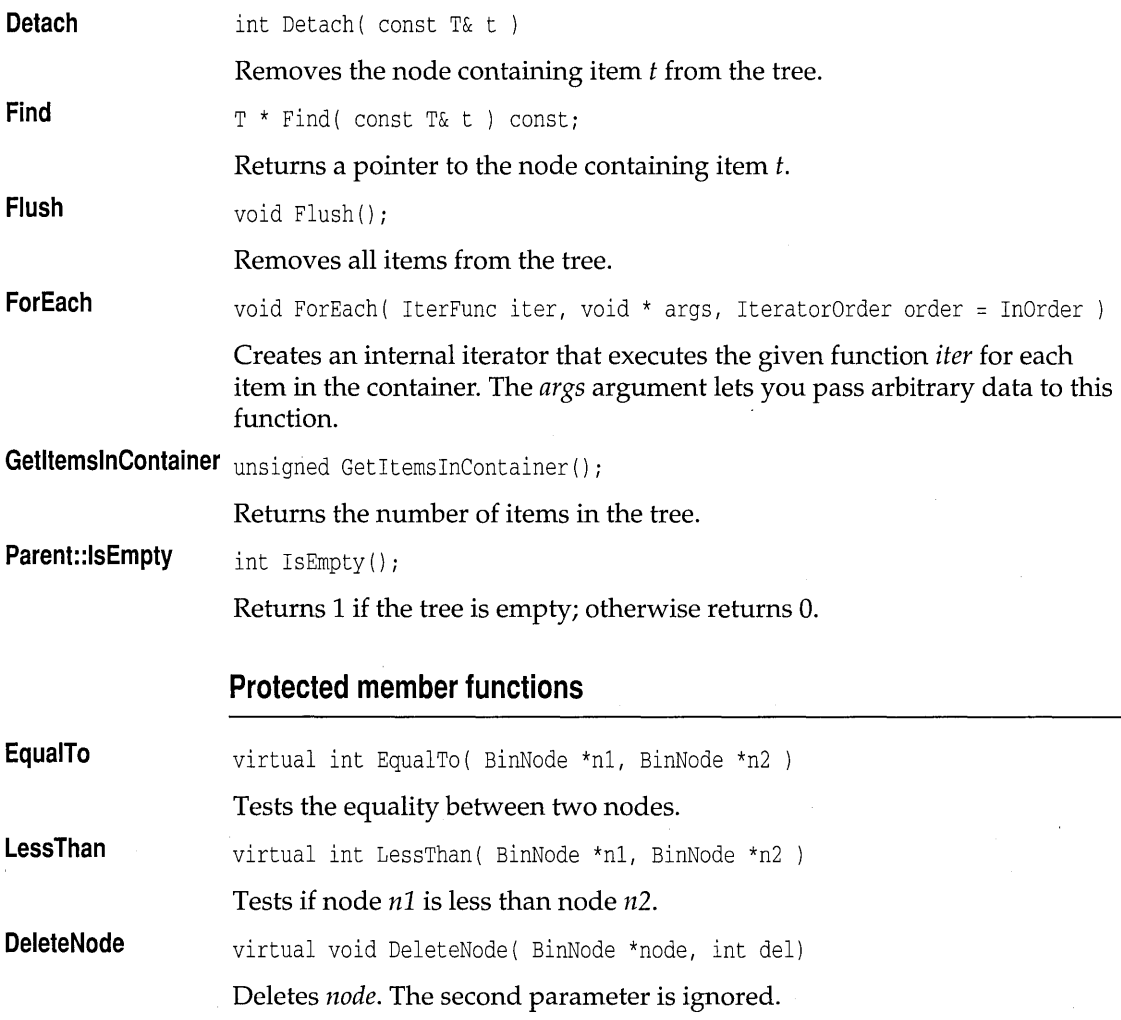

# **TBinarySearchTreelteratorlmp template binimp.h**

template <class T> class TBinarySearchTreeIteratorImp; Implements an iterator that traverses *TBinarySearchTreelmp* objects.

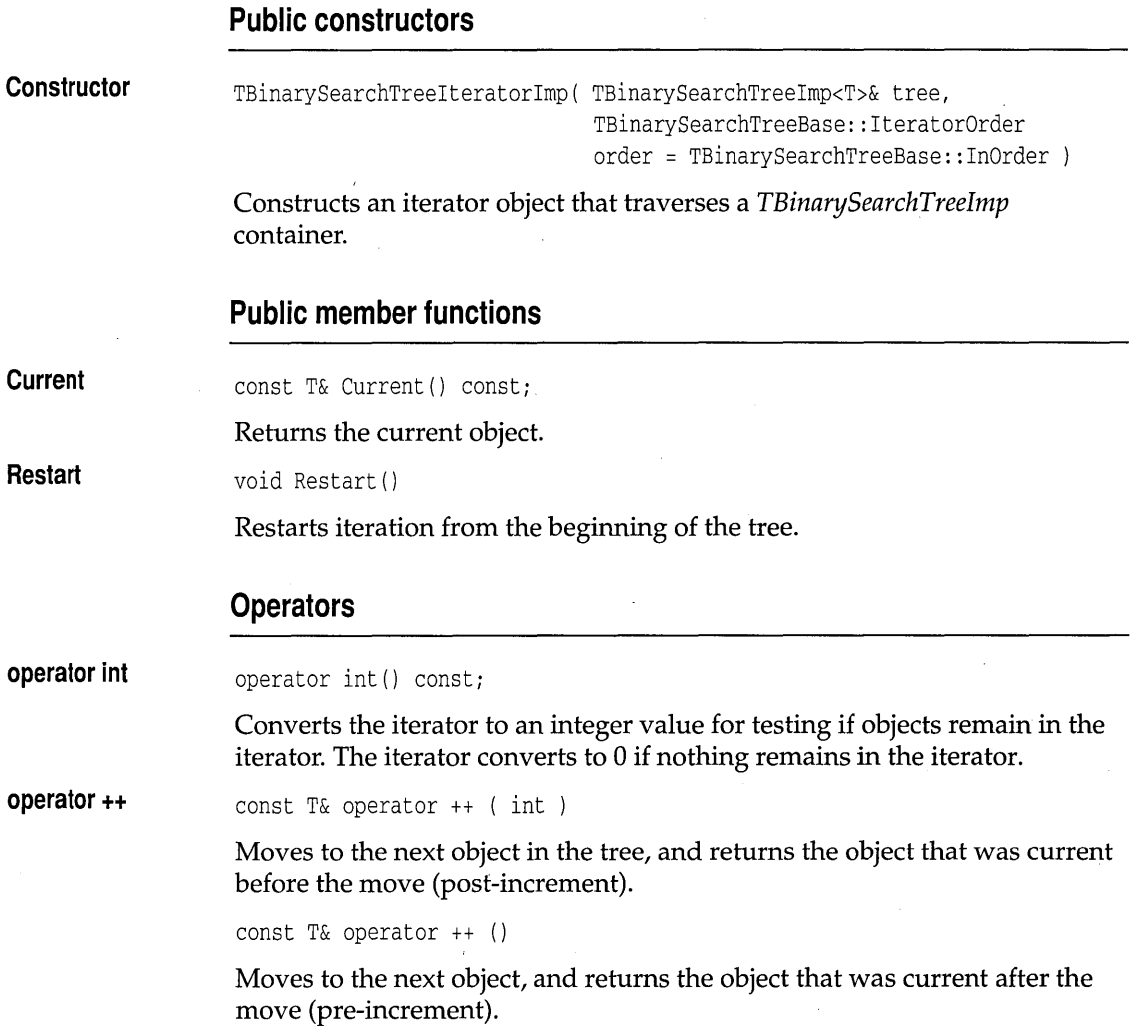

# **TIBinarySearchTreelmp template binimp.h**

template <class T> class TIBinarySearchTreelmp;

Implements an indirect unbalanced binary tree. Class *T* must have < and **==**  operators, and must have a default constructor.

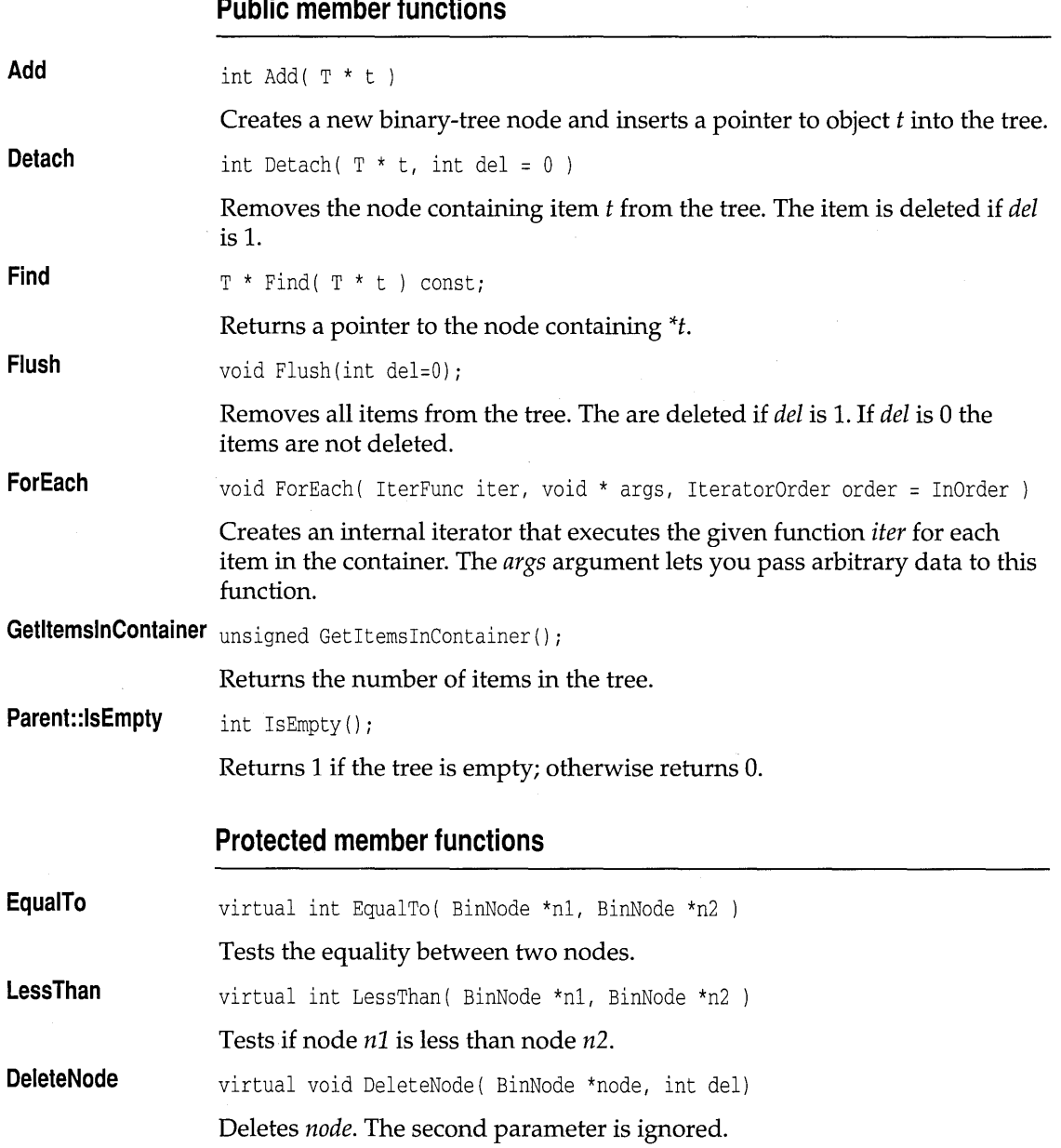

 $\ddot{\phantom{a}}$  $\overline{a}$ 

# **TIBinarySearchTreelteratorlmp template binimp.h**

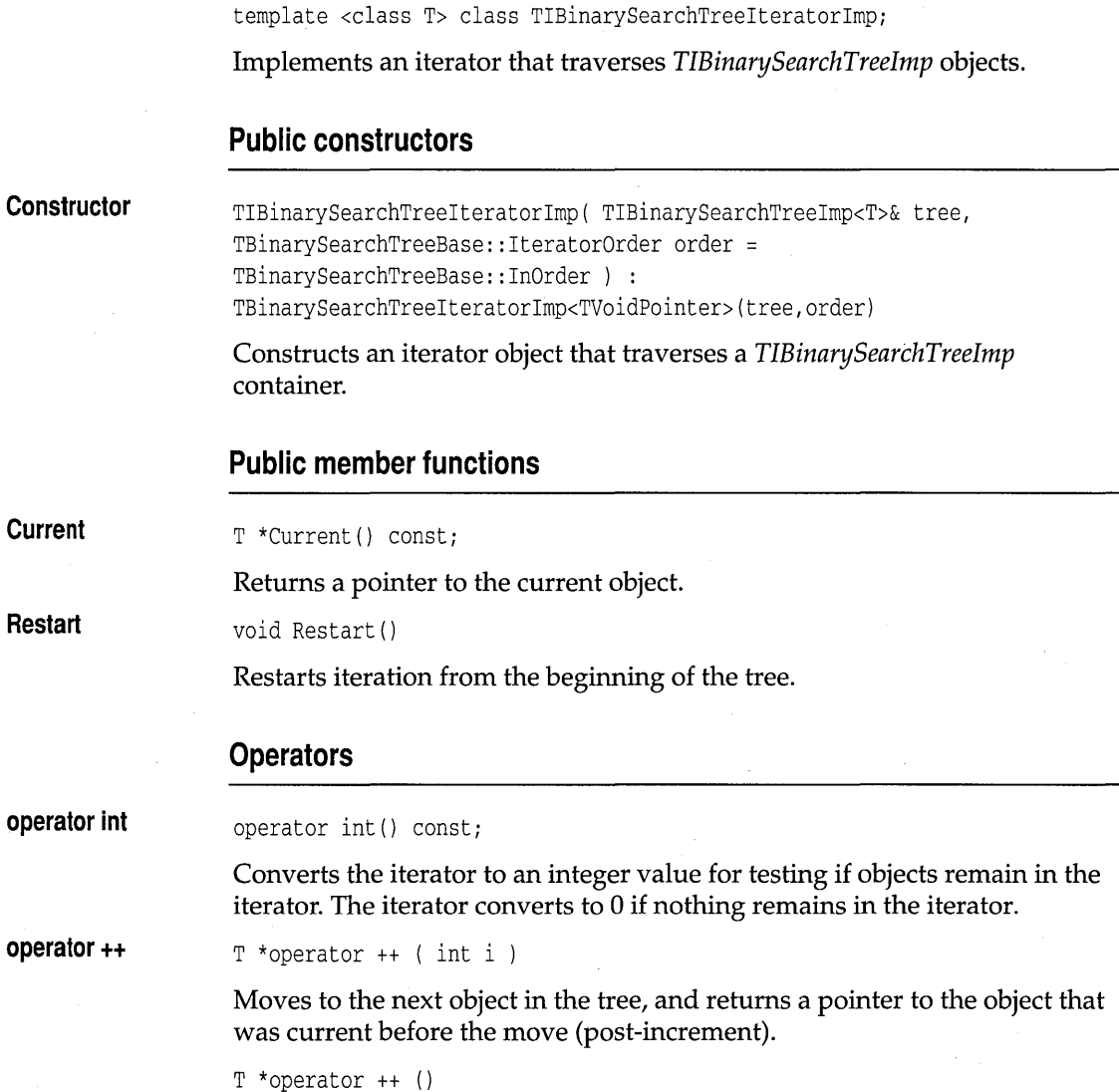

Moves to the next object, and returns a pointer to the object that was current after the move (pre-increment).

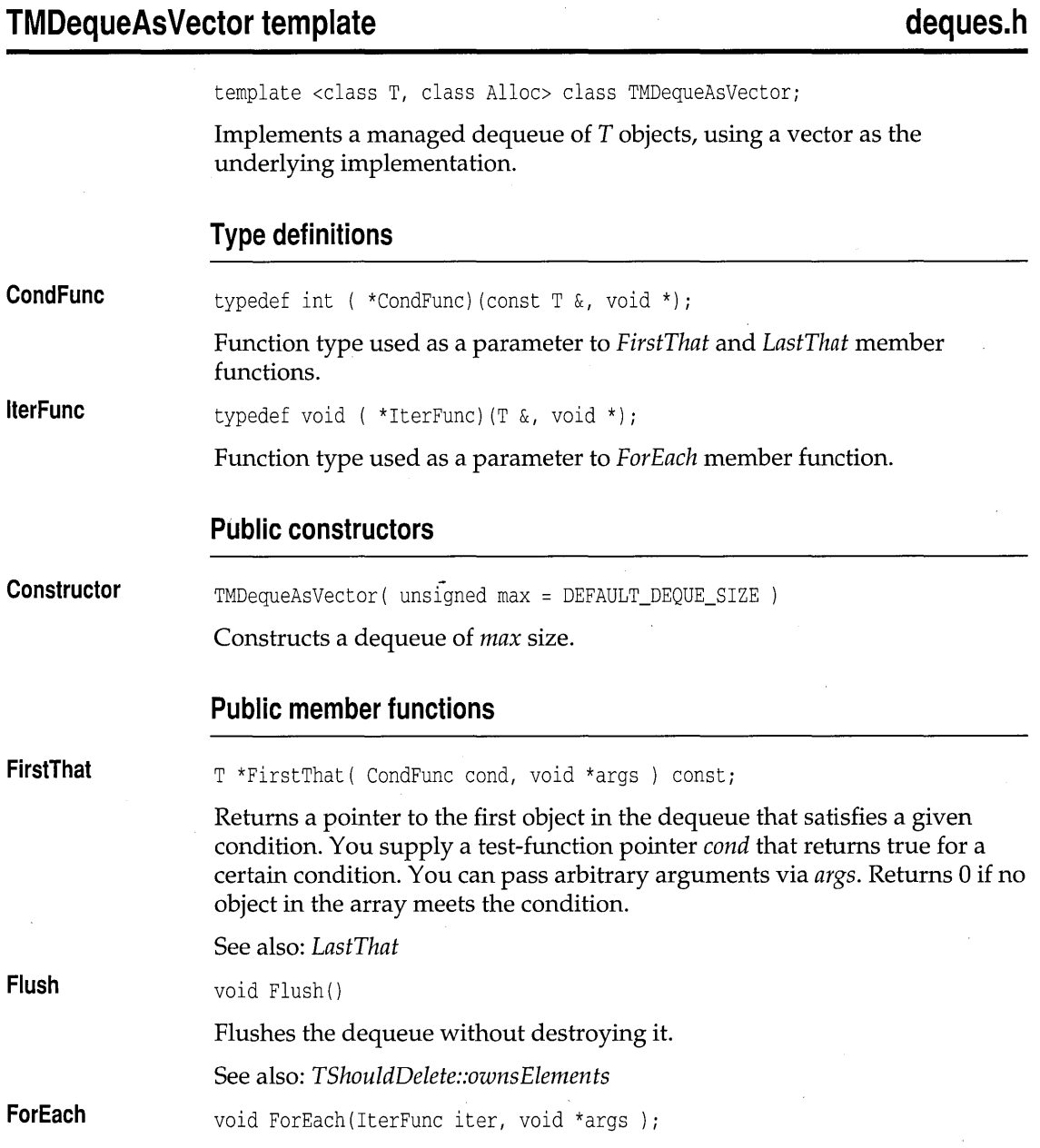

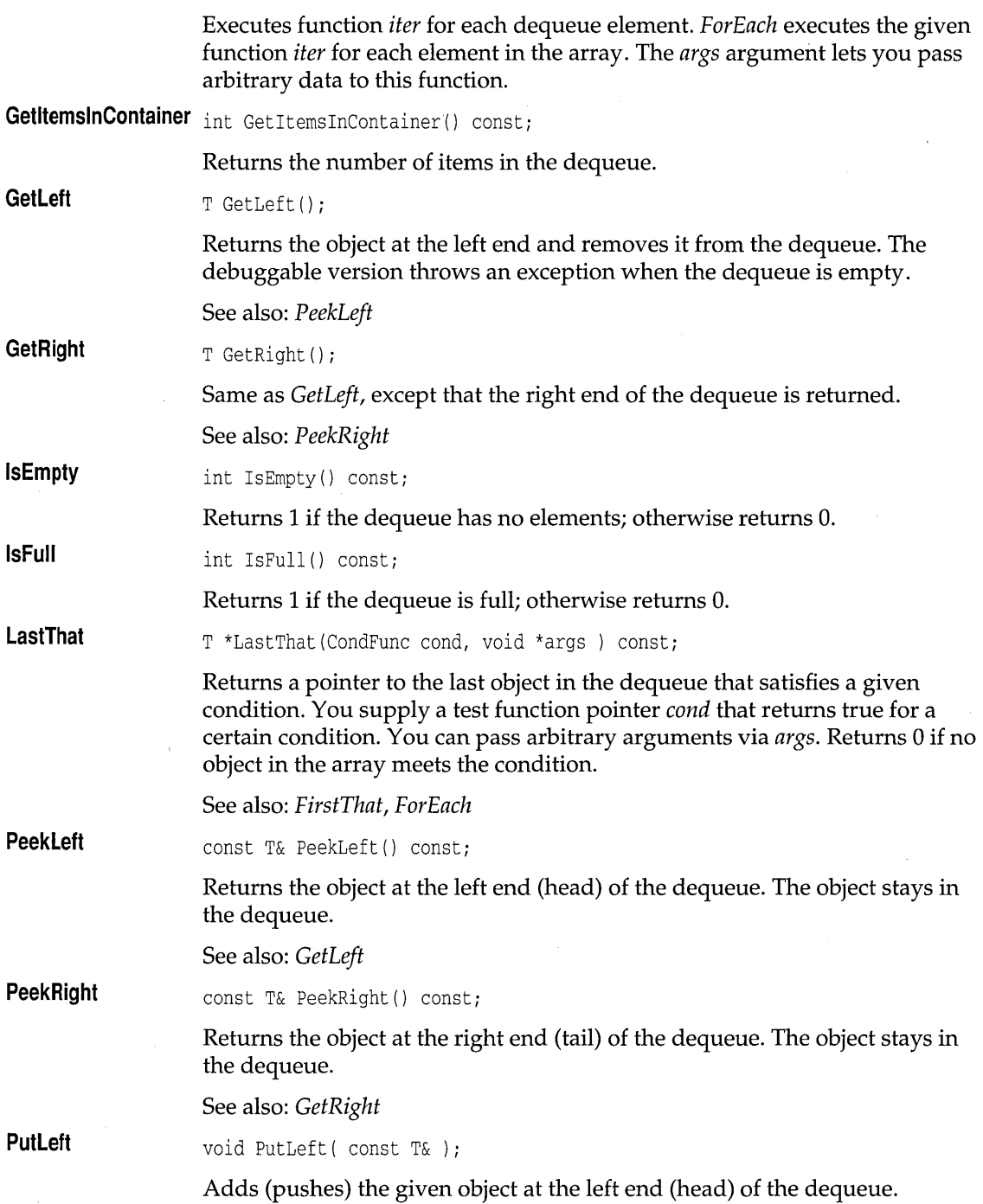

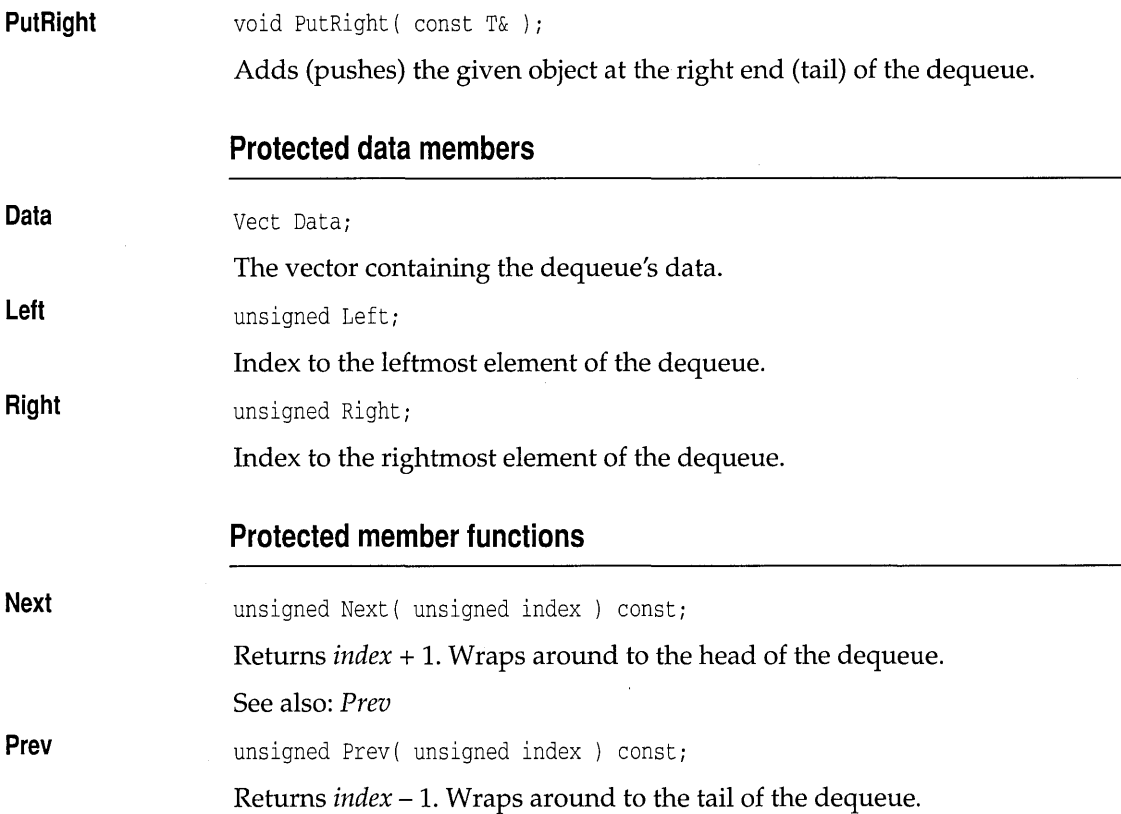

# **TMDequeAsVectorIterator template deques.h <br>contract template deques.h <br>contract template deques.h**

**Constructor Current**  template <class T, class Alloc> class TMDequeAsVectorIterator; Implements an iterator object for a managed, vector-based dequeue. **Public constructors**  TMDequeAsVectorIterator( const TMDequeAsVector<T, Alloc> &d ) Constructs an object that iterates on *TMDequeAsVector* objects. **Public member functions**  const T& Current();

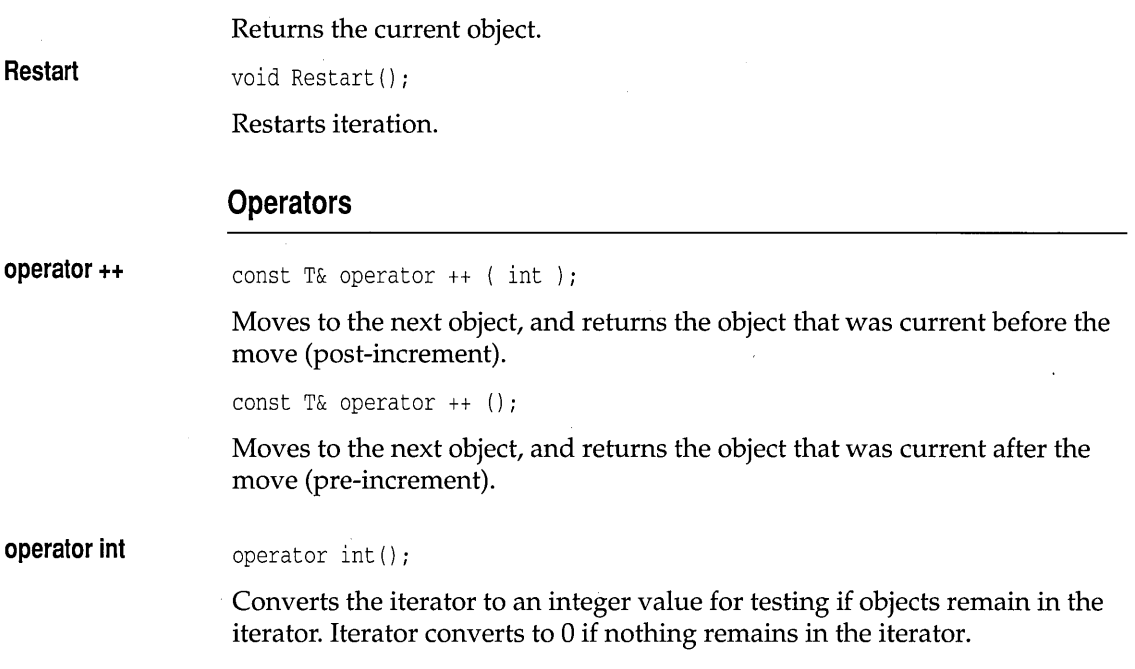

## **TDequeAsVector template** deques.h. *deques.h*

template <class T> class TDequeAsVector;

Implements a dequeue of *T* objects, using a vector as the underlying implementation. *TStandardAllocator* is used to manage memory. See *TMDequeAsVector* on page 327 for members.

#### **Public constructors**

**Constructor**  TDequeAsVector( unsigned max = DEFAULT\_DEQUE\_SIZE

Constructs a dequeue of max size.

# **TDequeAsVectorIterator template deques.h**  deques.h

template <class T> class TDequeAsVectorIterator;

Implements an iterator object for a vector-based dequeue. See *TMDequeAsVectorIterator* on page 329 for members.

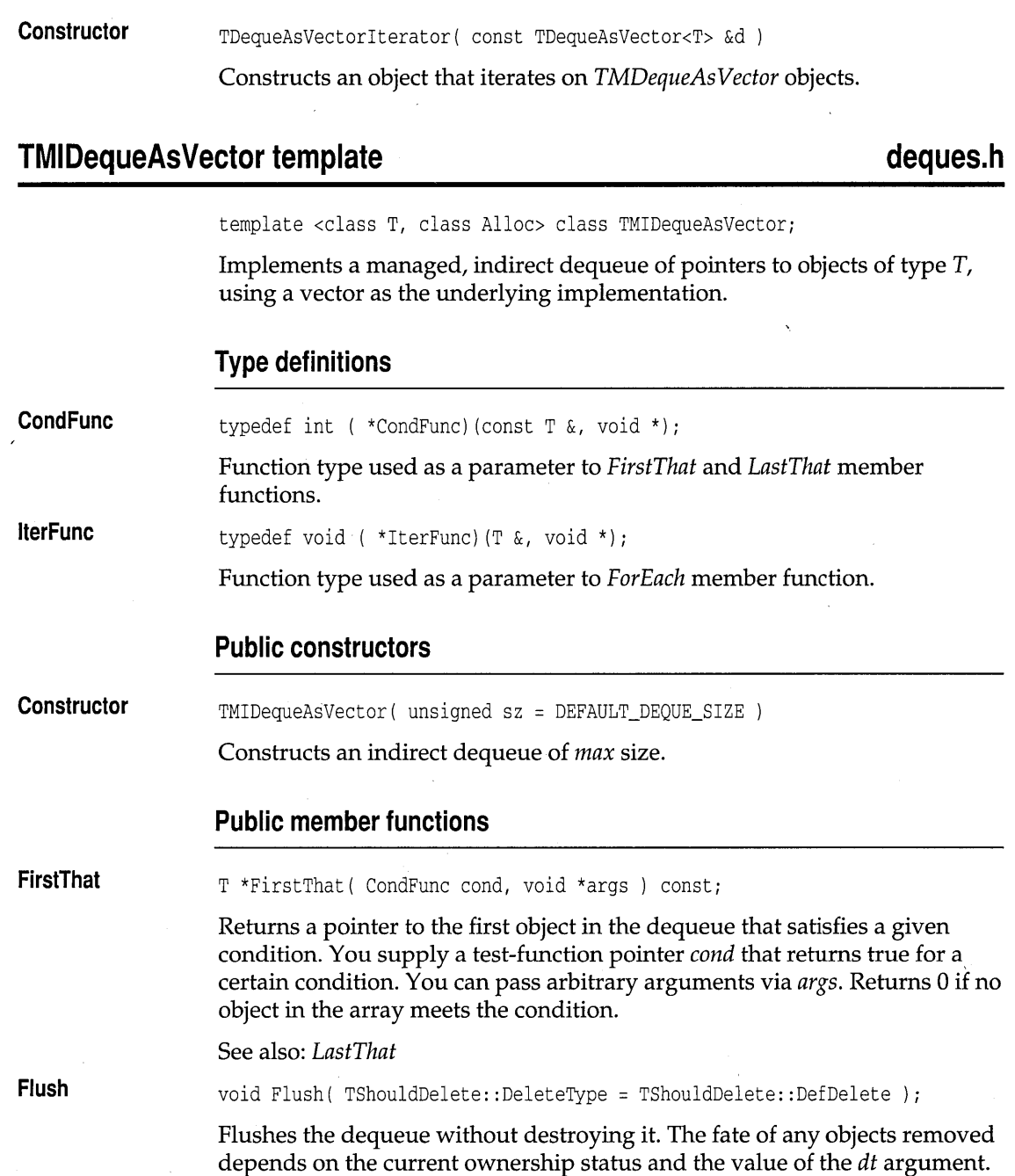

**Public constructors** 

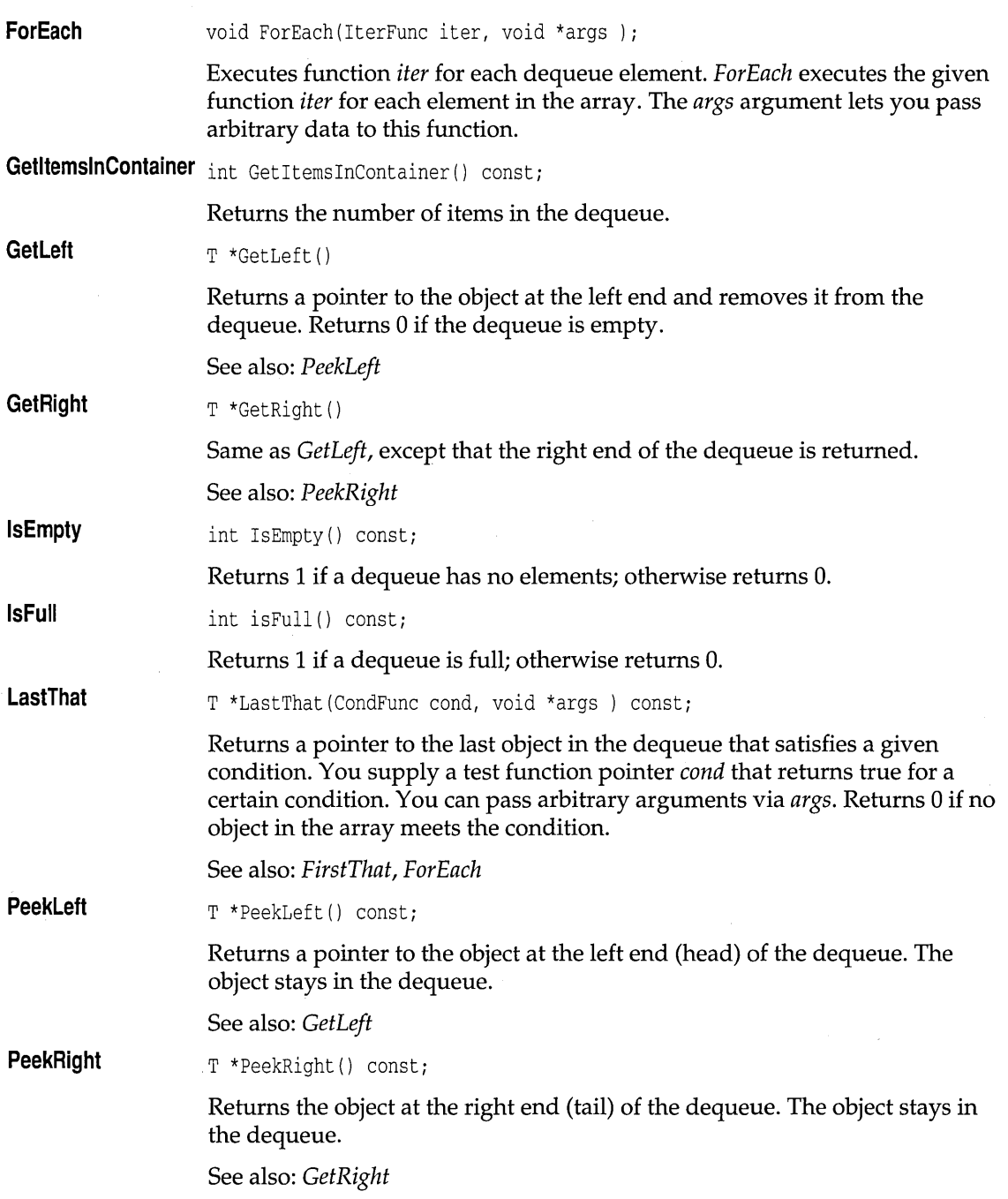

 $\hat{\mathcal{A}}$ 

#### **PutLeft PutRight**  void PutLeft( T \*t ) Adds (pushes) the given object pointer at the left end (head) of the dequeue. void PutRight( T \*t ) Adds (pushes) the given object pointer at the right end (tail) of the dequeue.

## **TMIDequeAsVectorlterator template deques.h**

template <class T, class Alloc> class TMIDequeAsVectorIteratorj

Implements an iterator for the family of managed, indirect dequeues implemented as vectors. See *TMDequeAsVectorIterator* on page 329 for members.

### **Public constructors**

**Constructor**  TMIDequeAsVectorIterator( const TMIDequeAsVector<T,Alloc> &d )

Creates an object that iterates on *TMIDequeAsVector* objects.

## **TIDequeAsVector template** deques.h **deques.h**

template <class T> class TIDequeAsVector;

Implements an indirect dequeue of pointers to objects of type T, using a vector as the underlying implementation. See *TMIDequeAs Vector* on page 331 for members.

#### **Public constructors**

**Constructor**  TIDequeAsVector( unsigned sz = DEFAULT\_DEQUE\_SIZE TMIDequeAsVector<T,TStandardAllocator> (sz)

Constructs an indirect dequeue of max size.

# **TIDequeAsVectorlterator template deques.h**

template <class T> class TIDequeAsVectorIterator;

Implements an iterator for the family of indirect dequeues implemented as vectors. See *TMDequeAsVectorIterator* on page 329 for members.

### **Public constructors**

**Constructor**  TIDequeAsVectorIterator( const TIDequeAsVector<T> &d )

Constructs an object that iterates on *TIDequeAs Vector* objects.

## **TMDequeAsDoubleList template deques.h**  deques.h

template <class T, class Alloc> class TMDequeAsDoubleList;

Implements a managed dequeue of objects of type T, using a double-linked. list as the underlying implementation.

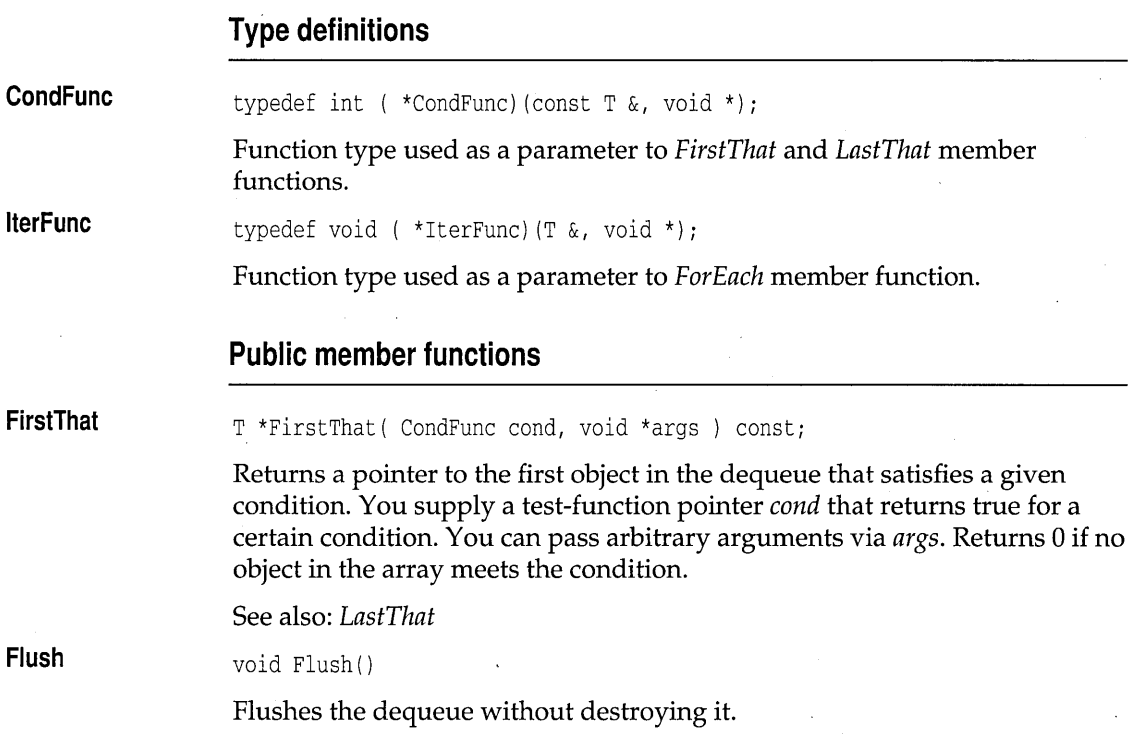

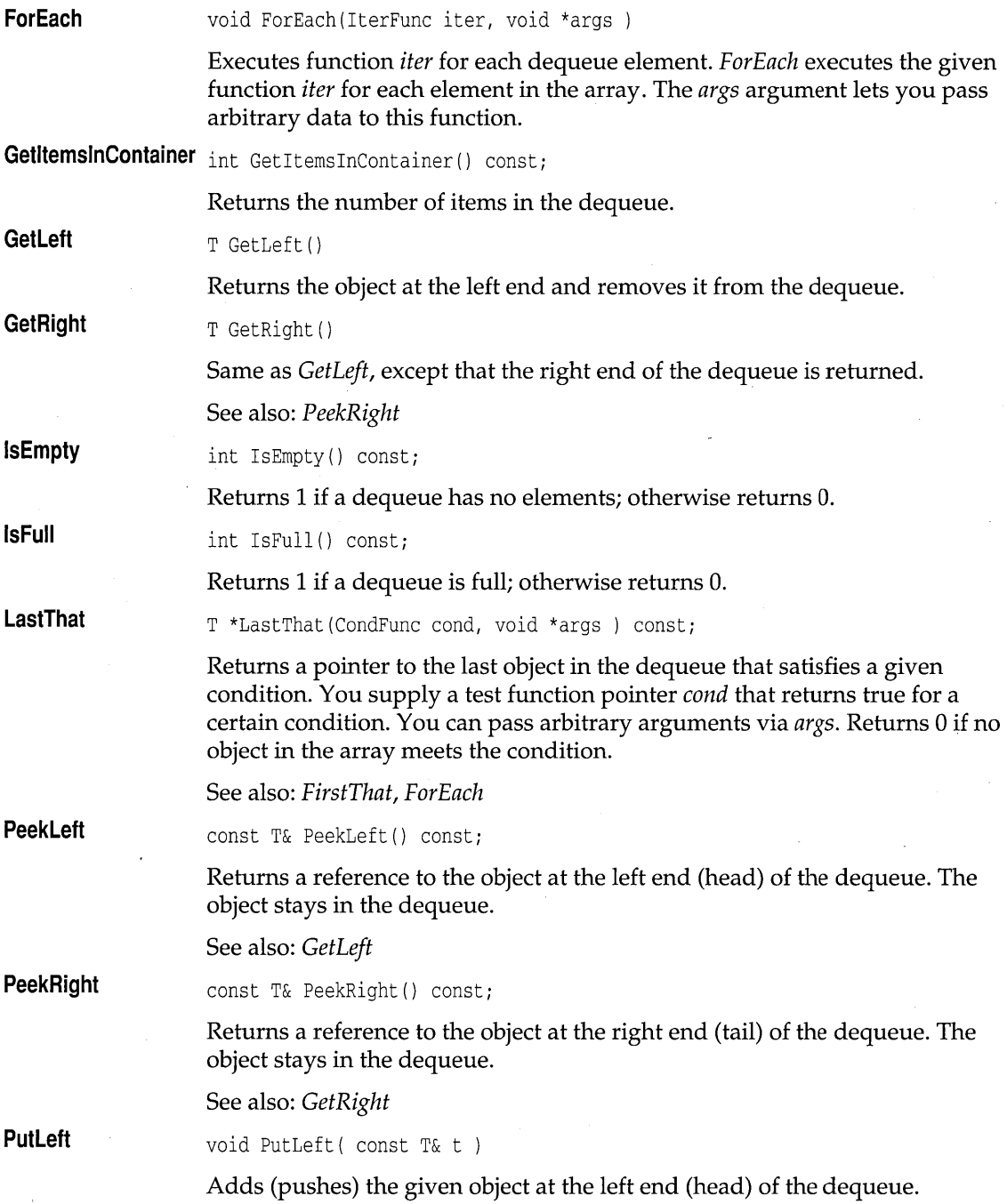

 $\mathcal{A}^{\pm}$ 

**PutRight** void PutRight( const T& t)

Adds (pushes) the given object at the right end (tail) of the dequeue.

## **TMDequeAsDoubleListiterator template deques.h**

template <class T, class Alloc> class TMDequeAsDoubleListIterator;

Implements an iterator object for a double-list based deques. See *TMDoubleListIteratorlmp* on page 348 for members.

### **Public constructors**

**Constructor**  TMDequeAsDoubleListIterator( const TMDequeAsDoubleList<T, Alloc> & s Constructs an object that iterates on *TMDequeAsDoubleList* objects.

# **TDequeAsDoubleList template** deques.h **deques.h**

template <class T> class TDequeAsDoubleList;

Implements a dequeue of objects of type T, using a double-linked list as the underlying implementation, and *TStandardAllocator* as its memory manager. See *TMDequeAsDoubleList* on page 334 for members.

## **TDequeAsDoubleListiterator template deques.h**

Implements an iterator object for a double-list based dequeue.

### **Public constructors**

**Constructor**  TMDequeAsDoubleListIterator( const TMDequeAsDoubleList<T, Alloc> & s Constructs an object that iterates on *TDequeAsDoubleList* objects.

## **TMIDequeAsDoubleList template deques.h**

template <class T, class Alloc> class TMIDequeAsDoubleList;

Implements a managed dequeue of pointers to objects of type T, using a double-linked list as the underlying implementation.

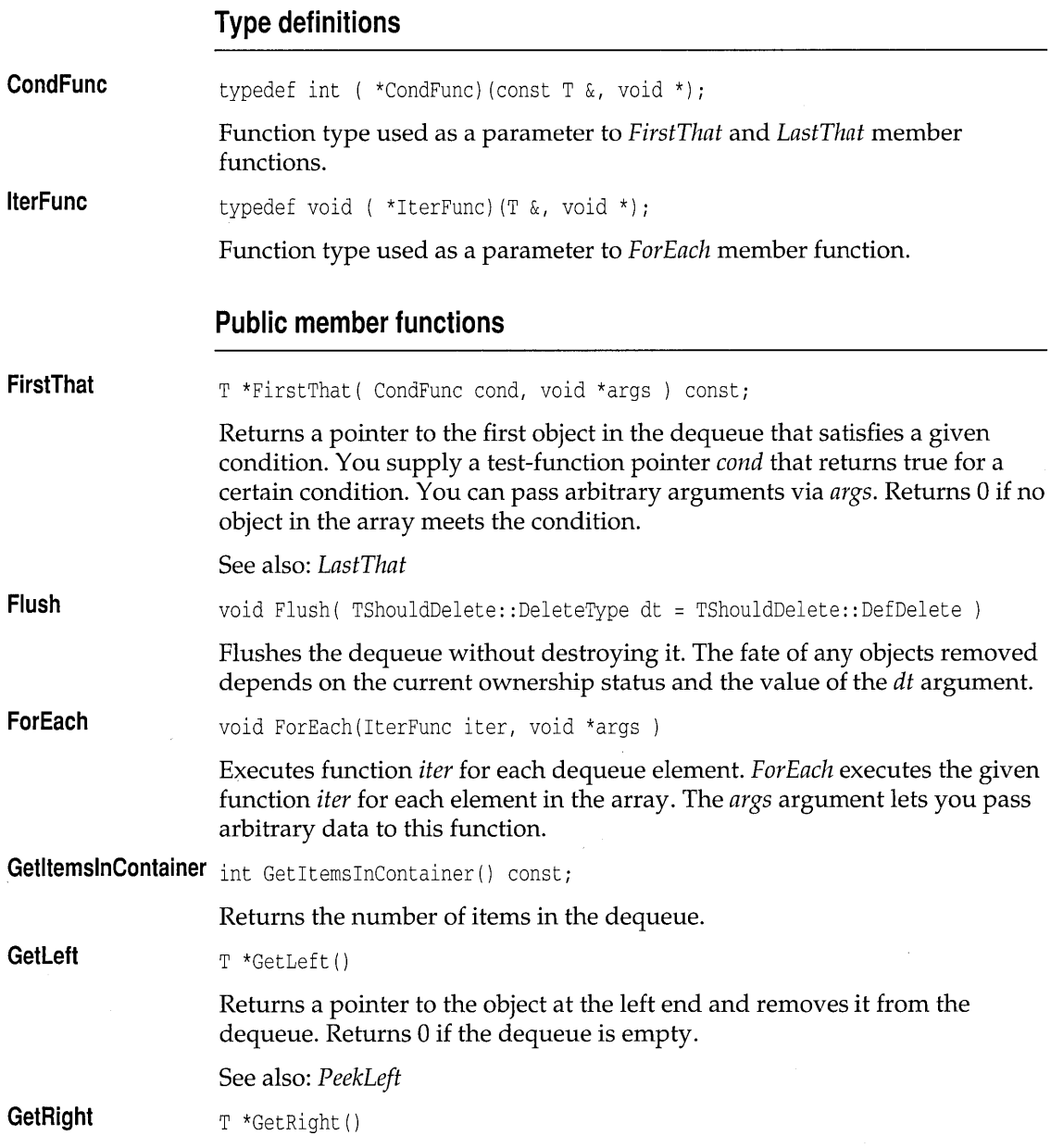

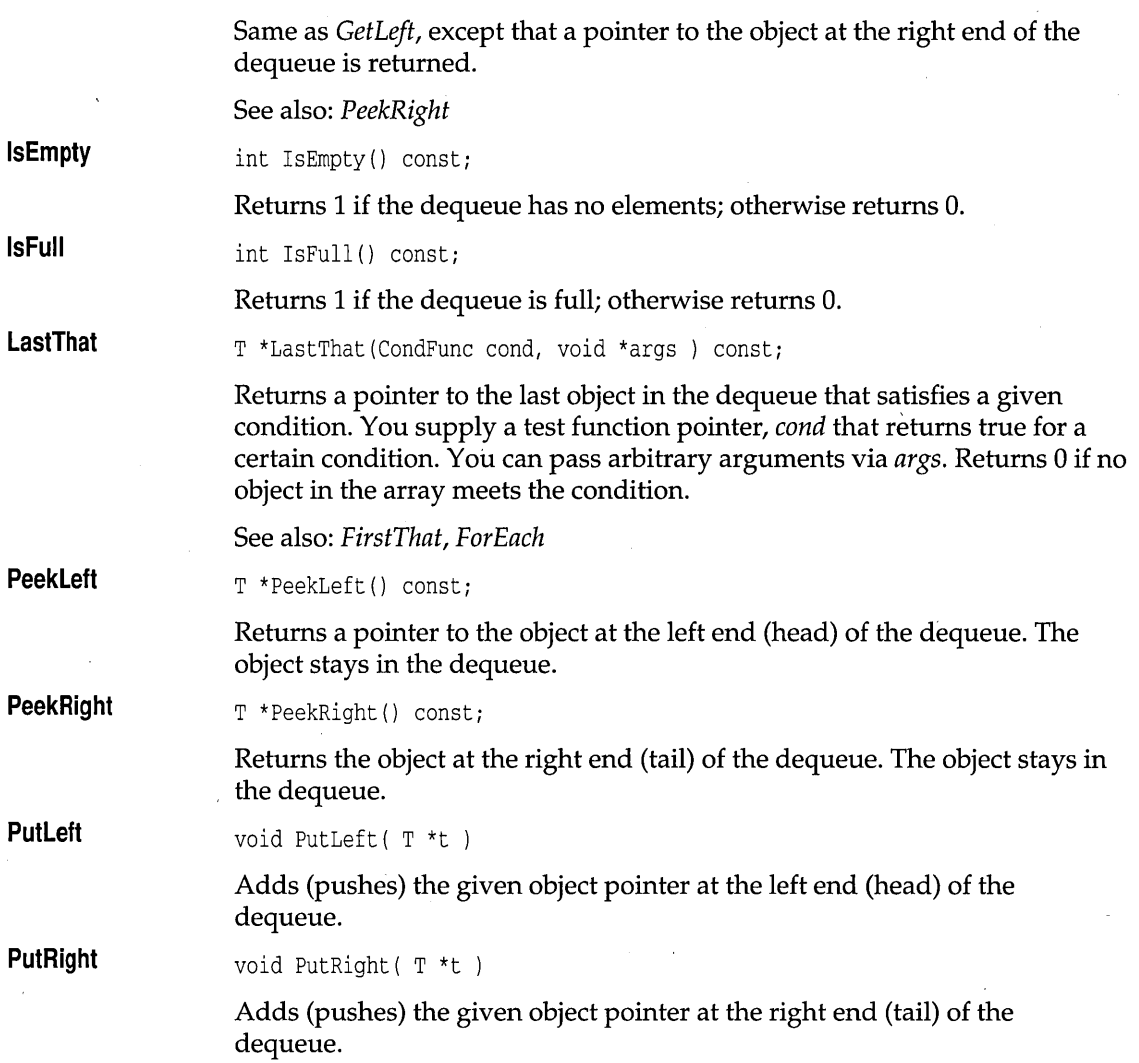

## **TMIDequeAsDoubleListlterator template deques.h**

template <class T, class Alloc> class TMIDequeAsDoubleListlterator;

Implements an iterator for the family of managed, indirect dequeues implemented as double lists. See *TMDoubleListIteratorlmp* on page 348 for members.

### **Public constructors**

**Constructor** 

TMIDequeAsDoubleListIterator( const TMIDequeAsDoubleList<T,Alloc> s Constructs an object that iterates on *TMIDequeAsDoubleList* objects.

## **TIDequeAsDoubleList template deques.h**

template <class T> class TIDequeAsDoubleList;

Implements a dequeue of pointers to objects of type T, using a doublelinked list as the underlying implementation. See *TMIDequeAsDoubleList* on page 336 for members.

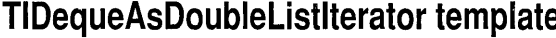

## **TIDequeAsDoubleListiterator template deques.h**

template <class T> class TIDequeAsDoubleListIterator;

Implements an iterator for the family of indirect dequeues implemented as double lists. See *TMDoubleListIteratorlmp* on page 348 for members.

### **Public constructors**

**Constructor**  TIDequeAsDoubleListIterator( const TIDequeAsDoubleList<T> & s )

Constructs an object that iterates on *TIDequeAsDoubleList* objects.

## **TMDictionary AsHashTable template dict.h and dict.h and dict.h compared to the dict.h compared to the dict.h**

template <class T, class A> class TMDictionaryAsHashTable;

Implements a managed dictionary using a hash table as the underlying FDS, and using the user-supplied storage allocator  $A$ . It assumes that  $T$  is one of the four types of associations, and that T has meaningful copy and **==** semantics as well as a default constructor.

#### **Protected data members**

**HashTable**  TMHashTableImp<T,A> HashTable;

Implements the underlying hash table.

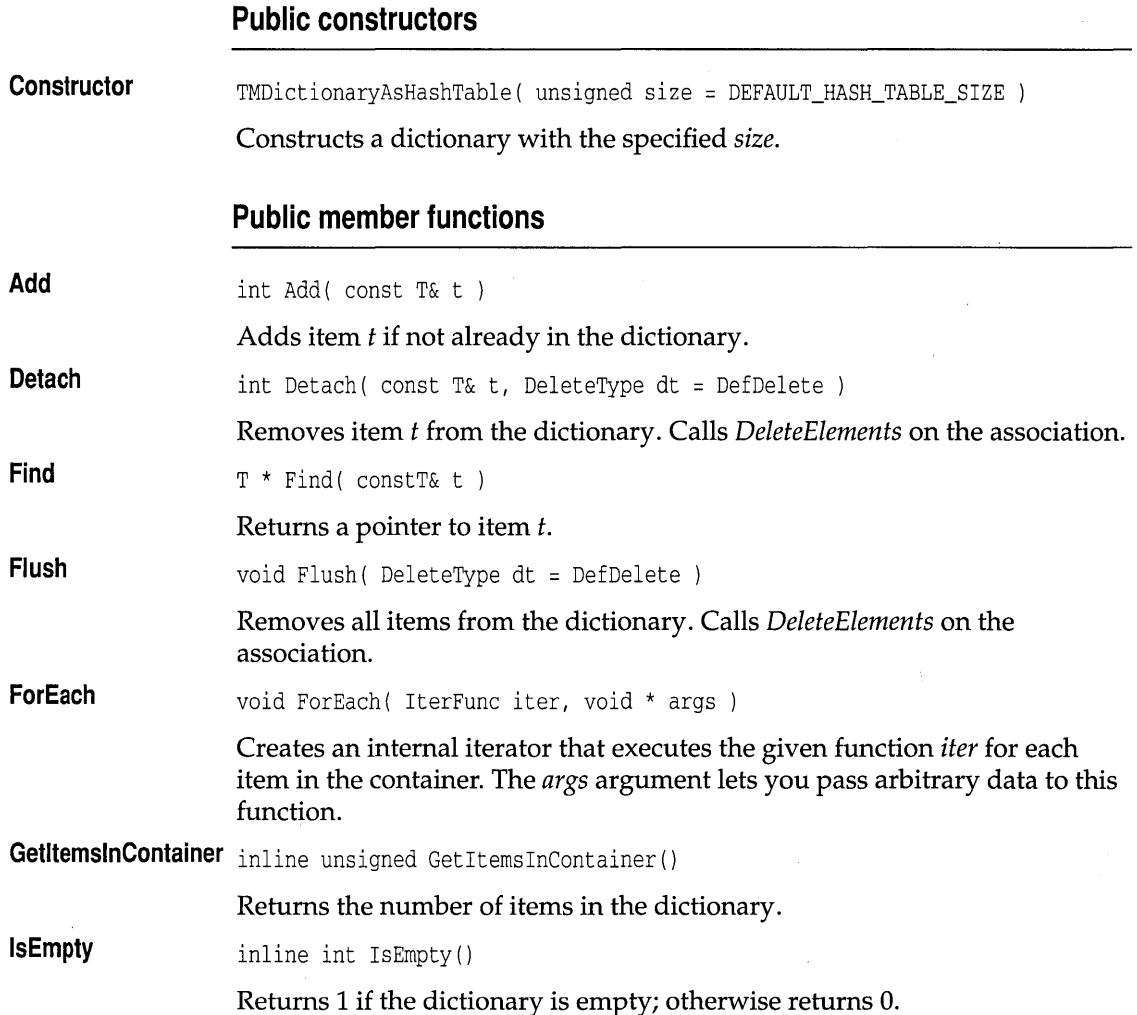

# **TMDictionary AsHashTablelterator template dict.h**

template <class T, class A> class TMDictionaryAsHashTableIterator;

Implements an iterator that traverses *TMDictionaryAsHashTable* objects, using the user-supplied storage allocator *A.* 

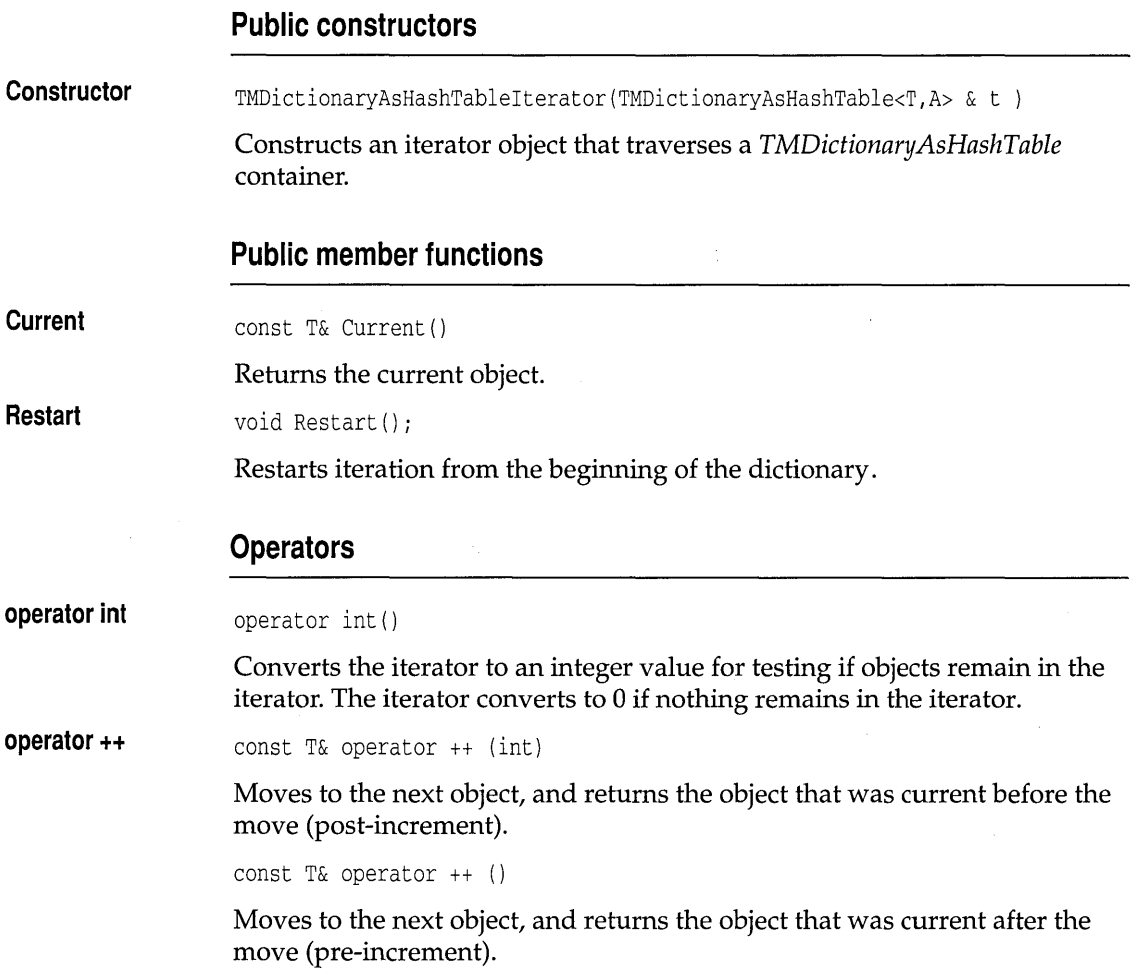

## **TDictionary AsHashTable template different assumption of the dict.h dict.h**

template <class T> class TDictionaryAsHashTable;

Implements a dictionary objects of type T, using the system storage allocator *TStandardAllocator.* It assumes that *T* is one of the four types of associations, and that T has meaningful copy and **==** semantics as well as a default constructor. See *TMDictionaryAsHashTable* on page 339 for members.

### **Public constructors**

**Constructor**  TDictionaryAsHashTable( unsigned size = DEFAULT\_HASH\_TABLE\_SIZE ) Constructs a dictionary with the specified *size.* 

## **TDictionary AsHashTablelterator template dict.h**

template <class T> class TDictionaryAsHashTablelteratorj

Implements an iterator that traverses *TDictionaryAsHashTable* objects, using the system storage allocator *TStandardAllocator.* 

#### **Public constructors**

**Constructor**  TDictionaryAsHashTablelterator( TDictionaryAsHashTable<T> & t

> Constructs an iterator object that traverses a *TDictionaryAsHashTable*  container.

## **TMIDictionary AsHashTable template dict.h**

template <class T, class A> class TMIDictionaryAsHashTablej

Implements a managed indirect dictionary using a hash table as the underlying FDS, and using the user-supplied storage allocator *A.* It assumes that *T* is of class *T Association.* 

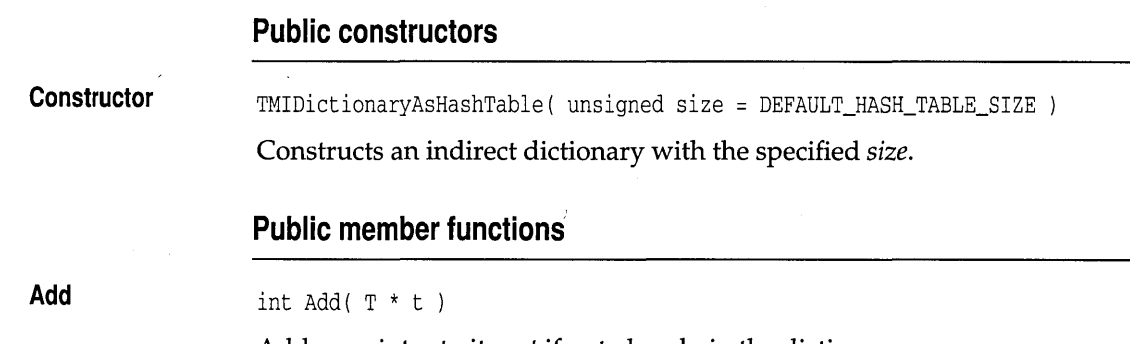

Adds a pointer to item t if not already in the dictionary.

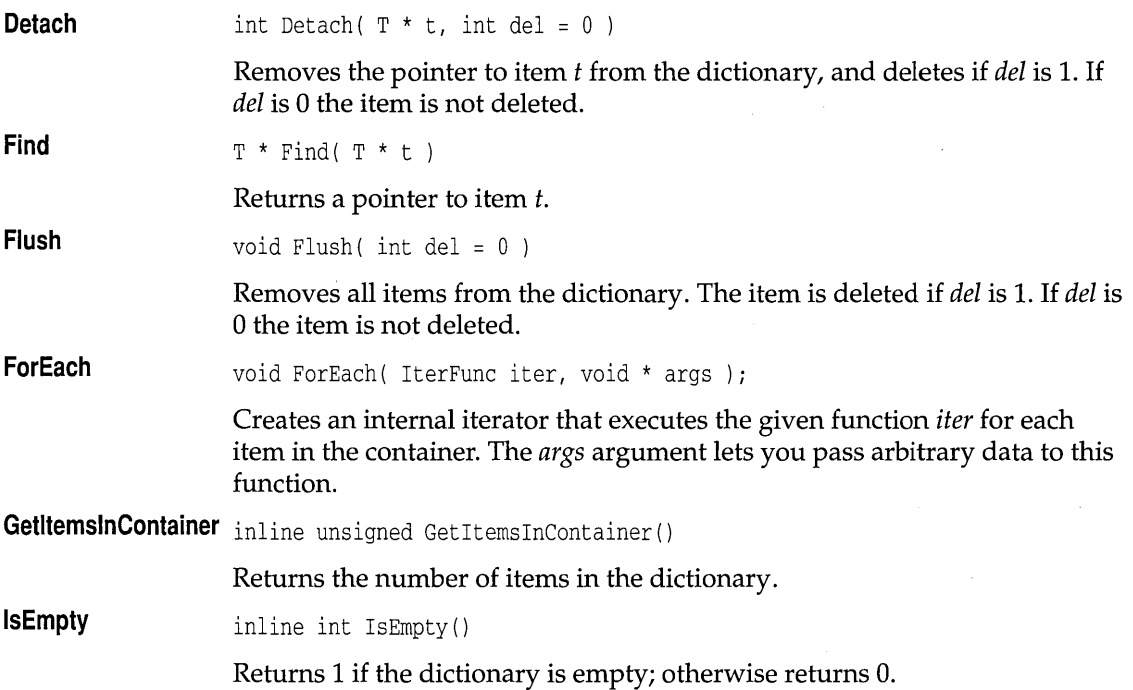

# **TMIDictionary AsHashTablelterator template dict.h**

template <class T, class A> class TMIDictionaryAsHashTableIterator;

Implements an iterator that traverses *TMIDictionaryAsHashTable* objects, using the user-supplied storage allocator *A.* 

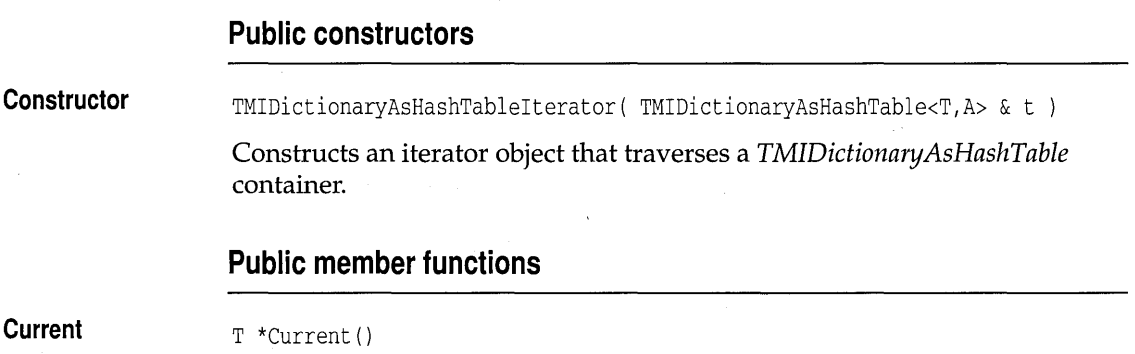
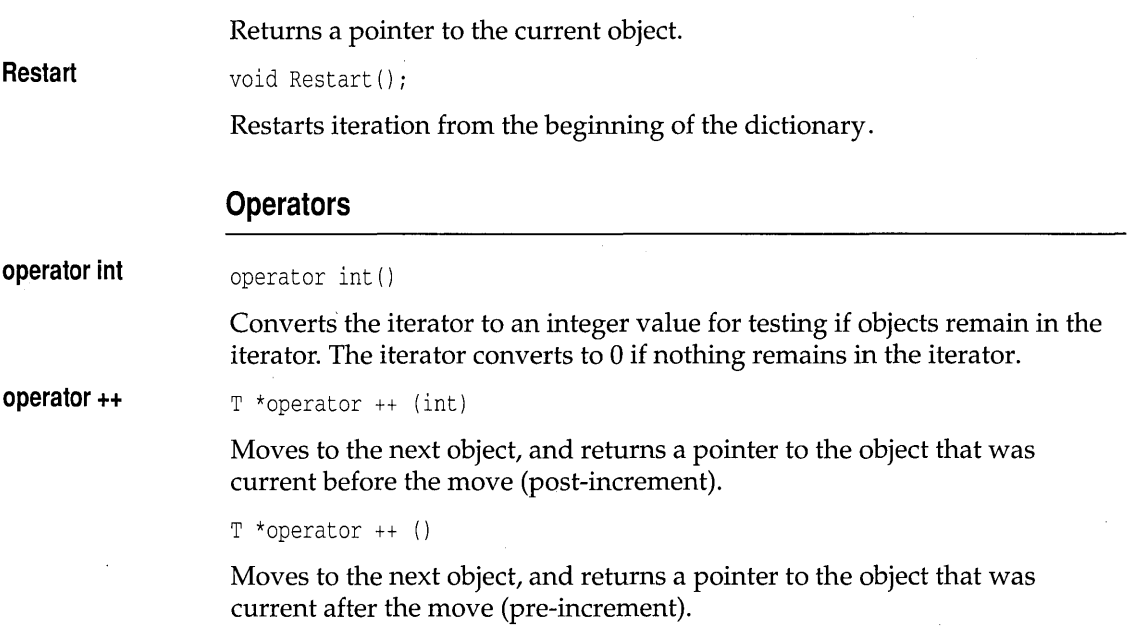

# **TIDictionary AsHashTable template dict.h**

template <class T> class TIDictionaryAsHashTable;

Implements an indirect dictionary using a hash table as the underlying FDS, and using the system storage allocator *TStandardAllocator.* It assumes that  $T$  is one of the four types of associations. See *TMIDictionaryAsHashTable* on page 342 for members.

### **Public constructors**

**Constructor**  TIDictionaryAsHashTable( unsigned size = DEFAULT\_HASH\_TABLE\_SIZE

Constructs an indirect dictionary with the specified *size.* 

# **TIDictionary AsHashTablelterator template dict.h**

template <class T> class TIDictionaryAsHashTableIterator;

Implements an iterator that traverses *TIDictionaryAsHashTable* objects, using the user-supplied storage allocator *A.* See *TMIDictionaryAsHashTableIterator* on page 343 for members.

### **Public constructors**

**Constructor**  TIDictionaryAsHashTableIterator( TIDictionaryAsHashTable<T> & t

> Constructs an iterator object that traverses a *TIDictionaryAsHashTable*  container.

# **TDictionary template** distribution of the state distribution of the distribution of the distribution of the distribution of the distribution of the distribution of the distribution of the distribution of the distribution

A simplified name for *TDictionaryAsHashTable.* See *TDictionaryAsHashTable*  on page 341 for members.

# **TDictionarylterator template** dict.h **dict.h dict.h**

A simplified name for *TDictionaryAsHashTableIterator.* See *TDictionaryAsHashTableIterator* on page 342 for members.

### **Public constructors**

**Constructor**  TDictionaryIterator( const TDictionary<T> & a

Constructs an iterator object that traverses a *TDictionary* container.

# **TMDoubleListElement template distimp.h and the distimp.h**

template <class T, class Alloc> class TMDoubleListElement;

This class defines the nodes for double-list classes *TMDoubleListImp* and *TMIDoubleListImp.* 

### **Public data members**

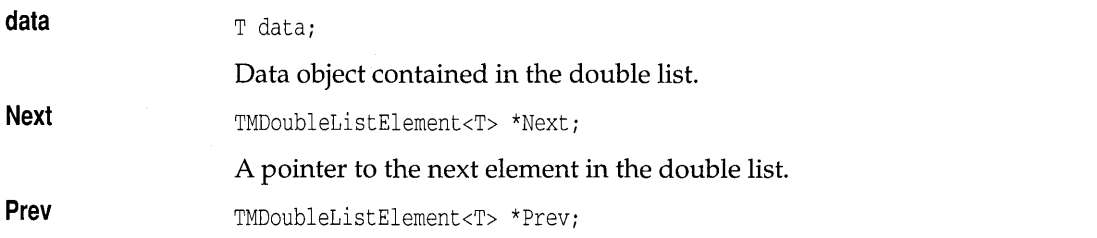

A pointer to the previous element in the double list.

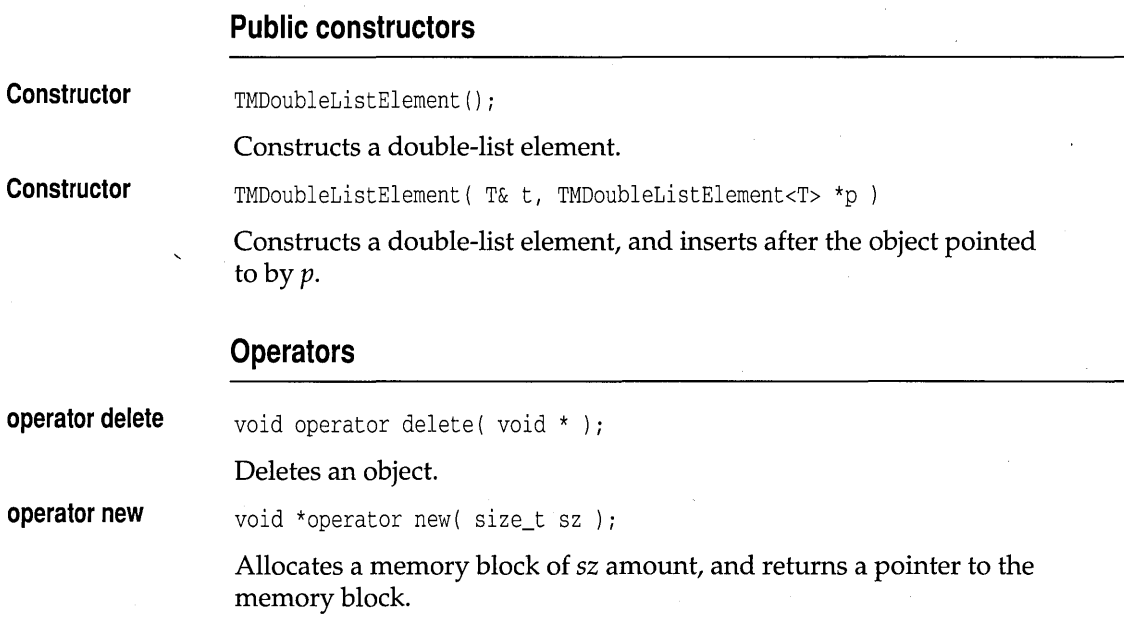

## **TMDoubleListImp template disting.h and the set of the set of the disting.h**

template <class T, class Alloc> class TMDoubleListlmp;

Implements a managed, double-linked list of objects of type T. Assumes that *T* has meaningful copy semantics, operator **==,** and a default constructor. The memory manager *Alloc* provides class-specific **new** and **delete** operators.

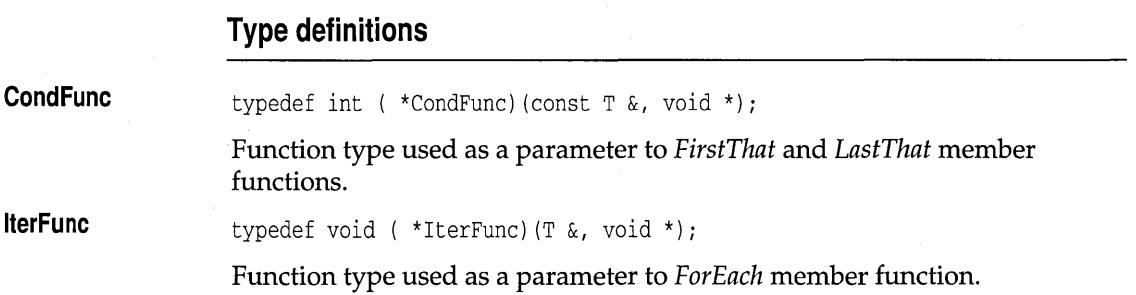

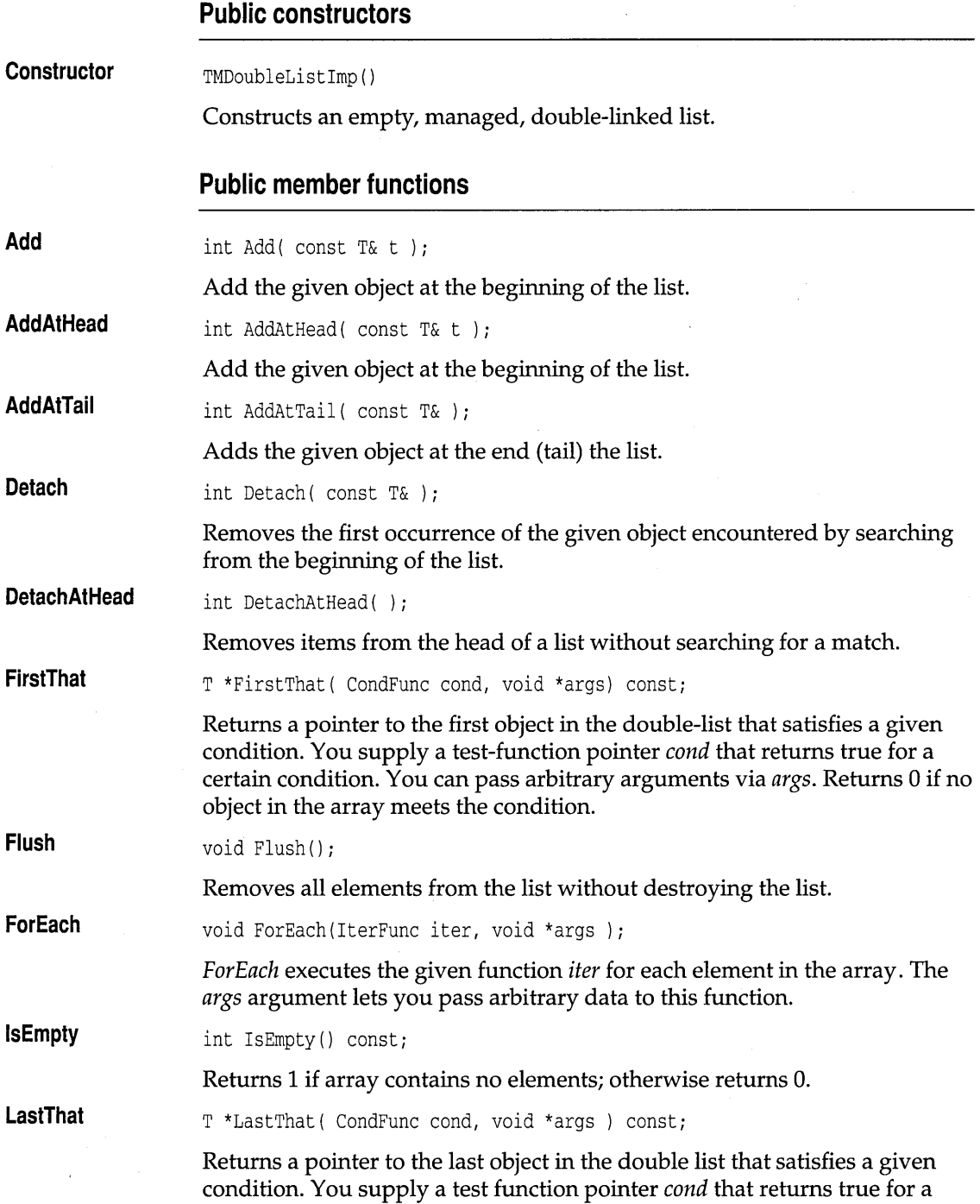

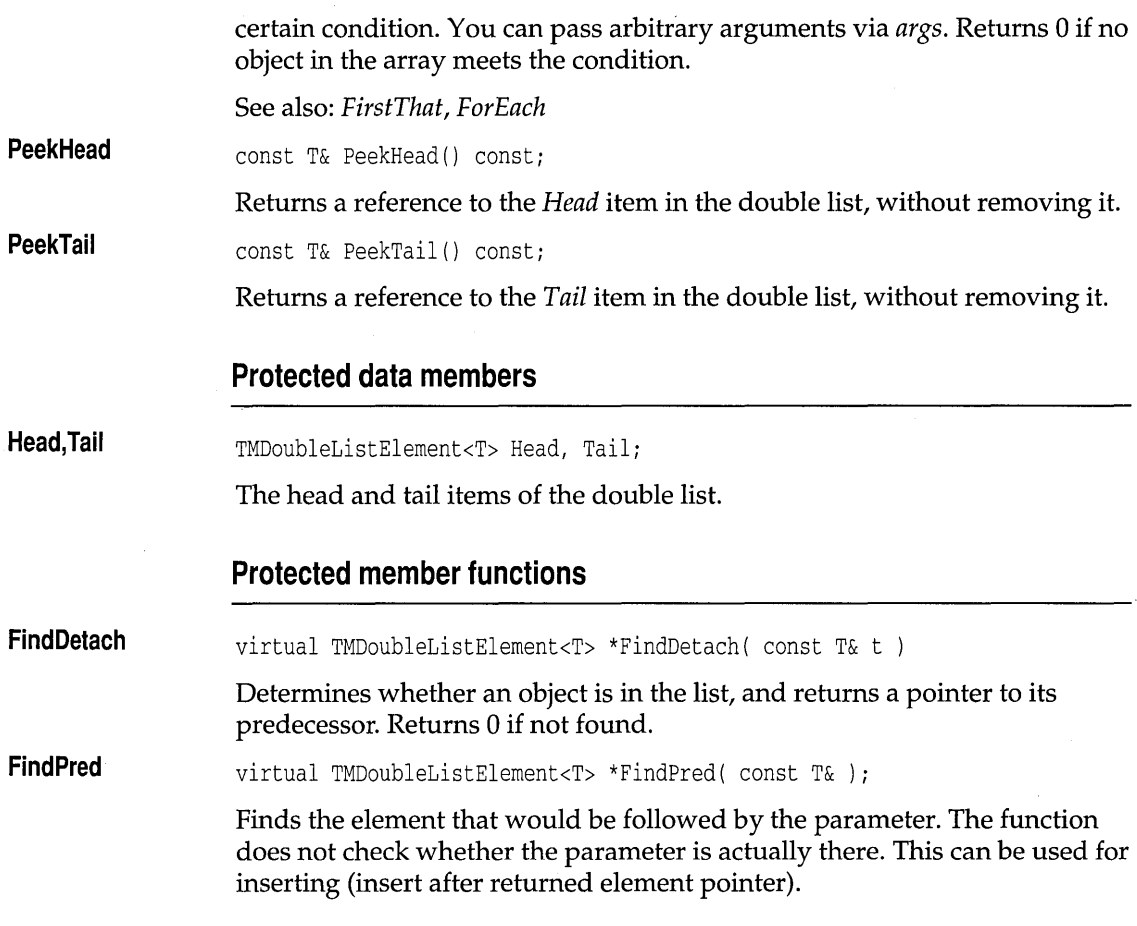

# **TMDoubleListlteratorlmp template distimp.h and distimp.h**

template <class T, class Alloc> class TMDoubleListIterator;

Implements a double list iterator. This iterator works with any direct double-linked list. For indirect lists, see *TMIDoubleListIteratorlmp* on page 354.

### **Public constructors**

**Constructor**  TMDoubleListIteratorImp( const TMDoubleListImp<T, Alloc> &1 )

Constructs an iterator that traverses *TMDoubleListImp* objects.

TMDoubleListlteratorlmp( const TMSDoubleListlmp<T, Alloc) &1 ) Constructs an iterator that traverses *TMDoubleListImp* objects.

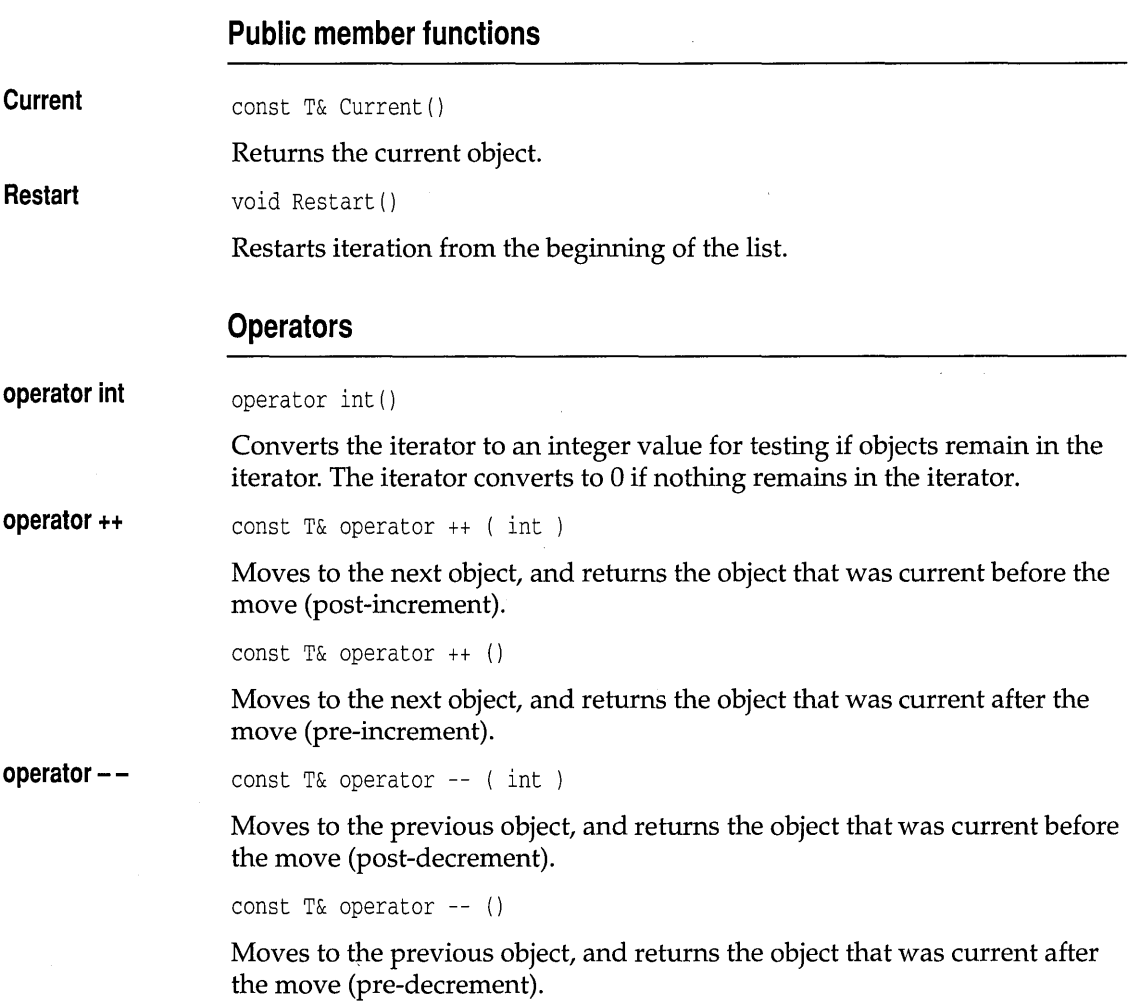

# **TDoubleListImp template** disting.h

template <class T> class TDoubleListlmp;

Implements a double-linked list of objects of type T, using *TStandardAllocator* for memory management. Assumes that *T* has meaningful copy semantics and a default constructor. See *TMDoubleListImp*  on page 346 for members.

### **Public constructors**

**Constructor** 

TDaubleListImp()

Constructs an empty double-linked list.

### **TDoubleListIteratorImp template distimp.h**  $\blacksquare$  dlistimp.h

template <class T> class TDoubleListIteratorImp;

Implements a double list iterator. This iterator works with any direct double-linked list. See *TMDoubleListIteratorlmp* on page 348 for members.

### **Public constructors**

**Constructor**  TDoubleListIteratorImp( const TDoubleListImp<T> &1 )

Constructs an iterator that traverses *TDoubleListImp* objects.

# **TMSDoubleListImp template** disting.h **dlistimp.h**

template <class T, class Alloc> class TMSDoubleListImp;

Implements a managed, sorted, double-linked list of objects of type T. It assumes that *T* has meaningful copy semantics, a **==** operator, a < operator, and a default constructor. See *TMDoubleListImp* on page 346 for members.

### **Protected member functions**

In addition to the following member functions, *TMSDoubleListImp* inherits member functions from *TMDoubleListImp* (see page 346).

**FindDetach**  virtual TMDoubleListElement<T> \*FindDetach( const T& );

> Determines whether an object is in the list, and returns a pointer to its predecessor. Returns 0 if not found.

**FindPred**  virtual TMDoubleListElement<T> \*FindPred( const T& ); Finds the element that would be followed by the parameter. The function does not check whether the parameter is actually there. This can be used for inserting (insert after returned element pointer).

### **TMSDoubleListIteratorImp template distimp.h and distimp.h**

template <class T, class Alloc> class TMSDoubleListIteratorImp;

Implements a double list iterator. This iterator works with any direct double-linked list. See *TMDoubleListIteratorlmp* on page 348 for members.

### **Public constructors**

**Constructor**  TMSDoubleListlteratorlmp( const TMSDoubleListlmp<T,Alloc> &1 )

Constructs an iterator that traverses *TMSDoubleListImp* objects.

### **TSDoubleListImp template** disting.h

template <class T> class TSDoubleListImp;

Implements a sorted, double-linked list of objects of type T. It assumes that *T* has meaningful copy semantics, a meaningful < operator, and a default constructor. See *TMSDoubleListImp* on page 350 for members.

# **TSDoubleListiteratorImp template distimp.h and distimp.h**

template <class T> class TSDoubleListIteratorImp;

Implements a double list iterator. This iterator works with any direct double-linked list. See *TMDoubleListIteratorlmp* on page 348 for members.

### **Public constructors**

**Constructor** 

TSDoubleListlteratorlmp( const TSDoubleListlmp<T> &1 )

Constructs an iterator that traverses *TSDoubleListImp* objects.

# **TMIDoubleListImp template** distimp.h

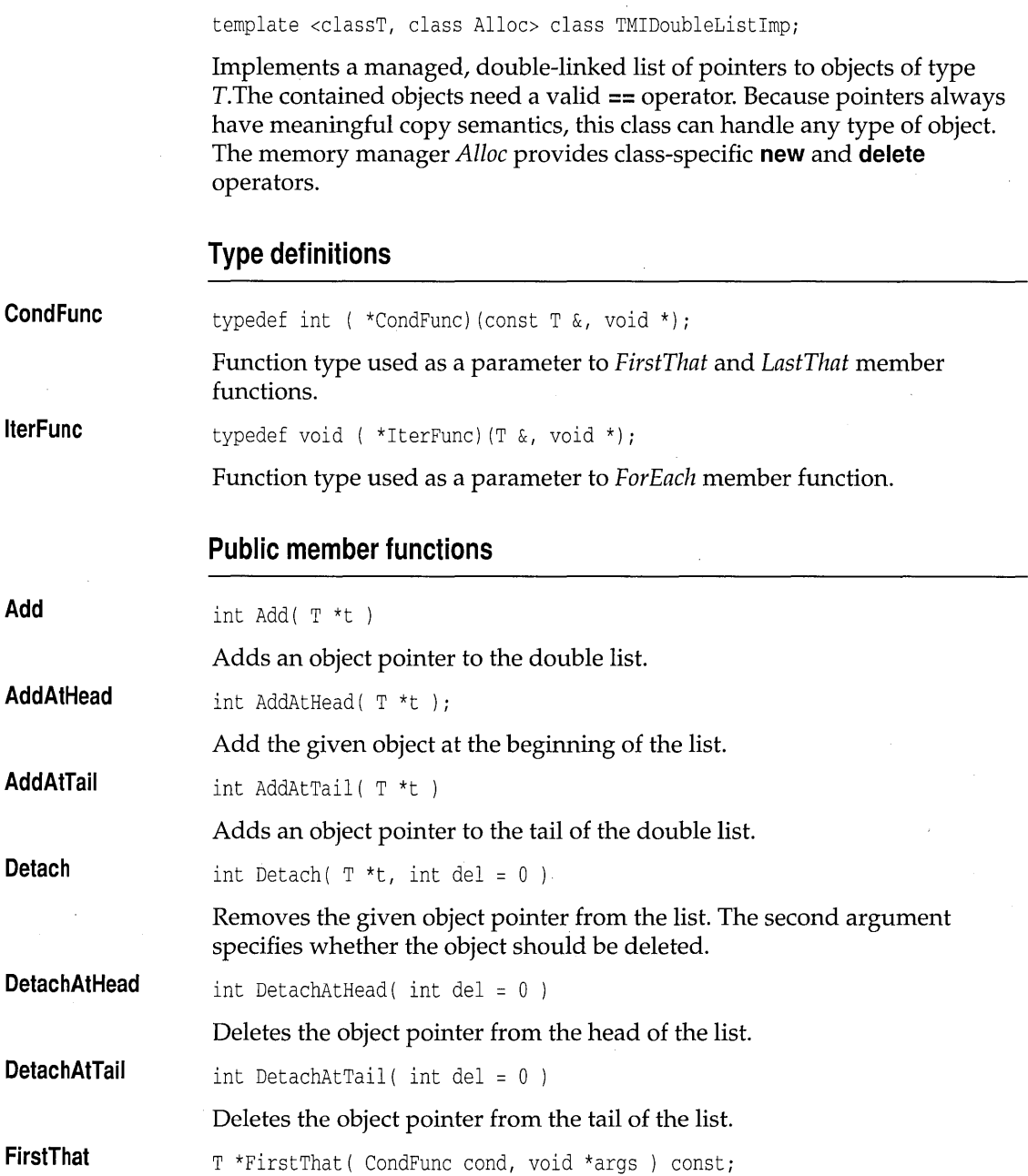

 $\boldsymbol{\beta}$ 

**Add** 

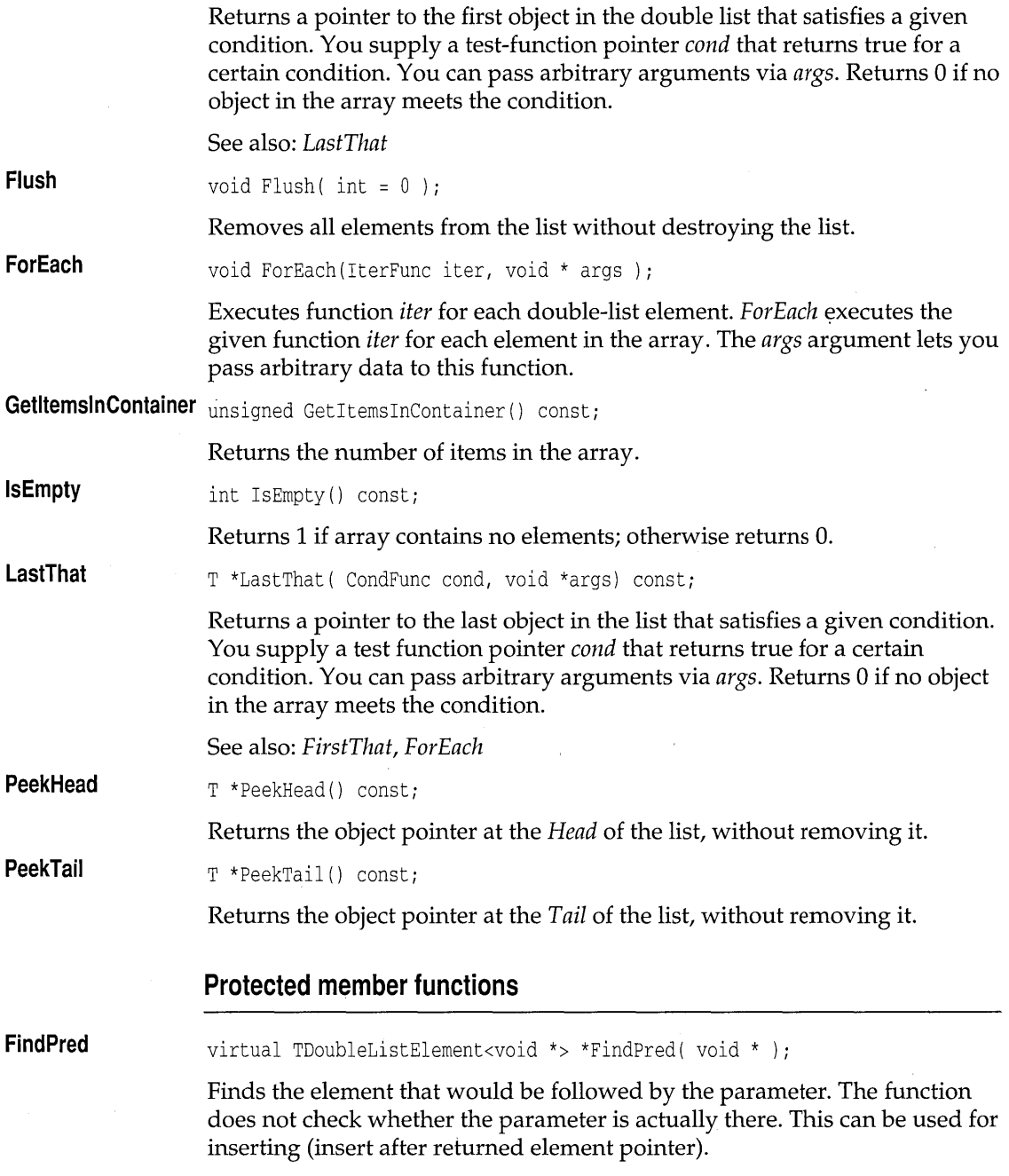

# **TMIDoubleListIteratorImp template distimp.h and distimp.h**

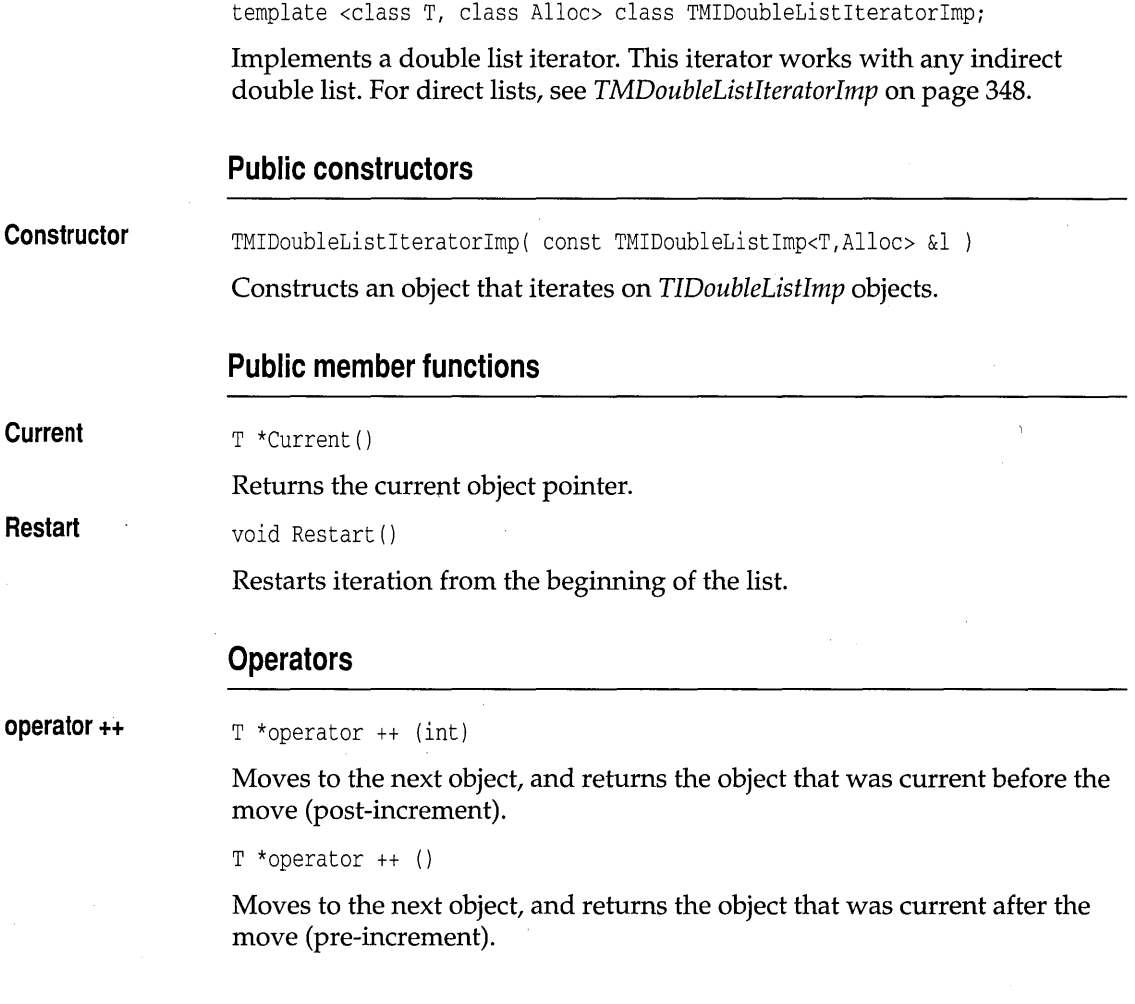

# **TIDoubleListImp template** disting.h

template <class T> class TIDoubleListImp;

Implements a double-linked list of pointers to objects of type T, using *TStandardAllocator* for memory management. Because pointers always have meaningful copy semantics, this class can handle any type of object. See *TMIDoubleListImp* on page 352 for members.

# **TIDoubleListIteratorImp template distimp.h and distimp.h**

template <class T> class TIDoubleListIteratorImp;

Implements a double list iterator. This iterator works with any indirect double list. See *TMIDoubleListIteratorlmp* on page 354 for members.

### **Public constructors**

**Constructor**  TIDoubleListIteratorImp( const TIDoubleListImp<T> &1 )

Constructs an object that iterates on *TIDoubleListImp* objects.

### **TMISDoubleListImp template delivery of the control of the distimp.h** distimp.h

template <class T, class Alloc> class TMISDoubleListImp;

"Implements a managed, sorted, double-linked list of pointers to objects of type T. Because pointers always have meaningful copy semantics, this class can handle any type of object.

# **FindDetach Protected member functions**  In addition to the member function described here, *TMISOoubleListImp*  inherits member functions (see *TMIDoubleListImp* on page 352). virtual TMDoubleListElement<void \*> \*FindDetach( void \* ) i Determines whether an object is in the list, and returns a pointer to its predecessor. **TMISDoubleListIteratorImp template distimp.h and distimp.h** template <class T, class Alloc> class TMISDoubleListIteratorImp;

Implements a double list iterator. This iterator works with any indirect, sorted double list. See *TMIDoubleListIteratorlmp* on page 354 for members.

### **Public constructors**

**Constructor**  TMISDoubleListIteratorImp( const TMISDoubleListImp<T,Alloc> &1 ) Constructs an object that iterates on *TMISDoubleListImp* objects.

### **TISDoubleListImp template** disting.h **dlistimp.h**

template <class T> class TISDoubleListImp;

Implements a sorted, double-linked list of pointers to objects of type T, using *TStandardAllocator* for memory management. Because pointers always have meaningful copy semantics, this class can handle any type of object. See *TMIDoubleListImp* on page 352 for members.

# **TISDoubleListiteratorimp template distimp.h and distimp.h**

template <class T> class TISDoubleListIteratorImp;

Implements a double list iterator. This iterator works with any indirect, sorted double list. See *TMIDoubleListIteratorlmp* on page 354 for members.

### **Public constructors**

**Constructor**  TISDoubleListlteratorlmp( const TISDoubleListlmp<T> &1 )

Constructs an object that iterates on *TMISDoubleListImp* objects.

# **TMHashTableImp template hashimp.h hashimp.h**

template <class T, class Alloc> class TMHashTablelmpi

Implements a managed hash table of objects of type T, using the usersupplied storage allocator A. It assumes that T has meaningful copy and **==**  semantics, as well as a default constructor.

### **Public constructors and destructor**

**Constructor**  TMHashTablelmp( unsigned aPrime = DEFAULT\_HASH\_TABLE\_SIZE Constructs a hash table.

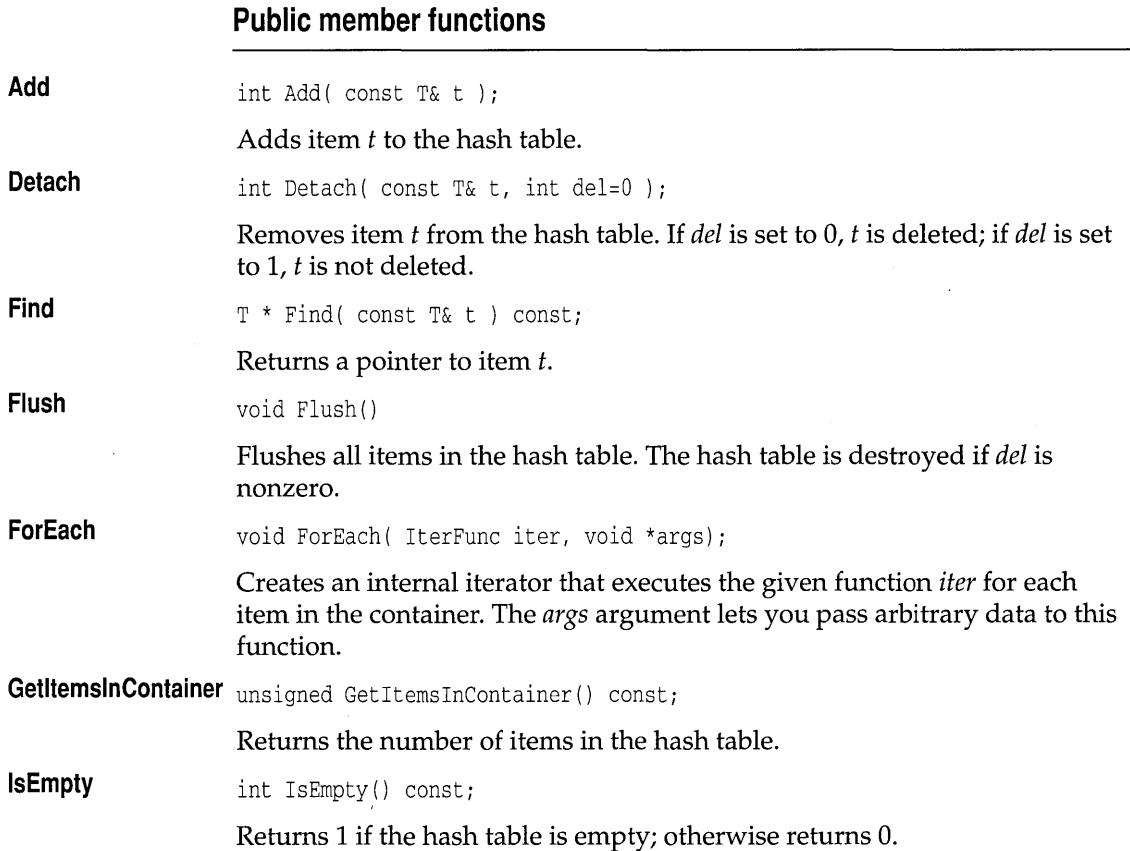

# **TMHashTablelteratorlmp template hashimp.h**

template <class T, class Alloc> class TMHashTableIteratorImp;

Implements an iterator for traversing *TMHashTablelmp* containers, using the user-supplied storage allocator *Alloc.* 

### **Public constructors and destructor**

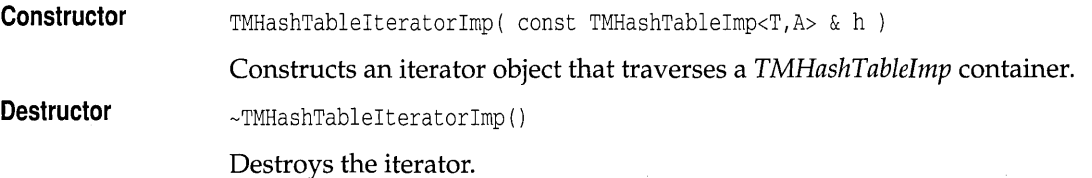

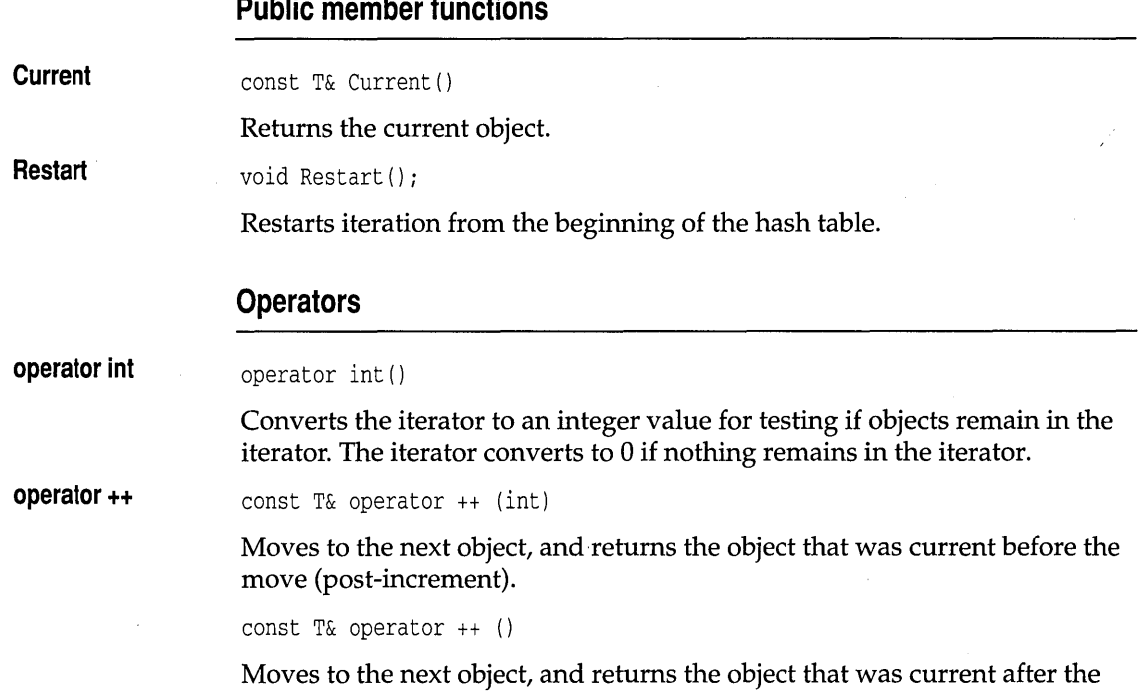

# **THashTablelmp template hashimp.h**

template <class T> class THashTableImp;

Implements a hash table of objects of type *T,* using the system storage allocator *TStandardAllocator.* It assumes that *T* has meaningful copy and **==**  semantics as well as a default constructor. See *TMHashTablelmp* on page 356 for members.

### **Public constructors**

move (pre-increment).

**Constructor** 

THashTablelmp( unsigned aPrime = DEFAULT\_HASH\_TABLE\_SIZE

Constructs a hash table that uses *TStandardAllocator* for memory management.

# **THashTablelteratorlmp template hashimp.h**

template <class T> class THashTableIteratorImp;

Implements an iterator for traversing *THashTablelmp* containers. See *TMHashTableIteratorlmp* on page 357 for members.

### **Public constructors**

**Constructor**  THashTableIteratorImp( const THashTableImp<T,A> & h )

Constructs an iterator object that traverses a *THashTablelmp* container.

# **TMIHashTableImp template hashimp.h hashimp.h**

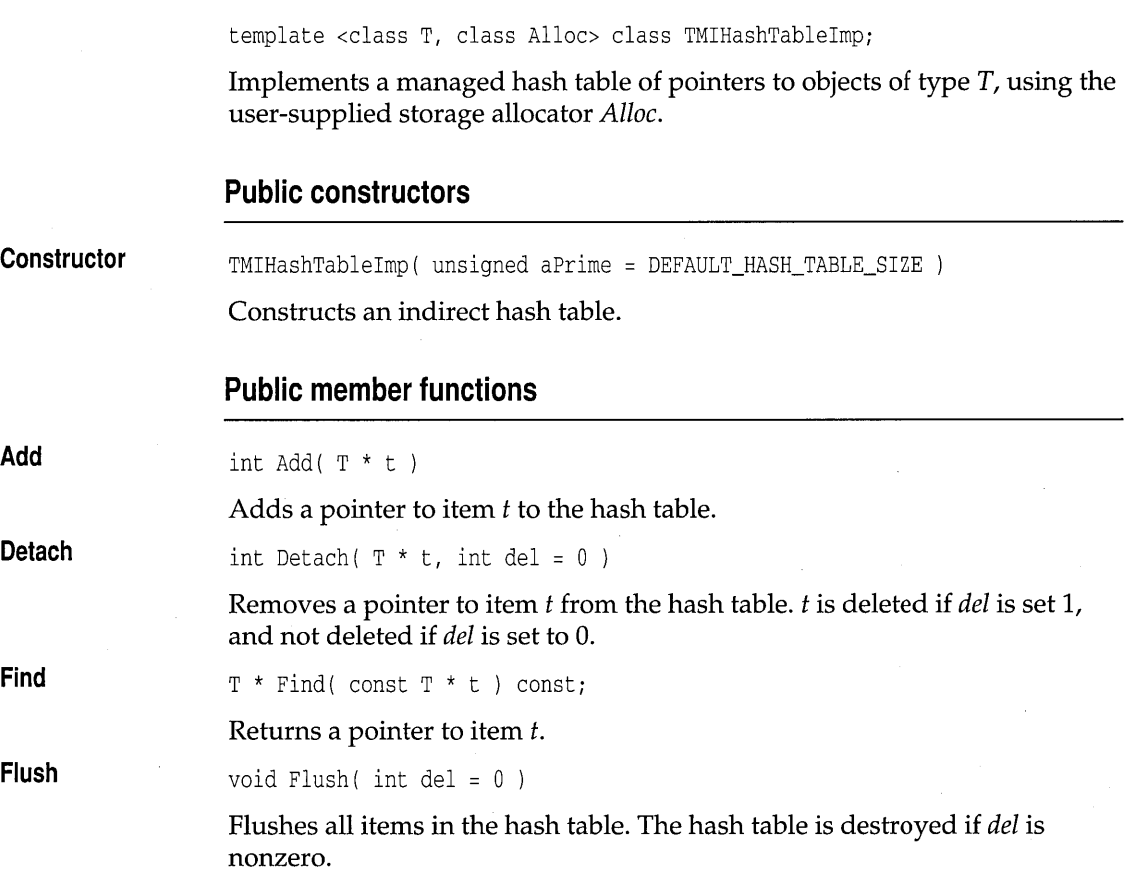

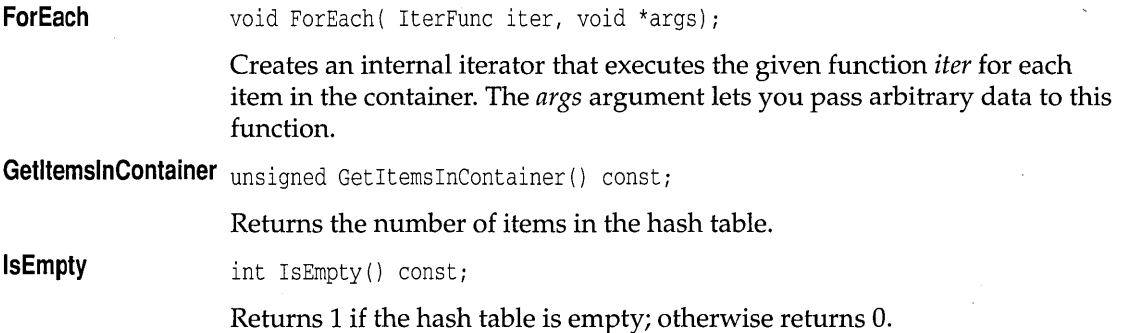

# **TMIHashTablelteratorlmp template hashimp.h**

template <class T, class Alloc> class TMIHashTablelteratorlmp;

Implements an iterator for traversing *TMIHashTablelmp* containers.

### **Public constructors**

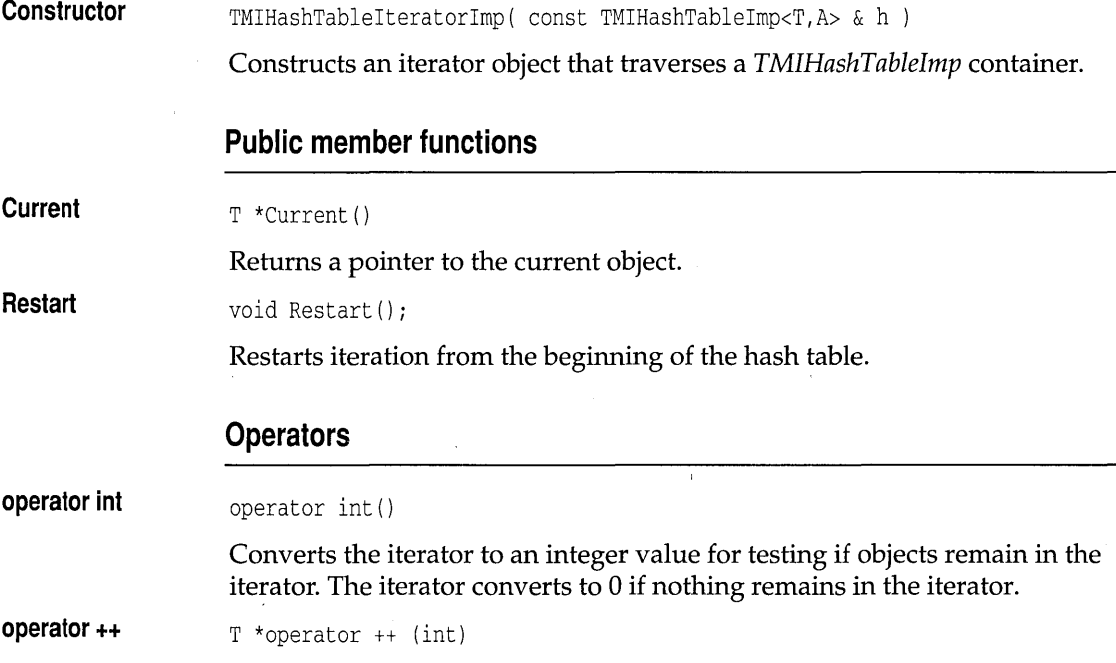

Moves to the next object, and returns the object pointer that was current before the move (post-increment).

```
T * operator ++ ()
```
Moves to the next object, and returns the object pointer that was current after the move (pre-increment).

### **TIHashTablelmp template hashimp.h**

template <class T> class TIHashTableImp;

Implements a hash table of pointers to objects of type  $T$ , using the system storage allocator *TStandardAllocator.* See *TMIHashTablelmp* on page 359 for members.

**Public constructors** 

**Constructor**  TIHashTableImp( unsigned aPrime = DEFAULT\_HASH\_TABLE\_SIZE

Constructs an indirect hash table that uses the system storage allocator.

### **TIHashTablelteratorlmp template hashimp.h**

template <class T> class TIHashTableIteratorImp;

Implements an iterator object that traverses *TIHashTablelmp* containers, and uses the system memory allocator *TStandardAllocator.* See *TMIHashTableIteratorlmp* on page 360 for members.

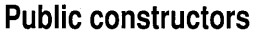

**Constructor**  TIHashTableIteratorImp( const TIHashTableImp<T> & h )

### **TMListElement template listimp.h listimp.h**

template <class T, class Alloc> class TMListElement;

This class defines the nodes for *TMListImp* and *TMlListImp* and related classes.

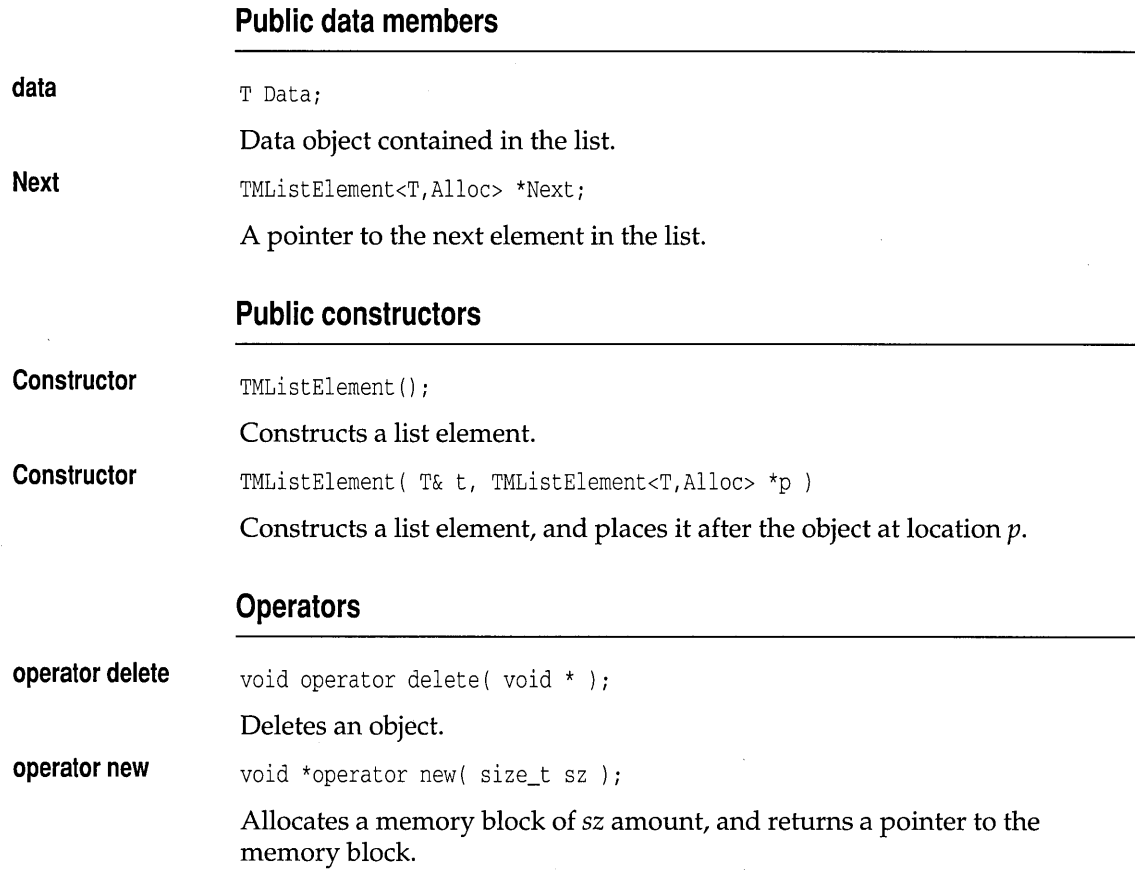

# **TMListImp template listimp.h listimp.h**

template <class T, class Alloc> class TMListImp;

Implements a managed list of objects of type *T. TMListImp* assumes that *T*  has meaningful copy semantics, and a default constructor.

### **Type definitions**

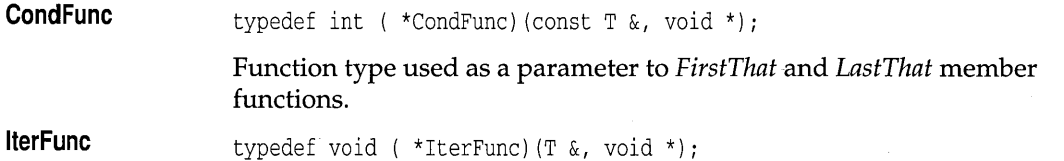

 $\sim$   $\,$ 

Function type used as a parameter to *ForEach* member function.

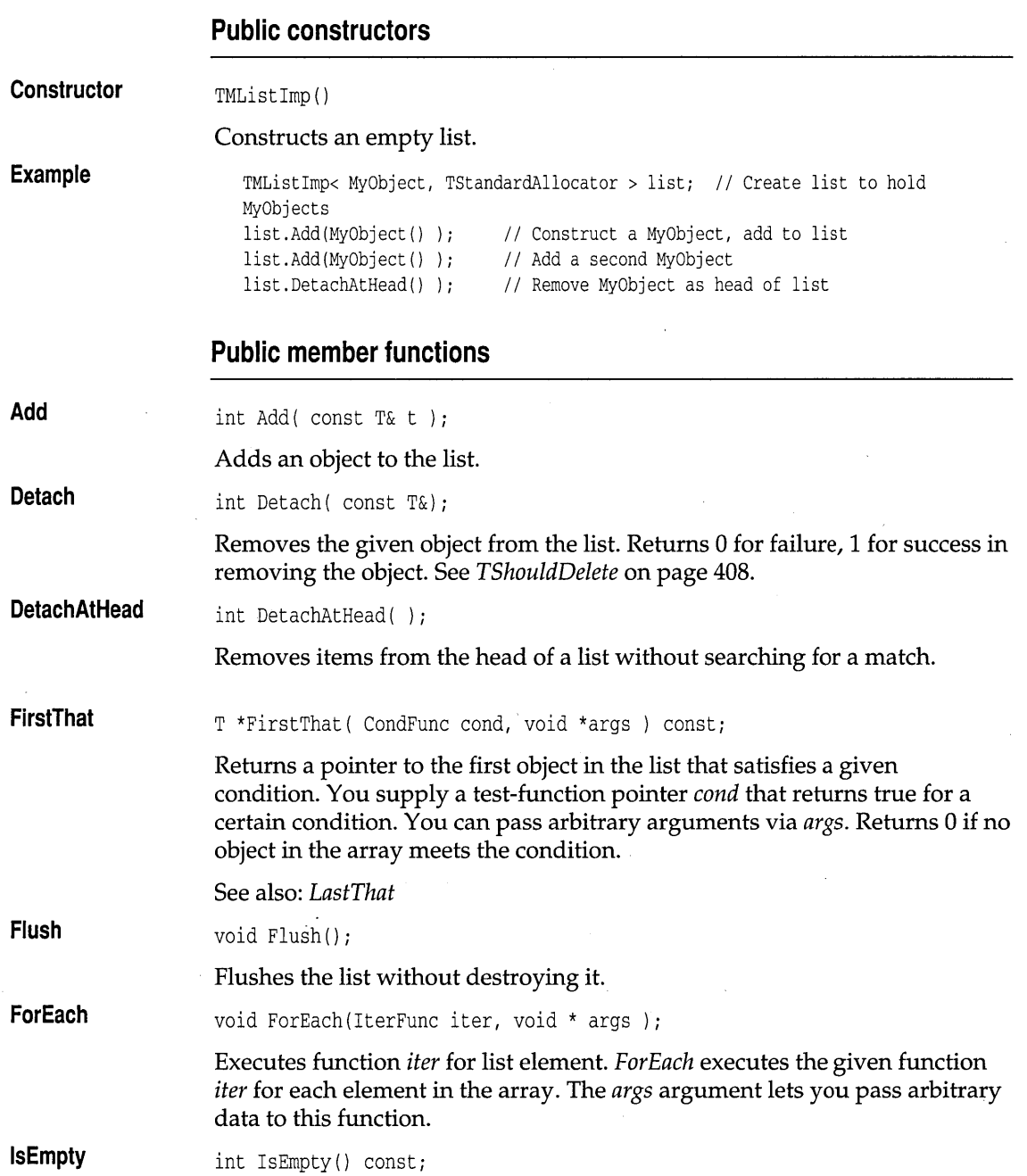

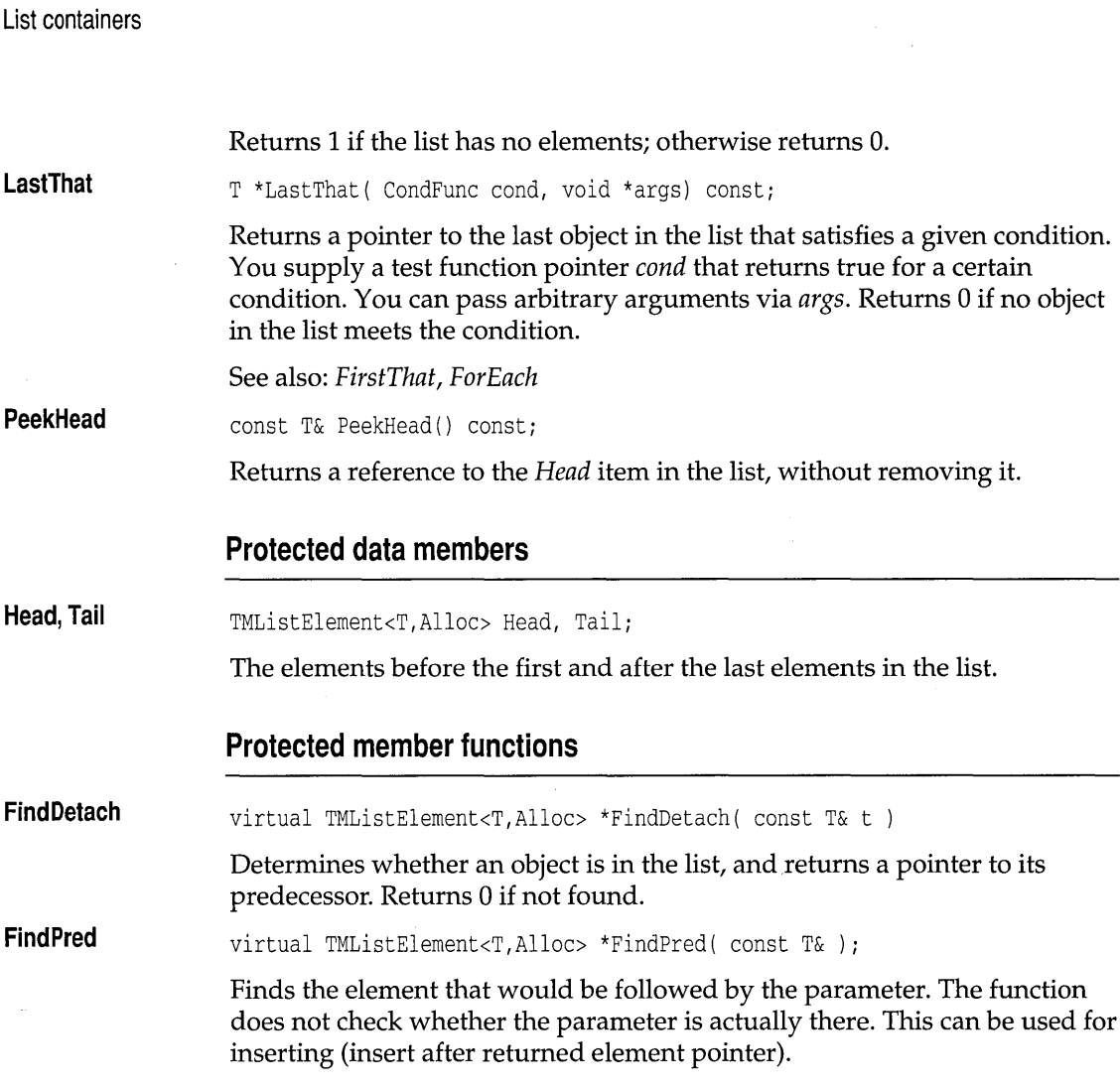

# **TMListIteratorImp template and the control of the control of the control of the control of the control of the control of the control of the control of the control of the control of the control of the control of the cont**

template <class T, class Alloc> class TMListIteratorImp;

Implements a list iterator that works on direct, managed list. For indirect list iteration see *TMlListIteratorlmp* on page 368.

### **Public constructors**

**Constructor**  TMListIteratarImp(canst TMListImp<T,Allac> &1)

Constructs an iterator that traverses *TMListImp* objects.

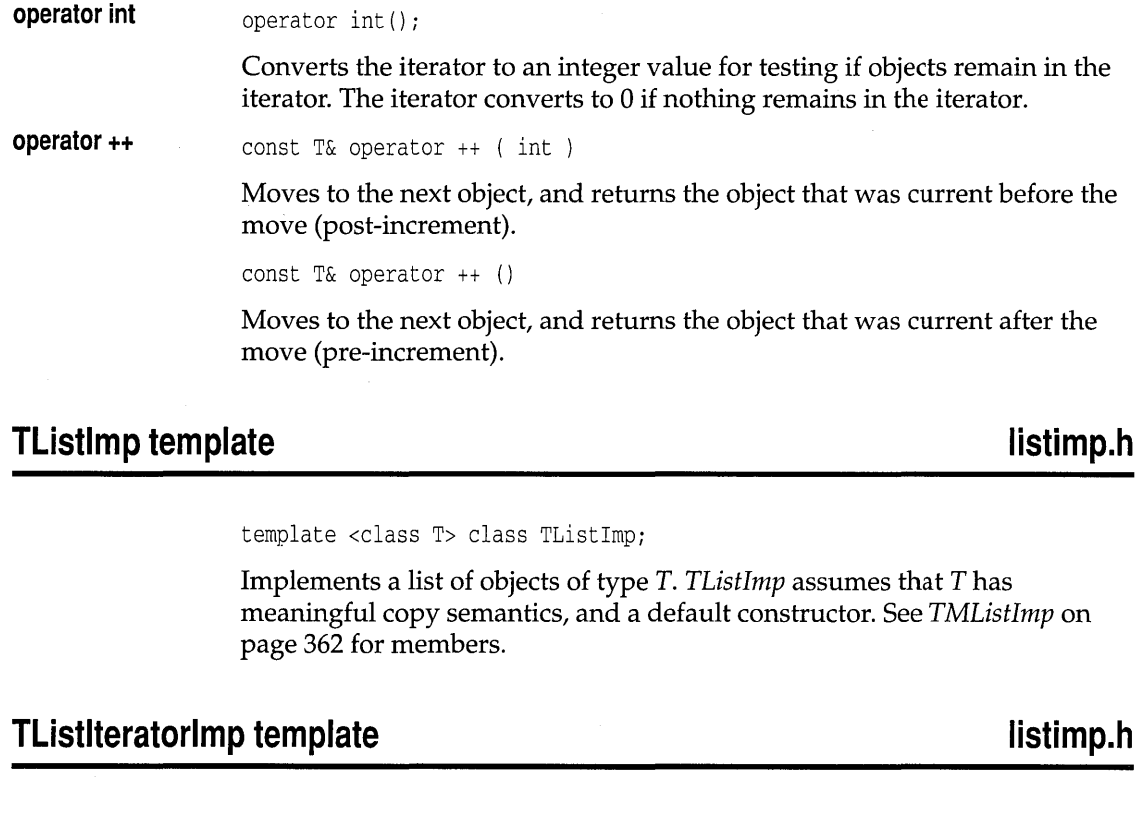

**Public member functions** 

Returns the current object.

Restarts iteration from the beginning of the list.

const T& Current()

void Restart()

**Operators** 

template <class T> class TListIteratorImp;

Implements a list iterator that works on direct, managed list. See *TMListIteratorlmp* on page 364 for members.

**Current** 

**Restart** 

**operator int** 

### **Public constructors**

**Constructor**  TListIteratorImp( const TMListImp<T, TStandardAllocator> &1 Constructs an iterator that traverses *TListImp* objects.

# **TMSListImp template** listimp.h

template <class T, class Alloc> class TMSListImp;

Implements a managed, sorted list of objects of type T. *TMSListImp*  assumes that T has meaningful copy semantics, a meaningful < operator, and a default constructor. See *TMListImp* on page 362 for members.

# **TMSListIteratorImp template listimp.h listimp.h**

template <class T, class Alloc> class TMSListIteratorImp;

Implements a list iterator that works on direct, managed, sorted list. See *TMListIteratorImp* on page 364 for members.

### **Public constructors**

**Constructor** 

TMSListIteratorImp( const TMSListImp<T,Alloc> &1

Constructs an iterator that traverses *TMSListImp* objects.

# **TSListImp template** listimp.h

template <class T> class TSListImp;

Implements a sorted list of objects of type T, using *TStandardAllocator* for memory management. *TSListImp* assumes that T has meaningful copy semantics, a meaningful < operator, and a default constructor. See *TMListImp* on page 362 for members.

# **TSListIteratorImp template listimp.h listimp.h**

template <class T> class TSListIteratorImp;

Implements a list iterator that works on direct, sorted list. See *TMListIteratorlmp* on page 364 for members.

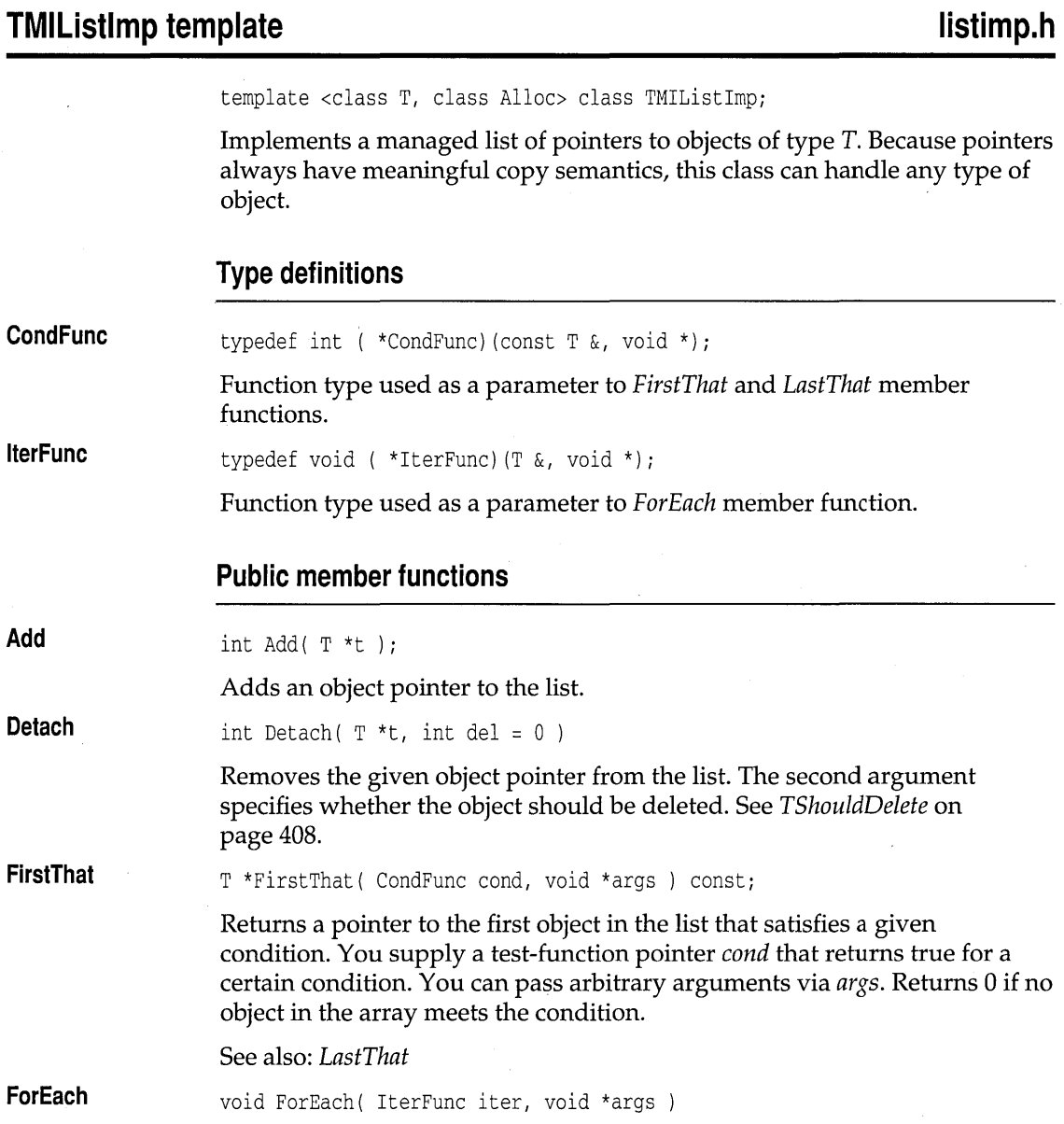

 $\hat{\mathcal{A}}$ 

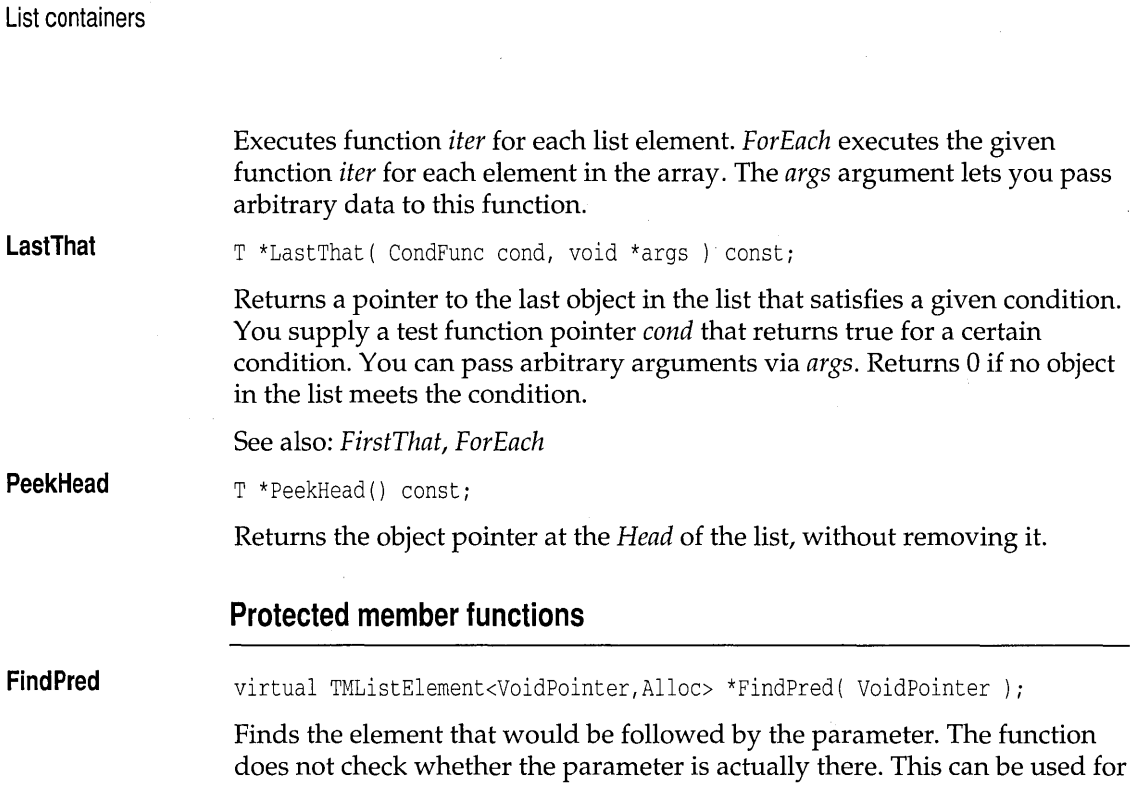

# **TMIListiteratorimp template listimp.h listimp.h**

template <class T, class Alloc> class TMIListIteratorImp;

inserting (insert after returned element pointer).

Implements a list iterator that works with any managed indirect list. For direct lists, see *TMListIteratorlmp* on page 364.

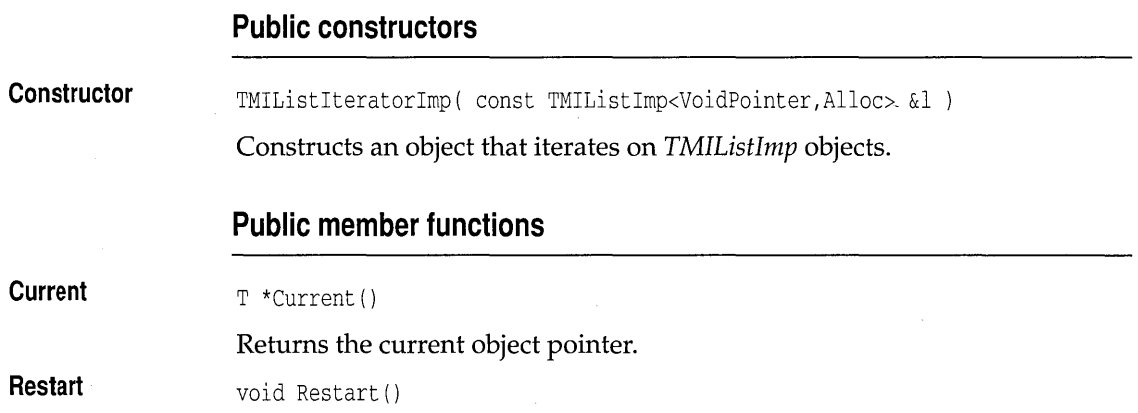

Restarts iteration from the beginning of the list.

### **Operators**

**operator ++** 

### T \*operator ++ (int)

Moves to the next object, and returns the object that was current before the move (post-increment).

 $T * operator ++$  ()

Moves to the next object, and returns the object that was current after the move (pre-increment).

### **TIListImp template** listimp.h

template <class T> class TIListImp;

Implements a list of pointers to objects of type T. Because pointers always have meaningful copy semantics, this class can handle any type of object. See *TMlListImp* on page 367 for members.

### **TIListiteratorlmp template**

### **listimp.h**

template <class T> class TIListIteratorImp;

Implements a list iterator that works with any indirect list. See *TMlListIteratorlmp* on page 368 for members.

### **Public constructors**

**Constructor**  TIListIteratorImp( const TIListImp<T> &1

Constructs an object that iterates on *TMlListImp* objects.

### **TMISListimp template**

**listimp.h** 

template <class T, class Alloc> class TMISListImp;

Implements a managed sorted list of pointers to objects of type T. Because pointers always have meaningful copy semantics, this class can handle any type of object.

### **Public member functions**

**FindDetach**  In addition to the member functions described here, *TMISListImp* inherits other member functions from *TMlListImp* (see page 367). virtual TMListElement<TVoidPointer,Alloc> \*FindDetach(TVoidPointer); Determines whether an object is in the list, and returns a pointer to its predecessor. Returns 0 if not found.

**FindPred**  virtual TMListElement<TVoidPointer,Alloc> \*FindPred( TvoidPointer );

> Finds the element that would be followed by the parameter. The function does not check whether the parameter is actually there. This can be used for inserting (insert after returned element pointer).

### **TMISListIteratorImp template listimp.h istimp.h**

template <class T, class Alloc> class TMISListIteratorImp;

Implements a list iterator that works with any managed indirect list. For direct lists, see *TMListIteratorlmp* on page 364.

### **Public constructors**

**Constructor**  TMISListIteratorImp( const TMISListImp<T,Alloc> &1 ) :

Constructs an object that iterates on *TMISListImp* objects.

### **TISListImp template** listimp.h

template <class T> class TISListImp;

Implements a sorted list of pointers to objects of type T, using *TStandardAllocator* for memory management. Because pointers always have meaningful copy semantics, this class can handle any type of object. See *TMISListImp* on page 369 for members.

# **TISListIteratorImp template listimp.h listimp.h**

template <class T> class TISListIteratorImp;

Implements a list iterator that works with any indirect list. See *TMlListIteratorlmp* on page 368 for members.

### **Public constructors**

**Constructor** 

TISListIteratorImp( const TISListImp<T> &1

Constructs an object that iterates on *TISListImp* objects.

### **TMQueueAsVector template queues.h**

template <class T, class Alloc> class TMQueueAsVector;

Implements a managed queue of objects of type T, using a vector as the underlying implementation. *TMQueueAs Vector* assumes *T* has meaningful copy semantics, a < operator, and a default constructor. The memory manager *Alloc* provides class-specific **new** and **delete** operators.

### **Public constructors**

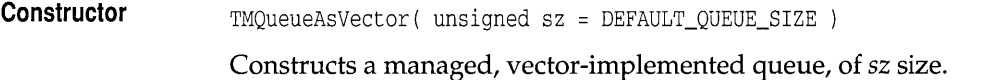

### **Public member functions**

**FirstThat** 

T \*FirstThat(CondFunc, void \*args ) *consti* 

Returns a pointer to the first object in the queue that satisfies a given condition. You supply a test-function pointer *cond* that returns true for a certain condition. You can pass arbitrary arguments via *args.* Returns 0 if no object in the array meets the condition.

See also: *LastThat* 

void Flush ()

### **Flush**

Flushes the queue without destroying it. The fate of any objects removed depends on the current ownership status.

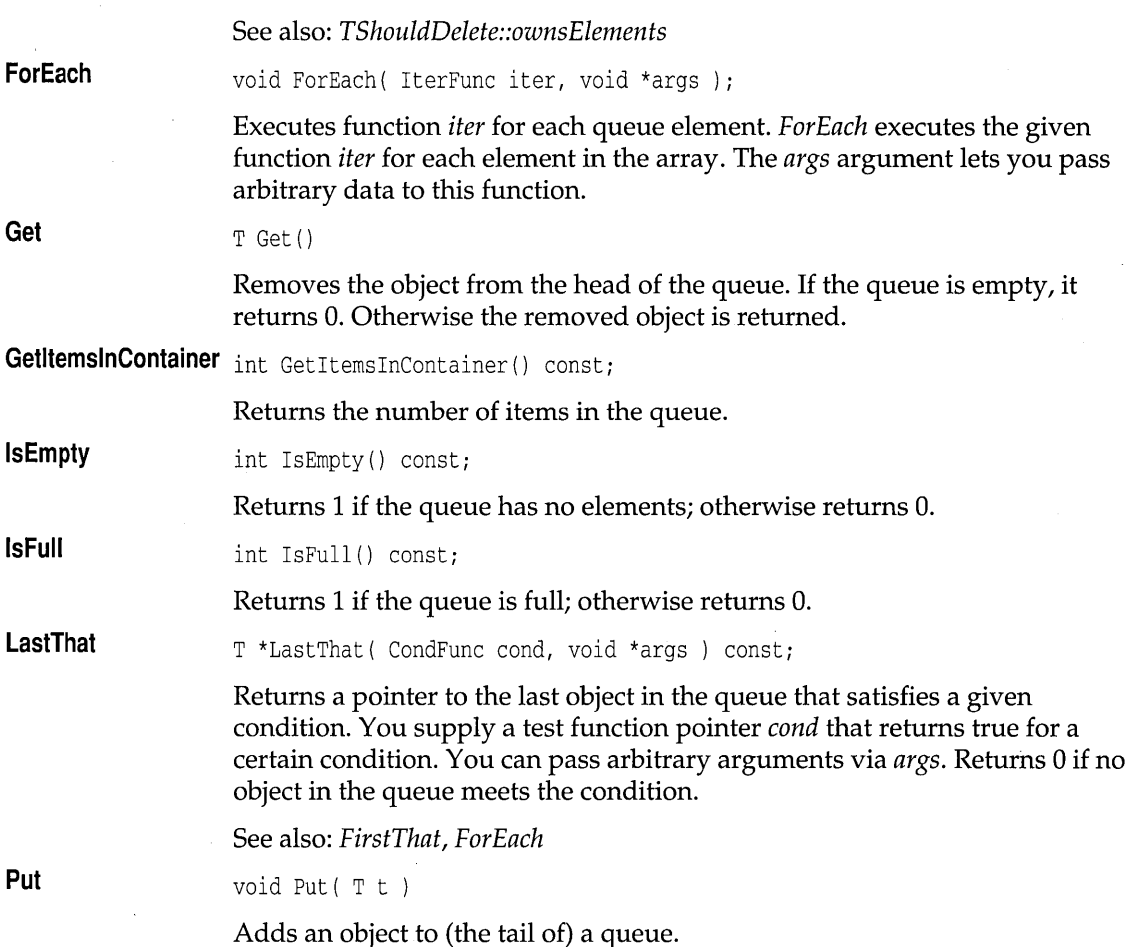

# **TMQueueAsVectorlterator template queues.h**

template <class T, class Alloc> class TMQueueAsVectorlterator;

Implements an iterator object for managed, vector-based queues. See *TMDequeAsVectorlterator* on page 329 for members.

### **Public constructors**

**Constructor**  TMQueueAsVectorlterator( const TMDequeAsVector<T,Alloc> &q )

Constructs an object that iterates on *TMQueueAsVector* objects.

**queues.h** 

# **TQueueAsVector template**

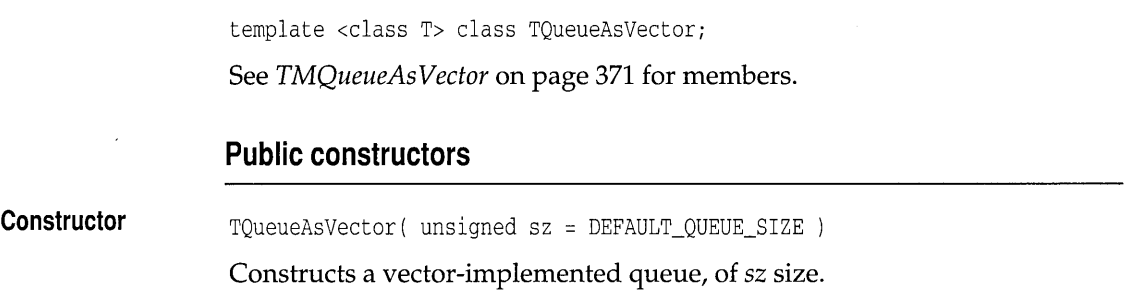

# **TQueueAsVectorlterator template**

### **queues.h**

template <class T> class TQueueAsVectorIterator;

Implements an iterator object for vector-based queues. See *TMDequeAsVectorIterator* on page 329 for members.

### **Public constructors**

**Constructor**  TQueueAsVectorIterator( const TQueueAsVector<T> &q )

Constructs an object that iterates on *TQueueAs Vector* objects.

### **TMIQueueAsVector template**

### **queues.h**

template <class T, class Alloc> class TMIQueueAsVector;

Implements a managed queue of pointers to objects of type T, using a vector as the underlying implementation.

### **Public constructors**

**Constructor**  TMIQueueAsVector( unsigned sz = DEFAULT\_QUEUE\_SIZE

Constructs a managed, indirect queue, of sz size.

### **Public member functions**

**FirstThat**  T \*FirstThat( CondFunc, void \*args ) const;

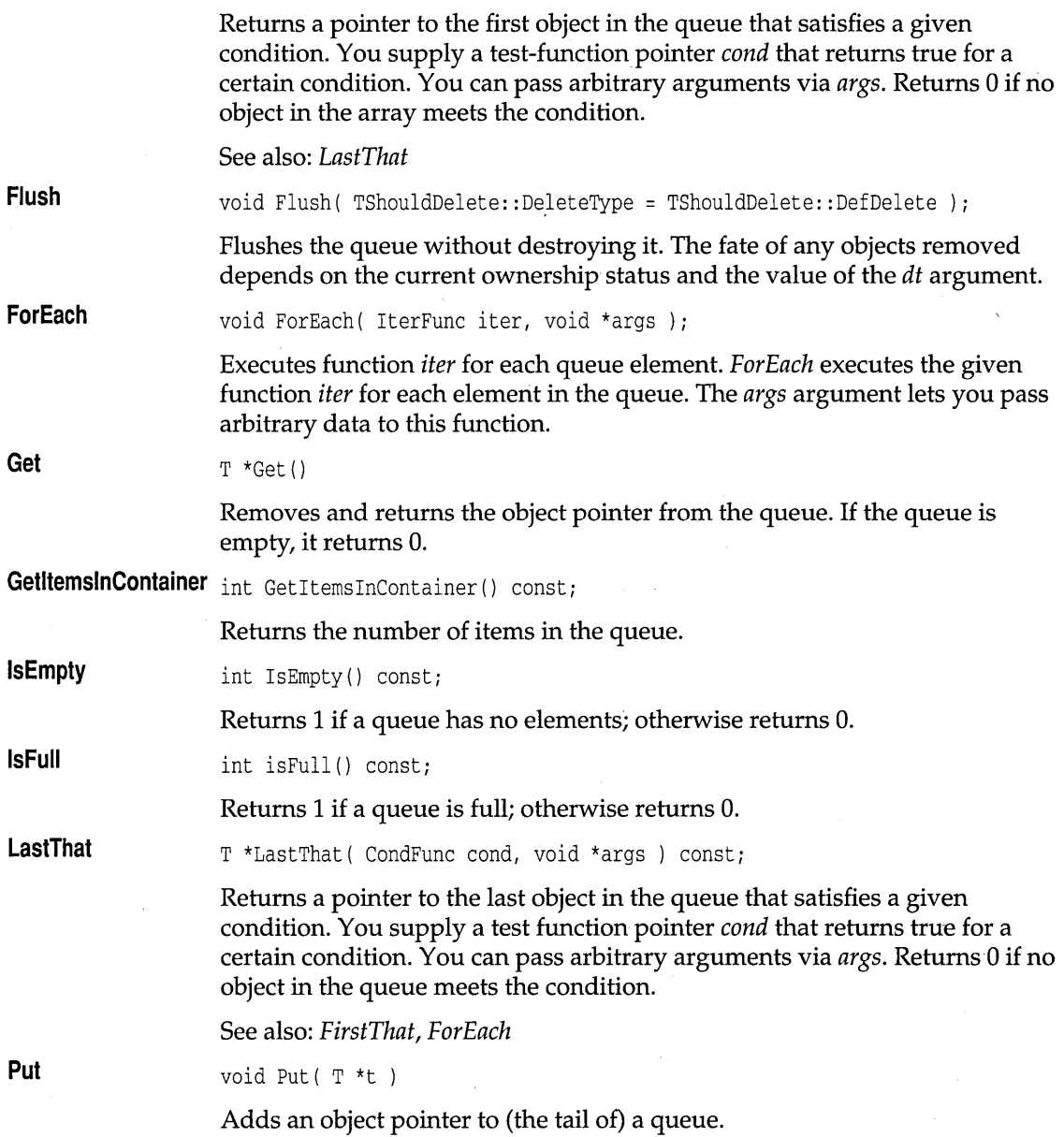

# **TMIQueueAsVectorlterator template queues.h**

template <class T, class Alloc> class TMIQueueAsVectorIterator;

Implements an iterator object for managed, indirect, vector-based queues.

### **Public constructors**

**Constructor**  TMIQueueAsVectorIterator( const TMIDequeAsVector<T,Alloc> &q )

Constructs an object that iterates on *TMIQueueAsVector* objects.

### **TIQueueAsVector template queues.h**

template <class T> class TIQueueAsVector;

Implements a queue of pointers to objects of type  $T$ , using a vector as the underlying implementation.

### **Public constructors**

**Constructor**  TIQueueAsVector( unsigned S2 = DEFAULT\_QUEUE\_SIZE

Constructs a indirect queue, of sz size.

# **TIQueueAsVectorlterator template queues.h**

template <class T> class TIQueueAsVectorIterator;

Implements an iterator object for indirect, vector-based queues. See *TMDequeAsVectorlterator* on page 329 for members.

# **Constructor Public constructors**  TIQueueAsVectorIterator( const TIQueueAsVector<T> &q ) Constructs an object that iterates on *TIQueueAsVector* objects.

# **TMQueueAsDoubleList template queues.h**

template <class T, class Alloc> class TMQueueAsDoubleList;

Implements a managed queue of objects of type T, using a double-linked list as the underlying implementation.

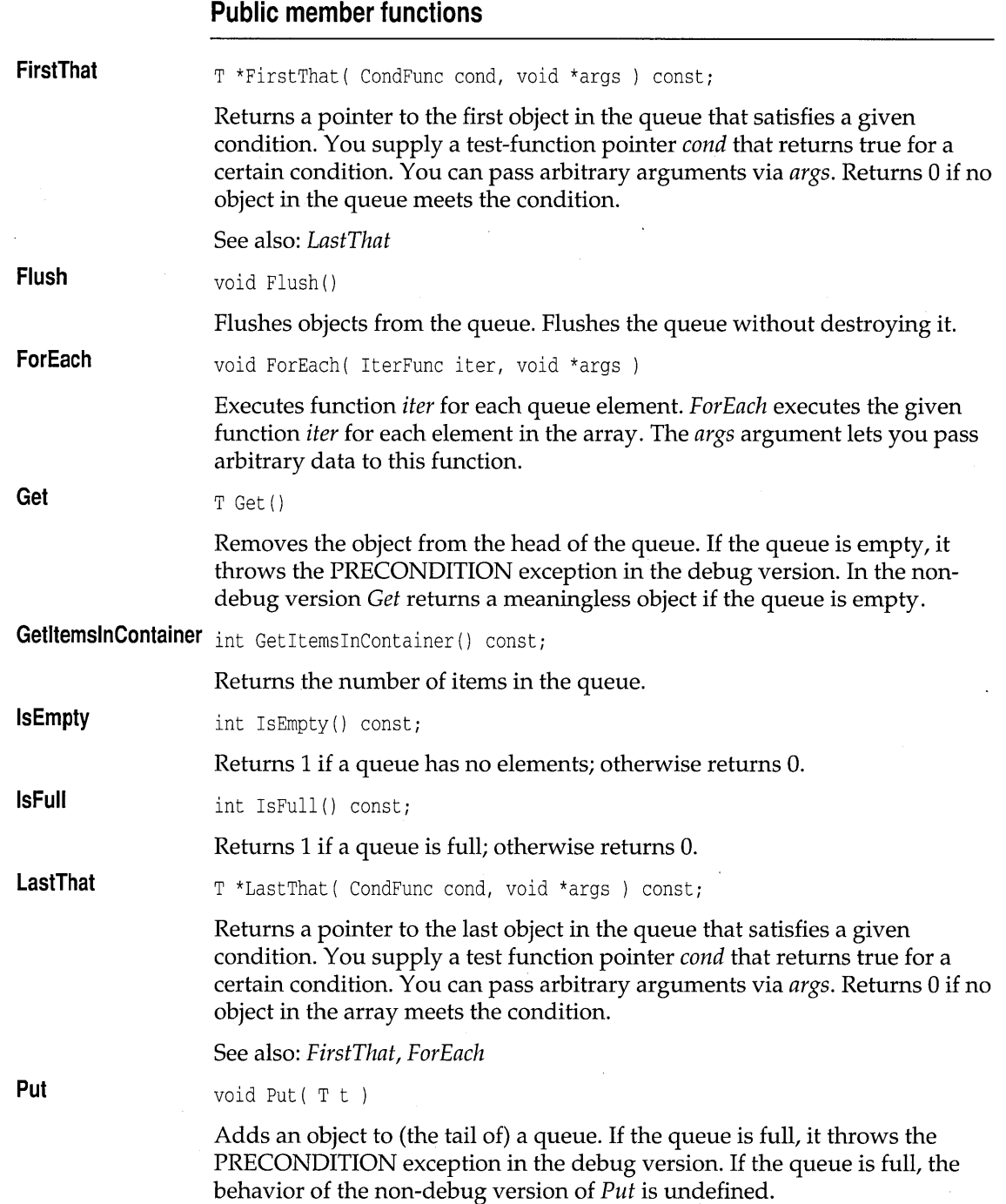

 $\bar{\bar{z}}$ 

 $\lambda_{\rm{max}}$ 

# **TMQueueAsDoubleListiterator template queues.h**

template <class T, class Alloc> class TMQueueAsDoubleListIterator;

Implements an iterator object for list-based queues. See *TMDequeAsDoubleListIterator* on page 336 for members.

### **Public constructors**

**Constructor**  TMQueueAsDoubleListIterator( const TMQueueAsDoubleList<T,Alloc> & q )

Constructs an object that iterates on *TMQueueAsDoubleList* objects.

# **TQueueAsDoubleList template queues.h**

template <class T> class TQueueAsDoubleList;

Implements a queue of objects of type T, using a double-linked list as the underlying implementation. See *TMQueueAsDoubleList* on page 375 for members.

# **TQueueAsDoubleListiterator template queues.h**

### template <class T> class TOueueAsDoubleListIterator;

Implements an iterator object for list-based queues. See *TMDequeAsDoubleListIterator* on page 336 for members.

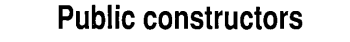

**Constructor**  TQueueAsDoubleListIterator( const TQueueAsDoubleList<T> &q )

Constructs an object that iterates on *TQueueAsDoubleList* objects.

# **TMIQueueAsDoubleList template queues.h**

template <class T, class Alloc> class TMIQueueAsDoubleListi

Implements a managed indirect queue of pointers to objects of type T, using a double-linked list as the underlying implementation.

 $\bar{\nu}$ 

 $\sim$ 

# **Public member functions**

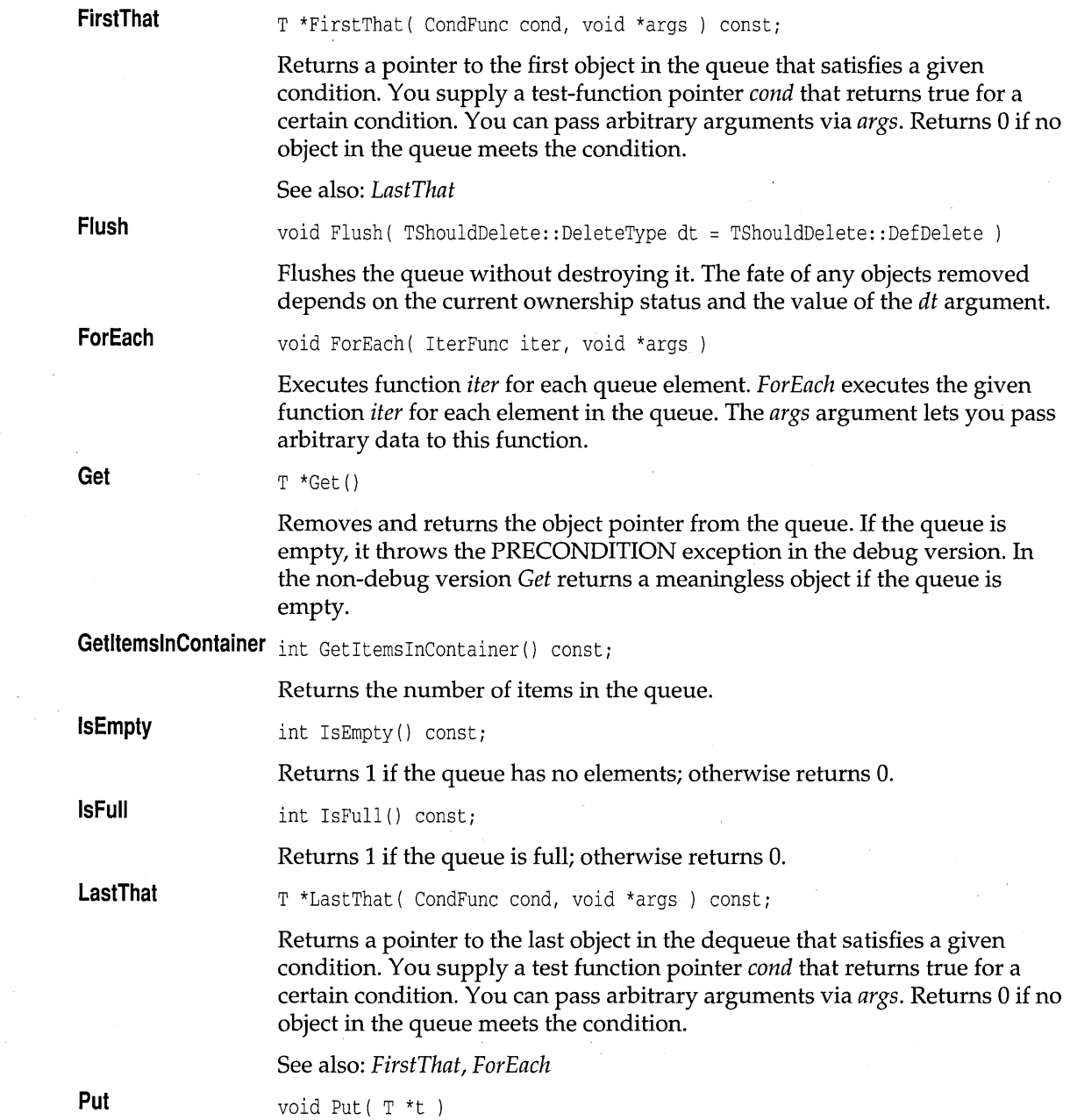

Adds an object pointer to (the tail of) a queue. If the queue is full, it throws the PRECONDITION exception in the debug version. If the queue is full, the behavior of the non-debug version of *Put* is undefined.

# **TMIQueueAsDoubleListIterator template**  $\qquad \qquad \text{queues.h}$ **Constructor**  template <class T, class Alloc> class TMIQueueAsDoubleListIterator; Implements an iterator object for indirect, list-based queues. See *TMIDequeAsDoubleListIterator* on page 338 for members. **Public constructors**  TMIQueueAsDoubleListIterator( const TMIQueueAsDoubleList<T,Alloc> & q ) Constructs an object that iterates on *TMIQueueAsDoubleList* objects.

# **TIQueueAsDoubleList template queues.h**

Implements an indirect queue of pointers to objects of type T, using a double-linked list as the underlying implementation. See *TMIQueueAsDoubleList* on page 377 for members.

# **TIQueueAsDoubleListlterator template queues.h**

Implements an iterator object for indirect, list-based queues. See *TMIDequeAsDoubleListIterator* on page 338 for members.

### **Public constructors**

**Constructor**  TIQueueAsDoubleListIterator( const TIQueueAsDoubleList<T> & q )

Constructs an object that iterates on *TIQueueAsDoubleList* objects.

### **TQueue template queues.h**

A simplified name *forTQueueAsVector.*
## **TQueuelterator template and the contract of the contract of the contract of the contract of the contract of the contract of the contract of the contract of the contract of the contract of the contract of the contract of**

A simplified name for *TQueueAsVectorIterator.* 

## **TMSetAsVector template** sets.h **Sets.h sets.h sets.h**

template <class T, class Alloc> class TMSetAsVectorj

Implements a managed set of objects of type T, using a vector as the underlying implementation. A set, unlike a bag, cannot contain duplicate items.

### **Public constructors**

**Constructor**  TMSetAsVector( unsigned sz = DEFAULT\_SET\_SIZE )

Constructs an empty set. *sz* represents the number of items the set can hold.

### **Public member functions**

In addition to the following member function, *TMSetAs Vector* inherits member functions from *TMBagAsVector.* See *TMBagAsVector* on page 317 for members.

**Add**  int Add( const  $T_{\alpha}$  t );

Adds an object to the set.

## **TMSetAs Vectorlterator template sets.h**

template <class T, class Alloc> class TMSetAsVectorlteratorj

Implements an iterator object to traverse *TMSetAsVector* objects. See *TMArrayAsVectorlterator* on page 301 for members.

### **Public constructors**

TMSetAsVectorlterator( const TMSetAsVector<T,Alloc> &s ) :

Constructs an object that iterates on *TMSetAs Vector* objects.

**Constructor** 

## **TSetAsVector template** sets.h **SetS**

template <class T> class TSetAsVector;

Implements a set of objects of type T, using a vector as the underlying implementation. *TStandardAllocator* is used to manage memory. See *TMBagAsVector* on page 317 for members.

### **Public constructors**

**Constructor**  TSetAsVector( unsigned sz = DEFAULT\_SET\_SIZE ) :

Constructs an empty set. sz represents the number of items the set can hold.

## **TSetAsVectorIterator template** sets.h **sets.h sets.h**

template <class T> class TSetAsVectorIteratorj

Implements an iterator object to traverse *TSetAs Vector* objects. See *TMArrayAsVectorIterator* on page 301 for members.

### **Public constructors**

**Constructor**  TSetAsVectorIterator( const TSetAsVector<T> &s )

Constructs an object that iterates on *TMSetAs Vector* objects.

## **TMISetAsVector template sets.h**

template <class T, class Alloc> class TMISetAsVectorj

Implements a managed set of pointers to objects of type T, using a vector as the underlying implementation. See *TMIBagAsVector* on page 319 for members.

#### **Public constructors**

**Constructor**  TMISetAsVector( unsigned sz = DEFAULT\_SET\_SIZE ) :

> Constructs an empty, managed, indirect set. S2 represents the initial number of slots allocated.

### **Public member functions**

In addition to the following member function, *TMISetAs Vector* inherits member functions from *TMIBagAsVector.* See *TMIBagAsVector* on page 319.

**Add** 

int Add(  $T$  \* );

Adds an object pointer to the set.

## **TMISetAsVectorlterator template sets.h**

template <class T, class Alloc> class TMISetAsVectorIterator;

Implements an iterator object to traverse *TMISetAs Vector* objects. See *TMIArrayAsVectorIterator* on page 306 for members.

### **Public constructors**

**Constructor**  TMISetAsVectorIterator( const TMISetAsVector<T,Alloc> &s )

Constructs an object that iterates on *TMISetAs Vector* objects.

## **TISetAsVector template** sets.h **sets.h sets.h**

template <class T> class TISetAsVector;

Implements a set of pointers to objects of type T, using a vector as the underlying implementation. See *TMIBagAsVector* on page 319 for members.

### **Public constructors**

**Constructor** 

TISetAsVector( unsigned sz = DEFAULT\_SET\_SIZE

Constructs an empty, indirect bag. sz represents the initial number of slots allocated.

## **TISetAsVectorIterator template sets.h and sets.h in the sets.h in the sets.h in the sets.h**

template <class T> class TISetAsVectorIterator; Implements an iterator object to traverse *TISetAsVector* objects. See *TMIArrayAsVectorIterator* on page 306 for members.

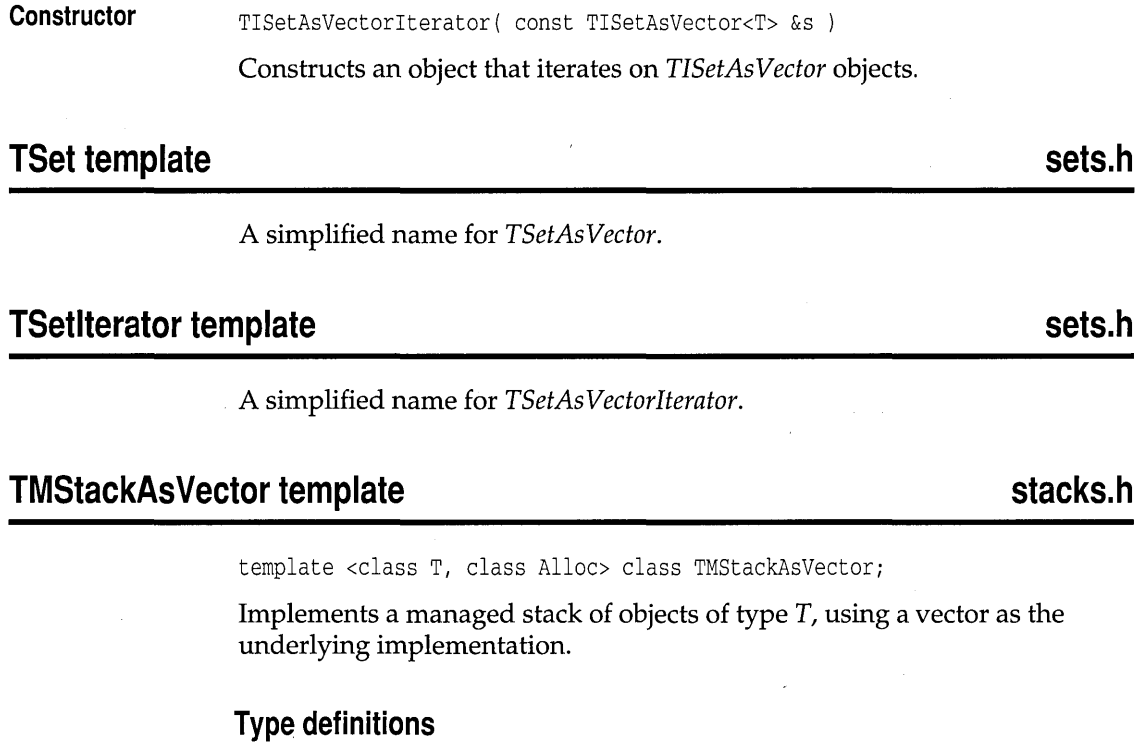

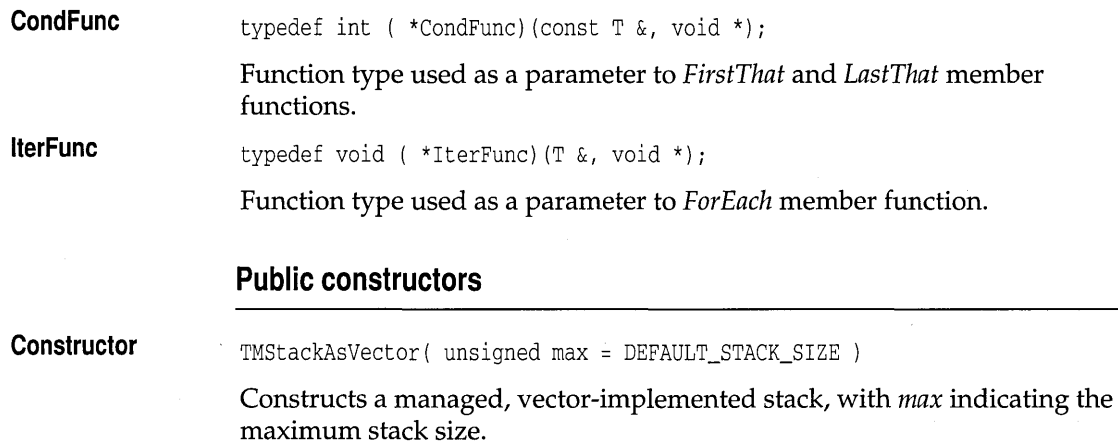

## **Public constructors**

 $\bar{z}$ 

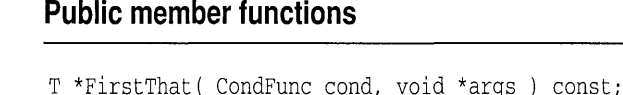

Returns a pointer to the first object in the stack that satisfies a given condition. You supply a test-function pointer *cond* that returns true for a certain condition. You can pass arbitrary arguments via *args.* Returns 0 if no object in the array meets the condition.

**FirstThat** 

See also: *LastThat* 

**Flush**  void Flush( );

Flushes the stack without destroying it.

See also: *TShouldDelete::ownsElements* 

**ForEach**  void ForEach( IterFunc iter, void \*args

> Executes function *iter* for each stack element. *ForEach* executes the given function *iter* for each element in the array. The *args* argument lets you pass arbitrary data to this function.

**GetltemslnContainer** int GetItemsInContainer () const;

Returns the number of items in the stack.

**IsEmpty**  int IsEmpty() const;

Returns 1 if the stack has no elements; otherwise returns O.

**IsFull**  int IsFull() const;

Returns 1 if the stack is full; otherwise returns O.

**LastThat**  T \*LastThat( CondFunc cond, void \*args ) const;

> Returns a pointer to the last object in the stack that satisfies a given condition. You supply a test function pointer *cond* that returns true for a certain condition. You can pass arbitrary arguments via *args.* Returns 0 if no object in the array meets the condition.

See also: *FirstThat, ForEach* 

**Pop** 

T Pop()

Removes the object from the top of the stack and returns the object. The fate of the popped object is determined by ownership. See *TShouldDelete* on page 408.

**Push**  void Push( const T& t )

Pushes an object on the top of the stack.

template <class T, class Alloc> class TMStackAsVectorlteratori

Returns but does not remove the object at the top of the stack.

**TMStackAsVectorlterator template stacks.h** 

Implements an iterator object for managed, vector-based stacks. See *TMVectorIteratorlmp* on page 393 for members.

### **Public constructors**

**Constructor**  TMStackAsVectorlterator( const TMStackAsVector<T,Alloc> & s )

Constructs an object that iterates on *TMStackAs Vector* objects.

### **TStackAsVector template** stacks.h **stacks.h**

template <class T> class TStackAsVector;

Implements a stack of objects of type T, using a vector as the underlying implementation, and *TStandardAllocator* for memory management.

#### **Public constructors**

**Constructor**  TStackAsVector( unsigned max = DEFAULT\_STACK\_SIZE )

> Constructs a vector-implemented stack, with *max* indicating the maximum stack size.

### **TStackAsVectorIterator template stacks.h in the stacks.h in the stacks.h**

template <class T> class TStackAsVectorlteratori

Implements an iterator object for managed, vector-based stacks. See *TMVectorIteratorlmp* on page 393 for members.

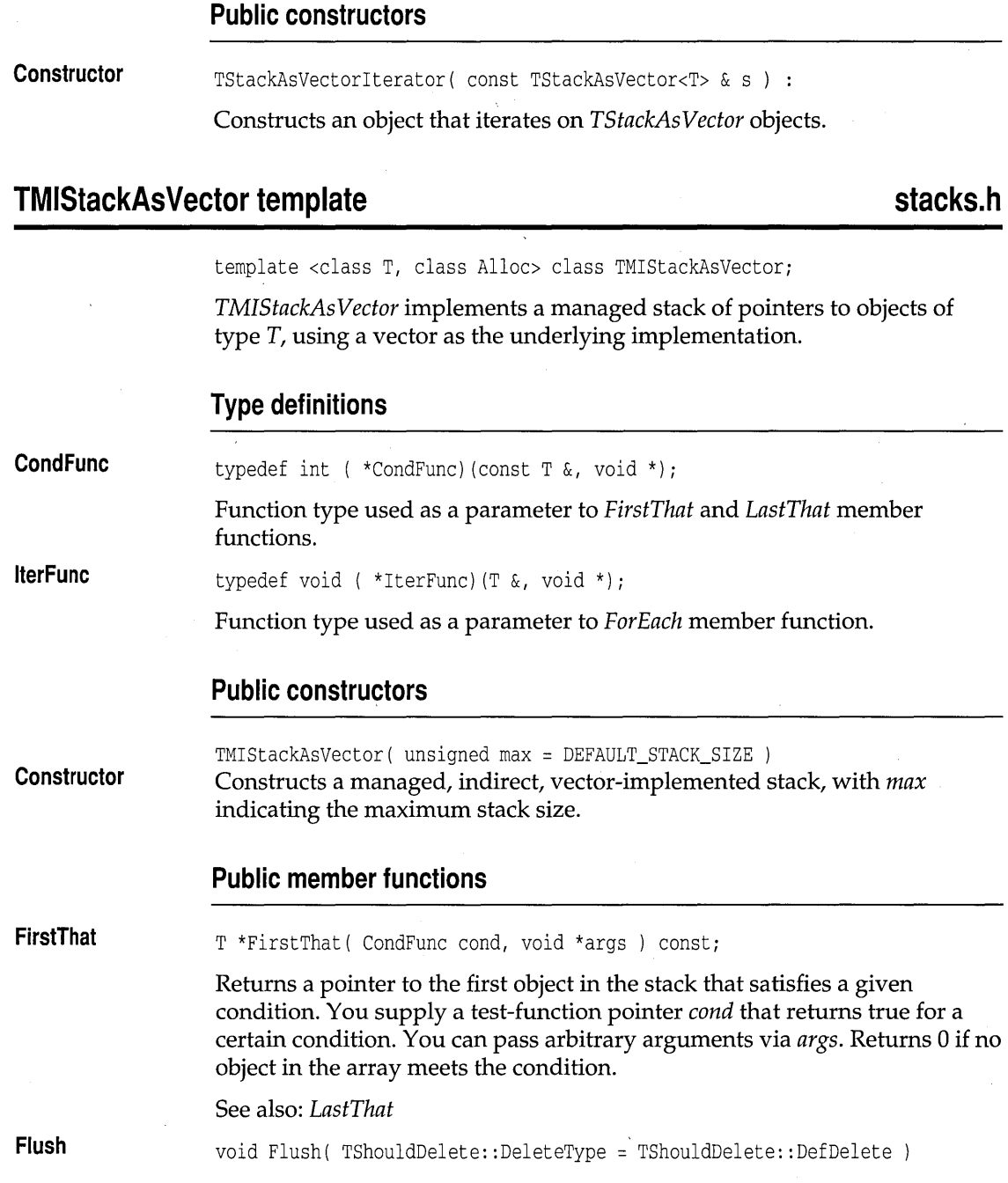

 $\bar{J}$  $\overline{a}$ 

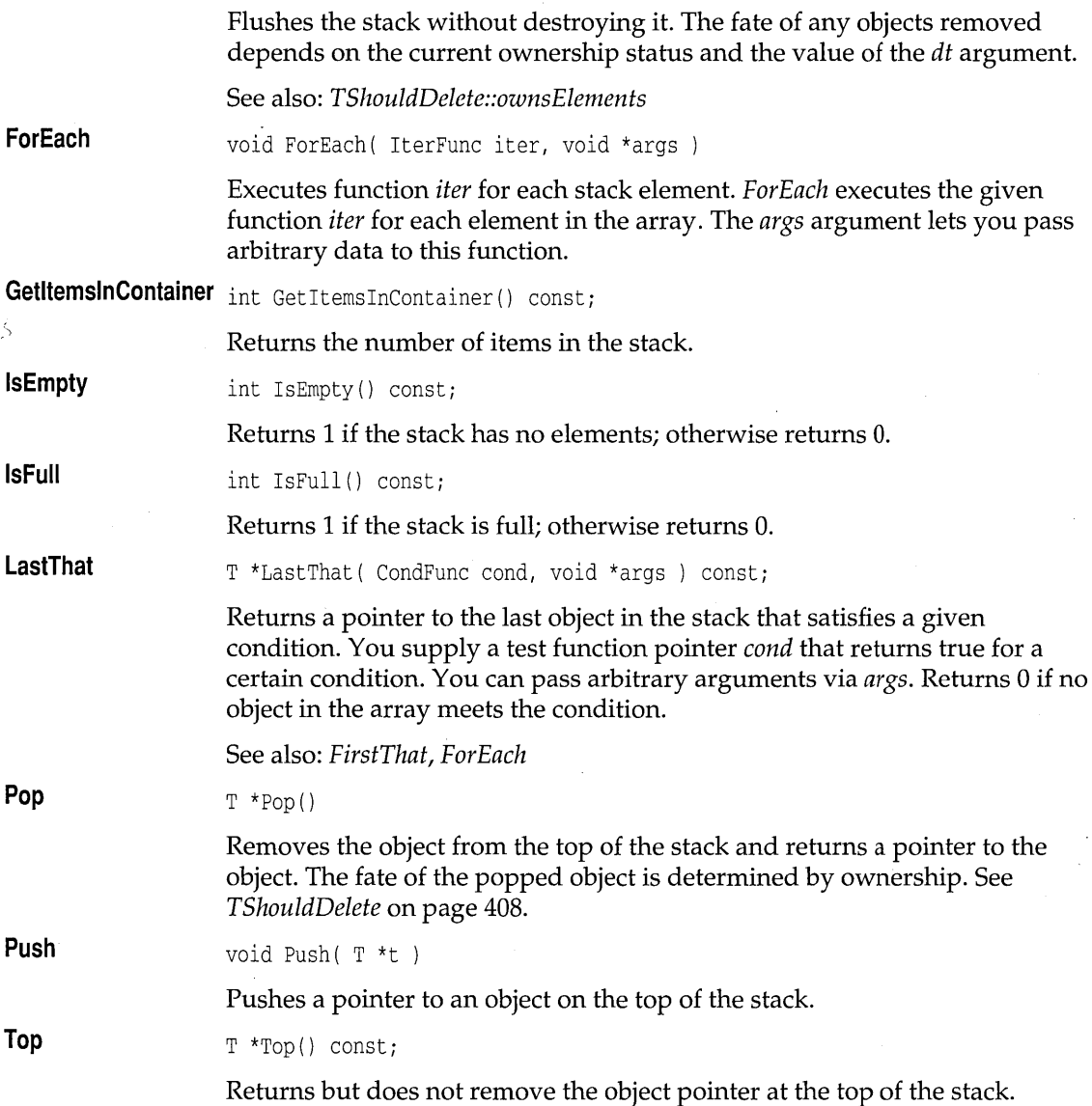

## **TMIStackAsVectorlterator template stacks.h**

template <class T, class Alloc> class TMIStackAsVectorIterator;

Implements an iterator object for managed, indirect, vector-based stacks. See *TMVectorIteratorlmp* on page 393 for members.

**Constructor** 

### **Public constructors**

**Constructor**  TMIStackAsVectorIterator( const TMIStackAsVector<T, Alloc> & s ) Constructs an object that iterates on *TMIStackAsVectar* objects.

## **TIStackAsVector template** stacks.h

template <class T> class TIStackAsVector;

Implements an indirect stack of pointers to objects of type T, using a vector as the underlying implementation. See *TMIStackAsVectar* on page 386 for members.

### **Public constructors**

TIStackAsVectar( unsigned max = DEFAULT\_STACK\_SIZE );

Constructs an indirect, vector-implemented stack, with *max* indicating the maximum stack size.

## **TIStackAsVectorlterator template stacks.h**

template <class T> class TIStackAsVectorIterator;

Implements an iterator object for indirect, vector-based stacks. See *TMIVectarIteratarlmp* on page 402 for members.

### **Public constructors**

**Constructor**  TMIStackAsVectorIterator( const TMIStackAsVector<T, Alloc> & s )

Constructs an object that iterates on *TIStackAsVectar* objects.

## **TMStackAsList template stacks.h and stacks.h in the stacks.h in the stacks.h in the stacks.h in the stacks.h in the stacks.h in the stacks.h in the stacks.h in the stacks.h in the stacks.h in the stacks of the stacks.h in**

template <class T, class Alloc> class TMStackAsList;

Implements a managed stack of objects of type T, using a list as the underlying implementation. See *TMStackAsVectar* on page 383 for members.

## **TMStackAsListIterator template stacks.h <br>
and the stacks.h in the stacks.h in the stacks.h in the stacks.h in the stacks.h in the stacks.h in the stacks.h**

template <class T, class Alloc> class TMStackAsListIterator;

Implements an iterator object for managed, list-based stacks. See *TMListIteratorlmp* on page 364 for members.

### **Public constructors**

**Constructor** 

TMStackAsListIterator( const TMStackAsList<T,Alloc> & s ) : TMListIteratorImp<T,Alloc> (s.Data)

Constructs an object that iterates on *TMStackAsList* objects.

## **TStackAsList template** stacks.h

template <class T> class TStackAsList;

Implements a managed stack of objects of type T, using a list as the underlying implementation. See *TMStackAsVector* on page 383 for members.

## **TStackAsListIterator template stacks.h <br>
and the stacks.h**  $\blacksquare$  **stacks.h**  $\blacksquare$  **stacks.h**  $\blacksquare$  **stacks.h**  $\blacksquare$  **stacks.h**  $\blacksquare$  **stacks.h**  $\blacksquare$  **stacks.h**  $\blacksquare$

template <class T> class TStackAsListIterator;

Implements an iterator object for list-based stacks. See *TMVectorIteratorlmp*  on page 393 for members.

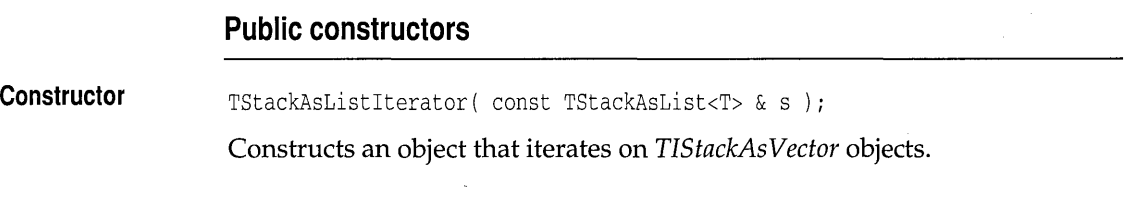

## **TMIStackAsList template**

**stacks.h** 

template <class T, class Alloc> class TMIStackAsListi

Implements a managed stack of pointers to objects of type T, using a linked list as the underlying implementation. See *TMIStackAs Vector* on page 386 for members.

## **TMIStackAsListIterator template stacks.h and stacks.h in the stacks.h in the stacks.h in the stacks.h in the stacks.h**

template <class T, class Alloc> class TMIStackAsListlteratori

Implements an iterator object for managed, indirect, list-based stacks. See *TMlListIteratorlmp* on page 368 for members.

### **Public constructors**

**Constructor**  TMIStackAsListlterator( const TMIStackAsList<T,Alloc> & s )

Constructs an object that iterates on *TMIStackAsList* objects.

## **TIStackAsList template** stacks.h

template <class T> class TIStackAsList;

Implements *TMIStackAsList* with the standard allocator *TStandardAllocator.*  See *TMIStackAsVector* on page 386 for members.

## **TIStackAsListIterator template stacks.h and stacks.h in the stacks.h in the stacks.h in the stacks.h**

template <class T> class TIStackAsListIterator;

Implements an iterator object for indirect, list-based stacks. See *TMIVectorIteratorlmp* on page 402 for members.

### **Public constructors**

**Constructor** 

TIStackAsListlterator( const TIStackAsList<T> & s

Constructs an object that iterates on *TIStackAsList* objects.

## **TStack template stacks.h stacks.h**

A simplified name for *TStackAsVector.* 

# **TStacklterator template stacks.h <br>
and the stacks.h in the stacks.h <br>
Stacklerator template stacks.h <br>
Stacklerator template stacks.h <br>
Stacklerator template stacks.h <br>
Stacklerator template stacks.h <br>
Stacklerator templa**

A simplified name for *TStackAsVectorIterator.* 

# **TMVectorImp template** vectimp.h

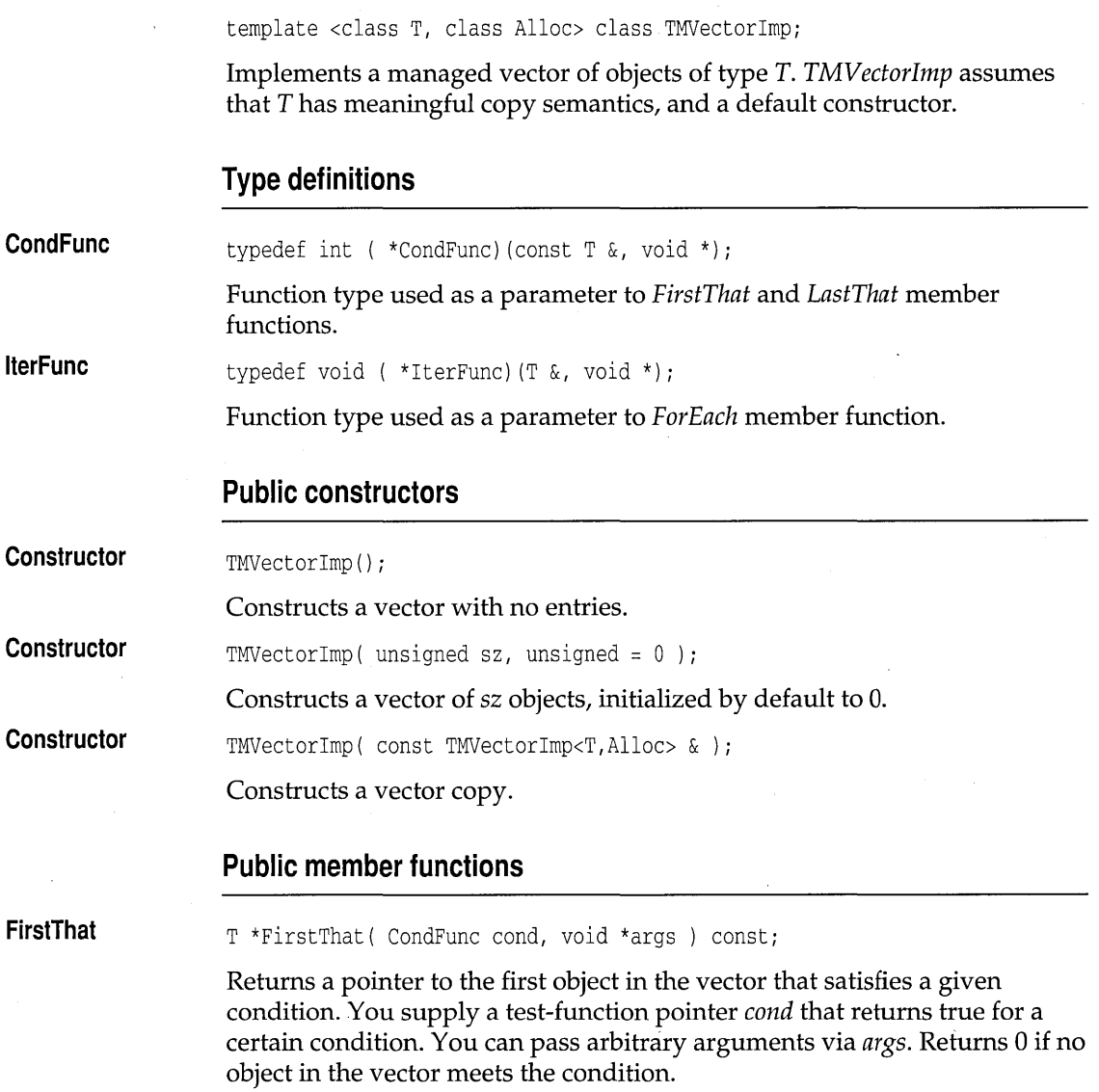

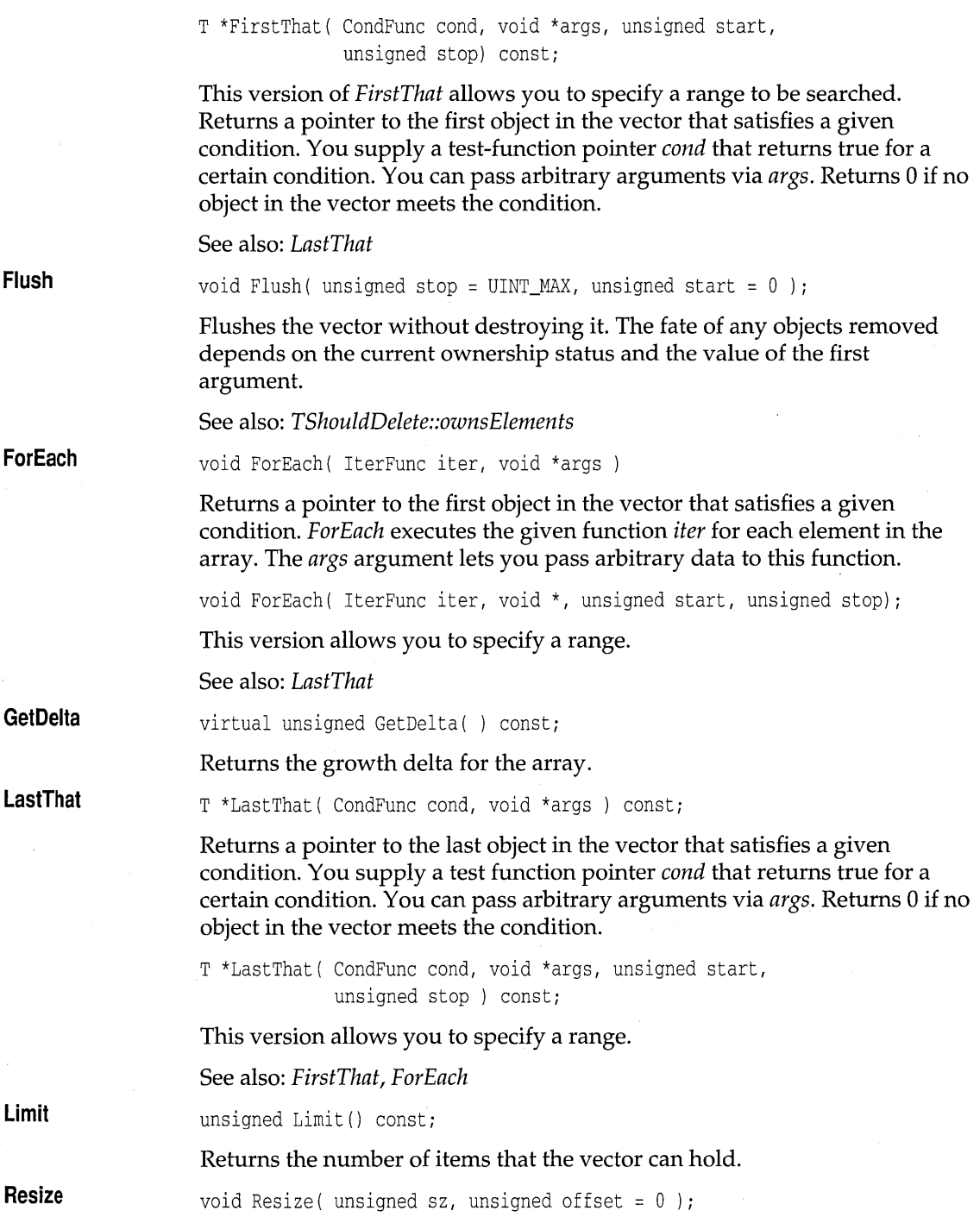

 $\sim 10^{-10}$ 

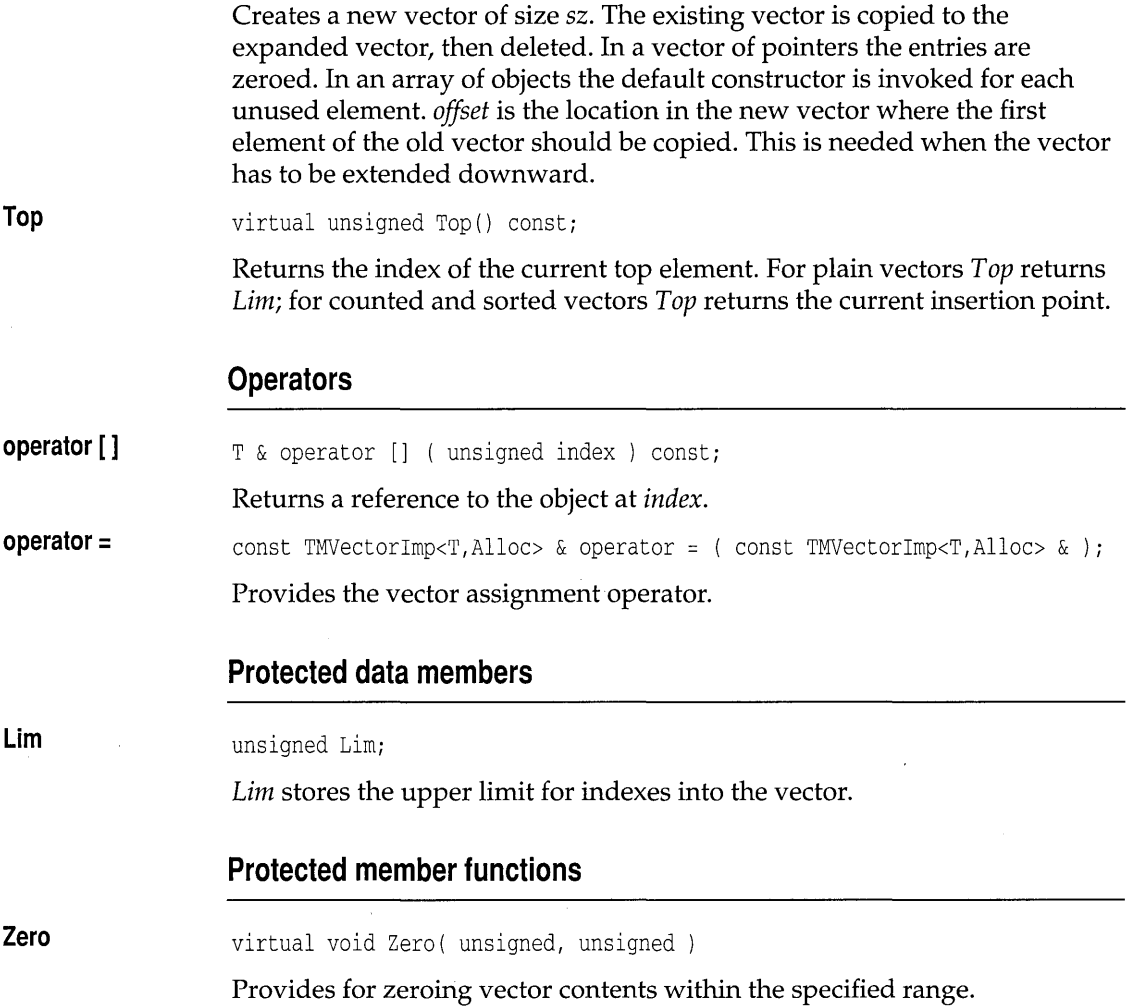

## **TMVectorlteratorlmp template vectimp.h**

template <class T, class Alloc> class TMVectorIteratorImp;

Implements a vector iterator that works with any direct, managed vector of objects of type *T.* For indirect vector iterators, see *TMIVectorIteratorlmp* on page 402.

 $\bar{z}$ 

 $\sim$   $\sim$ 

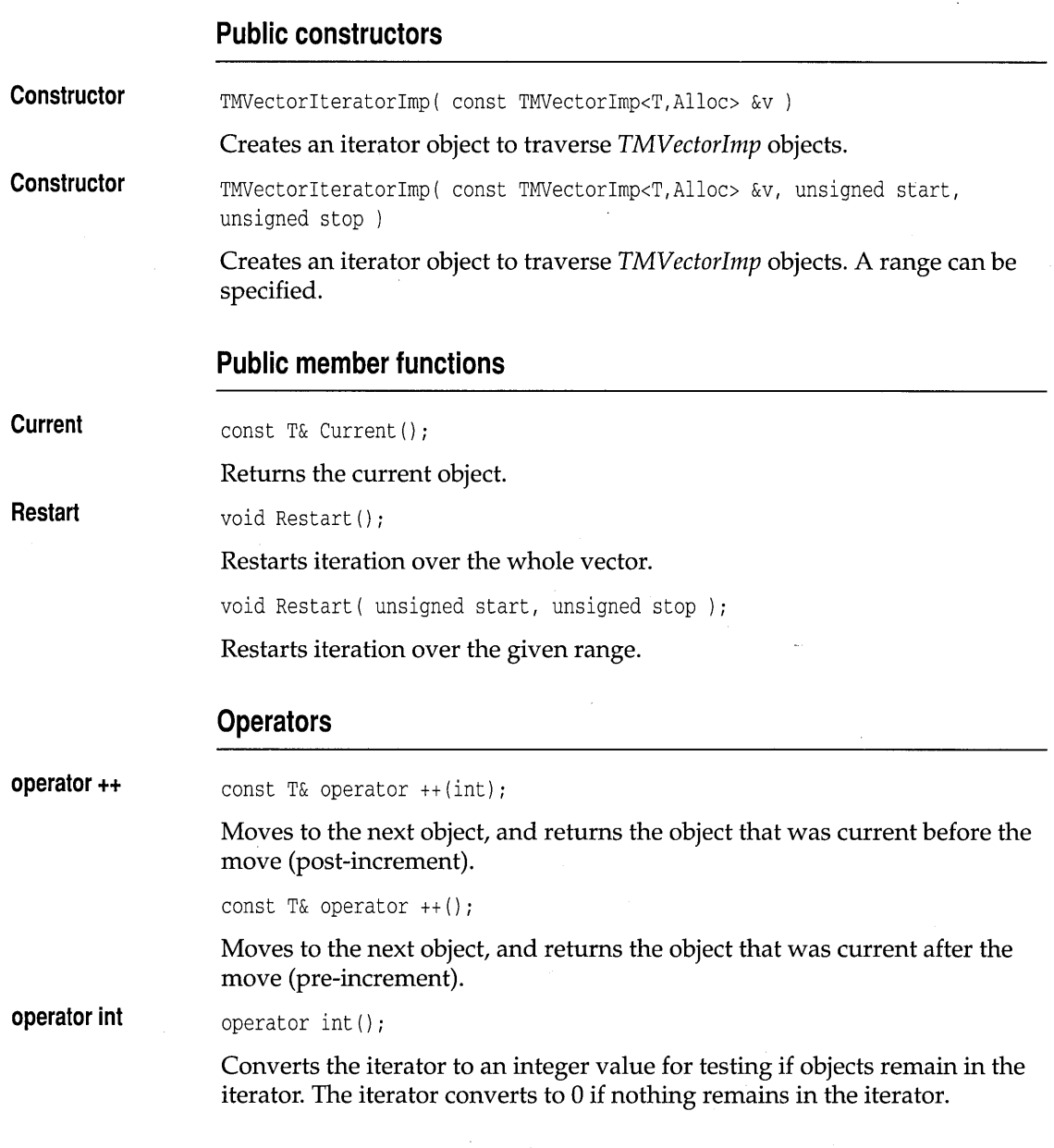

# **TVectorImp template** vectimp.h

template <class T> class TVectorImp;

Implements a vector of objects of type *T. TVectorlmp* assumes that *T* has meaningful copy semantics, and a default constructor. See *TMVectorlmp* on page 391 for members.

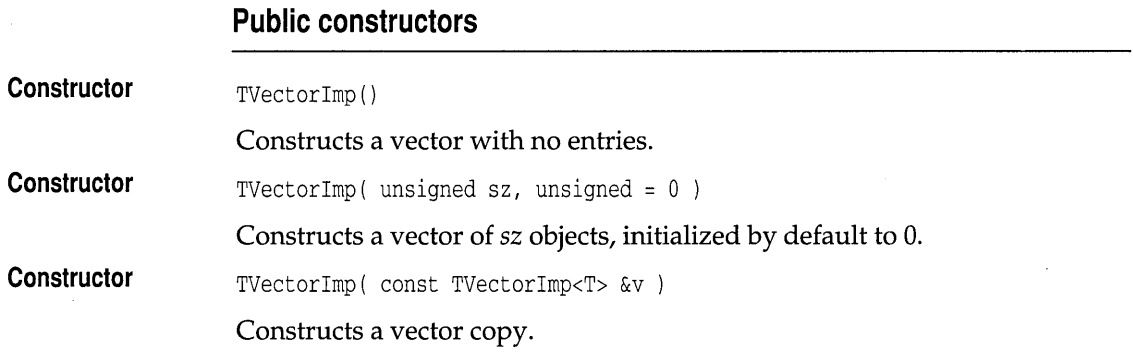

## **TVectorlteratorlmp template vectimp.h**

template <class T> class TVectorIteratorImp;

Implements a vector iterator that works with any direct vector of objects of type *T.* See *TMVectorIteratorlmp* on page 393 for members.

#### **Public constructors**

**Constructor**  TVectorlteratorlmp( const TVectorlmp<T> &v )

Creates an iterator object to traverse *TVectorlmp* objects.

**Constructor**  TVectorlteratorlmp( const TVectorlmp<T> &v, unsigned start, unsigned stop Creates an iterator object to traverse *TVectorlmp* objects. A range can be specified.

## **TMCVectorlmp template vectimp.h**

template <class T, class Alloc> class TMCVectorImp;

Implements a managed, counted vector of objects of type *T. TMCVectorlmp*  assumes that *T* has meaningful copy semantics, and a default constructor.

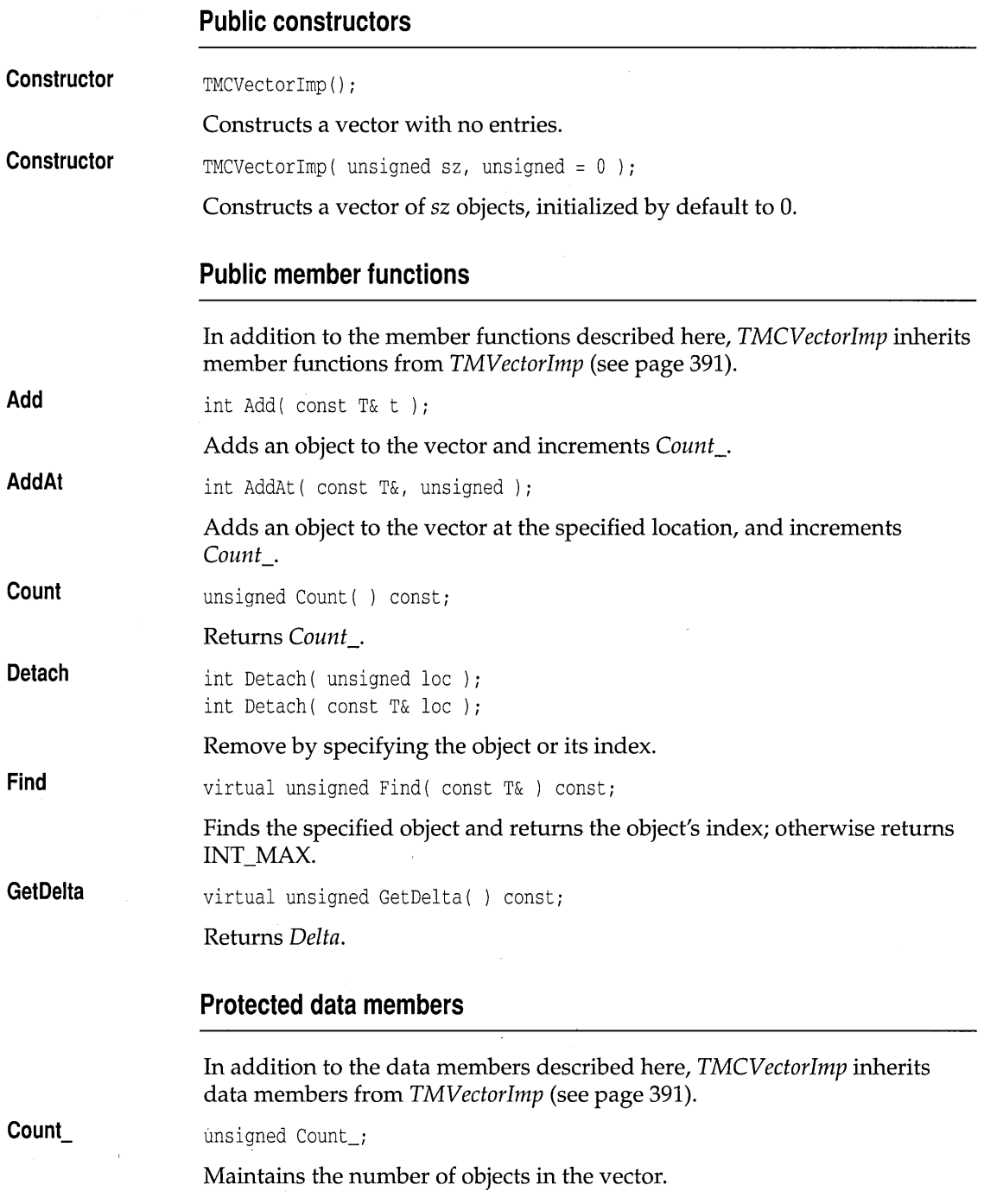

 $\mathcal{L}^{(1)}$ 

**Delta**  unsigned Delta;

Specifies the size increment to be used when the vector grows.

**Top**  virtual unsigned Top( ) const;

Returns *Count\_.* 

## **TMCVectorlteratorlmp template vectimp.h**

template <class T, class Alloc> class TMCVectorIteratorImp;

Implements a vector iterator that works with any direct, managed, counted vector of objects of type *T.* See *TMVectorIteratorlmp* on page 393 for members.

### **Public constructors**

**Constructor**  TMCVectorIteratorImp( const TMCVectorImp<T,Alloc> &v )

Creates an iterator object to traverse *TMCVectorlmp* objects.

**Constructor**  TMVectorIteratorImp( const TMCVectorImp<T,Alloc> &v, unsigned start, unsigned stop )

> Creates an iterator object to traverse *TMCVectorlmp* objects. A range can be specified.

## **TCVectorImp template** vectimp.h

template <class T> class TCVectorImp;

Implements a counted vector of objects of type *T. TCVectorlmp* assumes that *T* has meaningful copy semantics, and a default constructor. See *TMCVectorlmp* on page 395 for members.

### **Public constructors**

**Constructor**  TCVectorImp() ;

Constructs a vector with no entries.

**Constructor**  MCVectorImp( unsigned sz, unsigned =  $0$ ); Constructs a vector of sz objects, initialized by default to 0.

## **TCVectorlteratorlmp template vectimp.h**

template <class T> class TCVectorIteratorImp;

Implements a vector iterator that works with any direct, counted vector of objects of type *T.* See *TMCVectorIteratorlmp* on page 397 for members.

### **Public constructors**

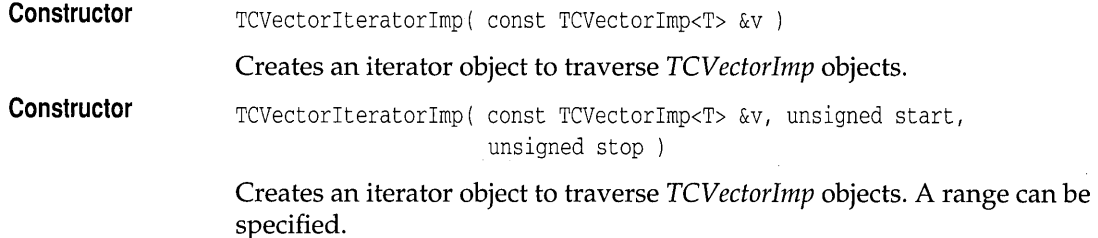

## **TMSVectorlmp template vectimp.h**

template <class T, class Alloc> class TMSVectorImp;

Implements a managed, sorted vector of objects of type *T. TM5Vectorlmp*  assumes that *T* has meaningful copy semantics, a meaningful < operator, and a default constructor. See *TMCVectorlmp* on page 395 for members.

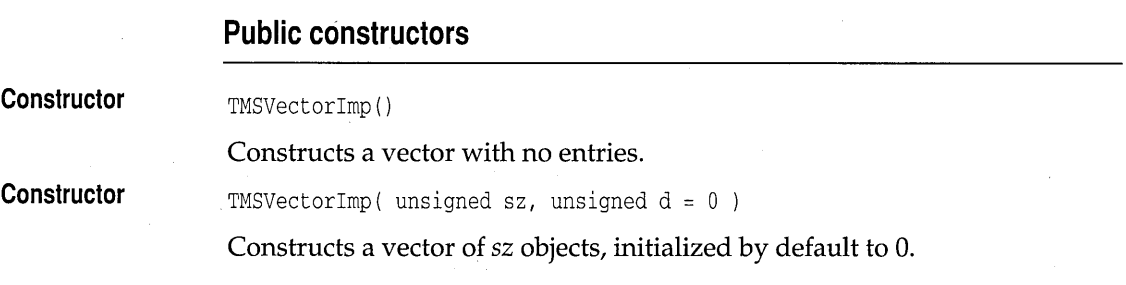

## **TMSVectorlteratorlmp template vectimp.h**

template <class T, class Alloc> class TMSVectorIteratorImp;

Implements a vector iterator that works with any direct, managed, sorted vector of objects of type *T.* See *TMVectorIteratorlmp* on page 393 for members.

#### **Public constructors**

**Constructor Constructor**  TMSVectorIteratorImp( const TMSVectorImp<T,Alloc> &v ) Creates an iterator object to traverse *TM5Vectorlmp* objects. *<sup>i</sup>*TMSVectorIteratorImp( const TMSVectorImp<T,Alloc> &v, unsigned start, unsigned stop ) Creates an iterator object to traverse *TM5Vectorlmp* objects. A range can be specified.

## **TSVectorlmp template vectimp.h**

template <class T> class TSVectorImp; Implements a sorted vector of objects of type *T. T5Vectorlmp* assumes that *T*  has meaningful copy semantics, a meaningful < operator, and a default constructor. See *TMCVectorImp* on page 395 for members.

### **Public constructors**

**Constructor**  TSVectorImp ( )

Constructs a vector with no entries.

**Constructor**  TSVectorImp( unsigned sz, unsigned  $d = 0$  )

Constructs a vector of sz objects, initialized by default to 0.

## **TSVectorlteratorlmp template vectimp.h**

template <class T> class TSVectorIteratorImp;

Implements a vector iterator that works with any direct, sorted vector of objects of type *T.* See *TMVectorlteratorlmp* on page 393 for members.

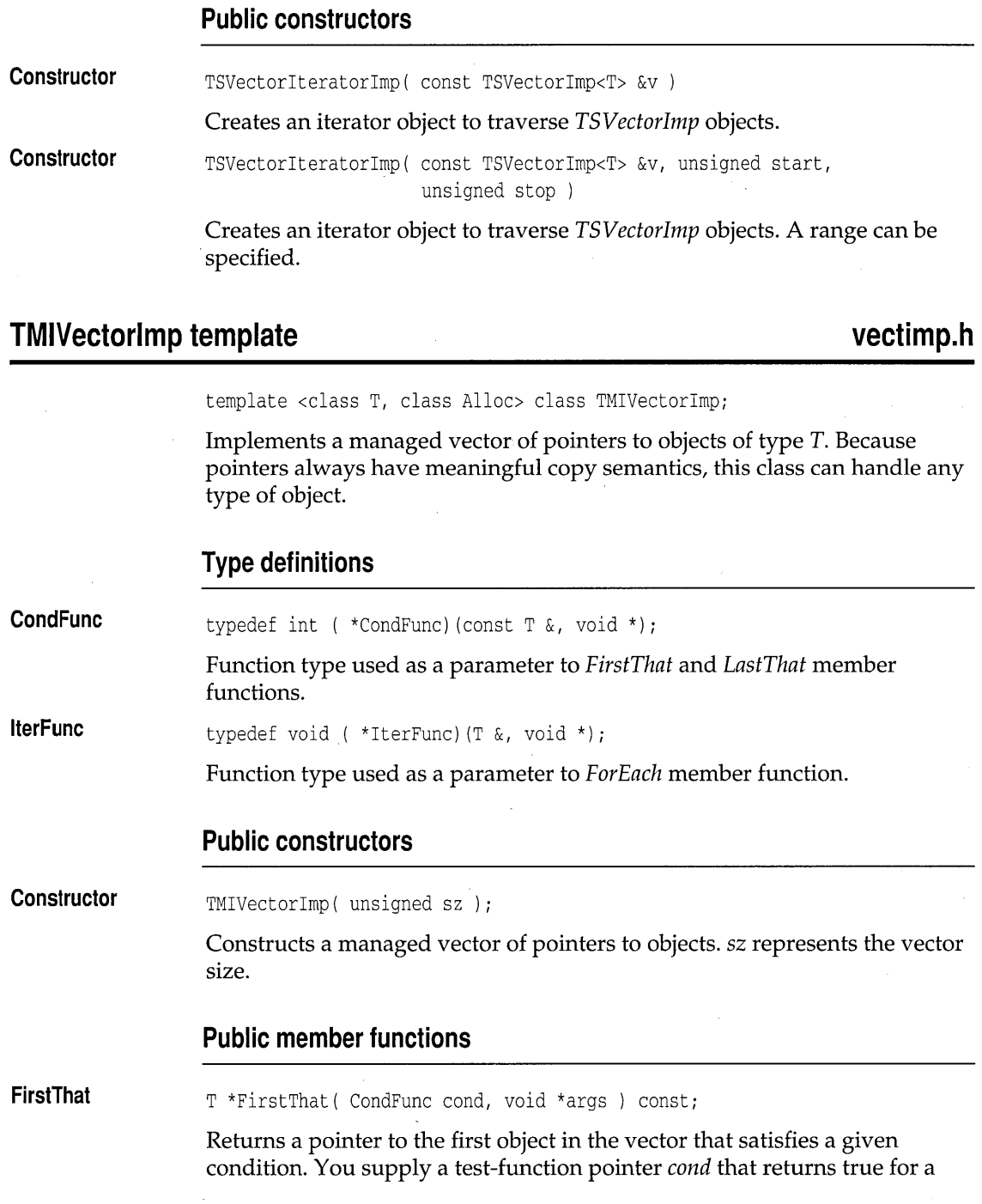

 $\hat{\boldsymbol{\beta}}$ 

 $\sim$ 

 $\sim$ 

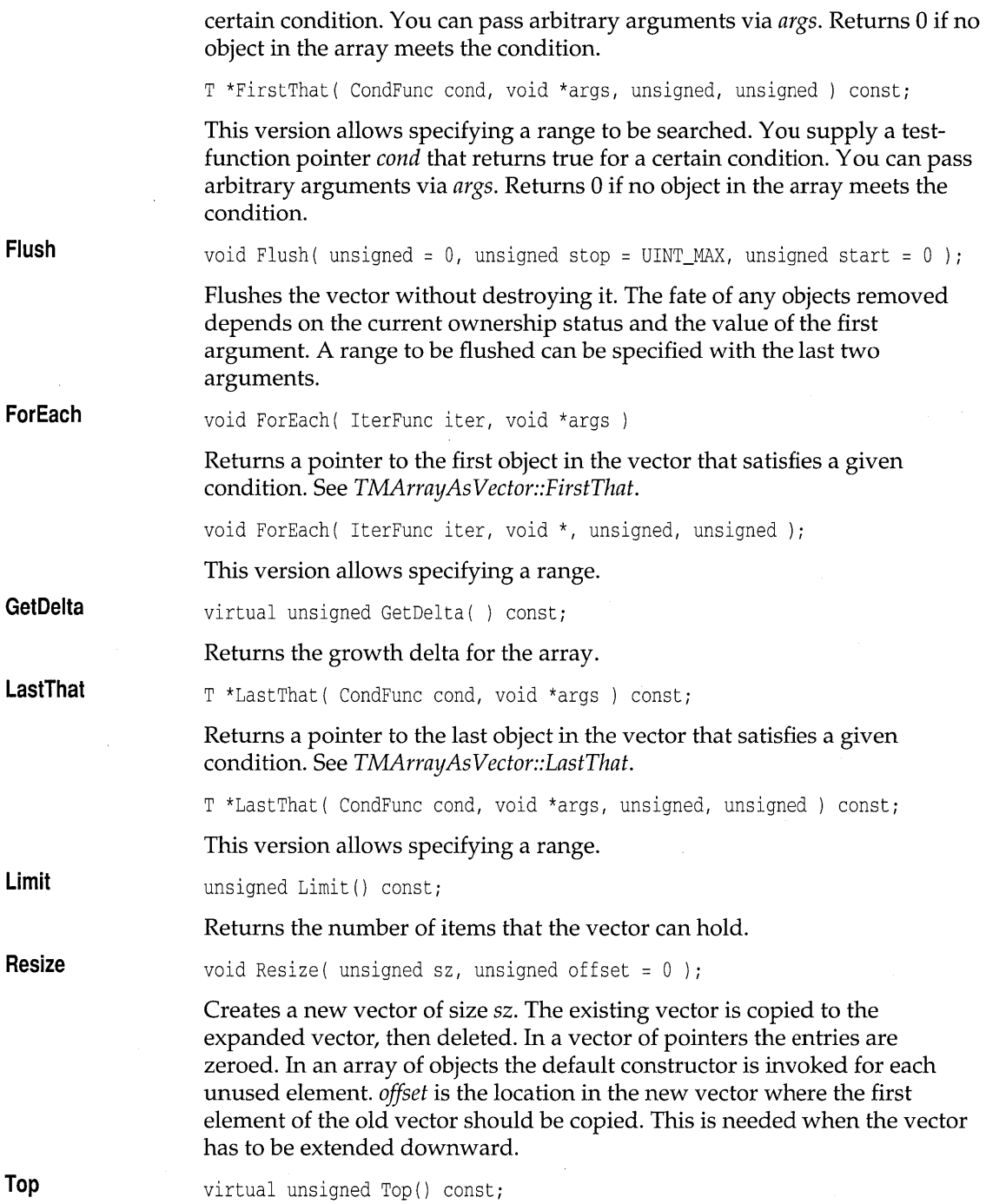

Returns the index of the current top element. For plain vectors *Top* returns *Lim;* for counted and sorted vectors *Top* returns the current insertion point.

**Zero**  virtual void Zero( unsigned, unsigned *)i* 

Provides for zeroing vector contents within the specified range.

### **Operators**

**operator []**   $T * \&$  operator [] (unsigned index )  $T * \&$  operator [] ( unsigned index ) const; Returns a reference to the object at *index.* 

## **TMIVectorlteratorlmp template vectimp.h**

template <class T, class Alloc> class TMIVectorIteratorImp;

Implements a vector iterator that works with an indirect, managed vector.

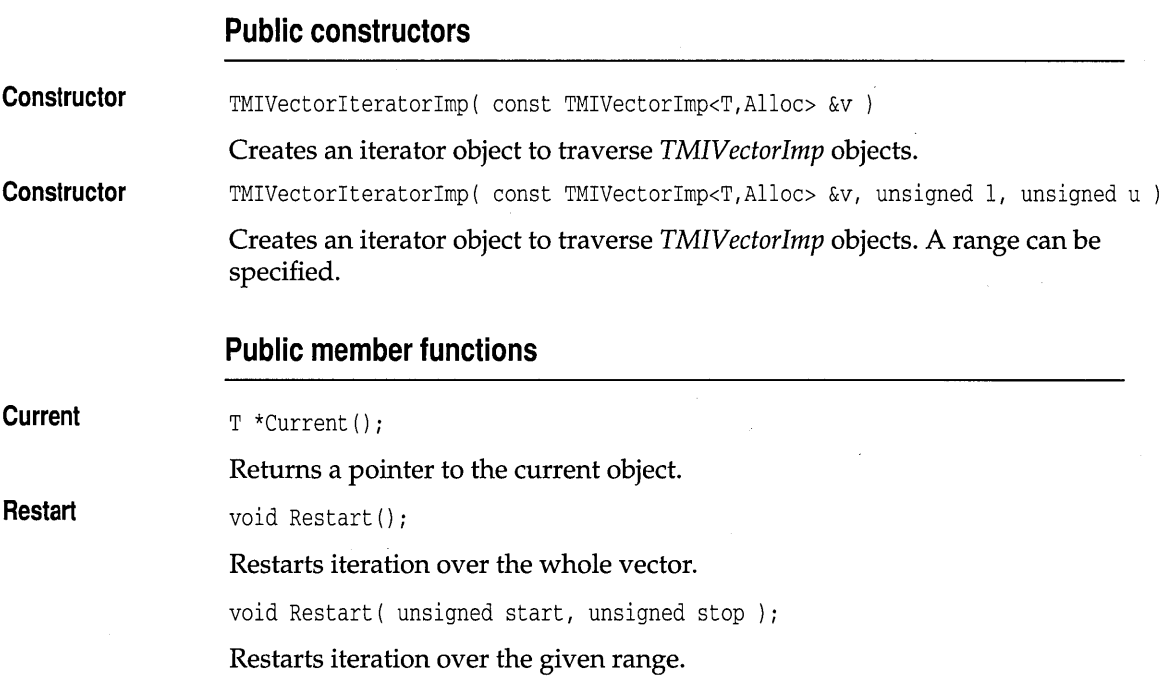

### **Operators**

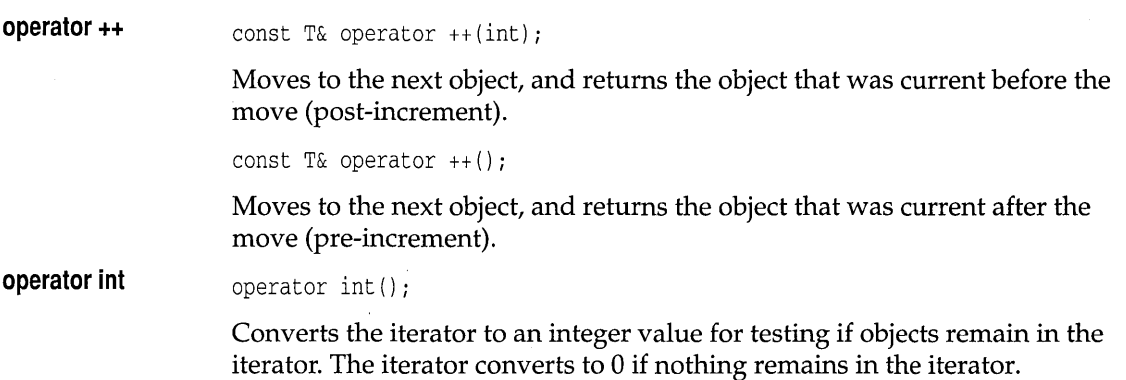

## **TIVectorlmp template vectimp.h**

template <class T> class TIVectorImp;

Implements a vector of pointers to objects of type T. Because pointers always have meaningful copy semantics, this class can handle any type of object. See *TMIVectorlmp* on page 400 for members.

### **Public constructors**

**Constructor** 

TIVectorImp( unsigned sz, unsigned  $d = 0$  )

Constructs an indirect vector of sz size, with default initialization of 0.

## **TIVectorlteratorlmp template vectimp.h**

template <class T> class TIVectorIteratorImp;

Implements a vector iterator that works with an indirect, managed vector. See *TMIVectorIteratorlmp* on page 402 for members.

#### **Public constructors**

**Constructor**  TIVectorIteratorlmp( const TIVectorImp<T> &v )

Creates an iterator object to traverse *TIVectorlmp* objects.

## Constructor **TIVectorIteratorImp(** const TIVectorImp<T> &v, unsigned 1, unsigned u ) Creates an iterator object to traverse *TIVectorlmp* objects. A range can be specified.

## **TMICVectorImp template** vectimp.h

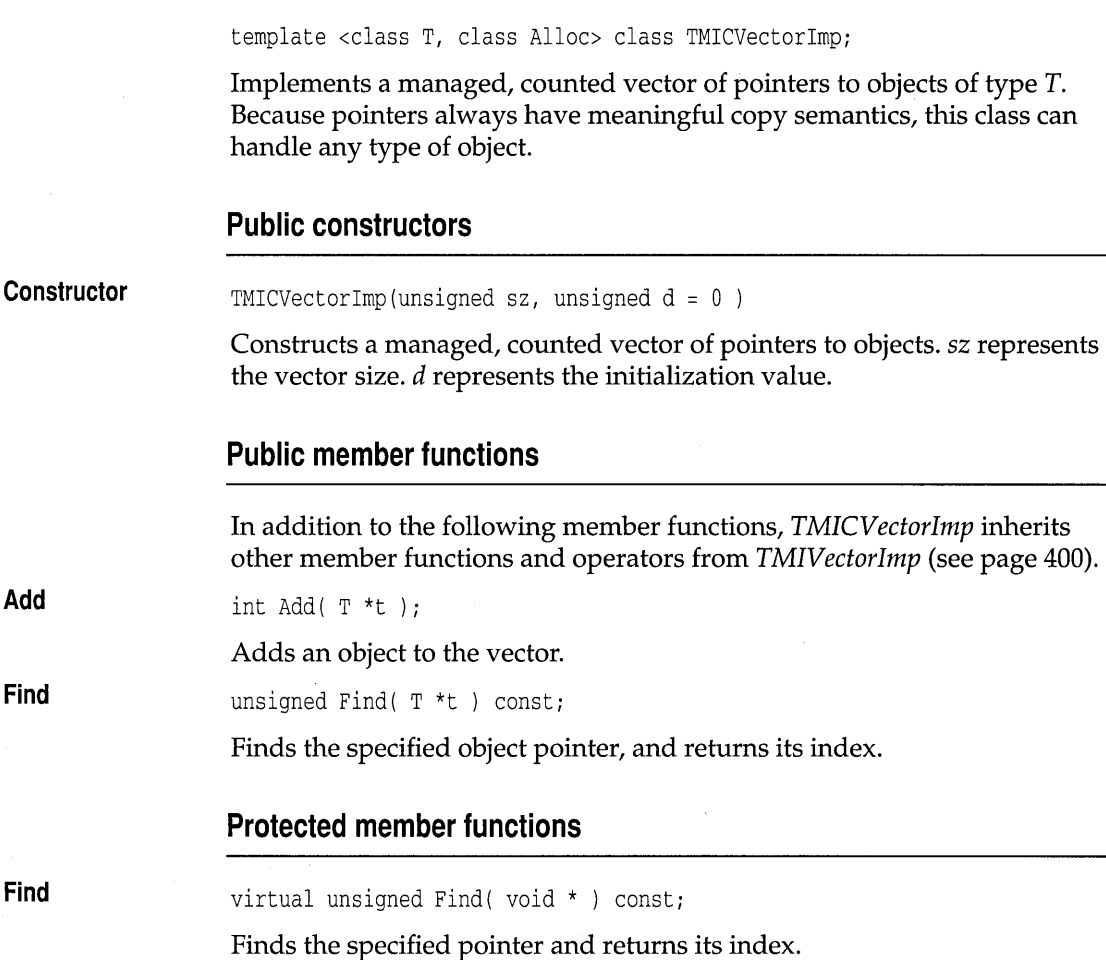

## **TMICVectorlteratorlmp template vectimp.h**

template <class T, class Alloc> class TMICVectorlteratorlmp;

Implements a vector iterator that works with an indirect, managed, counted vector. See *TMIVectorIteratorlmp* on page 402 and *TMVectorIteratorlmp* on page 393 for members.

### **Public constructors**

**Constructor Constructor**  TMICVectorlteratorlmp( const TMICVectorlmp<T,Alloc> &v ) Creates an iterator object to traverse *TMCIVectorlmp* objects. TMICVectorlteratorlmp( const TMICVectorlmp<T,Alloc> &v, unsigned 1, unsigned u )

> Creates an iterator object to traverse *TMICVectorlmp* objects. A range can be specified.

## **TICVectorlmp template vectimp.h**

template <class T> class TICVectorlmp;

Implements a counted vector of pointers to objects of type T. Because pointers always have meaningful copy semantics, this class can handle any type of object. See *TMICVectorlmp* on page 404 for members. .

#### **Public constructors**

**Constructor**  TICVectorImp( unsigned sz, unsigned  $d = 0$  )

> Constructs a counted vector of pointers to objects. 52 represents the vector size. *d* represents the initialization value.

## **TICVectorlteratorlmp template vectimp.h**

template <class T> class TICVectorlteratorlmp;

Implements a vector iterator that works with an indirect, managed, counted vector. See *TMIVectorIteratorlmp* on page 402 and *TMVectorIteratorlmp* on page 393 for members.

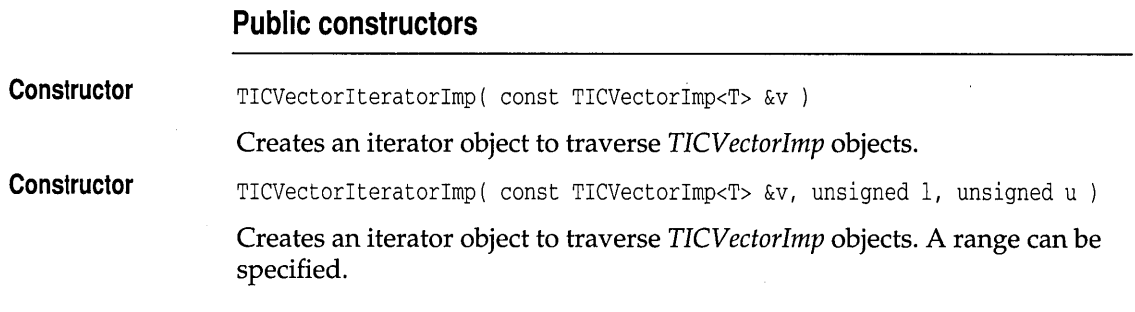

## **TMISVectorlmp template vectimp.h**

template <class T, class Alloc> class TMISVectorlmp;

Implements a managed, sorted vector of pointers to objects of type T. Because pointers always have meaningful copy semantics, this class can handle any type of object. See *TMICVectorlmp* on page 404 for members.

### **Public constructors**

**Constructor**  TMISVectorImp( unsigned sz, unsigned  $d = 0$  );

> Constructs a managed, sorted vector of pointers to objects. sz represents the vector size. *d* represents the initialization value.

## **TMISVectorlteratorlmp template vectimp.h**

template <class T, class Alloc> class TMISVectorIteratorImp;

Implements a vector iterator that works with an indirect, managed, sorted vector. See *TMIVectoriteratorlmp* on page 402 and *TMVectoriteratorlmp* on page 393 for members.

### **Public constructors**

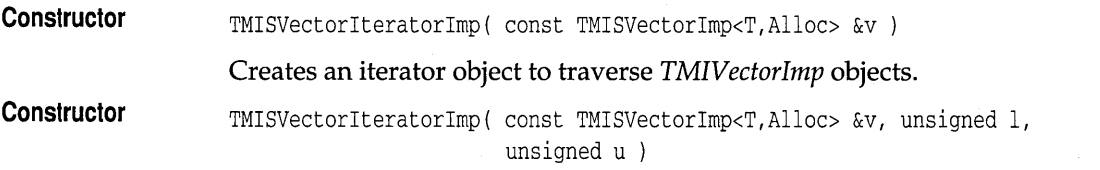

Creates an iterator object to traverse *TMIVectorlmp* objects. A range can be specified.

## **TISVectorImp template** vectimp.h

template <class T> class TISVectorImp;

Implements a sorted vector of pointers to objects of type *T.* Because pointers always have meaningful copy semantics, this class can handle any type of object. See *TMICVectorlmp* on page 404 for members.

### **Public constructors**

**Constructor** 

TISVectorImp( unsigned sz, unsigned  $d = 0$  )

Constructs a managed, sorted vector of pointers to objects. sz represents the vector size. *d* represents the initialization value.

## **TISVectorlteratorlmp template vectimp.h**

template <class T> class TISVectorIteratorImp;

Implements a vector iterator that works with an indirect, managed, sorted vector. See *TMIVectorIteratorlmp* on page 402 and *TMVectorIteratorlmp* on page 393 for members.

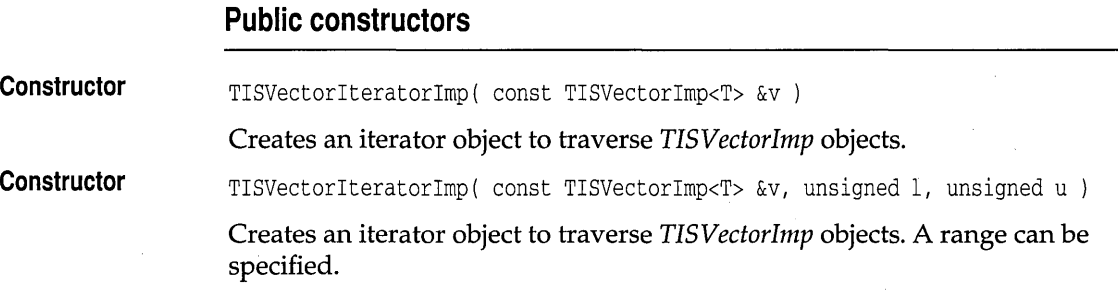

## **TShouldDelete class shddel.h and the shouldDelete class**

#### class TShouldDelete;

*TShouldDelete* maintains the ownership state of an indirect container. The fate of objects that are removed from a container can be made to depend on whether the container owns its elements or not. Similarly, when a container is destroyed, ownership can dictate the fate of contained objects that are still in scope. As a virtual base class, *TShouldDelete* provides ownership control for all containers classes. The member function *OwnsElements* can be used either to report or to change the ownership status of a container. The member function *DelObj* is used to determine if objects in containers should be deleted or not.

#### **Public data members**

enum DeleteType { NoDelete, DefDelete, Delete };

Enumerates values to determine whether or not an object should be deleted upon removal from a container.

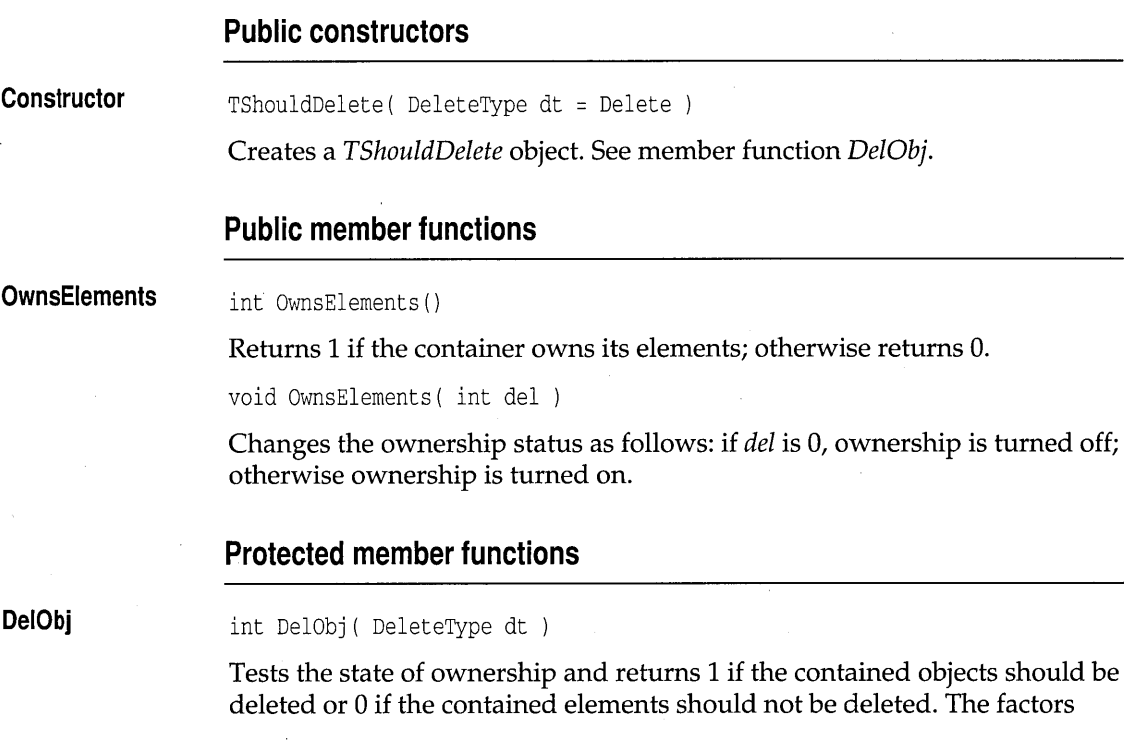

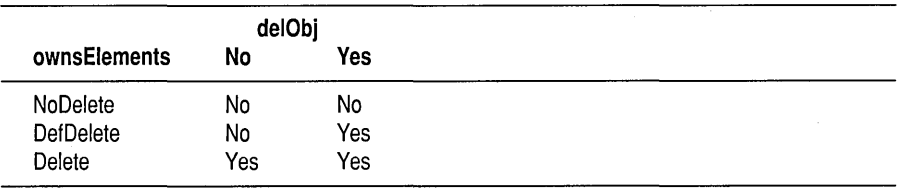

determining this are the current ownership state, and the value of *dt,* as shown in the following table.

*delObj* returns 1 if *(dt* is *Delete)* or *(dt* is *DefDelete* and the container currently owns its elements). Thus a *dt* of *NoDelete* returns 0 (don't delete) regardless of ownership; a *dt* of *Delete* return 1 (do delete) regardless of ownership; and a *dt* of *DefDelete* returns 1 (do delete) if the elements are owned, but a 0 (don't delete) if the objects are not owned.

Borland C++ for OS/2 Library Reference

# **The C++ mathematical classes**

This chapter describes Borland C++ mathematics based on C++ classes. These mathematical operations are available only in C++ programs. However, a C++ program that uses any of these classes, the numerical types that the classes define, or any of the classes' **friend** and member functions can use any of ANSI C Standard mathematics routines.

There are two classes, *bed* and *complex,* that construct numerical types. Along with these numerical types, each class defines the functions with which to carry out operations with their respective types (for example, converting to and from the *bed* and *complex* type). Each class also overloads all necessary operators.

The mathematical classes are independent of any hierarchy. However, each class includes the iostream.h header file.

The portability for *bed* and *complex* is as follows:

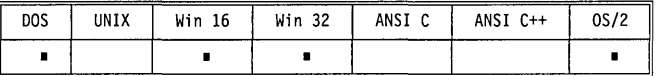

### **bed.h**

The class constructors create binary coded decimals (BCD) from integers or floating-point numerical types. The **friend** function *real,* described on page 413, converts *bed* numbers to **long double.** 

Once you construct *bed* numbers, you can freely mix them in expressions with **ints, doubles,** and other numeric types. You can also use *bed* numbers in any of the ANSI C Standard mathematical functions.

The following ANSI C math functions are overloaded to operate with *bed*  types:

```
friend bcd abs(bcd \&);friend bcd a\cos(bcd \&);
friend bcd asin(bcd \&);
```
**bed** 

```
friend bed atan(bed &); 
friend bed cos (bed &) ; 
friend bed cosh (bed &); 
friend bed exp(bed &); 
friend bed log (bed &) ; 
friend bed log10 (bed &) ; 
friend bed pow (bed & base, bed & expon); 
friend bed sin(bed &); 
friend bed sinh(bed &) ; 
friend bed sqrt (bed &) ; 
friend bed tan(bed &); 
friend bed tanh(bed &);
```
**See the documentation of these functions in Chapter 2.** 

The *bcd* class also overloads the operators  $+$ ,  $-$ ,  $*$ ,  $/$ ,  $+$ =,  $-$ =,  $*$ =,  $/$ =,  $=$ , and **!=. These operators provide** *bed* **arithmetic manipulation in the usual sense.** 

**The operators « and » are overloaded for stream input and output of** *bed*  **numbers, as they are for other data types in iostream.h.** 

*bed* **numbers have about 17 decimal digits precision, and a range of about**   $1 \times 10^{-125}$  to  $1 \times 10^{125}$ .

**The number is rounded according to the rules of banker's rounding, which means round to nearest whole number, with ties being rounded to an even digit.** 

### **Public constructors**

#### **Constructor**

**The default constructor. You typically use this to declare a variable of type**  *bed.* 

bcd i;  $//$  Construct a bcd-type number. bcd  $j = 37$ ; // Construct and initialize a bcd-type number.

### **Constructor**

 $bcd(int x);$ 

 $bcd()$ :

**This constructor defines a** *bed* **variable from an int variable or directly from an integer.** 

int  $i = 15$ ; bcd j = bcd(i); // Initialize j with a previously declared type. bcd  $k = \text{bcd}(12)$ ; // Construct k from the integer provided.

#### **The above example provides these variables:**

 $i = 15$   $j = 15$   $k = 12$ 

 $\sim 10^{-1}$ 

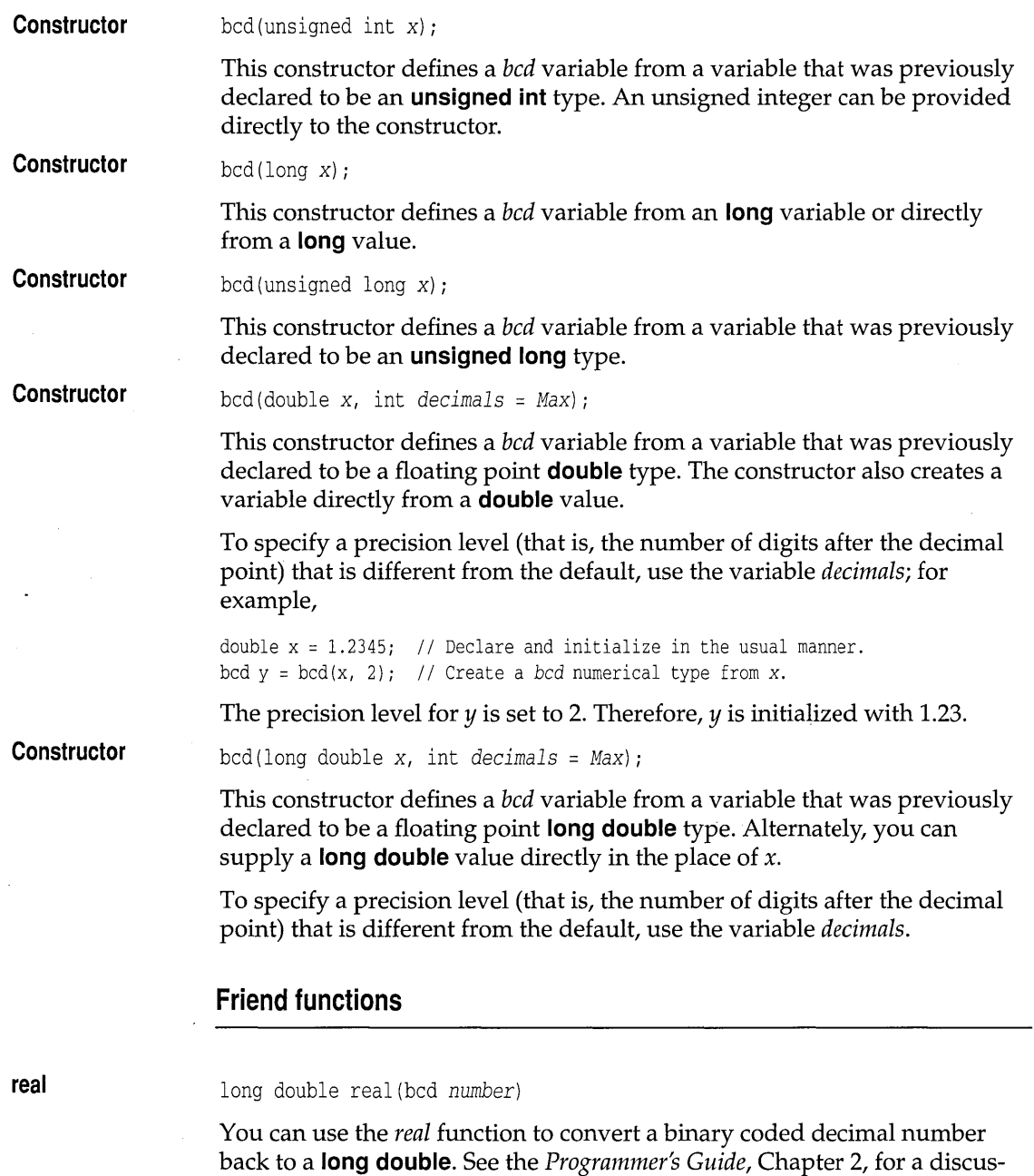

sion about arithmetic conversions.

### **complex**

Creates *complex* numbers. Once you construct *complex* numbers, you can freely mix them in expressions with ints, doubles, and other numeric types. You can also use *complex* numbers in any of the ANSI C Standard mathematical functions. The ANSI math functions are documented in Chapter 2.

The *complex* class also overloads the operators  $+$ ,  $-$ ,  $\star$ ,  $/$ ,  $+$ =,  $-$ =,  $\star$ =,  $/$ =,  $=$ ,  $=$ =, and !=. These operators provide complex arithmetic manipulation in the usual sense.

The operators  $\leq$  and  $\geq$  are overloaded for stream input and output of *complex* numbers, as they are for other data types in iostream.h.

If you don't want to program in C++, but instead want to program in C, the only constructs available to you are struct *complex* and *cabs,* which give the absolute value of a complex number. Both of these alternates are defined in math.h.

### Public constructors

#### **Constructor**

complex () ;

The default constructor. You typically use this to declare a variable of type *complex.* 

complex i; complex  $j = 37$ ; // Construct and initialize a complex-type number. // Construct a complex-type number.

**Constructor** 

Creates a *complex* numerical type out of a double. Upon construction, a real and an imaginary part are provided. The imaginary part is considered to be zero if *imag* is omitted.

### Friend functions

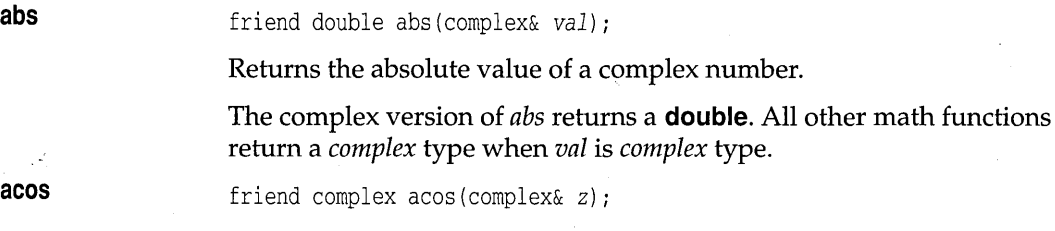

complex(double *real,* double *imag* = 0);

Calculates the arc cosine.

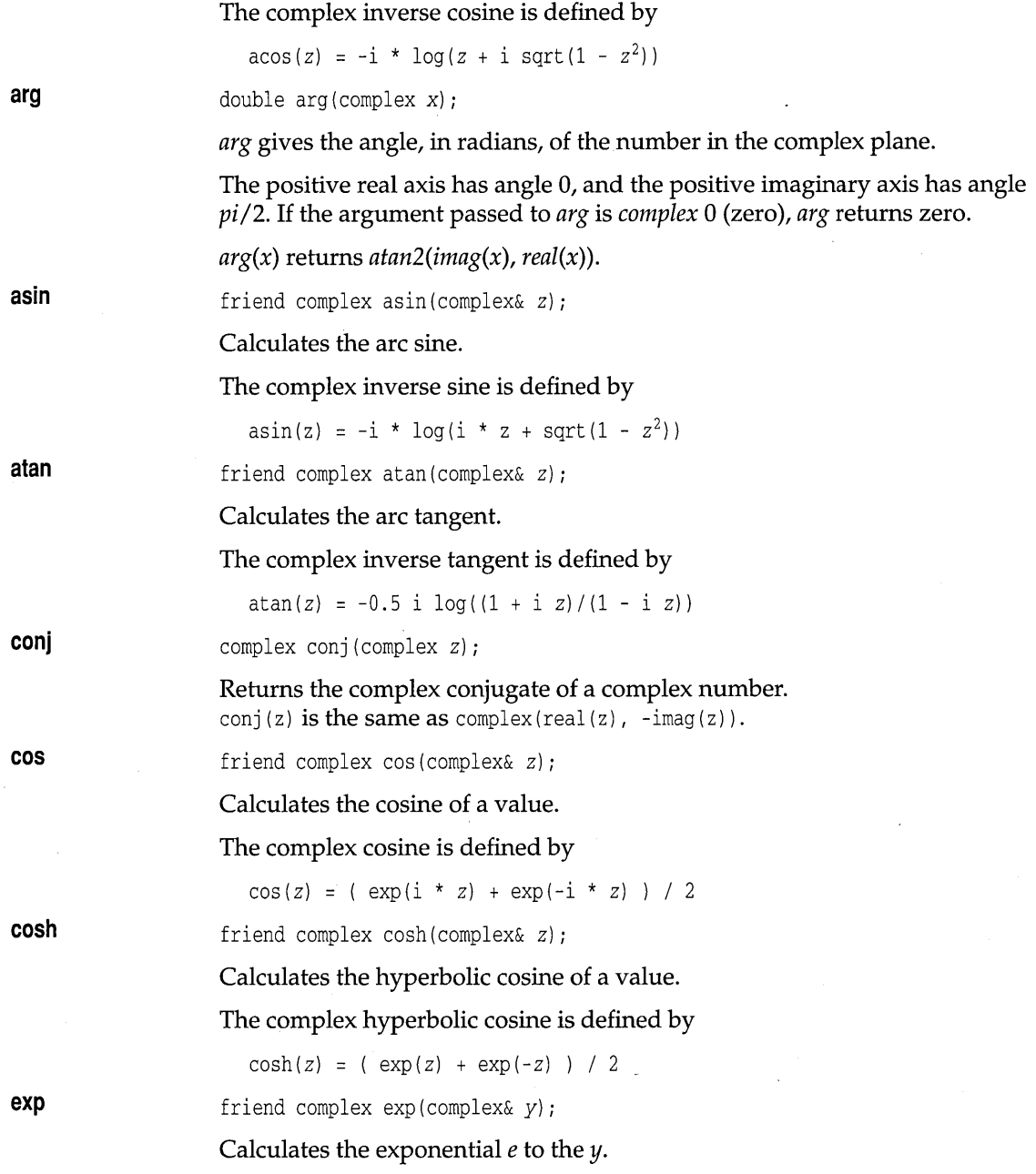

 $\sim 10^6$ 

 $\hat{\mathcal{A}}$
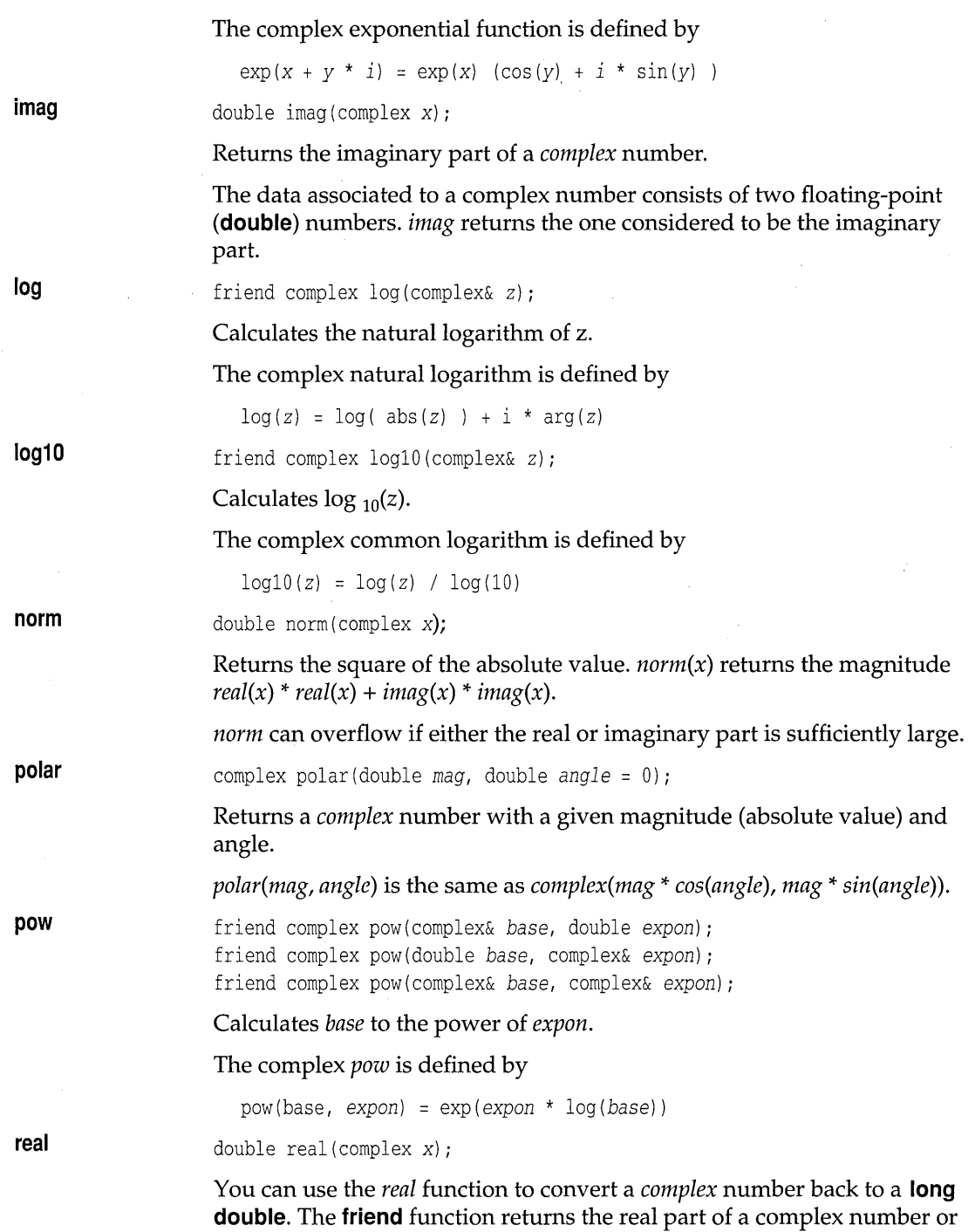

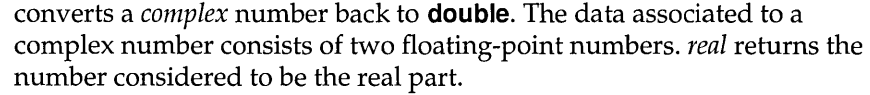

See the *Programmer's Guide,* Chapter 2, for a discussion about arithmetic conversions.

friend complex sin(complex& *z);* 

**sin** 

**sinh** 

**sqrt** 

**tan** 

**tanh** 

Calculates the trigonometric sine.

The complex sine is defined by

 $sin(z) = ( exp(i * z) - exp(-i * z)) / (2 * i)$ 

friend complex sinh(complex& z);

Calculates the hyperbolic sine.

The complex hyperbolic sine is defined by

 $sinh(z) = ( exp(z) - exp(-z) ) / 2$ 

friend complex sqrt(complex& *x);* 

Calculates the positive square root.

For any *complex* number *x*, *sqrt(x)* gives the *complex* root whose *arg* is *arg(x)/2.* 

The complex square root is defined by

```
sqrt(x) = sqrt(abs(x)) (cos(arg(x) / 2) + i * sin(arg(x) / 2))
```
friend complex tan(complex& z);

Calculates the trigonometric tangent.

The complex tangent is defined by

 $tan(z) = sin(z) / cos(z)$ 

friend complex tanh(complex& z);

Calculates the hyperbolic tangent.

The complex hyperbolic tangent is defined by

 $tanh(z) = sinh(z) / cosh(z)$ 

Borland C++ for OS/2 Library Reference

c H A p T E <sup>R</sup>

8

# **Class diagnostic macros**

Borland provides a set of macros for debugging C++ code. These macros are located in checks.h. There are two types of macros, default and extended. The default macros are

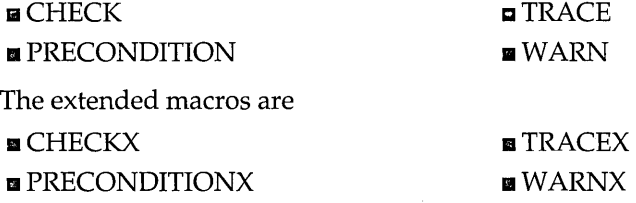

The default macros provide straightforward value checking and message output. The extended macros let you create macro groups that you can selectively enable or disable. Extended macros also let you selectively enable or disable macros within a group based on a numeric threshold level.

To use DEBUG, you must link with the diagnostic libraries. Three preprocessor symbols control diagnostic macro expansion: \_\_ DEBUG, \_\_ TRACE, and \_\_ WARN. If one of these symbols is defined when compiling, then the corresponding macros expand and diagnostic code is generated. If none of these symbols is defined, then the macros do not expand and no diagnostic code is generated. These symbols can be defined on the command line using the **-0** switch, or by using #define statements within your code.

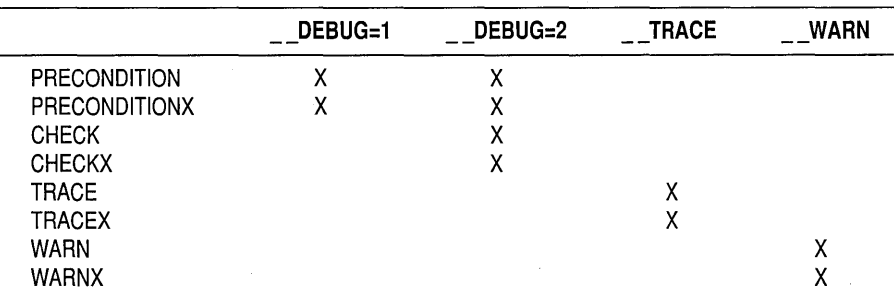

The diagnostic macros are enabled according to the following table:

To create a diagnostic version of an executable, place the diagnostic macros at strategic points within the program code and compile with the appropriate preprocessor symbols defined. Diagnostic versions of the Borland class libraries are built in a similar manner.

The following sections describe the default and extended diagnostic macros, give examples of their use, and explain message output and runtime control.

## **Default diagnostic macros checks.h**

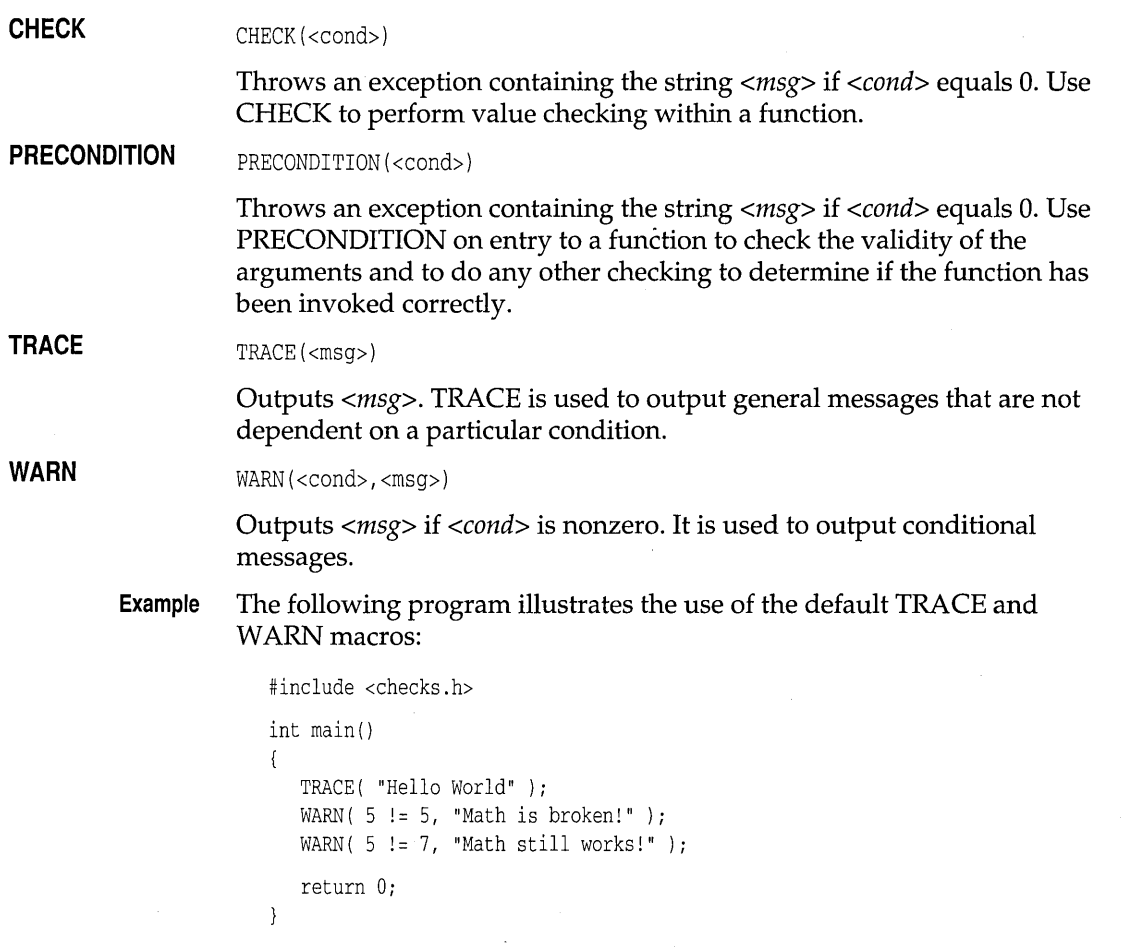

When the above code is compiled with \_\_TRACE and \_\_WARN defined, it produces the following output when run:

Trace PROG.C 5: [Def] Hello World Warning PROG.C 7: [Def] Math still works!

The above output indicates that the message "Hello World" was output by the default TRACE macro on line 5 of PROG.C, and the message "Math still works!" was output by the default WARN macro on line 7 of PROG.C.

Default diagnostic macros expand to extended diagnostic macros with the group set to "Def" and the level set to O. This "Def" group controls the behavior of the default macros and is initially enabled with a threshold level of O.

#### **Extended diagnostic macros** checks.h

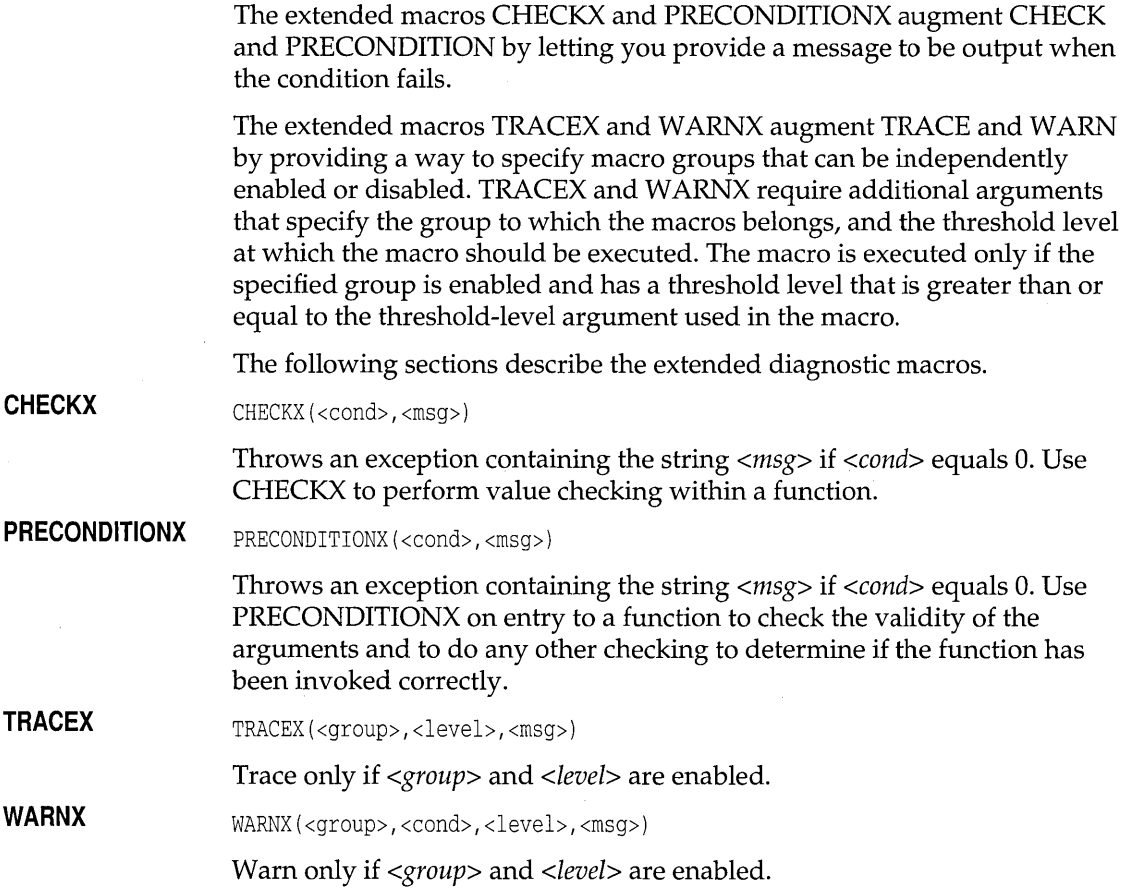

When using TRACEX and WARNX you need to be able to create groups. The following three macros create diagnostic macro groups:

**DIAG\_DEClARE\_GROUP** DIAG\_DECLARE\_GROUP «name»

Declare a group named *<name>.* You cannot use DIAG\_DEFINE\_GROUP and DIAG\_DECLARE\_GROUP in the same compilation unit. Multiple group declarations in the same compilation unit are allowed.

If a header file uses DIAG\_DECLARE\_ GROUP (so that the group declaration is automatically available to files that include the header), the source file that contains the DIAG\_DECLARE\_ GROUP invocation for that group then generates a redefinition error. The solution is to conditionalize the header file so that the declaration goes away when the source file with the DIAG\_DECLARE\_GROUP invocation is built.

For example, in myheader.h

#if !defined( BUILD\_MY\_GROUP ) DIAG\_DECLARE\_GROUP #endif

#### And in the source file my\_prog.cpp:

#define BUILD\_MY\_GROUP #include "myheader.h"

**DIAG\_DEFINE\_GROUP** DIAG\_DEFINE\_GROUP(<name>,<enabled>,<level>)

Define a group named *<name>*. You cannot use DIAG\_DEFINE\_GROUP and DIAG\_DECLARE\_GROUP in the same compilation unit.

The following two macros manipulate groups:

DIAG ENABLE DIAG\_ENABLE(<group>, <state>)

Sets <*group*>'s enable flag to <state>.

**DIAG\_ISENABLED** DIAG\_ISENABLED (<group>)

Returns nonzero if *<group>* is enabled.

The following two macros manipulate levels:

**DIAG\_SETLEVEL** DIAG\_SETLEVEL (<group>, <level>)

Sets <group>'s threshold level to <level>.

**DIAG\_GETLEVEL** DIAG\_GETLEVEL (<group>)

Gets *<group>'s* threshold level.

Threshold levels are arbitrary numeric values that establish a threshold for enabling macros. A macro with a level greater than the group threshold level its test will be performed, but it won't display anything. For example, if a group has a threshold level of 0 (the default value), all macros that belong to that group and have levels of 1 or greater are ignored.

**Example** The following PROG.C example defines two diagnostic groups, *Groupl* and *Group2,* which are used as arguments to extended diagnostic macros:

```
#include <checks.h> 
DIAG_DEFINE_GROUP(Group1, 1, 0); 
DIAG_DEFINE_GROUP(Group2, 1, 0); 
int main( int argc, char **argv ) 
{ 
   TRACE ( "Always works, argc=" << argc );
   TRACEX ( Group1, 0, "Hello" );
   TRACEX ( Group2, 0, "Hello" ); 
   DIAG_ENABLE(Group1, 0);
   TRACEX( Group1, 0, "Won't execute - group is disabled!" ); 
   TRACEX( Group2, 3, "Won't execute - level is too high!" ); 
   return 0; 
\mathcal{E}
```
When the above code is compiled with \_\_TRACE defined and run, it produces the following output:

Trace PROG.C 8: [Def] Always works, argc=1 Trace PROG.C 10: [Group1] Hello Trace PROG.C 11: [Group2] Hello

Note that the last two macros are not executed. In the first case, the group *Groupl* is disabled. In the second case, the macro level exceeds *Group2's*  threshold level (set by default to 0).

#### **Macro message output**

The TRACE, TRACEX, WARN, and W ARNX macros take a *<msg>*  argument that is conditionally inserted into an output stream. This means a sequence of objects can be inserted in the output stream (for example TRACE ( "Mouse  $\mathbb{Q}$  " << x << ", " << y ); ). The use of streams is extensible to different object types and allows for parameters within trace messages.

## **Run-time macro control**

Diagnostic groups can be controlled at run time by using the control macros described above within your program or by directly modifying the group information within the debugger.

This group information is contained in a class named *TDiagGroup< TDiagGraupClass##Graup* >, where *##Graup* is the name of the group. This class contains a static structure *Flags,* which in turn contains the enabled flag and the threshold level. For example, to enable the group *Groupl,* you would set the variable  $TDiagGroup \leq ToiagGroupClassGroup1>::Flags. Enabled$ to 1.

# **Run-time support**

 $Win 16$ 

 $\blacksquare$ 

Win 32

 $\blacksquare$ 

This chapter provides a detailed description, in alphabetical order, of functions and classes that provide run-time support. Any class operators or member functions are listed immediately after the class constructor. See the *Programmer's Guide,* Chapter 4, for a discussion of how to use exceptionhandling keywords.

ANSI C++

 $\blacksquare$ 

 $0S/2$ 

c h a p t e R **9** 

The portability for all classes and functions in this chapter is as follows:

ANSI C

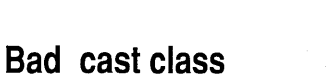

**DOS** 

í.

UNIX

When **dynamic\_cast** fails to make a cast to reference, the expression can throw *Bad\_cast.* Note that when **dynamic\_cast** fails to make a cast to pointer type, the result is the null pointer.

**Bad typeid class typeinfo.h Bad typeinfo.h** 

When the operand of **typeid** is a dereferenced 0 pointer, the **typeid** operator can throw *Bad \_typeid.* 

### **set\_new\_handler function**

typedef void (new \* new\_handler) () throw(xalloc); new\_handler set\_new\_handler(new\_handler my\_handler);

*set\_new\_handler* installs the function to be called when the global **operator new**() or **operator new**[]() cannot allocate the requested memory. By default the **new** operators throw an *xalloc* exception if memory cannot be allocated. You can change this default behavior by calling *set\_new\_handler* to set a

## **typeinfo.h**

**new.h** 

new handler. To retain the traditional version of **new,** which does not throw exceptions, you can use *set\_new\_handler(O).* 

If **new** cannot allocate the requested memory, it calls the handler that was set by a previous call to *set\_new\_handler.* If there is no handler installed by *set\_new\_handler,* **new** returns o. *my\_handler* should specify the actions to be taken when **new** cannot satisfy a request for memory allocation. The *new\_handler* type, defined in new.h, is a function that takes no arguments and returns **void.** A *new \_handler* can throw an *xalloe* exception.

The user-defined *my\_handler* should do one of the following:

- Return after freeing memory
- Throw an *xalloe* exception or an exception derived from *xalloe*
- Call *abort* or *exit* functions

If *my\_handler* returns, then **new** will again attempt to satisfy the request.

Ideally, *my\_handler* frees up memory and returns; **new** can then satisfy the request and the program can continue. However, if *my\_handler* cannot provide memory for **new,** *my\_handler* must throw an exception or terminate the program. Otherwise, an infinite loop will be created. .

Preferably, you should overload **operator new**() and **operator new**[]() to take appropriate actions for your applications.

*set\_new\_handler* returns the old handler, if one has been registered.

The user-defined argument function, *my\_handler,* should not return a value.

See also the description of *abort, exit,* and *\_new\_handler* (global variable).

#### **set terminate function except.h**

typedef void (\*terminate\_function)(); terminate\_function set\_terminate(terminate\_function t\_func);

*set\_terminate* lets you install a function that defines the program's termination behavior when a handler for the exception cannot be found. The actions are defined in *t\_func*, which is declared to be a function of type *terminate\_function.* A *terminate\_function type, defined in except.h, is a* function that takes no arguments, and returns **void.** 

By default, an exception for which no handler can be found results in the program calling the *terminate* function. This will normally result in a call to *abort.* The program then ends with the message Abnormal program termination. If you want some function other than *abort* to be called by the

*terminate* function, you should define your own *t* func function. Your *t* func function is installed by *set\_terminate* as the termination function. The installation of *t\_func* lets you implement any actions that are not taken by *abort*.

The previous function given to *set\_terminate* will be the return value.

The definition of *t\_func* must terminate the program. Such a user-defined function must not return to its caller, the *terminate* function. An attempt to return to the caller results in undefined program behavior. It is also an error for *t\_func* to throw an exception.

See also the description of *abort, set\_unexpected,* and *terminate.* 

### **set\_unexpected function except.h except.h**  $\blacksquare$

typedef void ( \* unexpected\_function) (); unexpected\_function set\_unexpected(unexpected\_function unexpected\_func);

*set\_unexpected* lets you install a function that defines the program's behavior when a function throws an exception not listed in its exception specification. The actions are defined in *unexpected func*, which is declared to be a function of type *unexpected\_function*. An *unexpected\_function* type, defined in except.h, is a function that takes no arguments, and returns **void.** 

By default, an unexpected exception causes *unexpected* to be called. If *unexpectedJunc* is defined, it is subsequently called by *unexpected.* Program control is then turned over to the user-defined *unexpected func*. Otherwise, *terminate* is called.

The previous function given to *set\_unexpected* will be the return value.

The definition of *unexpected\_func* must not return to its caller, the *unexpected* function. An attempt to return to the caller results in undefined program behavior.

*unexpected\_func can also call abort, exit, or terminate.* 

See also the description of *abort, exit, set\_terminate,* and *terminate.* 

**terminate function except.h** 

#### void terminate();

The function *terminate* can be called by *unexpected* or by the program when a handler for an exception cannot be found. The default action by *terminate*  is to call *abort.* Such a default action causes immediate program termina tion.

You can modify the way your program terminates when an exception is generated that is not listed in the exception specification. If you don't want the program to terminate with a call to *abort,* you can instead define a function to be called. Such a function (called a *terminate function*) will be called by *terminate* if it is registered with *set\_terminate.* 

The function does not return.

See also the description of *abort* and *set\_terminate.* 

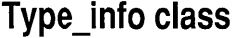

typeinfo.h

Provides information about a type.

#### **Public constructor**

#### **Constructor**

**operator ==** 

Only a private constructor is provided. You cannot create *Type\_info* objects. By declaring your objects to be \_ **\_ rtti** types, or by using the **-RT** compiler switch, the compiler provides your objects with the elements of *Type\_info.* 

*Type\_info* references are generated by the **typeid** operator. See Chapter 2 in the *Programmer's Guide* for a discussion of **typeid.** 

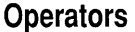

None.

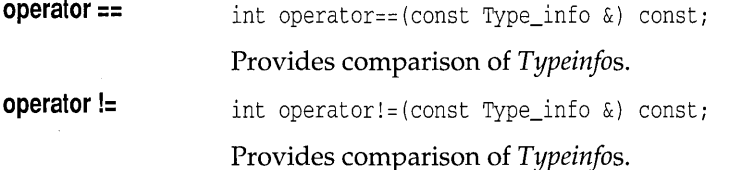

#### **Public member functions**

#### **before**  int before(const Type\_info &);

Use this function to compare the lexical order of types. For example, to compare two types, **T1** and **T2,** use the following syntax:

typeid( T1 ).before(typeid( T2 ));

The *before* function returns 0 or 1.

**name**  const char\* name() const;

> The *name* function returns a printable string that identifies the type name of the operand to **typeid.** The space for the character string is overwritten on each call.

# **unexpected function except.h**

void unexpected();

The *unexpected* function is called when a function throws an exception not listed in its exception specification. The program calls *unexpected,* which by default calls any user-defined function registered by *set\_unexpected.* If no function is registered with *set\_unexpected,* the *unexpected* function then calls *terminate.* 

The *unexpected* function does not return. However, the function can throw an exception.

See also the description of *set\_unexpected* and *terminate.* 

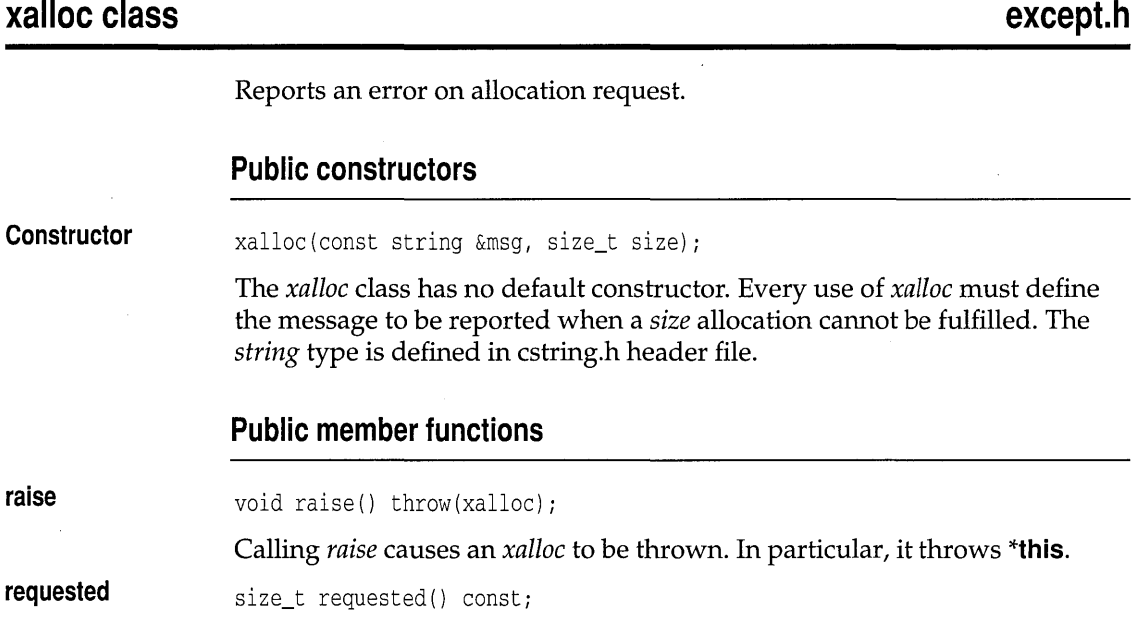

Returns the number of bytes that were requested for allocation.

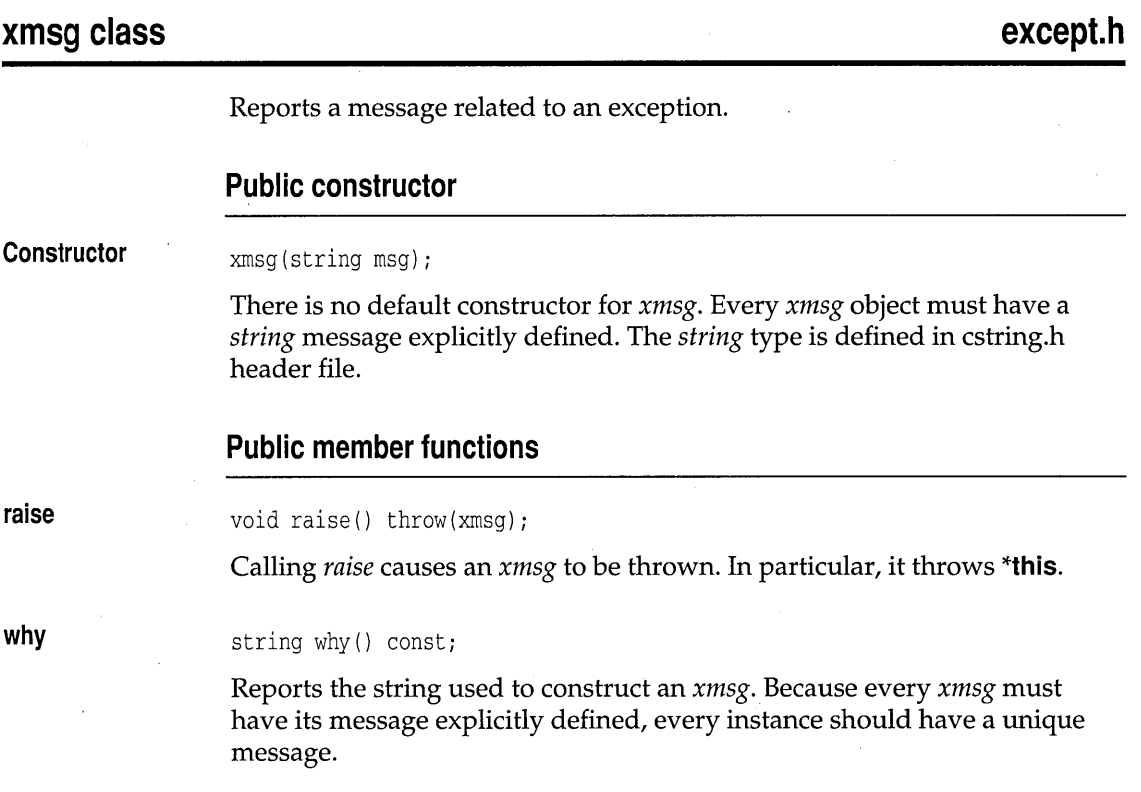

c H A p T E R **10** 

# **c++ utility classes**

This chapter is a reference guide for the following classes, which are listed here with their associated header-file names:

- **Date class** BCOS2\INCLUDE\CLASSLIB\date.h .
	- BCOS2\INCLUDE\CLASSLIB\file.h
- **String classes**
- $\blacksquare$  Threading classes
- **Time classes**

• File classes

BCOS2\INCLUDE\cstring.h BCOS2\INCLUDE\CLASSLIB\thread.h BCOS2\INCLUDE\CLASSLIB\time.h

# **TDate class**

## **date.h**

class TDate

Class *TDate* represents a date. It has members that read, write, and store dates, and that convert dates to Gregorian calendar dates.

### **Type definitions**

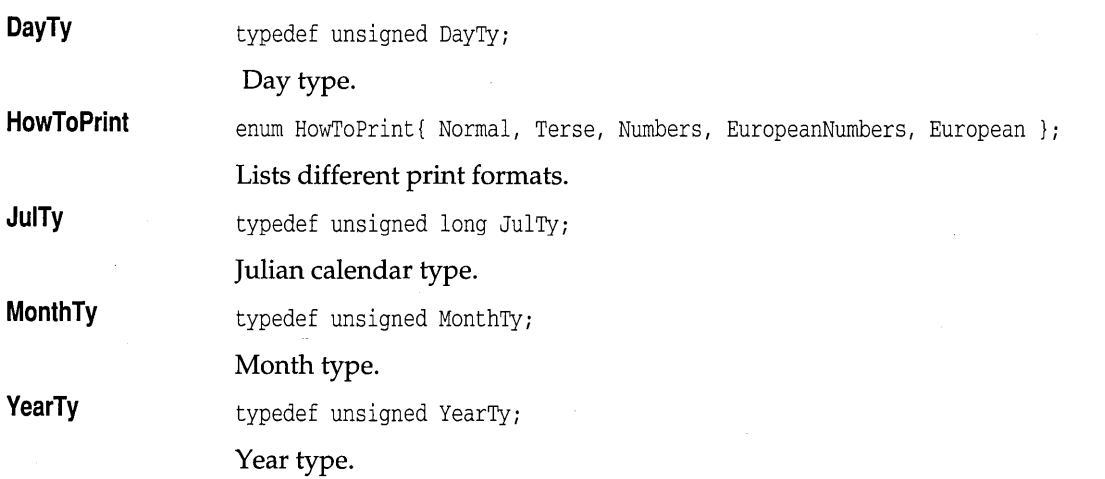

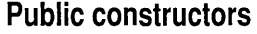

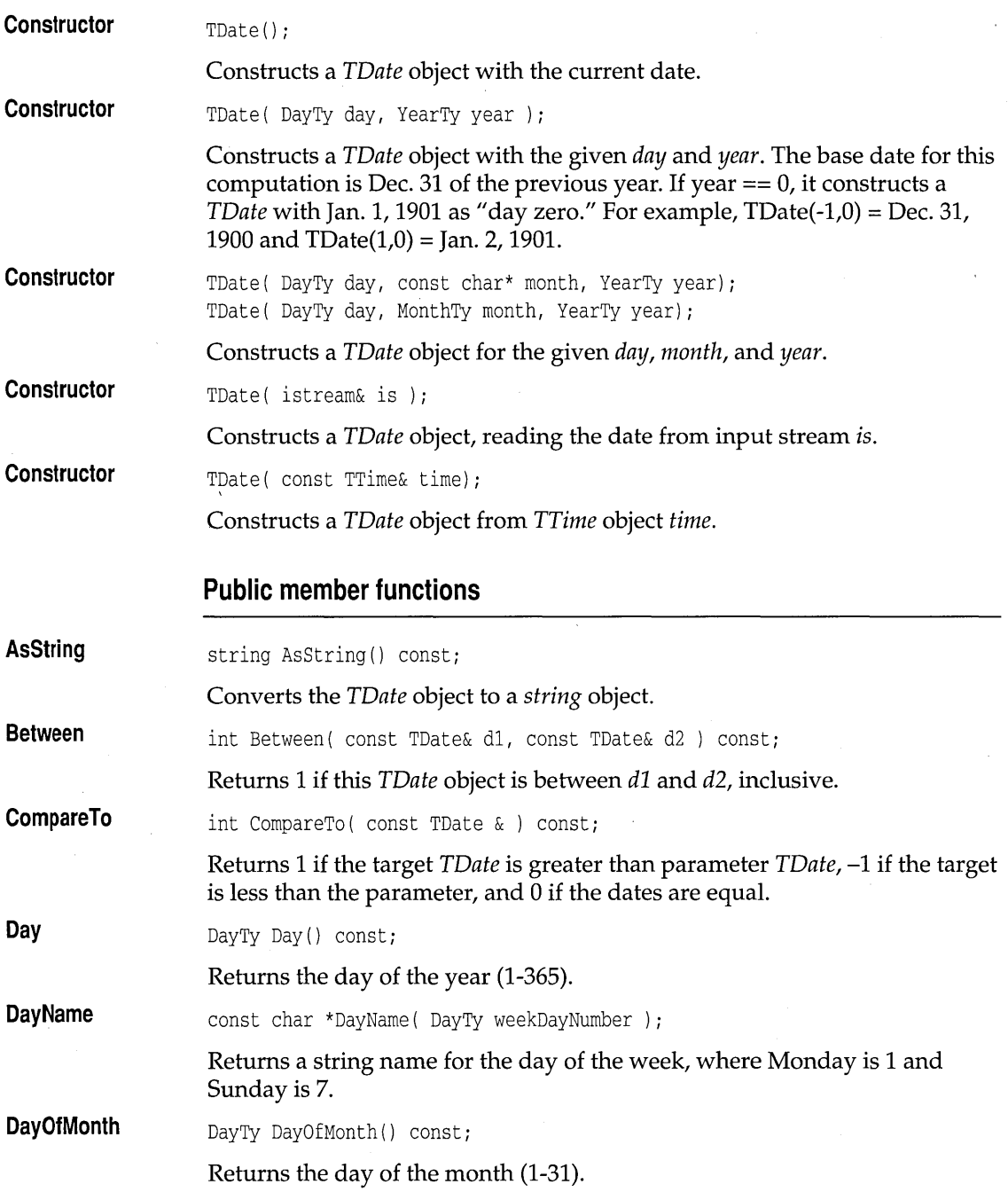

 $\bar{\lambda}$ 

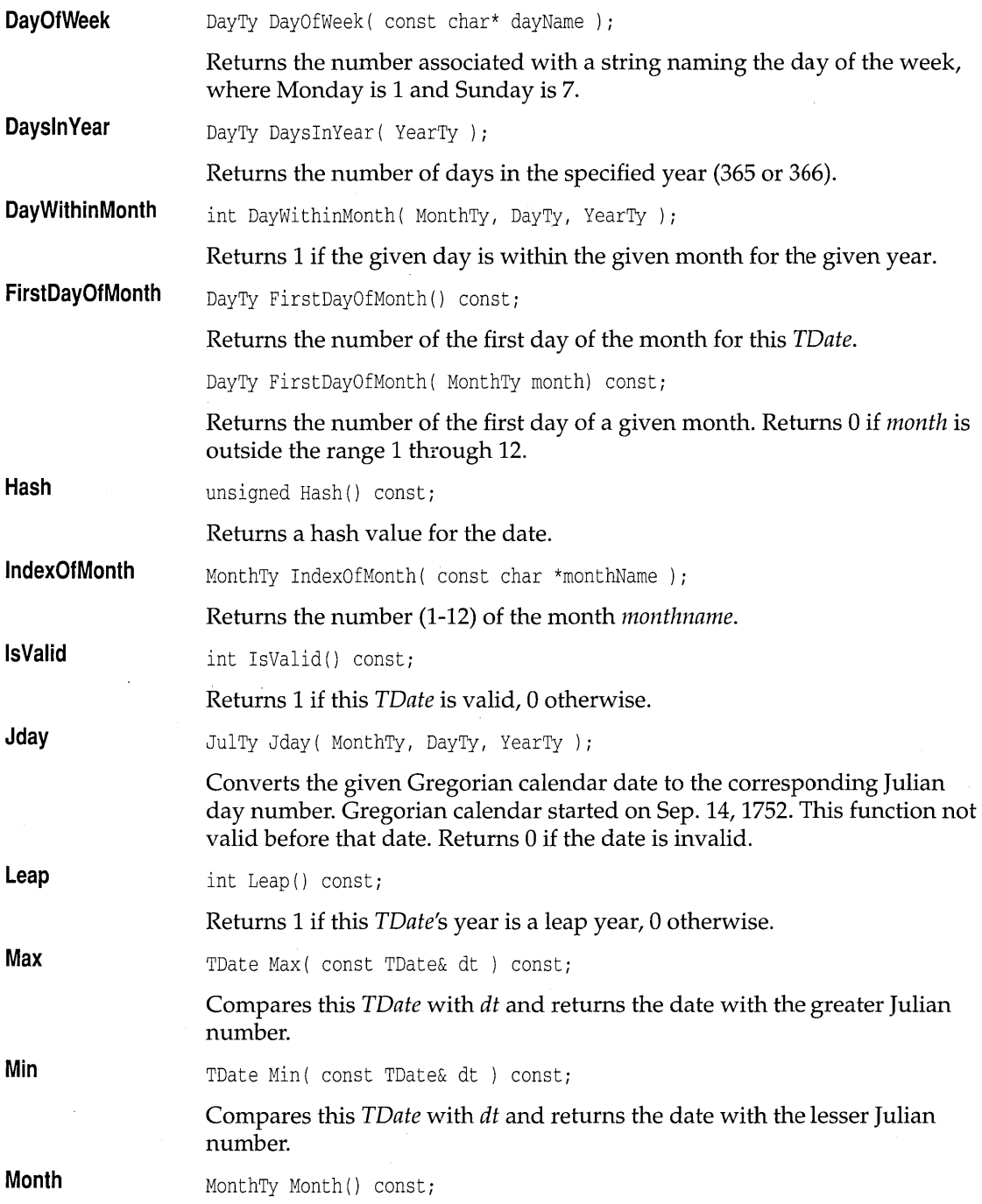

#### TDate class

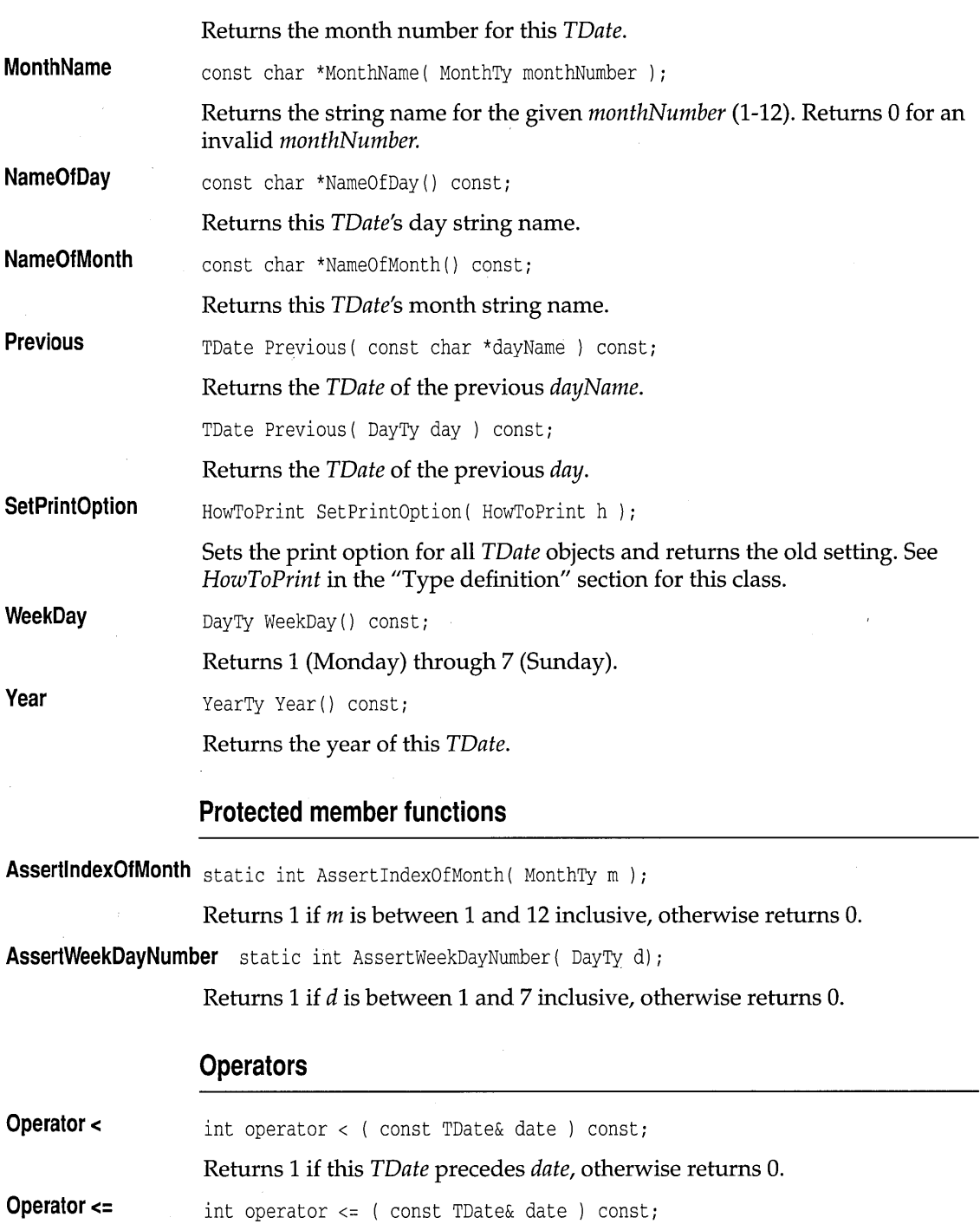

 $\ddot{\phantom{a}}$ 

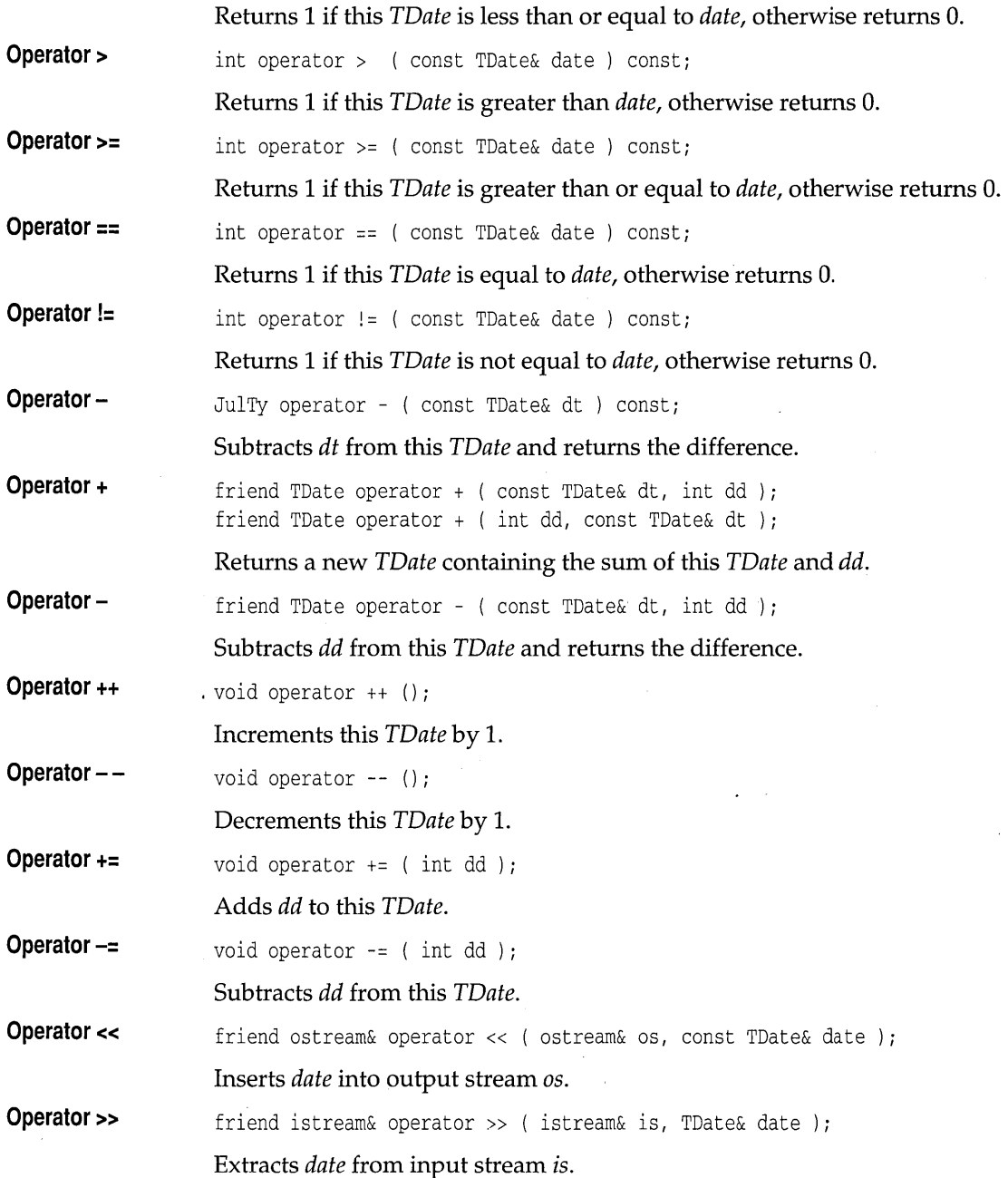

# **TFileStatus structure file.h** *file.h*

```
struct TFileStatus 
\left\{ \right.TTime createTime; 
   TTime modifyTime;
   TTime accessTime; 
   long size; 
   uint8 attribute; 
   char fullName[ MAX PATH];
\} ;
```
Describes a file record containing creation, modification, and access times; also provides the file size, attributes, and name.

See also: *TTime* class

# **TFile class**

#### class TFile

Class *TFile* encapsulates standard file characteristics and operations.

#### **Public data members**

**FileNull** 

enum { FileNull };

Represents a **null** file handle.

**File flags** 

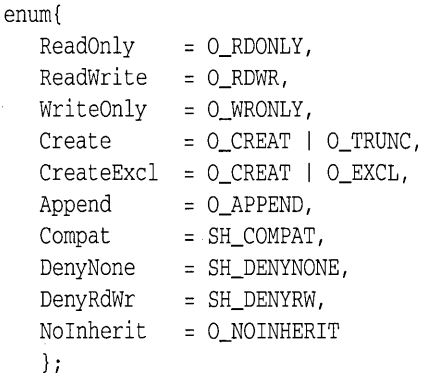

Enumerates file-translation modes and sharing capabilities. See the *open*  and *sopen* functions in Chapter 2.

```
enum{ 
   PermRead 
= S_IREAD, 
   PermWrite = S_IWRITE,
   PermRdWr 
= S_IREAD I S_IWRITE 
   }i
```
**Enumerates file read and write permissions. See the** *creat* **function in Chapter 2.** 

```
enum{
```
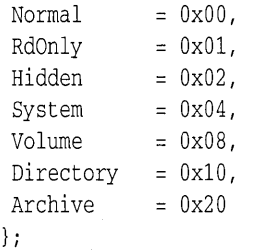

**Enumerates file types.** 

```
enum seek_dir
   \{beg = 0,
  cur = 1,
  end = 2}i
```
**Enumerates file-pointer seek direction.** 

### **Public constructors**

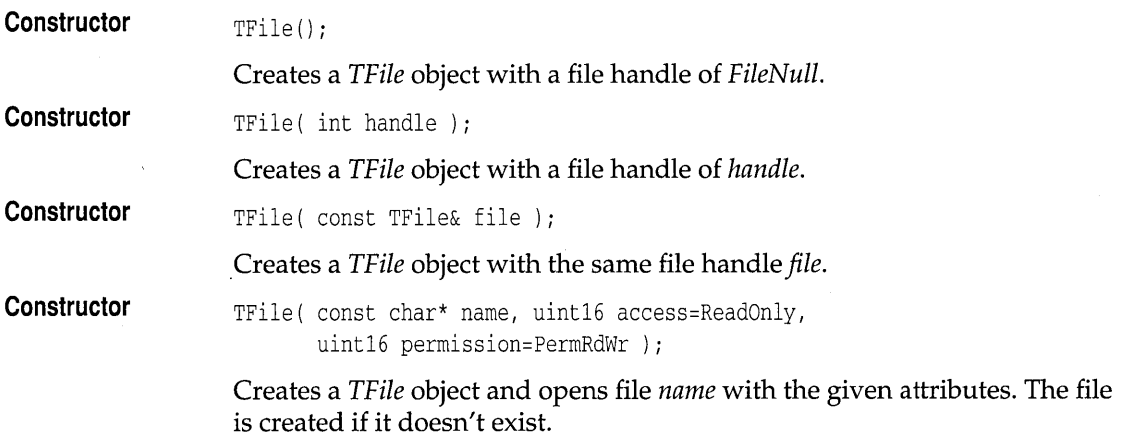

# **Public member functions**

 $\bar{\bar{z}}$ 

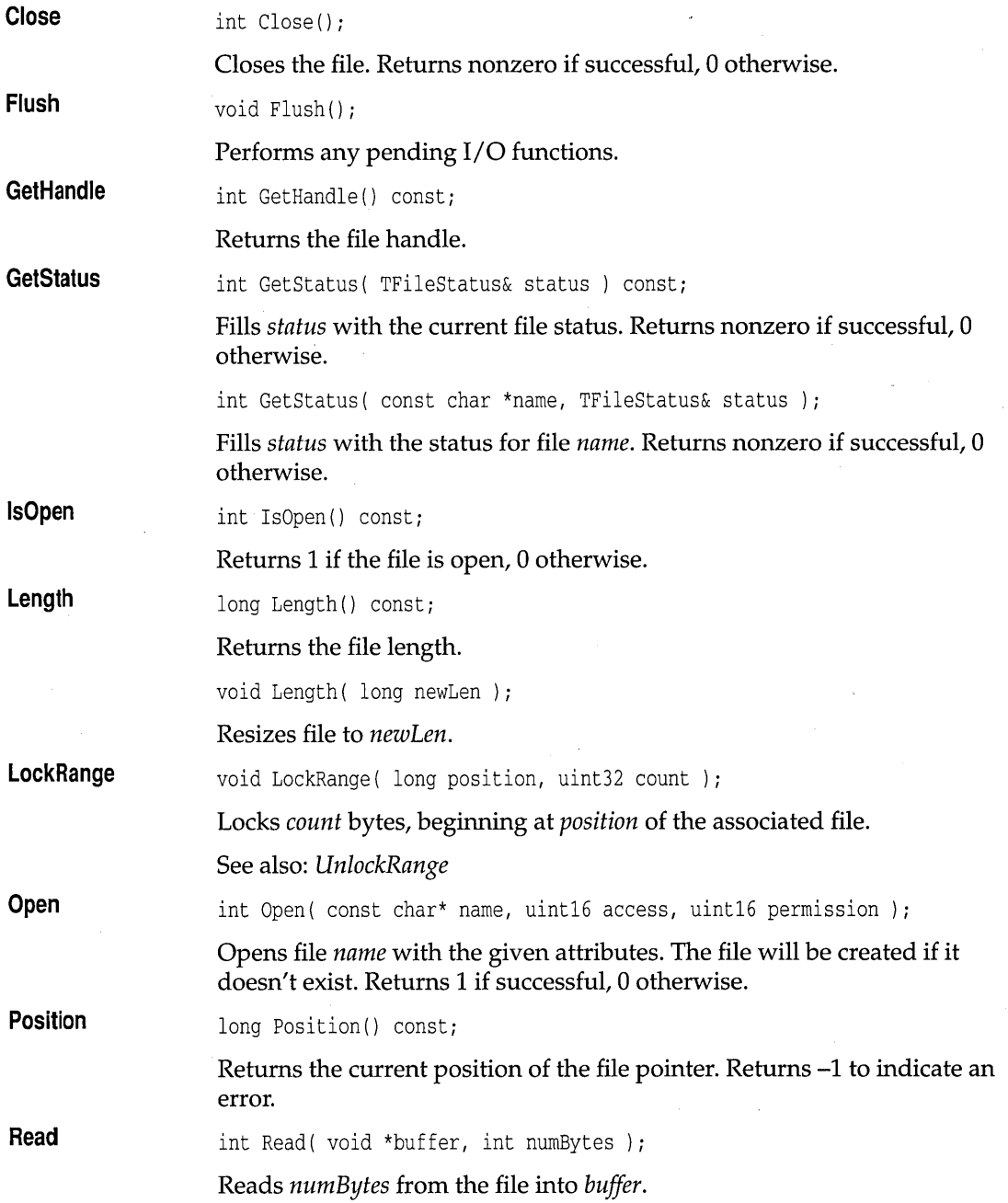

 $\bar{\gamma}$ 

#### **TFile** class

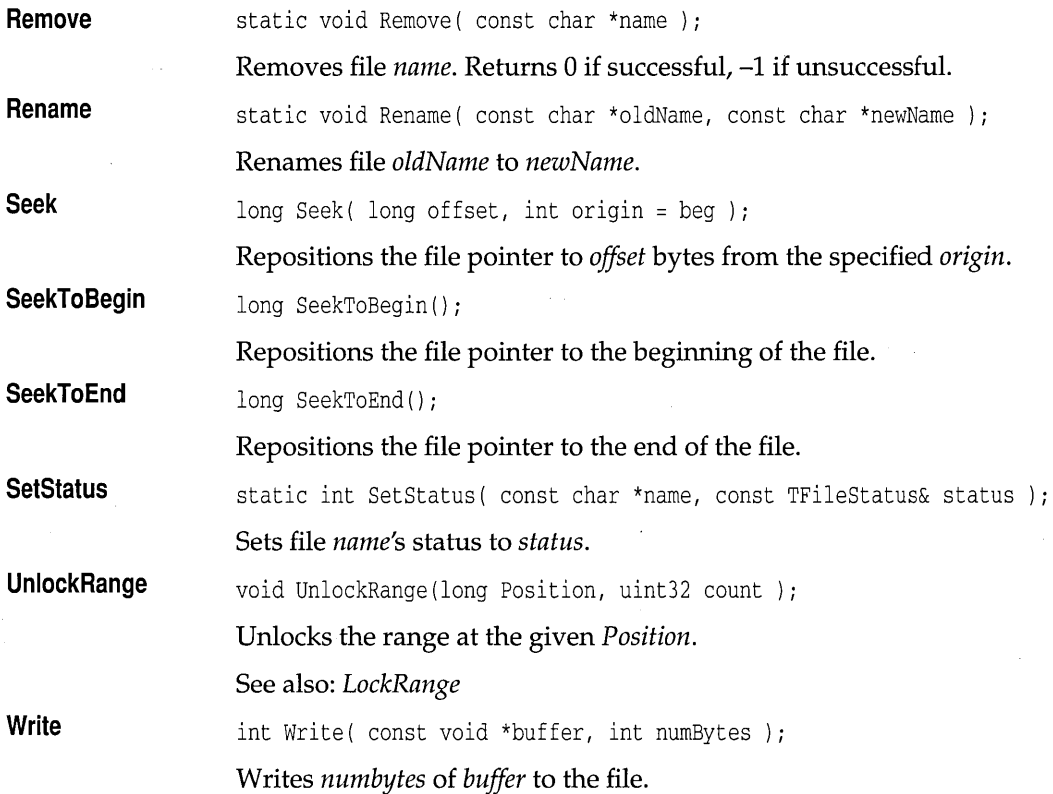

### **string class**

## **cstring.h**

class string

This class uses a technique called "copy-on-write." Multiple instances of a string can refer to the same piece of data so long as it is in a "read-only" situation. If a string writes to the data, a copy is automatically made if more than one string is referring to it.

#### **Type definitions**

**StripType**  enum StripType { Leading, Trailing, Both };

> Enumerates type of stripping. See *strip* in the "Public member functions" section for this class.

string class

## **Public constructors and destructor**

 $\bar{z}$ 

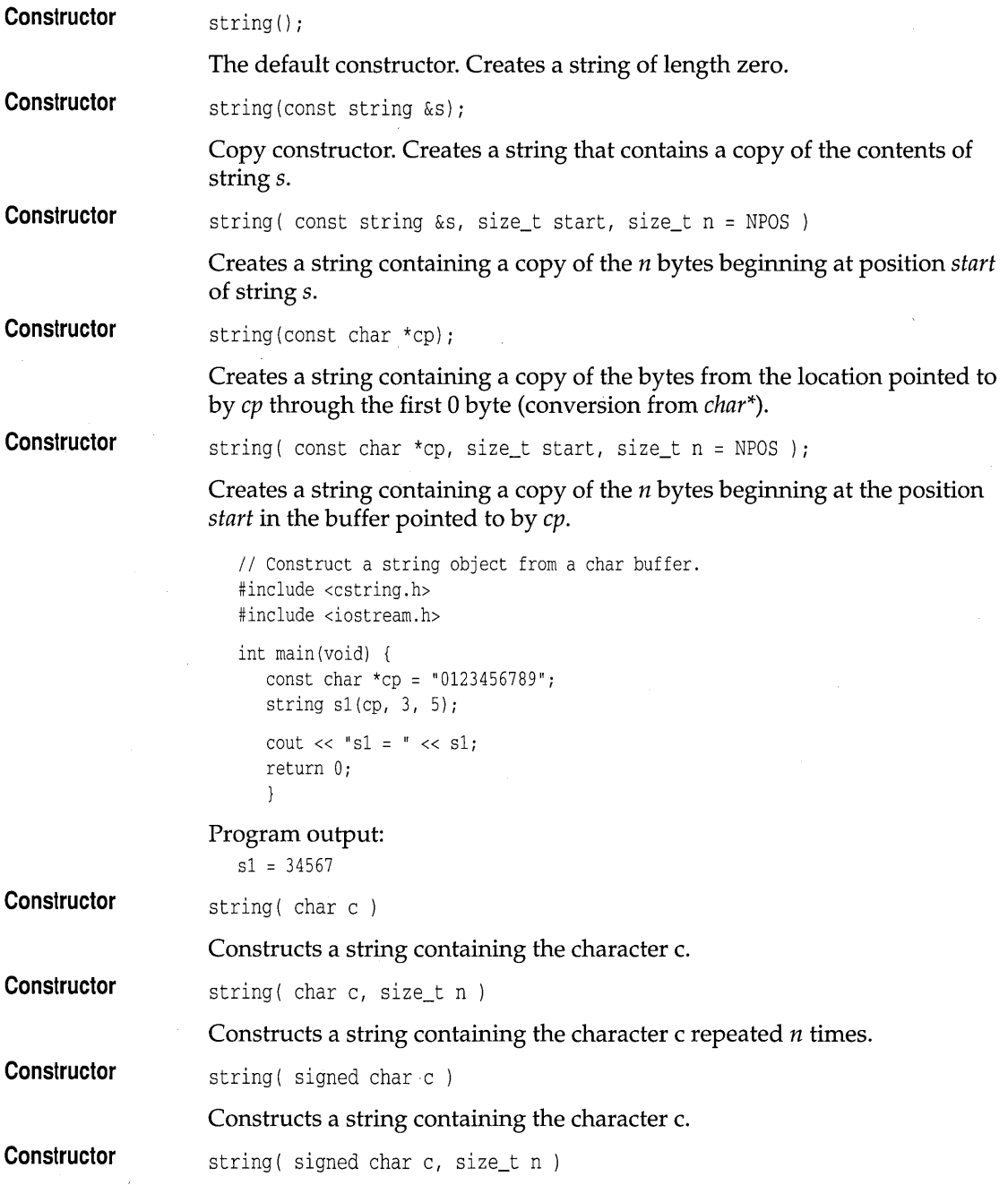

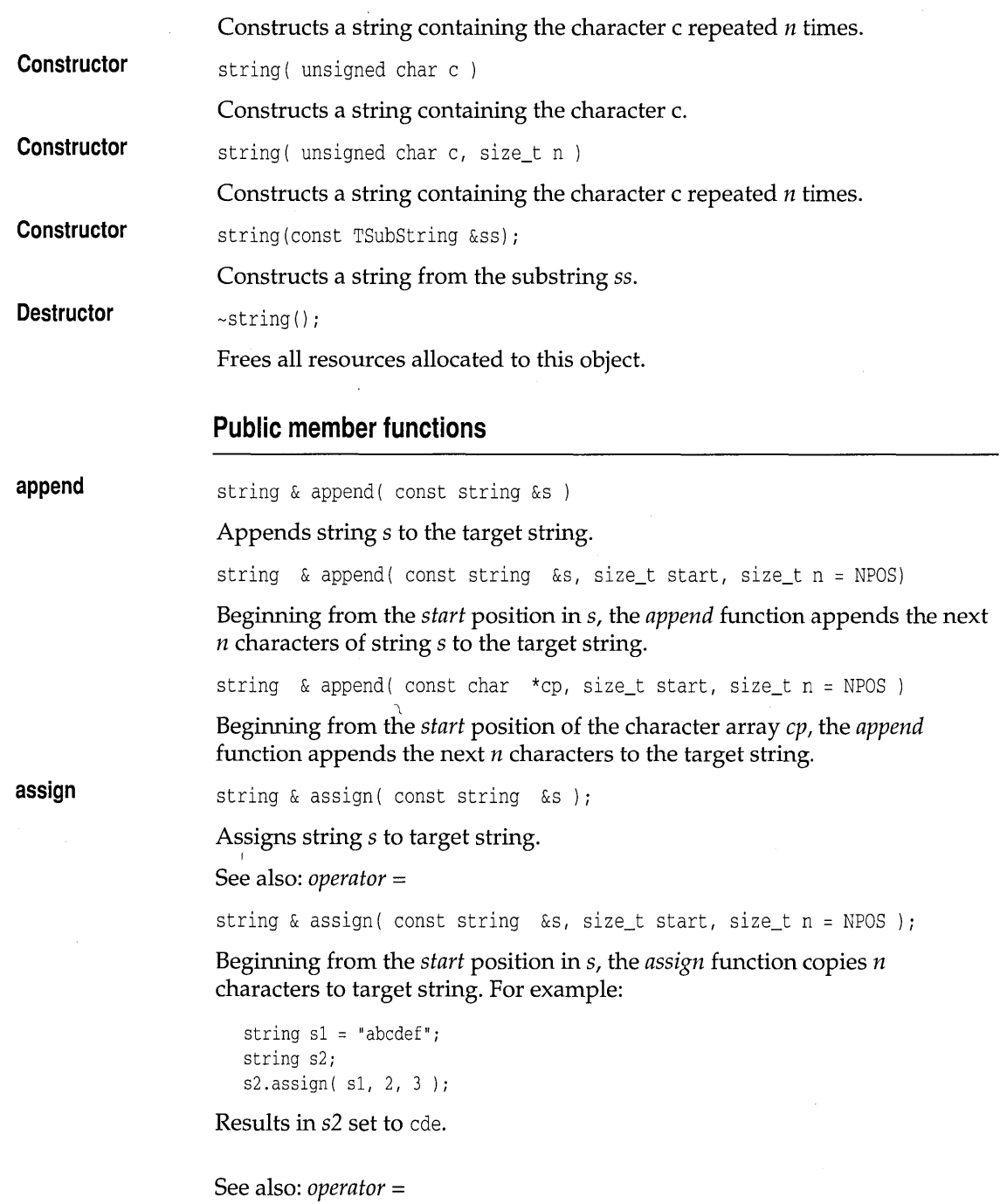

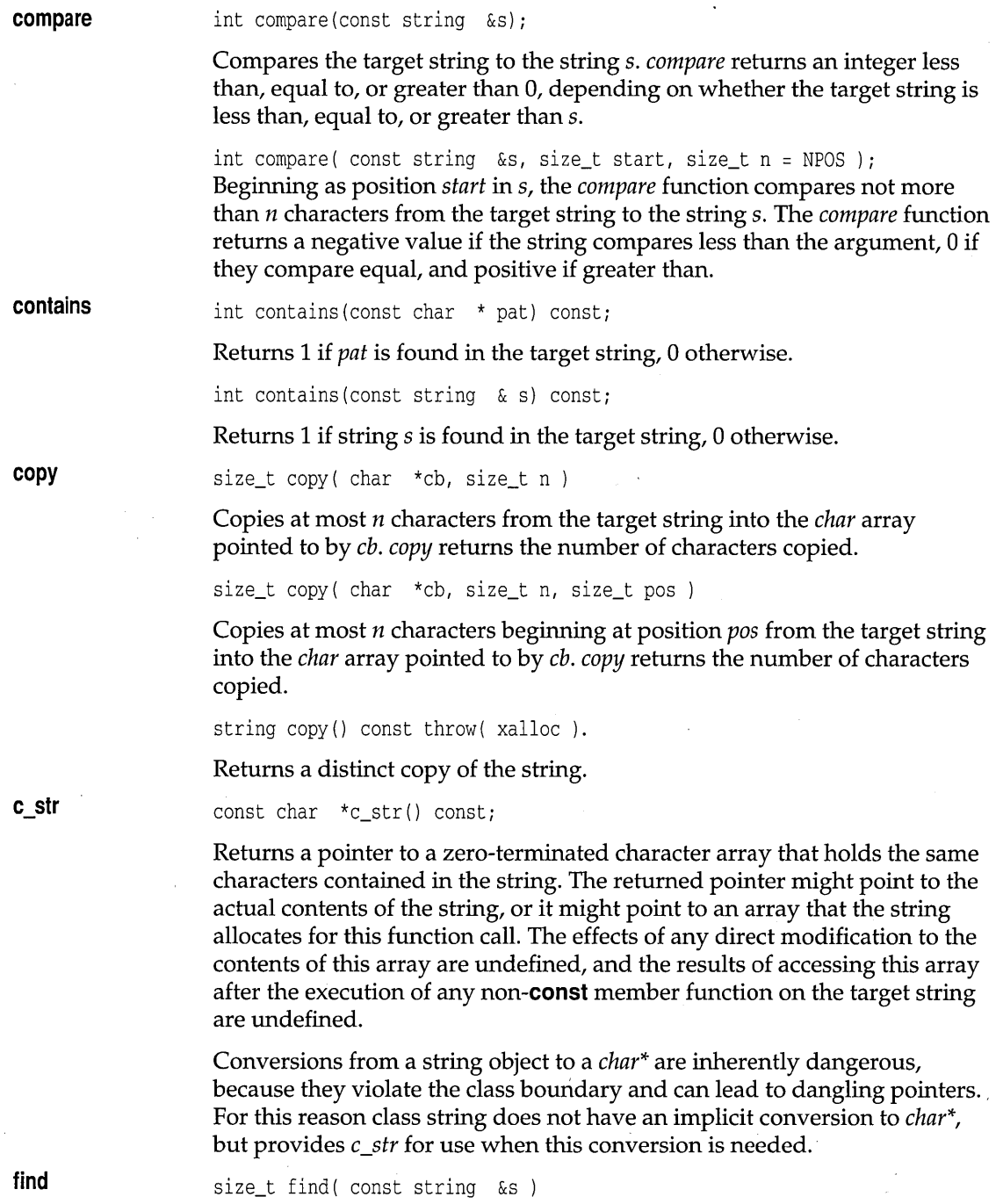

Locates the first occurrence of the string s in the target string. If the string is found, it returns the position of the beginning of s within the target string. If the string s is not found, it returns *NPOS.* 

size\_t find( const string &s, size\_t pos)

Locates the first occurrence of the string s in the target string, beginning at the position *pas.* If the string is found, it returns the position of the beginning of s within the target string. If the s is not found, it returns *NPOS*  and does not change *pas.* 

```
size t find( const TRegexp &pat, size t i = 0 )
```
Searches the string for patterns matching regular expression *pat* beginning at location i. It returns the position of the beginning of *pat* within the target string. If the *pat* is not found, it returns *NPOS* and does not change *pas.* 

size\_t find( const TRegexp &pat, size\_t \*ext, size\_t i = 0 ) const;

Searches the string for patterns matching regular expression *pat* beginning at location *i.* Parameter *ext* returns the length of the matching string if found. It returns the position of the beginning of *pat* within the target string. If the *pat* is not found, it returns *NPOS* and does not change *pas.* 

See also: *rfind* 

find first of size\_t find\_first\_of( const string &s ) const;

> Locates the first occurrence in the target string of any character contained in string s. If the search is successful *find first of* returns the character location. If the search fails *find\_first\_of* returns NPOS.

size\_t find\_first\_of( const string &s, size\_t pos ) const;

Locates the first occurrence in the target string of any character contained in string s after position *pas.* If the search is successful, the function returns the character position within the target string. If the search fails or if  $pos$ length(), *find\_first\_of* returns NPOS.

find first not of size\_t find\_first\_not\_of( const string &s) const;

> Locates the first occurrence in the target string of any character not contained in string s. If the search is successful, find\_first\_not\_of returns the character position within the target string. If the search fails it returns NPOS.

size\_t find\_first\_not\_of( const string &s, size\_t pos) const;

Locates the first occurrence in the target string of any character not contained in string s after position *pas.* If the search is successful

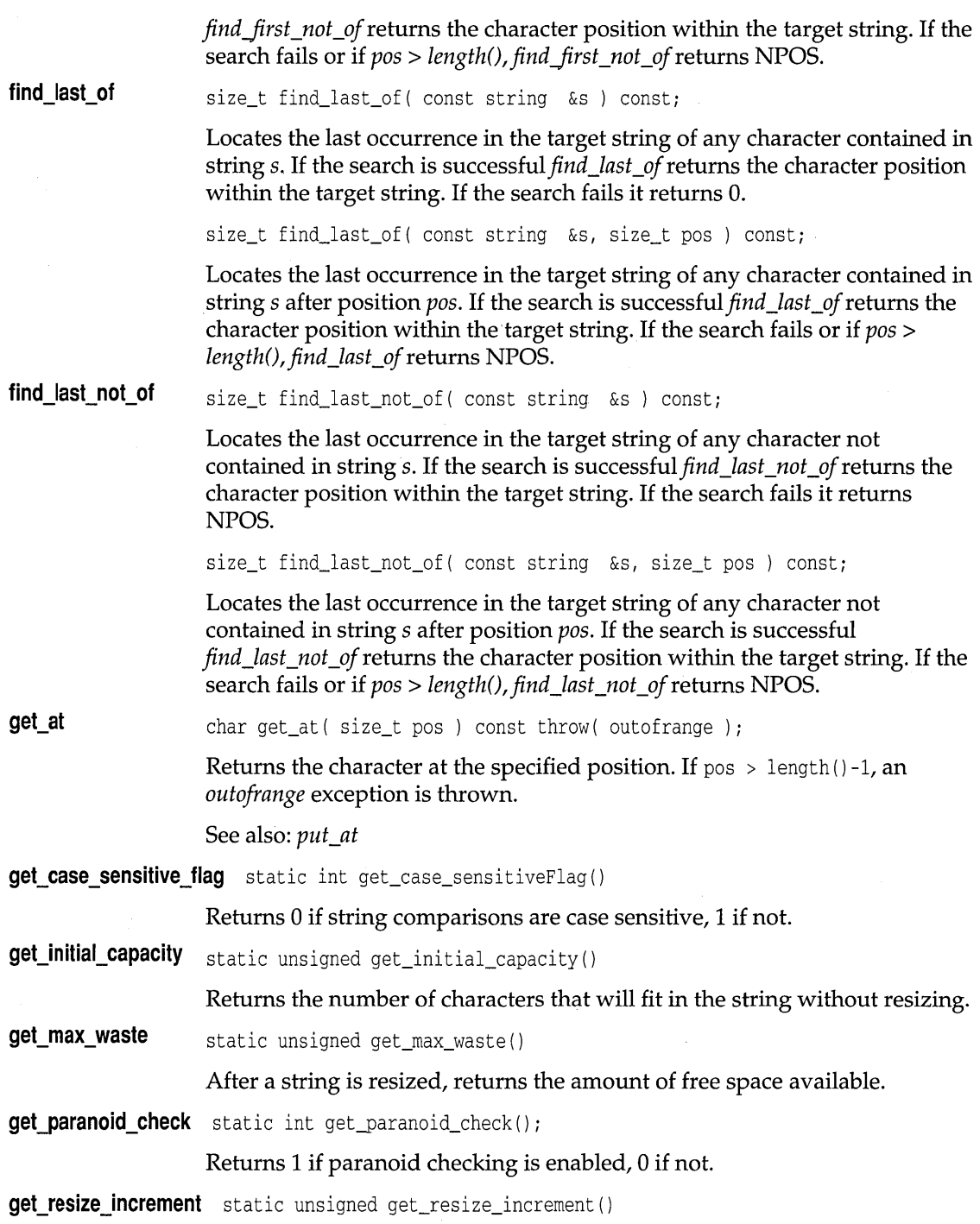

 $\label{eq:2} \frac{d\mathbf{r}}{d\mathbf{r}} = \frac{1}{2} \mathbf{r} \frac{d\mathbf{r}}{d\mathbf{r}}$ 

l.

 $\hat{\boldsymbol{\beta}}$  $\bar{\epsilon}$ 

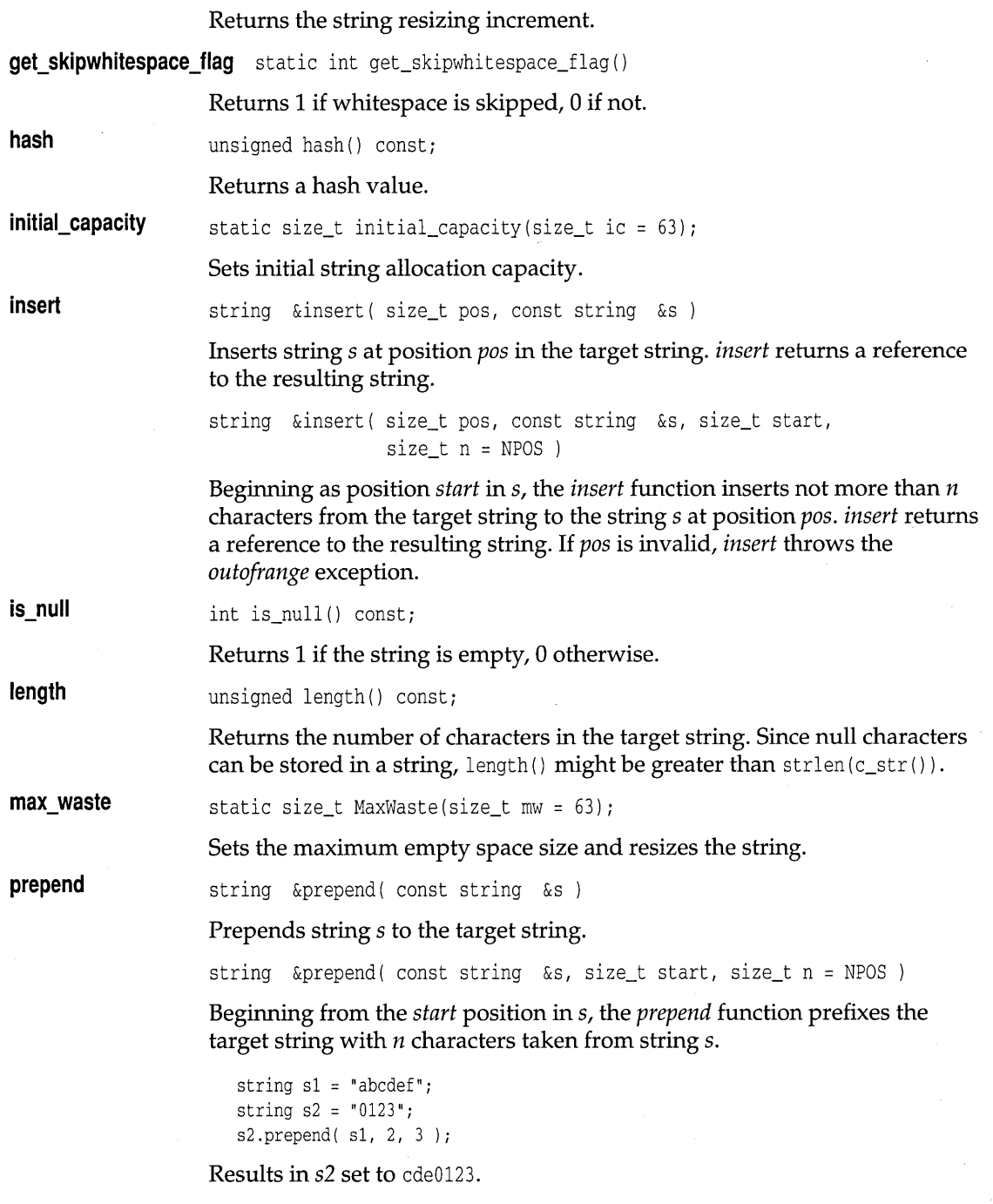

 $\bar{z}$ 

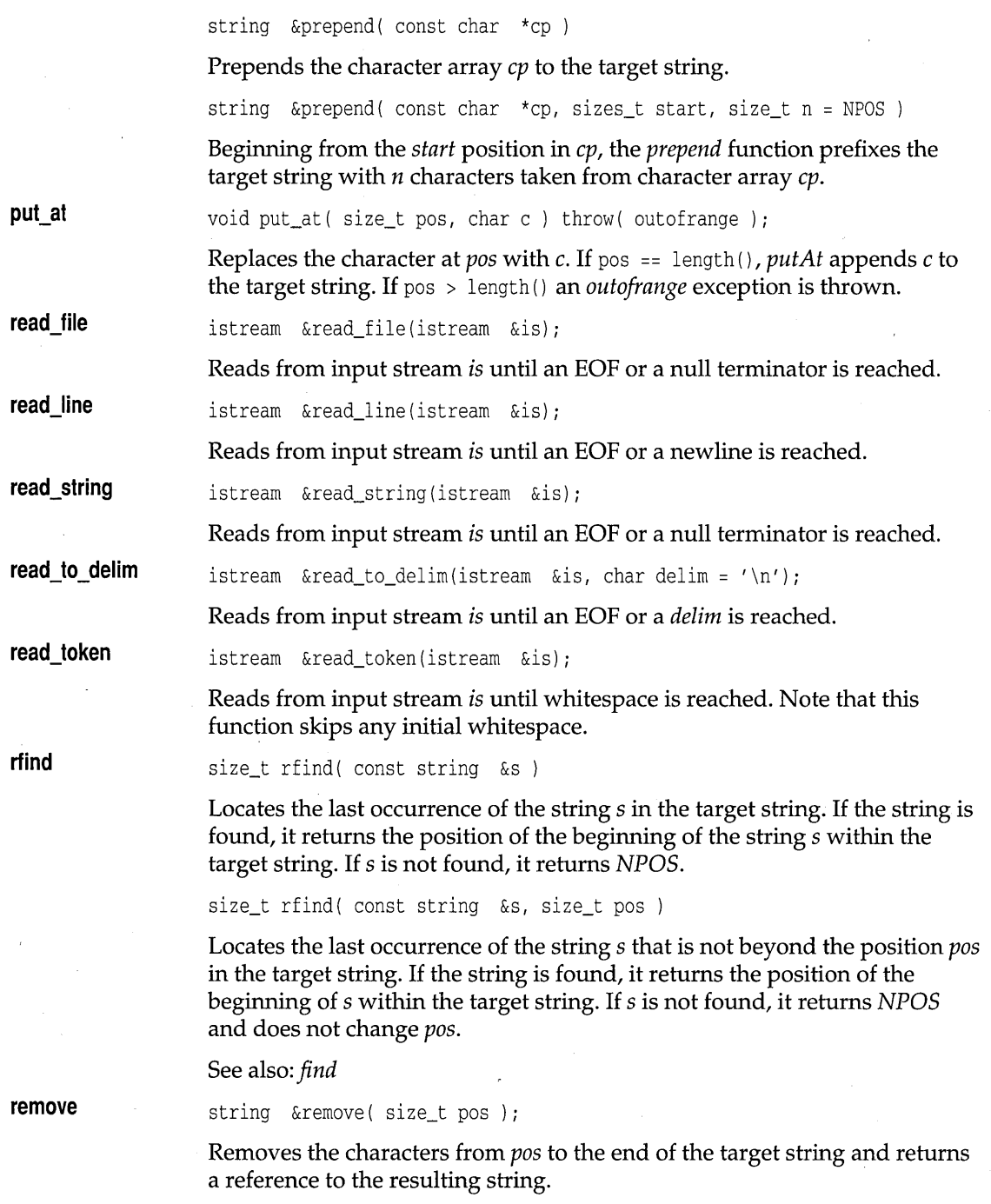

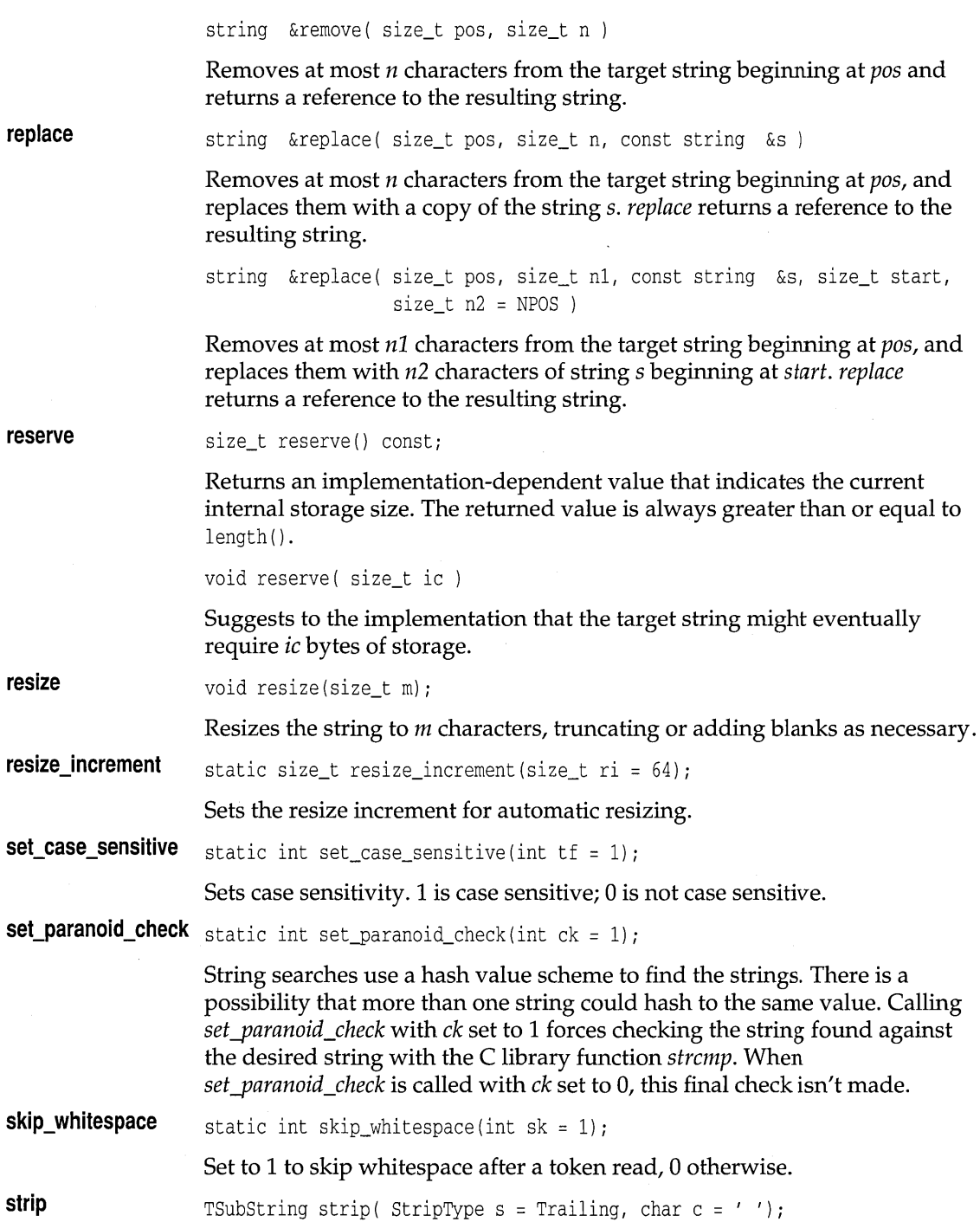

 $\bar{\gamma}$ 

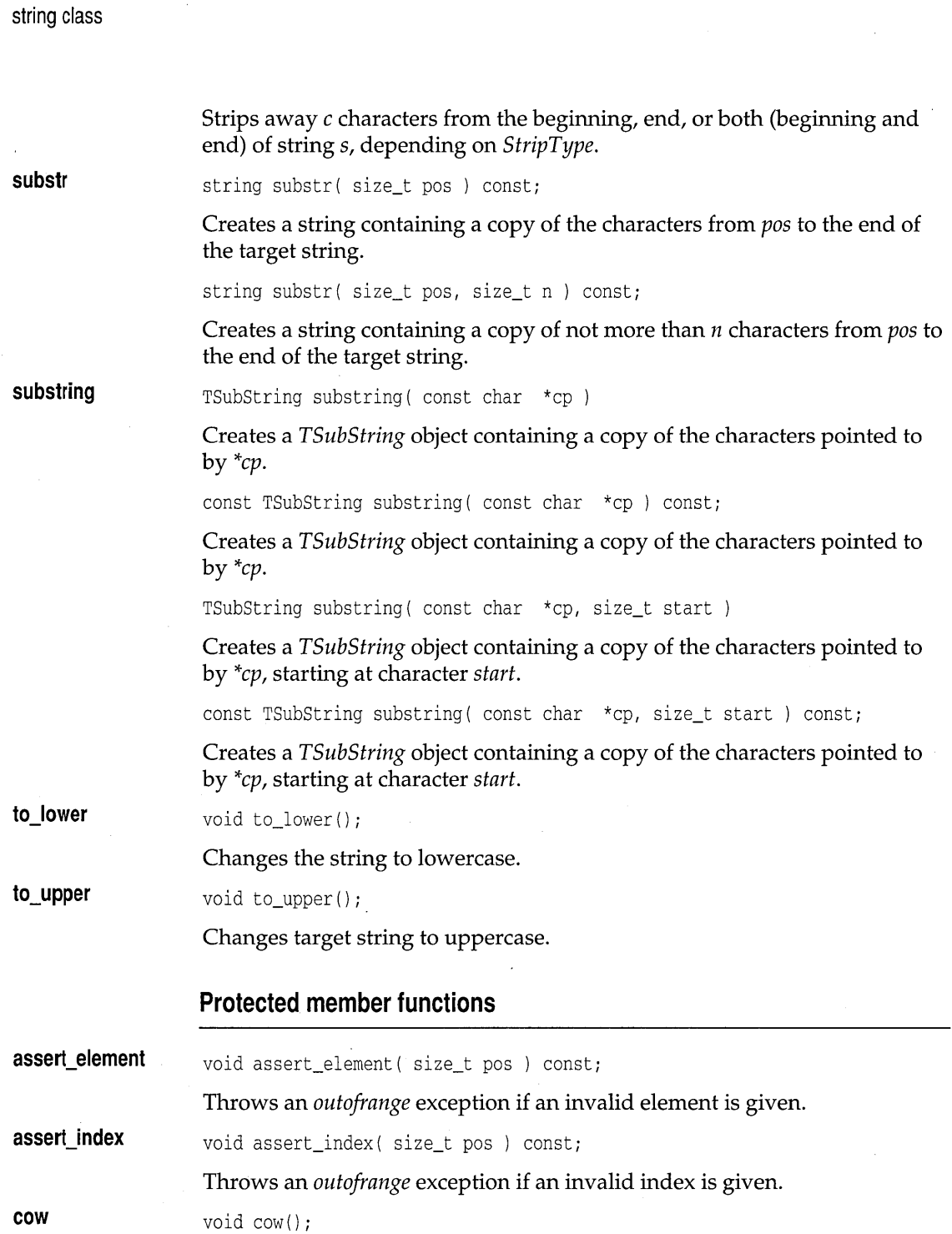

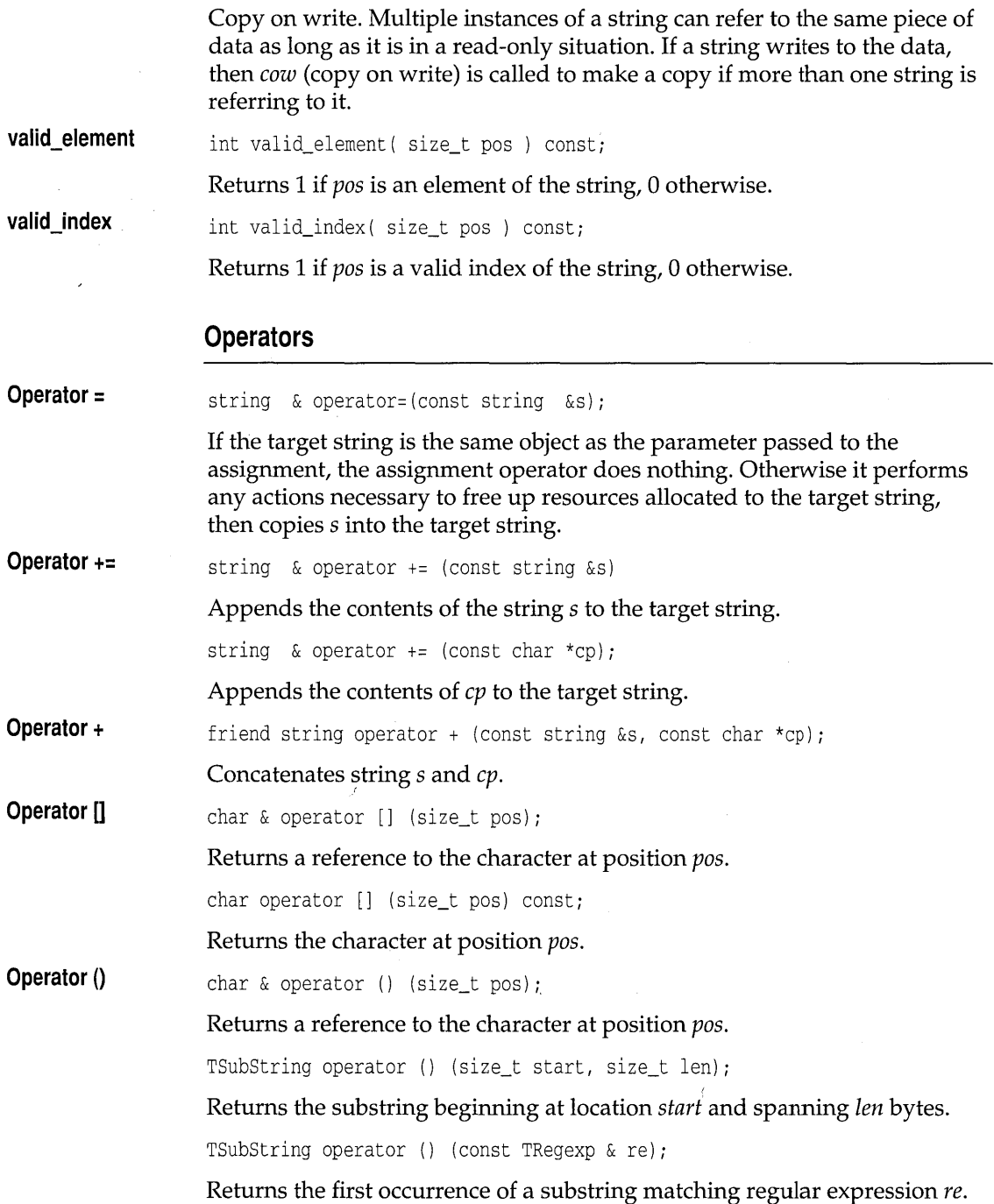

 $\bar{\beta}$ 

TSubString operator () (const TRegexp & re, size\_t start);

Returns the first occurrence of a substring matching regular expression *re*, beginning at location *start.* 

char operator () (size\_t pos) const;

Returns the character at position *pas.* 

const TSubString operator () (size\_t start, size\_t len) const;

Returns the substring beginning at location *start* and spanning *len* bytes.

const TSubString operator () (const TRegexp & pat) const;

Returns the first occurrence of a substring matching regular expression *re*.

const TSubString operator () (const TRegexp & pat, size\_t start) const;

Returns the first occurrence of a substring matching regular expression *re,*  beginning at location *start.* 

**Operator ==** 

friend int operator == ( const string  $\&s1$ , const string  $\&s2$  );

Tests for equality of string 51 and string 52. Two strings are equal if they have the same length, and if the same location in each string contains characters that compare equally. Operator **==** returns a 1 to indicate that the strings are equal, and a 0 to indicate that they are not equal.

friend int operator == ( const string  $\&s1$ , const char \*cp); friend int operator == ( const char  $*cp$ , const string &s );

Tests for equality of string 51 and *char \*cp.* The two are equal if they have the same length, and if the same location in each string contains characters that compare equally. Operator **==** returns a 1 to indicate that the strings are equal, and a 0 to indicate that they are not equal.

**Operator !=** 

friend int operator != ( const string  $\&s1$ , const string  $\&s2$  );

Tests for inequality of strings sl and *s2.* Two strings are equal if they have the same length, and if the same location in each string contains characters that compare equally. Operator **!=** returns a 1 to indicate that the strings are not equal, and a 0 to indicate that they are equal.

friend int operator != ( const string  $\&\text{s}$ , const char \*cp ); friend int operator != ( const char  $*$ cp, const string &s );

Tests for inequality between string 5 and *char \*cp.* The two are equal if they have the same length, and if the same location in each string contains the same character. Operator **!=** returns a 1 to indicate that the strings are not equal, and a 0 to indicate that they are equal.

**Operator <** 

friend int operator < ( const string &sl, const string &s2 );

 $\hat{\mathbf{r}}$ 

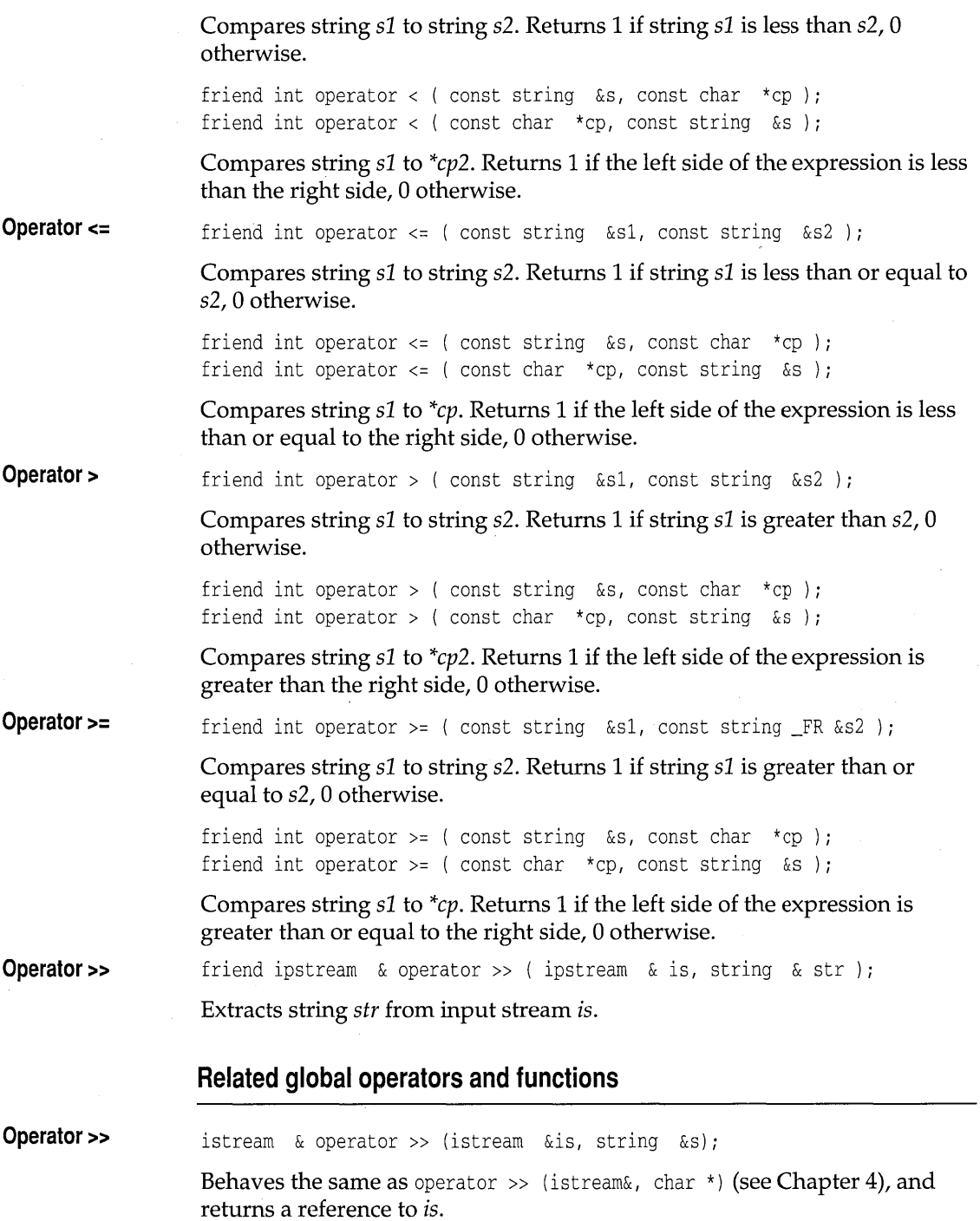

l.
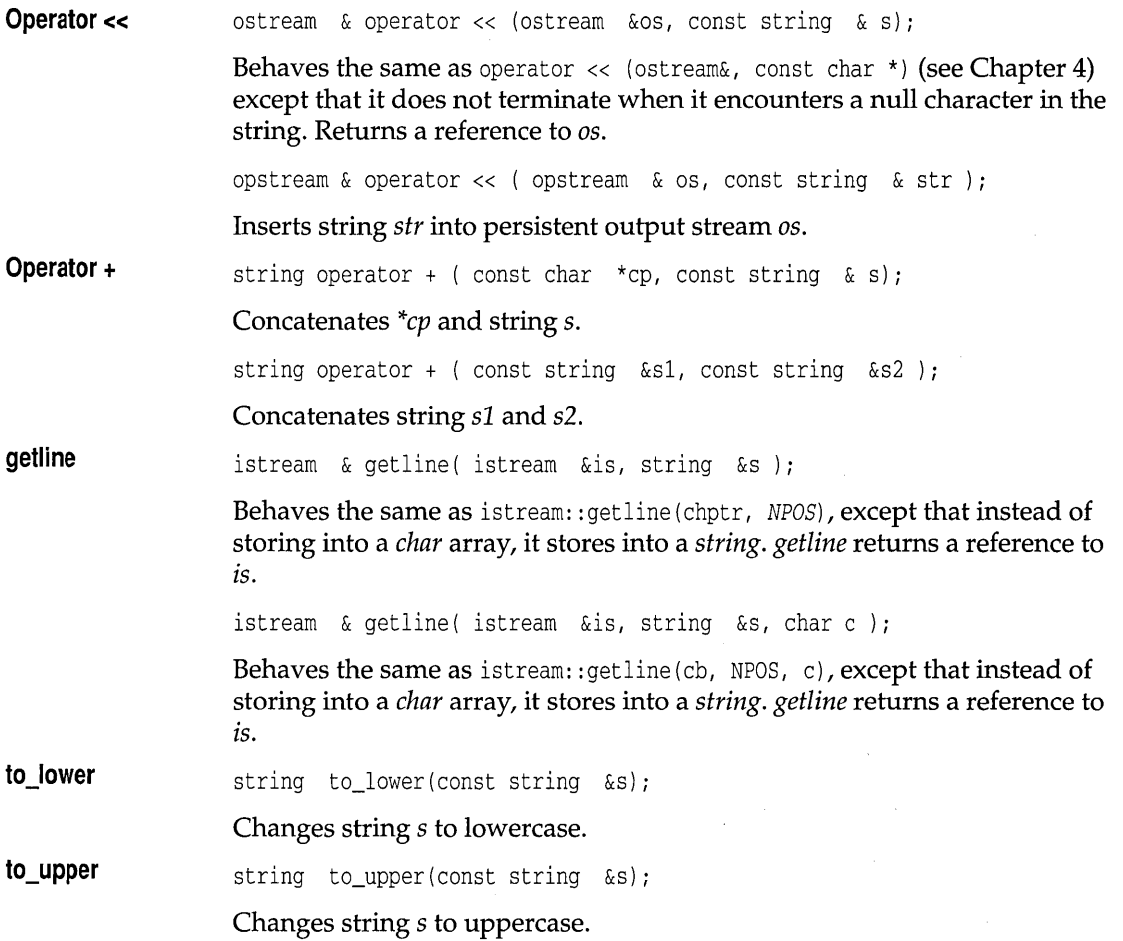

## **TSubString class cstring.h CSL 2009 CSL 2009 CSL 2009 CSL 2009 CSL 2009 CSL 2009 CSL 2009 CSL 2009 CSL 2009 CSL 2009 CSL 2009 CSL 2009 CSL 2009 CSL 2009 CSL 2009 CSL 2009 CSL 2009 CSL 2**

class TSubString

Addresses selected substrings.

## **Public member functions**

get\_at char get\_at ( size\_t pos ) const;

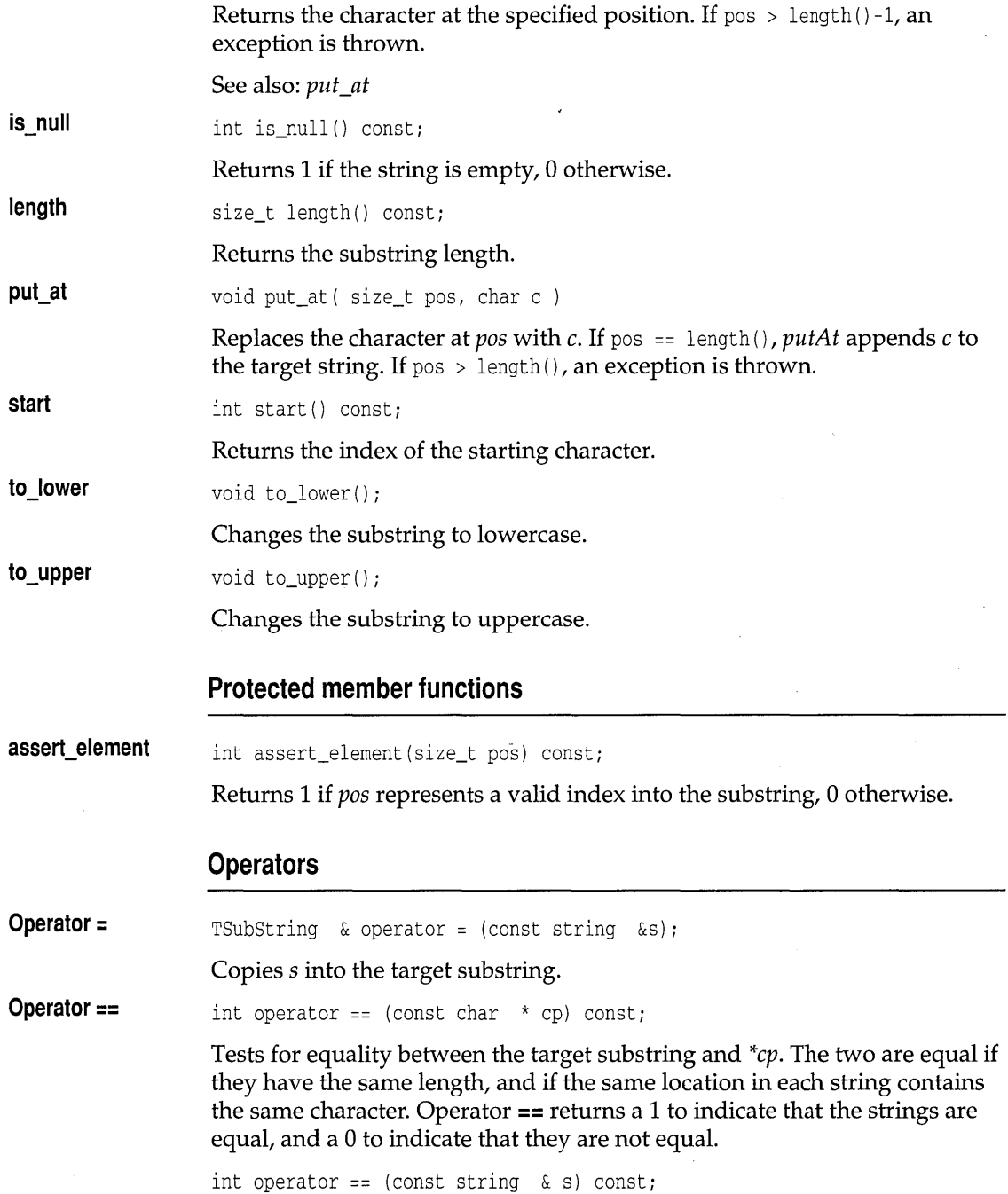

 $\sim$   $\alpha$ 

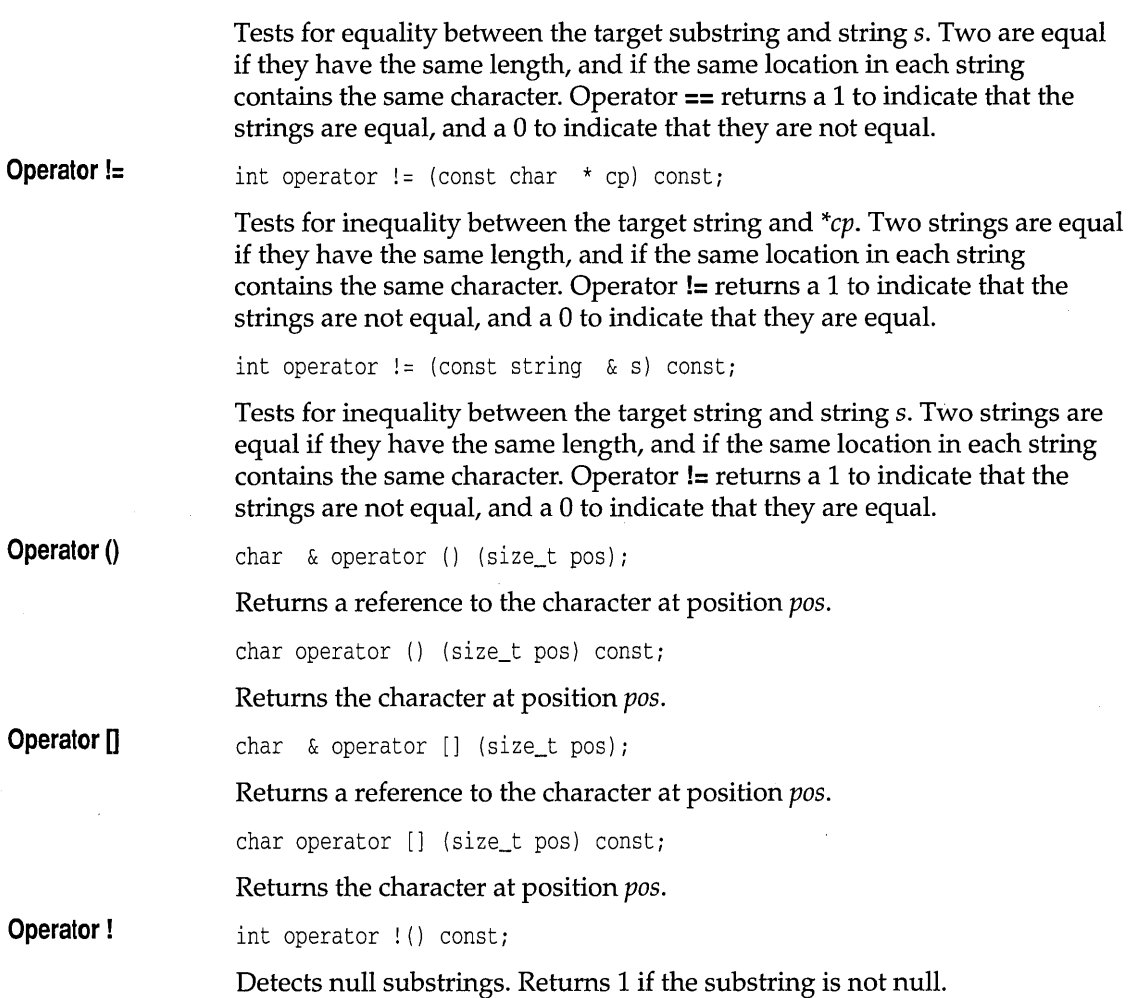

## **TCriticalSection class thread.h TCriticalSection class**

#### class TCriticalSection

*TCriticalSection* provides a system-independent interface to critical sections in threads. *TCriticalSection* objects can be used in conjunction with *TCriticaISection::Lock* objects to guarantee that only one thread can be executing any of the code sections protected by the lock at any given time.

See also: *TCriticaISection::Lock* 

#### **Constructors and destructor**

**Constructor Destructor**  TCriticalSection(); Constructs a *TCriticalSection* object. ~TCriticalSection() ; Destroys a *TCriticalSection* object.

## **TCriticalSection::Lock class thread.h TCriticalSection::Lock class**

#### class Lock

This nested class handles locking and unlocking critical sections. Here's an example:

```
TCriticalSection LockF; 
void f () 
{ 
   TCriticalSection: :Lock(LockF); 
   // critical processing here
\mathcal{E}
```
Only one thread of execution will be allowed to execute the critical code inside function  $f$  at any one time.

#### **Public constructors and destructor**

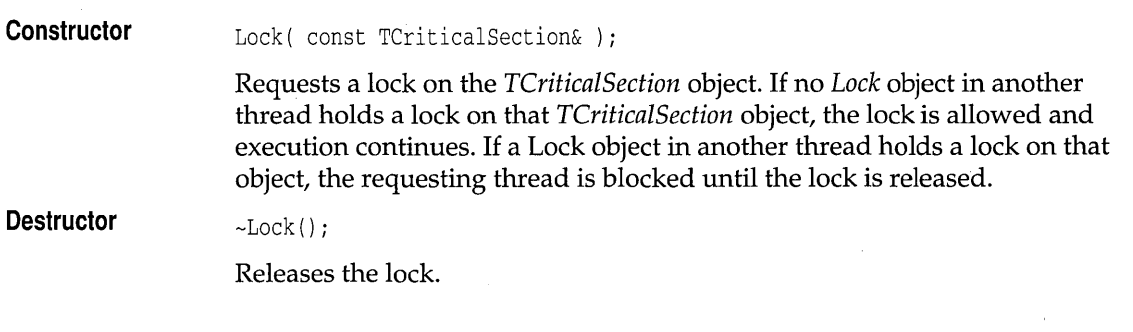

## **TMutex class**

**thread.h** 

*TMutex* provides a system-independent interface to critical sections in threads. *TMutex* objects can be used in conjunction with TMutex::Lock

objects to guarantee that only one thread can be executing any of the code sections protected by the lock at any given time.

The differences between the classes *TCriticalSection* and *TMutex* are that a timeout can be specified when creating a *Lock* on a *TMutex* object, and that a *TMutex* object has an HMTX handle that can be used outside the class. This mirrors the distinction made in Windows NT between a CRITICALSECTION and a Mutex. Under NT a *TCriticalSection* object is much faster than a *TMutex* object. Under operating systems that don't make this distinction a *TCriticalSection* object can use the same underlying implementation as a *TMutex,* losing the speed advantage that it has under NT.

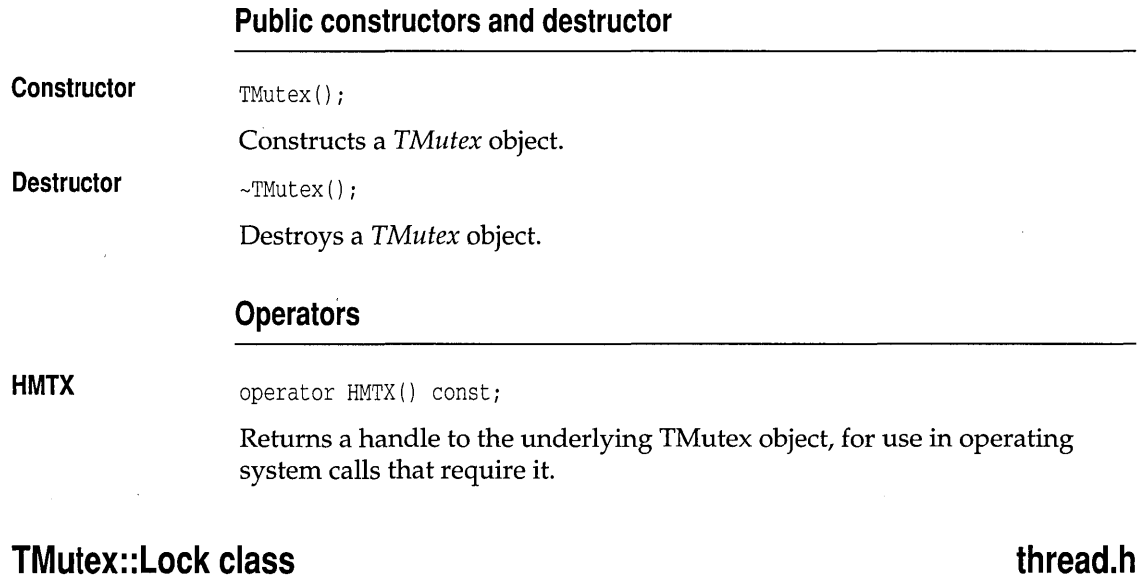

This nested class handles locking and unlocking *TMutex* objects.

#### **Public constructors**

**Constructor**  Lock( const TMutex&, unsigned long timeOut = NoLimit );

> Requests a lock on the *TMutex* object. If no *Lock* object in another thread holds a lock on that *TMutex* object, the lock is allowed and execution continues. If a *Lock* object in another thread holds a lock on that object, the requesting thread is blocked until the lock is released.

#### **Public member functions**

**Release** 

void Release();

Releases the lock on the *TMutex* object.

## **TSync class**

**thread.h** 

*TSync* provides a system-independent interface for building classes that act like monitors-classes in which only one member function can execute on a particular instance at anyone time. *TSync* uses *TCriticalSection,* has no public members, and can only be used as a base class. Here is an example of *TSync* in use:

```
class ThreadSafe : private TSync 
{ 
public:
   void f(); 
   void g(); 
private: 
   int i; 
}; 
void ThreadSafe::f() 
{ 
   Lock (this) ; 
   if( i == 2 )
     i = 3;\mathcal{E}void ThreadSafe: :g() 
{ 
   Lock(this); 
   if( i == 3 )
      i = 2;\mathcal{E}
```
See also: class *TSync::Lock* 

#### **Protected constructors**

**Constructor** 

TSync() ;

Default constructor.

**Constructor**  TSync( const TSync& ); Copy constructor. Does not copy the *TCriticalSection* object.

#### **Protected operators**

**Operator =** const TSync& operator = ( const TSync& s )

Assigns s to the target, and does not copy the *TCriticalSection* object.

## **TSync::Lock class thread.h thread.h**

class Lock: private TCriticalSection::Lock

This nested class handles locking and unlocking critical sections.

#### **Public constructors and destructor**

**Constructor**  Lock( const TSync \*s );

> Requests a lock on the critical section of the *TSync* object pointed to by s. If no other *Lock* object holds a lock on that *TCriticalSection* object, the lock is allowed and execution continues. If another Lock object holds a lock on that object, the requesting thread is blocked until the lock is released.

**Destructor**   $-Lock()$ ;

Releases the lock.

## **TThread class**

#### **thread.h**

class TThread

*TThread* provides a system-independent interface to threads. Here is an example:

```
class TimerThread : private TThread 
{ 
public: 
   TimerThread() : Count (0) {} 
private: 
   unsigned long Run(); 
   int Count; 
}; 
unsigned long TimerThread: :Run() 
{
```

```
// loop 10 times
   while(Count++ < 10)
   { 
      Sleep(1000); // delay 1 second
      cout << "Iteration " << Count << endl;
   J
   return OL; 
\mathcal{E}int main () 
{ 
   TimerThread timer; 
   timer. Start () ; 
   Sleep( 20000 ); // delay 20 seconds
   return 0; 
\mathcal{L}
```
#### **Type definitions**

**Status** 

enum Status { Created, Running, Suspended, Finished, Invalid };

Describes the state of the thread, as follows:

- *Created.* The object has been created but its thread has not been started. The only valid transition from this state is to *Running,* which happens on a call to *Start.* In particular, a call to *Suspend* or *Resume* when the object is in this state is an error and will throw an exception.
- II *Running.* The thread has been started successfully. There are two transitions from this state:
	- When the user calls *Suspend,* the object moves into the *Suspended* state .
	- When the thread exits, the object moves into the *Finished* state.

Calling *Resume* on an object that is in the *Running* state is an error and will throw an exception.

- *Suspended.* The thread has been suspended by the user. Subsequent calls to *Suspend* nest, so there must be as many calls to *Resume* as there were to *Suspend* before the thread resumes execution.
- *Finished.* The thread has finished executing. There are no valid transitions out of this state. This is the only state from which it is legal to invoke the destructor for the object. Invoking the destructor when the object is in any other state is an error and will throw an exception.

## **Protected constructors and destructor**

 $\sim 10^7$ 

 $\hat{\boldsymbol{\theta}}$ 

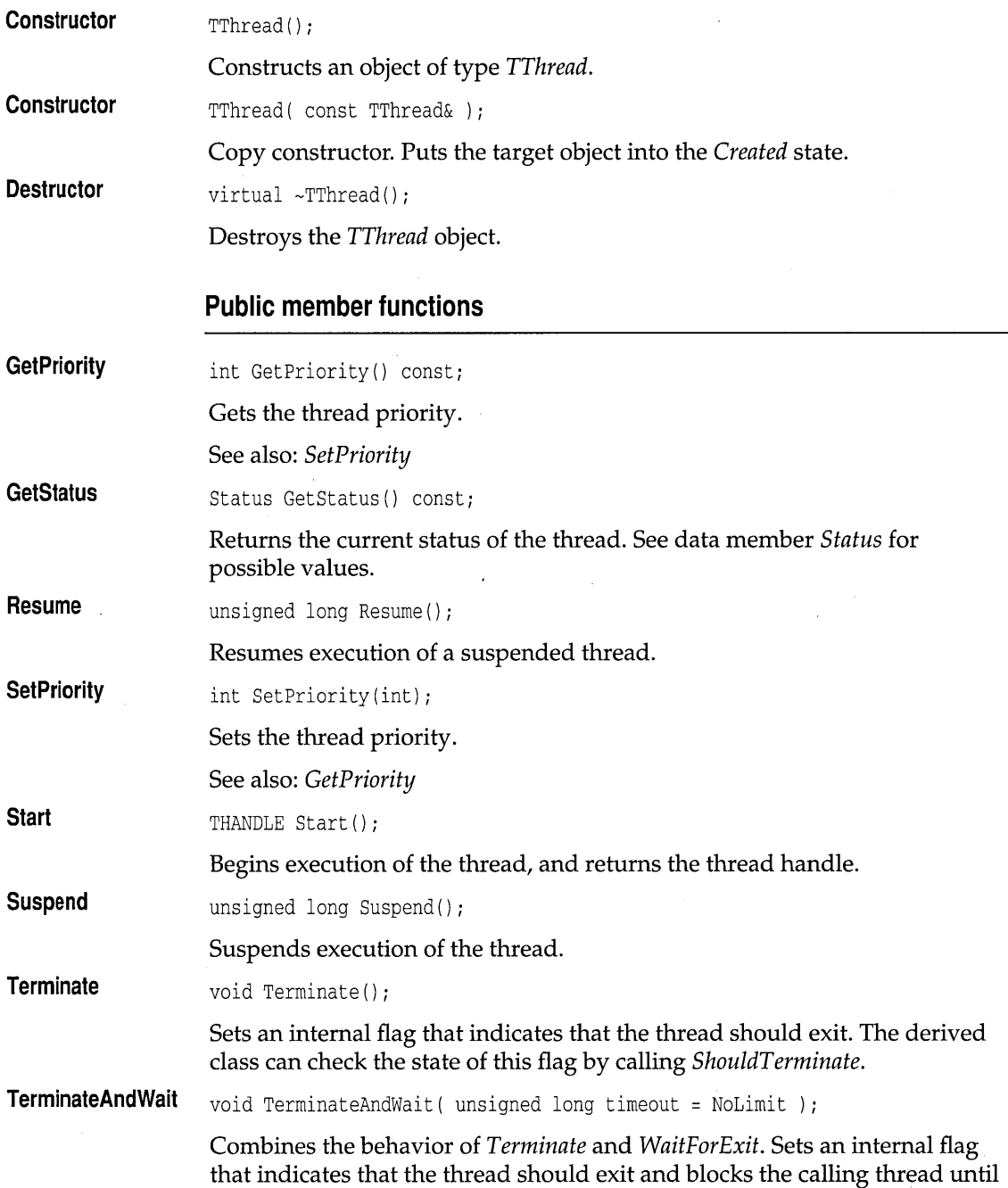

 $\bar{\beta}$ 

 $\cdot$ 

 $\ddot{\phantom{1}}$ 

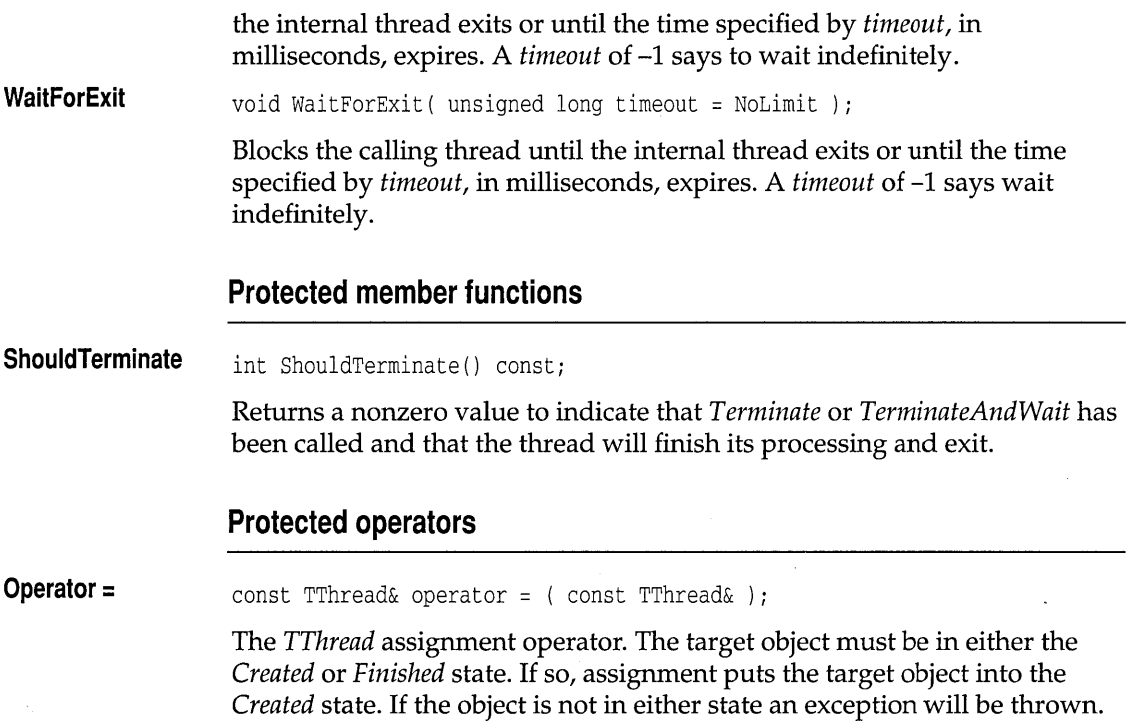

## **TThread::TThreadError class in the state of thread.h in thread.h in thread.h in thread.h in thread.h in thread.h**

class TThreadError

*TThreadError* defines the exceptions thrown when a threading error occurs.

### **Type definitions**

**ErrorType** 

enum ErrorType { SuspendBeforeRun, ResumeBeforeRun, ResumeDuringRun, SuspendAfterExit, ResumeAfterExit, CreationFailure, DestroyBeforeExit, AssignError } ;

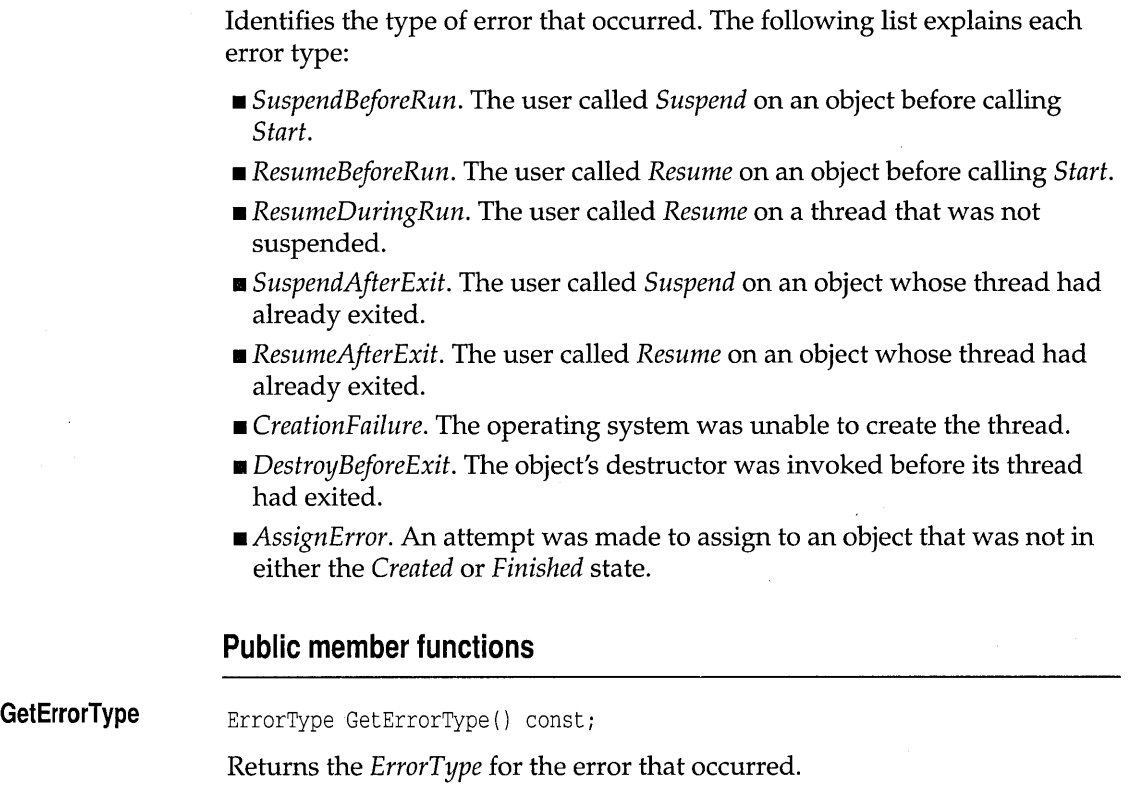

## **TTime type definitions** time.h **time.h time.h**

typedef unsigned HourTy; typedef unsigned MinuteTy; typedef unsigned SecondTy; typedef unsigned long ClockTy;

Type definitions for hours, minutes, seconds, and seconds since January I, 1901.

## **TTime class**

**time.h** 

class TTime

Class *TTime* encapsulates time functions and characteristics.

## **Public constructors**

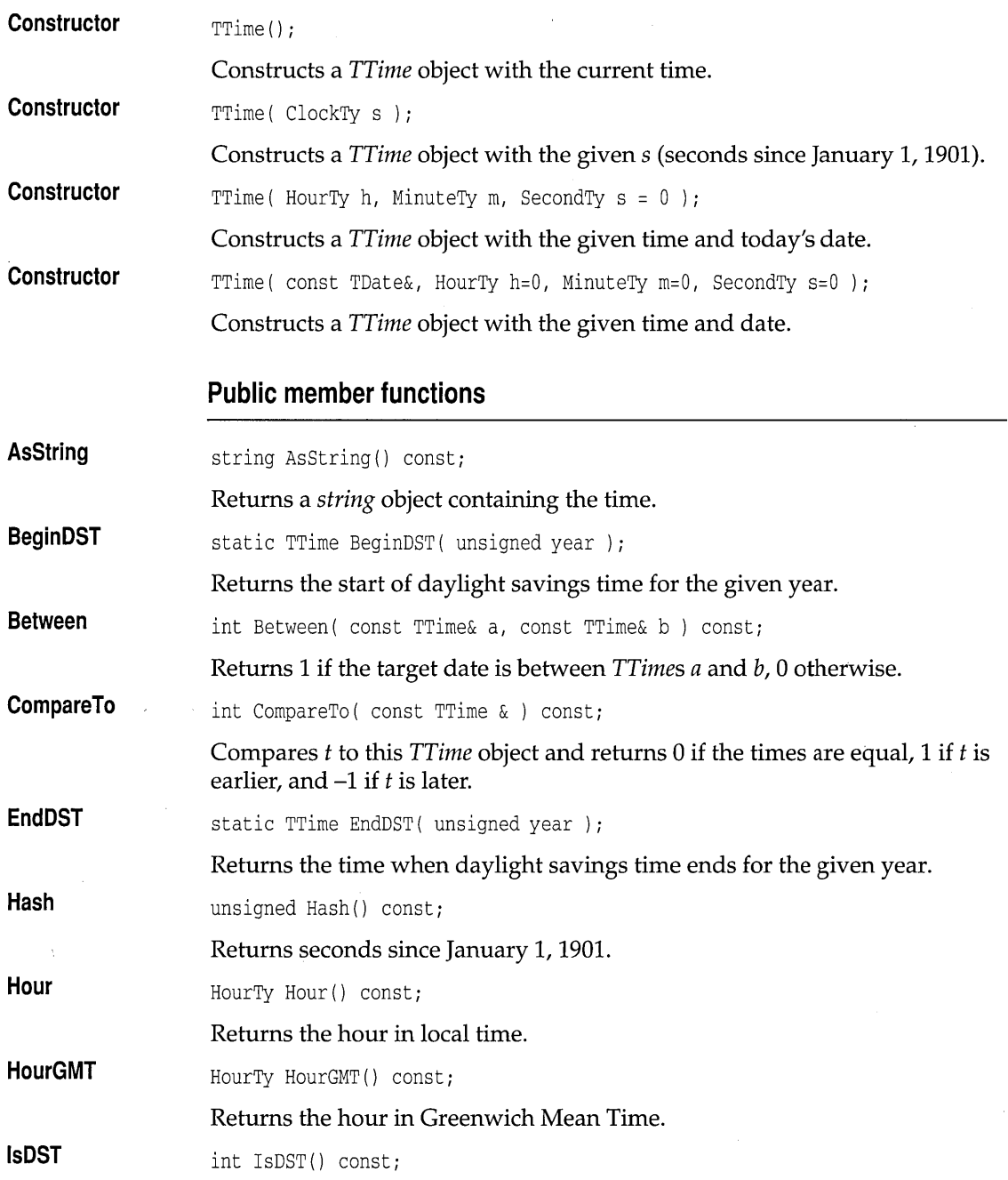

 $\bar{z}$ 

#### TTime class

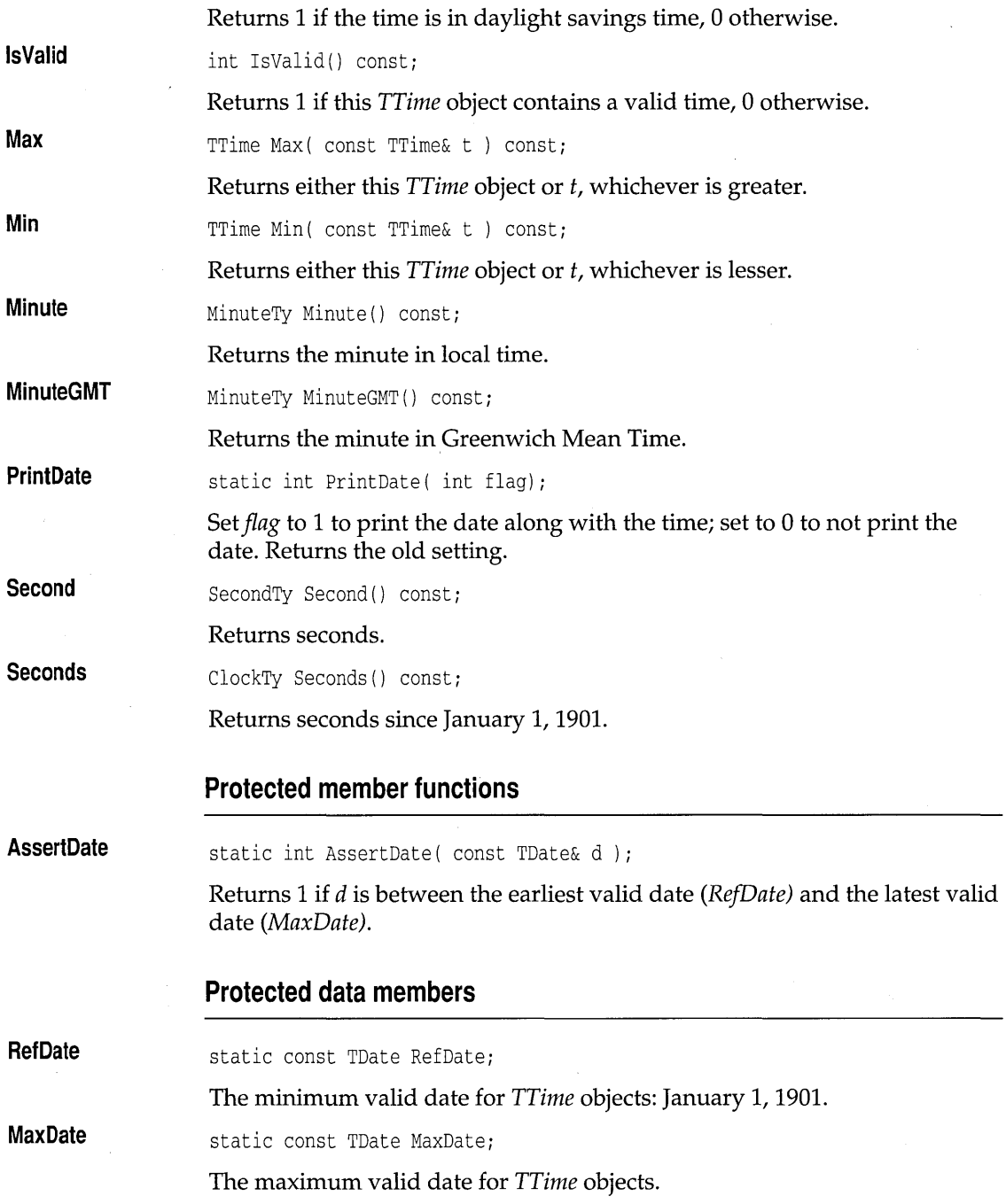

 $\bar{L}$ 

## **Operators**

 $\overline{\phantom{a}}$ 

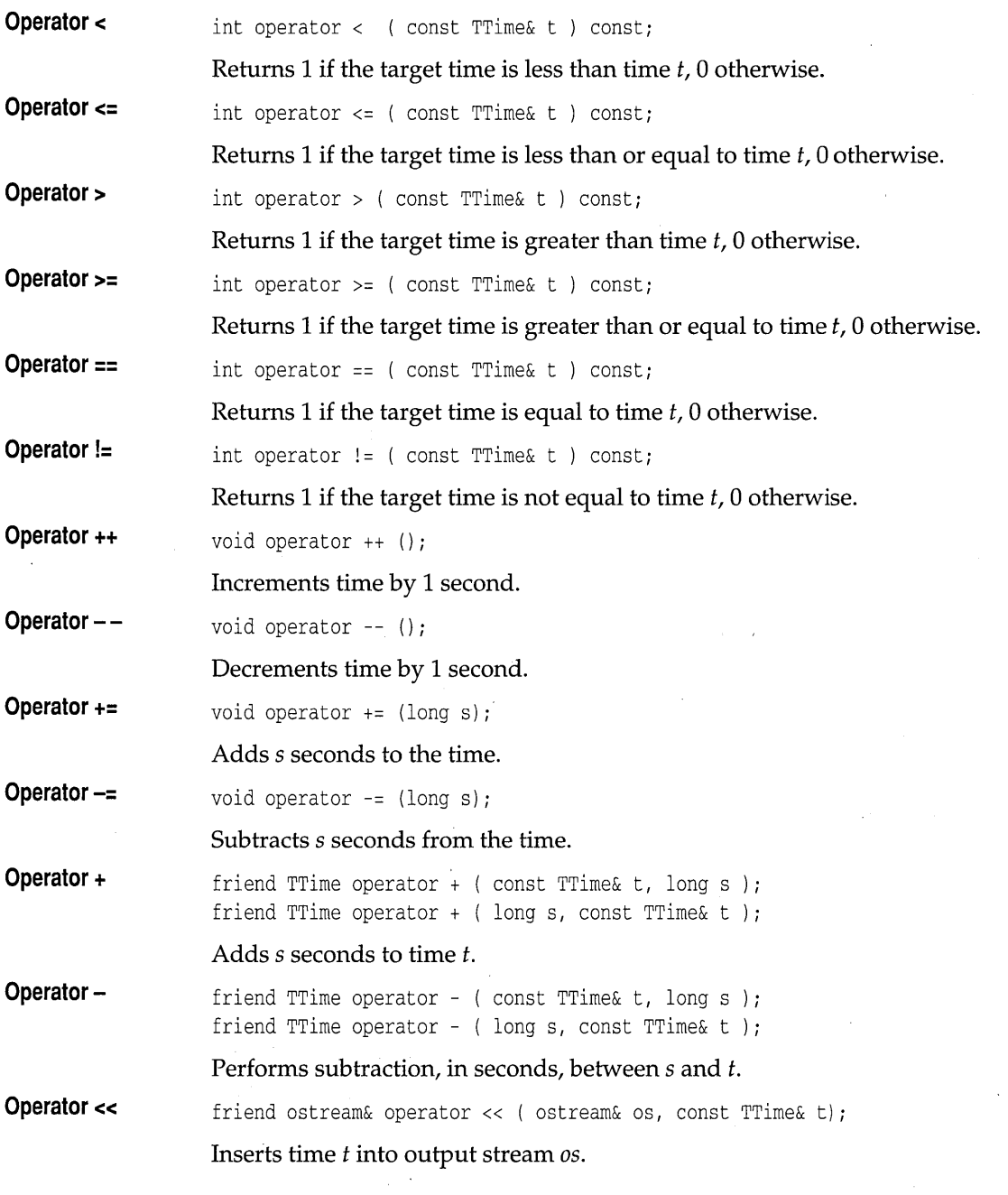

 $\label{eq:2.1} \frac{1}{2} \sum_{i=1}^n \frac{1}{2} \sum_{j=1}^n \frac{1}{2} \sum_{j=1}^n \frac{1}{2} \sum_{j=1}^n \frac{1}{2} \sum_{j=1}^n \frac{1}{2} \sum_{j=1}^n \frac{1}{2} \sum_{j=1}^n \frac{1}{2} \sum_{j=1}^n \frac{1}{2} \sum_{j=1}^n \frac{1}{2} \sum_{j=1}^n \frac{1}{2} \sum_{j=1}^n \frac{1}{2} \sum_{j=1}^n \frac{1}{2} \sum_{j=1}^n \frac{$ 

friend opstream& operator << ( opstream& s, const TTime& d ); **Inserts time** *t* **into persistent stream s.** 

**Operator »**  friend ipstream& operator >> ( ipstream& s, TTime& d ); **Extracts time** *t* **from persistent stream s.** 

A

# **Run-time library cross-reference**

This appendix is an overview of the Borland C++ library routines and include files.

This appendix

- Names the object libraries and other files found the LIB directory, and describe their uses.
- Explains why you might want to obtain the source code for the Borland C++ run-time library.
- **Lists and describes the header files.**
- **II** Summarizes the different categories of tasks performed by the library routines.

Borland C++ has several hundred functions and macros that you call from within your C and C++ programs to perform a wide variety of tasks, including low- and high-level I/O, string and file manipulation, memory allocation, process control, data conversion, mathematical calculations, and much more. These functions and macros, collectively referred to as *library routines,* are documented in Chapter 2 of this book.

### **The run-time libraries**

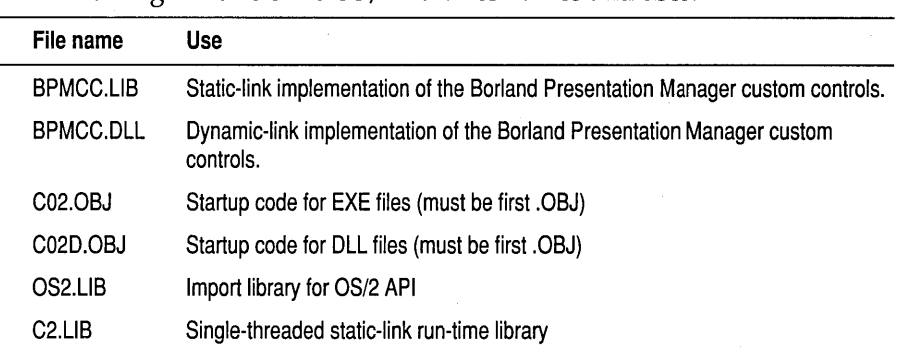

The following table lists the OS/2 libraries names and uses.

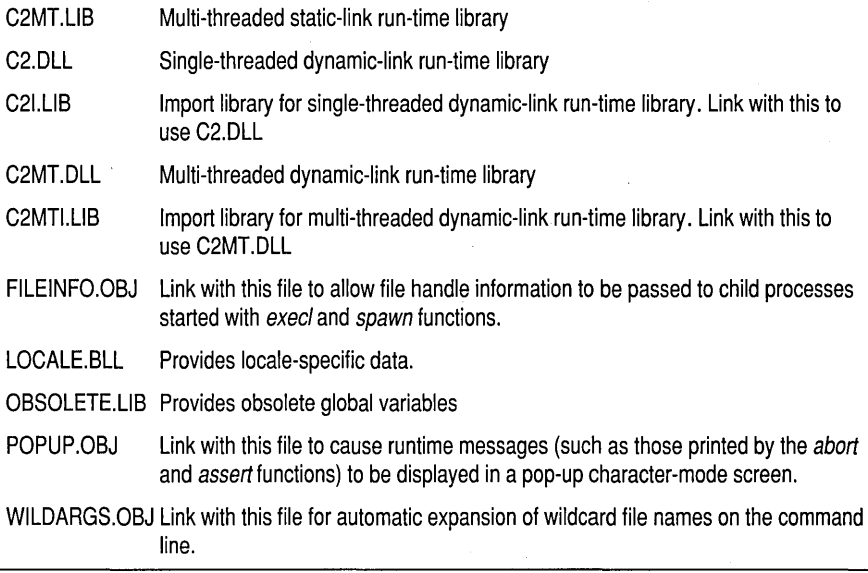

The following table lists the container libraries:

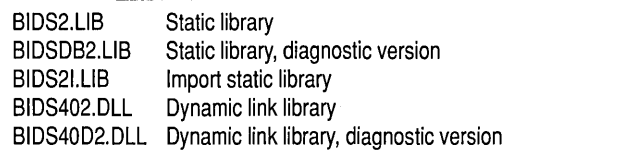

Here is an example of how you create an EXE that uses the single-threaded static run-time library:

TLINK /TOE C02.0BJ <OBJS>, <EXE>, <MAP>, OS2.LIB C2.LIB

For these examples you<br>must provide your own This example creates an EXE that uses the dynamic link library C2.DLL:

TLINK /TOE C02.0BJ <OBJS>, <EXE>, <MAP>, OS2.LIB C2I.LIB

This example creates a DLL that uses the multi-threaded static run-time library:

TLINK /TOE C02D.OBJ <OBJS>, <EXE>, <MAP>, OS2.LIB C2MT.LIB

See also the *Programmer's Guide,* Chapter 9, for additional information and examples on how to use the various libraries.

of units provide your own<br>file names in place of<br>OBJS, EXE, and MAP.

## **Reasons to access the run-time library source code**

There are several good reasons why you might want to obtain the source code for the run-time library routines:

- You might find that a particular function you want to write is similar to, but not the same as, a Borland C++ function. With access to the run-time library source code, you could tailor the library function to your own needs, and avoid having to write a separate function of your own.
- Sometimes, when you are debugging code, you might want to know more about the internals of a library function. Having the source code to the run-time library would be of great help in this situation.
- **You might want to delete the leading underscores on C symbols. Access** to the run-time library source code will let you delete them.
- **•** You can learn a lot from studying tight, professionally written library source code.

For all these reasons, and more, you will want to have access to the Borland C++ run-time library source code. Because Borland believes strongly in the concept of "open architecture," we have made the Borland C++ run-time library source code available for licensing. All you have to do is fill out the order form distributed with your Borland C++ package, include your payment, and we'll ship you the Borland C++ run-time library source code.

## **The Borland C++ header files**

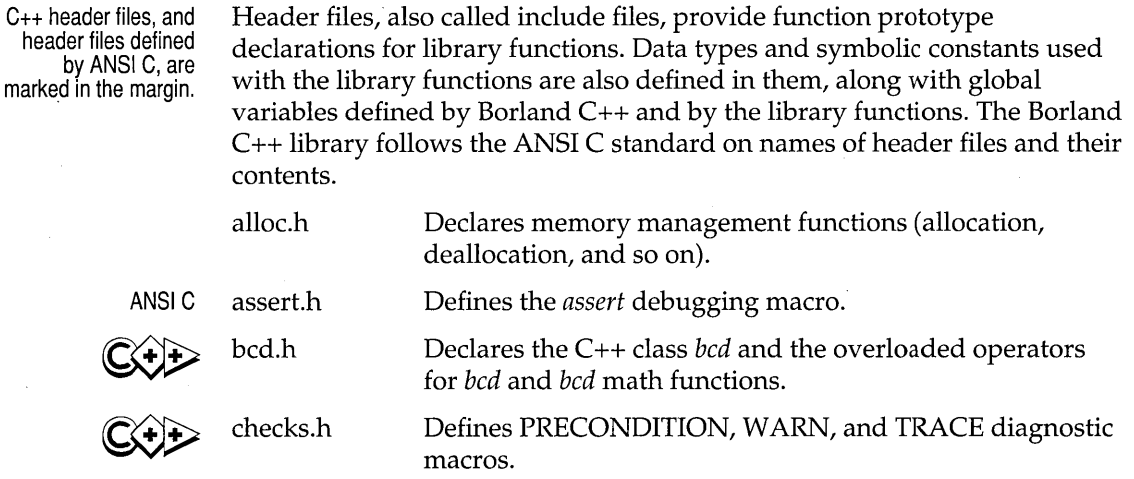

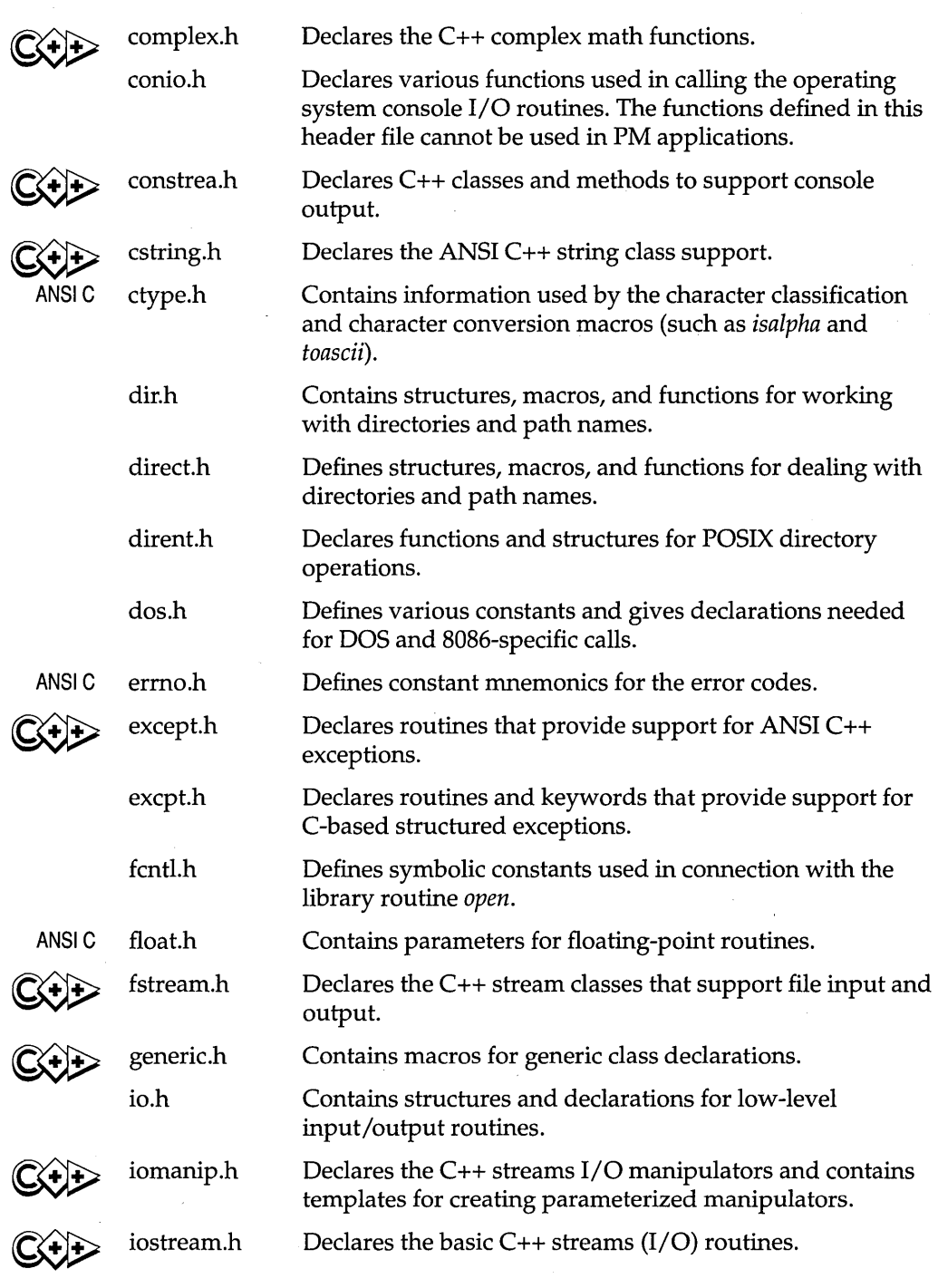

 $\frac{1}{2} \rightarrow 0$ 

 $\sim$   $\sim$  $\mathcal{A}^{\prime}$ 

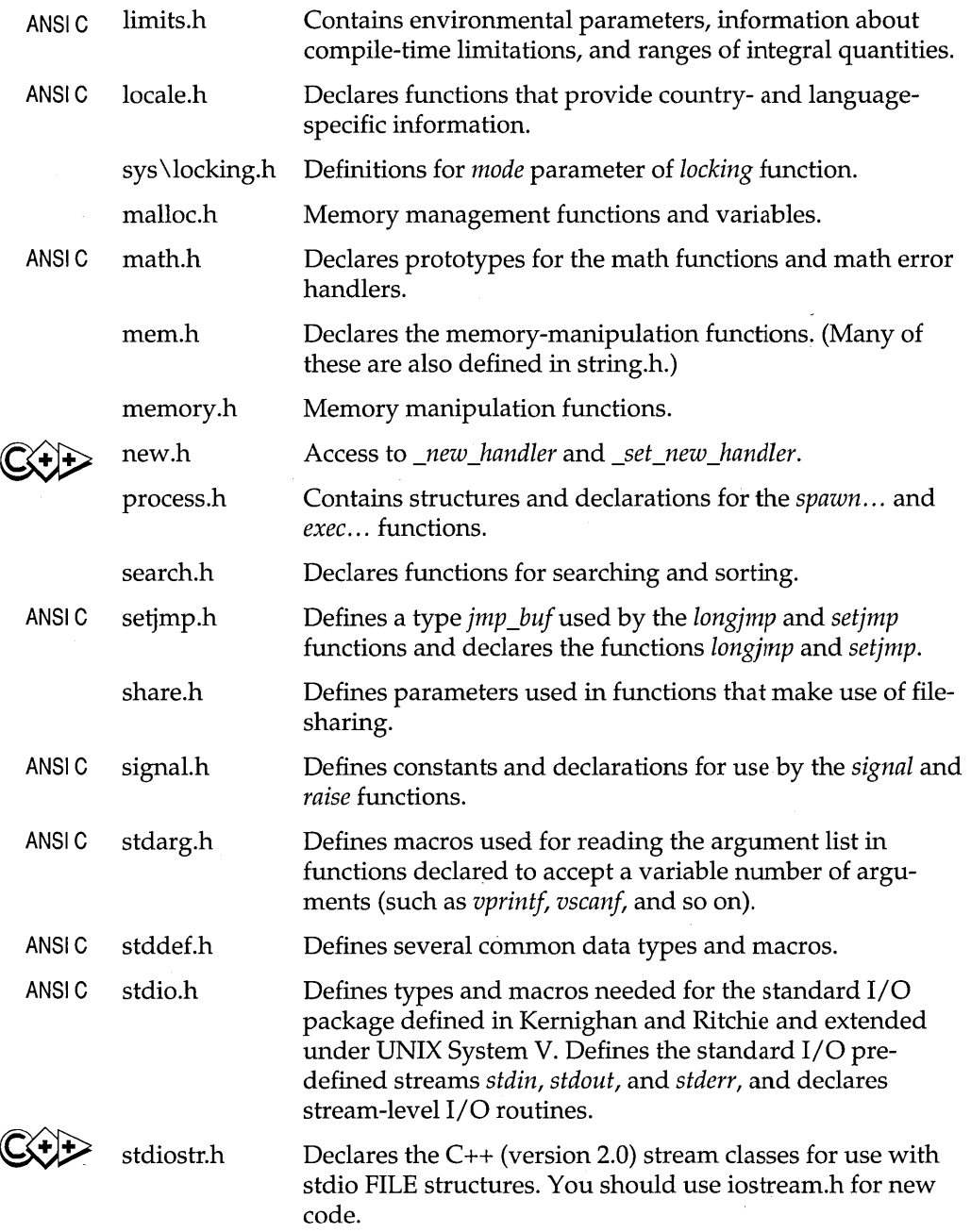

l,

ý

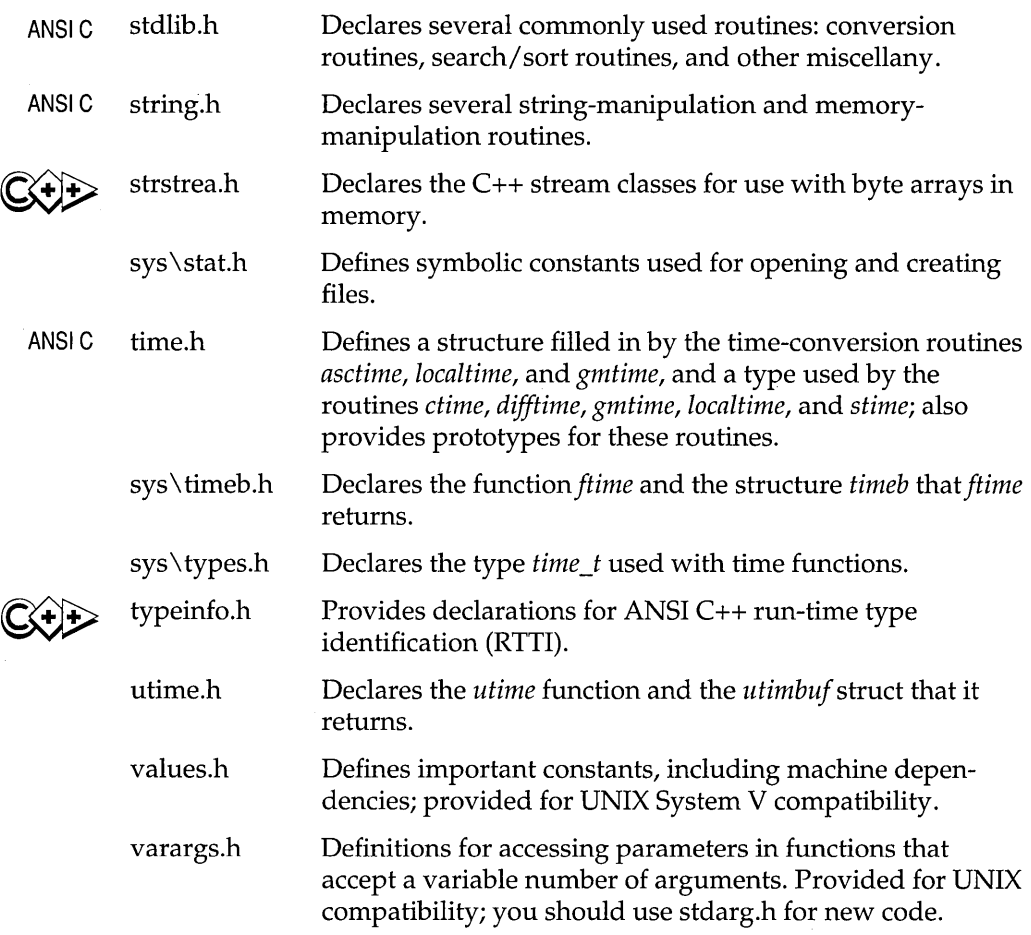

## **Library routines by category**

The Borland C++ library routines perform a variety of tasks. In this section, we list the routines, along with the include files in which they are declared, under several general categories of task performed. Chapter 2 contains complete information about the functions.

**c++ prototyped routines** 

Certain routines described in this book have multiple declarations. You must choose the prototype appropriate for your program. In general, the multiple prototypes are required to support the original C implementation and the stricter and sometimes different C++ function declaration syntax.

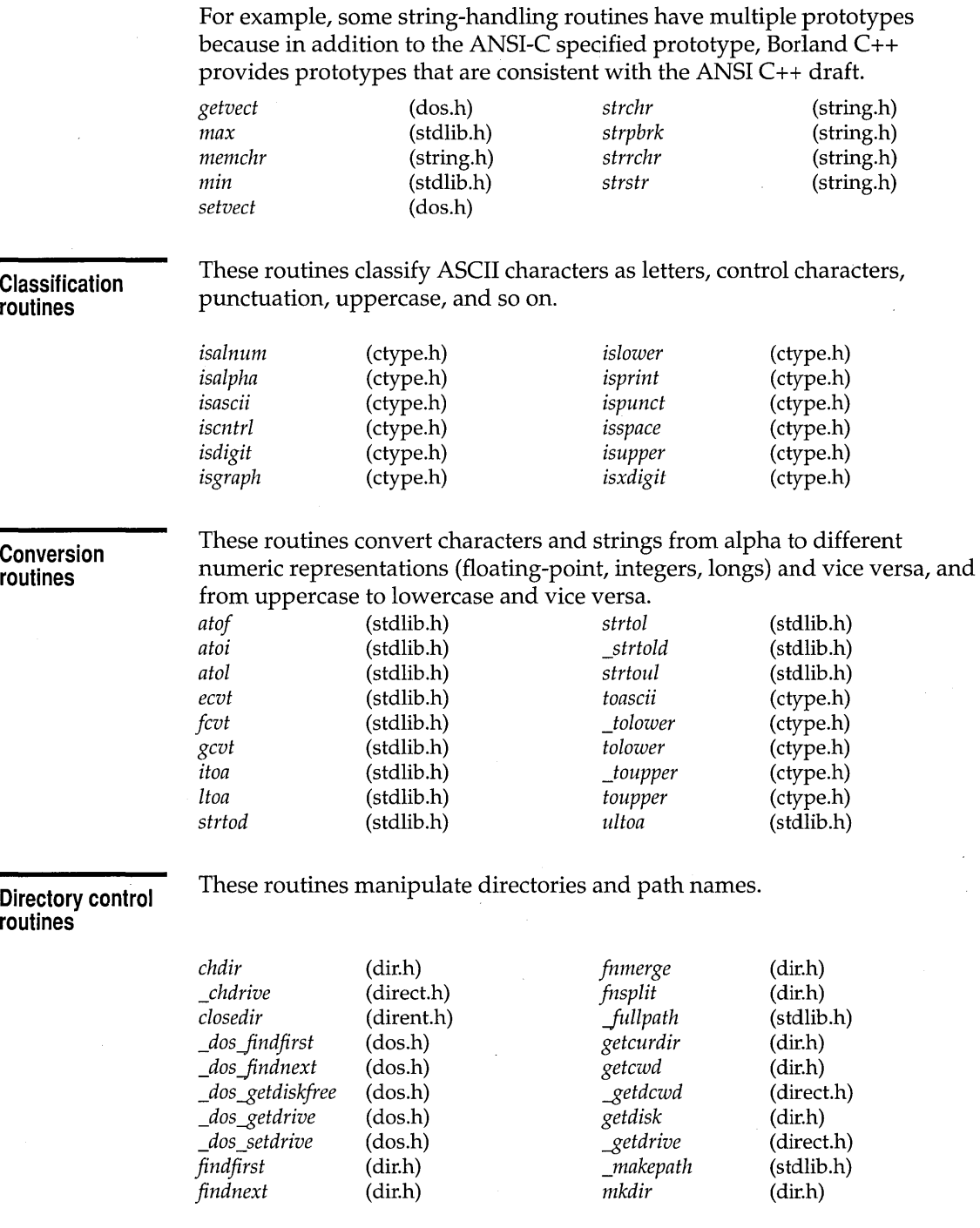

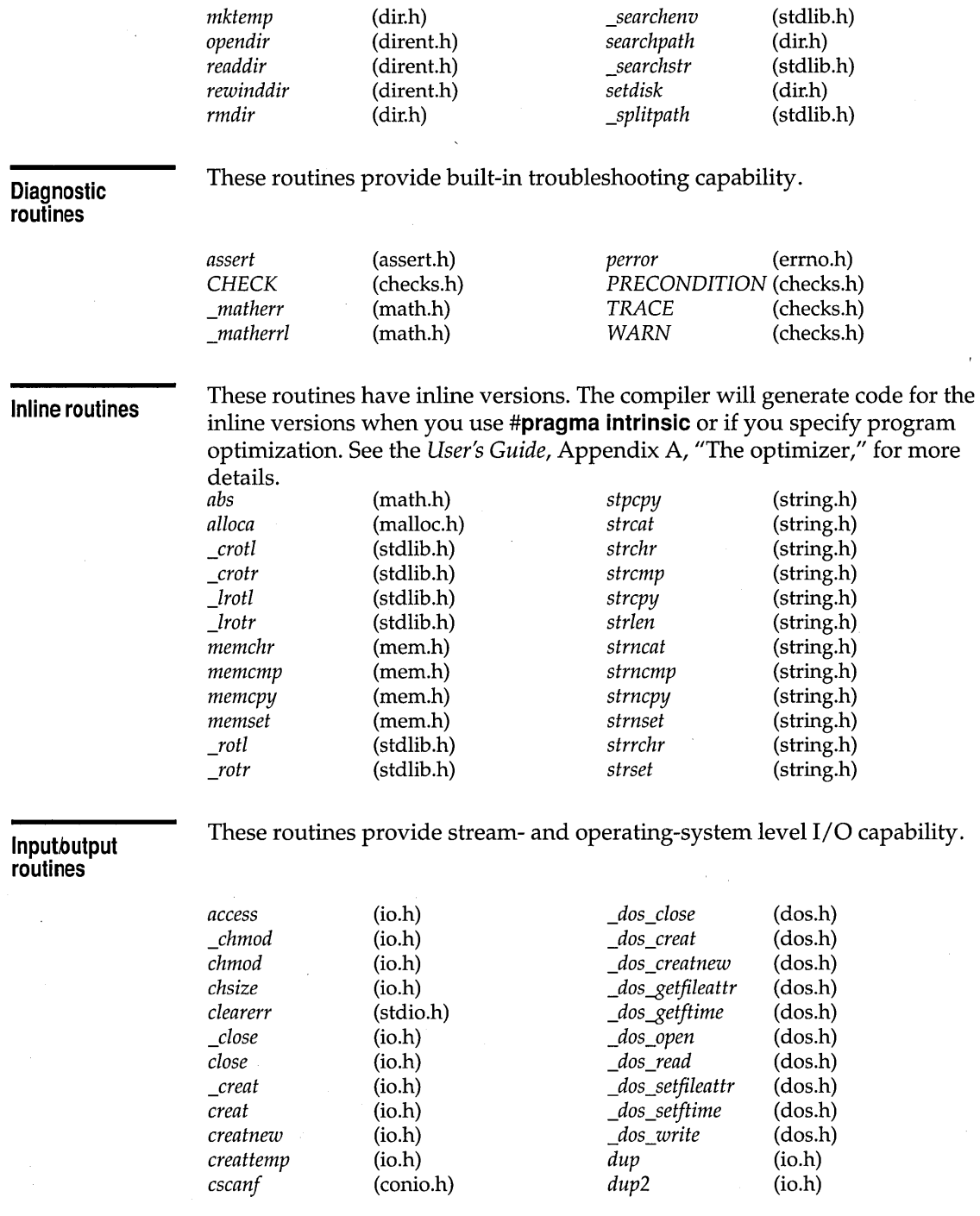

 $\sim$ 

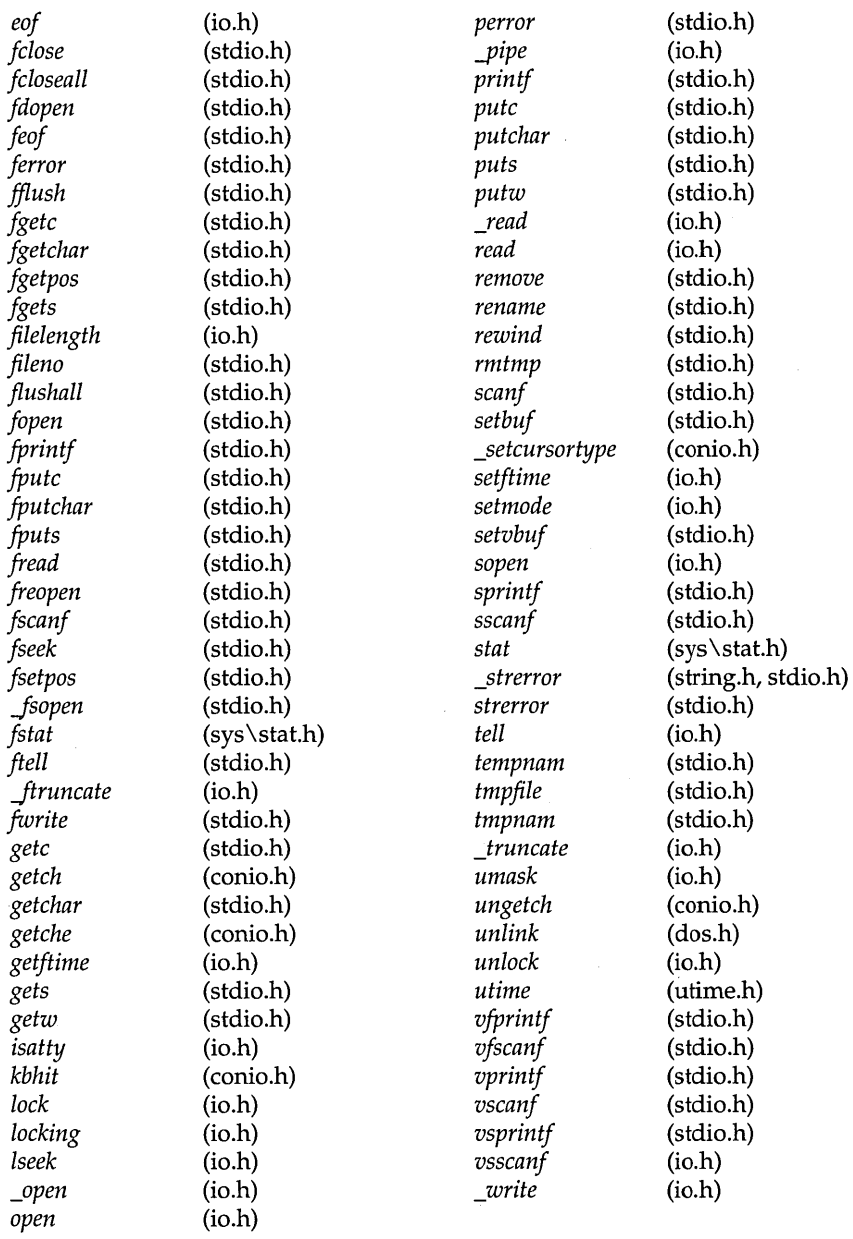

These routines provide operating system and machine-specific capabilities.

#### **Interface routines**

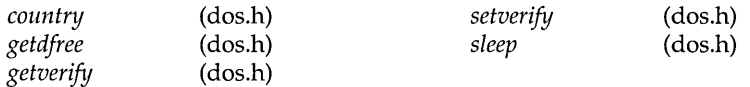

#### **International**  locale API **routines**

These routines are affected by the current locale. The current locale is specified by the *setlocale* function and is enabled by defining \_\_ USELOCALES \_\_ with **-0** command line option. When you define \_ \_USELOCALES\_ \_ only function versions of the following routines are used in the run-time library rather than macros. See online Help for a discussion of the International API.

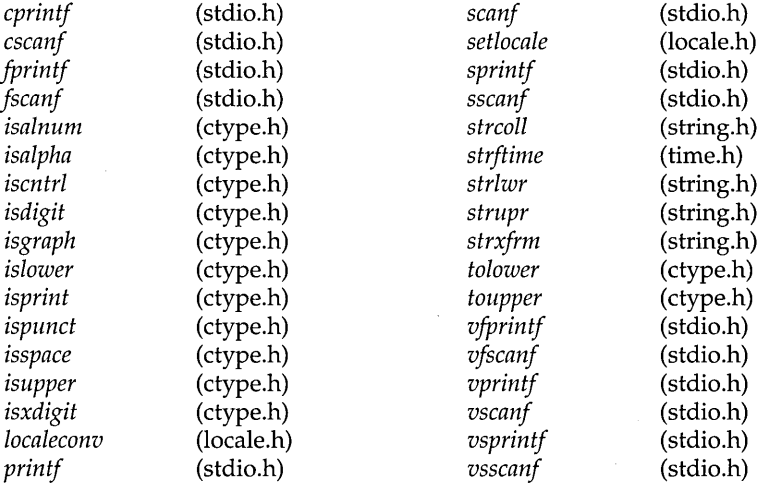

#### **Manipulation routines**

These routines handle strings and blocks of memory: copying, comparing, converting, and searching. .

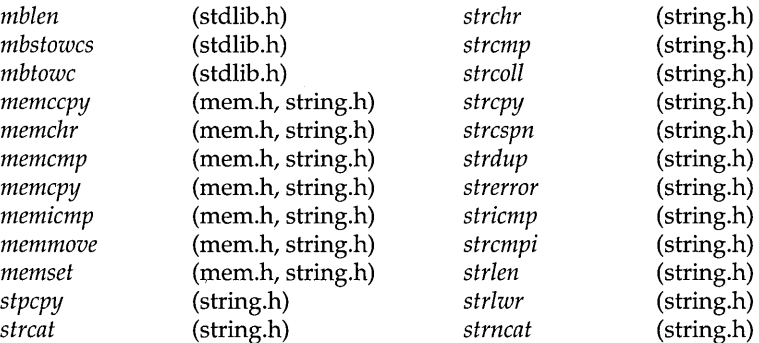

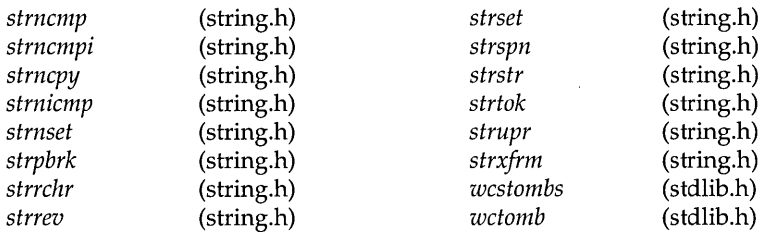

 $\mathbf{r} = \mathbf{r}^{-1}$ 

**Math routines** These routines perform mathematical calculations and conversions.

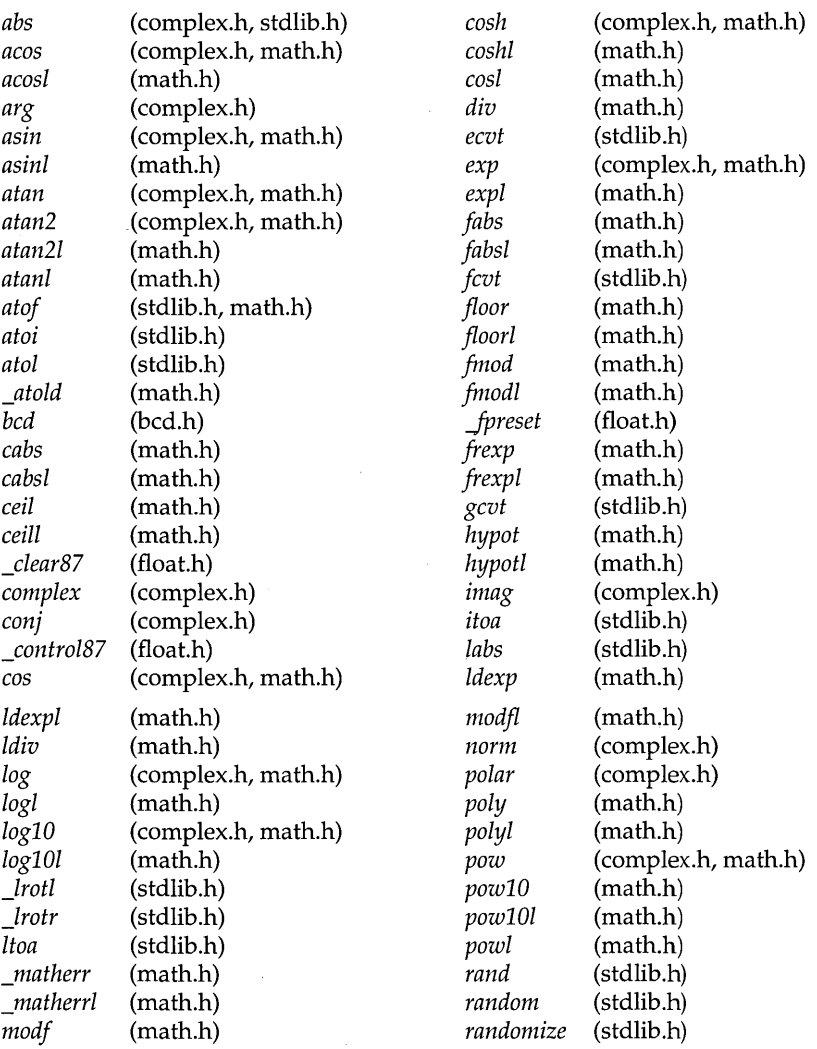

 $\ddot{\phantom{a}}$ 

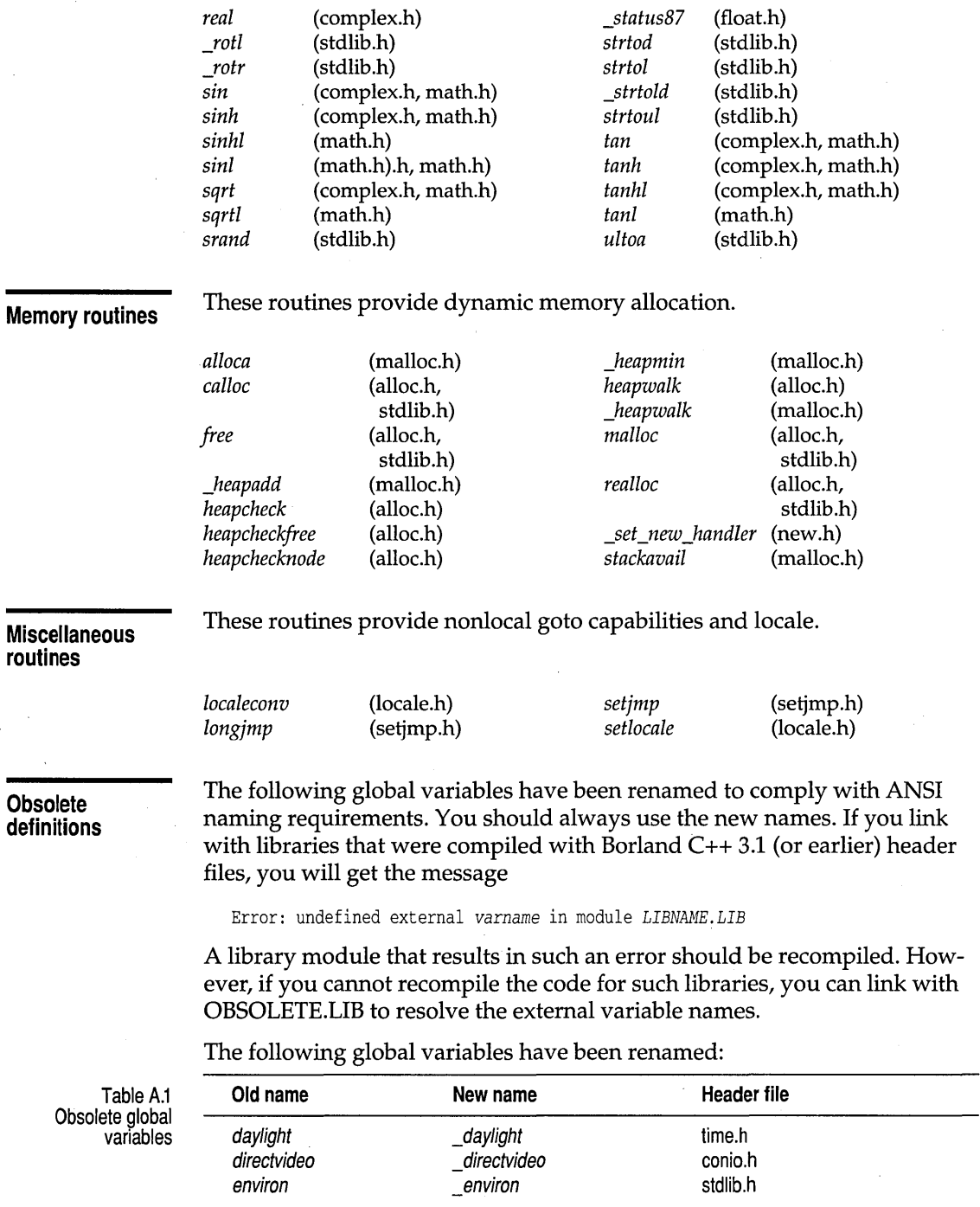

Table A.1: Obsolete global variables (continued)

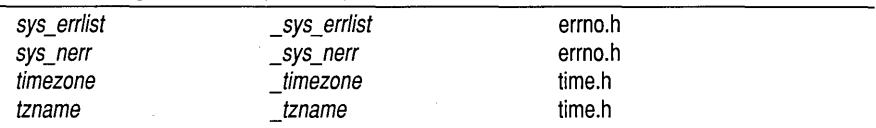

The old names of the following functions are available. However, the compiler will generate a warning that you are using an obsolete name. Future versions of Borland C++ might not provide support for the old function names.

The following function names have been changed:

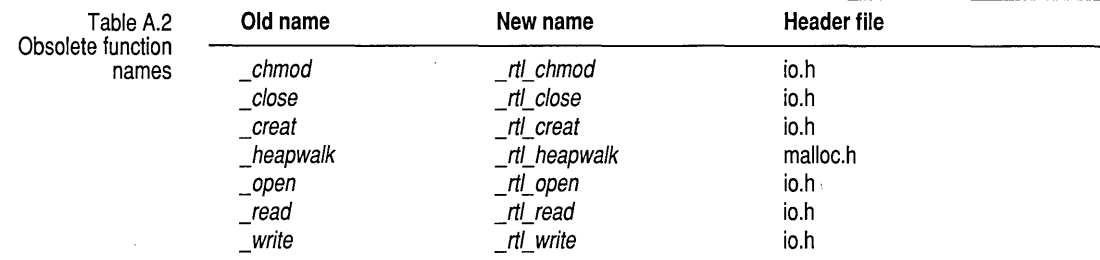

#### **Process control routines**

These routines invoke and terminate new processes from within another.

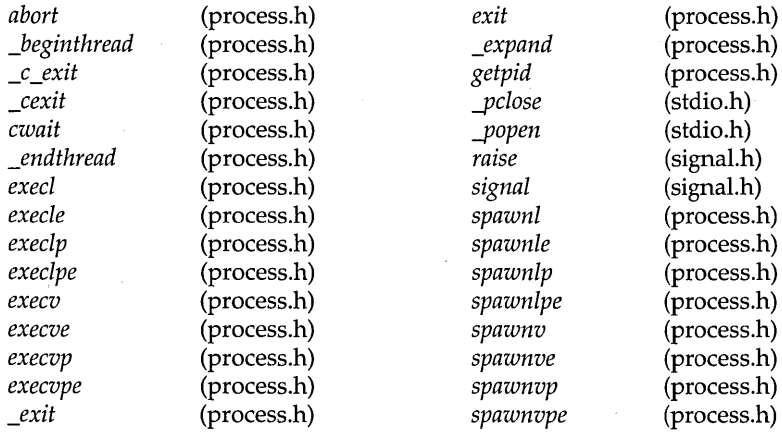

#### **Console** 1/0 **routines**

These routines output text to the screen or read from the keyboard. They cannot be used in a PM application.

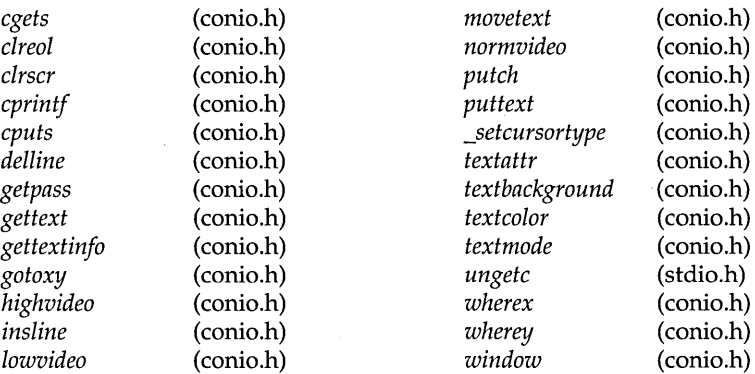

#### **Time and date routines**

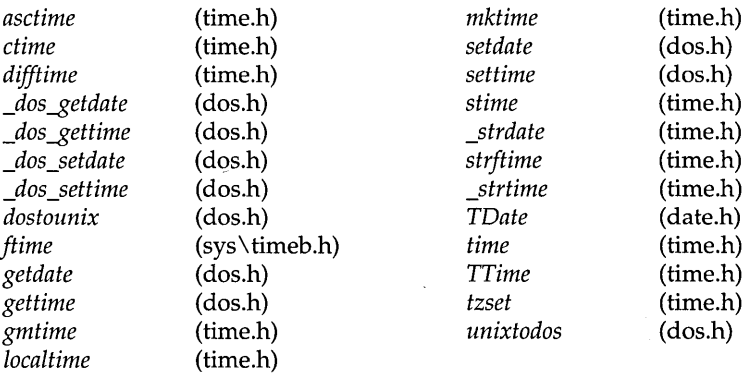

These are time conversion and time manipulation routines.

#### **Variable argument list routines**

These routines are for use when accessing variable argument lists (such as with *vprintj,* etc).

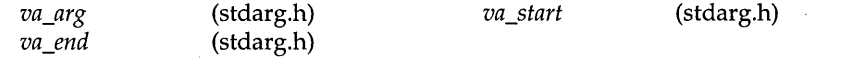

# **Index**

ţ

+  $\prec$ global string operator 452 string operator 449 TDate operator 435 TTime operator 465 TDate operator 435 TTime operator 465 string operator *450* 

TSubString operator 454

TDate operator 434 TTime operator 465

string operator 449 TMVectorImp operator 393 TSubString operator 453 TSync operator 458 TThread operator 461

>

string operator 451 TDate operator 435 TTime operator 465

!=

string operator *450*  TDate operator 435 TSubString operator 454 TTime operator 465

 $\theta$ 

string operator 449 TSubString operator 454

++

TBinarySearchTreeIteratorImp operator 324 TDate operator 435 TIBinarySearchTreeIteratorImp operator 326 TMArray As VectorIterator operator 301 TMDequeAsVectorIterator operator 330 TMDictionaryAsHashTableIterator operator 341 TMDoubleListIteratorImp operator 349 TMHashTableIteratorImp operator 358 TMIArrayAsVectorIterator operator 307

TMIDictionary AsHashTableIterator operator 344 TMIDoubleListIterator operator 354 TMIHashTableIteratorImp operator 360 TMIListIteratorImp operator 369 TMIVectorIteratorImp operator 403 TMListIteratorImp operator 365 TMVectorIteratorImp operator 394 TTime operator 465  $+$  $=$ « string operator 449 TDate operator 435 TTime operator 465 TDate operator 435 TMDoubleListIteratorImp operator 349 TTime operator 465 TDate operator 435 TTime operator 465 global string operator 451 TDate operator 435 TTime operator 465 <= string operator 451 TDate operator 434 TTime operator 465 string operator *450*  TDate operator 435 TMDDAssociation operator 311 TMDIAssociation operator 313 TMIDAssociation operator 315 TMIIAssociation operator 316 TSubString operator 453 TTime operator 465  $>=$ » string operator 451 TDate operator 435 TTime operator 465

global string operator 451

string operator 451 TDate operator 435 TTime operator 466

#### $\prod$

string operator 449 TArray operator 306 TMArrayAsVector operator 300 TMIVectorImp operator *402*  TMVectorImp operator 393 TSubString operator 454 80x86 processors functions (list) 476 Ox4E DOS system call 67

### A

abnormal program termination 152, 426 abort (function) 10 abs (complex friend function) 414 . abs (function) 11 absolute value complex numbers 21, 414 square 416 floating-point numbers 60 integers 11 long 109 access modes, changing 25,47, 159 program, signal types 152 invalid 152 read/write 25, 82 files 12,34, 134, 187 permission 135 access (function) 11 access flags 134, 187 access permission mask 228 acos (complex friend function) 414 acos (function) 12 acosl (function) 12 Add TBinarySearchTreelmp member function 322

TIBinarySearchTreelinp member function 325 TMArray As Vector member function 298 TMBagAs Vector member function 318 TMCVectorImp member function 396 TMDictionaryAsHashTable member function 340

TMDoubleListImp member function 347 TMHashTablelmp member function 357 TMIArray As Vector member function 303 TMIBagAs Vector member function 320 TMICVectorImp member function *404*  TMIDictionaryAsHashTable member function 342 TMIDoubleListImp member function 352

TMIHashTablelmp member function 359 TMlListImp member function 367 TMISetAs Vector member function 382 TMListImp member function 363 TMSetAs Vector member function 380 AddAt

TMArray As Vector member function 298 TMCVectorImp member function 396 TMIArray As Vector member function 303 AddAtHead

TMDoubleListImp member function 347 TMIDoubleListImp member function 352 AddAtTail TMDoubleListImp member function 347

TMIDoubleListImp member function 352 adjustfield, ios data member *260*  alloc.h (header file) 469 alloca (function) 13 allocate, streambuf member function 273 allocation streamable object file buffers and 278, 286 alphabetic ASCII codes, checking for 103 alphanumeric ASCII codes, checking for 102 angles (complex numbers) 415 app, ios data member 261 append, string member function 441 arc cosine 12 arc sine 14 arc tangent 15, 16 arg (complex friend function) 415 argc (argument to main) 3 \_argc (global variable) 243 ARGS.EXE 4 argument list, variable 232 conversion specifications and 142 arguments command line, passing to main 3 wildcards and 5 command-line, passing to main 243

variable number of functions (list) 480 argv (argument to main) 3 \_argv (global variable) 243 arrays of character, attribute information 243 searching 20, 110 of time zone names 250 ArraySize TMArrayAsVector member function 298 TMIArray As Vector member function 303 ASCII codes alphabetic 103 lowercase 105 uppercase 107 alphanumeric 102 control or delete 104 converting characters to 224 date and time to 13 digits 105 hexadecimal 107 functions, list 473 low 103 lowercase alphabetic 105 printing characters 105, 106 punctuation characters 106 uppercase alphabetic 107 whitespace 107 asctime (function) 13 asin (complex friend function) 415 asin (function) 14 asinl (function) 14 assert (function) 15 assert\_element string member function 448 TSubString member function 453 assert.h (header file) 469 assert\_index, string member function 448 AssertDate, TTime member function 464 AssertIndexOfMonth, TDate member function 434 assertion 15 AssertWeekDayNumber, TDate member function 434 assign, string member function 441 assignment suppression, format specifiers 166, 170, 171

AsString TDate member function 432 TTime member function 463 atan (complex friend function) 415 atan (function) 15 atan2 (function) 16 atan21 (function) 16 atanl (function) 15 ate, ios data member 261 atexit (function) 16 atof (function) 17 atoi (function) 18 atol (function) 18 \_atold (function) 17 attach member functions filebuf 256 fpbase 278 fstreambase 259 attribute bits 134, 187 attribute word 36, 42, 160 attributes characters, arrays of 243 text 218, 219, 220

## B

bad ios member function 262 pstream member function 286 Bad\_cast (class) 425 Bad\_typeid (class) 425 banker's rounding 412 base 10 logarithm 116, 416 base, streambuf member function 273 basefield, ios data member 260 BCD (binary coded decimal) numbers 411, 413 bcd (class constructor) 411, 412 bcd.h (header file) 469 before, Type\_info member function 428 BeginDST, TTime member function 463 \_beginthread (function) 19 Between TDate member function 432 TTime member function 463 binary, ios data member 261 binary files creat and 34 creattemp and 36

fdopen and 62 fopen and 73 freopen and 76 fsopen and 80 opening 63, 73, 76, 80 and translating 248 setting 179 temporary naming 217, 223 opening 223 binary search 20 bit mask 81 bit rotation long integer 118 unsigned char 37 unsigned integer 159 bitalloc, ios member function 262 bits, attribute 36, 41, 42, 134, 161, 187 blen, streambuf member function 273 blink-enable bit 219 Borland C++ obsolete definitions 478 Borland C++, functions, licensing  $469$ BoundBase TArrayAsVectorImp member function 305 TMArrayAsVector member function 298 bp ios data member 261 pstream data member 287 bsearch (function) 20 buffers default, allocating 286 files 180, 255, 257 allocating 278 creating 278, 279, 282, 283 pstream 286 current 278 keyboard, pushing character to 229 pointers, pstream 287 streams and 174, 180, 255, 257 clearing 69 flushing 61 pointers to 287 writing 69 system-allocated, freeing 61 writing data from 284 BUILDER type, streamable classes and 289

bytes streamable objects and 279, 280, 281, 282, 283, 284,290 swapping 215

## c

c\_str, string member function 442 cabs (function) 21 cabsl (function) 21 calendar format (time) 131 calloc (function) 22 CastableID, TStreamableBase member function 288 ceil (function) 22 ceill (function) 22 cgets (function) 23 characters alphabetic 103 alphanumeric 102 array 280 global variable 243 attributes 218, 219, 220 blinking 219 color, setting 218, 220 control or delete 104 converting to ASCII 224 device 104 digits 105 displaying 143, 148, 167 floating-point numbers and 17 functions (list) 473 hexadecimal digits 107 intensity high 101 low 117 normal 133 low ASCII 103 lowercase 225 checking for 105 converting to 224, 225 manipulating header file 470 newline  $(\n\ln)$  150 printing 105, 106 punctuation 106 pushing to input stream 229 to keyboard buffer 229

reading 167 from console 23 from keyboard 85, 86 from streams 64, 85, 86 stdin 65 scanning in strings 199, 207 segment subset 209 searching blocks 126 strings 196 streamable objects and 284 uppercase checking for 107 converting to 225, 226 whitespace 107 writing to screen 148 to streams 74, 148 chdir (function) 24 \_chdrive (function) 24 CHECK macro 420 checks.h (header file) 469 CHECKX macro 421 child processes 56, 188 file handles 468 functions (list) 479 header file 471 created by exec (function) 6 created by spawn (function) 6 chmod (function) 25 chsize (function) 26 class diagnostics 419 CHECK macro 419 CHECKX macro 419 PRECONDITION macro 419 PRECONDITIONX macro 419 TRACE macro 419 TRACEX macro 419 WARN macro 419 WARNX macro 419 classes names, read/write prefix/suffix 281 registering 280, 284, 289 writing to streams 285 clear ios member function 262 pstream member function 286

\_clearS7 (function) 26 clearerr (function) 27 clearing screens 29 to end of line 29 clock (function) 27 close (function) 28 Close, TFile member function 438 close member functions filebuf 256 fpbase 278 fstreambase 259 closedir (function) 28 clreol, conbuf member function 253 clreol (function) 29 clrscr (function) 29 clrscr member functions conbuf 253 constream 255 co-routines, task states and 117 colors and palettes background color, text 218, 219 setting, character 218, 220 command-line arguments, passing to main 243 command-line compiler, Pascal calling conventions, option  $(-p)$  6 communications, ports, checking for 104 compare, string member function 441 CompareTo TDate member function 432 TTime member function 463 comparing two values 124, 129 comparison function, user-defined 151 compile-time limitations, header file 470 complex (class constructor) 414 complex.h (header file) 469 complex numbers absolute value 21 square of 416 angles 415 conjugate of 415 constructor for 414 conversion to real 414 functions (list) 477 header file 469 imaginary portion 416 logarithm 416

polar function 416 real portion 416 COMSPEC environment variable 215 conbuf (class) 253 concatenated strings 196, 204 CondFunc typedef 297,302,317,320,327,331, 334,337,346,352,362,367, 383, 386, 391, 400 conditions, testing 15 conio.h (header file) 470 conj (complex friend function) 415 conjugate (complex numbers) 415 console checking for 104 header file 470 reading and formatting characters 23 input 37 constants DOS (header file) 470 open function (header file) 470 symbolic (header file) 472 UNIX compatible (header file) 472 used by function setf 260 constrea.h (header file) 470 constream (class) 255 constructors complex numbers 414 conbuf 253 filebuf 256 fpbase 278 fstream 258 fstreambase 258 ifpstream 279 ifstream 259 iostream 264 iostream\_ withassign 265 ipstream 279, 281 istream 265 istream\_ withassign 267 istrstream 268 ofpstream 282 ofstream 268 opstream 283, 285 ostream 269 ostream\_ withassign 270 ostrstream 270 pstream 286, 287

streambuf 262, 271 strstream 276 strstreambase 274 strstreambuf 275 TStreamableClass 289 contains, string member function 442 \_control87 (function) 30 control-break software signal 152 control characters, checking for 104 control word, floating point 30 conversions binary coded decimal 411, 413 complex numbers 414 date and time 13 to calendar format 131 DOS to UNIX format 53 to Greenwich mean time 95 header file 472 to string 38 to structure 113 UNIX to DOS format 230 double to integer and fraction 131 to mantissa and exponent 77 strings to 210 floating point strings to 17 to string 54, 61, 84 format specifiers 142, 143, 146 functions (list) 473 header file 472 integer strings to 18 to ASCII 224 to string 108 long double, strings to 210 long integer strings to 18,211,213 to string 120, 228 lowercase to uppercase 213, 225, 226 specifications (printf) 142 strings date and time to 38 integers to 108 to double 210 to floating point 17

to integer 18 to long double 210 to long integer 18,211,213 to unsigned long integer 213 unsigned long integer strings to 213 to string 228 uppercase to lowercase *204,* 224, 225 coordinates cursor position 96, 239 screens, text mode 93 copy, string member function 442 cos (complex friend function) 415 cos (complex numbers) 415 cos (function) 31 cosh (complex friend function) 415 cosh (complex numbers) 415 cosh (function) 31 coshl (function) 31 cosine 31, 415 hyperbolic 31 complex numbers 415 inverse 12 cosl (function) 31 . Count, TMCVectorImp member function 396 country (function) 32 country-dependent data 32, 111, 176 cow, string member function 448 cprintf (function) 33 format specifiers 141 cputs (function) 33 creat (function) 34 creatnew (function) 35 creattemp (function) 36 \_crotl (function) 37 \_crotr (function) 37 cscanf (function) 37 format specifiers 165 cstring.h (header file) *470*  ctime (function) 38 \_ctype (global variable) 243 ctype.h (header file) *470*  currency symbols 32, 111, 176 Current TBinarySearchTreeIteratorImp member function 324 TIBinarySearchTreeImp member function 326

TMArrayAsVectorIterator member function 301 TMDequeAs VectorIterator member function 329

TMDictionary AsHash TableIterator member function 341

TMDoubleListIteratorImp member function 349 TMHashTableIteratorImp member function 358 TMIArrayAsVectorIterator member function *306* 

TMIDictionary AsHash TableIterator member function 343

TMIDoubleListIteratorImp member function 354

TMIHashTableIteratorImp member function *360* 

TMIListIteratorImp member function 368 TMIVectorIteratorImp member function *402*  TMListIteratorImp member function 365

TMVectorIteratorImp member function 394 current drive number 89

cursor

appearance, selecting 175 position in text window 96 returning 239 cwait (function) 38

## D

data country-dependent, supporting 32, 111, 176 reading from streams 75, 77, 234, 236 stdin 165, 235 returning from current environment *90*  security 91 writing to current environment 149 Data, TMDequeAsVector data member 329 data public members TMDoubleListElement 345 TMListElement 362 data types defining header file 471 time\_t (header file) 472 date file 48, *90*  global variable 244 international formats 32 system 13, 38, 83, 95, 113 converting from DOS to UNIX 53
converting from UNIX to DOS 230 getting 45 setting 45, 195 date functions (list) 480 Day, TDate member function 432 \_daylight (global variable) 244 setting value of 227 daylight saving time adjustments 38, 244 setting 227 DayName, TDate member function 432 DayOfMonth, TDate member function 432 DayOfWeek, TDate member function 432 DayslnYear, TDate member function 433 DayTy, TDate type definition 431 DayWithinMonth, TDate member function 433 \_\_ DEBUG debugging symbol 419 debugging classes 419 debugging, macros (header file) 469 dec, ios data member 261 delete TMDoubleListElement operator 346 TMListElement operator 362 DeleteElements TMDDAssociation member function 311 TMIDAssociation member function 314 TMIIAssociation member function 316 DeleteNode TBinarySearchTreeImp member function 323 TIBinarySearchTreeImp member function 325 DeleteType, TShouldDelete data member 408 deletion characters, checking for 104 directories 158 file 156, 230 line 29, 40 delline, conbuf member function 253 delline (function) 40 DelObj TShouldDelete member function 408 DELTA macro 291 TStreamableClass 289 **Destroy** TMArray As Vector member function 298 TMIArray As Vector member function 303

destructor opstream 283 pstream 286 Detach TBinarySearchTreeImp member function 322 TIBinarySearchTreeImp member function 325 TMArray As Vector member function 298 TMBagAs Vector member function 318 TMCVectorImp member function 396 TMDictionary AsHash Table member function 340 TMDoubleListlmp member function 347 TMHashTableImp member function 357 TMIArray As Vector member function 303 TMIBagAs Vector member function 320 TMIDictionary AsHashTable member function 343 TMIDoubleListlmp member function 352 TMIHashTablelmp member function 359 TMIListlmp member function 367 TMListlmp member function 363 DetachAtHead TMDoubleListlmp member function 347 TMListlmp member function 363 DetachAtHead, TMIDoubleListlmp member function 352 DetachAtTail, TMIDoubleListlmp member function 352 device character 104 type checking 104 DIAG\_DECLARE\_GROUP 422 DIAG\_DEFlNE\_GROUP macro 422 DIAG\_ENABLE macro 422 DIAG GETLEVEL macro 422 DIAG\_ISENABLED macro 422 DIAG SETLEVEL macro 422 diagnostics class 419 header file 469 preprocessor symbols 419 difftime (function) 40 dir.h (header file) 470 direct.h (header file) 470 directories creating 130 current 57, 189

changing 24 returning 86, 87, 88 deleting 158 functions (list) 473 header file 470 searching 28, 43, 44, 67, 68, 135, 155, 158, 172, 173 directory stream closing 28 opening 135 reading 155 rewinding 158 dirent.h (header file) 470 disk drives current number 46, 89 setting 24 disks space available 46, 88 writing to, verification 95, 181 div (function) 40 division, integers 40, 110 doallocate, strstreambuf member function 275 DOS date and time 45 converting to UNIX format 53 converting UNIX to *230*  setting 94 environment, adding data to 149 file attributes, search 67 functions (list) 476 header file 470 system calls Ox4E 67 verify flag 94 \_dos\_close (function) 41 \_dos\_creat (function) 41 DosCreateThread (function) 7 dos creatnew (function) 42 \_doserrno (global variable) 245 \_dos\_findfirst (function) 43 \_dos\_findnext (function) 44 dos getdate (function) 45 \_dos~etdiskfree (function) 46 \_dos\_getdrive (function) 46 \_dos\_getfileattr (function) 47 \_dos\_getftime (function) 48 \_dos\_gettime (function) 49

dos.h (header file) 470 \_dos\_open (function) 49 \_dosJead (function) *50*  \_dos\_setdate (function) 45 \_dos\_setdrive (function) 46 dos setfileattr (function) 47 \_dos\_setftime (function) 48 \_dos\_settime (function) 49 dostounix (function) 53 \_dos\_write (function) 52 dup (function) 53 dup2 (function) 54 dynamic\_cast (exception) 425 dynamic memory allocation 22,76, 121, 155, 194

## E

eatwhite, istream member function 267 eback, streambuf member function 273 ebuf, streambuf member function 273 echoing to screen 85, 86 ecvt (function) 54 editing, block operations copying 126, 128 searching for character 126 egptr, streambuf member function 273 encryption 91 end of file checking 55, 63, 154 resetting 27 end of line, clearing to 29 \_endthread (function) 55 enum open\_mode, ios data member 261 env (argument to main) 3 environ (global variable) 4 \_environ (global variable) 244 environment operating system header file 470 variables 244 COMSPEC 215 PATH 57, 189 eof ios member function 262 pstream member function 286 eof (function) 55 epptr, streambuf member function 273

EqualTo TBinarySearchTreelmp member function 323 TIBinarySearchTreelmp member function 325 equations, polynomial 139 errno (global variable) 245 errno.h (header file) 470 error codes 245 error handlers, math, user-modifiable 122 errors detection, on stream 63 DOS mnemonics 245 indicators, resetting 27 locked file 114 messages perror function 137 pointer to, returning 200 printing 136, 245 messages under Presentation Manager 7 mnemonics for codes 470 pop-up screens 7 read/write 63 streams and 286 ErrorType, TThreadError data member 461 European date formats 32 except.h (header file) 470 exception handlers, numeric coprocessors 27, 195 exception handling exception names 250 files 250 global variables 250 messages 430 predefined exceptions 425, 429, 430 set\_terminate (function) 426 set\_unexpected (function) 427 terminate (function) 427 unexpected (function) 429 exceptions Bad\_cast (class) 425 Bad\_typeid (class) 425 floating-point 30 memory allocation 426, 429 xalloc 426, 429 xmsg (class) 430 excpt.h (header file) 470 exec... (functions) file handles 468

execl (function) 56 execle (function) 56 execlp (function) 56 execlpe (function) 56 execution, suspending 186 execv (function) 56 execve (function) 56 execvp (function) 56 execvpe (function) 56 exit (function) 16, 23, 58 exit (function) 58 exit codes 11 exit status 58, 59 exp (complex friend function) 415 exp (function) 59 \_expand (function) *60*  expl (function) 59 exponential (complex numbers) 415 exponents calculating 59, 140, 141 double 77, 109 external, undefined 478

#### F

fabs (function) *60*  fabsl (function) *60*  fail ios member function 262 pstream member function 286 fclose (function) 61 fcloseall (function) 61 fcntl.h (header file) 470 fcvt (function) 61 fd, filebuf member function 256 fdopen (function) 62 feof (function) 63 ferror (function) 63 fflush (function) 64 fgetc (function) 64 fgetchar (function) 65 fgetpos (function) 65 fgets (function) 65 fields, input 168, 171 file modes changing 25, 47, 159 default 36, 42, 43, 161 global variables 248

setting 179, 248 text 62, 73, 76, *80*  translation 34, 36, 248 file permissions 228 filebuf (class) 255 filelength (function) 66 fileno (function) 66 FileNull, TFile data member 436 files access determining 11 flags 134, 187 permission 25 ARGS.EXE 4 attaching 278, 279, 282, 283 attribute bits 134, 187 attribute word 160 attributes 34 access mode 47, 159 file sharing 50, 163 searching directories and 43, 67 setting 36, 41, 42, 161 buffers 180 allocating 278 current 278 input and output 255, 257 line 181 closing 28,41,61, 76, 160,278 date 48, *90*  deleting 156, 230 end of checking 55, 63, 154 resetting 27 file descriptor fd (function) 256 file pointer reposition 257 handles 28, 41, 135, 160 duplicating 53, 54 linking 468 linking to streams 62 returning 66 header 9 information on, returning 81 locking 114, 231 modes, setting 278, 279, 282, 283 names unique 130,217,223 new 34, 35, 36, 41, 42, 161

open, statistics on 81 opening 49, 134, 162, 278, 279, 283 for update 63, 73, 77, *80*  in binary mode 223 for writing 282 modes 261, 279, 283 default 256 openprot 256 shared 79, 186, 187 streams and 72, 76, 79 overwriting 34 position seeking 260 reading 34, 50, 154, 163 and formatting input from 77, 165, 234, 235, 236 characters from 64, 85 data from 75 header file 470 integers from 95 strings from 65 renaming 157 replacing 76 rewriting 34, 41, 42, 161 scratch 217, 223 opening 223 security 91 seek an offset 257 sharing attributes 50, 163 header file 471 locks 114,231 opening shared files 79, 186, 187 permission 80, 187 size 26 returning 66 statistics 81 streams, C++ operations 258 temporary 217, 223 opening 223 removing 159 time *48,90*  unlocking 231 WILDARGS.OBJ 5, 6 writing 52, 84, 164, 240 attributes 34 characters to 74 formatted output to 74, 141, 233, 234

header file 470 strings to 75 fill, ios member function 262 Find

TBinarySearchTreeImp member function 323 TIBinarySearchTreeImp member function 325 TMArrayAsVector member function 298 TMBagAs Vector member function 318 TMCVectorImp member function 396 TMDictionaryAsHashTable member function 340 TMHashTableImp member function 357

TMIArray As Vector member function 304 TMIBagAs Vector member function 320 TMICVectorImp member function 404 TMIDictionaryAsHashTable member function 343

TMIHashTableImp member function 359 find

ipstream member function 279 string member function 442 find\_first\_not\_of, string member function 443 find\_first\_of, string member function 443 find\_last\_not\_of, string member function 444 find last of, string member function 444 FindBase, TStreamableBase member function 288 FindDetach

TMDoubleListImp member function 348 TMISDoubleListImp member function 355 TMISListImp member function 370 TMListImp member function 364

TMSDoubleListImp member function 350 findfirst (function) 67 findnext (function) 68

findObject, opstream member function 283 FindPred

TMDoubleListImp member function 348 TMIDoubleListImp member function 353 TMISListImp member function 370 TMListImp member function 364

TMSDoubleListImp member function 350 findVB, opstream member function 283 FirstDayOfMonth, TDate member function 433 FirstThat

TMArray As Vector member function 299 TMDequeAsDoubleList member function 334 TMDequeAs Vector member function 327

TMDoubleListImp member function 347 TMIArray As Vector member function 304 TMIBagAs Vector member function 320 TMIDequeAsDoubleList member function 337 TMIDequeAs Vector member function 331 TMIDoubleListImp member function 352 TMIListImp member function 367 TMIQueueAsDoubleList member function 378 TMIQueueAsVector member function 373 TMIStackAs Vector member function 386 TMIVectorImp member function 400 TMListImp member function 363 TMQueueAsDoubleList member function 376 TMQueueAsVector member function 371 TMStackAs Vector member function 384 TMVectorImp member function 391 fixed, ios data member 261 flags DOS verify 94 format specifiers 142, 144, 145 format state 287 ios member function 262 operating system verify 181 read/write 134, 187 float.h (header file) 470 \_floatconvert (global variable) 247 floatfield, ios data member 260 floating point absolute value of 60 binary coded decimal 411, 413 characters and 17 control word 30 displaying 143, 170 double, exponents 109 exceptions 30 format specifiers 143, 167, 170 formats 247 functions (list) 477 header file 470 1/0247 infinity 30 math package 73 modes 30 precision 30 reading 167 software signal 152 status word 26, 194

floor (function) 69 floorl (function) 69

Flush

TBinarySearchTreelmp member function 323 TFile member function 438 TIBinarySearchTreelmp member function 325 TMArray As Vector member function 299 TMBagAs Vector member function 318 TMDequeAsDoubleList member function 334 TMDequeAsVector member function 327 TMDictionaryAsHashTable member function 340

TMDoubleListImp member function 347 TMHashTablelmp member function 357 TMIArray As Vector member function 304 TMIBagAs Vector member function 320 TMIDequeAsDoubleList member function 337 TMIDequeAs Vector member function 331 TMIDictionary AsHashTable member function 343

TMIDoubleListImp member function 353 TMIHashTablelmp member function 359 TMIQueueAsDoubleList member function 378 TMIQueueAsVector member function 374 TMIStackAs Vector member function 386 TMIVectorImp member function 401 TMListImp member function 363 TMQueueAsDoubleList member function 376 TMQueueAsVector member function 371 TMStackAs Vector member function 384

TMVectorImp member function 392 flush

opstream member function 283 ostream member function 269 flushall (function) 69 flushing streams 64, 69 \_fmemmove (function) 128 fmod (function) 70 \_fmode (global variable) 248 fmodl (function) 70 fnmerge (function) 70 fnsplit (function) 71 fopen (function) 72 ForEach TBinarySearchTreelmp member function 323 TIBinarySearchTreelmp member function 325 TMArrayAsVector member function 299

TMBagAs Vector member function 318 TMDequeAsDoubleList member function 334 TMDequeAsVector member function 327 TMDictionary AsHashTable member function 340 TMDoubleListImp member function 347 TMIArrayAsVector member function 304 TMIBagAs Vector member function 321 TMIDequeAsDoubleList member function 337 TMIDequeAs Vector member function 331 TMIDictionaryAsHashTable member function 343 TMIDoubleListImp member function 353 TMIHashTablelmp member function 357, 359 TMlListImp member function 367 TMIQueequeAsVector member function 374 TMIQueueAsDoubleList member function 378 TMIStackAs Vector member function 387 TMIVectorlmp member function 401 TMListImp member function 363 TMQueueAsDoubleList member function 376 TMQueueAsVector member function 372 TMStackAs Vector member function 384 TMVectorImp member function 392 format flags 260, 261 state 287 format specifiers assignment suppression 166, 170, 171 characters 143, 167 type 166, 167 conventions display 144 reading 168 conversion type 142, 143, 146 cprintf 141 cscanf 165 F and N 142 flags 142, 144 alternate forms 145 floating-point 143, 167, 170 fprintf 141 fscanf 165 inappropriate character in 171 input fields and 168, 171 integers 143, 167 modifiers

argument-type 166, 171

input-size 142, 143, 147 size 166, 171 pointers 144, 168 precision 142, 143, 146 printf 141 range facility shortcut 169 scanf 165 sprintf 141, 192 sseanf 165 strings 143, 167 vfprintf 141 vfscanf 165 vprintf 141 vseanf 165 vsprintf 141 vsscanf 165 width printf 142, 145 scanf 166, 170, 171 format strings input 165 output 142 formatting console input 37 cprintf 33 cseanf 37 fprintf 74 fseanf 77 output 33 printf 141 scanf 165 sprintf 192 sseanf 193 strings 192, 236 time 201 vfprintf 233 vfscanf 234 vprintf 234 vscanf 235 vsprintf 236 vsscanf 236 fpbase class 278 \_fpreset (function) 73 fprintf (function) 74 format specifiers 141 fpute (function) 74 fputehar (function) 74

fputs (function) 75 frame base pointers as task state 117, 176 fread (function) 75 freadBytes, ipstream member function 279 freadString, ipstream member function 280 free (function) 76 freeze, strstreambuf member function 275 freopen (function) 76 frexp (function) 77 frexpl (function) 77 fscanf (function) 77 format specifiers 165 fseek (function) 78 fsetpos (function) 79 \_fsopen (function) 79 fstat (function) 81 fstream (class) 257 fstream.h (header file) 470 fstreambase (class) 258 ftell (function) 82 ftime (function) 83 ftruncate (function) 226 \_fullpath (function) 83 functions bcd (header file) 469 Borland C++, licensing 469 child processes 479 header file 471 classification 473 comparing two values 124 comparison, user-defined 151 complex numbers 477 header file 469 console (header file) 470 conversion 473 date and time 480 header file 472 diagnostic 474 directories 473 header file 470 file sharing (header file) 471 floating point (header file) 470 fstream (header file) 470 generic (header file) 470 goto 478 header file 471 integer 477

international header file 471 information 478 I/O 474 header file 470 iomanip (header file) 470 iostream (header file) 470 listed by topic 472-480 locale 478 mathematical 477 header file 471 memory 476 allocating and checking 478 header file 471 obsolete names 479 operating system 476 process control 479 signals (header file) 471 stdiostr (header file) 471 strings 476 strstrea (header file) 472 variable argument lists 480 windows 480 with multiple prototypes 472 fwrite (function) 84 fwriteBytes, opstream member function 283 fwriteString, opstream member function 283

#### G

gbump, streambuf member function 273 gcount, istream member function 265 gcvt (function) 84 generic.h (header file) 470 Get

TMIQueueAsDoubleList member function 378 TMIQueueAsVector member function 374 TMQueueAsDoubleList member function 376 TMQueueAsVector member function 372

get, istream member function 265, 266 get\_at

string member function 444

TSubString member function 452

get\_case\_sensitive\_flag, string member function 444

get\_initial\_capacity, string member function 444 get\_max\_ waste, string member function 444 get\_paranoid\_check, string member function 444 get\_resize\_increment, string member function 444 get\_skipwhitespace\_flag, string member function 445 getc (function) 85 getch (function) 85 getchar (function) 86 getche (function) 86 getcurdir (function) 86 getcwd (function) 87 getdate (function) 45 ~etdcwd (function) 88 GetDelta TMCVectorImp member function 396 TMIVectorImp member function 401 TMVectorImp member function 392 getdfree (function) 88 getdisk (function) 89 \_getdrive (function) 89 getenv (function) *90*  GetErrorType, TThreadError member function 462 getftime (function) *90*  GetHandle, TFile member function 438 GetItemslnContainer TBinarySearchTreelmp member function 323, 325 TMArray As Vector member function 299 TMBagAs Vector member function 318 TMDequeAsDoubleList member function 335 TMDequeAs Vector member function 328 TMDictionaryAsHashTable member function 340 TMDoubleListImp member function 353 TMHashTablelmp member function 357 TMIArray As Vector member function 304 TMIBagAs Vector member function 321 TMIDequeAsDoubleList member function 337 TMIDequeAs Vector member function 332 TMIDictionary AsHashTable member function 343 TMIHashTablelmp member function 360 TMIQueueAsDoubleList member function 378

TMIQueueAsVector member function 374 TMQueueAsDoubleList member function 376 TMQueueAsVector member function 372 TMStackAsVector member function 384, 387 GetLeft

TMDequeAsDoubleList member function 335

TMDequeAs Vector member function 328 TMIDequeAsDoubleList member function 337 TMIDequeAs Vector member function 332 getline global string function 452 istream member function 266 GetObject, TStreamer member function 290 getpass (function) 91 getpid (function) 92 GetPriority, TThread member function 460 GetRight TMDequeAsDoubleList member function 335 TMDequeAsVector member function 328 TMIDequeAsDoubleList member function 337 TMIDequeAs Vector member function 332 gets (function) 92 GetStatus TFile member function 438 TThread member function 460 gettext (function) 92 gettextinfo (function) 93 gettime (function) 94 getverify (function) 94 getVersion, ipstream member function 280 getw (function) 95 global variables 243 \_fileinfo 247 \_argc 243 \_argv 243 arrays, character 243 command-line arguments 243  $_{\rm \_ctype}$  243 \_daylight 244 setting value of 227 \_doserrno 245 environ 4 \_environ 244 errno 245 file mode 248 \_floatconvert 247 \_fmode 248 main function and 243 \_new\_handler 248 obsolete names 478 operating system environment 244 \_osmajor 249 \_osminor 249

\_osversion 249 printing error messages 245 \_sys\_errlist 245 \_sys\_nerr 245 time zones 244, 250 setting value of 227 \_timezone 250 setting value of 227 \_tzname 250 setting value of 227 undefined 478 \_version 251 gmtime (function) 95 good ios member function 263 pstream member function 286 goto, nonlocal 116, 175 goto statements functions (list) 478 header file 471 gotoxy, conbuf member function 254 gotoxy (function) 96 gptr, streambuf member function 273 graphics drivers, modes, text 92, 93 Greenwich mean time (GMT) 38, 40, 83 converting to 95 global variable 250 time zones and 227, 250 Grow TMArray As Vector member function 299 TMIArray As Vector member function 305

# H

handlers exception 27, 195 hardware checking for presence of 104 device type 104 Hash TDate member function 433 TTime member function 463 hash, string member function 445 HashTable, TMDictionaryAsHashTable data member 339 HashValue TMDDAssociation member function 311 TMDIAssociation member function 313

TMIDAssociation member function 314 TMIIAssociation member function 316 HasMember TMArray As Vector member function 299 TMBagAs Vector member function 318 TMIArrayAsVector member function *304*  TMIBagAs Vector member function 321 Head TMDoubleList data member 348 TMListImp data member 364 header files 9, 469-472 described 469 floating point *470*  reading and writing *470*  sharing 471 heap allocating memory from 22, 76, 121, 155 checking 97, 98 free blocks checking 97 filling 99, 100 memory freeing in 76 nodes 98 reallocating memory in 155 walking through 100, 161 \_heapadd(function) 97 heapcheck (function) 97 heapcheckfree (function) 97 heapchecknode (function) 98 \_heapchk (function) 98 \_HEAPEMPTY 101 \_HEAPEND 100, 101 \_HEAPOK 100 heapfillfree (function) 99 \_heapmin (function) 99 \_HEAPOK 101 \_heap set (function) 100 heapwalk (function) 100 hex, ios data member 261 hexadecimal digits, checking for 107 hierarchy, streams 277 high intensity 101 highvideo, conbuf member function 254 highvideo (function) 101 Hour, TTime member function 463 HourGMT, TTime member function 463 HowToPrint, TDate type definition 431

hyperbolic cosine 31 hyperbolic sine 185 hyperbolic tangent 216,417 hypot (function) 101 hypotenuse 101 hypotl (function) 101

ID, process 92 ifpstream class 278 ifstream (class) 259 ignore, istream member function 266 illegal instruction, software signal 152 imag (complex friend function) 416 in, ios data member 261 in avail, streambuf member function 272 IndexOfMonth, TDate member function 433 indicator end-of-file 27, 55, 63, 154 error 27 infinity, floating point *30*  init ios member function 264 pstream member function 288 initial\_capacity, string member function 445 initialization file pointers 157 memory 129 random number generator 153, 193 strings *207, 208*  inline optimization 474 input console, reading and formatting 37 fields 168 format specifiers and 171 from streams 77, 234, 236 formatting 77, 165, 234, 235, 236 pushing characters onto 229 stdin 165, 235 terminating 172 insert, string member function 445 **InsertEntry** TMArray As Vector member function 299 TMIArrayAsVector member function *305*  insline (conbuf member function) 254 ins line (function) *102* 

int

TBinarySearchTreeIteratorImp operator 324 TIBinarySearchTreeIteratorImp operator 326 TMArrayAsVectIterator operator 301 TMDequeAsVectorIterator operator 330 TMDictionaryAsHashTableIterator operator 341 TMDoubleListIteratorImp operator 349 TMHashTableIteratorImp operator 358 TMIDictionary AsHash TableIterator operator 344 TMIHashTableIteratorImp operator 360 TMIVectorIteratorImp operator 403 TMListIteratorImp operator 365 . TMVectorIteratorImp operator 394 integers absolute value 11 displaying 143 division 40 long integers 110 format specifiers 143, 167 functions (list) 477 long absolute value of 109 division 110 rotating 118 ranges, header file 470 reading 95, 167 rotating 118, 159 writing to stream 151 integrated environment, wildcard expansion and  $6$ intensity high 101 low 117 normal 133 internal, ios data member 261 international character sets 177 code pages 177 code sets 177 country-dependent data 32 setting 111, 176 currency symbol position 112 date formats 32 decimal point 144, 168 default category 179 locales supported 176 specify a category 179

international information functions (list) 478 header file 471 interrupts software signal 152 invalid access to storage 152 inverse cosine (complex numbers) 414 inverse sine (complex numbers) 415 inverse tangent 16 complex numbers 415 io.h (header file) 470  $I/O$ buffers 174 characters, writing 148 floating-point formats, linking 247 numbers 247 functions (list) 474 integers, writing 151 keyboard 85, 86 checking for keystrokes 108 low level header file 470 screen 33 writing to 33, 148 streams 63, 73, 77, 80, 229 iomanip.h (header file) 470 ios (class) 260 ios data members 260 iostream (class) 264 iostream.h (header file) 470 iostream\_withassign (class) 264 ipfx, istream member function 266 ipstream class 279 friends 282 is\_null String member function 445 TSubString member function 453 is\_open, filebuf member function 256 isalnum (function) 102 isalpha (function) 103 isascii (function) 103 isatty (function) 104 iscntrl (function) 104 is digit (function) 105 IsDST, TTime member function 463

#### IsEmpty

TBinarySearchTreeImp member function 323, 325

TMArray As Vector member function 299 TMBagAs Vector member function 318 TMDequeAsDoubleList member function 335 TMDequeAs Vector member function 328 TMDictionaryAsHashTable member function 340

TMDoubleListImp member function 347 TMHashTableImp member function 357 TMIArrayAsVector member function 304 TMIBagAsVector member function 321 TMIDequeAsDoubleList member function 338 TMIDequeAs Vector member function 332 TMIDictionary AsHashTable member function 343

TMIDoubleListImp member function 353 TMIHashTableImp member function 360 TMIQueueAsDoubleList member function 378 TMIQueueAsVector member function 374 TMIStackAs Vector member function 387 TMListImp member function 363 TMQueueAsVector member function 372 TMQuueAsDoubleList member function 376 TMStackAs Vector member function 384

**IsFull** 

TMArray As Vector member function 299 TMBagAs Vector member function 318 TMDequeAsDoubleList member function 335 TMDequeAs Vector member function 328 TMIArrayAsVector member function 304 TMIBagAs Vector member function 321 TMIDequeAsDoubleList member function 338 TMIDequeAs Vector member function 332 TMIQueueAsDoubleList member function 378 TMIQueueAsVector member function 374 TMIStackAs Vector member function 387 TMQueueAsDoubleList member function 376 TMQueueAsVector member function 372 TMStackAs Vector member function 384 isgraph (function) 105 islower (function) 105 IsOpen, TFile member function 438 isprint (function) 106 ispunct (function) 106 isspace (function) 107

istream (class) 265 istream\_withassign (class) 267 istrstream (class) 267 isupper (function) 107 IsValid TDate member function 433 TTime member function 464 isxdigit (function) 107 ItemAt TMArrayAsVector member function 300 TMIArray As Vector member function 305 IterFunc typedef 297,302,317,320,327,331,334, 337,346,352,362,367,383,386,391,400 itoa (function) 108

#### J

Japanese date formats 32 Jday, TDate member function 433 JulTy, TDate type definition 431

#### K

kbhit (function) 108 Key

TMDDAssociation member function 311 TMDIAssociation member function 313 TMIDAssociation member function 315 TMIIAssociation member function 316

keyboard

buffer, pushing characters back into 229 I/O 85, 86

checking for 108

reading characters from 85, 86

KeyData, TMIDAssociation data member 314 keystrokes, checking for 108

#### L

labs (function) 109 LastThat

TMArray As Vector member function 299 TMDequeAsDoubleList member function 335 TMDequeAs Vector member function 328 TMDoubleListImp member function 347 TMIArray As Vector member function 304 TMIBagAs Vector member function 321 TMIDequeAsDoubleList member function 338 TMIDequeAs Vector member function 332

TMIDoubleListImp member function 353 TMlListImp member function 368 TMIQueueAsDoubleList member function 378 TMIQueueAsVector member function 374 TMIStackAs Vector member function 387 TMIVectorlmp member function 401 TMListImp member function 384 TMQueueAsDoubleList member function 376 TMQueueAsVector member function 372 TMStackAs Vector member function 384 TMVectorImp member function 392 lconv structure 111 Idexp (function) 109 ldexpl (function) 109 ldiv (function) 110 Leap, TDate member function 433 left, ios data member 261 Left, TMDequeAsVector data member 329 length of files 26, 66 of strings 203 Length, TFile member function 438 length member functions string 445 TSubString 453 LessThan TBinarySearchTreelmp member function 323 TIBinarySearchTreelmp member function 325 Hind (function) 110 libraries entry headings 9 multi-thread support 7 LIBC 7 LIBCMT 7 Lim, TMVectorImp data member 393 Limit TMIVectorImp member function 401 TMVectorImp member function 392 limits.h (header file) 470 line-buffered files 181 linear searches 110, 118 lines blank, inserting 102 clearing to end of 29 deleting 29, 40 local standard time 38, 40, 83, 95, 113

locale current 111 dynamically loadable 178 enabling 178 environment variable LANG 178 functions (list) 478 monetary information 111 numeric formats 111 printf 144 scanf 168 selecting 176 \_\_ USELOCALES \_\_ 178 locale.h (header file) 471 localeconv (function) 111 localtime (function) 113 Lock 455, 458 constructor 455, 458 destructor 455, 458 lock (function) 114 locking (function) 114 locking.h (header file) 471 LockRange, TFile member function 438 locks, file-sharing 114, 231 log10 (complex friend function) 416 log (complex friend function) 416 log (function) 115 log10 (function) 116 log10l (function) 116 logarithm base 10 116,416 complex numbers 416 natural 115,416 logl (function) 115 longjmp (function) 116 header file 471 low intensity 117 **LowerBound** TMArray As Vector member function 300 TMIArray As Vector member function 305 lowercase characters 224, 225 checking for 105 conversions 213, 225, 226 strings 204 lowvideo, conbuf member function 254 lowvideo (function) 117 \_IrotI (function) 118

\_lrotr (function) 118 lsearch (function) 118 lseek (function) 119 ltoa (function) 120

## M

macros argument lists, header file 471 assert 15, 469 case conversion 225 character classification 104, 106, 107 case 102, 103, 105, 107 integers 102, 103, 105, 107 printable characters 105, 106 character conversion, header file 470 characters 148 ASCII conversion 224 comparing two values 124, 129 debugging, assert (header file) 469 defining (header file) 471 directory manipulation (header file) 470 file deletion 156 streaming 291 toascii 224 variable argument list 232 main (function) 3-6 arguments passed to 3, 243 example 4 wildcards 5 compiled with Pascal calling conventions 6 declared as C type 6 global variables and 243 value returned by 6 \_makepath (function) 120 malloc (function) 121 malloc.h (header file) 471 mantissa 77, 131 math, functions, list 477 math error handler, user-modifiable 122 math.h (header file) 471 math package, floating-point 73 \_matherr (function) 122 \_matherrl (function) 122 Max TDate member function 433 TTime member function 464 max (function) 124

max\_waste, string member function 445 MaxDate, TTime member function 464 mblen (function) 124 mbstowcs (function) 125 mbtowc (function) 125 mem.h (header file) 471 memccpy (function) 126 memchr (function) 126 memcmp (function) 127 memcpy (function) 128 memicmp (function) 128 memmove (function) 128 memory allocation dynamic 22, 76, 121, 155, 194 errors 425 functions (list) 478 \_new\_handler and 248 set new handler and 248 checking 478 copying 126, 128 freeing in heap 76 functions (list) 476 header file 469, 471 initialization 129 screen segment, copying to 92 size 194 memory blocks adjusting size in heap 155 free 97 filling 99, 100 initializing 129 searching 126 memory.h (header file) 471 memory management functions 471 memset (function) 129 Min TDate member function 433 TTime member function 464 min (function) 129 Minute, TTime member function 464 MinuteGMT, TTime member function 464 mixing with BCD numbers 414 mixing with complex numbers 414 mkdir (function) 130 mktemp (function) 130

mktime (function) 131 mnemonics, error codes 245,470 modes, floating point, rounding *30*  modf (function) 131 modfl (function) 131 modulo 70 Month, TDate member function 433 MonthName, TDate member function 434 MonthTy, TDate type definition 431 MostDerived, TStreamableBase member function 289 movetext (function) 132 \_msize (function) 132 multi-thread libraries 7 multibyte characters 124 converting to wchar\_t code 125 multibyte string, converting to a wchar\_t array 125

#### N

name, Type\_info member function 429 NameOfDay, TDate member function 434 NameOfMonth, TDate member function 434 natural logarithm 115 new

TMDoubleListElement operator 346 TMListElement operator 362 new files 34, 35, 36, 41, 42, 161 new.h (header file) 471 new\_handler (function type) 426 new handler (global variable) 248 newline character 150 Next

TMDequeAs Vector member function 329 TMDoubleListElement data member 345 TMListElement data member 362 nocreate, ios data member 261 nodes, checking on heap 98 nonlocal goto 116, 175 noreplace, ios data member 261 norm (complex friend function) 416 normal intensity 133 normvideo, conbuf member function 254 normvideo (function) 133 not operator (!), overloading 287 number of drives available 89 numbers

ASCII, checking for 105

BCD (binary coded decimal) 411, 413 complex 416 functions (list) 477 pseudorandom 153 random 153 generating 193 rounding 22, 69 turning strings into 17 numeric coprocessors control word *30*  exception handler 27, 195 status word 27, 195

## o

OBSOLETE.LIB 478 oct, ios data member 261 offsetof (function) 133 ofpstream class 282 ofstream (class) 268 open (function) 134 header file 470 Open, TFile member function 438 open member functions filebuf 257 fpbase 278 fstream 258 fstreambase 259 ifpstream 279 ifstream 260 ofpstream 283 ofstream 269 open\_mode, ios data member 261 opendir (function) 135 openprot, filebuf data member 256 operating system command processor 215 commands 215 date and time, setting 195 environment returning data from 90 variables 57, 189 accessing 244 file attributes, shared 50, 163 path, searching for file in 172, 173 search algorithm 56 system calls 51, 163 verify flag 181

version number 249, 251 operator « opstream friends 285 writing prefix/suffix (streamable) 285 operator! (), pstream 287 operator », ipstream friends 282 operator void \*0, pstream member function 287 opfx, ostream member function 269 opstream class 283 friends 285 OS/2; version 251 osfx, ostream member function 269 \_osmajor (global variable) 249 \_osminor (global variable) 249 ostream (class) 269 ostream\_withassign (class) *270*  ostrstream (class) *270*  \_osversion (global variable) 249 out, ios data member 261 out\_waiting, streambuf member function 272 output characters, writing 148 displaying 74, 141,234 flushing 64 formatting 33, 261 to streams, formatting 74, 141,234 overflow member functions conbuf 254 filebuf 257 strstreambuf 275 overloaded operators 287 overwriting files 34 OwnsElements, TShouldDelete member function *408* 

## p

P\_id\_type 279, 283 -p option (Pascal calling conventions), main function and 6 parameter values for locking function 471 parent process 56, 188 Pascal calling conventions, compiling main with 6 passwords 91 PATH environment variable 57, 189 paths directory 172, 173 finding 87

names converting 83 crea ting *70, 120*  splitting 71, 191 operating system 172, 173 pause (suspended execution) 186 pbase, streambuf member function 273 pbump, streambuf member function 273 \_pclose (function) 136 pcount, ostrstream member function 271 peek, istream member function 266 PeekHead TMDoubleListImp member function 348 TMIDoubleListImp member function 353 TMInternalIListImp member function 368 TMListImp member function 364 PeekLeft TMDequeAsDoubleList member function 335 TMDequeAs Vector member function 328 TMIDequeAsDoubleList member function 338 TMIDequeAs Vector member function 332 PeekRight TMDequeAsDoubleList member function 335 TMDequeAs Vector member function 328 TMIDequeAsDoubleList member function 338 TMIDequeAs Vector member function 332 PeekTail TMDoubleListImp member function 348 TMIDoubleListImp member function 353 perror (function) 136, 245 messages generated by 137 persistent streams, macros 291 PID (process ID) 92 \_pipe (function) 138 pointers to error messages *200*  file initialization 157 moving 119 obtaining 65 resetting 51, 78, 154, 164 returning 82 current position of 217 setting 79, 134, 135, 187 format specifiers 144, 168 frame base 117, 176 stack 117, 176

stream buffers 287 pstream 287 to void, overloading 287 PointerTypes, pstream data member 286 polar (complex friend function) 416 poly (function) 139 polyl (function) 139 polynomial equation 139 Pop TMIStackAsVector member function 387 TMStackAs Vector member function 384 \_popen (function) 139 ports communications 104 position current 281 stream *280*  streamable objects *280,* 281, 284 Position, TFile member function 438 POSIX directory operations 470 powl0 (function) 141 pow (complex friend function) 416 pow (complex numbers) 416 pow (function) 140 powlOl (function) 141 powers calculating ten to 141 calculating values to 140 powl (function) 140 pptr, streambuf member function 273 precision floating point *30*  format specifiers 142, 143, 146 precision, ios member function 263 PRECONDITION macro *420*  PRECONDITIONX macro 421 prefixes, streamable object's name and 281, 285 prepend, string member function 445 Prev TMDequeAs Vector member function 329 TMDoubleListElement data member 345 Previous, TDate member function 434 printable characters, checking for 105, 106 PrintDate, TTime member function 464

printers, checking for 104

printf (function) 141

conversion specifications 142

format specifiers 141 input-size modifiers 141 locale support 144 printing, error messages 136, 245 process control, functions (list) 479 process.h (header file) 471 process ID 92 processes child 56, 188 exec... (functions), suffixes 57 parent 56, 188 stopping 10 programs loading and running 56 process ID 92 signal types 152 stopping 10, 16 exit status 23, 58 request for 152 suspended execution 186 termination 426, 427 pseudorandom numbers 153 pstream class 286 punctuation characters, checking for 106 Push TMIStackAs Vector member function 387 TMStackAs Vector member function 384 Put TMIQueueAsDoubleList member function 378 TMIQueueAsVector member function 374 TMQueueAsDoubleList member function 376 TMQueueAs Vector member function 372 put, ostream member function 269 put\_at string member.function 446 TSubString member function 453 putback, istream member function 266 putc (function) 148 putch (function) 148 putchar (function) 148 putenv (function) 149 PutLeft TMDequeAsDoubleList member function 335 TMDequeAsVector member function 328 TMIDequeAsDoubleList member function 338 TMIDequeAs Vector member function 332

#### PutRight

TMDequeAsDoubleList member function 335 TMDequeAs Vector member function 328 TMIDequeAsDoubleList member function 338 TMIDequeAs Vector member function 333 puts (function) 149 puttext (function) 150 putw (function) 151

## Q

qsort (function) 151 quicksort algorithm 151 quotient 40, 110

## R

raise (function) 152 header file 471 raise member function, xmsg 430 raise member functions xalloc 429 rand (function) 153 random (function) 153 random number generator 153 initialization 153, 193 random numbers 153 randomize (function) 153 range facility shortcut 169 rdbuf member functions constream 255 fpbase 278 fstream258 fstreambase 259 ifpstream 279 ifstream 260 ios 263 ofpstream 283 ofstream 269 pstream 287 strstreambase 274 rdstate ios member function 263 pstream member function 287 Read TFile member function 438 TStreamer member function 290 read (function) 154

read, istream member function 266 dos read (function) 50 read error 63 read\_file, string member function 446 read line, string member function 446 read\_string, string member function 446 read\_to\_delim, string member function 446 read\_token, string member function 446 read/write flags 134, 187 readByte, ipstream member function 280 readBytes, ipstream member function 280 readData, ipstream member function 281 readdir (function) 155 readPrefix, ipstream member function 281 readString, ipstream member function 280 readSuffix, ipstream member function 281 readVersion, ipstream member function 281 readWord16, ipstream member function 280 readWord32, ipstream member function 280 readWord, ipstream member function 280 real friend functions bcd 413 complex 416 realloc (function) 155 Reallocate TMArray As Vector member function 300 TMIArray As Vector member function 305 records, sequential 110 RefDate, TTime data member 464 RegClassName 289 register variables, as task states 117 registerObject ipstream member function 280 opstream member function 284 registerVB, opstream member function 284 registration types 289 remainder 40, 70, 110 remove (function) 156 remove, string member function 446 Remove, TFile member function 438 RemoveEntry TMArrayAsVector member function 300 TMIArrayAsVector member function 305 rename (function) 157 Rename, TFile member function 439 replace, string member function 447 request for program termination 152

requested member function, xalloc 429 reserve, string member function 447 Resize TMIV ectorImp member function 401 TMVectorImp member function 392 resize, string member function 447 resize\_increment, string member function 447 Restart TBinarySearchTreeIteratorImp member function 324 TIBinarySearch TreeIteratorImp member function 326 TMArrayVectorIterator member function 301 TMDequeAsVectorIterator member function 330 TMDictionary AsHashTableIterator member function 341 TMDoubleListIteratorImp member function 349 TMHashTableIteratorImp member function 358 TMIArrayAsVectorIterator member function 306 TMIDictionary AsHash TableIterator member function 344 TMIDoubleListIteratorImp member function 354 TMIHashTableIteratorImp member function 360 TMIListIteratorImp member function 368 TMIVectorIteratorImp member function 402 TMListIteratorImp member function 365 TMVectorIteratorImp member function 394 restoring screen 150 Resume, TThread member function 460 rewind (function) 157 rewinddir (function) 158 rfind, string member function 446 right, ios data member 261 Right, TMDequeAs Vector data member 329 rmdir (function) 158 rmtmp (function) 159 rotation, bit long integer 118 unsigned char 37 unsigned integer 159 \_rotl (function) 159 \_rotr (function) 159 rounding 22, 69

banker's 412 modes, floating point 30 \_rtl\_chmod (function) 159 \_rtl\_close (function) 160 \_rtl\_creat (function) 161 \_rtl\_heapwalk (function) 161 rtl\_open (function) 162 \_rtl\_write (function) 164 \_\_ rtti type (Type\_info class) 428 run-time library functions by category 472 source code, licensing 469

## S

S\_IREAD 229 S\_IWRITE 229 sbumpc, streambuf member function 272 scanf (function) 165 format specifiers 165 locale support 168 termination 171 conditions 172 scientific, ios data member 261 scratch files naming 217, 223 opening 223 screens clearing 29 copying text from 132 displaying strings 33 echoing to 85, 86 formatting output to 33 modes, restoring 150 saving 93 segment, copying to memory 92 writing characters to 148 scrolling 251 search.h (header file) 471 search key 118 \_searchenv (function) 172 searches appending and 118 binary 20 block, for characters 126 header file 472 linear 110, 118

operating system algorithms 56 path, for file 172, 173 string for character 196 for tokens 211 searchpath (function) 173 \_searchstr (function) 173 Second, TTime member function 464 Seconds, TTime member function 464 security, passwords 91 seed number 193 Seek, TFile member function 439 seek\_dir, ios data member *260*  seekg ipstream member function *280*  istream member function 266 seekoff member functions filebuf 257 streambuf 272 strstreambuf 275 seekp opstream member function 284 ostream member function 269, 270 seekpos, streambuf member function 272 SeekToBegin, TFile member function 439 SeekToEnd, TFile member function 439 segments scanning for characters in strings 209 screen, copying to memory 92 sequential records 110 set\_case\_sensitive, string member function 447 set\_new \_handler (function) 248, 425 set\_paranoid\_check, string member function 447 set\_terminate (function) 426 set\_unexpected (function) 427 setb, streambuf member function 273 setbuf (function) 174 setbuf member functions filebuf 257 fpbase 278 fstreambase 259 streambuf 272 strstreambuf 275 setcursortype, conbuf member function 254 setcursortype (function) 175

SetData TMArray As Vector member function 300 TMIArray As Vector member function 306 setdate (function) 45 setdisk (function) 89 setf, ios member function 263 constants used with *260*  setftime (function) 90 setg, streambuf member function 274 setimp (function) 175 header file 471 setimp.h (header file) 471 setlocale (function) 176 setmode (function) 179 setp, streambuf member function 274 SetPrintOption, TDate member function 434 SetPriority, TThread member function 460 setstate ios member function 264 pstream member function 288 SetStatus, TFile member function 439 settime (function) 94 setting file read/write permission 228 setvbuf (function) 180 setverify (function) 181 sgetc, streambuf member function 272 sgetn, streambuf member function 272 share.h (header file) 471 ShouldTerminate, TThread member function 461 showbase, ios data member 261 showpoint, ios data member 261 showpos, ios data member 261 signal (function) 182 header file 471 use in multi-thread program 8 signal.h (header file) 471 signals handlers 152, 182 returning from 184 user-specified 182 program 152 sin (complex friend function) 417 sin (function) 185 sine 185 complex numbers 417 hyperbolic 185 inverse 14

sinh (complex friend function) 417 sinh (complex numbers) 417 sinh (function) 185 sinhl (function) 185 sinl (function) 185 size file 26,66 skip\_whitespace, string member function 447 skipws, ios data member 261 sleep (function) 186 snextc, streambuf member function 272 software signals 152 sopen (function) 186 sorts, quick 151 source code, run-time library, licensing 469 space on disk, finding 46, 88 spawn... (functions) file handles 468 spawn... (functions), suffixes 189 spawnl (function) 188 spawnle (function) 188 spawnlp (function) 188 spawnlpe (function) 188 spawnv (function) 188 spawnve (function) 188 spawnvp (function) 188 spawnvpe (function) 188 \_splitpath (function) 191 sprintf (function) 192 format specifiers 141, 192 sputbackc, streambuf member function 272 sputc, streambuf member function 272 sputn, streambuf member function 272 sqrt (complex friend function) 417 sqrt (function) 192 sqrtl (function) 192 square root 192 complex numbers 417 SqueezeEntry TMIArray As Vector member function 306 srand (function) 193 sscanf (function) 193 format specifiers 165 stack pointer, as task states 117, 176 size 194 stackavail (function) 194

standard time 38, 40, 83, 95 start, TSubString member function 453 Start, TThread member function 460 stat (function) 81 stat structure 81 state ios data member 262 pstream data member 287 read current pstream 287 set current pstream 288 \_status87 (function) 194 Status, TThread data member 459 status word floating-point 26, 194 numeric coprocessors 27, 195 stdargs.h (header file) 471 stdaux 61 stddef.h (header file) 471 stderr 61, 76 stderr (header file) 471 stdin 61, 76 buffers and 174 reading characters from 65, 86 input from 165, 235 strings from 92 stdin (header file) 471 stdio, ios data member 261 stdio.h (header file) 471 stdiostr.h (header file) 471 stdlib.h (header file) 472 stdout 61, 76 buffers and 174 writing characters to 74, 148 formatted output to 141, 234 strings to 149 stdout (header file) 471 stdpm 61 stime (function) 195 storage, invalid access 152 stossc, streambuf member function 272 stpcpy (function) 195 str member functions ostrstream 271 strstream 276 strstreambuf 275

strcat (function) 196 strchr (function) 196 strcmp (function) 197 strcmpi (function) 197 strcoll (function) 198 strcpy (function) 198 strcspn (function) 199 \_strdate (function) 199 strdup (function) 199 streamable classes base class 286 BUILDER typedef and 289 creating 288, 289 reading 279 strings *280*  registering 289 TStreamableBase 288 TStreamableClass 289 writing 283 streamable objects basic operations 278 finding 279, 283 flushing 283 position within *280,* 281, 284 reading 278, 281 current position *280*  writing 278, 282 StreamableName, TStreamer member function *290*  streambuf (class) 271 streaming macros 291 DECLARE\_ABSTRACT\_STREAMABLE 292 DECLARE\_ABSTRACT\_STREAMER 292 DECLARE\_CASTABLE 293 DECLARE\_STREAMABLE 291 DECLARE\_STREAMABLE\_CTOR 293 DECLARE\_STREAMABLE\_FROM\_BASE 291 DECLARE\_STREAMABLE\_OPS 293 DECLARE\_STREAMER 292 DECLARE\_STREAMER\_FROM\_BASE 292 IMPLEMENT\_ABSTRACT\_STREAMABLE 295 IMPLEMENT\_CASTABLE\_ID 294 IMPLEMENT\_STREAMABLE 293 IMPLEMENT\_STREAMABLE\_CLASS 294 IMPLEMENT\_STREAMABLE\_CTOR 294 IMPLEMENT\_STREAMABLE\_POINTER 294 IMPLEMENT\_STREAMER 295

streams buffer, pointer to 287 closing 61, 76 end of 286 error and end-of-file indicators 27, 63 flushing 64, 69, 283 formatting input from 77,234,236 stdin 165, 235 header file 471 hierarchy 277 II 0 63, 73, 77, *80*  pushing character onto 229 initializing 288 linking file handles to 62 macros 291 opening 72, 76, 79 pointers file 78, 79 initialization 157 reading characters from 64, 85 data from 75 errors 286 input from 77, 234, 236 stdin 165 integers from 95 strings from 65 reading and writing, errors 286 registering 289 replacing 76 state 286 stdaux 61 stderr 61, 76 stdprn 61 terminated input 172 tied 263 unbuffered 174, *180*  writing 69, 84 characters to 74, 148 errors 286 formatted output to 74, 141, 233 stdout 234 integers to 151 strings to 75, 149 writing to 284, 285 \_strerror (function) *200*  strerror (function) *200* 

strftime (function) *201*  stricmp (function) *203*  string 439 != operator *450*   $()$  operator  $449$ += operator 449  $\epsilon$  = operator 451 == operator *450*  >= operator 451 > operator 451 [] operator 449 + operator 449 < operator *450*   $=$  operator 449 > operator 451 append member function 441 assign member function 441 assignment operator 449 c\_str member function 442 compare member function 441 concatentation operator 449 copy member function 442 cow member function 448 find\_first\_not\_of member function 443 find\_first\_of member function 443 find last not of member function 444 find\_last\_of member function 444 find member function 442 get\_case\_sensitive\_flag member function 444 get\_initial\_capacity member function 444 get\_max\_ waste member function 444 get\_paranoid\_check member function 444 get\_resize\_increment member function 444 get\_skipwhitespace\_flag member function 445 hash member function 445 initial\_capacity member function 445 is\_null member function 445 length member function 445 max\_waste member function 445 prepend member function 445 read\_file member function 446 read\_line member function 446 read\_string member function 446 read\_to\_delim member function 446 read\_token member function 446 replace member function 447 reserve member function 447

resize increment member function 447 resize member function 447 rfind member function 446 set case\_sensitive member function 447 set\_paranoid\_check member function 447 skip\_whitespace member function 447 strip member function 447 substr member function 448 substring member function 448 to lower member function 448 to\_upper member function 448 string.h (header file) 472 strings appending 196 parts of *204*  array allocation *280*  changing 213 comparing 127, 197, 198 ignoring case 128, *197,203*  parts of *205*  ignoring case *205, 206*  concatenating 196, *204*  copying 195, 198 new location 199 truncating or padding *206*  displaying 33, 143 duplicating 199 format specifiers 143, 167 formatting *192,201,236*  functions with multiple prototypes 472 functions (list) 476 header file 472 initialization *207, 208*  length, calculating *203*  lowercase *204*  reading 167, *280*  formatting and 193 from console 23 from streams 65, 92 reversing *208*  searching for character 196 in set *207*  last occurrence of *207*  not in set 199 for segment in set *209* 

for substring 209 for tokens 211 space allocation 280 transforming 213 uppercase 213 writing formatted output to 192, 236 to current environment 149 to screen 33 to stdout 149 to streams 75, 283 strip, string member function 447 StripType, string type definition 439 strlen (function) 203 strlwr (function) 204 stmcat (function) 204 strncmp (function) 205 strncmpi (function) 205 strncpy (function) 206 strnicmp (function) 206 stmset (function) 207 strpbrk (function) 207 strrchr (function) 207 strrev (function) 208 strset (function) 208 strspn (function) 209 strstr (function) 209 strstrea.h (header file) 472 strstream (class) 276 strstreambase (class) 274 strstreambuf (class) 274 \_strtime (function) 209 strtod (function) 210 strtok (function) 211 strtol (function) 211 \_strtold (function) 210 strtoul (function) 213 struct heapinfo 101 structures stat 81 strupr (function) 213 strxfrm (function) 213 substr, string member function 448 substring, string member function 448 substrings, scanning for 209 suffixes exec... 57

spawn... 189 streamable object's name and 281, 285 support for variable-argument funtions 472 Suspend, TThread member function 460 suspended execution, program 186 swab (function) 215 swapping bytes 215 sync member functions filebuf 257 strstreambuf 275 sync\_with\_stdio, ios member function 263 sys \stat.h (header file) 472 sys \ types.h (header file) 472 \_sys\_errlist (global variable) 245 \_sys\_nerr (global variable) 245 system buffers 61 commands, issuing 215 error messages 136, 245 system (function) 215

#### T

T constructor TBinarySearchTreeIteratorlmp 324,326 TMDictionary AsHash TableIterator 341, 343, 344 TMIHashTableImp 359 tables, searching 20, 118 Tail TMDoubleList data member 348 TMListImp data member 364 tan (complex friend function) 417 tan (function) 216 tangent 216, 417 complex numbers 417 hyperbolic 216 inverse 15, 16 tanh (complex friend function) 417 tanh (function) 216 tanhl (function) 216 tanl (function) 216 TArrayAsVector 302 constructor 302 TArrayAsVectorIterator 302 constructor 302 task states defined 117, 176

register variables 117 TBagAs Vector 319 constructor 319 TBagAs Vectorlterator 319 constructor 319 TBinarySearchTreelmp 322 TBinarySearchTreeIteratorImp 323 TCriticalSection 454 constructor 455 destructor 455 TCVectorImp 397 constructor 397 TCVectorIteratorImp 398 TDate 431 constructor 432 TDDAssociation 312 constructor 312 TDeque constructor 331 TDequeAsDoubleList 336 TDequeAsDoubleListIterator 336 constructor 336 TDequeAs Vector *330*  constructor *330*  TDequeAsVectorIterator *330*  TDIAssociation 313 constructor 313 TDictionary 345 TDictionaryAsHashTable 341 constructor 342 TDictionaryAsHashTableIterator 342 constructor 342 TDictionaryIterator 345 constructor 345 TDoubleListIteratorImp *350*  constructor *350*  tell (function) 217 tellg ipstream member function 281 istream member function 267 tellp opstream member function 284 ostream member function *270*  template (file names) *130*  tempnam (function) 217 temporary files naming 217, 223 opening 223

removing 159 terminals, checking for *104*  terminate (function) 427 Terminate, TThread member function *460*  TerminateAndWait, TThread member function *460*  terminating input from streams 172 software signals 152 termination function 16 testing conditions 15 text attributes 218, 219, *220*  background color, setting 218, 219 colors *220*  copying from one screen rectangle to another 132 to memory 92 to screen *150*  intensity high *101*  low 117 normal 133 modes (screens) *150,222,240*  character color 218, *220*  coordinates 93 copying to memory 92 video information 93 text files creat and 34 creattemp and 36 \_dos\_read and 51 fdopen and 62 fopen and 73 freopen and 76 \_fsopen and *80*  \_rtl\_read and 163 reading 154 setting 179 mode 62, 73, 76, *80, 248*  textattr (conbuf member functions) 254 textattr (function) 218 textbackground (conbuf member function) 254 textbackground (function) 219 textcolor (conbuf member function) 254 textcolor (function) *220*  textmode (function) 222

textmode member functions conbuf 254 constream 255 TFile 436 constructor 437 TFileStatus 436 THashTableImp 358 constructor 358 THashTableIteratorImp 359 constructor 359 thread locking and protecting 455 thread ID 249 \_threadid (global variable) 249 \_\_ throwExceptionName (global variable) *250*  \_\_ throw FileName (global variable) *250*  \_\_ throwLineNumber (global variable) *250*  TIArrayAsVector *307*  constructor *307*  TIArrayAsVectorIterator *307*  constructor *308*  TIBagAs Vector 322 constructor 322 TIBagAsVectorIterator 322 constructor 322 TIBinarySearchTreeImp 324 TIBinarySearchTreeIteratorImp 326 TICVectorImp *405*  constructor *405*  TIDAssociation 315 constructor 315 TIDequeAsDoubleList 339 TIDequeAsDoubleListIterator 339 constructor 339 TIDequeAs Vector 333 constructor 333 TIDequeAs VectorIterator 334 constructor 334 TIDictionary AsHash Table 344 TIDictionary AsHash TableIterator 344 constructor 345 TIDoubleListImp 354 TIDoubleListIteratorImp 355 constructor 355 tie, ios member function 263 tied streams 263 TIHashTableImp 361

TIHashTableIteratorImp 361 constructor 361 TIIAssociation 316 constructor 317 TIListIteratorImp 369 constructor 369 time delays in program execution 186 difference between two 40 elapsed 27, 40 returning 223 file 48, 90 formatting *201*  functions (list) *480*  global variables 227, 244, *250*  system 13, 38, 83, 95 converting from DOS to UNIX 53 converting from UNIX to DOS *230*  local 113 returning 49, 94 setting 49, 94, 195 time (function) 223 time.h (header file) 472 time zones 83, 95 arrays *250*  differences between 40 global variables 244, *250*  setting 38, 227 \_timezone (global variable) *250*  setting value of 227 TIQueueAsDoubleList 379 TIQueueAsDoubleListIterator 379 constructor 379 TIQueueAsVector 375 constructor 375 TIQueueAsVectorIterator 375 constructor 375 TISArray As Vector *309*  constructor *310*  TISArrayAsVectorIterator *310*  constructor *310*  TISDoubleListImp 356 TISDoubleListIteratorImp 356 constructor 356 TISetAs Vector 382 TISetAsVectorIterator 382 constructor 383

TIStackAsList 390 TIStackAsListIterator 390 constructor 390 TIStackAs Vector 388 constructor 388 TIStackAsVectorIterator 388 TISVectorImp 407 constructor 407 TIVectorImp 403 constructor 403 TMArrayAsVector 297 constructor 298 TMArrayAsVectorIterator 301 constructor 301 TMBagAs Vector 317 constructor 317 TMBagAs VectorIterator 318 constructor 319 TMCVectorImp 395 TMCVectorIteratorImp 397 TMDDAssociation 310 constructor 311 TMDequeAsDoubleList 334 TMDequeAsDoubleListIterator 336 constructor 336 TMDequeAs Vector 327 constructor 327 TMDequeAs VectorIterator 329 constructor 329 TMDIAssociation 312 constructor 312 TMDictionaryAsHashTable 339 TMDictionary AsHash TableIterator 340 TMDictionay AsHash Table constructor 340 TMDoubleListElement 345 constructor 346 TMDoubleListlmp 346, 349 TMDoubleListIteratorImp 348 constructor 348 TMHashTableImp 356 constructor 356 TMHashTableIteratorImp 357 constructor 357 TMIArrayAsVector 302 constructor 303 TMIArrayAsVectorIterator 306

constructor 306 TMIBagAs Vector 319 constructor 320 TMIBagAs VectorIterator 321 constructor 321 TMIDAssociation 314 constructor 314 TMIDequeAsDoubleList 336 TMIDequeAsDoubleListIterator 338 constructor 339 TMIDequeAs Vector 331 constructor 331 TMIDequeAs VectorIterator 333 constructor 333 TMIDictionaryAsHashTable 342 constructor 342 TMIDictionary AsHash TableIterator 343 TMIDoubleListlmp 352 TMIDoubleListIteratorImp 354 constructor 354 TMIHashTableImp 359 constructor 361 TMIHashTableIteratorImp 360 constructor 360 TMIIAssociation 315 constructor 316 TMIQueueAsDoubleList 377 TMIQueueAsDoubleListlterator 379 constructor 379 TMIQueueAsVector 373 constructor 373 TMIQueueAsVectorIterator 374 constructor 375 TMISArrayAsVector 310 constructor 310 TMISDoubleListlmp 355 TMISDoubleListIteratorImp 355 constructor 355 TMISetAs Vector 381 constructor 381 TMISetAs VectorIterator 382 constructor 382 TMIStackAsList 389 TMIStackAsListIterator 390 constructor 390 TMIStackAs Vector 386 TMIStackAs VectorIterator 387

constructor 388 TMIVectorImp 400 tmpfile (function) 223 tmpnam (function) 223 TMQueueAsDoubleList 375 TMQueueAsDoubleListIterator 377 constructor 377 TMQueueAsVector 371 constructor 371 TMQueueAsVectorIterator 372 constructor 372 TMSArray As Vector 308 constructor 308 TMSArray As VectorIterator constructor 308 TMSDoubleListImp 350 TMSDoubleListIteratorImp 351 constructor 351 TMSetAs Vector 380 constructor 380 TMSetAs VectorIterator 380 constructor 380 TMStackAsList 388 TMStackAsListIterator 389 TMStackAs Vector constructor 383 TMStackAs VectorIterator 385 constructor 385 TMSVectorImp 398 TMSVectorIteratorImp 398 TMutex 455 constructor 456 destructor 456 HMTX operator 456 TMutex::Lock 456 constructor 456, 457 TMVectorImp 391 to lower global string function 452 string member function 448 TSubString member function 453 to\_upper global string function 452 string member function 448 TSubString member function 453 toascii (function) 224 tokens, searching for in string 211

\_tolower (function) 224 tolower (function) 225 Top TMCVectorImp member function 397 TMIStackAsVector member function 387 TMIVectorImp member function 401 TMStackAs Vector member function 384 TMVectorImp member function 393 \_toupper (function) 225 toupper (function) 226 TQueue 379 TQueueAsDoubleList 377 TQueueAsDoubleListIterator 377 constructor 377 TQueueAsVector 373 constructor 373 TQueueAsVectorIterator 373 constructor 373 TQueueIterator 380 \_ TRACE debugging symbol 419 TRACE macro 420 TRACEX macro 421 translation mode 34, 36, 248 triangles, hypotenuse 101 trigonometric functions arc cosine 12 arc sine 14 arc tangent 15, 16 cosine 31 hyperbolic 31 inverse 12 hyperbolic tangent 216 sine 185 hyperbolic 185 inverse 14 tangent 216 hyperbolic 216 inverse 15, 16 trunc, ios data member 261 truncate (function) 226 TSArray 308 TSArrayAsVector 309 constructor 309 TSArrayAsVectorIterator 308, 309 constructor 309 TSArrayIterator 309 TSDoubleListImp 351

TSDoubleListIteratorImp 351 constructor 351 **TSet 383** constructor 381, 382 TSetAs Vector 381 TSetAsVectorIterator 381 constructor 381 TSetIterator 383 TShouldDelete *408*  constructor *408*  TSListIteratorImp 366 TStack *390*  TStackAsList 389 TStackAsListIterator 389 TStackAs Vector 385 constructor 385 TStackAs VectorIterator 385 constructor 386 TStackIterator 391 TStreamableBase 288 CastableID member function 288 destructor 288 FindBase member function 288 MostDerived member function 289 TStreamableClass 289 DELTA macro 289 friends of *290*  TStreamer *290*  constructor *290*  GetObject member function *290*  Read member function *290*  StreamableName member function *290*  Write member function 291 TString constructor *440*  destructor 441 TSubString 452  $()$  operator  $454$ assert\_element member function 453 get\_at member function 452 is\_null member function 453 length member function 453 put at member function 453 start member function 453 to\_lower member function 453 to\_upper member function 453 TSVectorImp 399

constructor 399 TSVectorIteratorImp 399 TSync 457  $=$  operator  $458$ constructor 457 TThread 458  $=$  operator 461 constructor *460*  destructor *460*  GetPriority member function *460*  GetStatus member function *460*  Resume member function *460*  SetPriority member function *460*  ShouldTerminate member function 461 Start member function *460*  Status data member 459 Suspend member function *460*  Terminate member function *460*  TerminateAndWait member function *460*  WaitForExit member function 461 TThreadError 461 ErrorType data member 461 GetErrorType member function 462 TTime 462  $!=$  operator 465 ++ operator 465  $+=$  operator 465  $-$  operator  $465$  $=$  operator  $465$ « operator 465 <= operator 465  $==$  operator  $465$ >= operator 465 >> operator 466 + operator 465 - operator 465 < operator 465 > operator 465 AssertDate member function 464 AsString member function 463 BeginDST member function 463 Between member function 463 CompareTo member function 463 constructor 463 EndDST member function 463 Hash member function 463 Hour member function 463

HourGMT member function 463 IsDST member function 463 Is Valid member function 464 Max member function 464 MaxDate data member 464 Min member function 464 Minute member function 464 MinuteGMT member function 464 PrintDate member function 464 RefDate data member 464 Second member function 464 Seconds member function 464 TV ectorImp 394 constructor 395 TVectorIteratorImp 395 constructor 395 type checking, device 104 Type\_id, TStreamable base typedef 288 Type\_info class 428 typeid operator (Type\_info class) 428 typeinfo.h (header file) 472 \_tzname (global variable) *250*  setting value of 227 tzset (function) 227

## u

U.S. date formats 32 ultoa (function) 228 umask (function) 228 unbuffered, streambuf member function 274 unbuffered streams 174, 180 undefined external 478 underflow member functions filebuf 257 strstreambuf 276 unexpected (function) 429 ungetc (function) 229 ungetch (function) 229 unitbuf, ios data member 261 **UNIX** constants, header file 472 date and time converting DOS to 53 converting to DOS format *230*  unixtodos (function) *230*  unlink (function) *230*  unlock (function) 231

UnlockRange, TFile member function 439 unsetf, ios member function 263 UpperBound TMArrayAsVector member function *300*  TMIArrayAsVector member function *305*  uppercase characters 107, 225, 226 checking for 107 conversions *204,* 224, 225 strings 213 uppercase, ios data member 261  $\_$  USELOCALES  $\_$ international support API, enabling 476 macro 178 user-defined comparison function 151 user-defined formatting flags 264 user hook 122 user-modifiable math error handlers 122 user-specified signal handlers 182 utime (function) 231 utime.h (header file) 472

#### v

va\_arg (function) 232 va\_arg (variable argument macro) 232 va\_end (function) 232 va\_list (variable argument macro) 232 va\_start (function) 232 va\_start (variable argument macro) 232 valid\_element, string member function 449 valid index, string member function 449 Value TMDDAssociation member function 311 TMDIAssociation member function 313 TMIDAssociation member function 315 TMIIAssociation member function 316 ValueData, TMIDAssociation data member 314 values calculating powers to 140, 141 comparing 124, 129 values.h (header file) 472 varargs.h (header file) 472 variables argument list 232 conversion specifications and 142 environment 57, 189, 244

COMSPEC 215 register 117 verify flag (DOS) 94 verify the heap *100*  version numbers DOS 249 operating system 251 OS/2249 \_version (global variable) 251 vfprintf (function) 233 format specifiers 141 variable argument list 232 vfscanf (function) 234 format specifiers 165 variable argument list 232 video checking for *104*  information, text mode 93 void \*0, pstream operator 287 vprintf (function) 234 format specifiers 141 variable argument list 232 vscanf (function) 235 format specifiers 165 variable argument list 232 vsprintf (function) 236 format specifiers 141 variable argument list 232 vsscanf (function) 236 format specifiers 165 variable argument list 232

## w

wait (function) 237 WaitForExit TThread member function 461 \_\_ WARN debugging symbol 419 WARN macro *420*  WARNX macro 421 wcstombs (function) 238 wctomb (function) 238 WeekDay, TDate member function 434 wherex, conbuf member function 254 wherex (function) 239 wherey, conbuf member function 254 wherey (function) 239 whitespace, checking for *107*  why member function, xmsg *430* 

width, ios member function 264 WILDARGS.OBJ 5 wildcards, expansion 5 by default 6 from the IDE  $6$ window (function) *240*  window member functions conbuf 254 constream 255 windows functions (list) *480*  scrolling 251 text cursor position 96, 239 defining *240*  deleting lines in 29, *40*  inserting blank lines in *102*  words floating-point control *30*  writing to streams 284 Write TFile member function 439 TStreamer member function 291 write (function) *240*  write, ostream member function *270*  write error 63 write Byte, opstream member function 284 writeBytes, opstream member function 284 write Data, opstream member function 285 writeObjectPointer, opstream member function 284 writePrefix, opstream member function 285 write String, opstream member function 284 writeSuffix, opstream member function 285 writeWord16, opstream member function 284 writeWord32, opstream member function 284 writeWord, opstream member function 284

# x

x\_fill, ios data member 261 x\_flags, ios data member 261 x\_precision, ios data member 261 x\_tie, ios data member 262 x\_width, ios data member 262 xalloc (class) 429 xalloc, ios member function 264 xmsg (class) *430* 

ear, TDate member function 434 earTy, TDate type definition 431

 $\cdot$ 

Zero

TMIVectorImp member function *402*  TMVectorImp member function 393 ZeroBase

TMArray As Vector member function *300*  TMIArrayAsVector member function *306* 

 $\sim 10^{11}$  km s  $^{-1}$  .  $\sim 10^{-1}$  $\label{eq:2.1} \frac{1}{\sqrt{2}}\int_{\mathbb{R}^3}\frac{1}{\sqrt{2}}\left(\frac{1}{\sqrt{2}}\right)^2\frac{1}{\sqrt{2}}\left(\frac{1}{\sqrt{2}}\right)^2\frac{1}{\sqrt{2}}\left(\frac{1}{\sqrt{2}}\right)^2\frac{1}{\sqrt{2}}\left(\frac{1}{\sqrt{2}}\right)^2.$  $\label{eq:2.1} \frac{1}{\sqrt{2\pi}}\sum_{i=1}^n\frac{1}{\sqrt{2\pi}}\sum_{i=1}^n\frac{1}{\sqrt{2\pi}}\sum_{i=1}^n\frac{1}{\sqrt{2\pi}}\sum_{i=1}^n\frac{1}{\sqrt{2\pi}}\sum_{i=1}^n\frac{1}{\sqrt{2\pi}}\sum_{i=1}^n\frac{1}{\sqrt{2\pi}}\sum_{i=1}^n\frac{1}{\sqrt{2\pi}}\sum_{i=1}^n\frac{1}{\sqrt{2\pi}}\sum_{i=1}^n\frac{1}{\sqrt{2\pi}}\sum_{i=1}^n\$  $\mathcal{A}^{\pm}$  $\sim 10^{-1}$  $\sim$ 

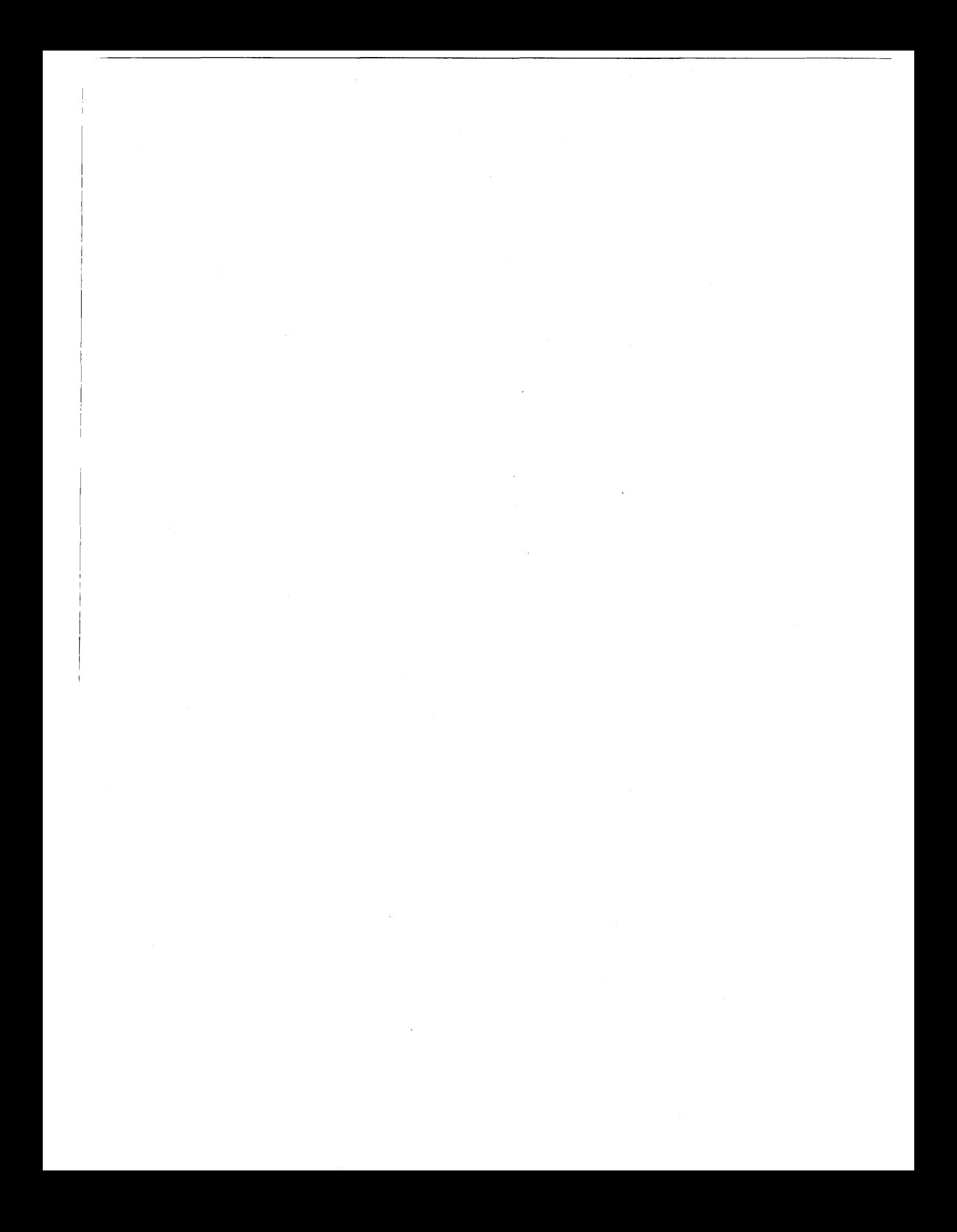

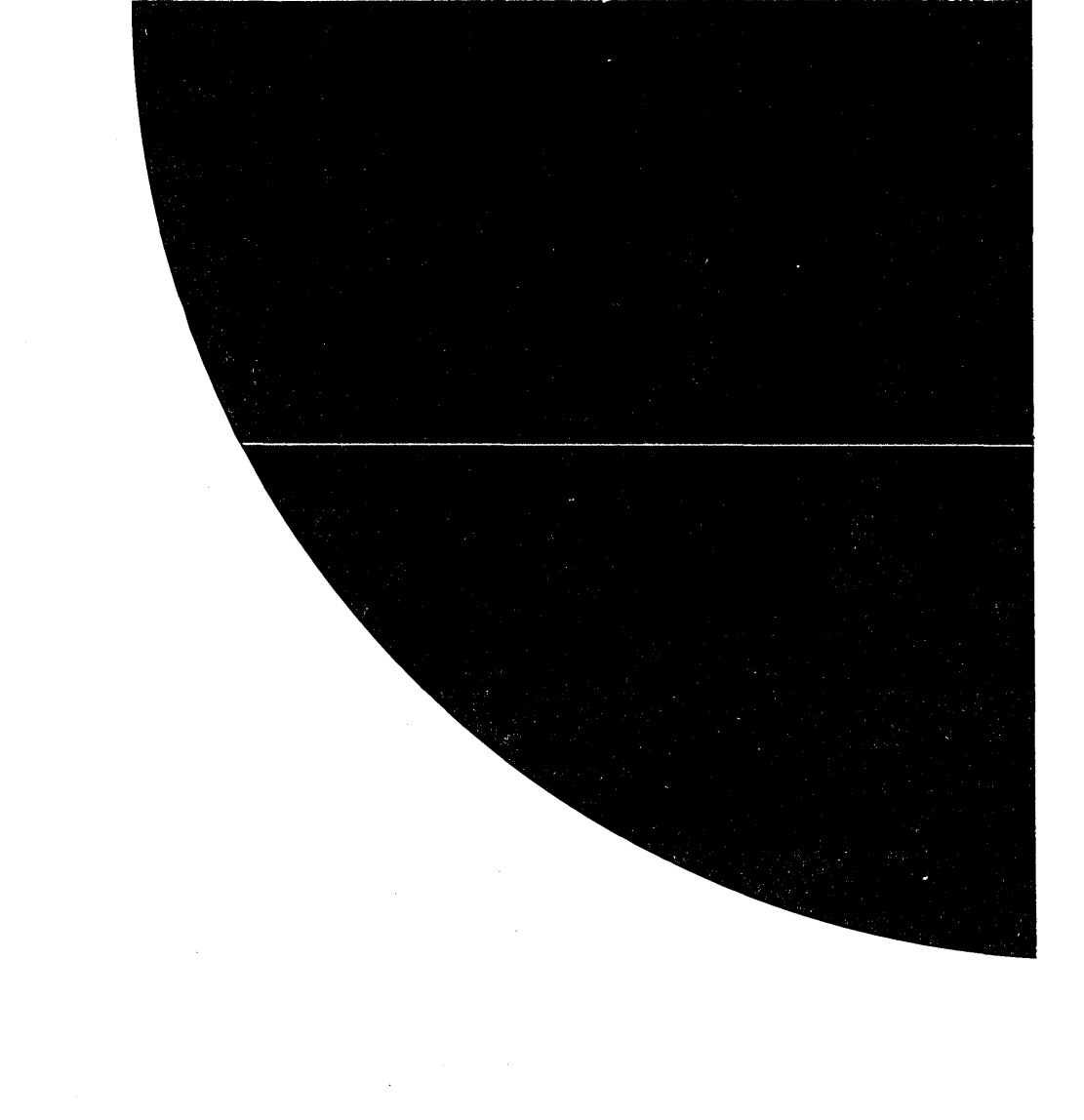

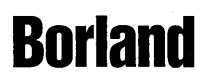

Corporate Headquarters: 100 Borland Way, Scotts Valley, CA 95066-3249, (408) 431-1000. Offices in: Australia, Belgium, Canada,<br>Chile, Denmark, France, Germany, Hong Kong, Italy, Japan, Korea, Latin America, Malaysia, Nethe

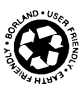